# **NOTICE**

THIS DOCUMENT HAS BEEN REPRODUCED FROM MICROFICHE. ALTHOUGH IT IS RECOGNIZED THAT CERTAIN PORTIONS ARE ILLEGIBLE, IT IS BEING RELEASED IN THE INTEREST OF MAKING AVAILABLE AS MUCH INFORMATION AS POSSIBLE

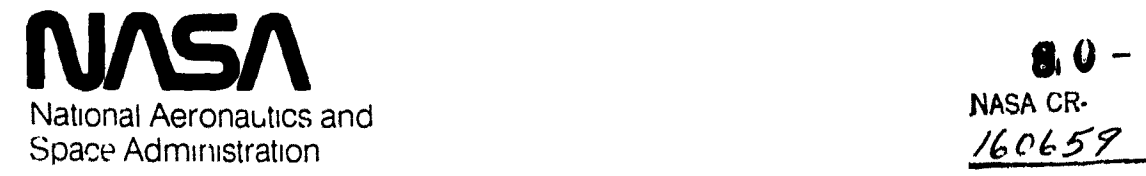

**8. 0 - 1 0.2 2**  $\vec{y}$ 

National Aeronautics and<br>Space Administration visitor of the space Administration A

Lyndon B. Johnson Space Center MAY 13 1990 Houston Texas 77058

EARTH OBSERVATIONS DIVISION

SPACE AND LIFE SCIENCES DIRECTORATE

EARTH OBSERVATIONS DIVISION VERSION OF THE LABORATORY FOR APPLICATIONS OF REMOTE SENSING SYSTEM "Ma:1e available under NASA sponsorshi (EOD-LARSYS) USER GUIDE FOR<br>
IBM 370/148<br>
IBM 370/148<br>
VOLUME III - AS-BUILT DOCUMENT<br>
(SECTIONS 13 THROUGH 23)<br>
CORPORAGIONS 13 THROUGH 23)<br>
SECTIONS 13 THROUGH 23)<br>
SECTIONS 13 THROUGH 23)<br>
Job Order 76-662<br>
THE LABORATO (EOD-LARSYS) USER GUIDE FOR THE<br>
IBM 370/148<br>
YOLUME III - AS-BUILT DOCUMENTATIONS<br>
(SECTIONS 13 THROUGH 23)<br>
Job Order 76-662<br>
(E80-10227) EARTH OBSERVATIONS DIVISION<br>
VERSION OF THE LABORATORY FOR APPLICATIONS<br>
OF REMOTE IBM 370/148 VOLUME III — AS-BUILT DOCUMENTATION  $\mathbf{s}$   $\mathbf{v}$ តិ ៤ ច  $\frac{2}{3}$  Job Order 76-662  $\ddot{\bm{x}}$ (E80-10227) EARTH OBSERVATIONS DIVISION NSO-27775 VERSION OF THE LABORATCRY FOR APPLICATIONS s 垄 OF REMOTE SENSING SYSTEM (ECD-LARSYS) USED GUIDE FOR THE IBM 370/148. VOLUME 3: Unclas<br>AS-BUILT (Lockheed Engineering and  $00227$ AS-BUILT (Lockheed Engineering and G3/43 00227 Prepared By Lockheed Engineering and Management Services Company, Inc.

Hous : on, Texas

Contract NAS 9-15300

April 1.980 LEMSCO-12565 Revision A

A

M

# **CONTENTS**

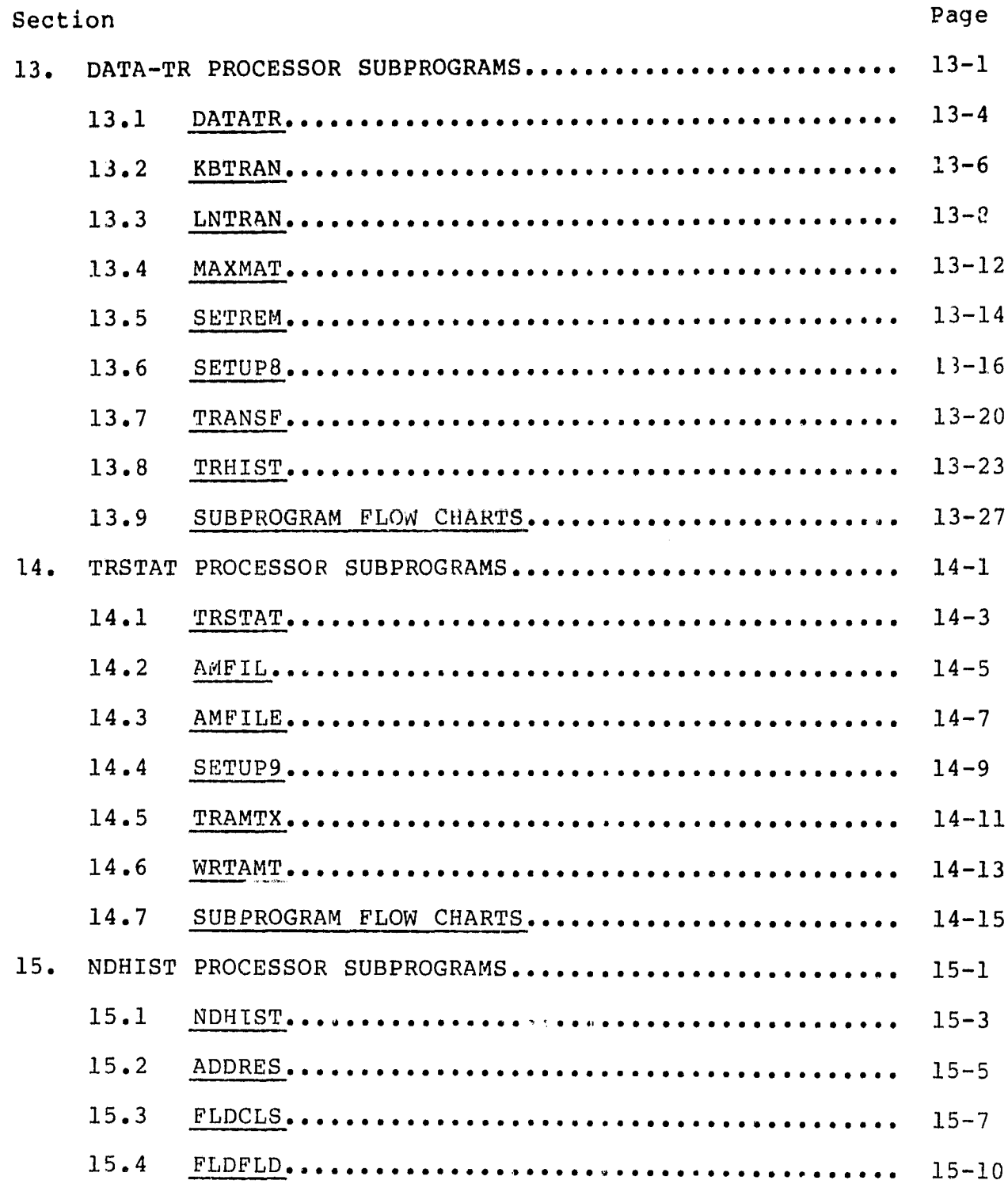

t

 $\sim$ 

.<br>PRECIDIVITY COOL TRANK MOT FRAG.

 $\sim$   $\sim$ 

 $\bullet$ 

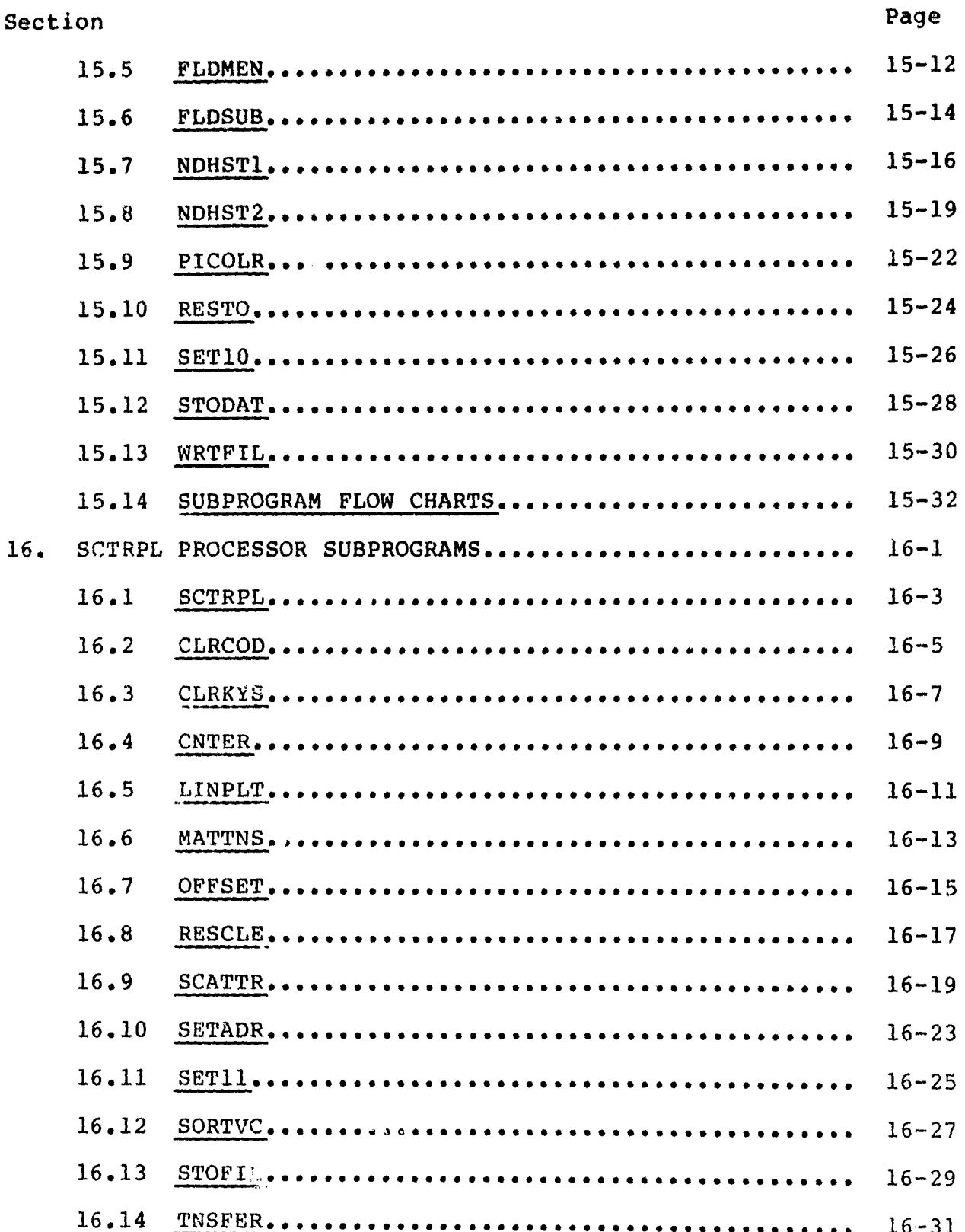

xviii

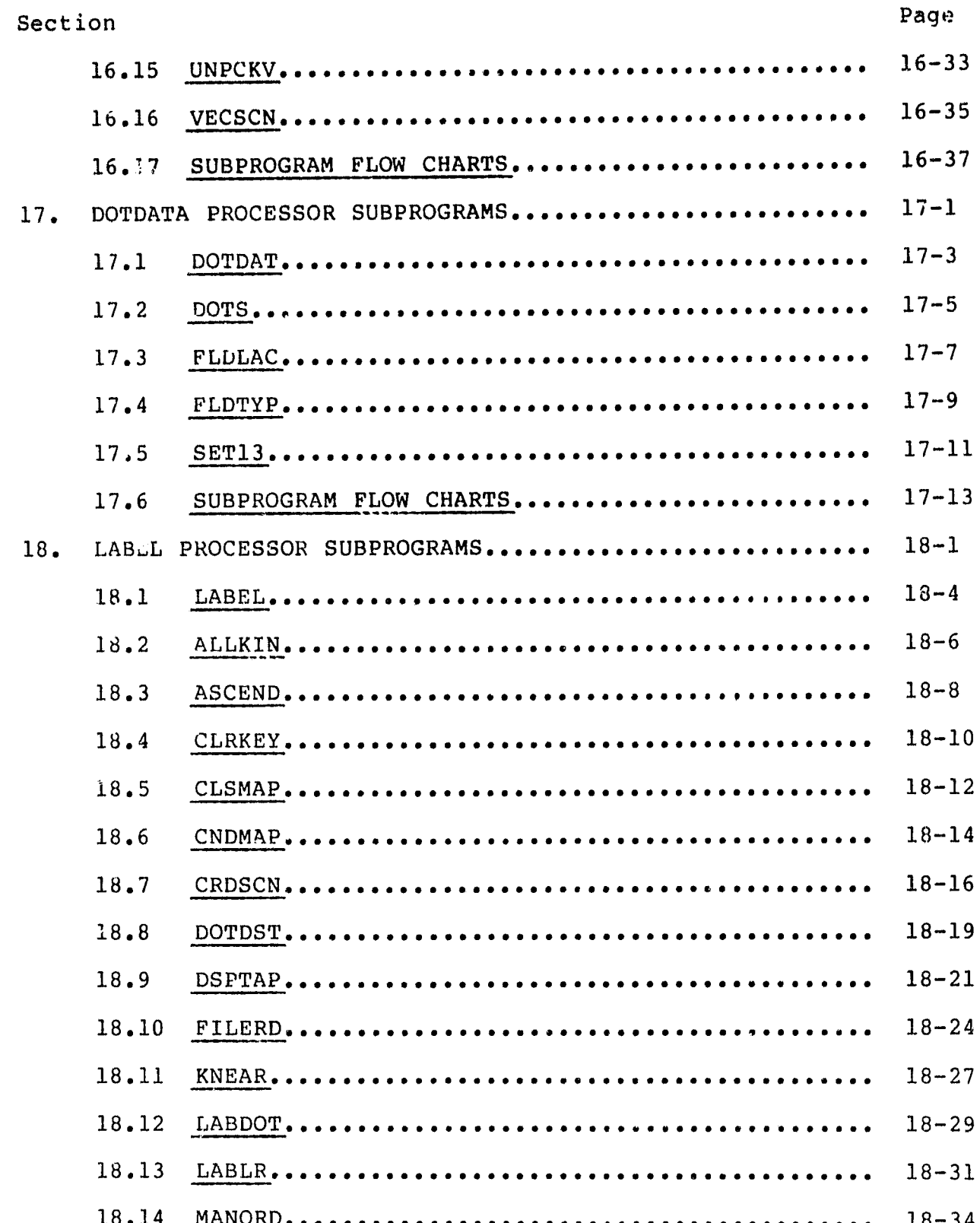

 $\mathbf{r}_{\rm{out}}$ 

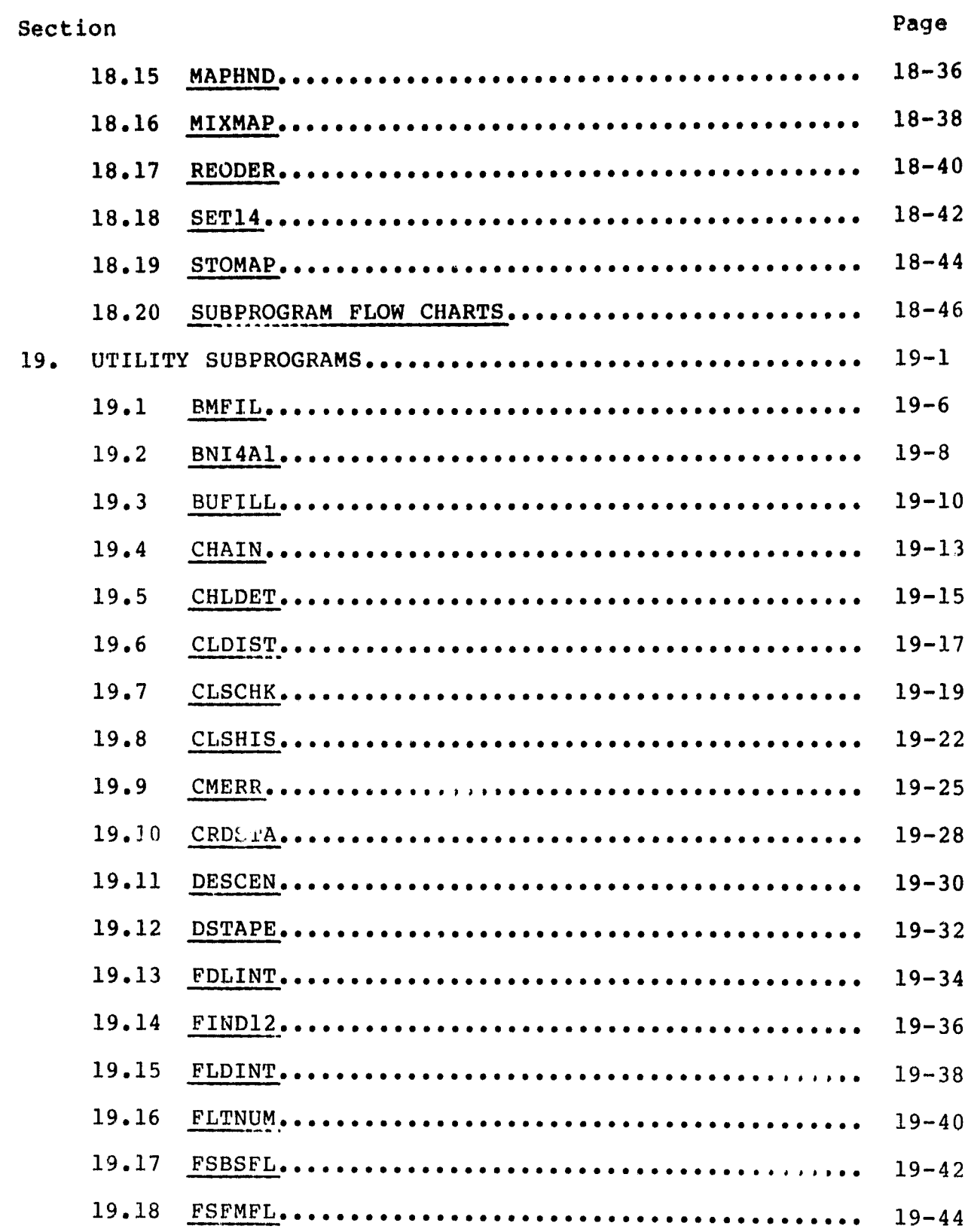

 $\ddot{\phantom{1}}$ 

 $\ddot{\phantom{0}}$ 

PF-

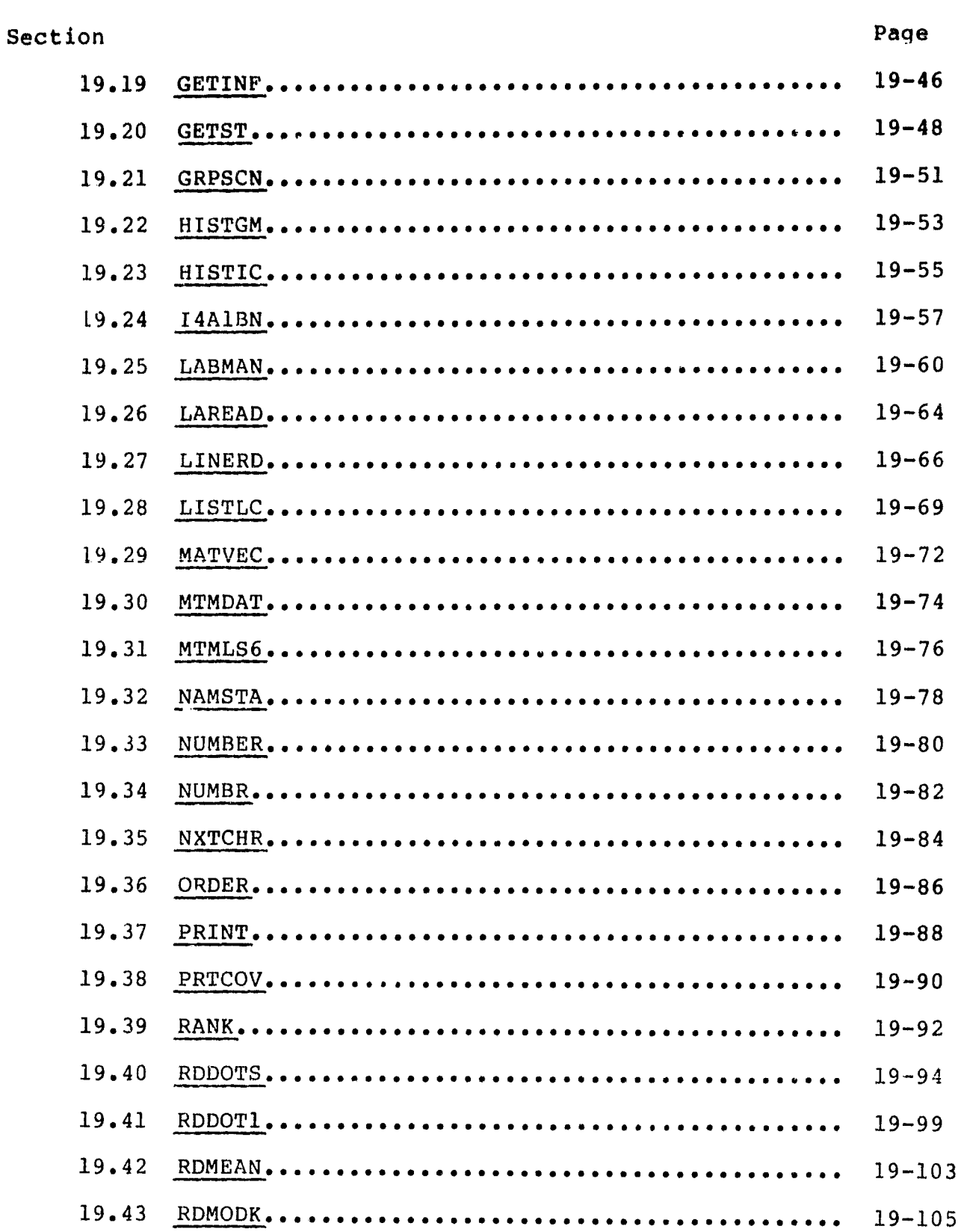

 $\mathbb{R}$ 

 $xxi$ 

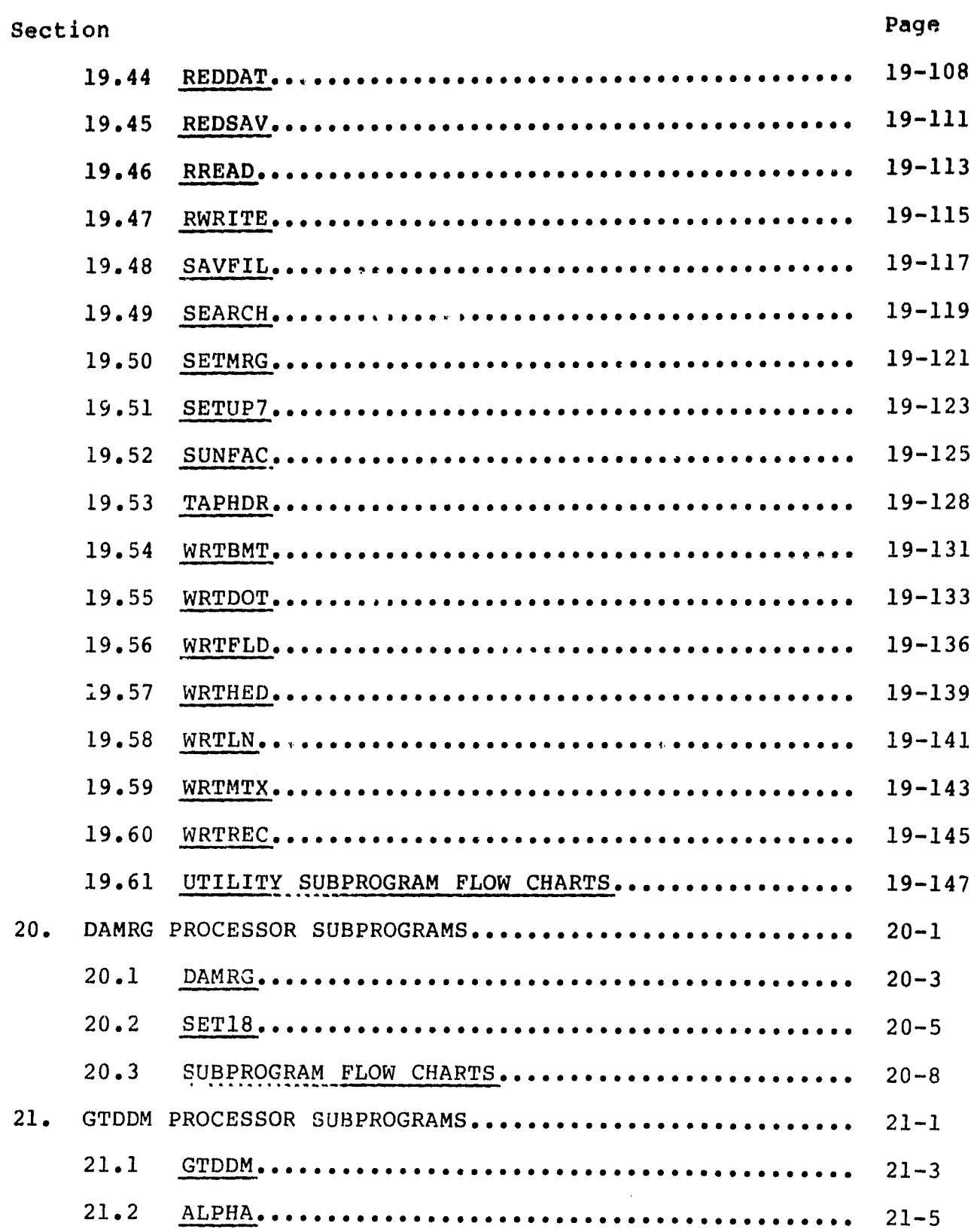

xxii

 $\sim 10^6$ 

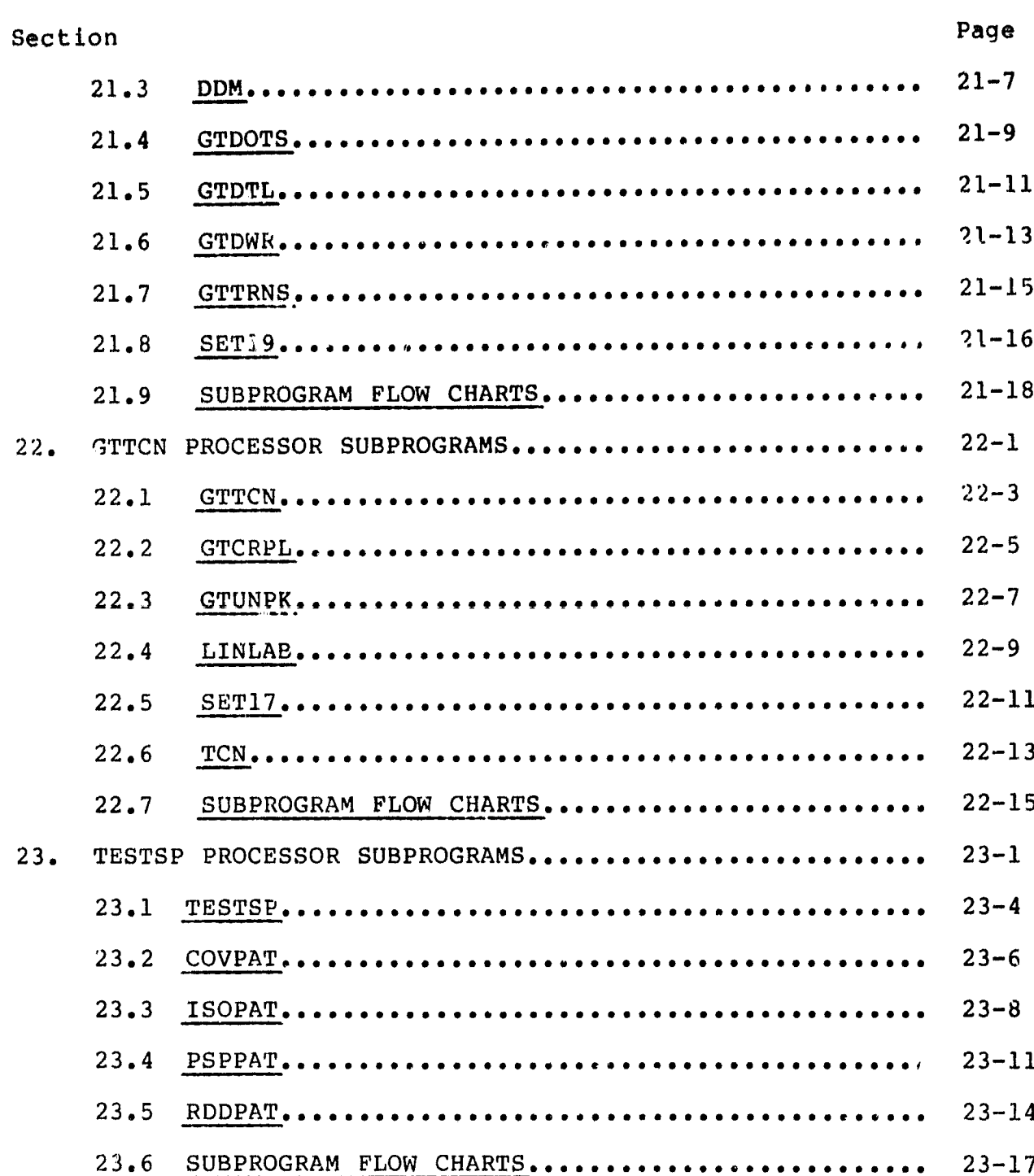

xxiii

# TABLE

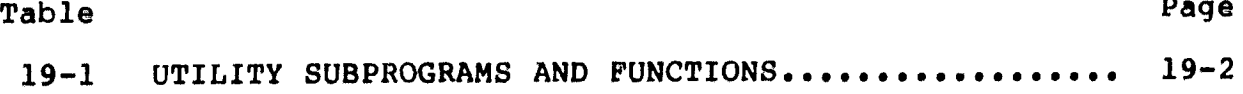

# FIGURES

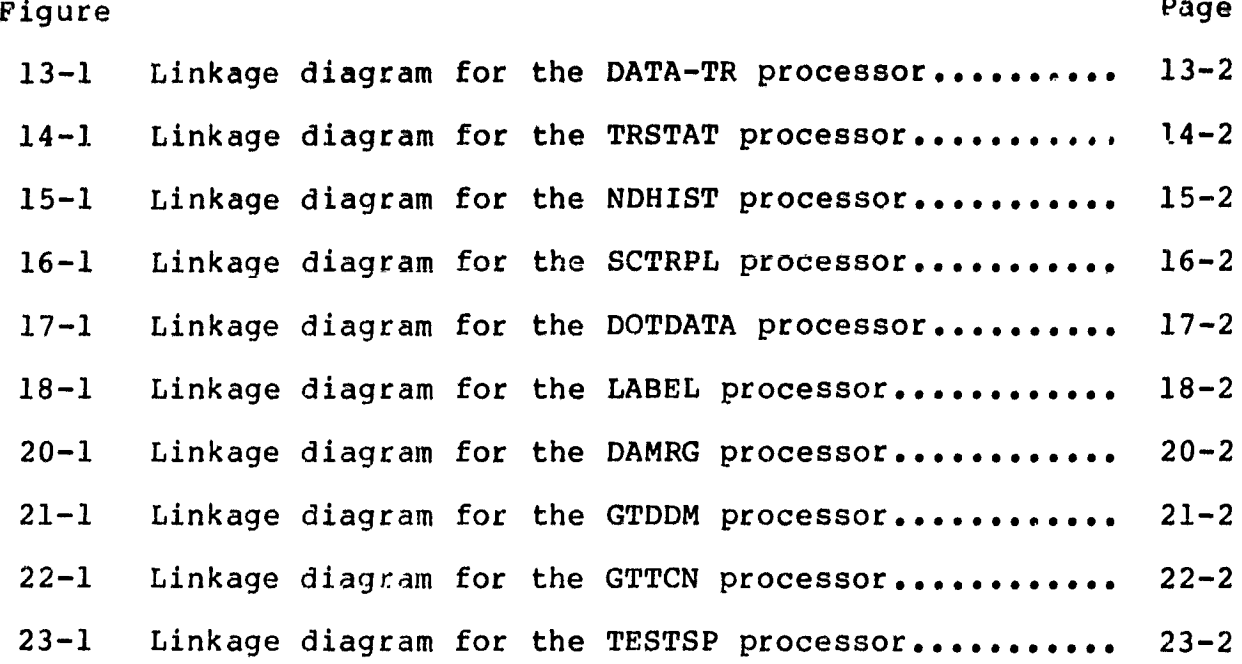

r'insceding PAGE BLANK NOT FILMED

 $\frac{1}{2}$  .

.

access the child

ಬ್  $\overline{\phantom{a}}$ 

**TALL TO BE** 

## 13. DATA-TR PROCESSOR SUBPROGRAMS

The DATA-TR processor accepts images from the MSS DATAPE and performs a linear transformation on **user**-defined fields using the statistical, histogram, or user-input method. Optionally, data may be resealed. The transformed and/or resealed data are output on the TRFORM file, logical unit 14, in either the Universal or LARSYS III format. The DATA-TR processor utilizes 8 programs that arc exclusive to the processor and 33 utility subprograms. Figure 13-1 is a linkage diagram of the DATA-TR processor.

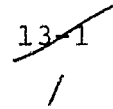

V

## DATA-TR PROCESSOR

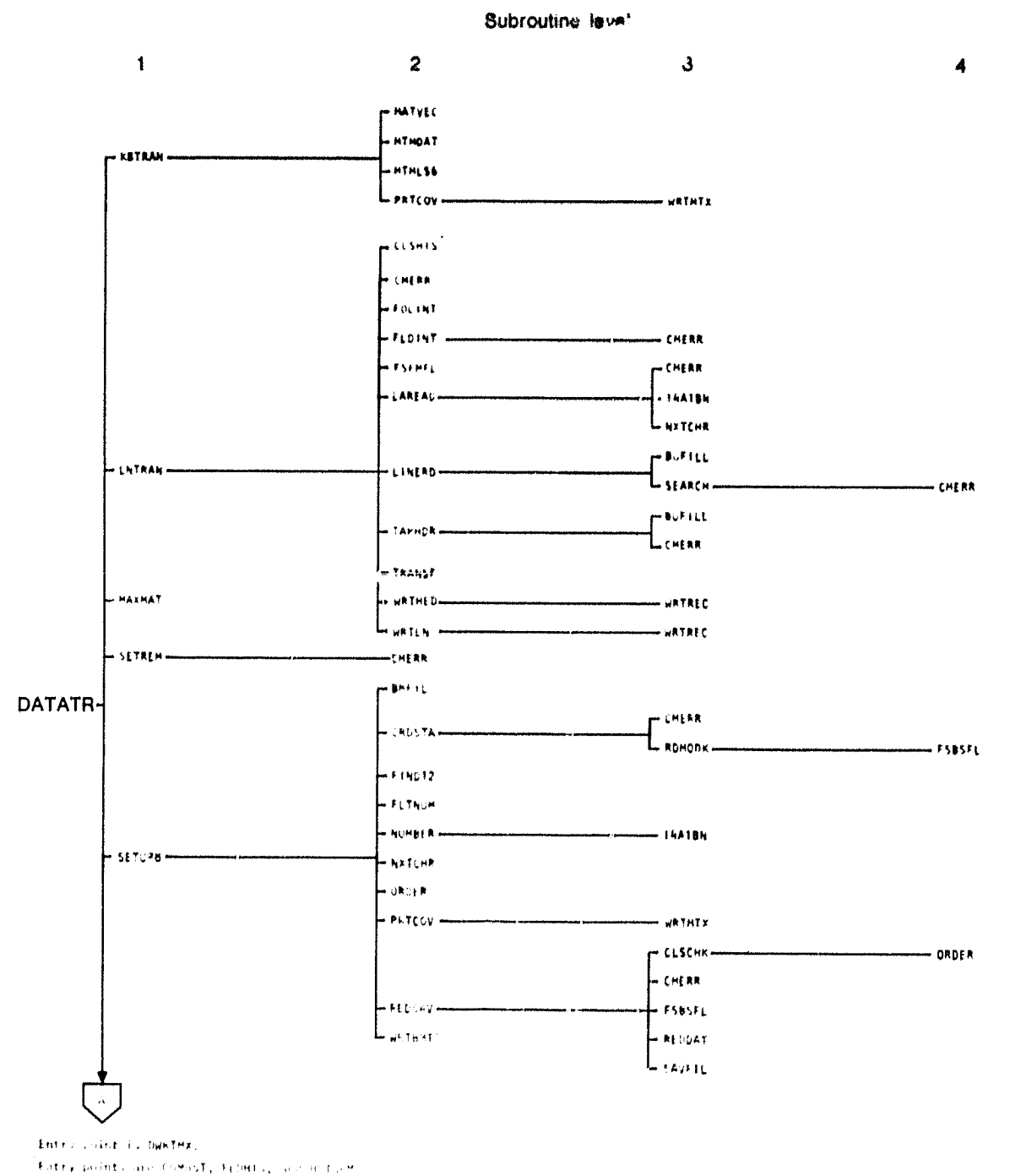

Hotel point or Witem.

Figure 13-1.- Linkage diagram for the DATA-TR processor.

 $3^{13^{2}}2$ 

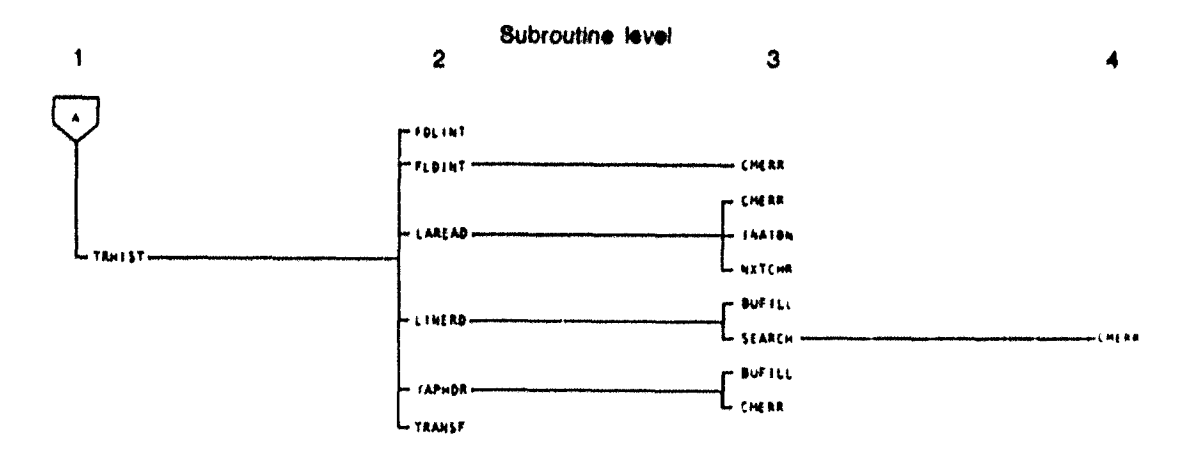

ORIGINAL PAGE IS OF POOR QUALITY

Figure 13-1.- Concluded.

 $13 - 3$  $\mathcal{J}$ 

## 13.1 DATATR

The DATATR subprogram is the driver routine for the DATA-TR processor.

 $\hat{L}$  or  $\hat{R}$  or the<br>constraint constant  $\hat{L}$  , and  $\hat{L}$ 

## 13.1.1 LINKAGES

The DATATR subprogram calls the KBTRAN, LNTRAN, MAXMAT, SETREM, SETUP8, and TRHIST subprograms. It is called by MONTOR.

13.1.2 INTERFACES

The DATATR subprogram interfaces with other routines through common blocks GLOBAL, INFORM, and TRBLCK and through the calling arquments.

13.1.3 INPUTS

Calling sequence: CALL DATATR(ARRAY, TOP)

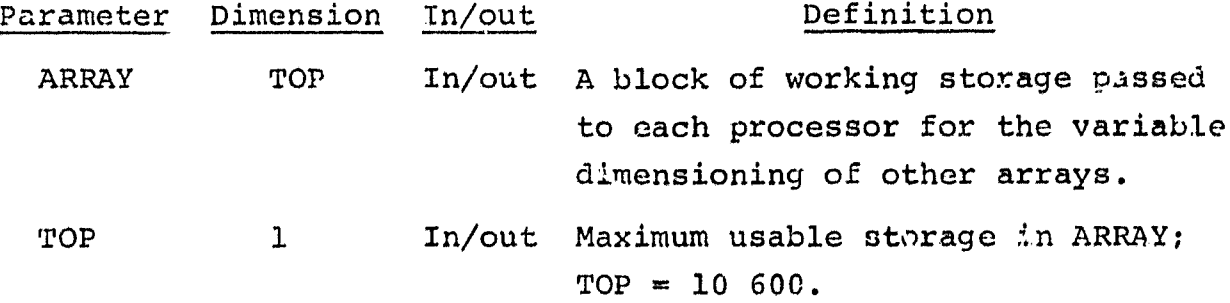

 $3 - 4$ 

13.1.4 OUTPUTS

Not applicable.

13.1.5 STORAGE REQUIREMENTS

This subprogram requires 10 788 bytes of storage.

## 13.1.6 DESCRIPTION

The DATATR routine controls the data transformation processing. To determine which options are to be exercised during processing, subprogram SETUP8 is called to read the processor control cards. If scaling parameters are input by control cards, subprogram SETREM is called to initialize the arrays CON and MIN with the scaling parameters obtained from the input scaling parameter pairs. The processing continues with a call to LNTRAN, where the data are transformed. If rescaling is desired, the method is determined in SETUP8 using the SCAFLG parameter. If SCAFLG =  $1$ , processing *continues* with a call to TRHIST for the histogram method; if SCAFLG  $= 2$ , KBTRAN is called for the statistical method; and, if SCAFLG = 3, LNTRAN is called for the user-input method.

If rescaling is not specifically requested by means of the RESCALE control card, no rescaling of transformed data values will be performed.

13.1.7 FLOW CHART

The available subprogram flow charts for this processor are provided in section 13.9.

13.1.8 LISTING The subprogram listing is provided in volume IV, section 13.

. *A*

# 13.2 KBTRAN

 $\tau_{\rm up}$  is a subsequently of

 $\gamma_{\rm gal}$  concrete the

The KBTRAN subprogram rescales transformed data using the statistical method.

## 13.2.1 LINKAGES

The KBTRAN subprogram calls the MATVEC, MTMDAT, MTMLS6, and PRTCOV subprograms. It is called by the DATATR driver routine.

## 13.2.2 INTERFACES

The KBTRAN subprogram interfaces with other routines through common blocks GLOBAL, INFORM, and TRBLCK and through the calling arguments.

## 13.2.3 INPUTS

Calling sequence: CALL KBTRAN(BMAT, LCOMB, ARRAY, LAM, MAX, MIN, EPS, TRANSF)

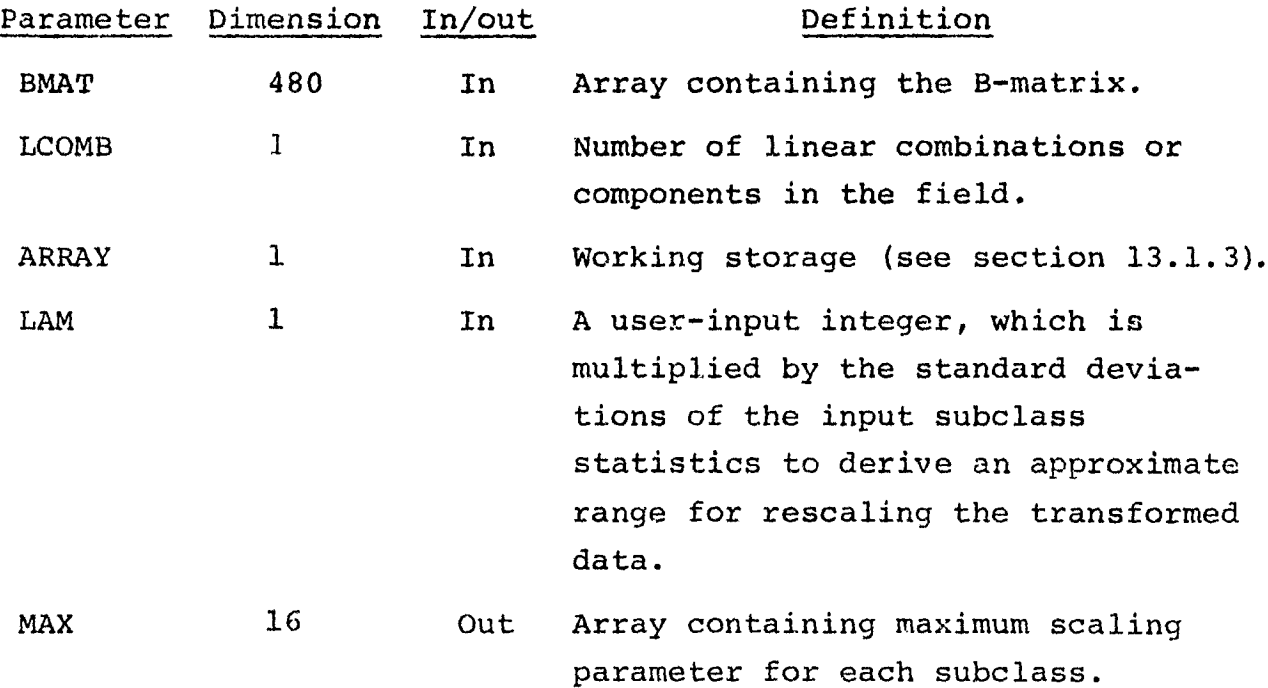

 $\frac{136}{6}$ 

 $\gamma_{\rm{eff}}$  .  $\gamma_{\rm{c}}$ 

and a series of the series of the series of

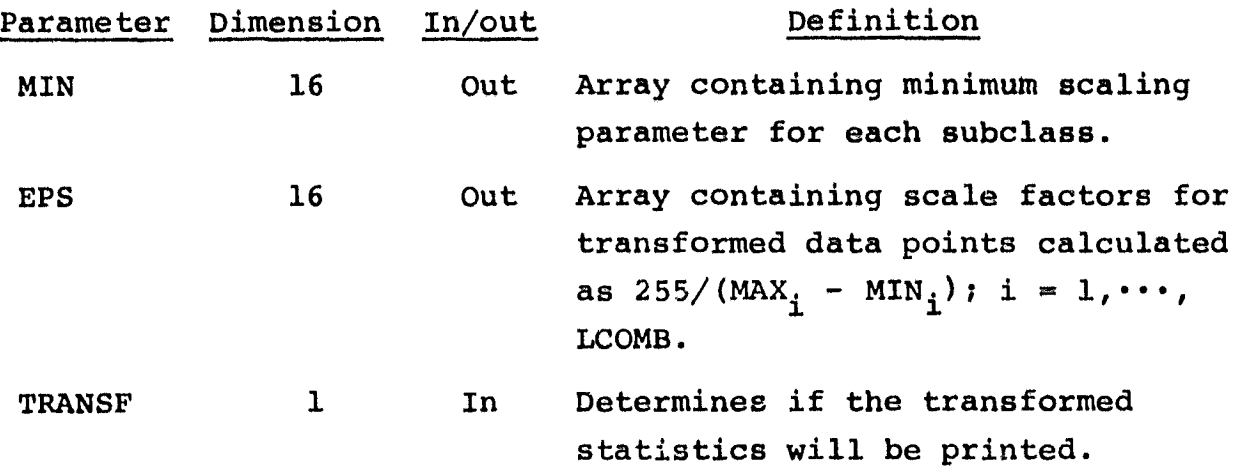

## 13.2.4 OUTPUTS

I

This subprogram outputs the transformed covariance matrix via utility subprogram PRTCOV.

#### 13.2.5 STORAGE REQUIREMENTS

This subprogram requires 11 648 bytes of storage.

#### 13.2.6 DESCRIPTION

The KBTRAN subprogram computes the transformed means and covariance matrix for each subclass, prints the transformed covariance matrix if TRANSF  $\neq$  0, and calculates and stores the minimum and maximum values for each subclass.

#### 13.2.7 FLOW CHART

The available subprogram flow charts for this processor are provided in section 13.9.

#### 13.2.8 LISTING

The subprogram listing is provided in volume IV, section 13.

 $+$ a

## 13.3 LNTRAN

The LNTRAN subprogram initiates the data transformation, **rescales** and histograms transformed data, and supervises the distribution of the transformed data.

#### 13.3.1 LINKAGES

The LNTRAN subprogram calls the CLSHIS, CMERR, FDLINT, FLDINT, FSFMFL, LAREAD, LINERD, TAPHDR, TRANSF, WRTHED, and WRTLN subprograms. It is called by the DATATR driver routine.

#### 13.3.2 INTERFACES

The LNTRAN subprogram interfaces with other routines through common blocks GLOBAL, INFORM, and TRBLCK and through the calling arguments.

## 13.3.3 INPUTS

Calling sequence: CALL LNTRAN(IDATA, MAX, MIN, CON, BMAT, LCOMB, BMTRIG, SCAFLG, PEROUT, FILHIS, TOP, LAR, FLDNAM, NC, VERTCS, RESCAL, BIAS,NF,NPUN)

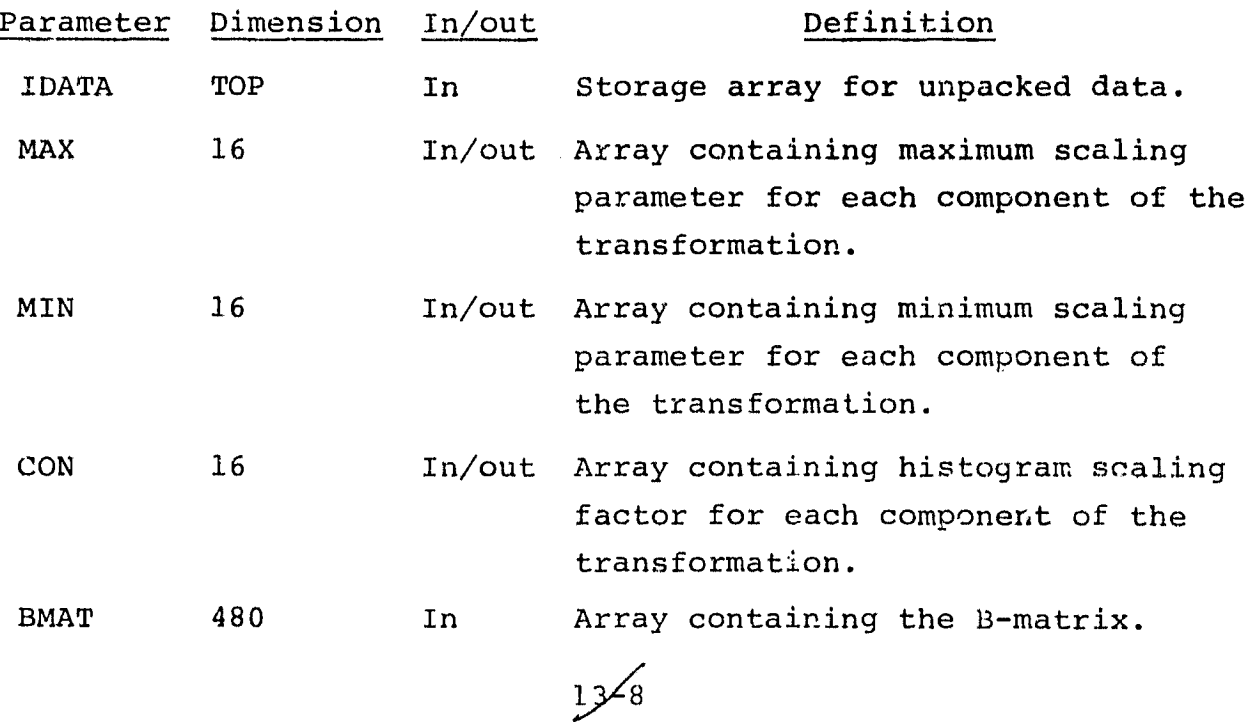

 $\mathscr{C}$ 

. ..J

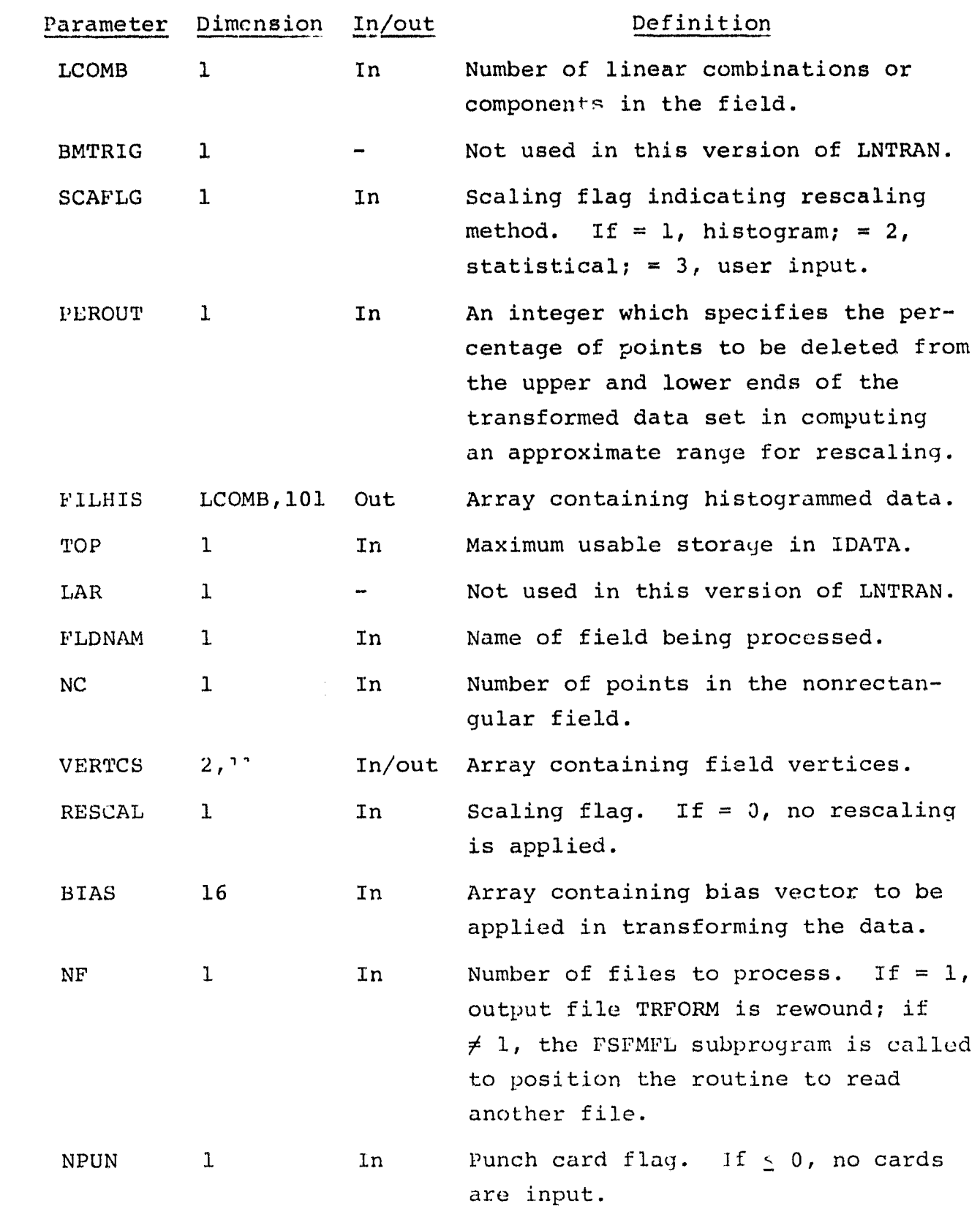

 $\hat{\mathbf{r}}$ 

'WWWWWR- ..,: ter

 $\frac{136}{9}$ 

: 1

=1

The control cards relevant to this routine are given in section 13 (table 13-1) of volume II of this user guide.

# 13.3.4 OUTPUTS

 $\mathbf{v}$ 

This subprogram outputs the transformed data set to the TRFORM file. This assignment must be made to tape if the transformed data set is to be saved by the user. The output transformed data set file will be in one of two formats, as specified on the FORMAT control card. These data are output also on the printer, along with a plot of the histogram (frequency distribution) of the transformed and rescaled data.

#### 13.3.5 STORAGE REQUIREMENTS

This subprogram requires 44 662 bytes of storage.

#### 13.3.6 DESCRIPTION

The functions provided by LNTRAN are to initiate the transformation of the data by a call to TRANSF to rescale the transformed data, to histogram the transformed data, to apply PEROUT to the distribution of the transformed data, and to output that data to the TRFORM file. Depending on the flag RESCAL, the transformed data may be either rescaled to the 0 to 255 range or output to the file unsealed as it is received from the TRANSF subprogram. If rescaling is not performed (RESCAL  $= 0$ ), the transformed values are checked for being within the range 0 to 255. Any value outside the range is set to the range minimum (0) or maximum (255).

If the transformed data are to be rescaled (RESCAL  $>$  0), rescaling is performed in LNTRAN using the following equation for each component i of the transformed data vector:

 $Y_i = CON_i (XT_i - MIN_i)$ 

13 كىر13  $\mu$ 

where  $MIN_i$  = minimum value  $XT_i$  = transformed data point  $CON_i = 255/(MAX_i - MIN_i)$ **<sup>Y</sup>-** rescaled transformed data point

If the OPTION PUNCH control card has been input, LNTRAN will output to the system punch file the card images containing the scaling parameters used to rescale the transformed data. The punched cards will be in control card format (OPTION SCAFAG=), and each card will contain two pairs of scaling parameters (CON,MIN). Each pair is associated with one component of the transformed data.

13.3.7 FLOW CHART

The available subprogram flow charts for this processor are provided in section 13.9.

13.3.8 LISTING

The subprogram listing is provided in volume IV, section 13.

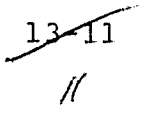

#### 13.4 MAXMAT

r

The MAXMAT subprogram computes an approximate transformed maximum and minimum for each component of the transformation.

## 13.4.1 LINKAGES

The MAXMAT subprogram does not call any other subprogram. It is called by the DATATR driver routine.

#### 13.4.2 INTERFACES

The MAXMAT subprogram interfaces with other routines through common block TRBLCK and through the calling arguments.

#### 13.4.3 INPUTS

Calling sequence: CALL MAXMAT (MAX, MIN, CON, BMAT, LCOMB, MAXPT)

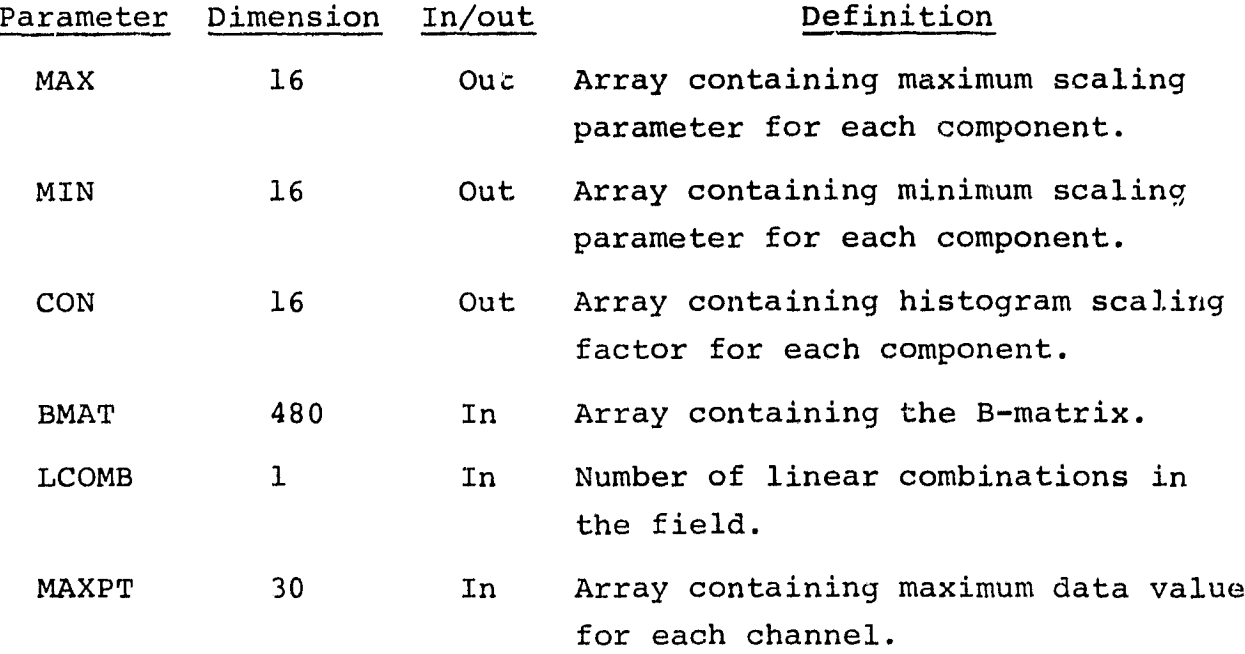

## 13.4.4 OUTPUTS

The results are returned for use by the calling routine.

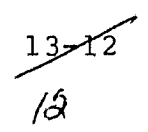

## 13.4.5 STORAGE REQUIREMENTS

This subprogram requires 710 bytes of storage.

## 13.4.6 DESCRIPTION

Using input or default maximum data values for each channel, MAXMAT computes the transformed value range (MAX and MIN) and the histogram scaling factor (CON).

## 13.4.7 FLOW CHART

The available subprogram flow charts for this processor are provided *in section 13.9.*

## *13.4.8 LISTING*

The subprogram listing is provided in volume IV, section 13.

## 13. <sup>5</sup> SETREM

The SETREM subprogram unpacks input scaling parameters, checks to assure one-to-one correspondence between the scaling factor and the additive scaling bias, and stores the values for later retrieval.

## 13.5.1 LINKAGES

The SETREM subprogram calls the CMERR subprogram. It is called by the DATATR driver routine.

## 13.5. 2 INTERFACES

The SETREM subprogram interfaces with other routines through the calling arguments.

## 13.5.3 INPUTS

Calling sequence: CALL SETREM(CONMIN, CON, MIN, ADDNUM, LCOMB)

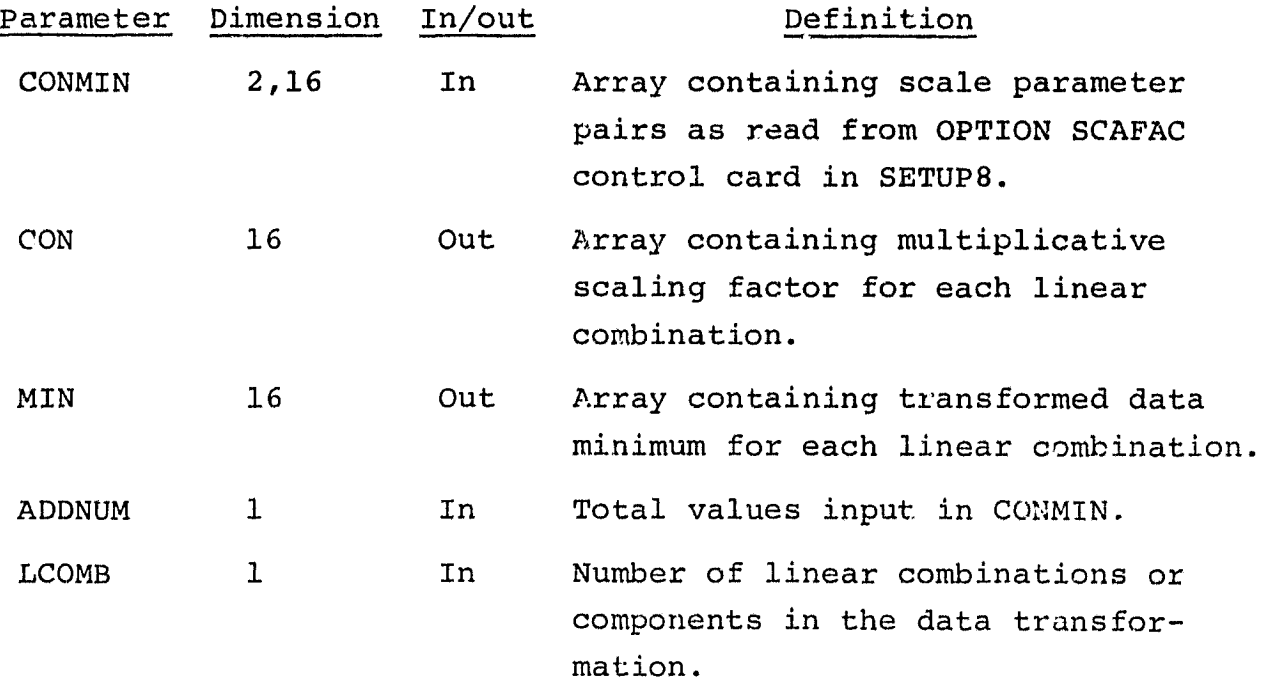

 $13 - 14$ 

 $\int$ 

#### 13. 5. 4 OUTPUTS

The results are returned for use by the calling routine.

#### 13.5.5 STORAGE REQUIREMENTS

This subprogram requires 842 bytes of storage.

#### 13.5.6 DESCRIPTION

SETREM receives the input scaling parameters from DATATR in array CONMIN. The input scale parameters consist of two values — the scaling factor CON and the additive scaling bias MIN. These values are unpacked from CONMIN and stored, respectively, in the CON and MIN arrays. SETREM checks to see that there is one-to-one correspondence between input scaling parameter pairs and the components of the transformation. If the test for input pair versus transformation component fails because of too many or too few input scaling parameter pairs, an error message is printed and DATATR is terminated via CMERR.

#### 13. 5. 7 FLOW CHART

The available subprogram flow charts for this processor are provided in section 13.9.

#### 13.5.8 LISTING

The subprogram listing is provided in volume IV, section 13.

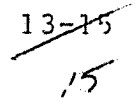

#### 13.6 SETUP8

The SETUPS subprogram reads and analyzes all input processor control cards and sets default values for data transformation.

#### 13.6.1 LINKAGES

The SETUPS subprogram calls the BMFIL, CRDSTA, FIND12, FLTNUM, NUMBER, NXTCHR, ORDER, PRTCOV, REDSAV, and WRTBMT subprograms. It is called by the DATATR driver routine.

#### 13.6.2 INTERFACES

The SETUP8 subprogram interfaces with other routines through common blocks GLOBAL, INFORM, and TRBLCK and through the calling arguments.

#### 13.6.3 INPUTS

Input to the SETUP8 subprogram consists of the BMFIL and SAVTAP files output by the SELECT and STAT processors, respectively.

Calling sequence: CALL SETUP8 (BMAT, LCOMB, BMTRIG, PEROUT, MAXPT, ARRAY,LAM,SCAFLG,TOP,TRANSF,RESCAL,BIAS,ADDNUM,CONMIN,NPUN)

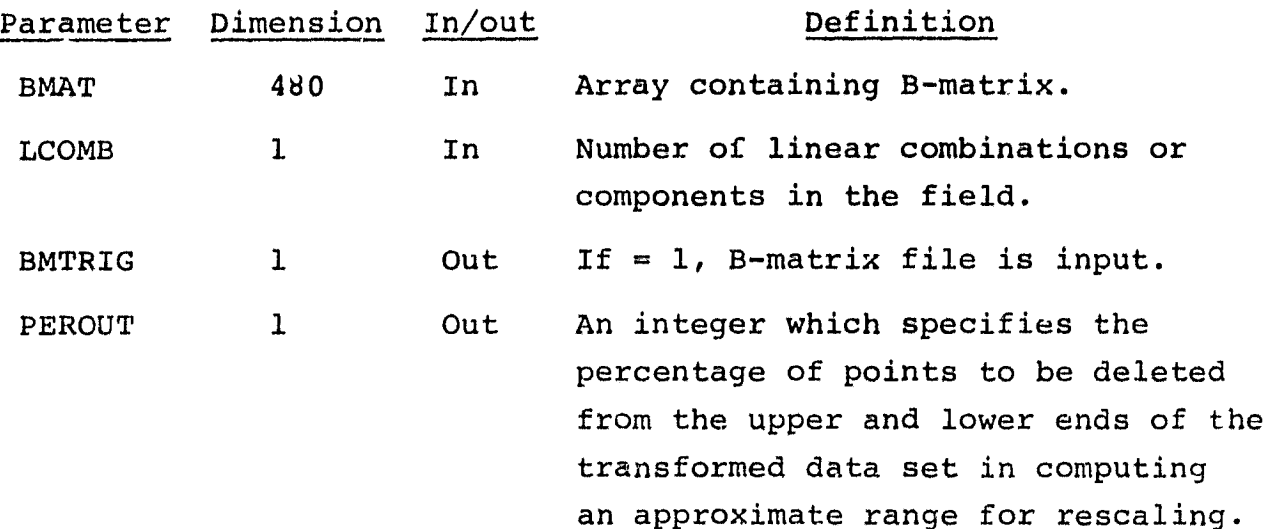

 $12 - 16$  $\prime$ 

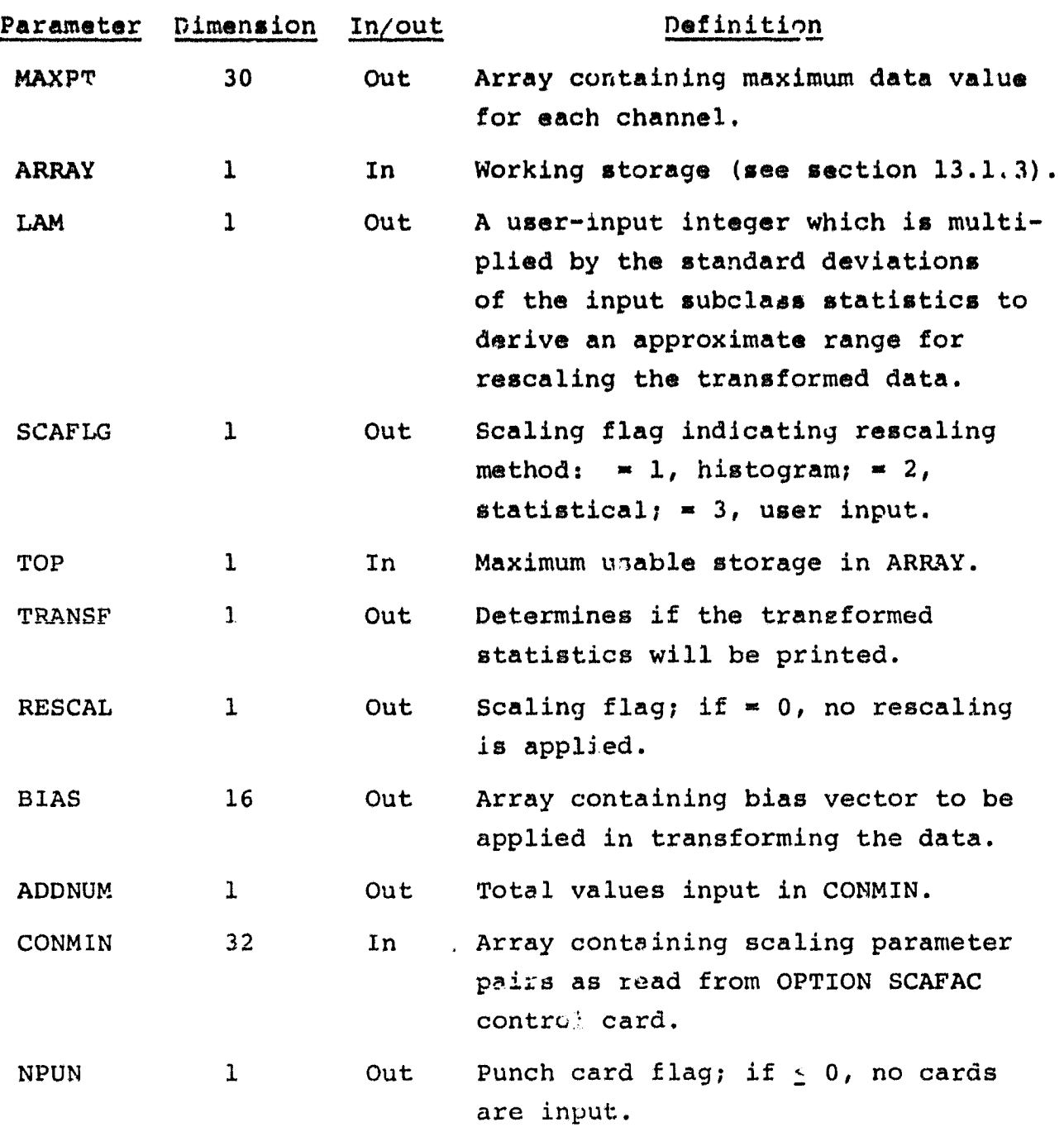

**P** 2 ು ಭಾಕ

> The control cards relevant to this routine are given in section 13 (table 13-1) of volume II of this user guide.

 $13 - 17$  $/7$ 

#### 13.6.4 OUTPUTS

This subprogram outputs a line printer summary of the control card input. Input parameters or processing flags as a result of the OPTION PUNCH, OPTION SCAFAC, BIAS, or RESCALE control cards are returned to DATATR by subroutine argument.

#### 13.6.5 STORAGE REQUIREMENTS

This subprogram requires 6446 bytes of storage.

#### 13.6.6 DESCRIPTION

The SETUP8 subprogram begins by initializing flags and default values, the transformation bias vector BIAS, the maximum expected data value for each channel MAXPT, the distribution cutoff point PEROUT, and the standard deviation multiple LAM. It sets up the reread buffer and begins reading control card images. The Bmatrix is read in from tape or card images; and the FEATURE, FORMAT, HED1 and HED2, COMENT, DATE, MAXPT, PEROUT, SUBCLASS, LAM, and OPTION cards are read using utility functions NXTCHR, NUMBER, and FIND12. If the rescaling option is exercised, the scaling parameter pairs CON and MIN are placed in CONMIN. If rescaling will be performed using the statistical method, statistics are read from the SAVTAP file, reduced to the specified channel set (FETVC2), and stored in ARRAY. Rescaling is not performed if the RESCALE control card is not input. if no BIAS control card is provided, the additive transformation bias vector is set  $= 0$ .

Subprogram PRTCOV is called to print the transformed covariance matrix and WRTBMT to print the input B-matrix..

#### 13.6.7 FLOW CHART

The available subprogram flow charts for this processor are provided in section 13.9.

13418  $\sqrt{2}$ 

J

# 13.6.8 LISTING

ia.

The subprogram listing is provided in volume IV, section 13.

 $\frac{1375}{79}$ 

## 13.7 TRANSF

The TRANSF subprogram performs a linear data transformation.

## 13.7.1 LINKAGES

This routine does not call any other subprogram. It is called by LNTRAN and TRHIST.

## 13.7.2 INTERFACES

The TRANSF subprogram interfaces with other routines through common block TRBLCK and through the calling arguments.

## 13.7.3 INPUTS

Calling sequence: CALL TRANSF(XT, BMAT, IDATA, TOP, IL, K, LCOMB, NSAMP,BIAS)

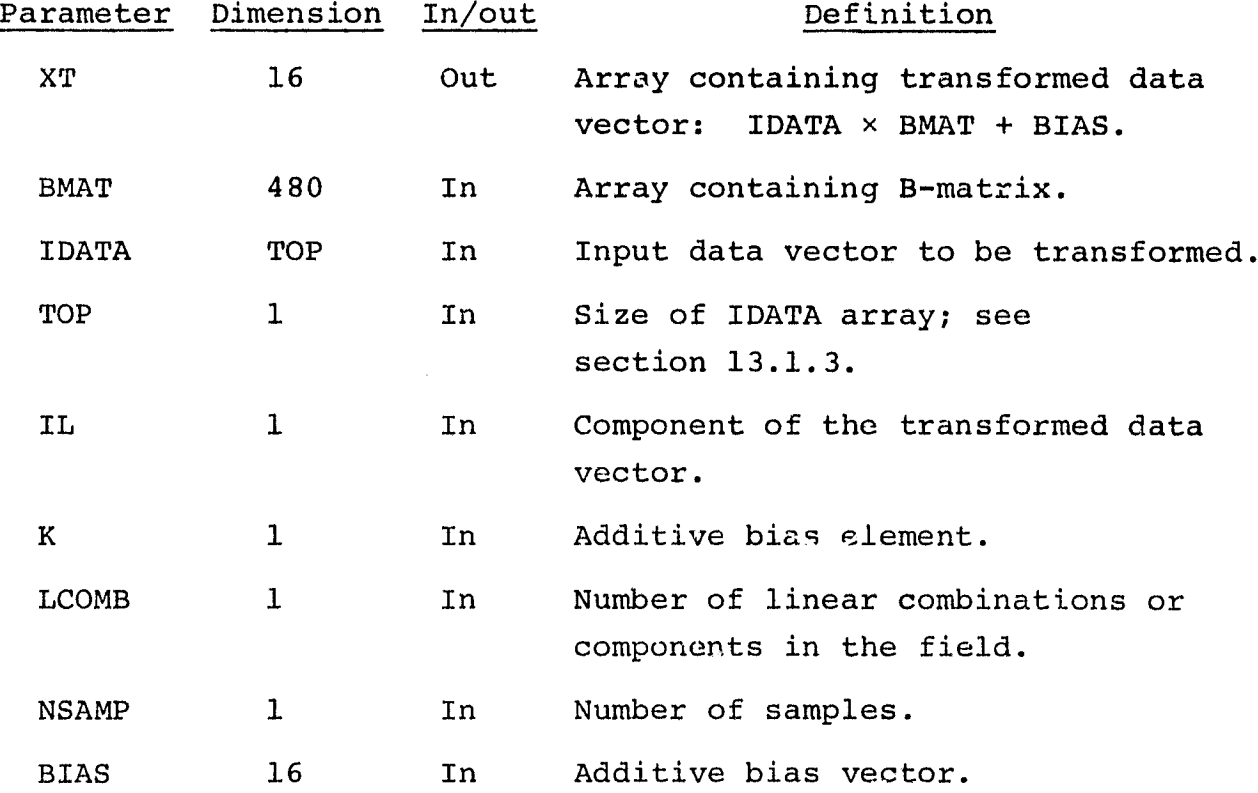

13-

*"ZG*

#### 13. 7.4 OUTPUTS

The results are returned for use by the calling routine.

#### 13.7.5 STORAGE REQUIREMENTS

The subprogram requires 672 bytes of storage.

13.7.6 DESCRIPTION

Subprogram TRANSF performs the following linear transformations:  $\vec{z} = A\vec{x}$ ; or, optionally,  $\vec{z} = A\vec{x} + \vec{b}$ , where

 $\sim$ 

 $\tilde{z}$  = transformed data vector

 $A =$  transformation matrix; either the B-matrix or a user-supplied transformation matrix

 $\vec{X}$  = input data vector

 $\vec{b}$  = an additive bias vector

The B-matrix is a dimension reduction transformation generated by the SELECT processor. It may be input to the DATA-TR processor from a file created by the SELECT processor. If a usersupplied transformation matrix is used, it must be input in the same format as the B-matrix. The format of the input transformation matrix is described in section 3.1.4.2 of volume II of this user guide.

For the transformation,  $\vec{z} = A\vec{x} + \vec{b}$ , the bias vector  $\vec{b}$  is an option to the user. The option is exercised, and the bias vector is input via the BIAS control card. TRANSF performs the data transformation,  $\vec{z} = A\hat{x}$ , in the absence of the BIAS control card.

## 13.7.7 FLOW CHART

The available subprogram flow charts for this processor are provided in section 13.9.

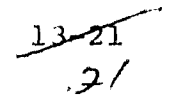

# 13.7.8 LISTING

 $\frac{1}{2}$ 

 $\bar{t}$ 

I

The subprogram listing is provided in volume IV, section 13.

 $\frac{13\sqrt{2}}{22}$ 

## 13.8 TRHIST

Using a histogram of the transformed data, the TRHIST subprogram computes scaling parameters for the transformed data.

#### 13.8.1 LINKAGES

This routine calls the FDLINT, FLDINT, LAREAD, LINERD, TAPHDR, and TRANSF subprograms. It is called by the DATATR driver routine.

#### 13.8.2 INTERFACES

The TRHIST subprogram interfaces with other routines through common blocks GLOBAL, INFORM, and TRBLCK and through the calling arguments.

## 13.8.3 INPUTS

Calling sequence: CALL TRHIST(IDATA, AMAX, AMIN, ACON, BMAT, LCOMB, PEROUT, FILHIS, TOP, LAR, FLDNAM, NC, VERTCS, MAX, MIN, CON, BIAS)

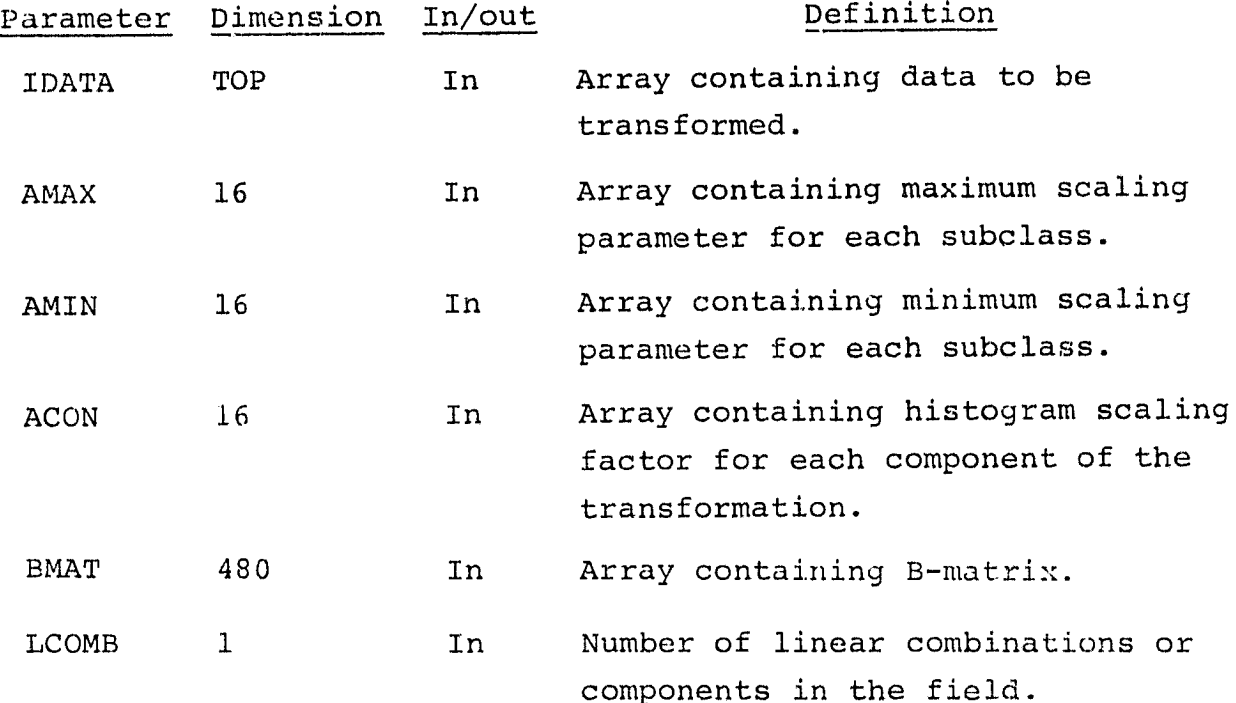

1.3 *سو*1  $33$ 

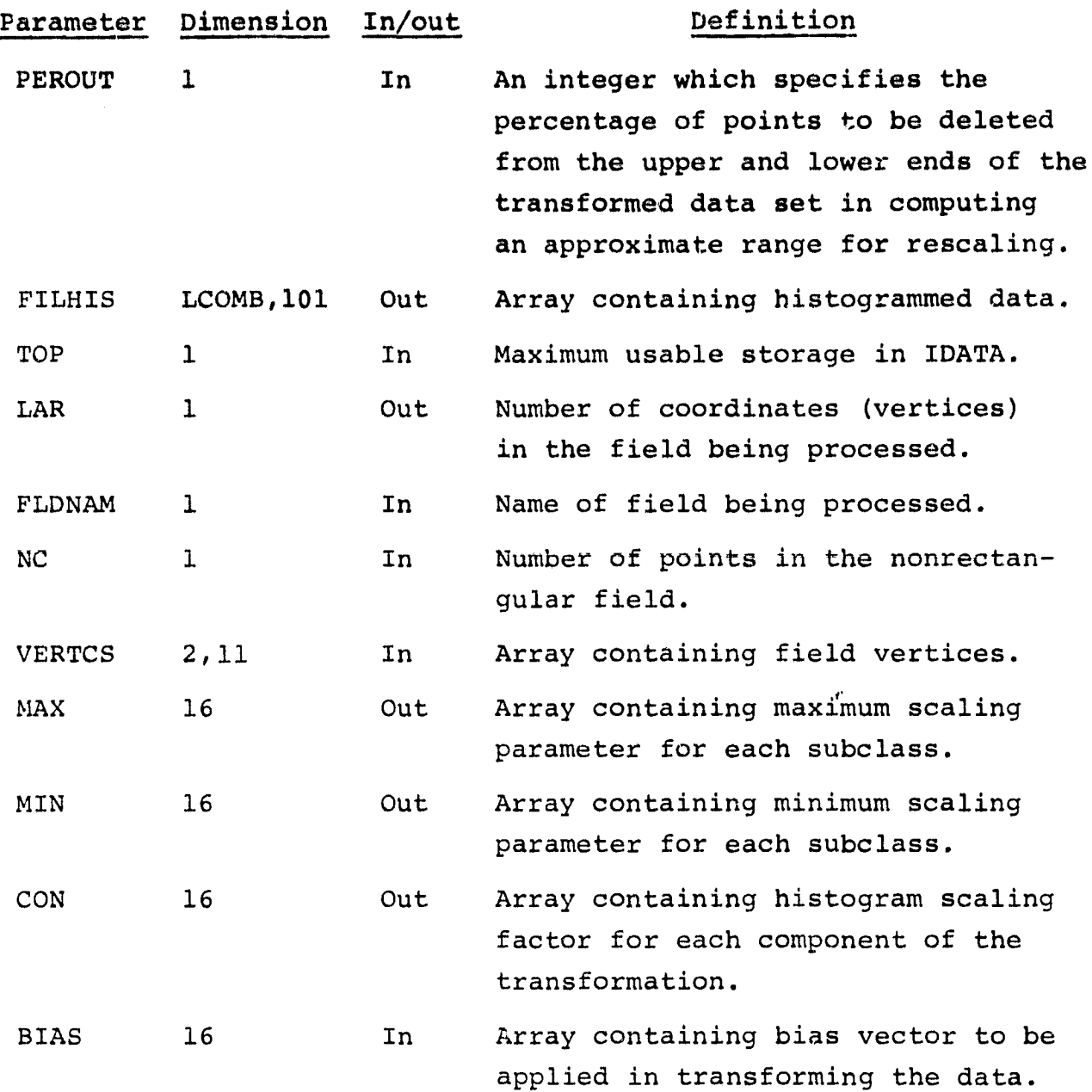

13.8.4 OUTPUTS

 $\frac{1}{2} \omega^2 \left( \omega \right)$  and  $\omega$  is

للأساء

The results are returned for use by the calling routine.

# 13.8.5 STORAGE REQUIREMENTS

This subprogram requires 3298 bytes of storage.

 $\frac{13\sqrt{24}}{24}$ 

a

#### 13.8.6 DESCRIPTION

The TRHIST subprogram uses a histogram of the transformed data to derive the scaling parameters MAX, MIN, and CON. A histogram of a segment of the transformed image is performed to find the maximum value,  $MAX_i$ , and minimum value,  $MIN_i$ , for each component i of the transformed data. The scale factor,  $CON<sub>i</sub>$ , is computed as  $255/$  (MAX<sub>;</sub> - MIN<sub>;</sub>). In deriving an approximate range for the transformed data, the user may specify a percentage of points to be excluded from the upper and lower ends of the histogram by using the PEROUT control card. If not so specified, 2.5 percent of the points on the ends are excluded when determining the  $MAX_i$  and  $MIN_i$  values of the central 95 percent of the transformed data distribution.

Optionally, the user may specify the maximum expected data value for each channel n of the input data vector  $\overline{x}$ . Otherwise, the maximum data value for each channel is set equal to 255.

If the user-defined field is smaller than 2000 pixels, all pixels are used in the histogram. Otherwise, the following formula is used to determine the line increment and sample increment needed to obtain 2000 points for the histogram:

$$
\alpha = \left(\frac{MN}{2000}\right)^{1/2}
$$

where

M = number of samples  $N =$  number of lines  $\alpha$  = increment (integer)

The input additive transformation bias vector is passed to TRHIST by subroutine argument BIAS and is used in TRANSF, which is called by TRHIST, to provide the transformation  $AX + \vec{b}$ .

$$
\frac{13-25}{25}
$$

The function performed by TRHIST is invoked by the input RESCALE control card when neither of the other two options for rescaling (statistical and user-input) is specified.

## 13.8.7 FLOW CHART

The available subprogram flow charts for this processor are provided in section 13.9.

#### 13.8.8 LISTING

Lr

The subprogram listing is provided in volume IV, section 13.

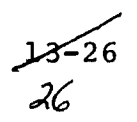
# 13.9 SUBPROGRAM FLOW CHARTS

No flow charts are available for the DATA-TR processor.

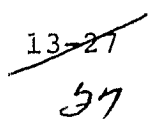

## 14. TRSTAT PROCESSOR SUBPROGRAMS

The TRSTAT processor reads the SAVTAP or a card image file produced by the STAT or ISOCLS processor and generates and files a set of transformed statistics (the A-matrix). The processor calls 6 subprograms that are exclusive to the processor and 17 utility subprograms. Figure 14-1 is a linkage diagram of the TRSTAT processor.

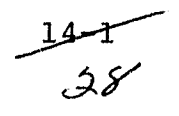

1

f

n

i

# **TRSTAT PROCESSOR**

**Subroutine level**

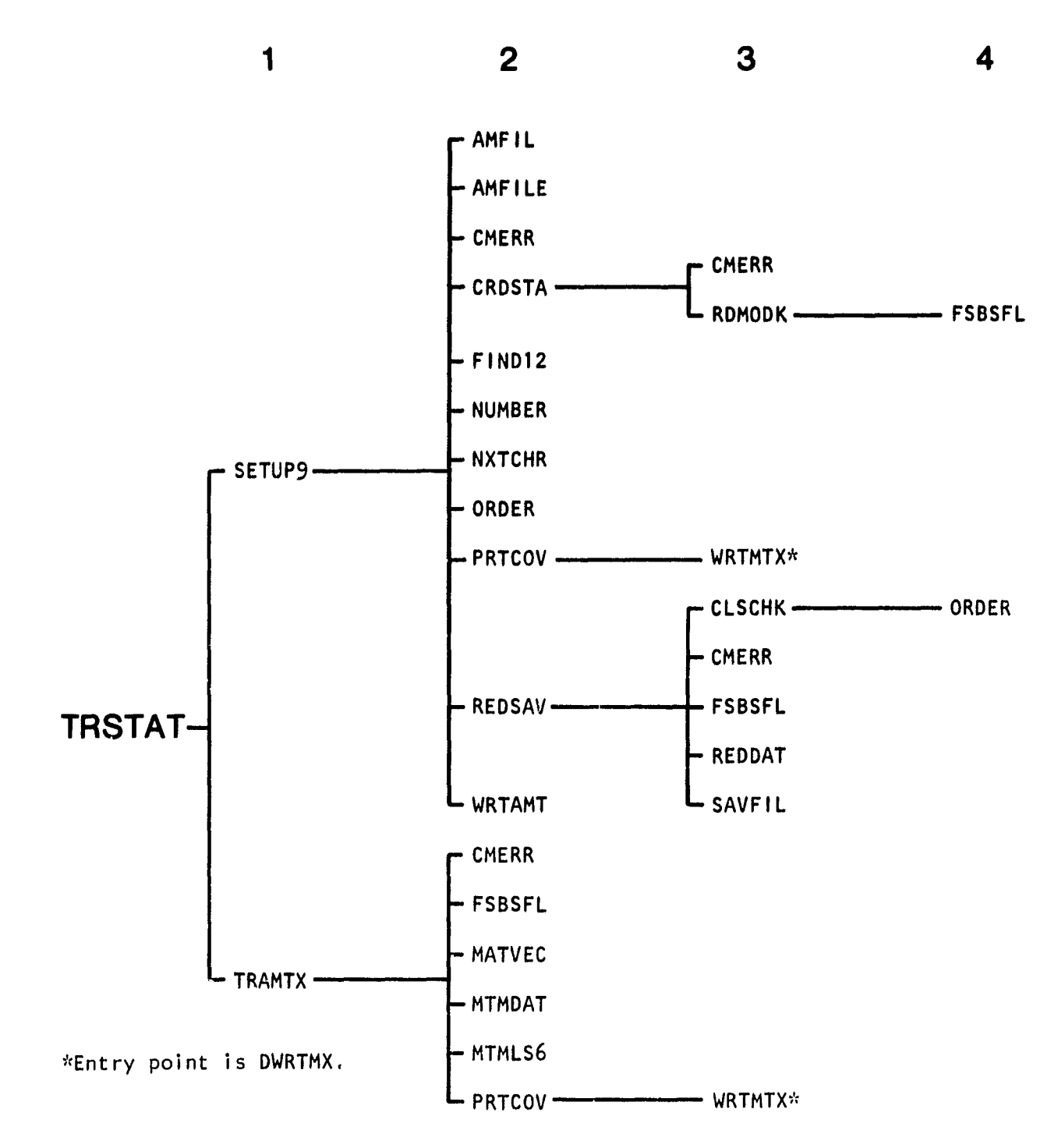

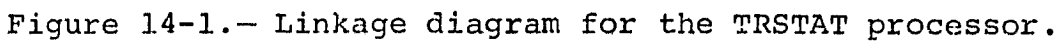

14

14.1 TRSTAT

The TRSTAT subprogram is the driver routine for the TRSTAT processor.

14.1.1 LINKAGES

The TRSTAT subprogram calls the SETUP9 and TRAMTX subprograms. It is called by MONTOR.

14.1.2 INTERFACES

The TRSTAT subprogram interfaces with other routines through common blocks GLOBAL and INFORM and through the calling arguments.

14.1.3 INPUTS

Calling sequence: CALL TRSTAT (ARRAY, TOP)

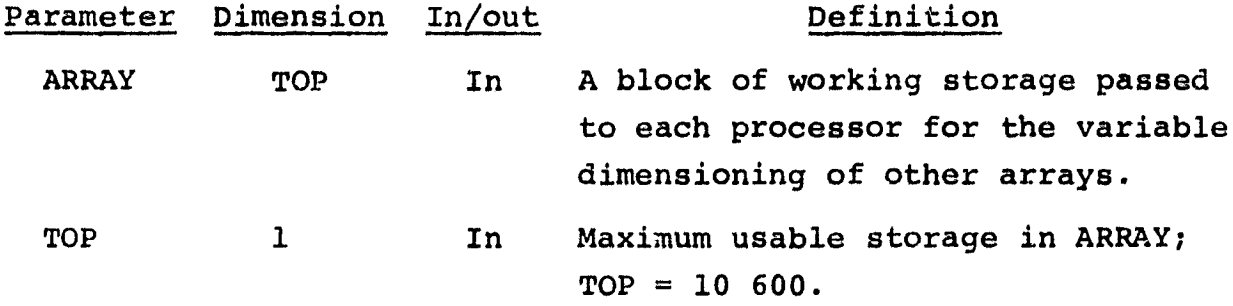

-<br>34ج

14.1.4 OUTPUTS

Not applicable.

14.1.5 STORAGE REQUIREMENTS

This subprogram requires 7760 bytes of storage.

## 14.1.6 DESCRIPTION

W\_

The TRSTAT subprogram calls SETUP9 to read and analyze control card images and the A-matrix and TRAMTX to read tape input, perform the statistical transformation, *and print results.*

### 14.1.7 FLOW CHART

The available subprogram flow charts for this processor are provided in section 14.7.

### 14.1.8 LISTING

The subprogram *listing is* provided in volume IV, section 14.

 $\frac{1}{3}$ 

### 14.2 AMPIL

P

The AMFIL subprogram uses a formatted read to retrieve the A-matrix and B-vector card image files.

### 14.2.1 LINKAGES

The AMFIL subprogram does not call any other subprogram. It is called by SETUPS.

#### 14.2.2 INTERFACES

The AMFIL subprogram interfaces with other routines through common block GLOBAL and through the calling arguments.

14.2.3 INPUTS

Calling sequence; CALL AMFIL(ROW,COLUMN,AMAT,VEC,B)

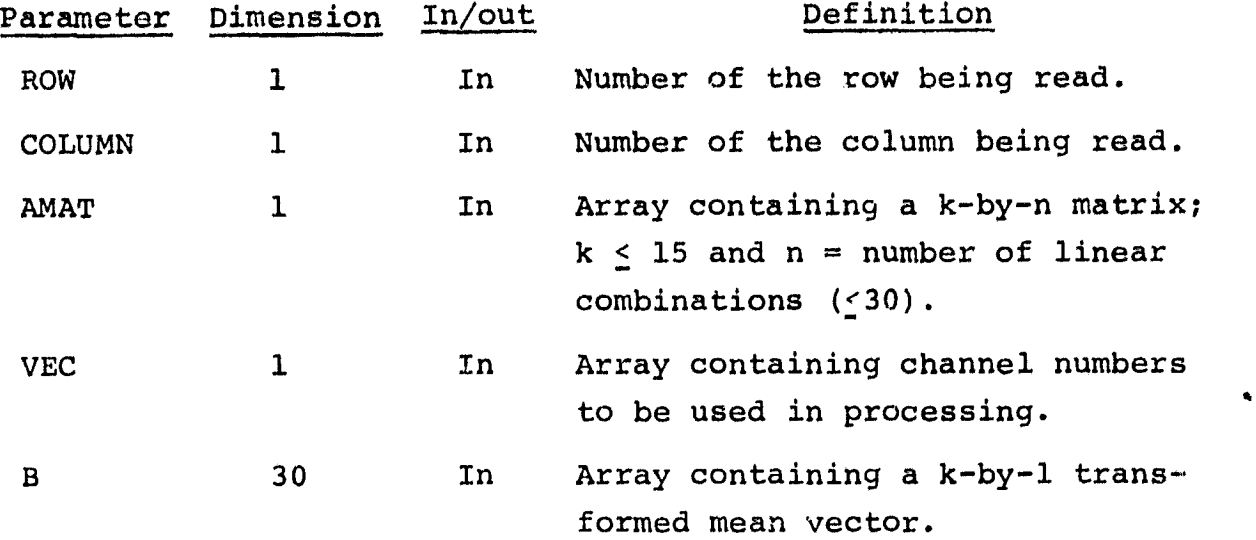

#### 14.2.4 OUTPUTS

The results are returned for use by the calling routine.

#### 14.2.5 STORAGE REQUIREMENTS

This subprogram requires 664 bytes of storage.

 $31'$ 

**14.2.6 DESCRIPTION**

**Not required.**

 $\alpha_{\rm 2D}$  ,  $\alpha_{\rm 2D}$  ,  $\alpha_{\rm 2D}$  and

**14.2.7 FLOW CHART**

**The available subprogram flow charts for this processor are** provided in section 14.7.

14.2.8 LISTING

The subprogram listing is provided in volume IV, section 14.

### 14.3 AMFILE

*<u>ANGLES OF CONSULTING OF CONSULTING OF CONSULTING OF CONSULTING OF CONSULTING OF CONSULTING OF CONSULTING OF CO*</u>

 $\frac{1}{2}$ 

The AMFILE subprogram uses an unformatted read to retrieve the **A-**matrix and B-vector from tape or disk file.

### 14.3.1 LINKAGES

The AMFILE subprogram does not call any other subprogram. It is called by SETUP9.

#### 14.3.2 INTERFACES

The AMFILE subprogram interfaces with other routines through common block GLOBAL and through the calling arguments.

14.3.3 INPUTS

Calling sequence: CALL AMFILE (ROW, NOCHAN, CHNVEC, AMAT, BVEC)

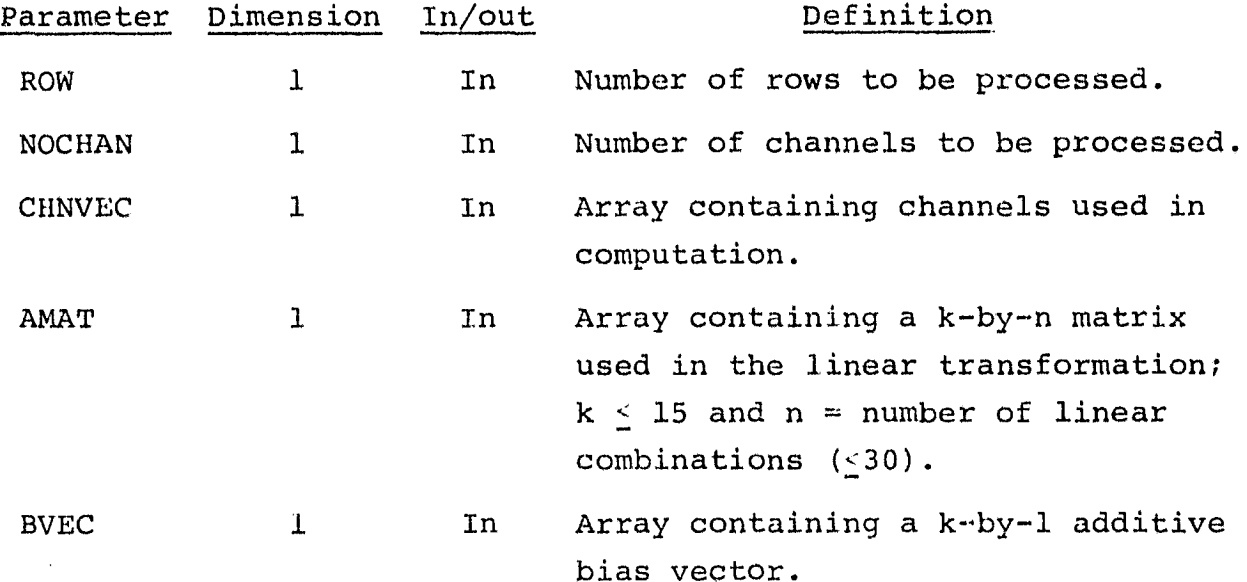

#### 14.3.4 OUTPUTS

The results are returned for use by the calling routine.

 $\frac{19}{34}$ 

# 14.3.5 STORAGE REQUIREMENTS

This subprogram requires 596 bytes of storage.

14.3.6 DESCRIPTION

Not required.

 $\mathbf{r}$  ------

14.3.7 FLOW CHART

The available subprogram flow charts for this processor are provided in section 14.7.

14.3.8 LISTING

The subprogram listing is provided in volume IV, section 14.

### 14.4 SETUP9

I

The SETUP9 subprogram reads and analyzes control card images and the input SAVTAP file for the TRSTAT processor.

### 14.4.1 LINKAGES

This routine calls the AMFIL, AMFILE, CMERR, CRDSTA, FIND12, NUMBER, NXTCHR, ORDER, PRTCOV, REDSAV, and WRTAMT subprograms. It is called by the TRSTAT driver routine.

### 14.4.2 INTERFACES

The SETUP9 subprogram interfaces with other routines through common blocks GLOBAL and INFORM and through the calling arguments.

### 14.4.3 INPUTS

Input to the SETUP9 subprogram consists of the SAVTAP file output by the STAT processor.

Calling sequence: CALL SETUP9(ARRAY, TOP, AMAT, ROW, IP, TRAN, B)

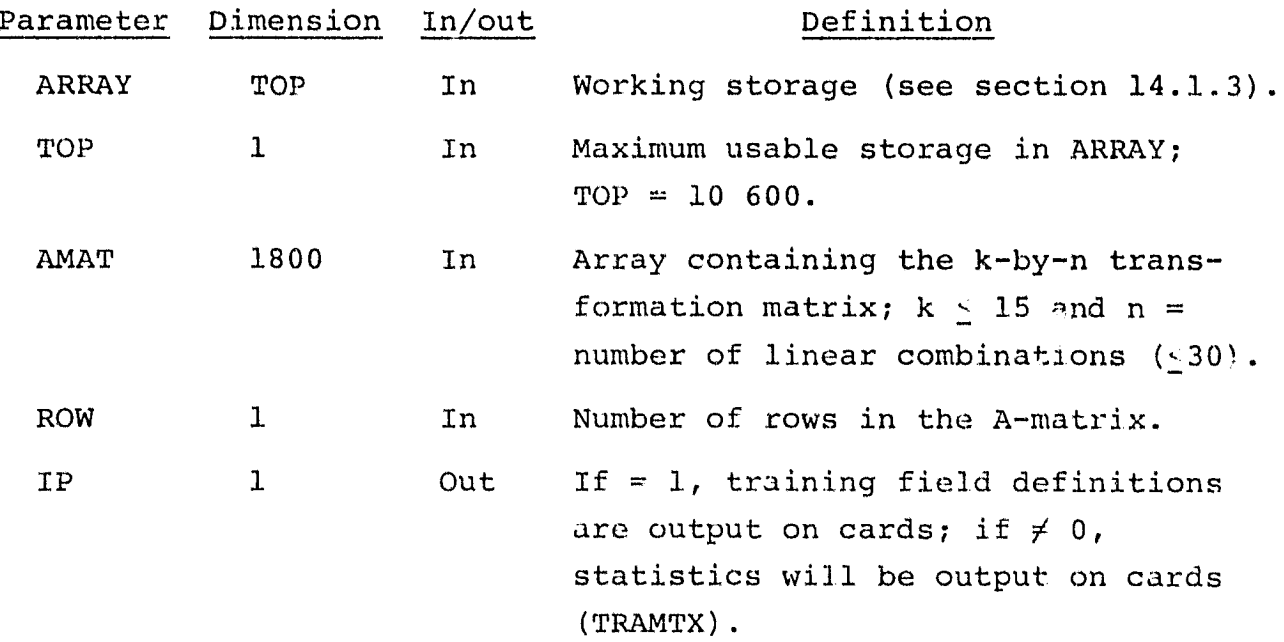

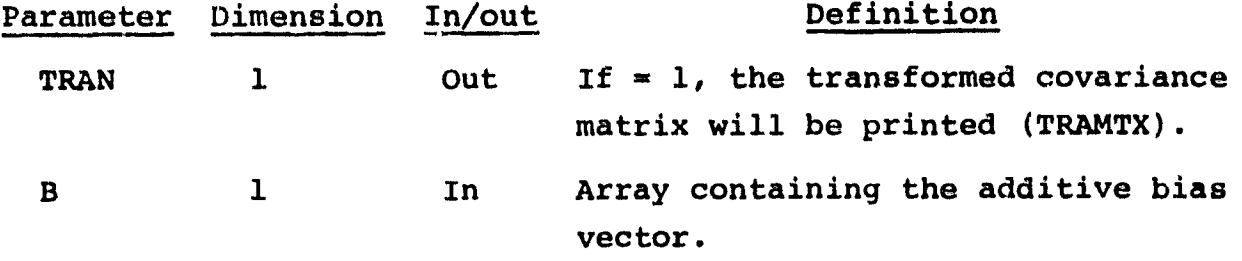

The control cards relevant to this routine are given in section 14 (table 14-1) of volume II of this user guide.

#### 14.4.4 OUTPUTS

This subprogram outputs card images and supervisory information and (optionally) the covariance matrix on the line printer.

#### 14.4.5 STORAGE REQUIREMENTS

This subprogram requires 18 416 bytes of storage.

### 14.4.6 DESCRIPTION

The SETUP9 subprogram reads each input control card image, sets supervisory parameters, prints each card image, and generates a message if an error occurs. It reads the input SAVTAP file and compares the channel numbers to those input via the A-matrix. If the channels on the SAVTAP do not equal those on the A-matrix, an error message is generated and program execution terminates via subprogram CMERR. If ORIG = 1, the transformed covariance matrix is printed via subprogram PRTCOV.

#### 14.4.7 FLOW CHART

The available subprogram flow charts for this processor are provided in section 14.7.

#### 14.4.8 LISTING

The subprogram listing is provided in volume IV, section 14.

 $\frac{14-10}{2}$ 

### 14.5 TRAMTX

The TRAMTX subprogram performs the statistical transformation and outputs the results on the SAVTAP file or (optionally) on cards.

### 14.5.1 LINKAGES

The TRAMTX subprogram calls the CMERR, FSBSFL, MATVEC, MTMDAT, MTMLS6, and PRTCOV subprograms. It is called by the TRSTAT driver routine.

#### 14.5.2 INTERFACES

The TRAMTX subprogram interfaces with other routines through common blocks GLOBAL and INFORM and through the calling arguments.

#### 14.5.3 INPUTS

Input to the TRAMTX subprogram consists of the SAVTAP file output by the STAT processor.

Calling sequence: CALL TRAMTX(ARRAY, TOP, AMAT, ROW, IP, TRAN, B)

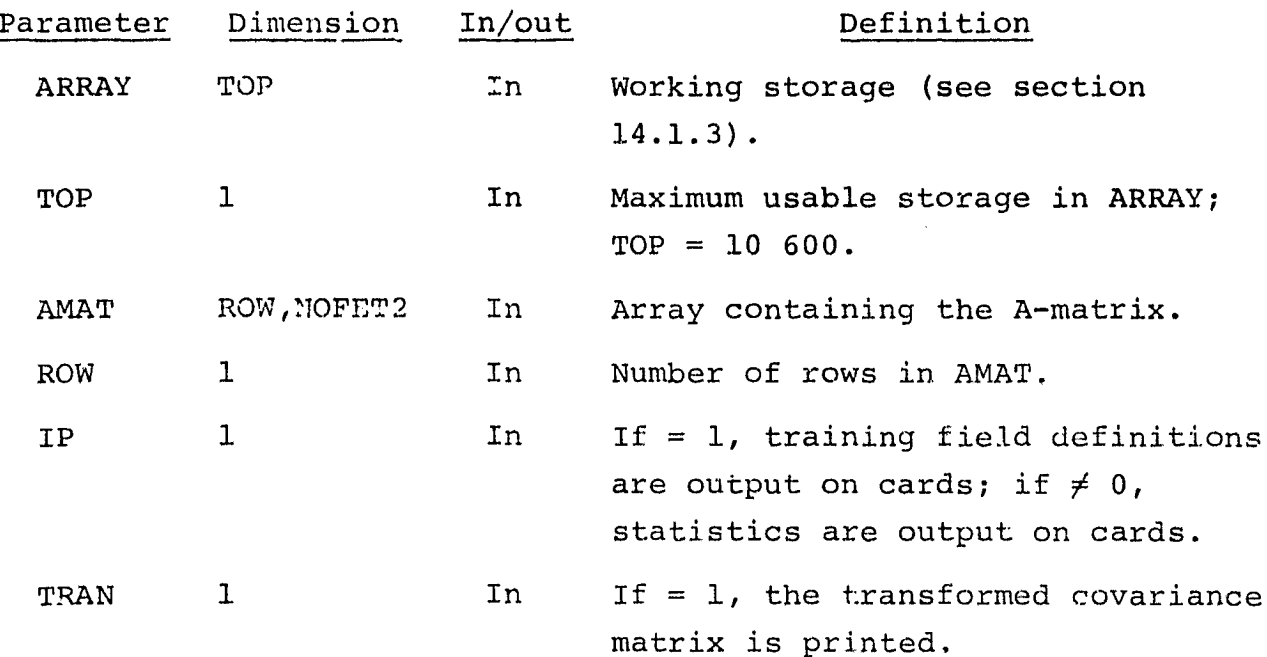

 $14 - 11$ 38

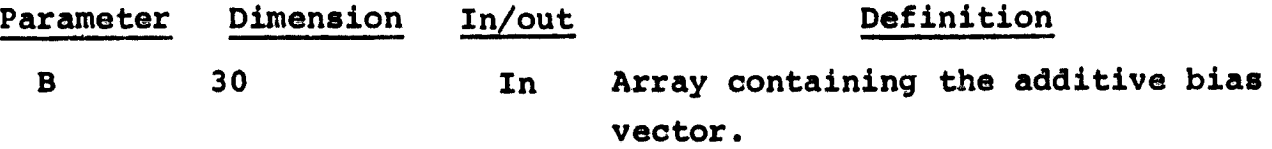

**14.5.4 OUTPUTS**

This subprogram outputs results on cards or file.

### 14.5.5 STORAGE REQUIREMENTS

This subprogram requires 18 416 bytes of storage.

### 14.5.6 DESCRIPTION

The TRAMTX subprogram writes statistics (if already transformed) to a file. If necessary, it performs a linear *transformation* by multiplying the A-matrix by the mean vector (using subprogram MATVEC), adding the bias vector to get transformed means, and then computing the transformed covariance matrix  $(A-$ matrix  $\times$ covariance matrix  $\times$  the transpose of the A-matrix). Subprograms MTMLS6 and MTMDAT are used to perform these operations, and the results are stored in ARRAY. The results are primited using subprogram PRTCOV and (optionally) are punched on cards.

#### 14.5.7 FLOW CHART

The available subprogram flow charts for this processor are provided in section 14.7.

#### 14.5.8 LISTING

The subprogram listing is provided in volume IV, section 14.

 $\overline{\phantom{a}}$ 

# 14.6 WRTAMT

The WRTAMT subprogram outputs the transformed statistics on the printer.

### 14.6.1 LINKAGES

The WRTAMT subprogram does not call any other subprogram. It is called by SETUP9.

### 14.6.2 INTERFACES

The WRTAMT subprogram interfaces with other routines through common block GLOBAL and through the calling arguments.

14.6.3 INPUTS

Calling sequence: CALL WRTAMT(AMAT,ROW,COLUMN,FETVC2,B)

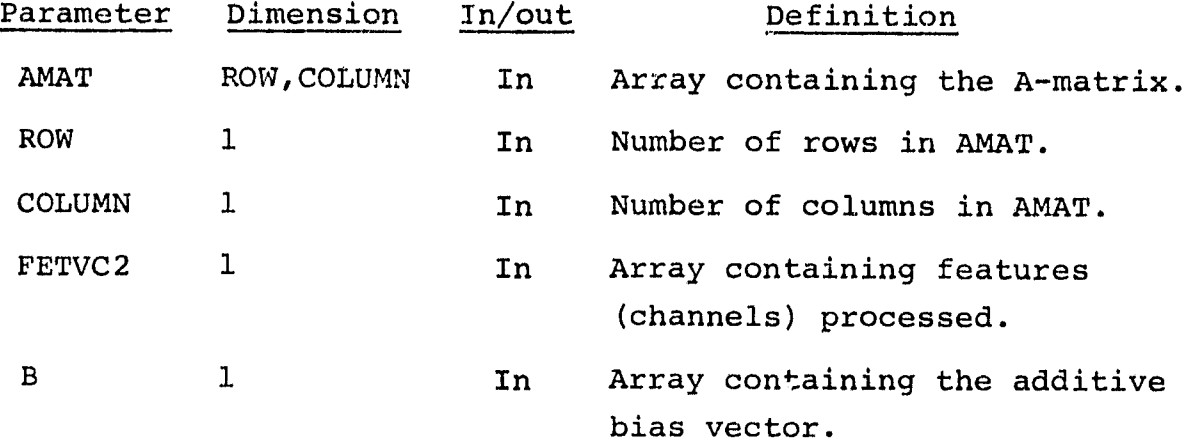

14.6.4 OUTPUTS

This subprogram outputs results on the printer.

14.6.5 STORAGE REQUIREMENTS

This subprogram requires 1132 bytes of storage.

 $14 - 15$  $\sqrt{6}$ 

# 14.6.6 DESCRIPTION

 $\mathbf{F}^{\star}$ 

The WRTAMT subprogram prints the A-matrix, the numbers of linear combinations and channels, and the B-vector.

# 14.6.7 FLOW CHART

The available subprogram flow charts for this processor are provided in section 14.7.

### 14.6.8 LISTING

The subprogram listing is provided in volume IV, section 14.

<.

# 14.7 SUBPROGRAM FLOW CHARTS

 $\rightarrow$ 

No flow charts are provided for the TRSTAT processor.

 $14 - 15$ <br> $4 - 15$ 

### 15. NDHIST PROCESSOR SUBPROGRAMS

The NDHIST processor computes an n-dimensional histogram of areas of the MSS DATAPE for which scatter plots have been requested by the user. The histogrammed pixels are output to the NHSTUN file, which is an interface to the SCTRPL processor (section 16). The NDHIST processor utilizes 13 processor subprograms and 16 utility subprograms. Figure 15-1 is a linkage diagram of the NDHIST processor.

### WHIST PROCESSOR

r

ł

### Subroutine level

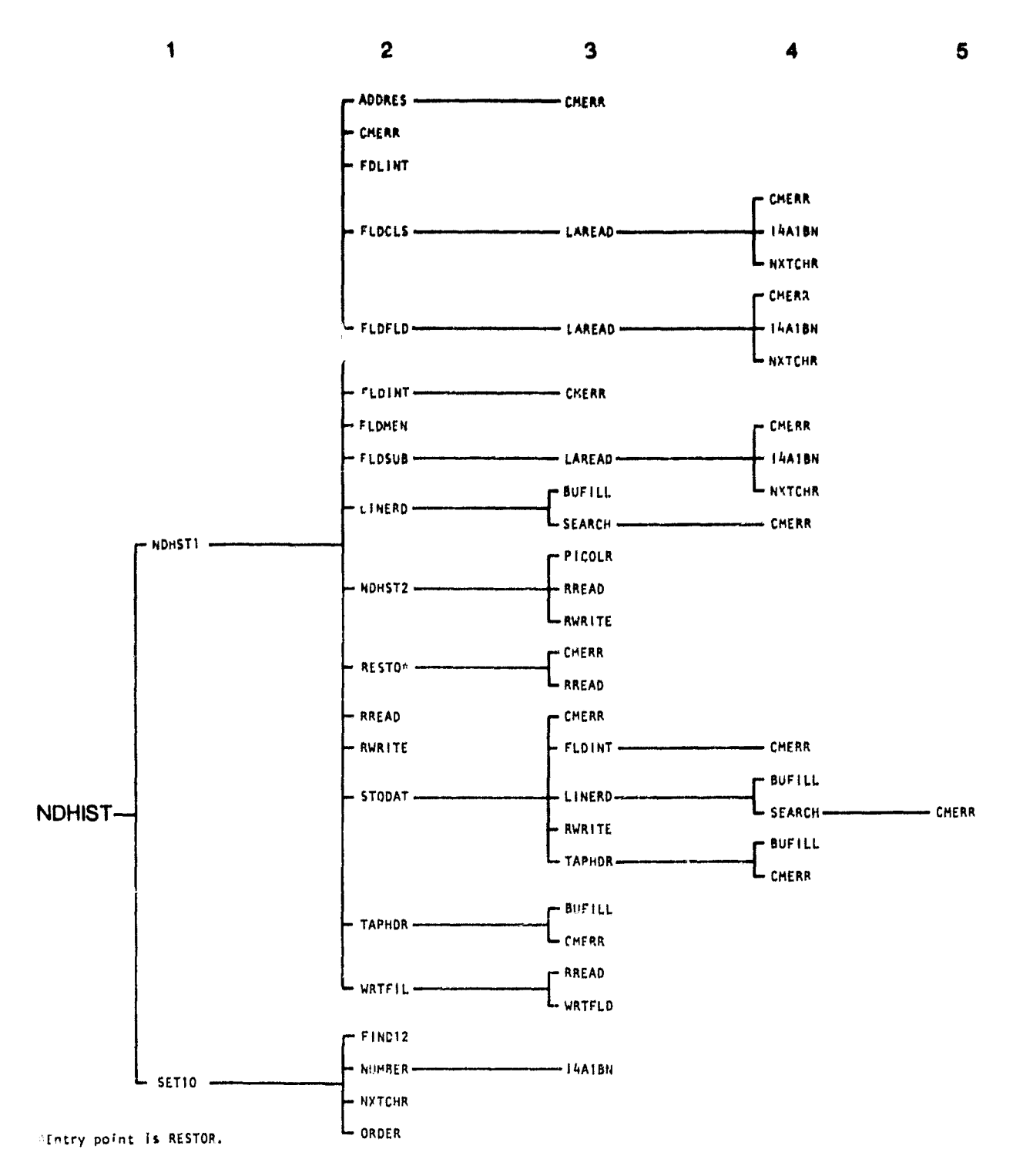

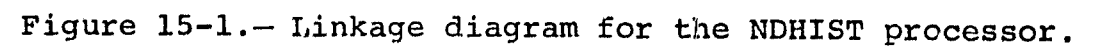

 $\frac{15}{2}$ 

 $\overline{\phantom{a}}$ 

15.1 NDHIST

r

化光度

I

**The NDHIST subprogram is** the driver routine **for the NDHIST processor.**

15.:1.1 LINKAGES

The NDHIST subprogram calls the SET10 and NDHSTI subprograms. It is **called** by MONTOR.

15.1.2 INTERFACES

The NDIIIST subprogram **interfaces** with other routines through the calling arguments.

15.1.3 INPUTS

Calling sequence: CALL NDHIST (ARRAY, TOP)

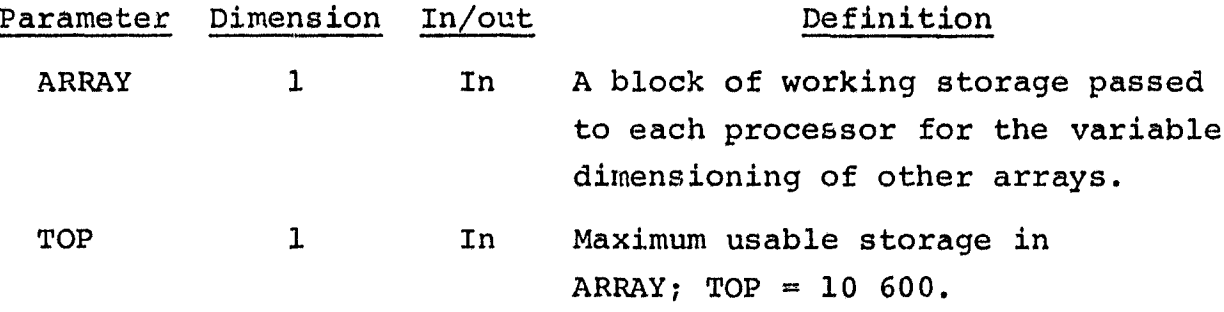

15.1.4 OUTPUTS

Not applicable.

15.1.5 STORAGE REQUIREMENTS

This subprogram requires 48 416 bytes of storage.

15.1.6 DESCRIPTION

As the driver routine for the NDHIST processor, NDHIST allocates storage for the array HIST. Dimensioned by the parameter LIMIT

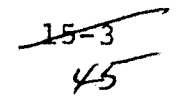

(=12 000), the HIST array is used for storing the histogrammed vectors. NDHIST calls SET10 to read control card images and NDHSTI to coordinate the histogramming process.

# 15.1.7 FLOW CHART

The available subprogram flow charts for this processor are provided in section 15.14.

### 15.1.8 LISTING

The subprogram listing is provided in volume IV, section 15.

### 15.2 ADDRES

:he ADDRES subprogram **divides the array ARRAY into three parts, allocates storage** space for the **various types of data to be** processed, and computes disk addresses.

### 15.2.1 LINKAGES

The ADDRES subprogram calls the CMERR subprogram. It is called by the NDHSTI subprogram.

### 15.2.2 INTERFACES

The ADDRES subprogram interfaces with other routines through common block NDIM and through the calling arguments.

15.2.3 INPUTS

Calling sequence: CALL ADDRES(TOP, NSAMP, NOFEAT, BEGIN, BEGIN1)

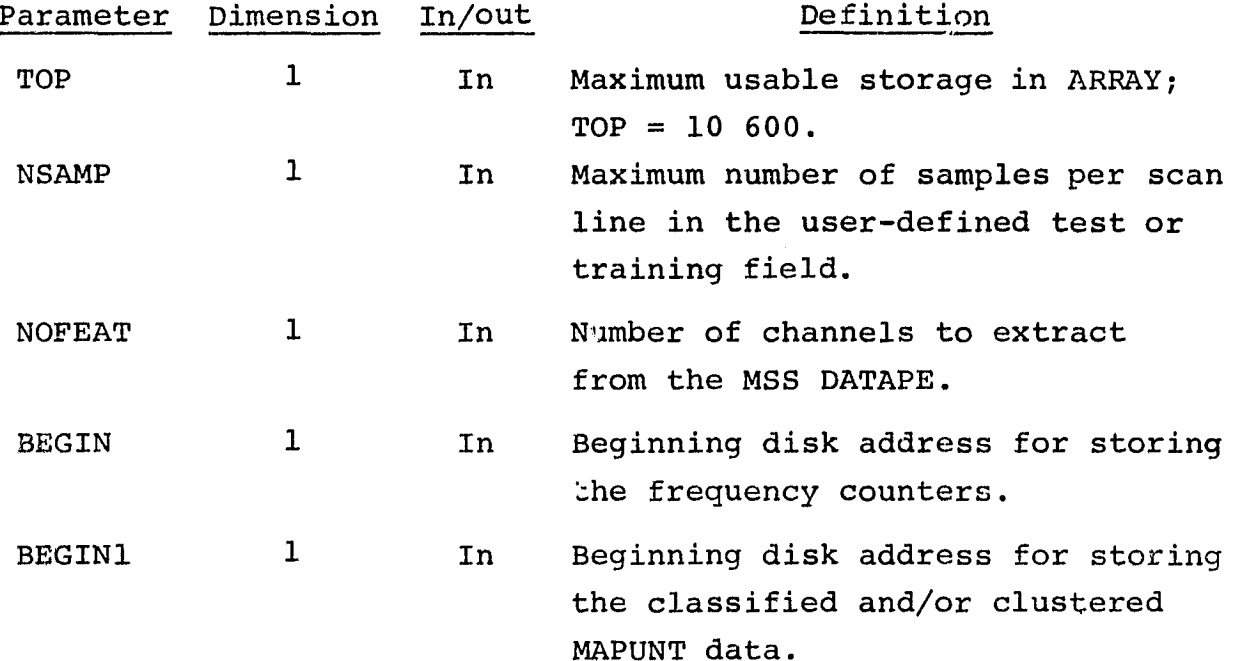

سی سنگشار<br>7/47

### 15.2.4 OUTPUTS

This subprogram places the storage addresses for ARRAY and the disk addresses in the common block **NDIM.**

#### 15.2.5 STORAGE **REQUIREMENTS**

**This subprogram requires** 772 bytes of storage.

### 15.2.6 DESCRIPTION

Subprogram ADDRES divides ARRAY into three partitions and reserves the 10 600 words for storage of the following data: the first 3600 words for training and/or test field information; the next 3000 words for field, subclass, or cluster numbers or color codes; and the last 4000 words for imagery data.

If the partitioned working storage is not large enough to contain all required information, the second partition is dumped onto high-speed disk. The disk also stores the frequency count and classified or clustered MAPUNT file. The disk addresses also are computed by ADDRES.

#### 15.2.7 FLOW CHART

The available subprogram flow charts for this processor are provided in section 15.14.

15.2.8 LISTING

The subprogram listing is provided in volume IV, section 15.

.15

### 15.3 FLDCLS

**77** 

ĭ.

I

The FLDCLS subprogram supervises the reading of the field definition data set when data are to be grouped on a class basis.

### 15.3.1 LINKAGES

The FLDCLS subprogram calls the LAREAD subprogram. It is called by NDHSTI.

#### 15.3.2 INTERFACES

The FLDCLS subprogram interfaces with other routines through common blocks INFORM and NDIM and through the calling arguments.

15.3.3 INPUTS

Calling sequence: CALL FLDCLS(FIELDS, STAMNT, \*, \*, \*, IPT, VERTEX)

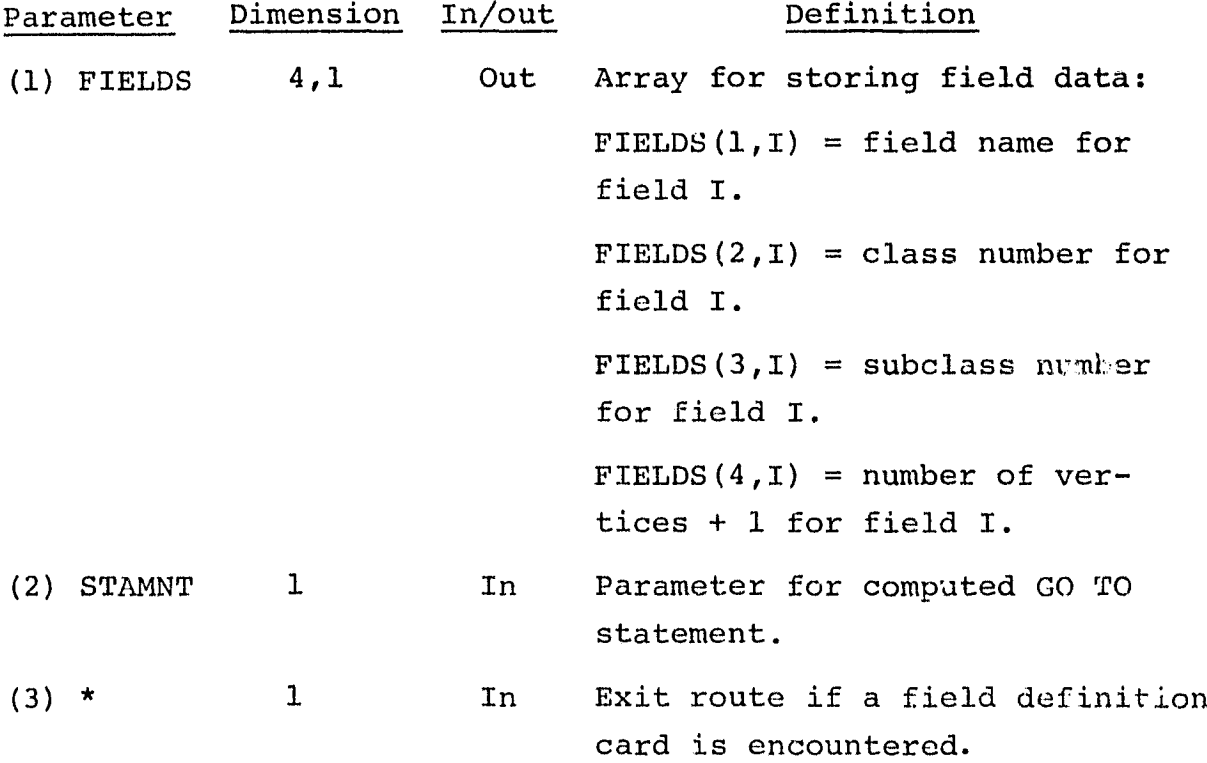

 $rac{157}{49}$ 

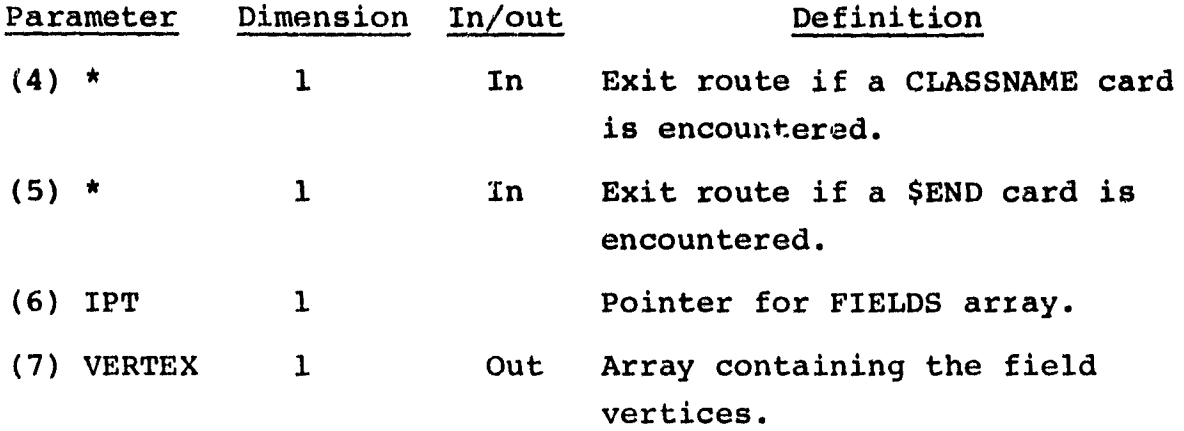

The field definition card images input to this routine are described in section 3.2.3 of volume II of this user guide.

15.3.4 OUTPUTS

P

This subprogram stores class and subclass names in common block INFORM.

### 15.3.5 STORAGE REQUIREMENTS

This subprogram requires 1050 bytes of storage.

#### 15.3.6 DESCRIPTION

The subprogram FLDCLS initiates the reading of the field definition data set and signals the calling routine NDHSTI when all fields for a given class have been processed. Calling arguments (parameters, section 15.3.3) are exit routes for the routine.

If a CLASSNAME card image is encountered, the program exits by calling argument (4); if a field definition card image is encountered, the program exits by calling argument (3); and if a \$END card is encountered, the program exits by calling argument (5).

 $\frac{1556}{56}$ 

# 15.3.7 FLOW CHART

The available subprogram flow charts for this processor are provided in section 15.14.

7

3

15.3.8 LISTING

The subprogram listing is provided in volume IV, section 15.

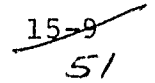

### 15.4 FLDFLD

I

The FLDFLD subprogram supervises the reading of the field definition data set when data are to be grouped on a field basis.

#### 15.4.1 LINKAGES

The FLDFLD subprogram calls the LAREAD subprogram. It is called by NDHSTI.

#### 15.4.2 INTERFACES

The FLDFLD subprogram interfaces with other routines through common blocks INFORM and NDIM and through the calling arguments.

#### 15.4.3 INPUTS

Calling sequence: CALL FLDFLD(FIELDS, STAMNT, \*, \*, IPT, VERTEX)

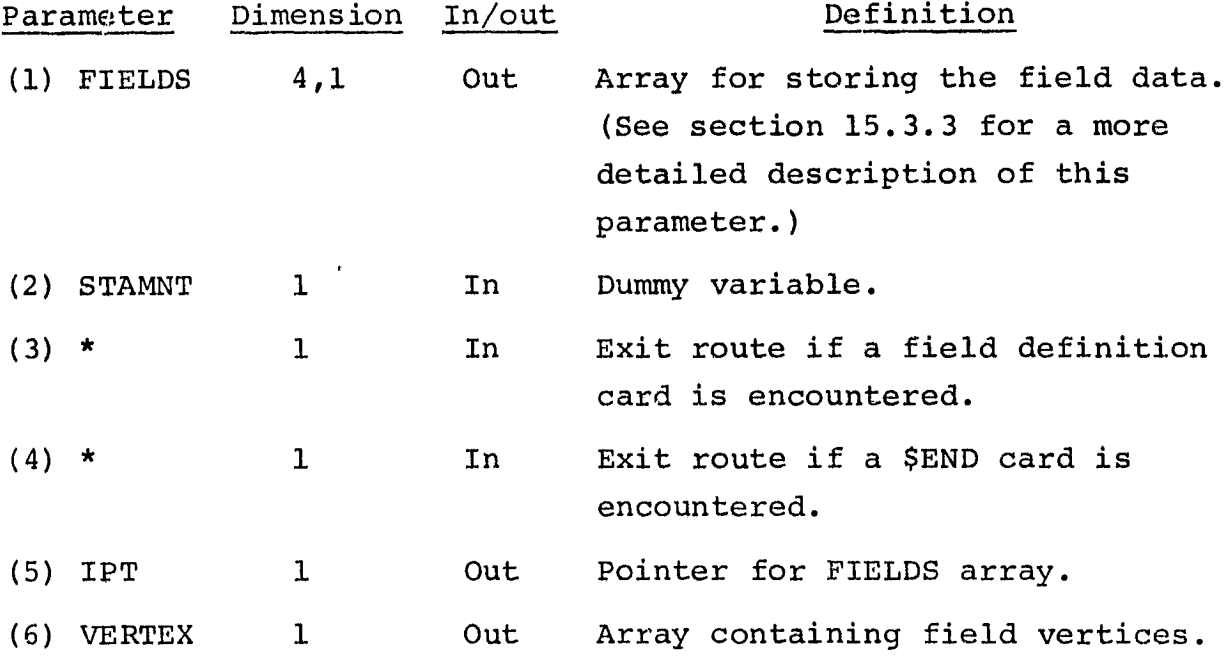

The field definition card images input to this routine are described in section 3.2.3 of volume II of this user guide.

#### 15.4.4 OUTPUTS

This subprogram stores class and subclass names (if applicable) in common block NDIM.

### *15.4.5 STORAGE* REQUIREMENTS

This subprogram requires 794 bytes of storage.

#### 15.4.6 DESCRIPTION

The FLDFLD subprogram initiates the reading of the field definition data set and signalz the calling routine NDHSTI when a field definition card image has been read. Calling arguments (parameters, section *15.4.3)* provide exit routes for the routine.

If a field definition card image is encountered, the program exits by calling argument (3); if a \$END card is encountered, the program exits by calling argument (4).

#### *15.4.7* FLOW CHART

The available subprogram flow charts for this processor are provided in section *15.14.*

#### *15.4.8* LISTING

The subprogram listing is provided in volume IV, section *15.*

### 15.5 FLDMEN

The FLDMEN subprogram computes the mean of each requested channel for each input test and/or training field. The mean is computed on a cumulative basis (one pixel. at a time) .

15.5.1 LINKAGES

The FLDMEN subprogram does not call any other subprogram. It is called by NDHSTI.

## 15.5.2 INTERFACES

The FLDMEN subprogram interfaces with other routines chrough common blocks INFORM and NDIM and through the calling arguments.

### 15.5.3 INPUTS

Calling sequence: CALL FLDMEN(IDATA, J, NSAMP, NOFEAT, MEANS, BGCHAN, N)

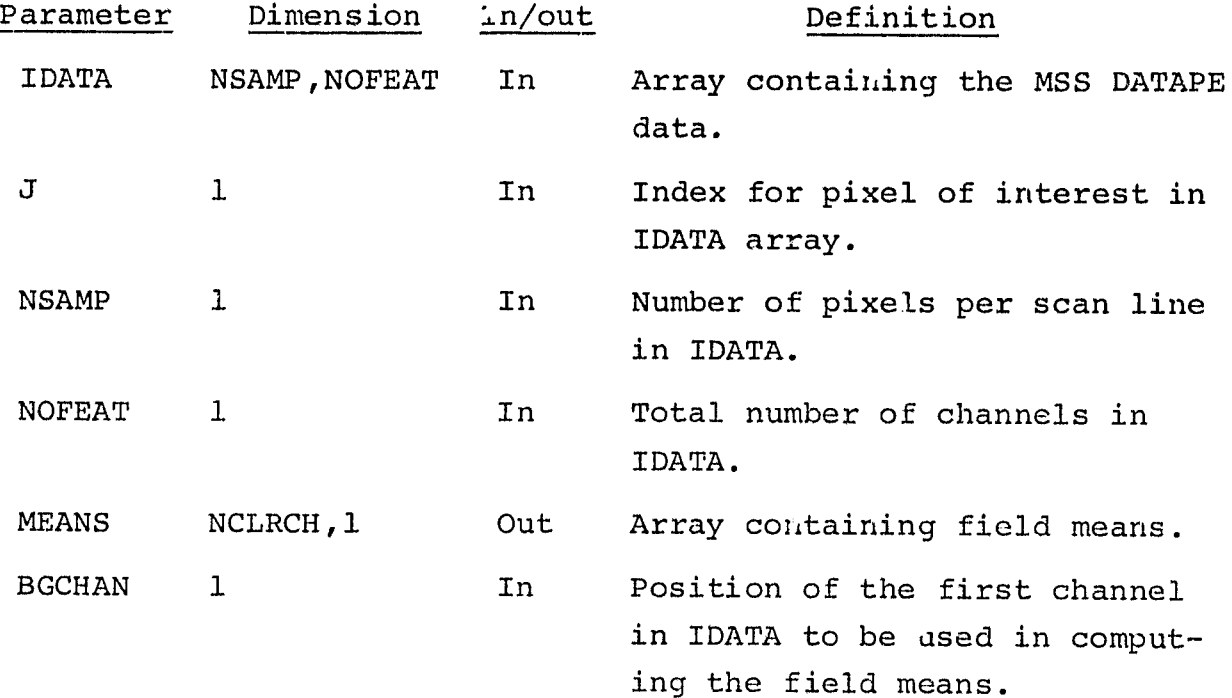

 $rac{15-12}{5}$ 

j

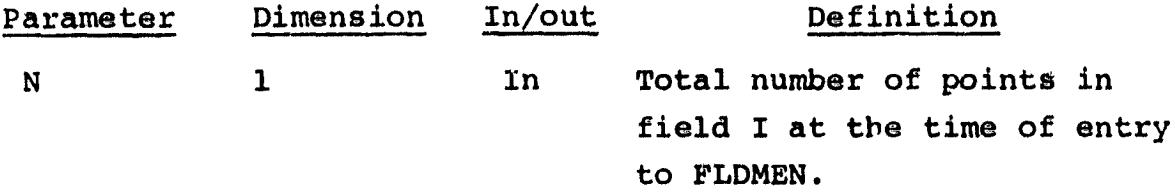

• 15.5.4 OUTPUTS

The results are returned for use by the calling routine.

15.5.5 STORAGE REQUIREMENTS

This subprogram requires 812 bytes of storage.

15.5.6 DESCRIPTION

Subprogram FLDMEN computes the field mean in the following manner:

MEANS  $N - 1 \times$ N OLD MEAN + DATA N POINT

where  $N =$  total number of points in the field at the time of entry to FLDMEN.

15.5.7 FLOW CHART

The available subprogram flow charts for this processor are provided in section 15.14.

15.5.8 LISTING

The subprogram listing is provided in volume IV, section 15.

 $\frac{1}{3}$ 

### 15.6 FLDSUB

T

The FLDSUB **subprogram supervises the reading** of the field definition data set when data are to be grouped on **a subclass basis.**

### 15.6.1 LINKAGES

This routine calls the LAREAD subprogram. **It is** called by NDHSTI.

### 15.6.2 INTERFACES

The FLDSUB subprogram int~rfaces with other routines through common blocks INFORM and NDIM and through the calling arguments.

15.6.3 INPUTS

Calling sequence: CALL FLDSUB(FIELDS, STAMNT, \*, \*, \*, IPT, VERTEX)

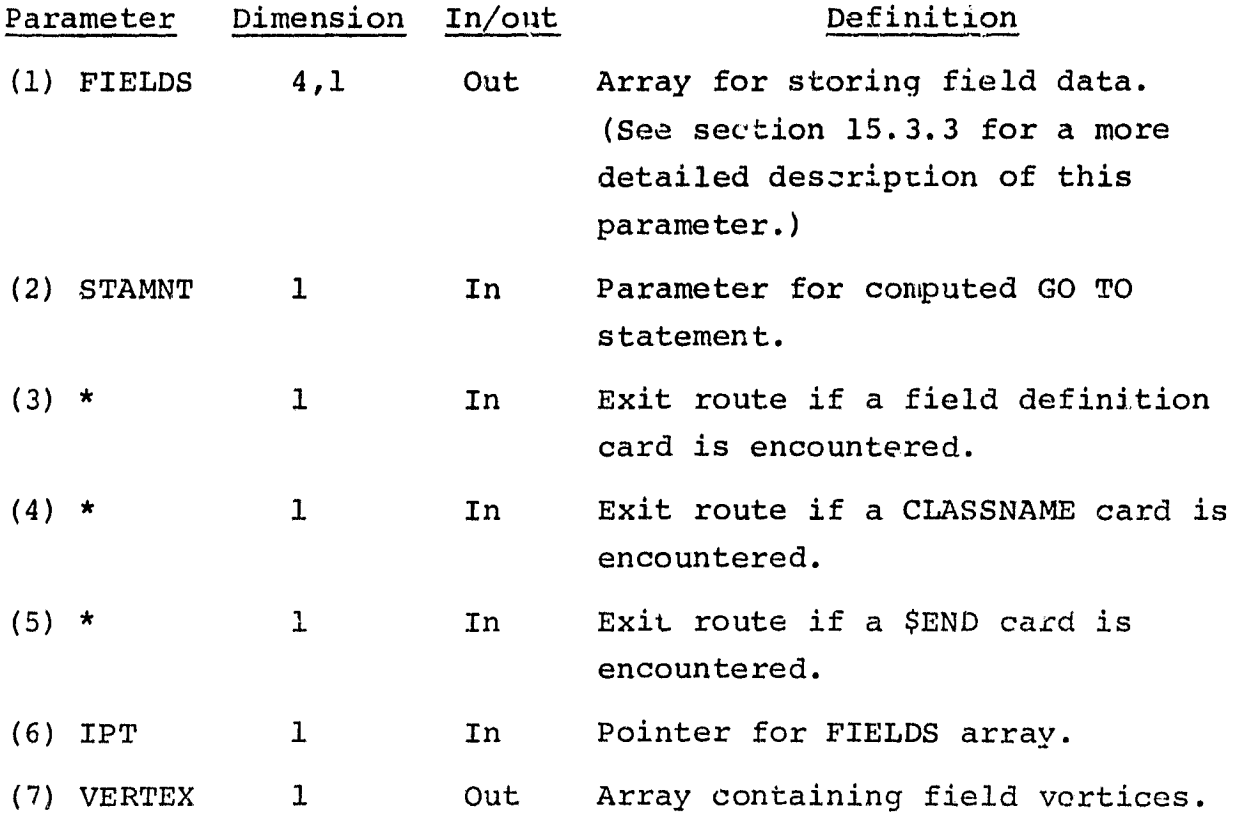

 $25 - 14$ <br> $56$ 

**The field** definition card images relevant to this **routine are described in section 3.2.3 of volume II of this user guide.**

**T**

#### 15.6.4 OUTPUTS

This subprogram stores class and subclass names in common block NDIM.

#### 15.6.5 STORAGE REQUIREMENTS

This subprogram requires 1086 bytes of storage.

#### 15.6.6 DESCRIPTION

The subprogram FLDSUB initiates the reading of the field definition data set and signals the calling routine NDHSTI when all the fields for a given subclass have been processed. Calling arguments (parameters, section 15.6 3) are exit routes for the routine.

If no CLASSNAME cards are input and a SUBCLASS card is encountered, the program exits by calling argument  $(4)$ ; if a field definition card is encountered, the program exits by calling argument  $(3)$ ; and, if a \$END card is encountered, the program exits by calling argument (5).

#### 15.6.7 FLOW CHART

The available subprogram flow charts for this processor are pro- , vided in section 15.14.

#### 15.6.8 LISTING

 $\mathbf{F}^{\text{in}}_{\text{in}}$  ,  $\mathbf{F}^{\text{in}}_{\text{in}}$  ,  $\mathbf{F}^{\text{in}}_{\text{in}}$  ,  $\mathbf{F}^{\text{in}}_{\text{in}}$  ,  $\mathbf{F}^{\text{in}}_{\text{in}}$ 

The first property of the control of the control of the control of the control of the control of the control of

The subprogram listing is provided in volume IV, section 15.

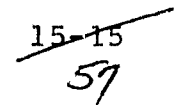

### 15.7 NDHSTI

The NDHSTI subprogram coordinates the histogramming process.

#### 15.7.1 LINKAGES

The NDHSTI subprogram calls the ADDRES, CMERR, FDLINT, FLDCLS, FLDFLD, FLDINT, FLDMEN, FL'DSUB, LINERD, NDHST2, RESTO, RREAD, RWRITE, STODAT, TAPHDR, and WRTFIL subprograms. It is called by the NDHIST driver routine.

#### 15.7. 2 INTERFACES

The NDHST1 subprogram interfaces with other routines through common blocks GLOBAL, INFORM, and NDIM and through the calling arguments.

#### 15.7.3 INPUTS

'the MSS DATAPE and the MAPUNT file output by the ISOCLS, LABEL, or DISPLAY processor are input to the NDHSTI subprogram.

Calling sequence: CALL NDHST1(HIST, FIELDS, MEANS, VERTEX, LIMIT, ARRAY, TOP)

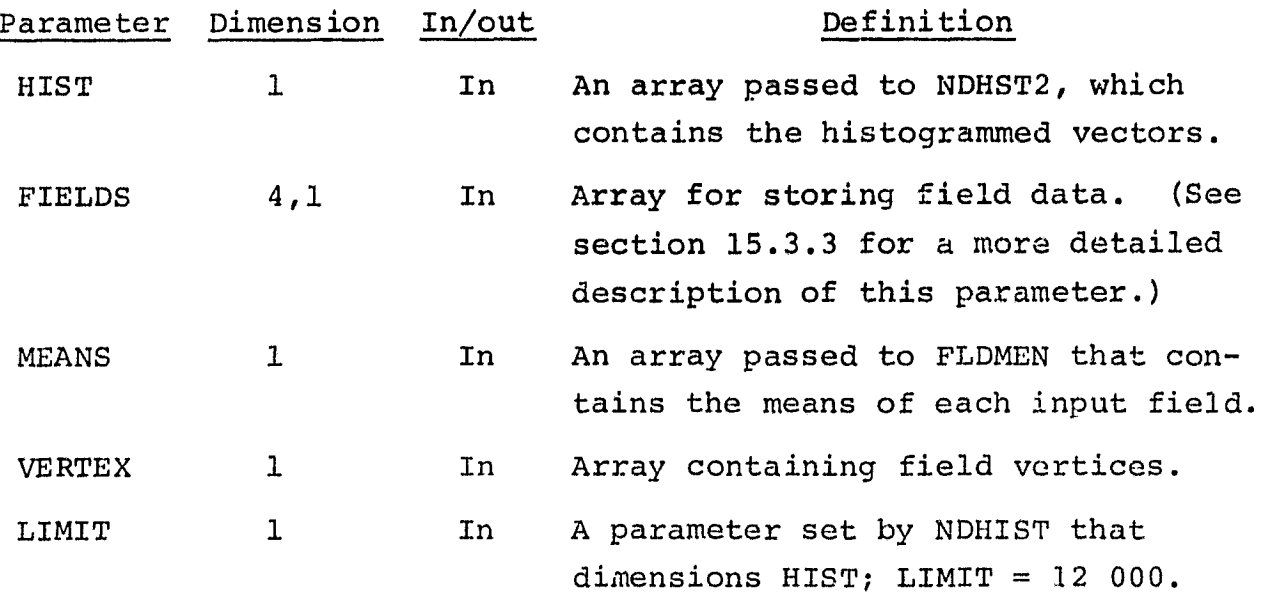

 $\frac{15 - 16}{8}$ 

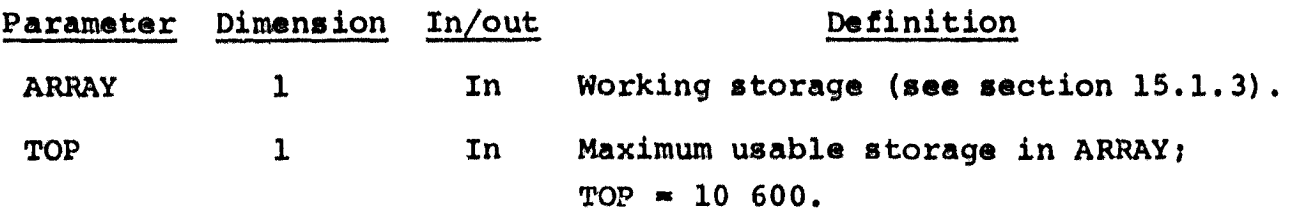

15.7.4 OUTPUTS

**F "...**

This subprogram **outputs results on the NDIM file.**

15.7.5 STORAGE **REQUIREMENTS**

**This** subprogram requires **4206 bytes** of storage.

15.7.6 DESCRIPTION

The subprogram NDHST1 sets up the logic and structure for histogramming up to 16 channels and for writing the NDIM file.

Depending on whether the data **are** to be grouped on a class, subclass, or field basis, subprogram FLDCLS, FLDSUB, or FLDFLD is called to read a field definition card. The rectangular coordinates surrounding the input test or training field returned by FLDINT are used to compute the number of **lines** and samples to be read from the MSS DATAPE and the MAPUNT file.

Subprogram ADDRES is called to compute the needed space for storing information in ARRAY and on the high-speed disk. if a MAPUNT file is being input, subprogram STODAT reads the tape and stores the information on the high-speed disk.

The MSS DATAPE and MAPUNT file, if applicable, are read into core one scan line at a time by FLDINT and RESTO, respectively. FLDINT computes the indexes for extracting the information of interest from each scan line of data from the MSS DATAPE. Subprograms NDHST2 and FLDMEN, if applicable, are called for each

57

pixel of interest. NDHST2 performs the histogramming, and FLDMEN computes the means of the field. If the pixel passed to NDHST2 is found to be a unique vector, ND4ST2 sets the parameter VECSWT to 1. Each time VECSWT is set to 1, subprogram RESTO (entry RESTOR) is called, if applicable, to retrieve the pixel of interest from the MAPUNT (on the disk). The cluster or subclass number is stored in ARRAY. If ARRAY cannot store all of the required information, the identifiers are dumped onto the disk and the storage in ARRAY is reused.

When all field definition cards for a class, subclass, or field are processed, subprogram WRTFIL outputs the NDIM file. If the field definition cards are not grouped on a per-field basis, when a \$END card is encountered, one additional NDIM file is output.

### 15.7.7 FLOW CHART

The available subprogram flow charts for this processor are provided in section 15.14.

#### 15.7.8 LISTING

The subprogram listing is provided in volume IV, section 15.

1 8  $\frac{1}{6}$ 

#### 15.8 NDHST2

The NDHST2 subprogram computes a 1- to 16-channel histogram for either one or two seta of data.

### 15.8.1 LINKAGE3

The NDHST2 subprogram calls the PICOLR, RREAD, and RWRITE subprograms. It is called by NDHSTI.

### 15.8.2 INTERFACES

The NDHST2 subprogram interfaces with other routines through common blocks GLOBAL and NDIM and through the calling arguments.

### 15.8.3 INPUTS

Calling sequence: CALL NDHST2(J,IDATA,HIST,NOFET2,VECSWT,NSAMP, ARRAY, VECCNT, OVRFLO, NOFEAT, BGCHAN)

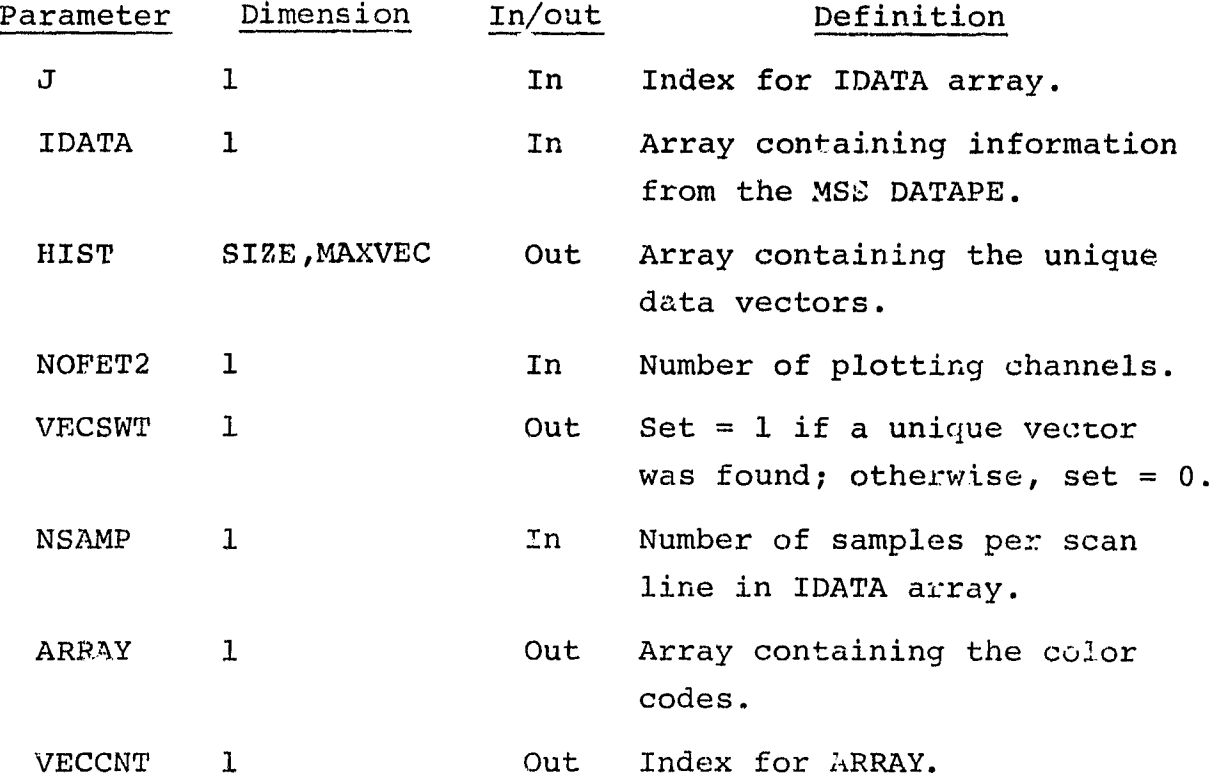

 $15 - 19$ **W/1/**

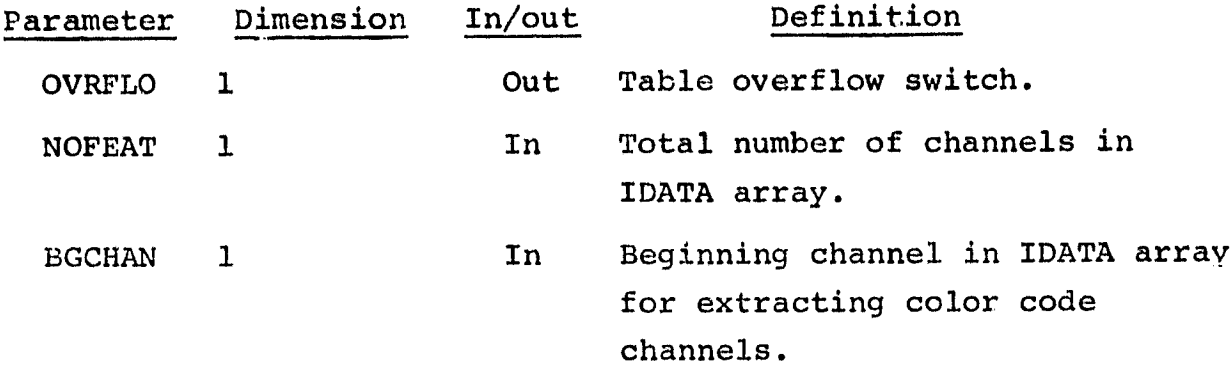

#### 15.8.4 OUTPUTS

This subprogram stores the number of unique vectors at any given time (NOVEC) in the common block NDIM.

#### 15.8.5 STORAGE REQUIREMENTS

This subprogram requires 2094 bytes of storage.

### 15.8.6 DESCRIPTION

**11** A

The subprogram NDHST2 computes a 1- to 16-channel histogram. The frequency is computed as a function of either the plotting channels or both plotting and color channels. The number of plotting channels is limited to 16; color channels are limited to 4.

The plotting channels are packed in one to four computer words. If applicable, another subprogram, FICOLR, packs the color channels into one computer word.

Each new plotting vector i is compared against a table of vectors. If a matching vector j is not found, the vector i is inserted into the table of existing vectors, and the frequency for vector i is set equal to 1. If a match is found and color channels are not being considered, the frequency for vector i is incremented by 1. If a match is found and color channels are being considered,

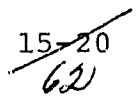
the frequency for vector i is incremented by 1. If a match is found and color channels are being considered, the color channels associated with the matching vector j are compared against the color channels associated with vector i. If the color channels for vectors i and j match, the frequency for the matching vector j is incremented by I.

It the table containing the histogrammed vectors becomes full, the program will not insert a new entry but will continue to histogram the existing vectors.

15.8.7 FLOW CHART

The available subprogram flow charts for this processor are provided in section 15.14.

15.8.8 LISTING

The subprogram listing is provided in volume IV, section 15.

 $-3$ <br>  $63$ 

# **15.9 PICOLR**

The PICOLR gubprogram extracts from the unpacked data the radi**ance values :o be used as color codes on the PLOTAP. These values are packed into a computer color word (COLWRD) and are** returned to the calling routine NDHST2.

## 15.9.1 LINKAGES

The PICOLR subprogram does not call any other subprogram. It is called by NDHST2.

# 15.9.2 INTERFACES

The PICOLR subprogram interfaces with other routines through common block NDIM and through the calling arguments.

# 15.9.3 INPUTS

Calling sequence: CALL PICOLR(IDATA, K, NOFEAT, COLWRD, NSAMP, NOFET2, BGCHAN)

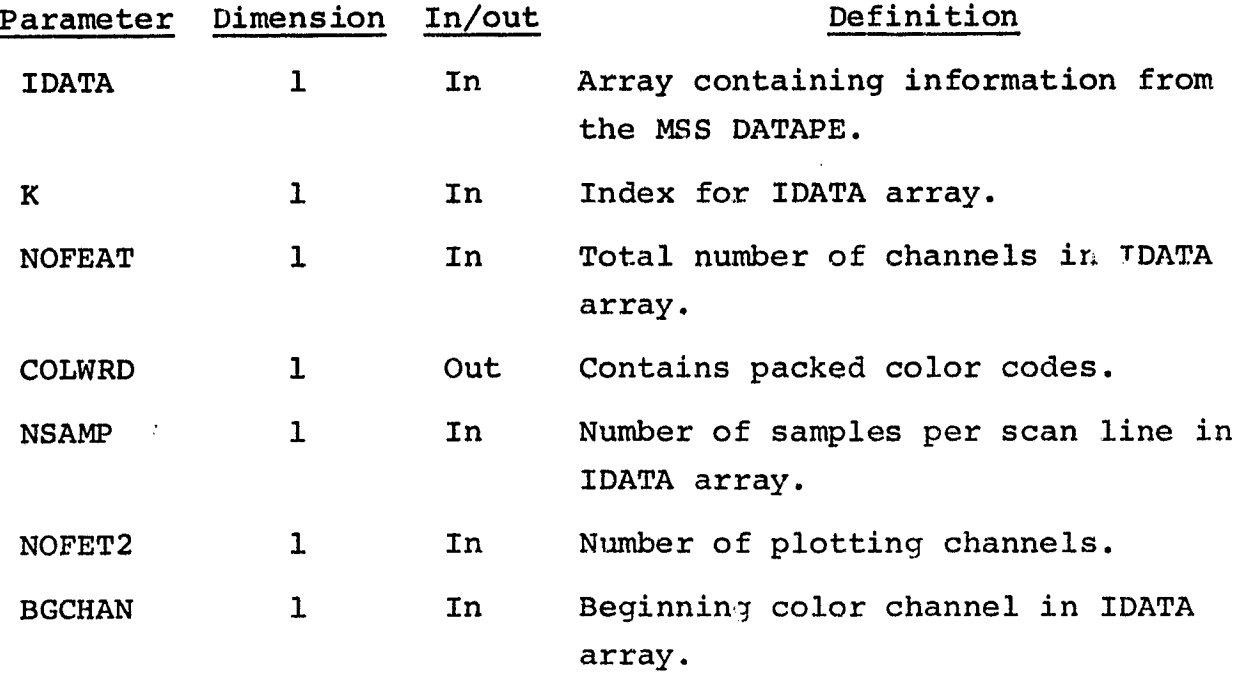

15-

i

## 15.9.4 OUTPUTS

w

The results are returned for use by the calling routine.

15.9.5 STORAGE REQUIREMENTS

This subprogram requires 570 bytes of storage.

15.9.6 DESCRIPTION

Not required.

15.9.7 FLOW CHART

The available subprogram flow charts for this processor are provided in section 15.14.

15.9.8 LISTING

The subprogram listing is provided in volume IV, section 15.

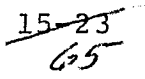

#### 15. 10 RESTO

The RESTO aubprogram has two entry points, RESTO and RESTOR. RESTO reads a scan line of data from the MAPUNT file (previously stored on high-speed disk) into core; and RESTOR returns K, the pixel of interest, to the calling routine NDHSTI.

## 15.10.1 LINKAGES

The RESTO subprogram calls the CMERR and RREAD subprograms. It is called by NDHSTI.

#### 15.10.2 INTERFACES

The RESTO subprogram interfaces with other routines through common blocks GLOBAL and IDWORD and through the calling arguments.

## 15.10.3 INPUTS

Input to the RESTO subprogram consists of the MAPUNT file output by the DISPLAY, ISOCLS, LABEL, or TESTSP processor.

# Calling sequences:

a. CALL RESTO (ILINE, NSAMP, BEGIN1)

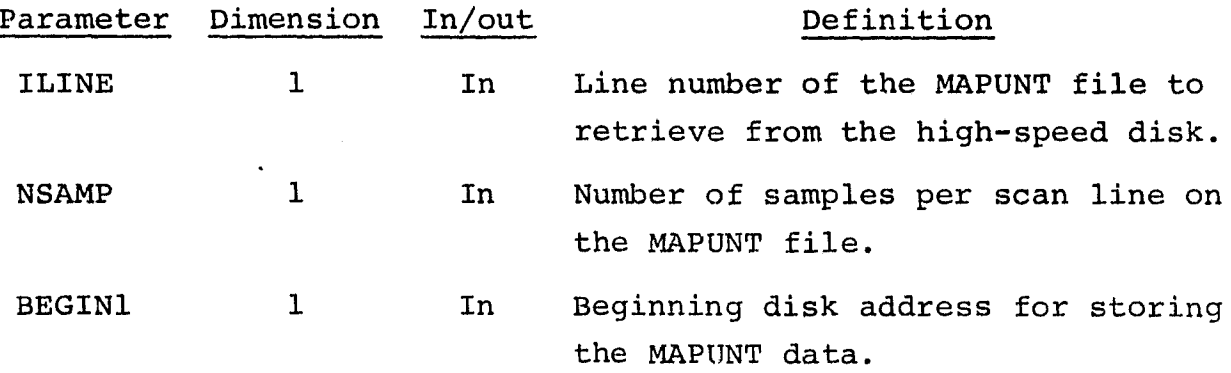

 $5 - 24$ حابركم

## b. ENTRY RESTOR (K, NUMB)

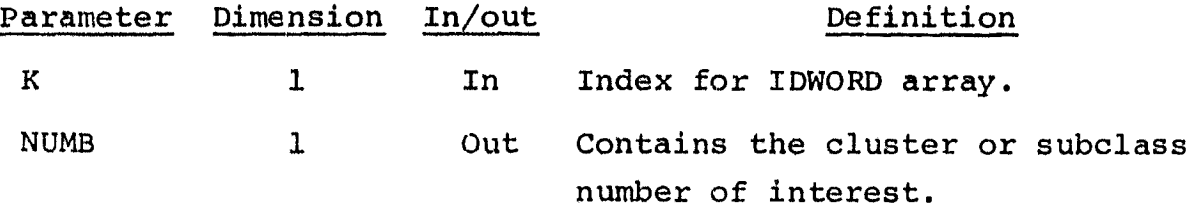

15.10.4 OUTPUTS

The results are returned for use by the calling routine.

15.10.5 STORAGE REQUIREMENTS

This subprogram requires 670 bytes of storage.

15.10.6 DESCRIPTION Not required.

15.10.7 FLOW CHART

The available subprogram flow charts for this processor are provided in section 15.14.

15.10.8 LISTING

The subprogram listing is provided in volume IV, section 15.

#### 15. 11 SET10

The SET10 subprogram reads and analyzes the control cards for the NDHIST processor and prints a summary report of the options requested by the user.

#### 15.11.1 LINKAGES

The SET10 subprogram calls the FIND12, NUMBER, NXTCHR, and ORDER subprograms. It is called by the NDHIST driver routine.

#### 15.11.2 INTERFACES

The SET10 subprogram interfaces with other routines through common blocks GLOBAL, INFORM, and NDIM and through the calling arguments.

### 15.11.3 INPUTS

 $\overline{1}$ .

Iţ.

ļ,

Calling sequence: CALL SET10(LIMIT)

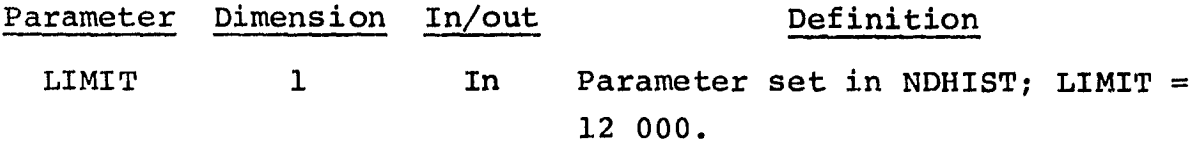

The control cards relevant to this routine are given in section 15 (table 15-1) of volume II of this user guide.

#### 15.11.4 OUTPUTS

This subprogram outputs a summary on the line printer. Depending on user requests, various switches and parameter values are initialized and stored in common blocks NDIM, INFORM, and GLOBAL.

#### 15.11.5 STORAGE REQUIREMENTS

This subprogram requires 4612 bytes of storage.

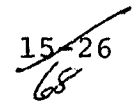

# 15.11.6 DESCRIPTION

SET10 initializes parameters and generates an input summary. It then sets up the reread buffer, reads control cards, and generates a message in the event an error occurs. A list of user-requested options is printed.

# 15.11.7 FLOW CHART

The available subprogram flow charts for this processor are provided in section 15.14.

15.11.8 LISTING

The subprogram listing is provided in volume IV, section 15.

# 15.12 STODAT

The STODAT subprogram reads and stores the MAPUNT file on highspeed disk.

## 15.12.1 LINKAGES

The STODAT subprogram calls the CHERR, FLDINT, LINERD, RWRITE, and TAPHDR subprograms. It is called by NDHSTI.

## 15.12.2 INTERFACES

The STODAT subprogram interfaces with other routines through common block GLOBAL and through the calling arguments.

### 15.12.3 INPUTS

Input to the STODAT subprogram consists of the MAPUNT file output by the DISPLAY, ISOCLS, LABEL, or TESTSP processor.

Calling sequence: CALL STODAT (ILINE, NSAMP, HIST, LIMIT, BEGIN1)

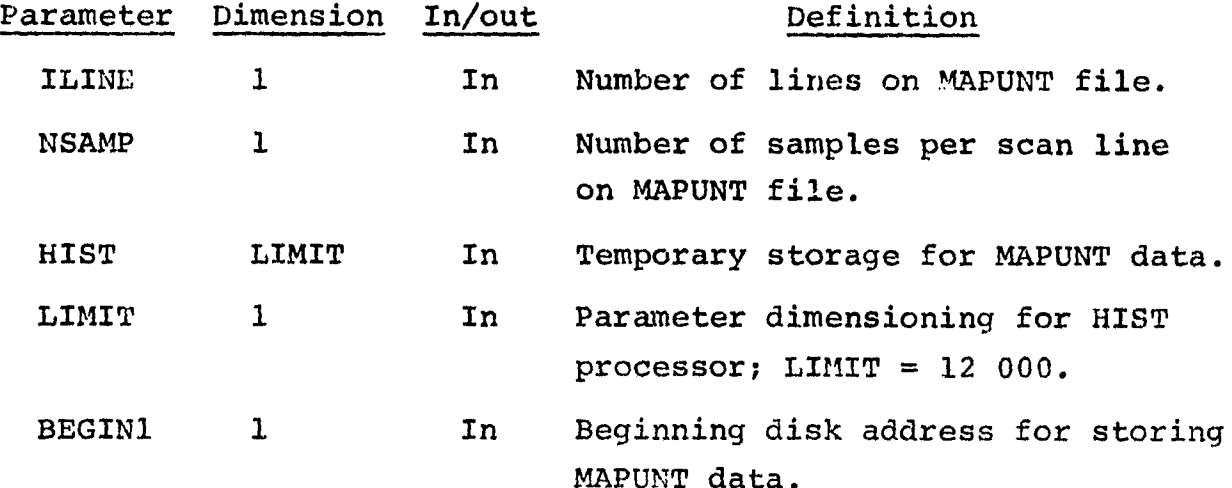

28 7d

## 15.12.4 OUTPUTS

This subprogram stores, in the common block GLOBAL, the number of the next file to be processed from the MAPUNT tape.

#### 15.12.5 STORAGE REQUIREMENTS

This subprogram requires 1234 bytes of storage.

#### 15.12.6 DESCRIPTION

The coordinates of the user-input test and/or training fields are used to compute the numbers of lines and samples to read from the MAPUNT tape. The area clustered or classified must be the same as the area being histogrammed. Only one file from the MAPUNT tape is in core at a given time.

#### 15.12.7 FLOW CHART

The available subprogram flow charts for this processor are provided in section 15.14.

#### 15.12.8 LISTING

The subprogram listing is provided in volume IV, section 15.

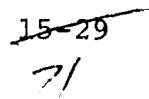

1

# 15.13 WRTFIL

The WRTFIL subprogram writes the NDIM file on unit NHSTUN. The NDIM file is an interface to the SCTRPL processor.

15.13.1 LINKAGES

This routine calls the RREAD and WRTFLD subprograms. It is called by NDHSTI.

## 15.13.2 INTERFACES

The WRTFIL subprogram interfaces with other routines through common blocks GLOBAL, INFORM, and NDIM and through the calling arguments.

15.13.3 INPUTS

Calling sequence: CALL WRTFIL(HIST, MEANS, ID, COLOR, FIELDS, VERTEX,I)

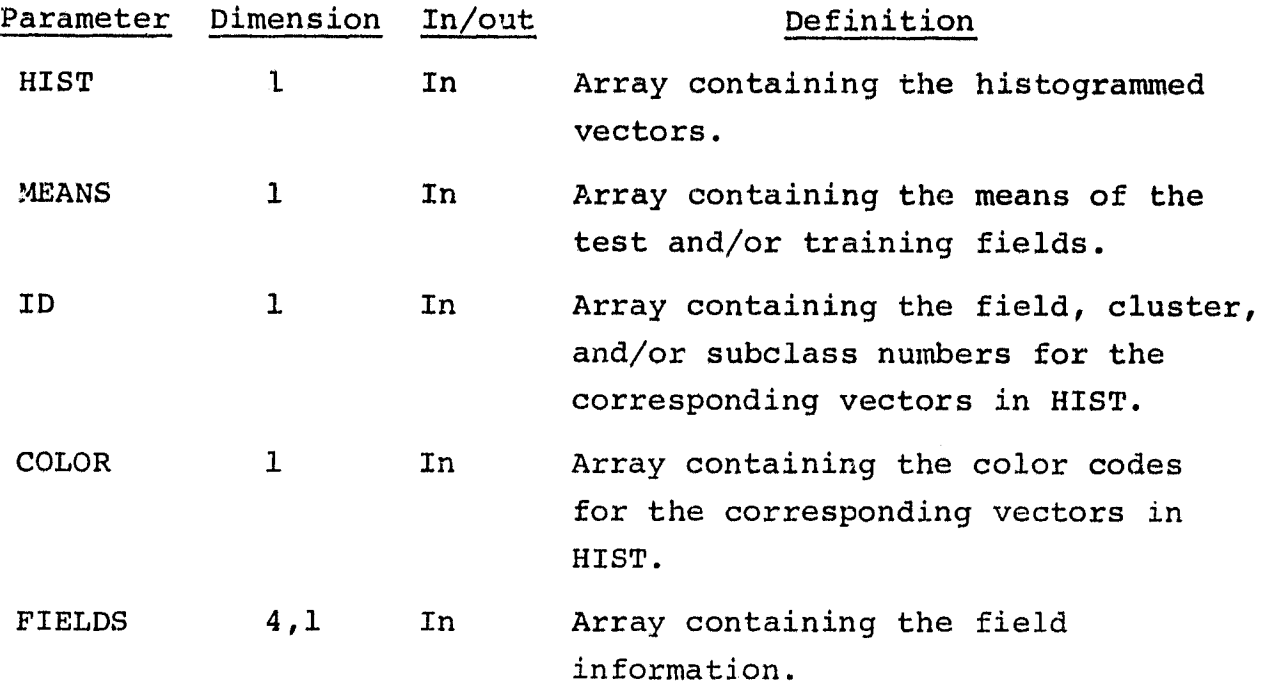

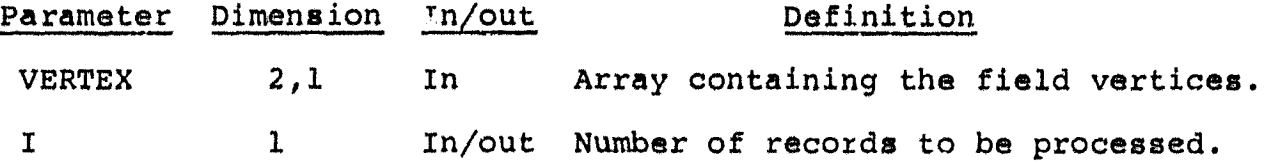

#### 15.13.4 OUTPUTS

This subprogram outputs the NDIM file on tape or disk. The content and format of the NDIM file are given in volume II, section 15.

# 15.13.5 STORAGE REQUIREMENTS

This subprogram requires 2732 bytes of storage.

## 15.13.6 DESCRIPTION

Subprugram WRTFIL writes histogram information from NHSTUN onto disk or tape and outputs the following information on the line printer: identification information for each data file, such as class, subclass, or field name; field vertices; number of unique data vectors found; and mean statistics for each input field.

## 15.13.7 FLOW CHART

The available subprogram flow charts for this processor are provided in section 15.3.4.

#### 15.13.8 LISTING

W

The subprogram listing is provided in volume IV, section 15.

ــِـة 73

# 15.14 SUBPROGRAM FLOW CHARTS

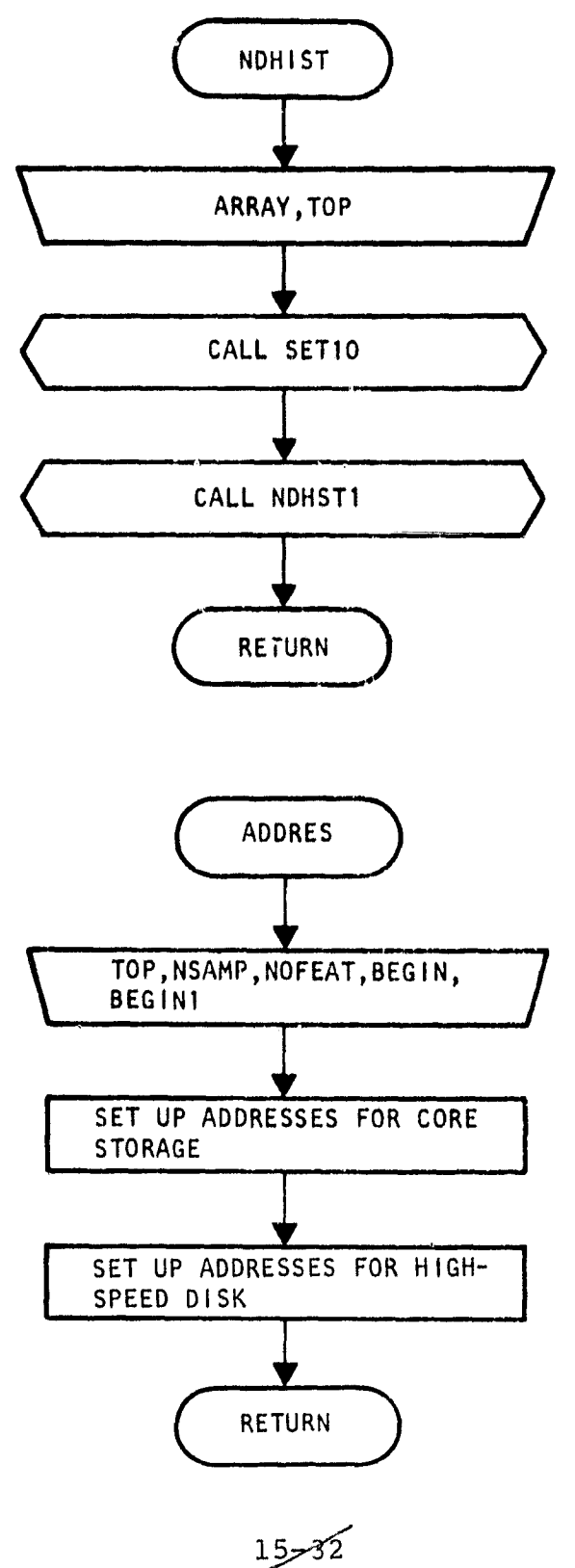

مدعود د

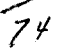

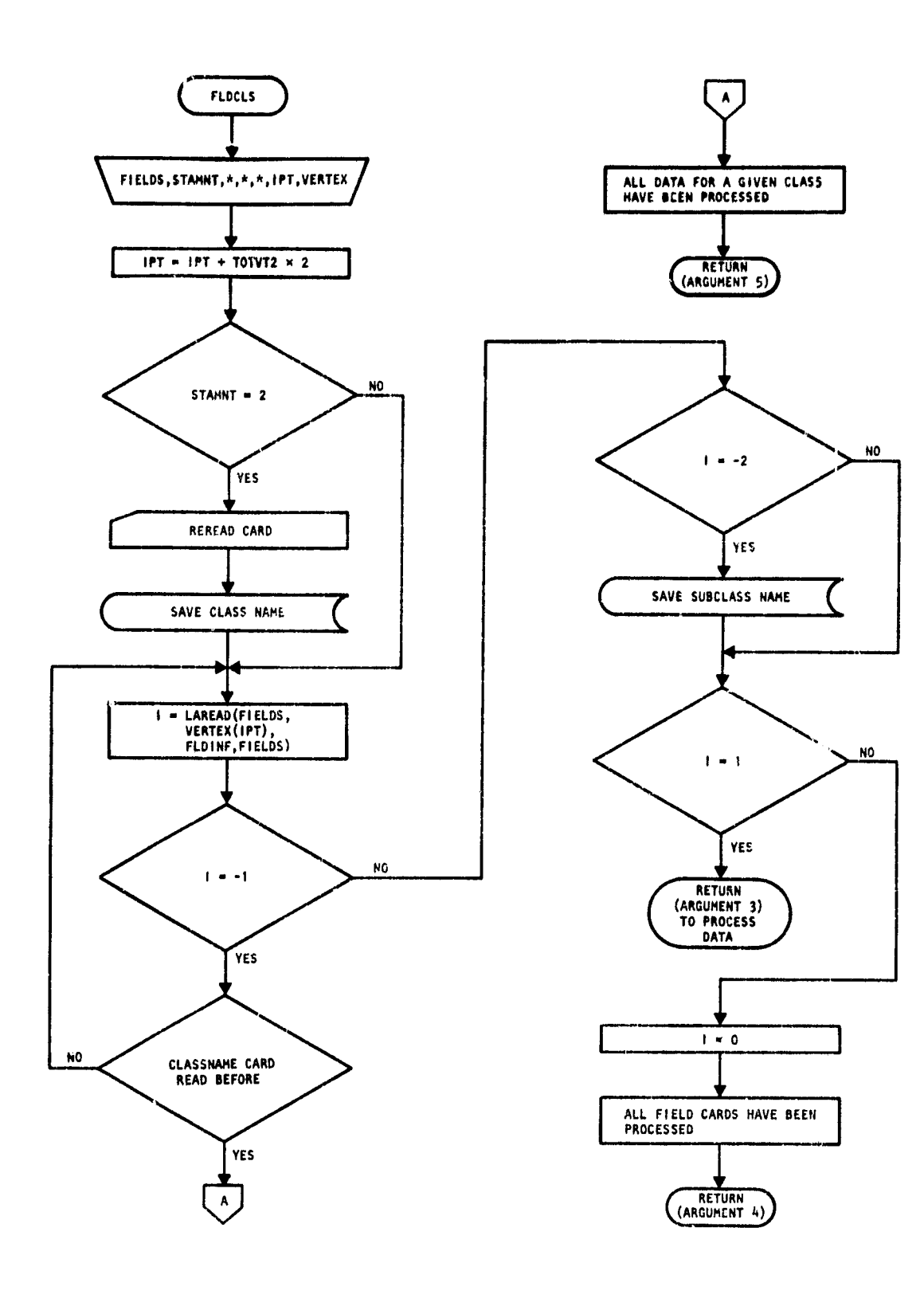

1

 $\frac{15 - 33}{75}$ 

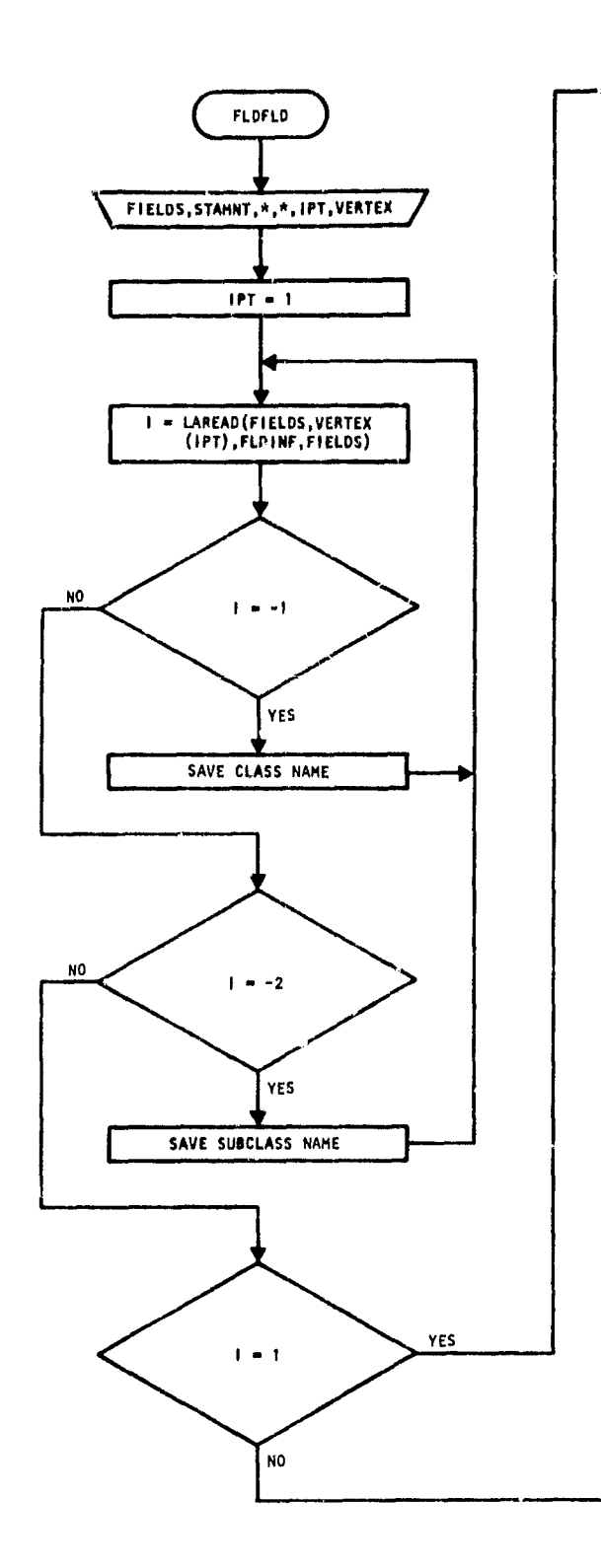

 $\sim$   $\sim$ 

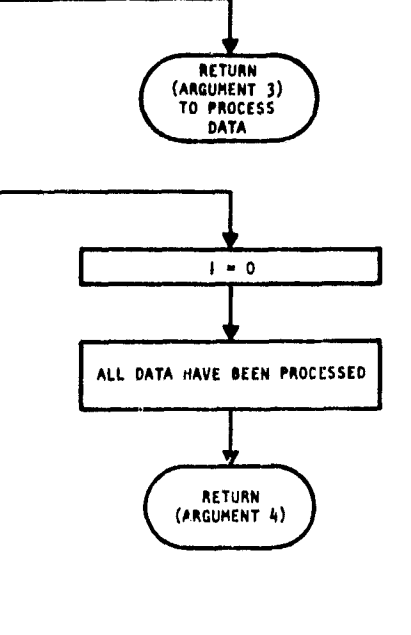

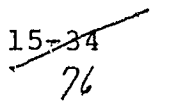

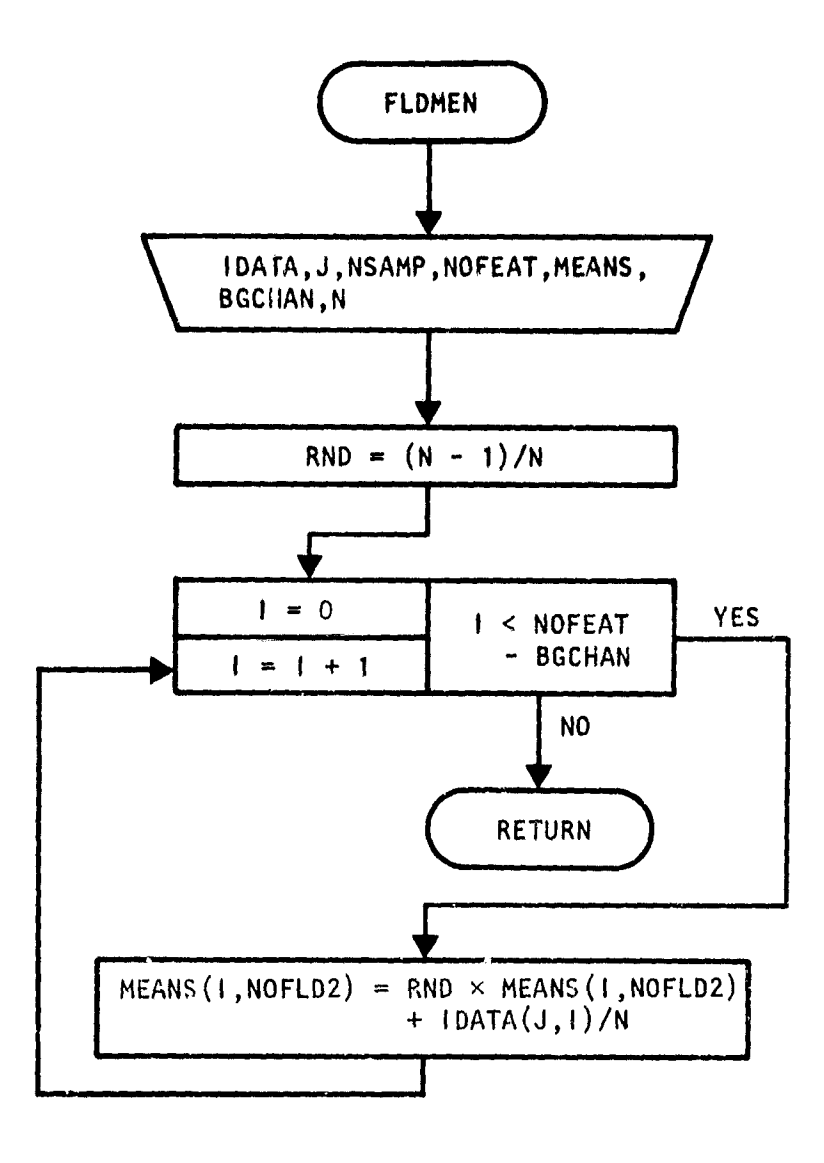

 $\tau_{\rm{m}}$  ,  $\tau_{\rm{m}}$  ,  $\tau_{\rm{m}}$  and  $\tau_{\rm{m}}$  , and  $\tau_{\rm{m}}$ 

 $\bar{\mathbf{v}}$ 

$$
\frac{15-35}{77}
$$

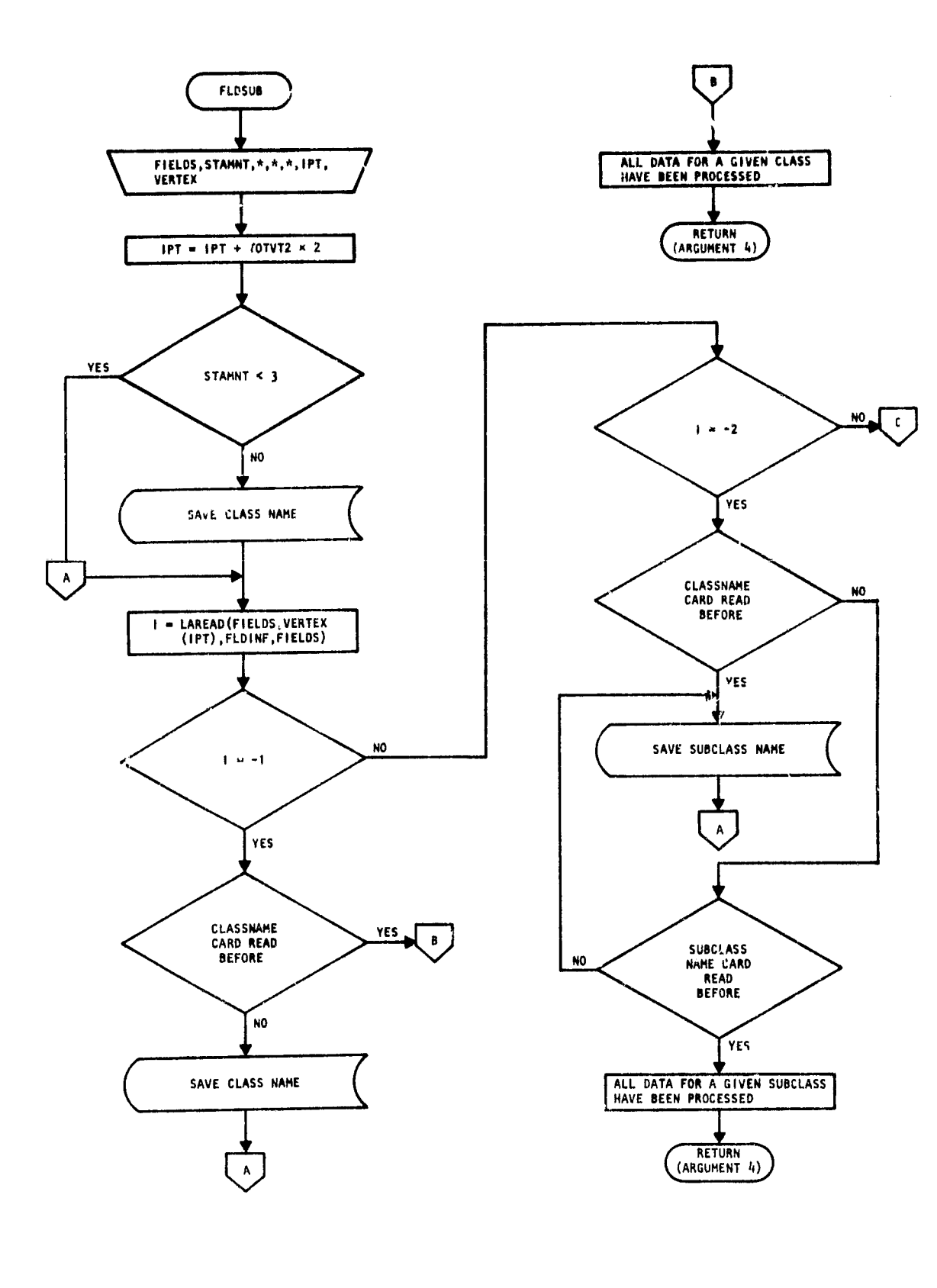

 $\sim$  -temporary  $\sim_{\rm 0.5}$ 

للمحا

 $25 - 36$  $78$ 

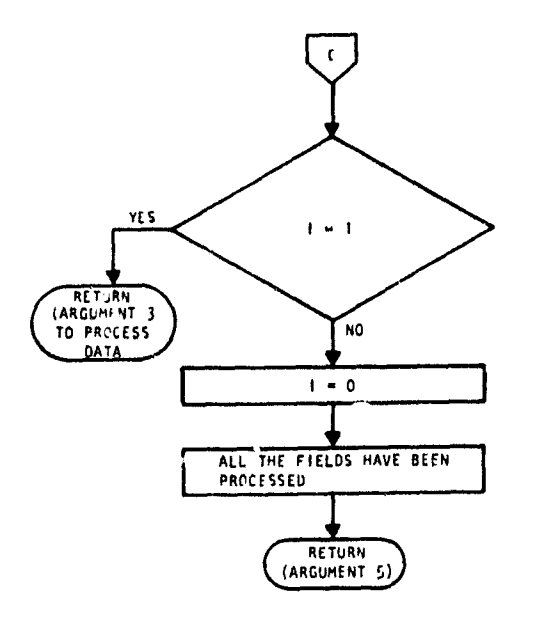

 $15 - 37$ <br>79

**NORTH** 

 $\ddot{\phantom{a}}$ 

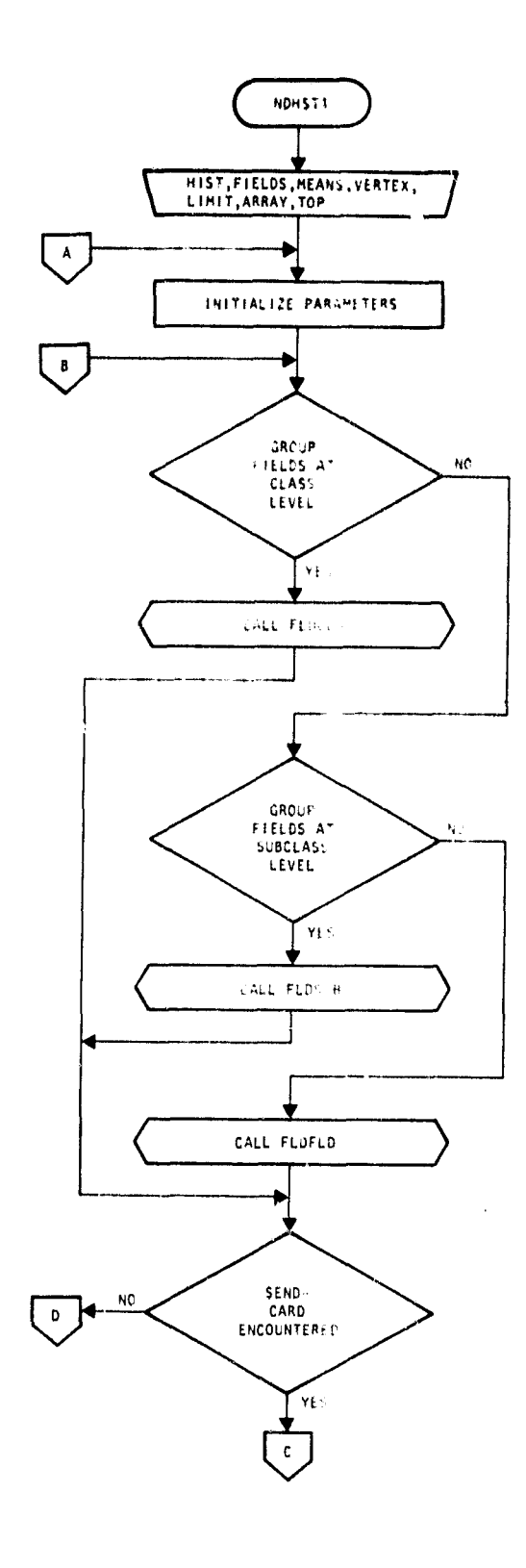

**Support Ford Control** 

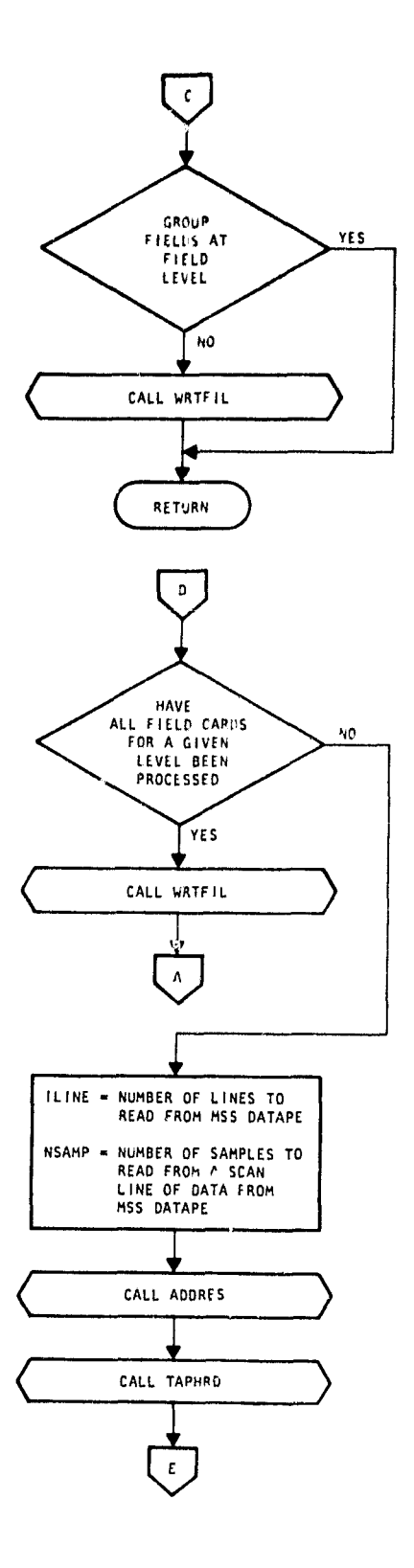

 $\frac{15}{60}$ 

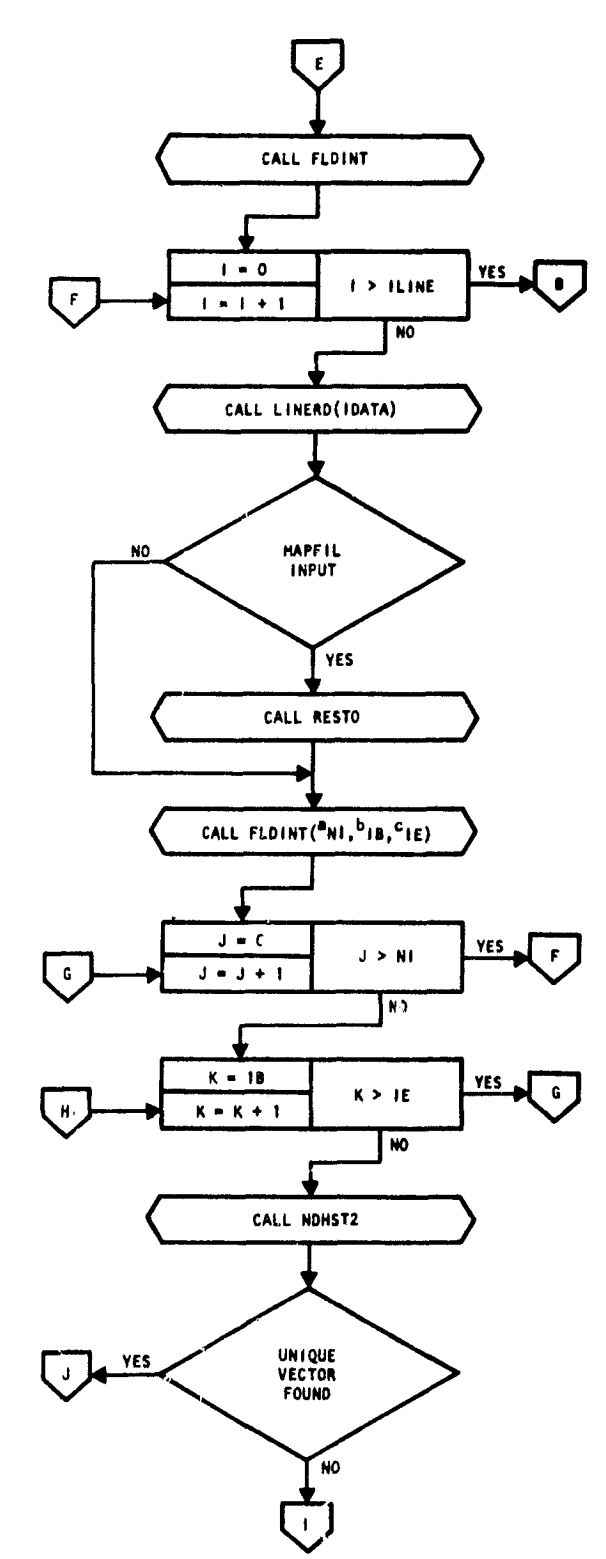

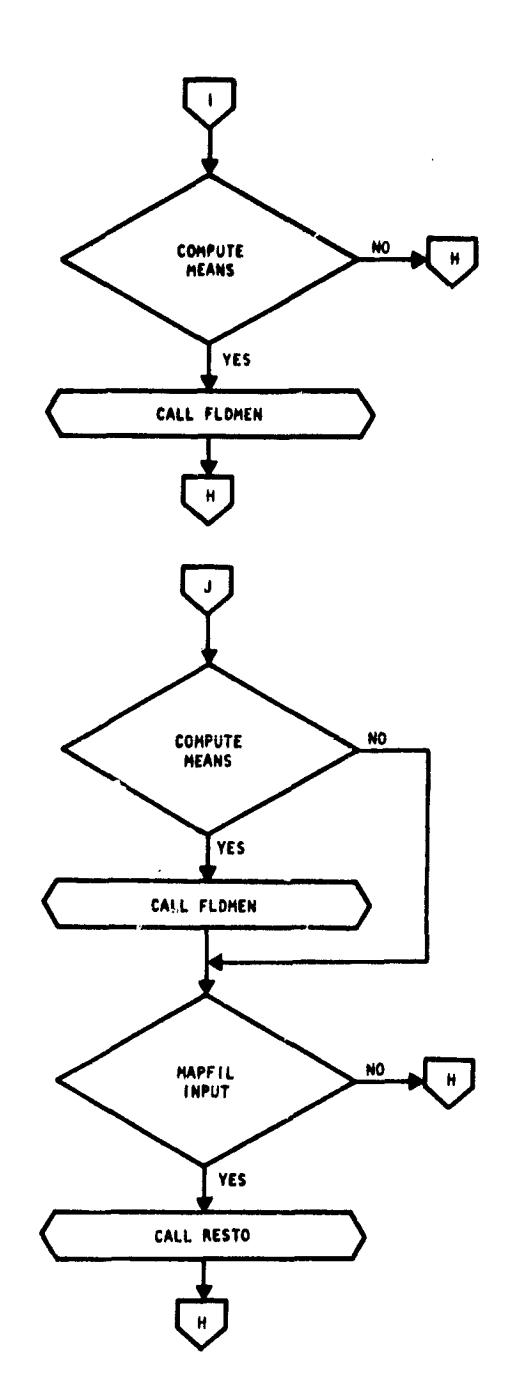

in a los ana

**<sup>a</sup>**Nl - Number of intersections on **a** scan line.  **<b>18 - Beginning Index In IDATA for NI(J).**  $C$  **IE - Ending Index In IDATA** for NI(J).

 $\frac{15 - 39}{61}$ 

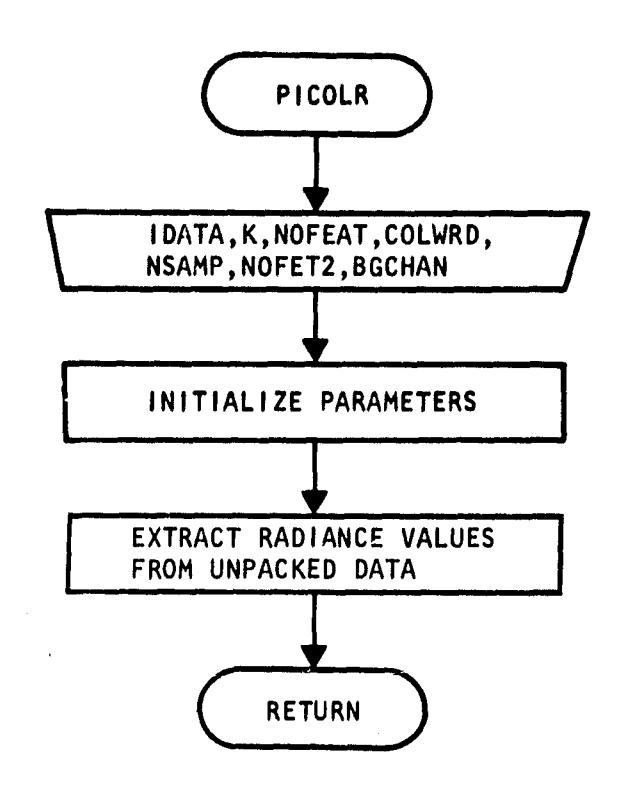

Š.

 $\bar{\chi}$ 

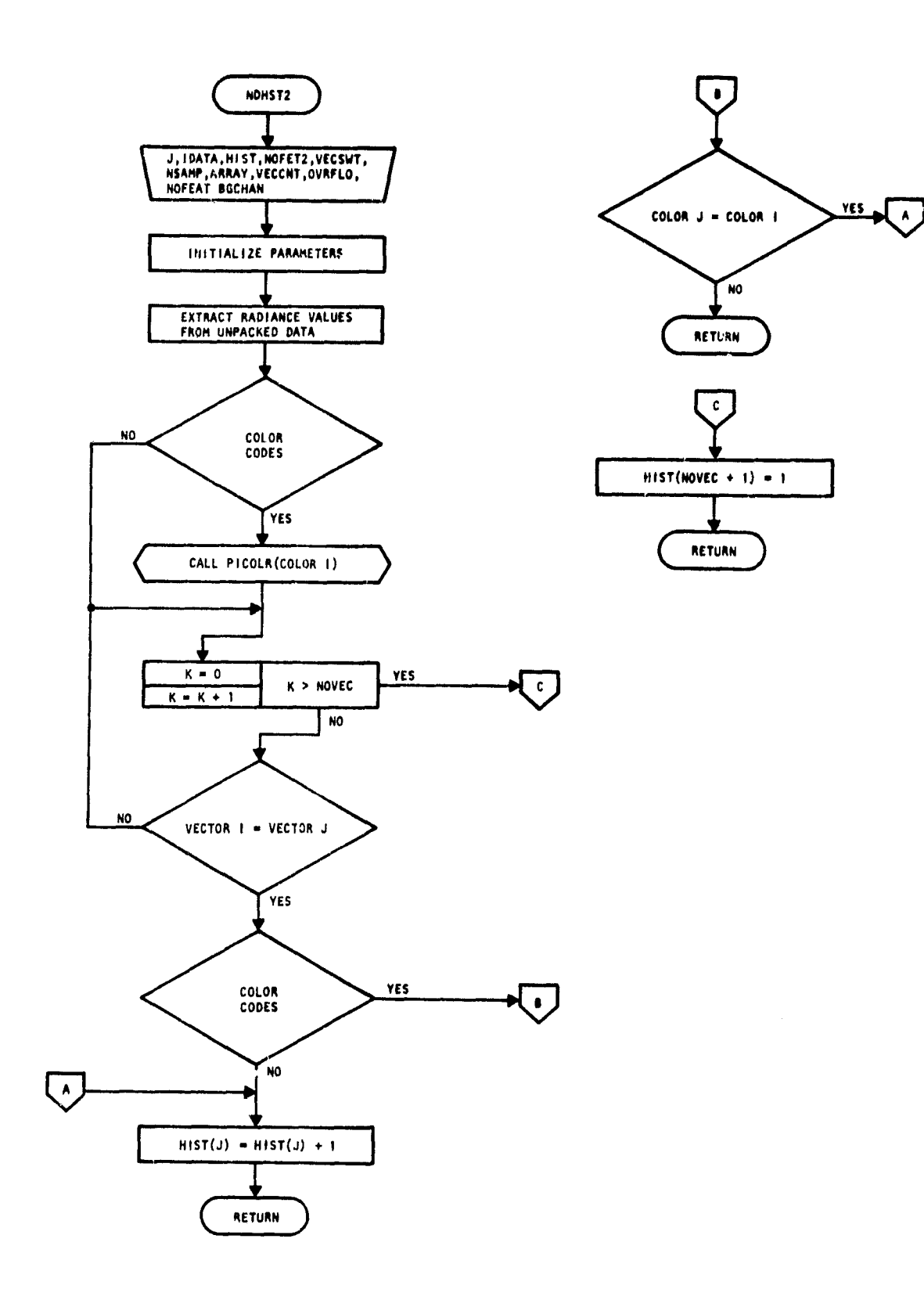

 $\hat{\theta}$  . The contribution of  $\hat{\theta}$  ,  $\hat{\theta}$ 

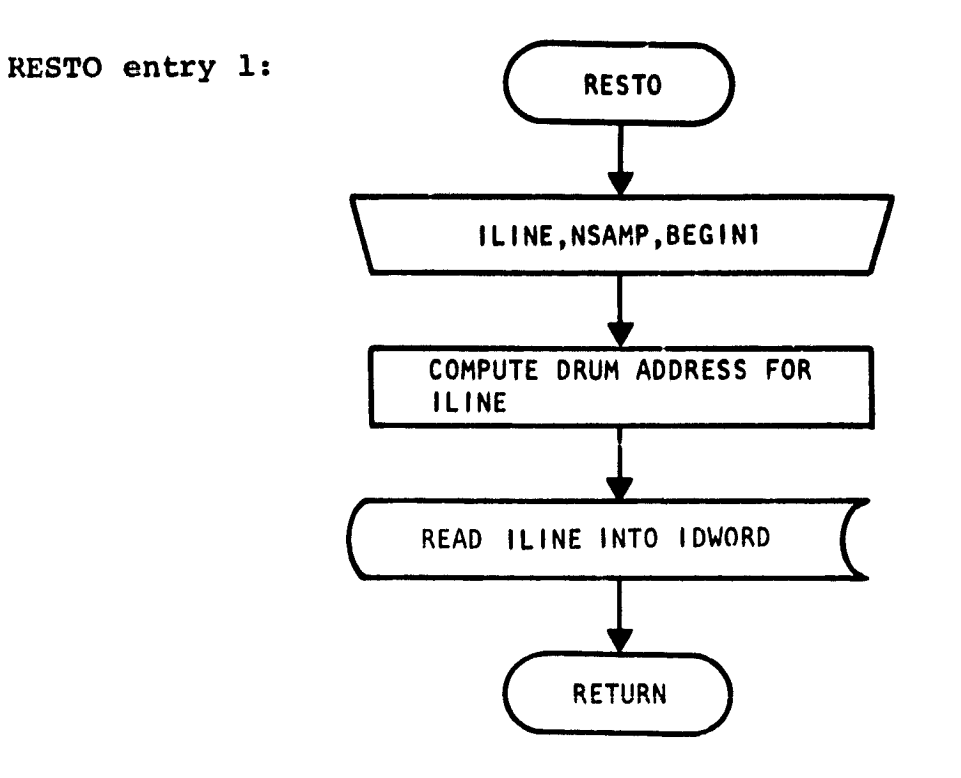

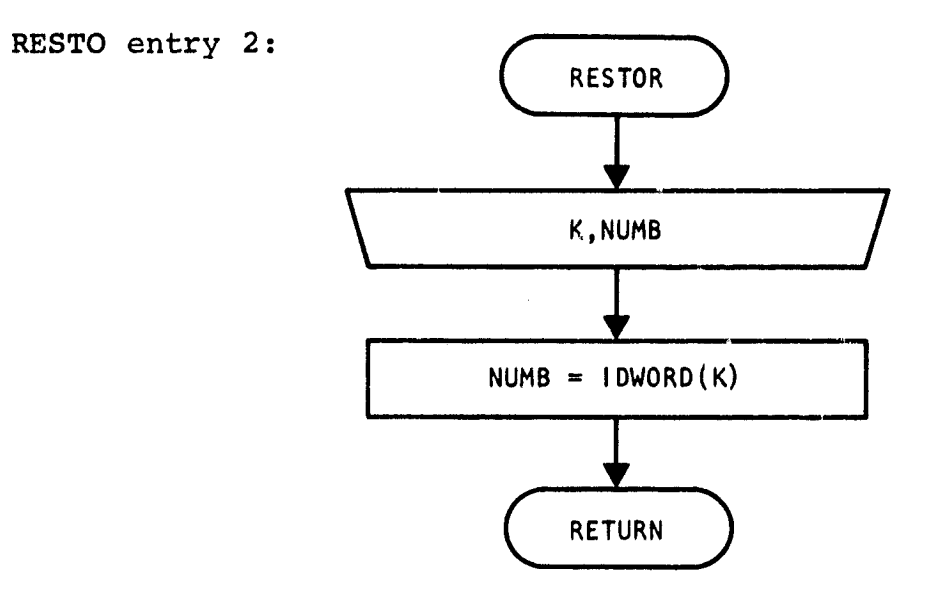

**15/42**<br> $\frac{3}{44}$ 

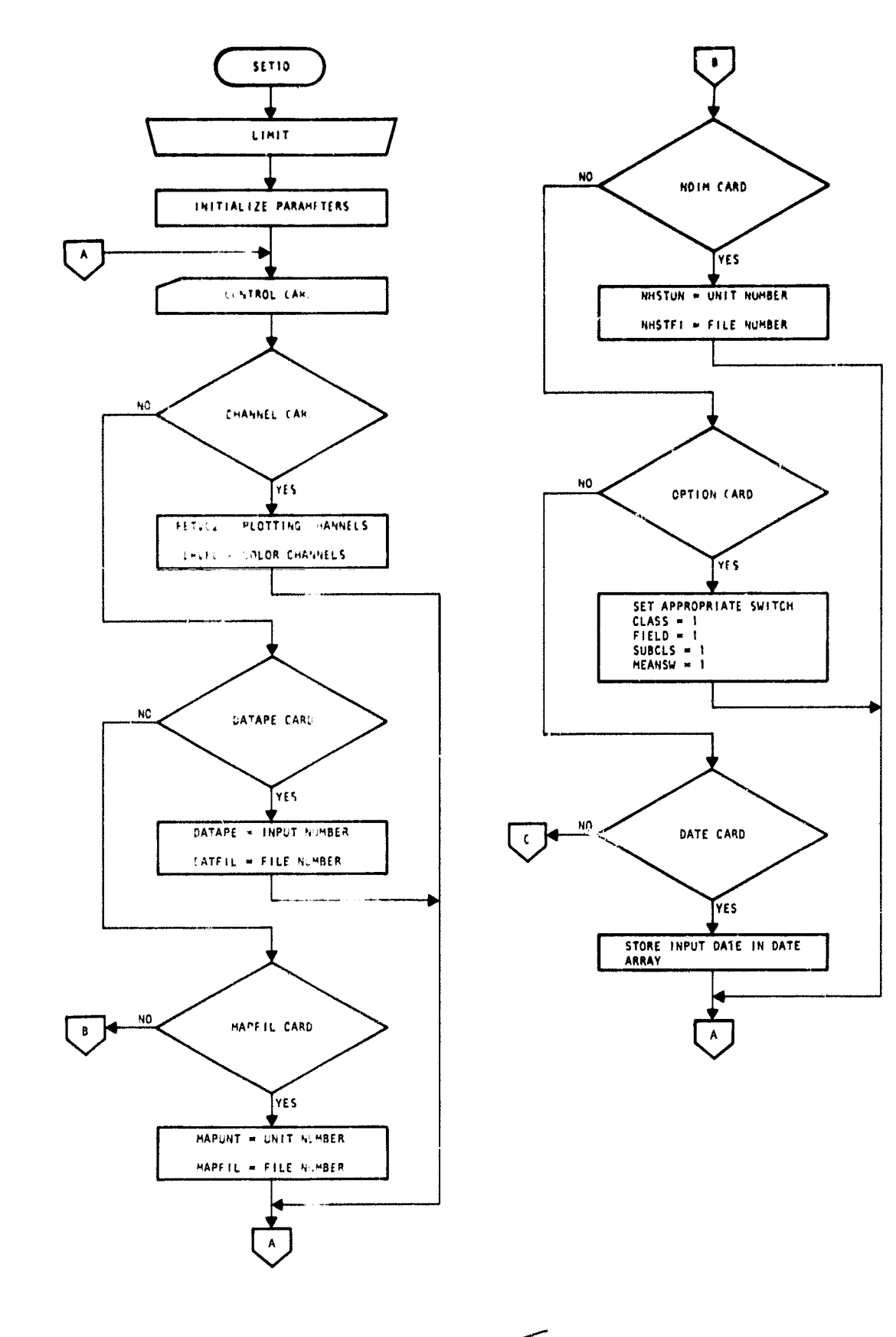

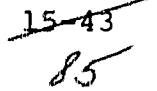

 $\sim$   $\omega_{\rm c}$ سدا سا

 $\sim 10^{-1}$ 

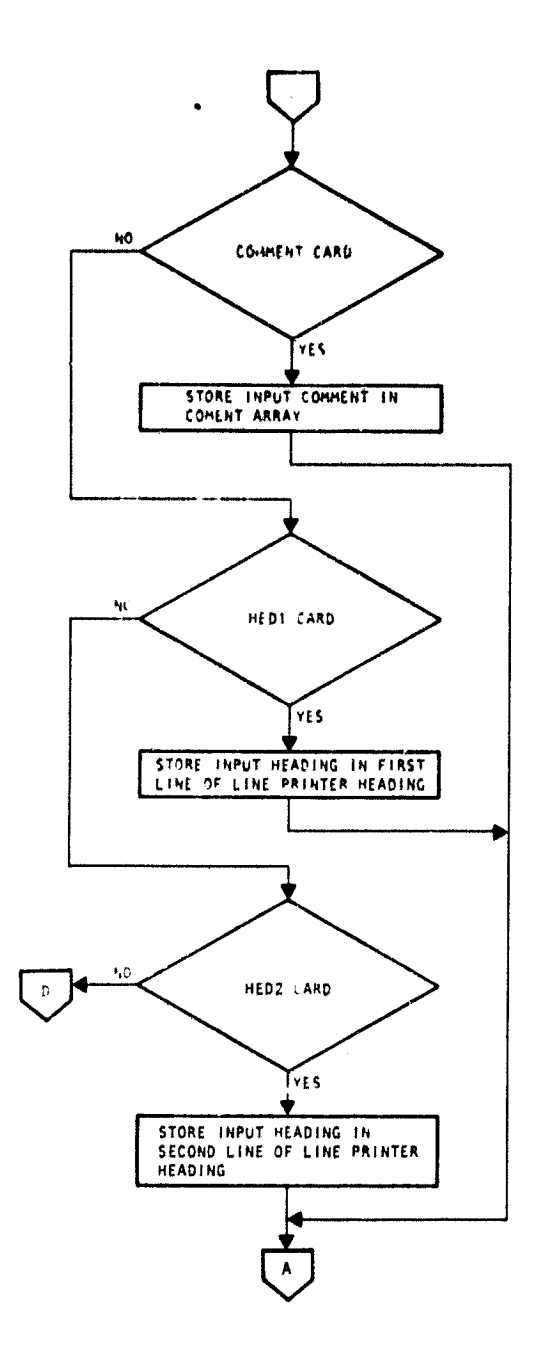

 $\bar{\mathcal{A}}$ 

 $\frac{1}{2}$ 

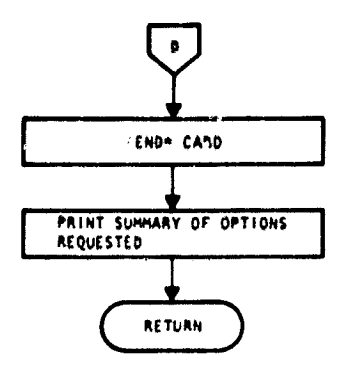

 $\frac{1}{2}$ 

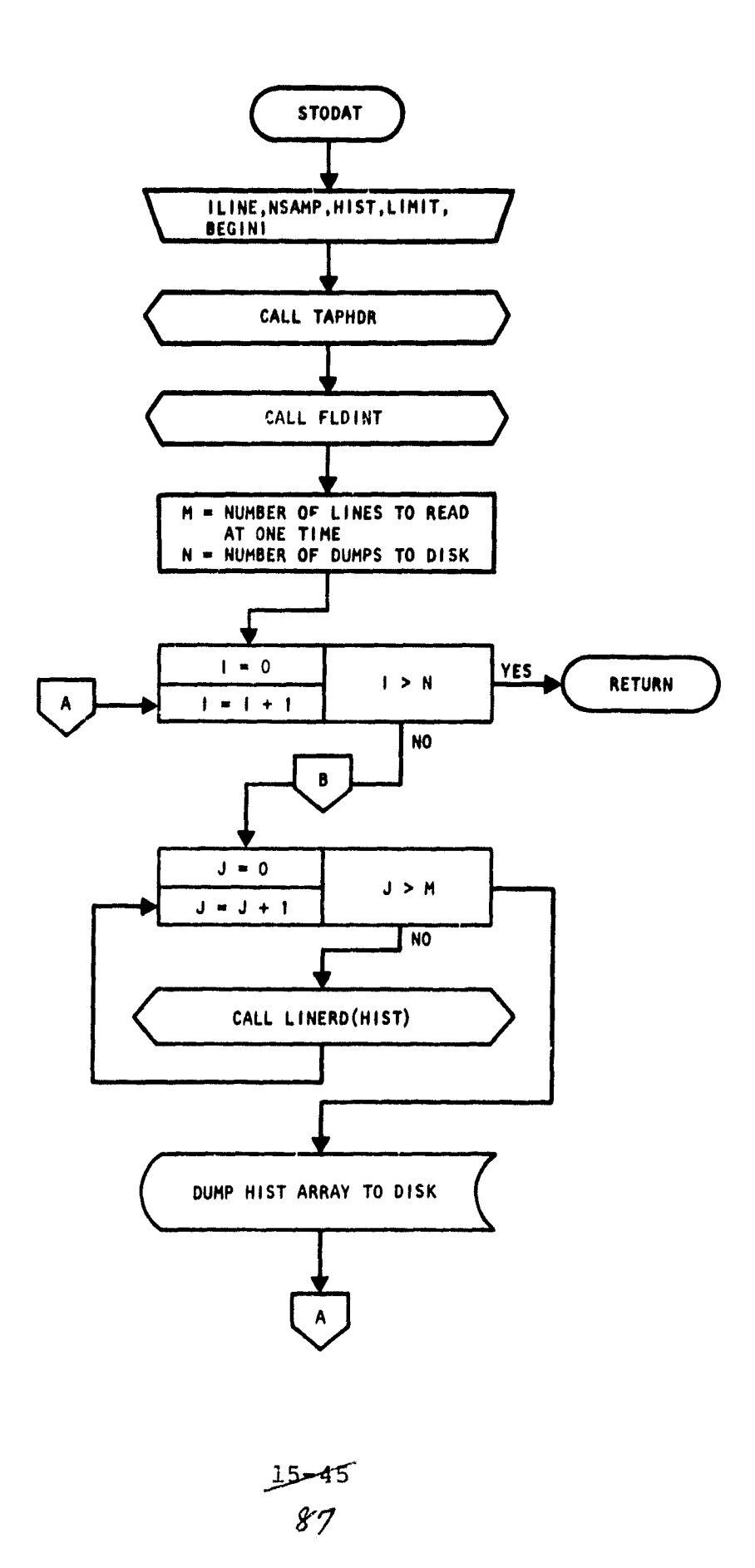

 $\overline{\phantom{a}}$ 

 $\alpha$  ,  $\alpha$  , and  $\gamma$ 

**Control** 

**The Contract Constitution of the Constitution Constitution** 

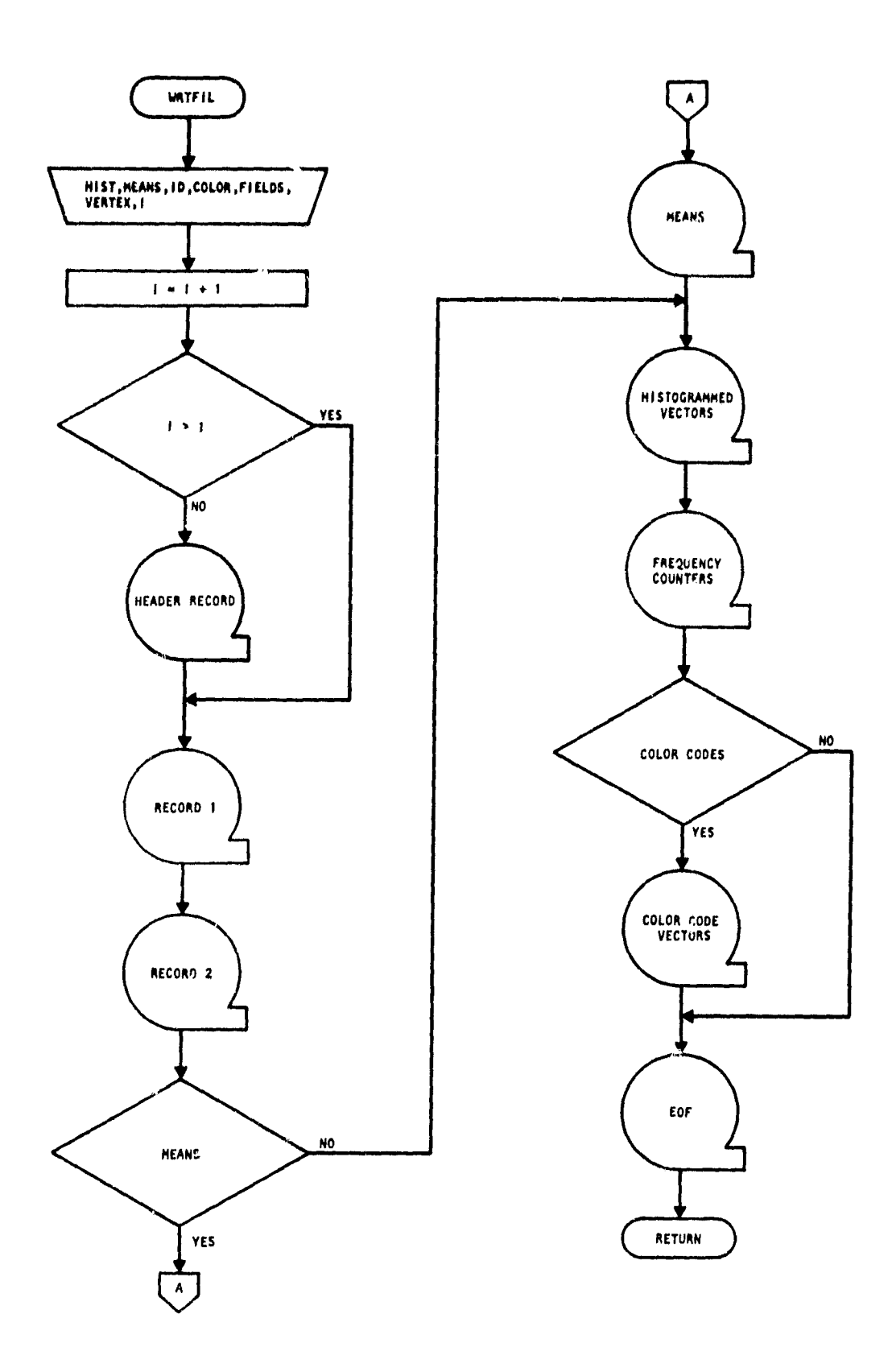

0114 M 419

 $\label{eq:reduced} \begin{minipage}{0.5\textwidth} \centering \begin{tabular}{|c|c|c|c|c|c|} \hline $\mathbf{1}$ & $\mathbf{1}$ & $\mathbf{$ 

 $\frac{15-46}{88}$ 

 $\mathcal{L}_{\mathcal{A}}$ 

## 16. SCTRPL PROCESSOR SUBPROGRAMS

The SCTRPL processor reads the NHSTUN file written by the NDHIST processor, determines the line and sample bin levels for each unique data vector, outputs a spectral plot in Universal format, and creates and stores a scatter plot for each file stored on NHSTUN. In addition to 10 subprograms that are exclusive to the processor, SCTRPL, invokes 20 utility subprograms (documented in section 19). Figure 16-1 is a linkage diagram for the SCTRPL processor.

 $rac{16}{99}$   $0 - 2$ 

## SCTRPL **PROCESSOR**

**Manufacture** Contact

#### **Subroutine level**

 $\omega_{\rm d}$  and  $\omega_{\rm d}$  , and  $\omega_{\rm d}$  , where  $\omega_{\rm d}$ 

 $\sim$  and  $\sim$   $\sim$   $\sim$ 

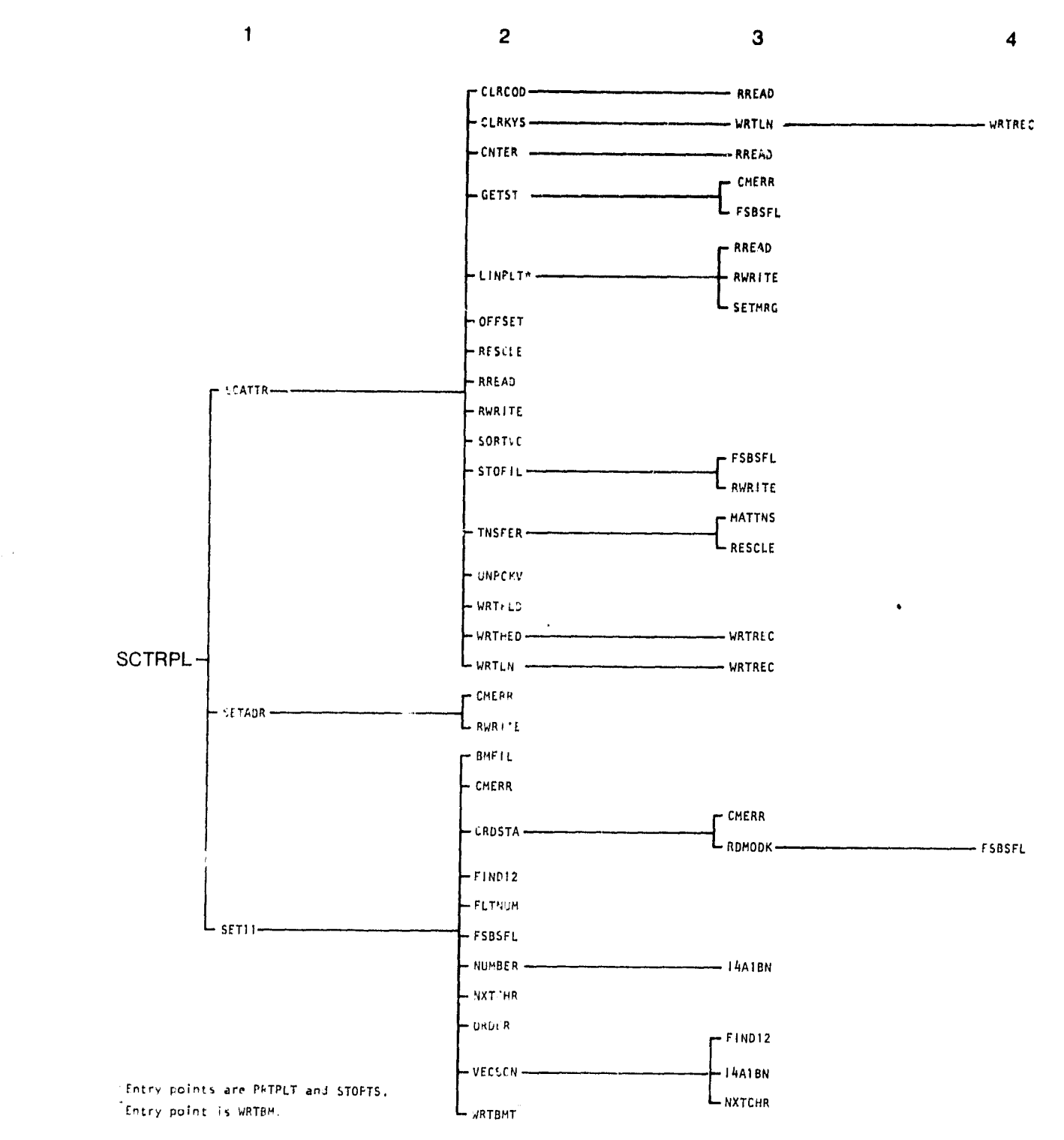

Figure 16-1.— Linkage diagram for the SCTRPL processor.

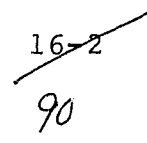

## 16.1 SCTRPL

The SCTRPL subprogram is the driver routine for the SCTRPL processor.

#### 16.1.1 LINKAGES

This routine calls the SETADR, SET11, and SCATTR subprograms. It is called by AONTOR.

#### 16.1.2 INTERFACES

The SCTRPL subprogram interfaces with other routines through common blocks INFORM and SCTTER and through the calling arguments.

16.1.3 INPUTS

calling sequence: CALL SCTRPL(ARRAY,TOP)

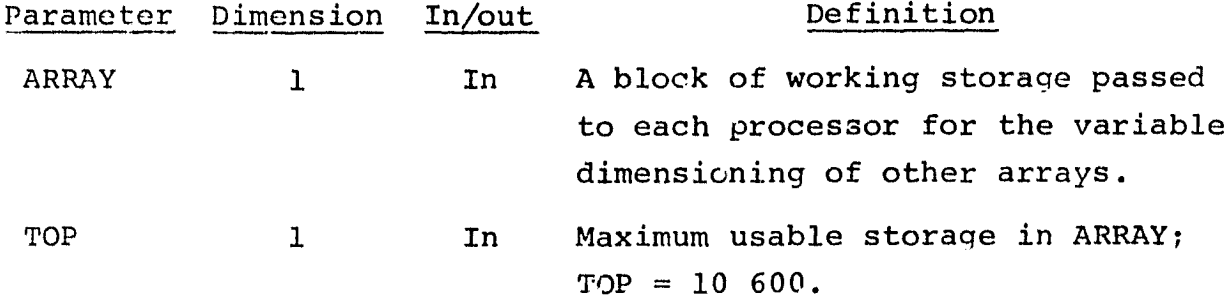

16.1.4 OUTPUTS

Not applicable.

16.1.5 STORAGE REQUIREMENTS

This subprogram requires 48 720 bytes of storage.

16.1.6 DESTRIPTION

Storage is allocated to a Large array BUFF in the SCTRPL routine. Dimensioned by the parameter LIMIT  $(= 12 000)$ , BUFF is used as a

سی ملک<br>مرح

V..

work array by several routines. Other subroutines perform tasks in executing SCTRPL: SET11 is called to read control card images; SETADR is called to read the NHSTUN tape and compute the base addresses for ARRAY; and SCATTR is called to coordinate the routines for outputting the scatter plot to tape.

I

# 16.1.7 FLOW CHART

The available subprogram flow charts for this processor are provided in section 16.17.

## 16.1.8 LISTING

The subprogram listing is provided in volume IV, section 16.

 $\overline{4}$ 4  $42$ 

# 16.2 CLRCOD

alges.

The CLRCOD subprogram retrieves the values to be used For the color codes to be output on the plot tape (PLOTAP).

## 16.2.1 LINKAGES

The C'RCOD subprogram calls the RREAD subprogram. It is called by SCATTR.

#### 16.2.2 INTERFACES

The CLRCOD subprogram interfaces with other routines through common blocks INFORM and SCTTER and through the calling arguments.

## 16.2.3 INPUTS

Calling sequence: CALL CLRCOD(IB, MEANS, IDATA, IPOSTN, II)

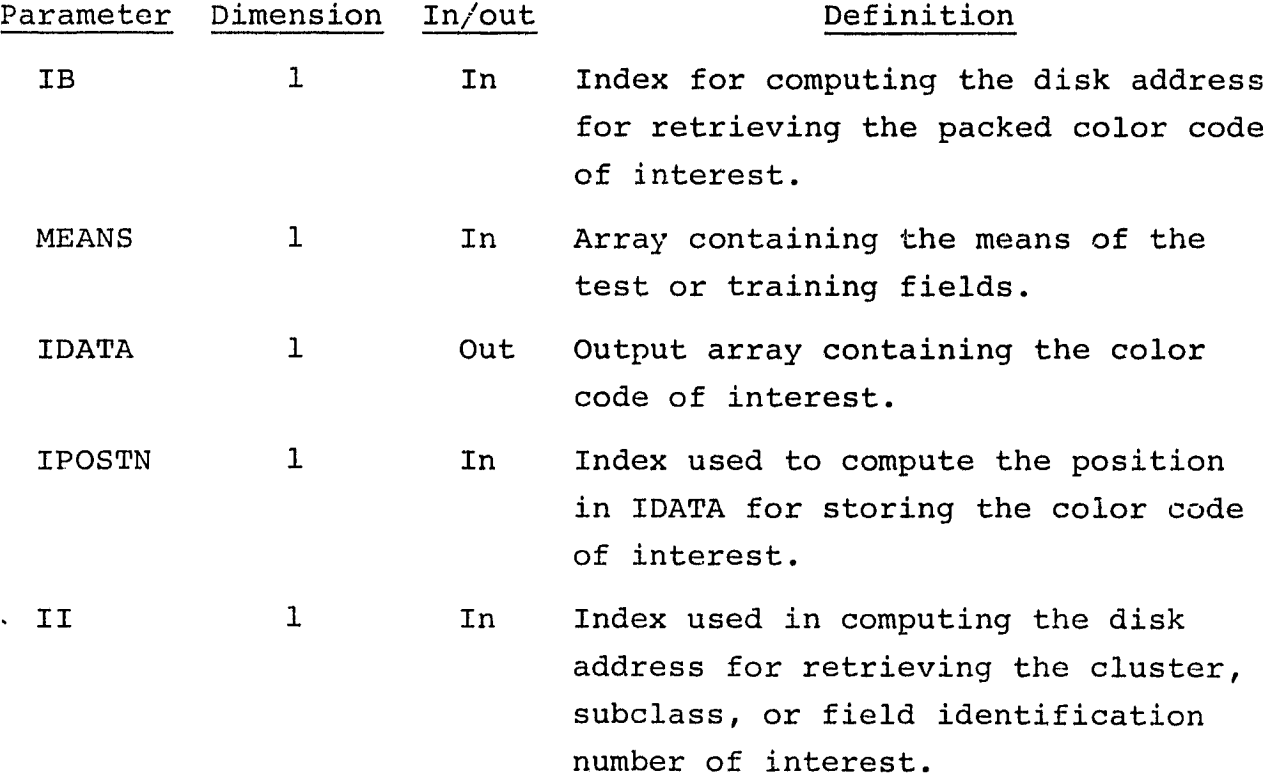

#### 16.2.4 OUTPUTS

The results are returned for use by the **calling routine.**

#### 16.2.5 STORAGE REQUIREMENTS

This subprogram requires 912 bytes of storage.

16.2.6 DESCRIPTION

The values to be used for the color codes may be extracted directly from the high-speed disk, one word at a time, or from an array in core.

## 16.2.7 FLOW CHART

The available subprogram flow charts for this processor are provided in section 16.17.

16.2.8 LISTING

The subprogram listing is provided in volume IV, section 16.

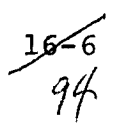

#### 16.3 CLRKYS

After the color-coded spectral plot has been output to tape, the subprogram CLRKYS adds the color keys to the spectral plot image.

16.3.1 LINKAGES

The CLRKYS subprogram calls the WRTLN subprogram. It is called by SCATTR.

16.3.2 INTERFACES

The CLRKYS subprogram interfaces with other routines through the calling arguments.

16.3.3 INPUTS

Calling sequence: CALL CLRKYS(XSIZ, IDATA, NOSUB2, CH, MEANS, NC)

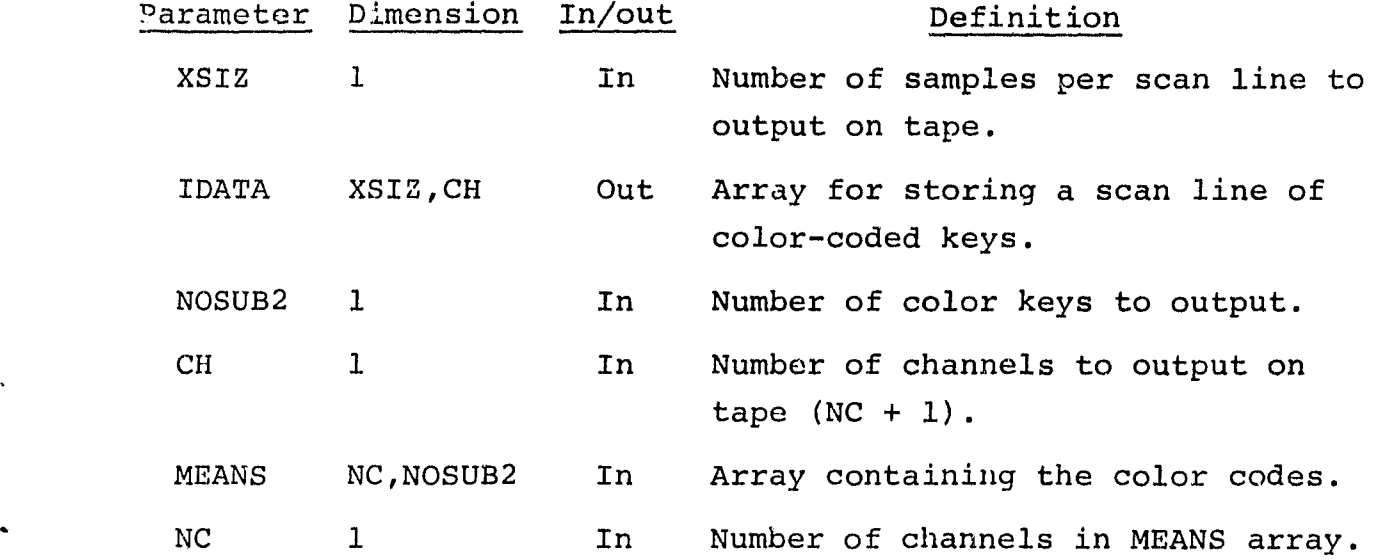

16.3.4 OUTPUTS

This subprogram outputs the color keys on the SCTRUN tape in the Universal or LARSYS III format.

> لمجسكلة *jS^*

## 16.3.5 STORAGE REQUIREMENTS

This subprogram requires 1220 bytes of storage.

### 16.3.6 DESCRIPTION

Each color key is displayed as a 10-by-10 image with a field of zeros outlining each square. The number of keys per scan line *is a function of* the total number of samples per scan line output to tape

i

#### 16.3.7 FLOW CHART

The available subprogram. flow charts for this processor are provided in section 16.17.

#### 16.3.8 LISTING

The subprogram listing is provided in volume IV, section 16.

## 16.4 CNTER

سنهاد

The CNTER subprogram retrieves the frequency count from the disk for the histogrammed vector of interest.

16.4.1 LINKAGES

The CNTER subprogram calls the RREAD subprogram. It is called by SCATTR.

16.4.2 INTERFACES

The CNTER subprogram interfaces with other routines through common block SCTTER and through the calling arguments.

16.4.3 INPUTS

Calling sequence: CALL CNTER(IB, IDATA, IPOSTN, II, COUNTR)

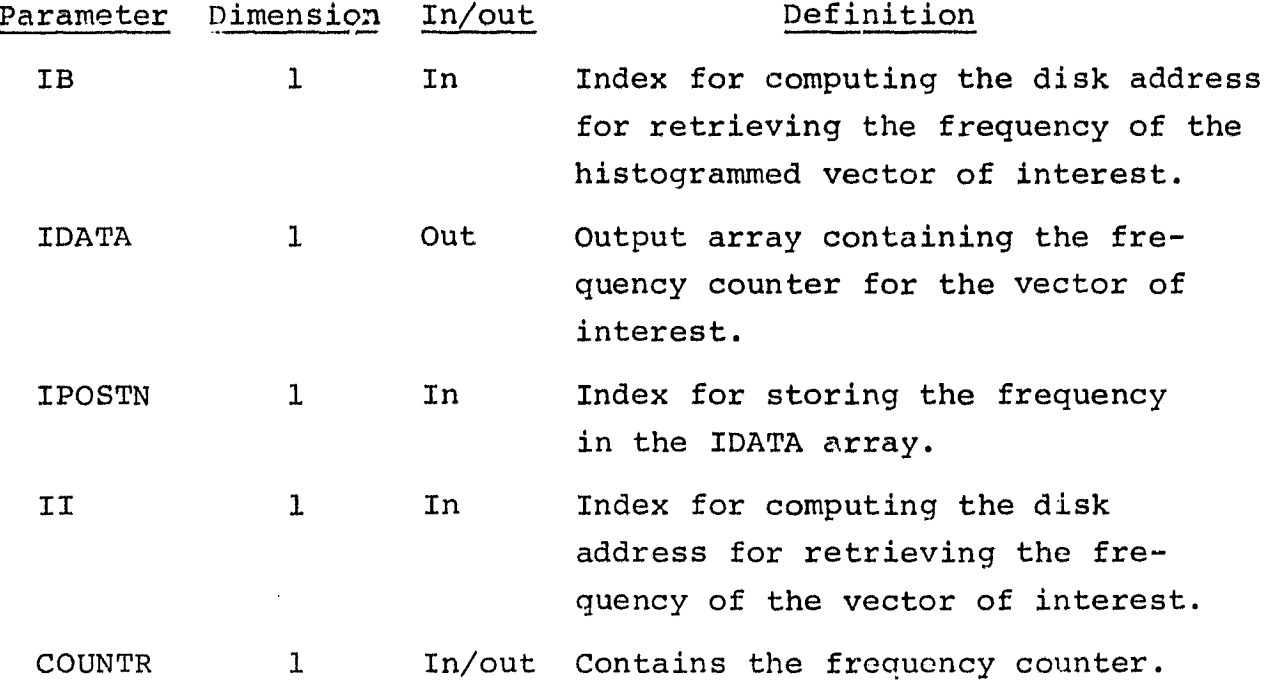

16.4.4 OUTPUTS

The results are returned for use by the calling routine.

4-34  $97$ 

#### 16.4.5 STORAGE REQUIREMENTS

This subprogram requires 550 bytes of storage.

#### 16.4.6 DESCRIPTION

The CNTER subprogram computes disk addresses, retrieves the frequency count for the histogrammed vector from the disk, and stores it in the IDATA array as the last channel on the output data set. If the frequency is greater than 255, it is reset to 255.

# 16.4.7 FLOW CHART

The available subpro gram flow charts for this processor are provided in section 16.17.

## 16.4.8 LISTING

The subprogram listing is provided in volume IV, section 16.
### 16.5 LINPLT

The LINPLT subprogram constructs the pixel frequency plot on disk and prints it on the line printer.

16.5.1 LINKAGES

The LINPLT subprogram calls the RREAD, RWRITE, and SETMRG *sub*programs. It is called by SCATTR.

### 16.5.2 INTERFACES

The LINPLT subprogram interfaces with other routines through com*mon blacks* GLOBAL and SCTTER and through the calling arguments.

16.5. 3 INPUTS

Calling sequences:

a. CALL LINPLT

b. ENTRY STOPTS (COUNTR, LINE, SAMPLE)

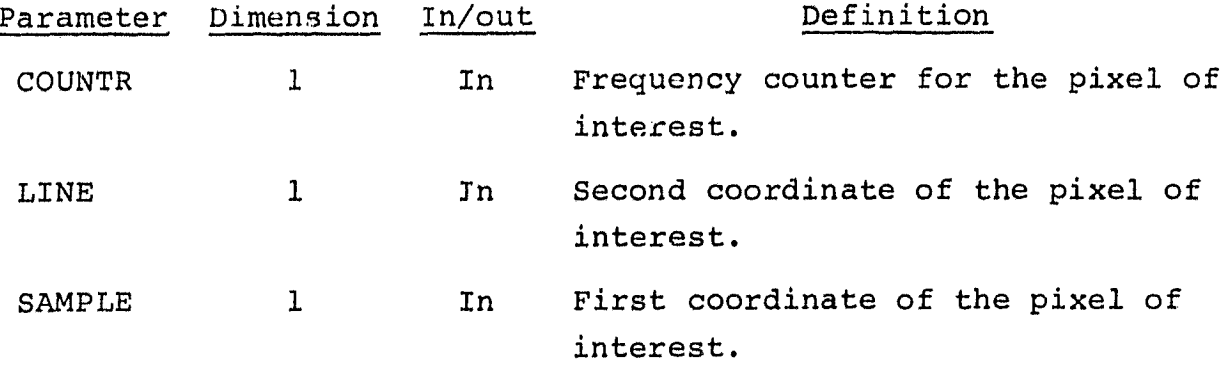

c. ENTRY PRTPLT(PNTR,PNTRS)

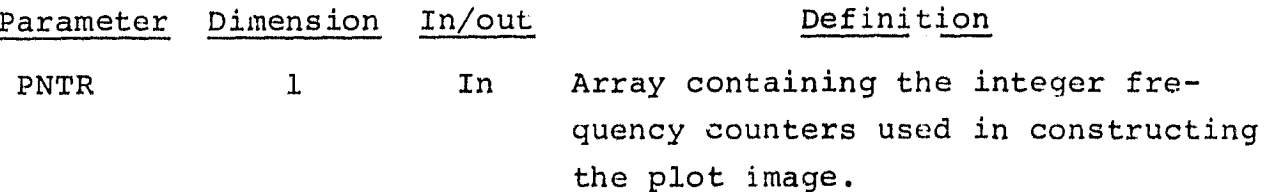

 $16 - 11$ Y9

### Parameter Dimension In/out Definition

PNTRS 101 In Array containing the floatingpoint frequency counters used in constructing the plot image.

#### 16.5.4 OUTPUTS

This subprogram stores the pixel frequency plot on disk and outputs it on the line printer.

### 16.5.5 STORAGE REQUIREMENTS

This subprogram requires 5702 bytes of storage.

#### 16.5.6 DESCRIPTION

There are three entry points into the routine: LINPLT, STOPTS, and PRTPLT. LINPLT computes the scales for the  $x-$  and  $y-$ axes. The maximum resolution that may be plotted is 100. If needed, the data may be rescaled.

Using the coordinate of the pixel, STOPTS computes an address for storing the frequency or log of the frequency of occurrence on the high-speed disk for each histogrammed vector on the SCTRUN file. The entire plot is stored on the disk.

PRTPLT reads the plot of the frequency into core, assigns each frequency counter a symbol that represents the range of the frequency, and prints the symbolic image on the line printer.

#### 16.5. 7 FLOW CHART

The available subprogram flow charts for this processor are provided in section 16.17.

### 16.5.8 LISTING

The subprogram listing is provided in  $v$ . lume IV, section 16.

 $\int$   $\sigma v$ 

py 9

### 16.6 MATTNS

The MATINS subprogram multiplies a matrix A by a vector B to obtain a matrix  $C$ . A vector D is added to the one-dimensional vector C.

16.6.1 LINKAGES

The MATTNS subprogram does not call any other subprogram. It is called by subprogram TNSFEP.

16.6.2 INTERFACES

The MATTNS subprogram interfaces with other routines through the ralling arguments.

16.6.3 INPUTS

Calling sequence: CALL MATTNS(A,B,C,D,L,M)

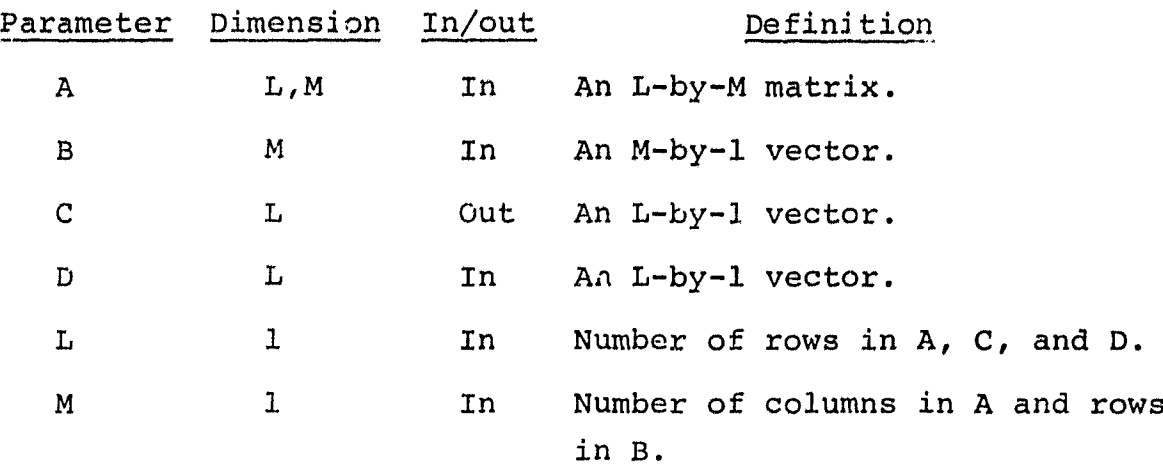

### 16.6.4 OUTPUTS

 $\frac{1}{2}$ 

The results are returned for use by the calling routine.

16.6.5 STORAGE REQUIREMENTS

This subprogram requires 656 bytes of storage.

 $16 - 15$  $\prime$  o/

16.6.6 DESCRIPTION

Not required.

16.6.7 FLOW CHART

The available subprogram flow charts for this processor are provided in section 16.17.

16.6.8 LISTING

 $-14$  $/$  2

### **16.7 OFFSET**

sr-.

**The OFFSET subprogram computes the value of each sample location on a scan line (x-axis) and computes the value of each line number (y-axis) output to the PLOTAP.**

16.7.1 **LINKAGES**

**The OFFSET subprogram does not call any other subprogra. • i. It** is called by **the SCATTR subprogram.**

### **`** 16.7.2 —INTERFACES

The OFFSET subprogram interfaces with other routines through common blocks GLOBAL and SCTTER and through the calling arguments.

16.7.3 INPUTS

Calling sequence: CALL OFFSET(YSCALE, XSCALE)

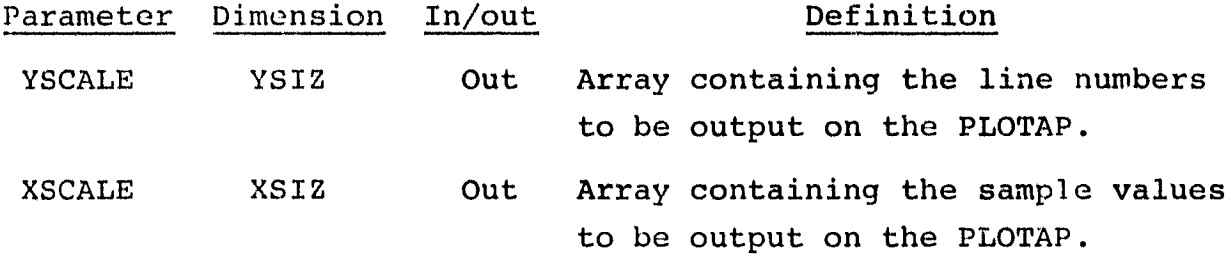

16.7.4 OUTPUTS

The results are returned for use by the calling routine.

### 16.7.5 STORAGE REQUIREMENTS

This subprogram required 858 bytes of storage.

16.7.6 DESCRIPTION

The upper and lower limits of the sample and line values of each sample location are obtained by user input, input defaults, or by the minimum and maximum values of the transformed data vectors. a

/0-7

Scales are computed in one of the following ways.

- a. If data have not been transformed (BMKEY = 0), user input or default value: for the upper and lower ranges will be used.
- b. If data have beem transformed and rescaled (RESCALE = 1), the minimum and maximum ranges of the transformed data are used.
- c. If data have been transformed but not rescaled (RESCALE =  $0$ ), user input or default values for the upper and lower ranges will be used.

Sample values and lire numbers are computed and stored, respectively, in XSCALE and YSCALE.

16.7.7 FLOW CHART

The available subprogram flow charts for this processor are providod in section 16.11.

16.7.\$ LISTING

The subprogram listing is provided in volume IV, section 16.

s

#### 16.8 RESOLE

The RESCLE subprogram rescales the transformed data to the range specified by the user.

#### 16.8.1 LINKAGES

This routine does not call any other subprogram. It is called by the SCATTR and TN.FER subprograms.

### 16.8.2 INTERFACES

The RESCLE subprogram interfaces with other routines through common block SCTTER and through the calling arguments.

16.8.3 INPUTS

r

Calling sequence: CALL RESCLE(DATA, SWTCH, NVECT)

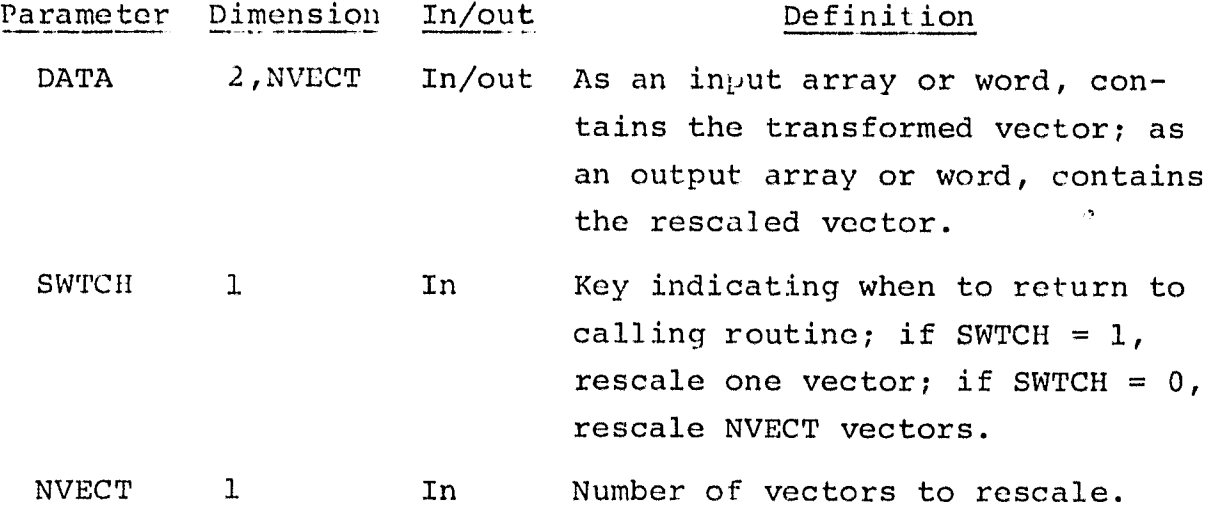

16.8.4 OUTPUTS

The results are returned for use by the calling routine.

16.8.5 STORAGE REQUIREMENTS

This subprogram requires 700 bytes of storage.

$$
16=17
$$

..j

### 16.8.6 DESCRIPTION

The routine may either rescale an entire array of transformed data before returning to the calling routine SCATTR or may rescale only one vector before returning to the calling routine TNSFER.

### 16.8.7 FLOW CHART

The available subprogram flow charts for this processor are provided in section 16.17.

### 16.8.8 LISTING

#### 16.9 SCATTR

The subprogram SCATTR sets up the logic and structure for creating the color-coded spectral plots.

### 16.9.1 LINKAGES

The SCATTR subprogram calls the CLRCOD, CLRKYS, CNTER, GETST, LINPLT, OFFSET, RESCLE, RREAD, RWRITE, SORTVC, STOFIL, TNSFER, UNPCKV, WRTFLD, WRTHED, and WRTLN subprograms. It is called by the SCTRPL driver routine.

#### 16.9.2 INTERFACES

The SCATTR subprogram interfaces with other routines through common blocks GLOBAL, INFORM, and SCTTER and through the calling arguments.

#### 16.9.3 INPUTS

Input to the SCATTR subprogram consists of the NHSTUN, SAVTAP, and BMFILE files output by the NDHIST, STAT, and SELECT processors, respectively.

Calling sequence: CALL SCATTR(FIELDS, VERTEX, TNSDAT, MEANS, PLOT, PNTR, IDATA, TOP, LIMIT, BUFF)

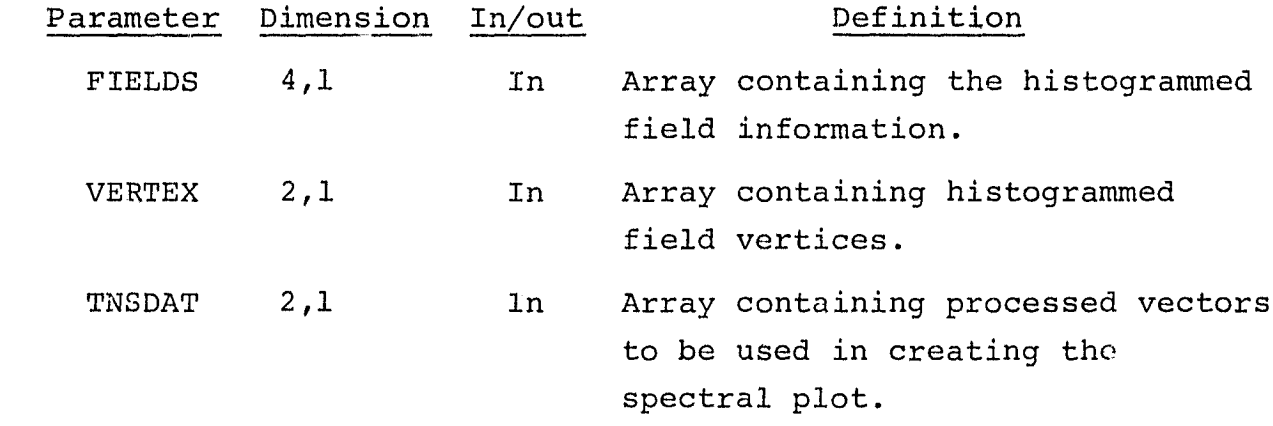

16-19 *^G7*

W"

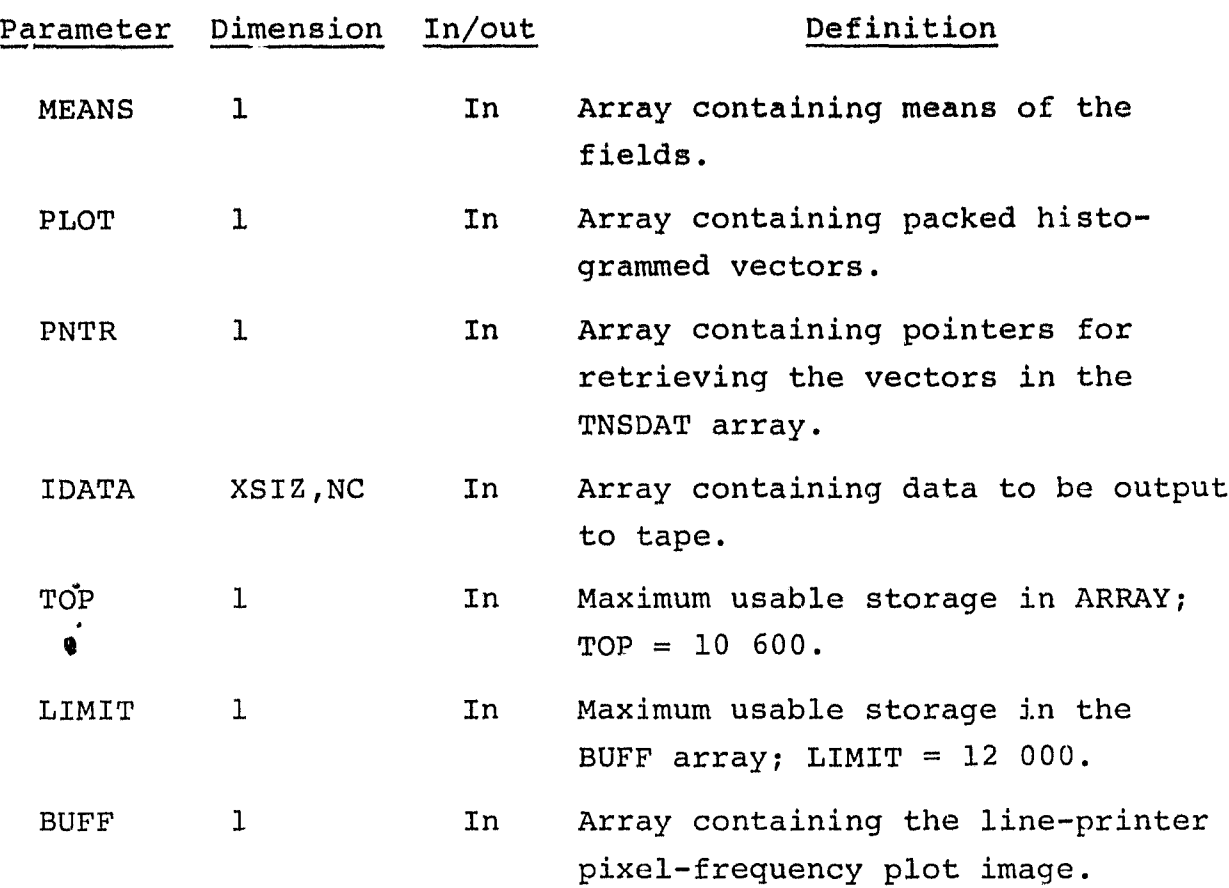

#### 16.9.4 OUTPUTS

This subprogram outputs the scatter plot data on tape and prints scatter plot tape parameters and the scatter plot symbolic image on the line printer (subprogram LINPLT).

### 16.9.5 STORAGE REQUIREMENTS

This subprogram requires 8710 bytes of storage.

### 16.9.6 DESCRIPTION

The second record of the NHSTUN file is read and this information is passed to WRTFLD, which prints a summary of the histogrammed fields on the NHSTUN file.

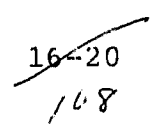

Subroutine GETST retrieves a subset of the means from the SAVTAP file, if applicable. The means will be the color codes output on the PLOTAP file.

Subprogram STOFIL reads in the remainder of the NHSTUN file. The information is stored on the disk and retrieved as needed.

The histogrammed vectors are read into core by blocks. If the vectors are to be transformed, the subprogram TNSFER is called; if the vectors are not to be transformed, subprogram UNPCKV is called. These routines pass the unpacked data back into the TNSDAT array.

The two-component vectors in TNSDAT are sorted by subprogram SORTVC in descending order according to the second component. If applicable and if required at this point, subprogram RESCLE rescales the transformed vectors in the TNSDAT array.

The OFFSET subprogram computes the sample values for each pixel location (x-axis) and the line number (y-axis) to be output on the PLOTAP file. A summary of the information being output to the PLOTAP file is printed on the line printer.

Subroutine WRTHED outputs the header record to tape, and the LINPLT subprogram computes the scales for the line-printer pixelfrequency plot, if applicable. The parameter YSIZ determines the number of lines, and the parameter XSIZ determines the number of samples to, output to tape.

All the vectors that belong to one scan line are collected. For each vector of interest, the sample value (first element of the vector) determines the location within the IDATA array for storing the color code. Subprogram CLRCOD retrieves the appropriate color code; subprogram CNTER retrieves the frequency for

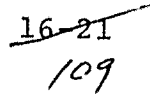

the vector of interest; and, if applicable, the LINPLT subprogram (entry STOPTS) computes the position of the vector on the line printer plot. Subroutine WRTLN outputs the data set to tape.

After creation of the spectral plot, subprogram CLRKYS adds the color keys to the image. If applicable, the LINPLT subprogram (entry PRTPLT) outputs the pixel-frequency plot to the line printer.

16.9.7 FLOW CHART

The available subprogram flow charts for the processor are provided in section 16.17.

.

16.9.8 LISTING

 $16 - 22$ <br>//

### 16.10 SETADR

The SETADR subprogram computes **addresses for ARRAY in the blank** common block.

### 16.10.1 LINKAGES

The SETADR subprogram **calls** the CMERR and RWRITE subprograms. it is called by the SCTRPL driver routine.

16.10.2 INTERFACES

The SETADR subprogram interfaces with other routines through common blocks GLOBAL, INFORM, and SCTTER and through the calling arguments.

16.10.3 INPUTS

Input to the SETADR subprogram consists of the NHSTUN file output by the NDHIST processor and the SAVTAP file output by the STAT or ISOCLS processor.

Calling sequence: CALL SETADR (\*, \*, TOP, BUFF, LIMIT)

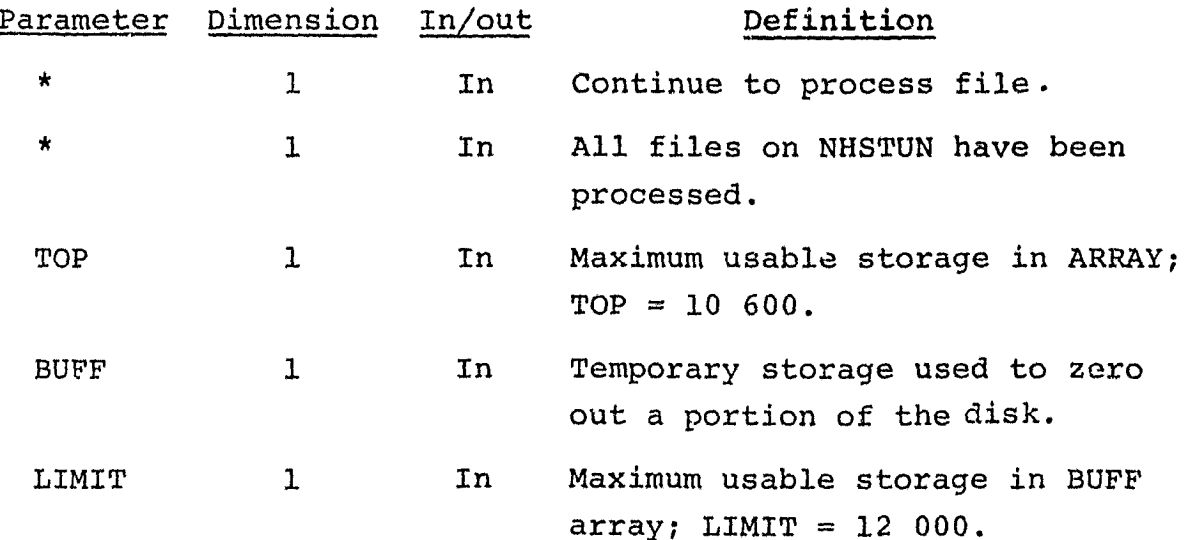

 $16 - 23$ ///

### 16.10.4 OUTPUTS

Computed addresses and parameters read from the NHSTUN file are stored in common blocks SCTTER and INFORM.

#### 16.10.5 STORAGE REQUIREMENTS

This subprogram requires 1662 bytes of storage.

### 16.10.6 DESCRIPTION

The SETADR subprogram computes addresses with respect to ARRAY. Storage is allocated to the various routines by the variable dimensioning technique.

The field information and color codes (input by the user or from the SAVTAP file) are stored in the top portion of ARRAY. The unpacked, transformed, or resealed vectors from the NHSTUN file are stored in the remainder of ARRAY. The addresses required for storing the NHSTUN file on high-speed disk are computed and stored in common block SCTTER. The first data record from the NHSTUN file is read, and the information is used to compute these addresses.

if applicable, 10 201 words on the disk are initialized to zero.

#### 16.10.7 FLOW CHART

The available subprogram flow charts for this processor are provided in section 16.17.

#### 16.10.8 LISTING

### 16. 11 SET11

r

The SET11 subprogram reads and analyzes the control cards for the SCTRPL processor.

### 16.11.1 LINKAGES

The SET11 subprogram calls the BMFIL, CMERR, CRDSTA, FIND12, FLTNUM, FSBSFL, NUMBER, NXTCHR, ORDER, VECSCN, and WRTBMT subprograms. It is called by the SCTRPL driver routine.

#### 16.11.2 INTERFACES

The SET11 subprogram interfaces with other routines through common blocks GLOBAL, INFORM, and SCTTER and through the calling arguments.

### 16.11.3 INPUTS

Input to the SET11 subprogram cons.sts of the NHSTUN file output by the NDHIST processor.

Calling sequence: CALL SET11(MEANS, MENS, BUFF)

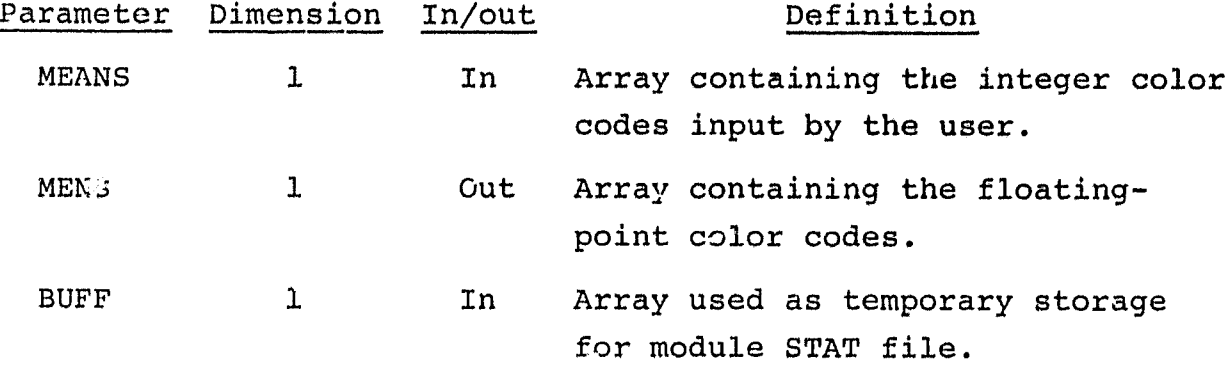

The control cards relevant to this routine are given in section 16 (table 16-1) of volume II of this user guide.

> $16 - 25$  $1/3$

#### **14;** .11.4 OUTPUTS

This subprogram outputs a summary report of the user-requested options on the line printer. Depending on user requests, various Switches and parameters are initialized and stored in common blocks INFORM, GLOBAL, and SCTTER.

#### 16.11.5 STORAGE REQUIREMENTS

This subprogram requires 8512 bytes of storage.

#### 16.11.6 DESCRIPTION

The SET11 subprogram sets default values, initializes parameters, and prints an input summary. It then sets up the reread buffer and reads input control card images, generating error messages if invalid cards are read. It calls subprogram BMFIL to read in the B-matrix from card images or file and compares input channels with the number of plotting channels. If the two channel sets are not equal, it generates an error message. Color ccdes are read in from tape or file, and a list of user-selected options is printed.

### 16.11.7 FLOW CHART

The available subprogram flow charts for this processor are provided in section 16.17.

16.11.8 LISTING

### 16.12 SORTVC

The SORTVC subprogram sorts the elements of a floating-point array in descending order.

### 16.12.1 LINKAGES

This routine does not call any other subprogram. It is called by SCATTR.

### 16.12.2 INTERFACES

The SORTVC subprogram interfaces with other routines through the calling arguments.

### 16.12.3 INPUTS

Calling sequence: CALL SORTVC(HIST, PNTR, ICOL, NOVEC, IBG, IEN, II)

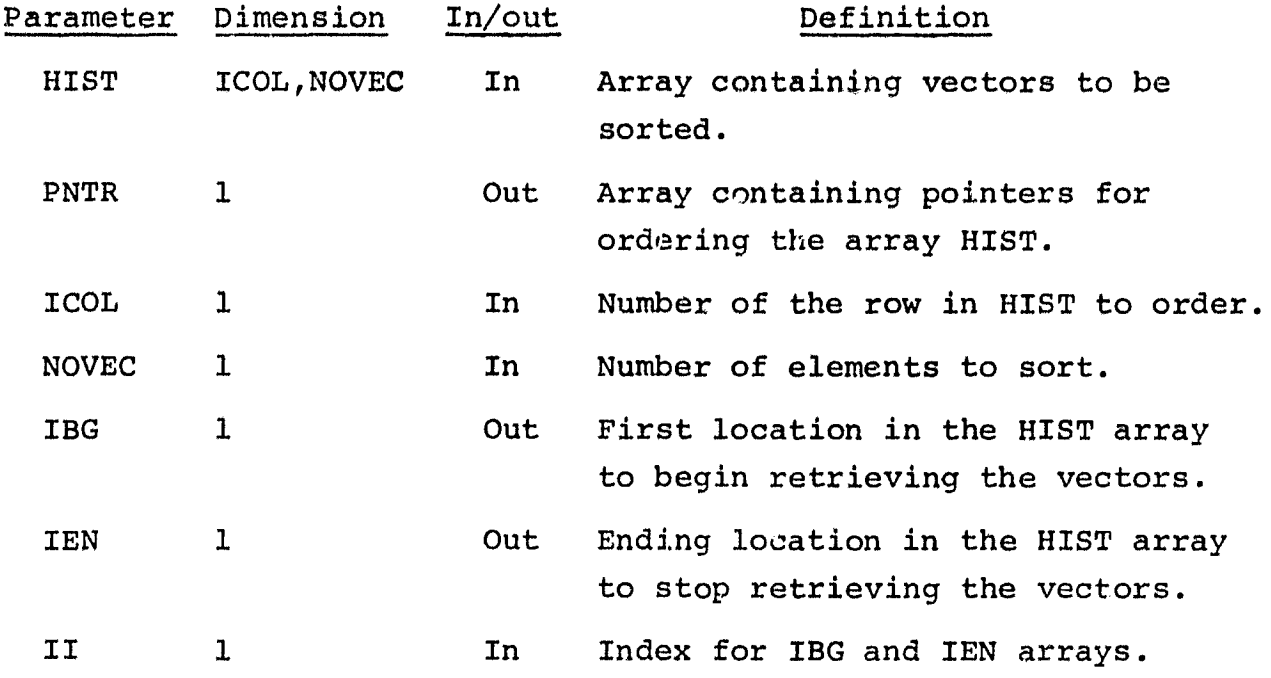

### 16.12.4 OUTPUTS

The results are returned for use by the calling routine.

 $-16 - 27$ <br>//5

### 16.12.5 STORAGE REQUIREMENTS

This subprogram requires 1116 bytes of storage.

### 16.1.2.6 DESCRIPTION

The corting is performed on the ICOL row of the floating-point array. The pointers for ordering the input array HIST are passed back to the calling routine SCATTR **in** the array PNTR.

### 16.12.7 FLOW CHART

The available subprogram flow charts for this processor are provided in section 16.17.

#### 16.12.8 LISTING

F

#### 16.13 STOFIL

The STOFIL subprogram **reads the remainder** of the NHSTUN file and stores the information on high-speed disk for later retrieval.

16.13.1 LINKAGES

The STOFIL subprogram **calls the FSBSFL** and RWRITE subprograms. It is called by SCATTR.

### 16.13.2 INTERFACES

The STOFIL subprogram interfaces with other routines through common blocks GLOBAL and SCTTER and through the calling arguments.

16.13.3 INPUTS

Input to the STOFIL subprogram consists of the NHSTUN file output by the NDHIST processor.

Calling sequence: CALL STOFIL(LIMIT, MEANS, BUFF)

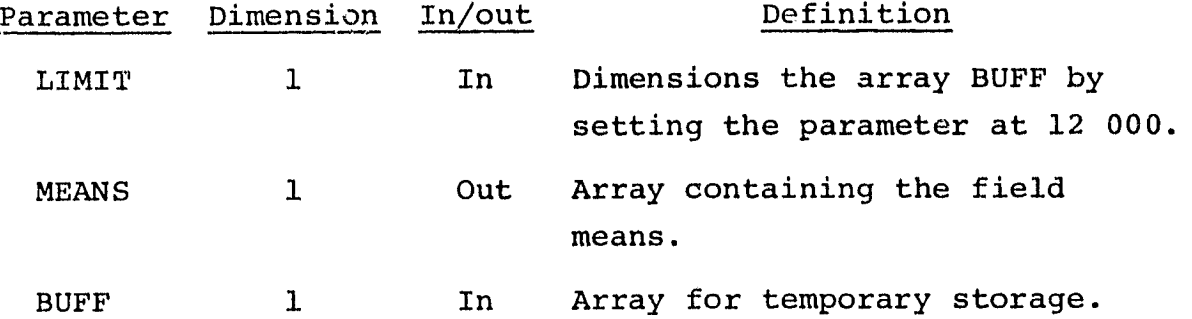

16.13.4 OUTPUTS

This subprogram stores the results on high-speed disk.

16.13.5 STORAGE REQUIREMENTS

This subprogram requires 1434 bytes of storage.

 $16 - 29$ 

 $\frac{1}{4}$ 

#### 16.13.6 DESCRIPTION

The remainder of the NHSTUN file consists of the field means (if applicable); the data vectors; the field, subclass, or cluster numbers; the frequency counters; and the color codes (if applicable). STOFIL reads these data and, after each read, stores the information on high-speed disk for later retrieval. STOFIL then calls FSBSFL to position the NHSTUN past the EOF of the file just read.

**I** 

### 16.13.7 FLOW CHART

The available subprogram flow charts for this processor are provided in section 16.17.

#### 16.13.8 LISTING

### 16.14 TNSFER

**St. Service** 

The TNSFER subprogram coordinates the reduction of each 1- to 16-element data vector from the NHSTUN file to 2 components.

16.14.1 LINKAGES

This routine calls the MATTNS and RESCLE subprograms. It is called by SCATTR.

<sup>+</sup> 16.14.2 INTERFACES

The TNSFER subprogram interfaces with other routines through common blocks GLOBAL, INFORM, and SCTTER and through the calling arguments.

16.14.3 INPUTS

Calling sequence: CALL TNSFER(PLOT, TNSDAT, NVECT, IAAA)

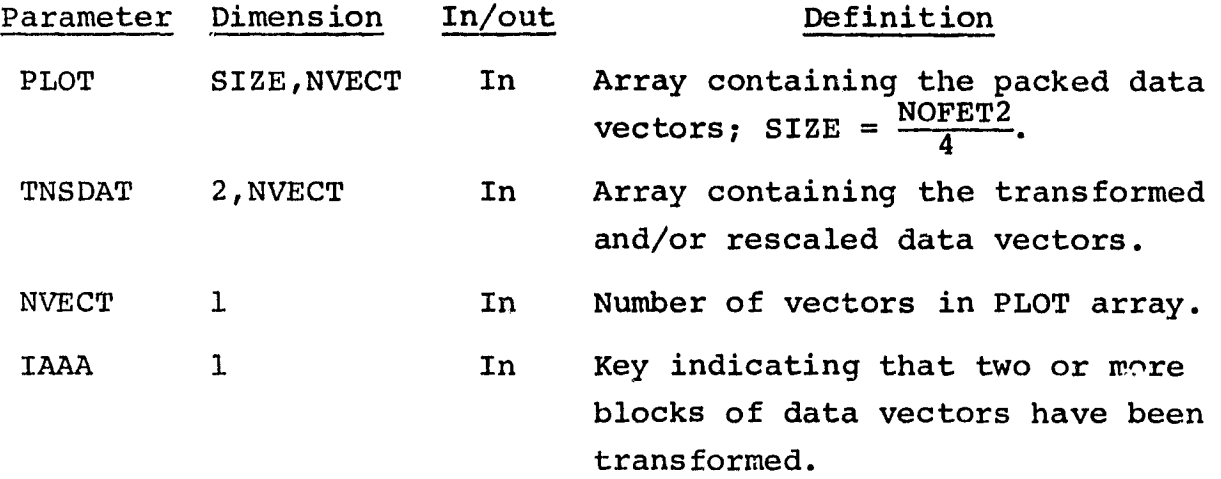

### 16.14.4 OUTPUTS

This subprogram stores the minimum and maximum values for each component in common block SCTTER.

 $\frac{16-31}{1/9}$ 

### 16.14.5 STORAGE REQUIREMENTS

This subprogram requires 1286 bytes of storage.

### 16.14.6 DESCRIPTION

The subroutine TNSFER unpacks the data vector, and the MATTNS subprogram performs the transformation. If applicable, RESCLE rescales the two-component vector to a user-specified range.

The minimum and maximum values of each component are determined and saved.

### 16.14.7 FLOW CHART

The available subprogram flow charts for this processor are provided in section 16.17.

### 16.14.8 LISTING

16-  $/20$ 

#### 16.15 UNPCKV

The subprogram UNPCKV unpacks a two-channel vector from the NHSTUN file and stores the unpacked data in the TNSDAT array.

16.15.1 LINKAGES

The UNPCKV subprogram does not call any other subprogram. It is called by SCATTR.

16.15.2 INTERFACES

The UNPCKV subprogram interfaces with other routines through common block SCTTER and through the calling arguments.

16.15.3 INPUTS

Calling sequence: CALL UNPCKV(PLOT, TNSDAT, NVECT)

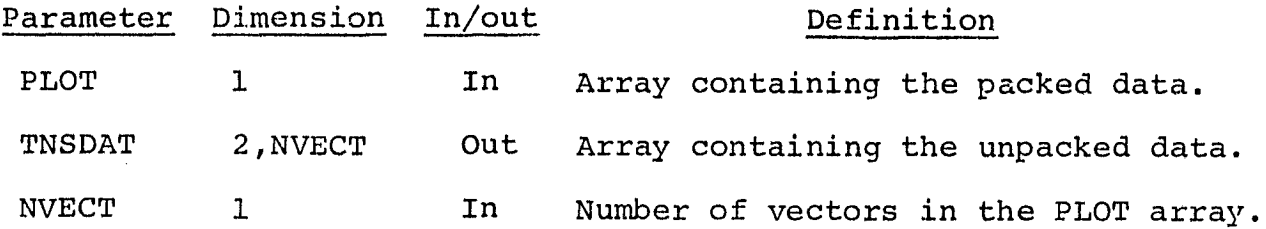

16.15.4 OUTPUTS

This subprogram stores the results in common block SCTTER.

16.15.5 STORAGE REQUIREMENTS

This subprogram requires 568 bytes of storage.

16.15.6 DESCRIPTION

The UNPCKV subroutine accomplishes the unpacking by shifting bits and using the Fortran AND function.

### 16.15.7 FLOW CHART

.<br>יי האיר הישוב שאירועים

The available subprogram flow charts for this processor are provided in section 16.17.

16.15. <sup>8</sup> LISTING

### 16.16 VECSCN

The VECSCN function scans the COLOR control card, changes alphanumeric characters to integer mode, and returns one character at a time to the calling routine.

16.16.1 LINKAGES

The VECSCN function calls the FIND12, I4AlBN, and NXTCHR subprograms. It is called by SET11.

16.16.2 INTERFACES

The VECSCN subprogram interfaces with other routines through the calling arguments.

16.16.3 INPUTS

Calling sequence: VECSCN(VECTR,NVCELT,CARD,COL)

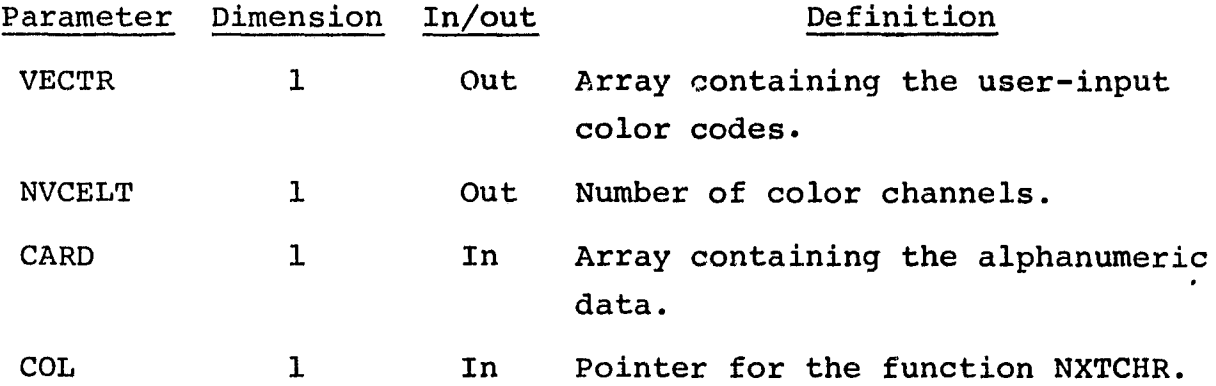

The COLOR control card is described in section 16 (table 16-1) of volume II of this user guide.

### 16.16.4 OUTPUTS

This subprogram returns one character at a time to the calling routine and stores converted integer numbers in the array VECTR.

 $16 - 35$ <br> $612$ 

#### 16.16.5 STORAGE REQUIREMENTS

This subprogram requires 1224 bytes of storage.

### 16.16.6 DESCRIPTION

The VECSCN function uses the function NXTCHR to return one character at a time to the calling routine and the subprogram I4AlBN to change the characters from alphanumeric to integer mode.

Elements are input on card images by groups. A multiplicative factor k may be input to repeat a group of elements. To determine the number of groups of elements being input, the total number of elements or implied number of elements on the card (TOTNUM) is divided by the number of elements (NVCELT) within the parentheses. The number of elements within the parentheses represents the number of color channels, and the number of groups of elements is the number of colors to output on the PLOTAP file.

### 16.16.7 FLOW CHART

The available subprogram flow charts for this processor are provided in section 16.17.

#### 16.16.8 LISTING

# **16.17 SUBPROGRAM FLOW CHARTS**

 $\ddot{v}$ 

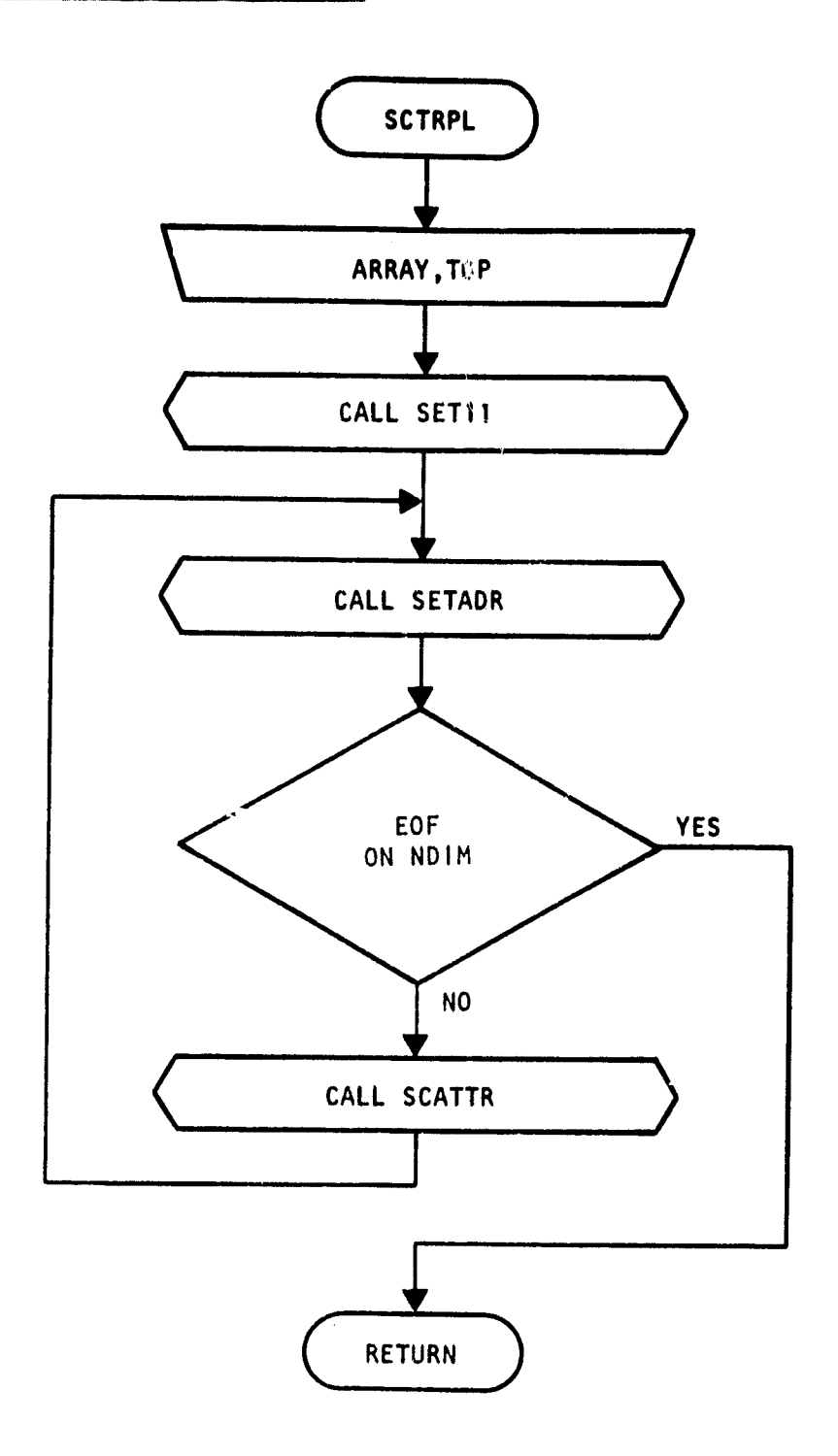

**ii**

्ड

 $16 - 37$ <br> $/24$ 

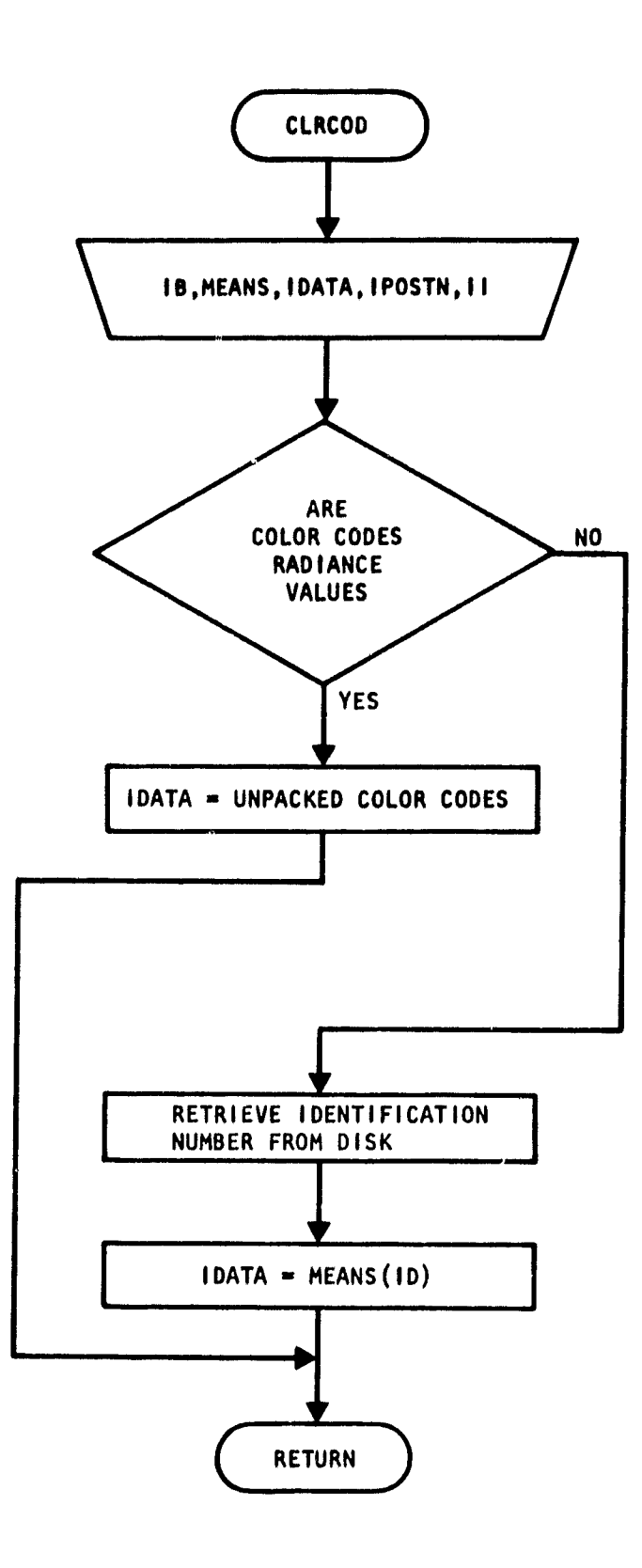

 $-$ 

 $\cdot$ 

 $\frac{16 - 38}{125}$ 

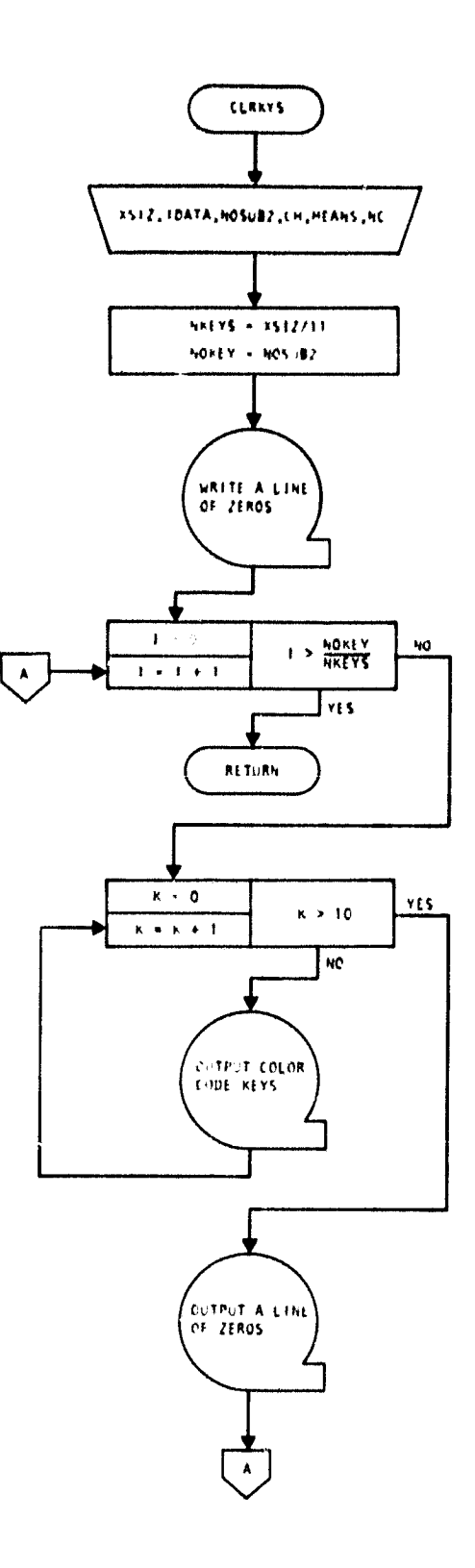

 $\hat{\mathcal{A}}$  $\hat{\mathcal{A}}$ 

 $\epsilon$ 

 $\langle \cdot \rangle$  $\ddot{\phantom{1}}$ 

 $\bullet$  $\ddot{\phantom{0}}$ 

 $\frac{1}{\sqrt{2}}$ 

 $\ddot{\phantom{a}}$  $\ddot{\phantom{a}}$ 

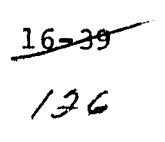

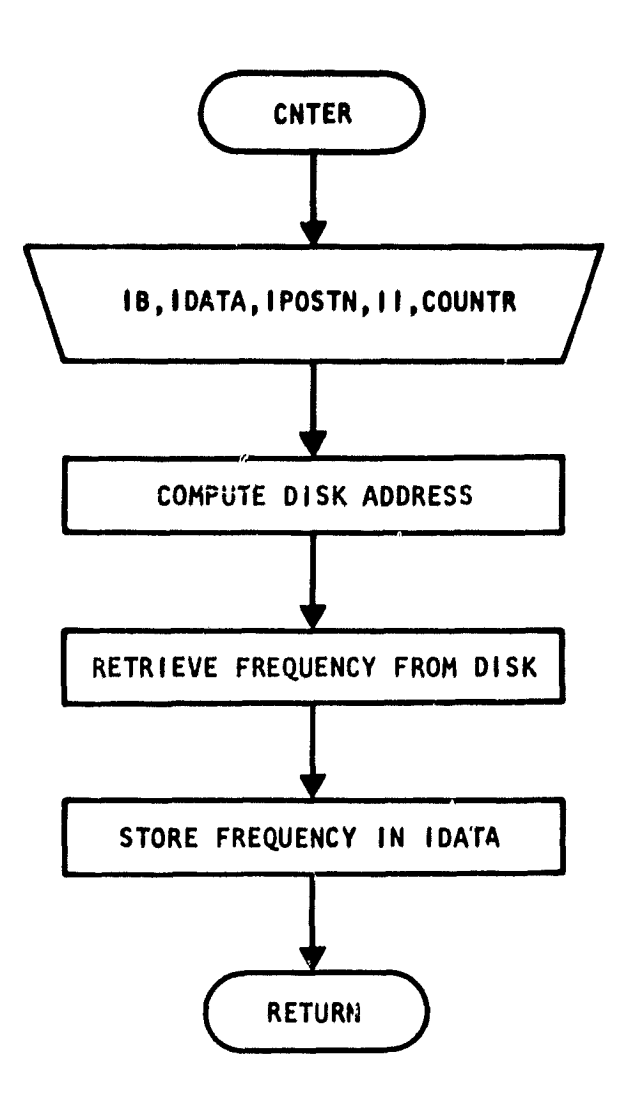

 $\overline{\mathbf{r}}$ 

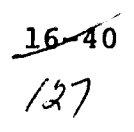

 $\bar{I}$ 

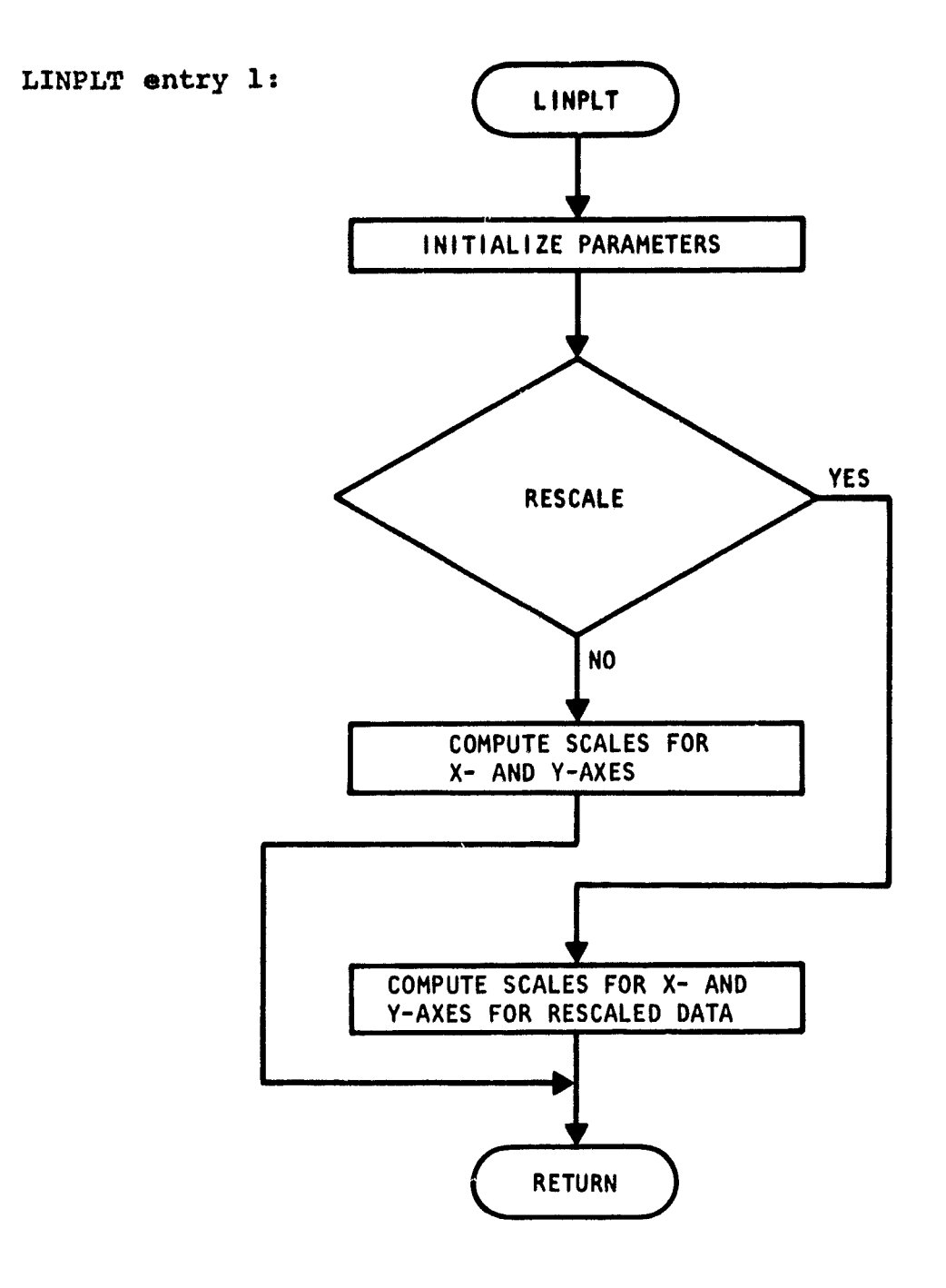

r

 $\frac{1}{2}$ 

 $\mathcal{A}$ 

Litulus 1

 $\label{eq:R1} \mathbb{E} \left[ \hat{\mathbf{H}}_{\text{max}}^{\dagger} \hat{\mathbf{H}}_{\text{max}}^{\dagger} \hat{\mathbf{H}}_{\text{max}}^{\dagger} \hat{\mathbf{H}}_{\text{max}}^{\dagger} \right] = \mathbb{E} \left[ \left( \hat{\mathbf{H}}_{\text{max}}^{\dagger} \hat{\mathbf{H}}_{\text{max}}^{\dagger} \hat{\mathbf{H}}_{\text{max}}^{\dagger} \hat{\mathbf{H}}_{\text{max}}^{\dagger} \hat{\mathbf{H}}_{\text{max}}^{\dagger} \hat{\mathbf{H}}_{\text{max}}^{\$ 

 $\frac{16-11}{128}$ 

LINPLT entry 2:

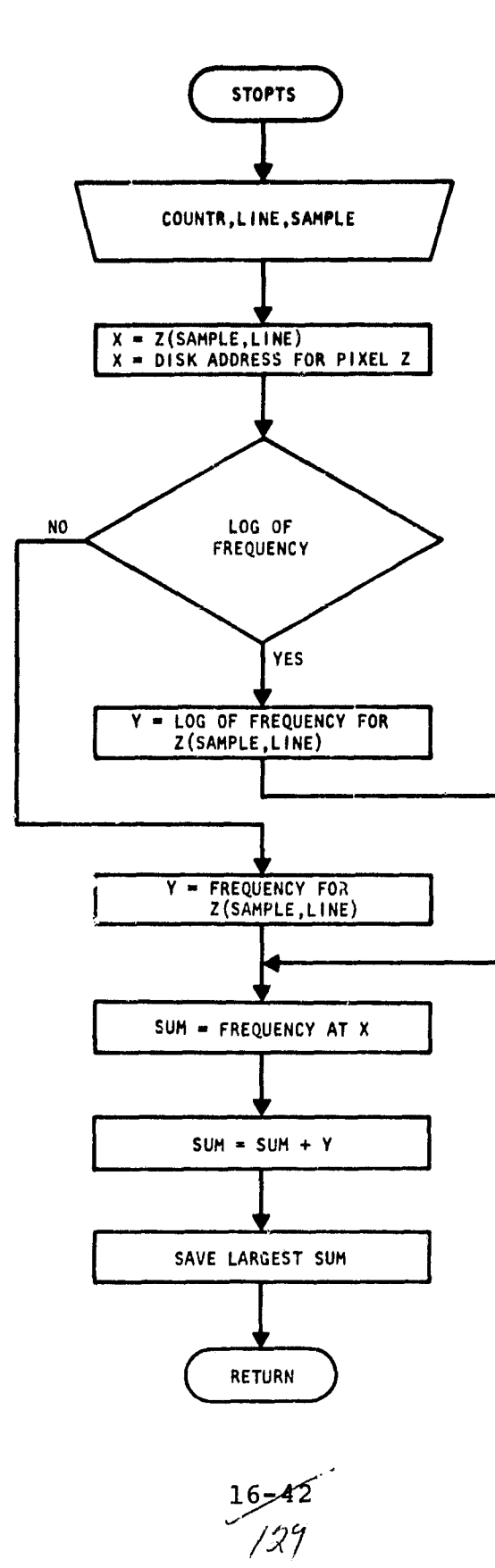

## LINPLT entry 3:

i K

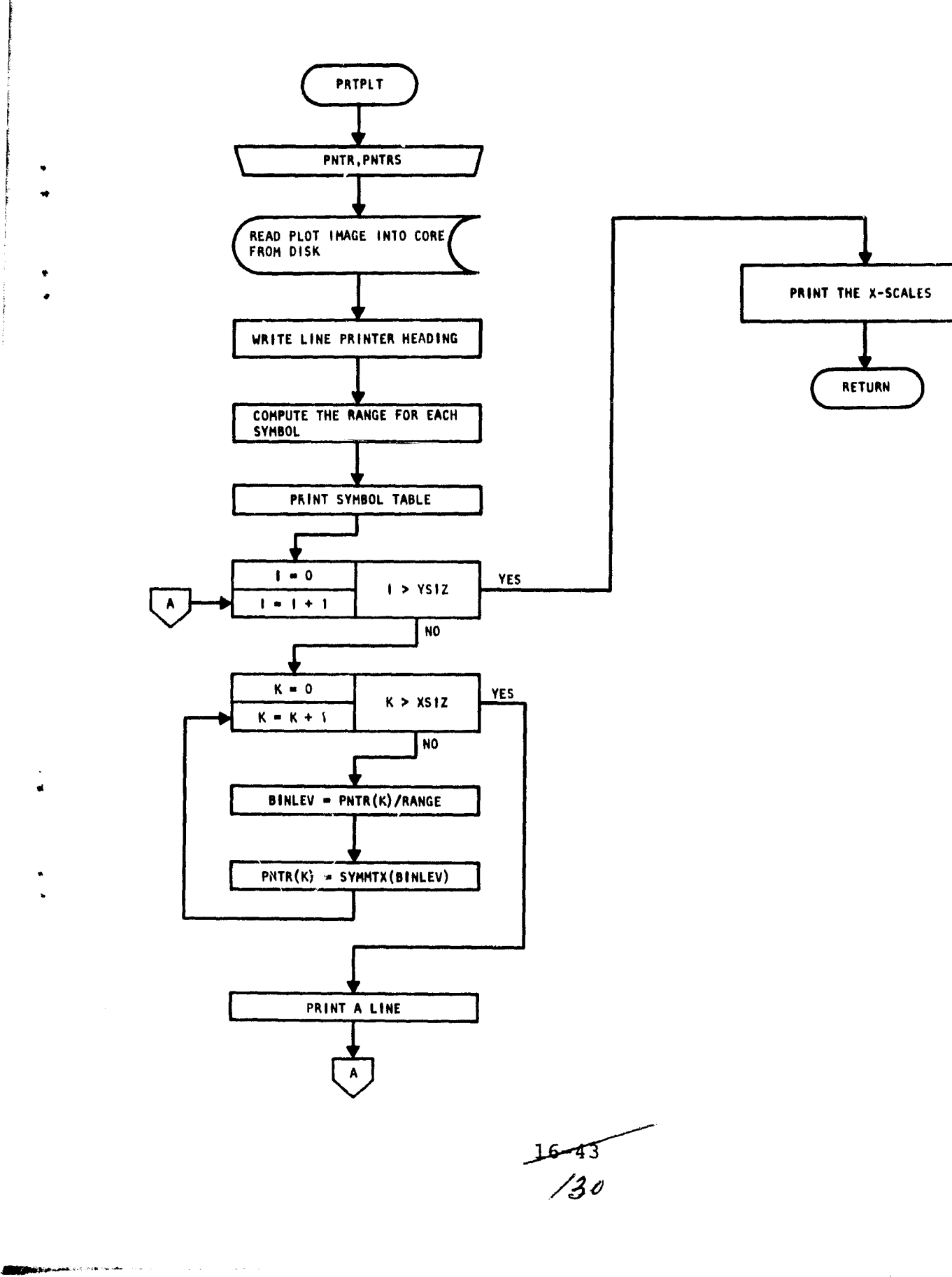

Ÿ

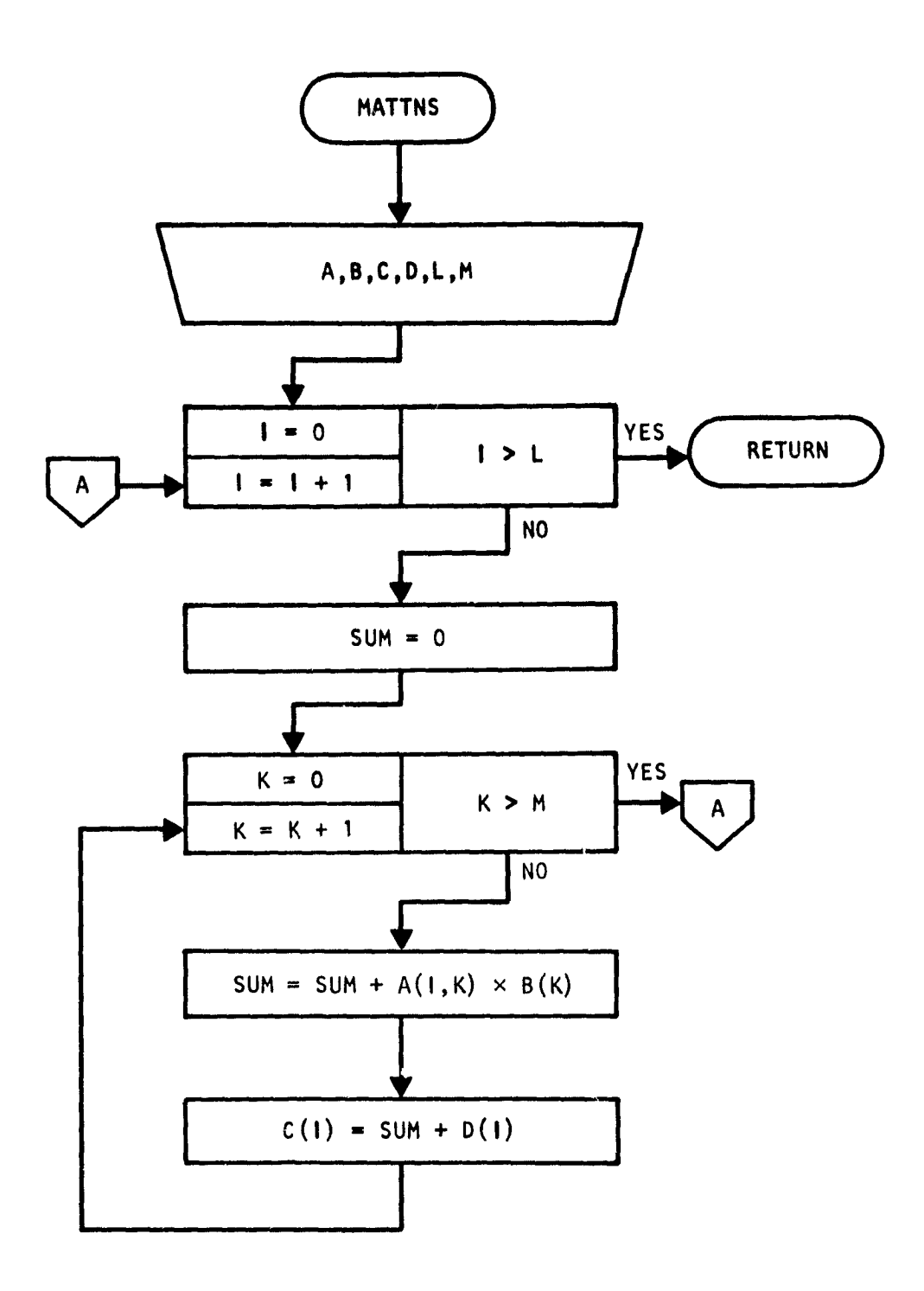

 $\frac{1}{2}$ 

 $\mathbf{I}$ 

16-/,3f

 $\frac{1}{3}$ 

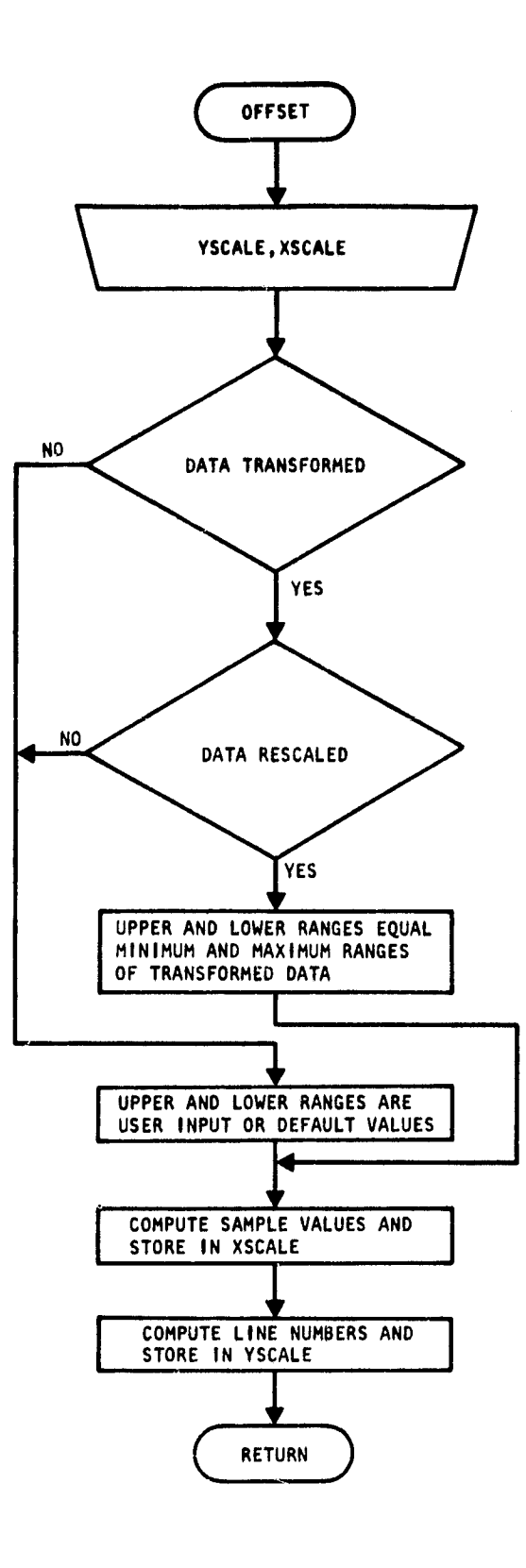

r

 $\bar{\mathcal{L}}$ 

्लाक

ัง

 $\bullet$ 

 $\mathbf{r}$ 

 $16 - 45$ 

 $\label{eq:2.1} \mathcal{L}(\mathbf{z}^{(i)}_{t}) = \mathcal{L}(\mathbf{z}^{(i)}_{t}) \mathcal{L}(\mathbf{z}^{(i)}_{t}) = \mathcal{L}(\mathbf{z}^{(i)}_{t}) \mathcal{L}(\mathbf{z}^{(i)}_{t})$ 

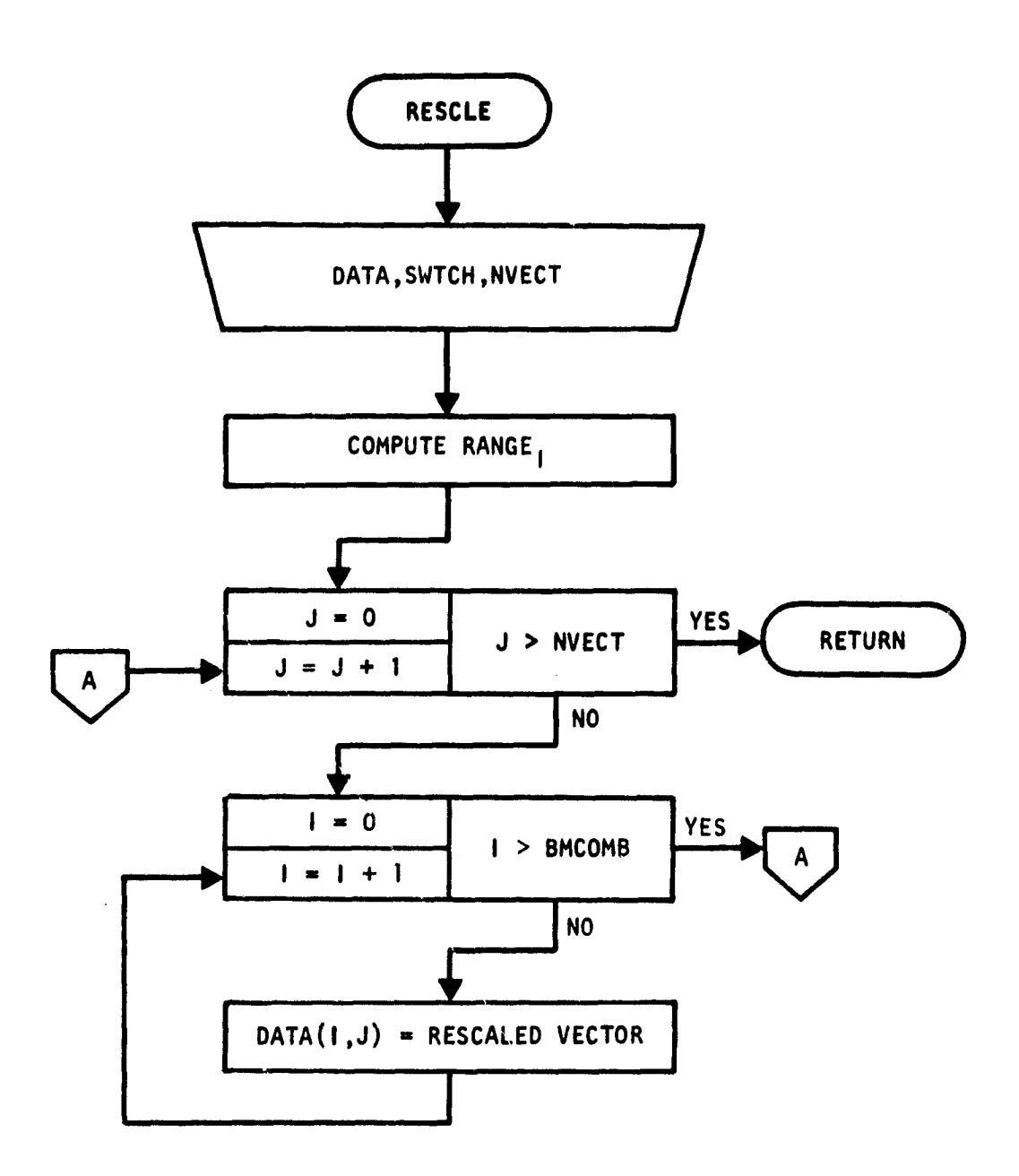

4

 $\frac{16-46}{33}$
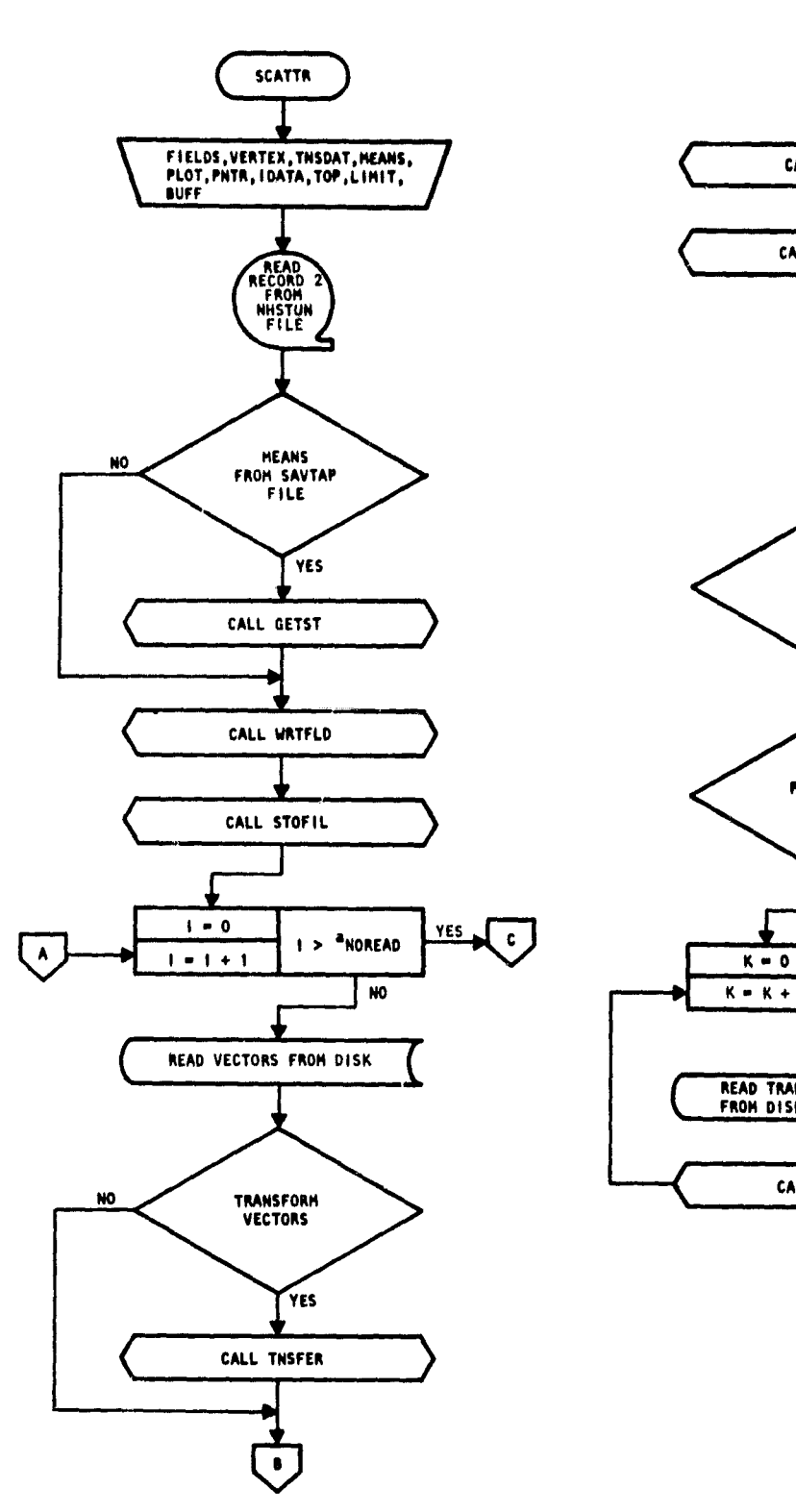

•

s

 $\hat{\mathcal{C}}^{(1,0)}$  and a state of a<br>supplies are expressed as  $\hat{\mathcal{C}}^{(1,0)}$  and

 $\sim$ 

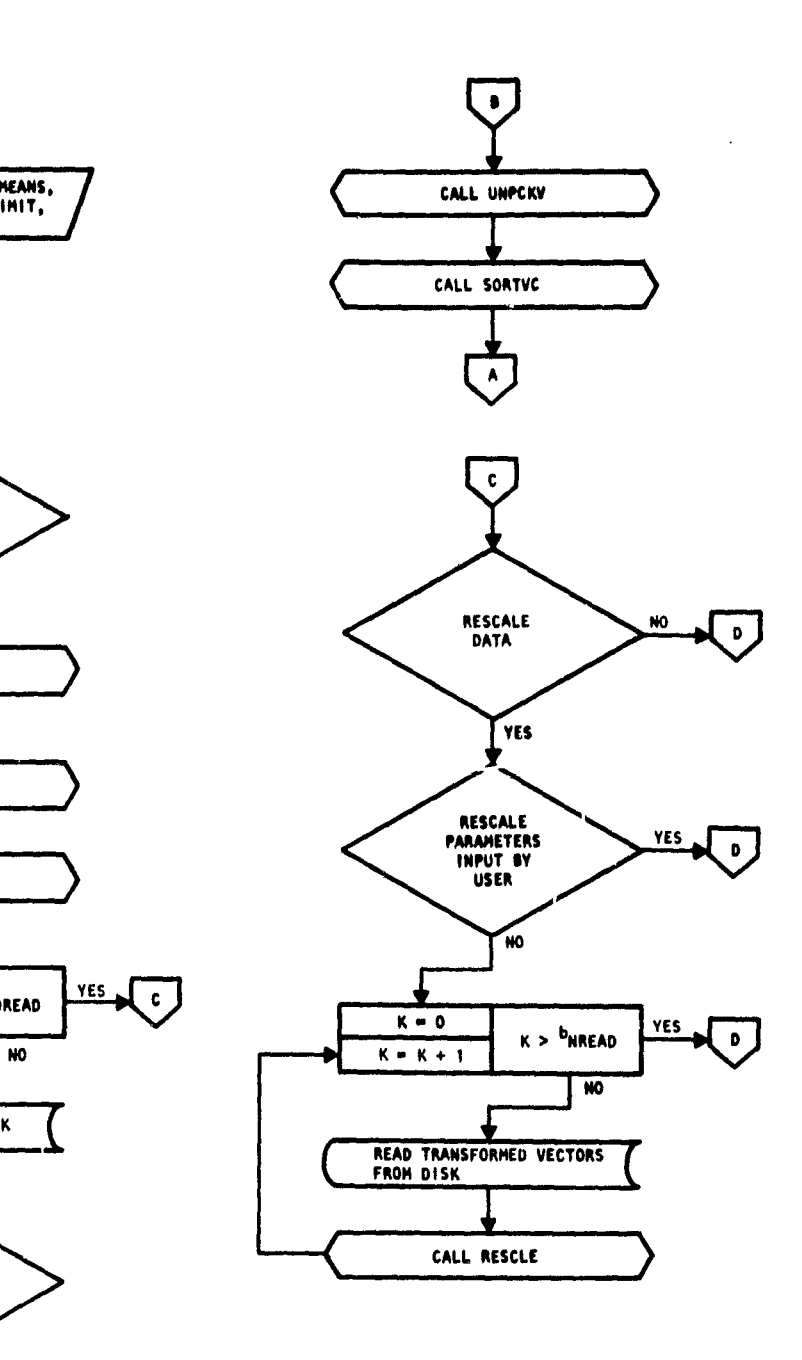

aNOREAD = number of reads from disk to retrieve vectors.  $<sup>b</sup>$ NREAD = number of reads from disk to retrieve transformed vectors.</sup>

 $\frac{16 - 47}{34}$ 

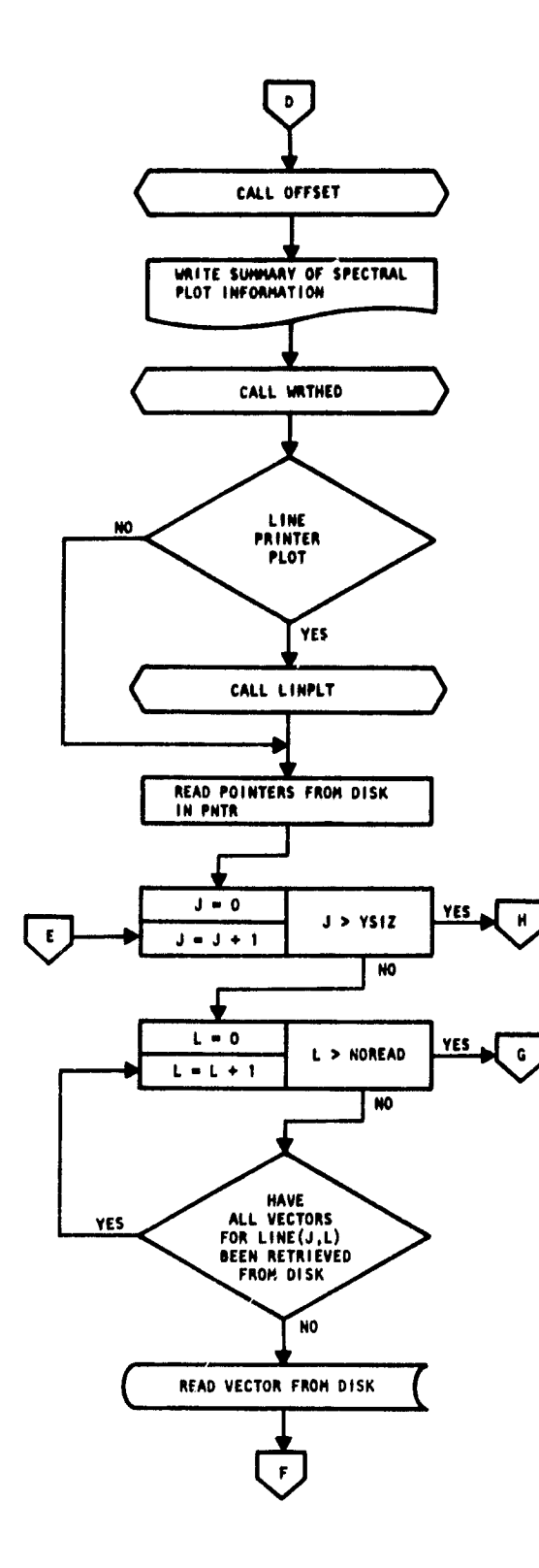

. . .

 $\frac{1}{2}$ 

 $\ddot{\phantom{0}}$  $\mathbf{r}$ 

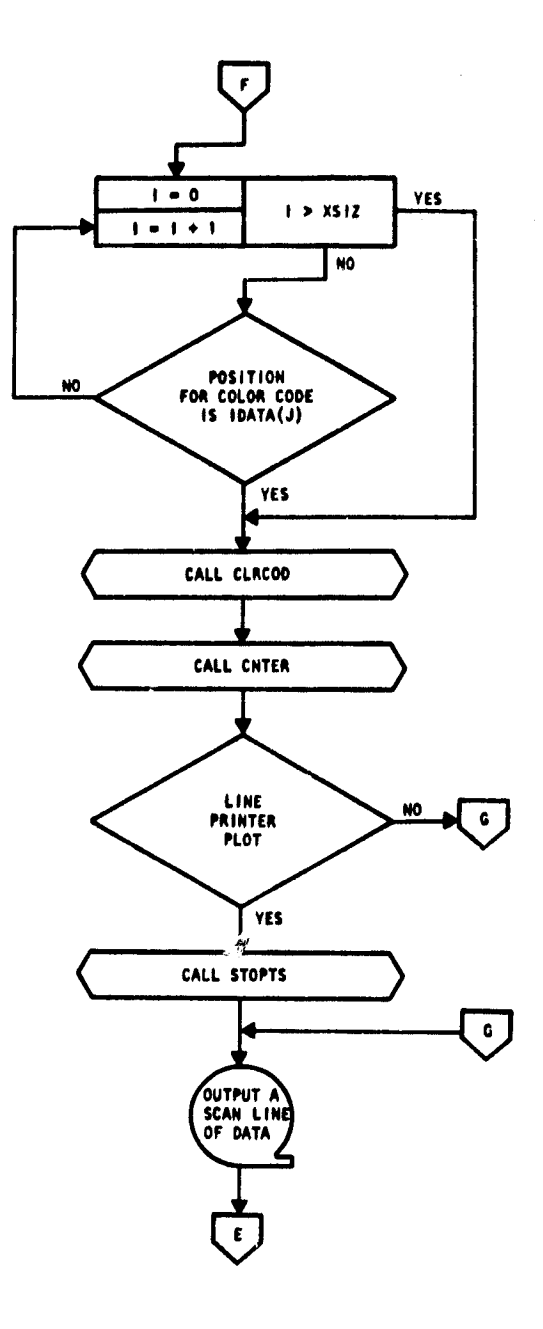

 $\bullet$ 

 $\epsilon$  ,  $\epsilon$  ,  $\epsilon$ 

<u>1</u>6–48 /35^

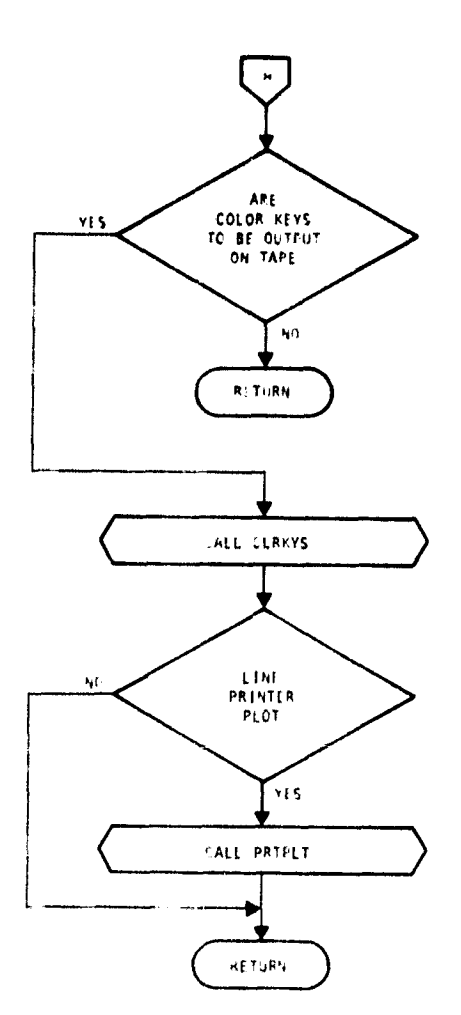

7

 $\bullet$ 

J.

 $\ddot{\phantom{a}}$ 

 $\frac{1}{2}$ 

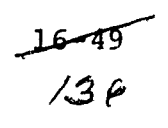

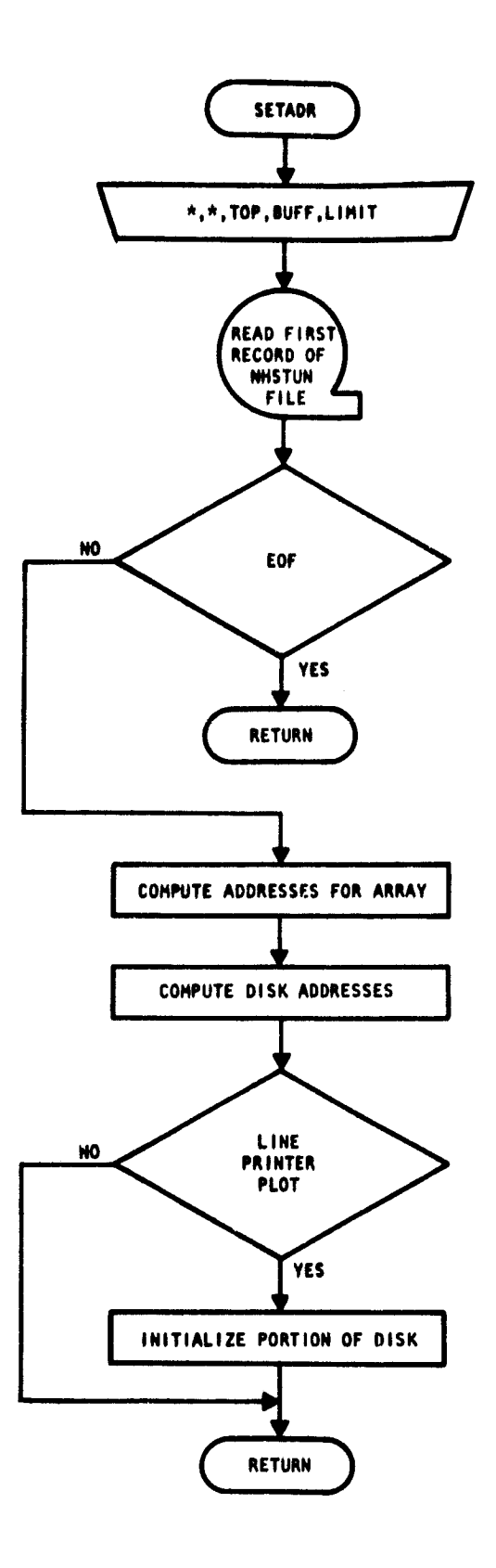

**0**

1 7^

.<br>International mandematics

例

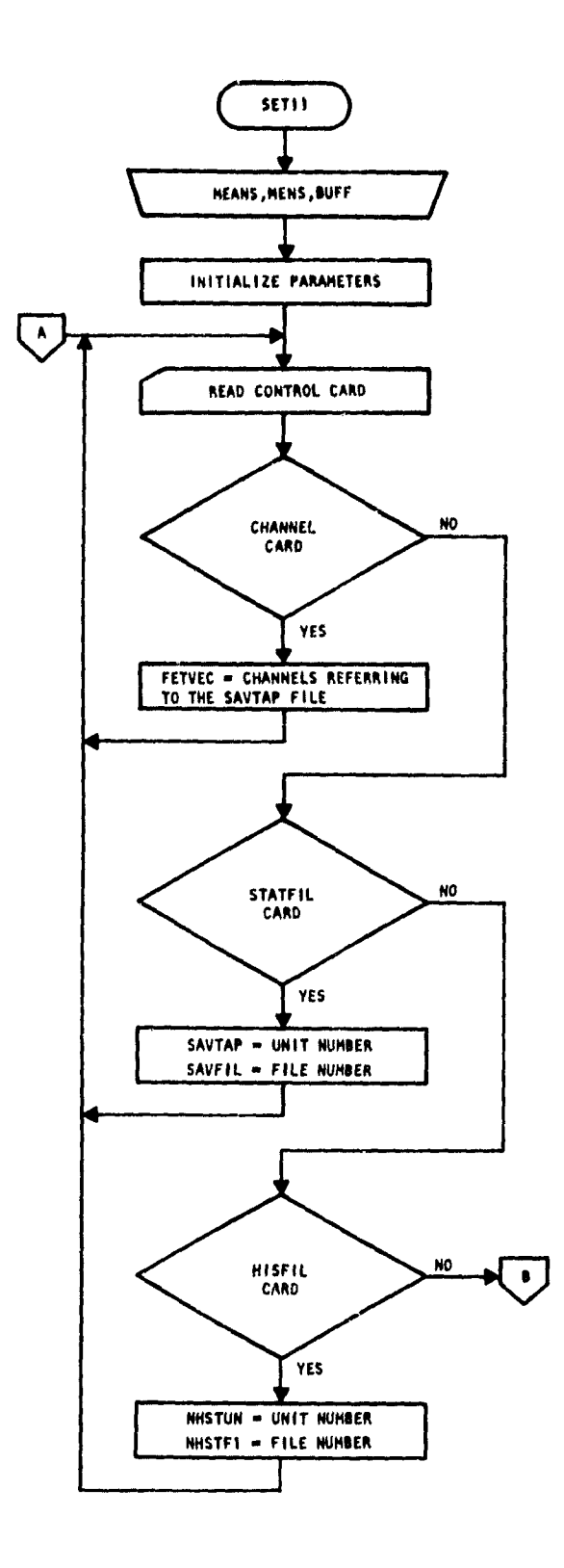

 $\left\langle \left( \left( \left( \mathbf{1}_{\mathbf{1}_{\mathbf{1}_{\mathbf{1}}}},\mathbf{1}_{\mathbf{1}_{\mathbf{1}_{\mathbf{1}}}},\mathbf{1}_{\mathbf{1}_{\mathbf{1}}},\mathbf{1}_{\mathbf{1}_{\mathbf{1}}},\mathbf{1}_{\mathbf{1}}\right),\mathbf{1}_{\mathbf{1}_{\mathbf{1}}},\mathbf{1}_{\mathbf{1}_{\mathbf{1}}},\mathbf{1}_{\mathbf{1}}\right\rangle \right\rangle$ 

 $\mathfrak{f}$ 

 $\bar{1}$ 

 $\bar{\bm{\xi}}$ 

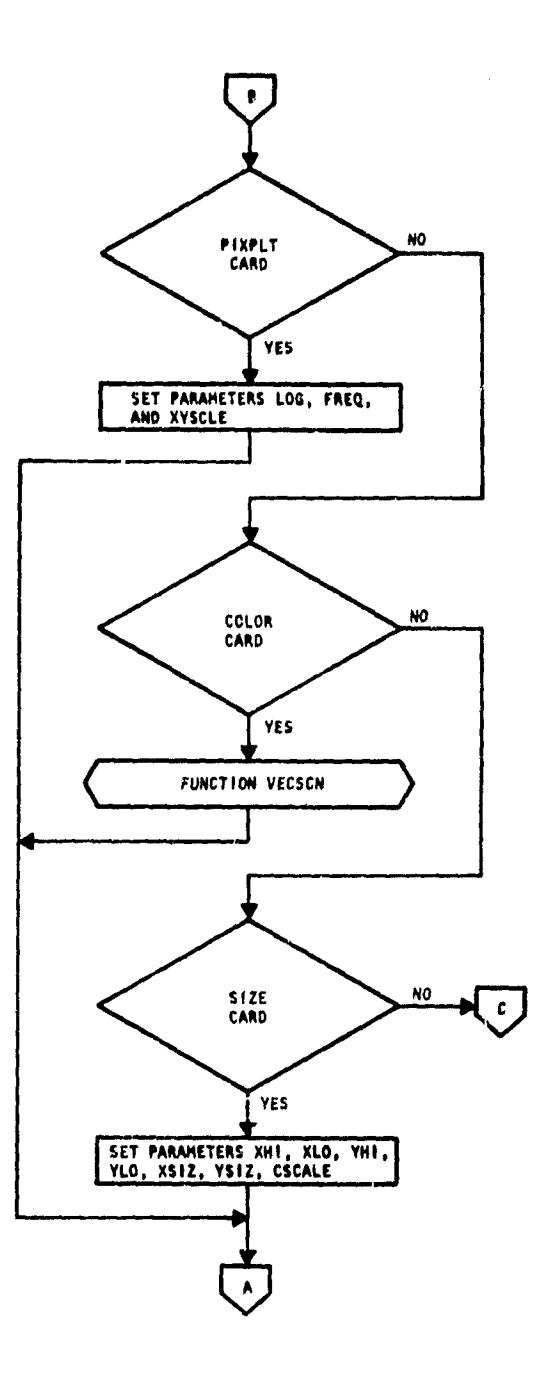

.<br>Strategiene a

÷

 $rac{16 - 51}{138}$ 

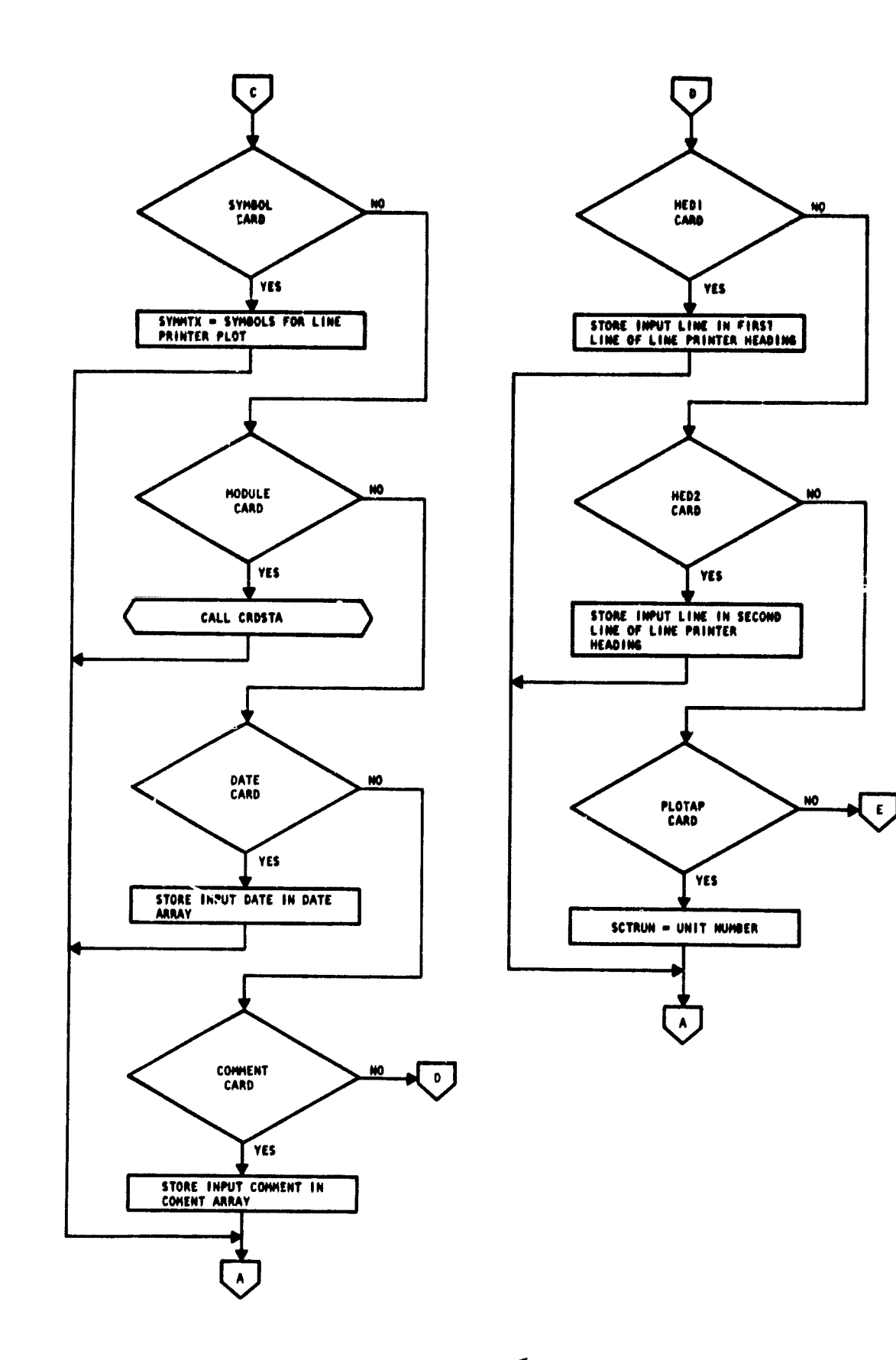

.<br>Martin Lau .<br>Personal

 $\mathbf{r}$ 

 $16 - 52$ <br> $/39$ 

**1**

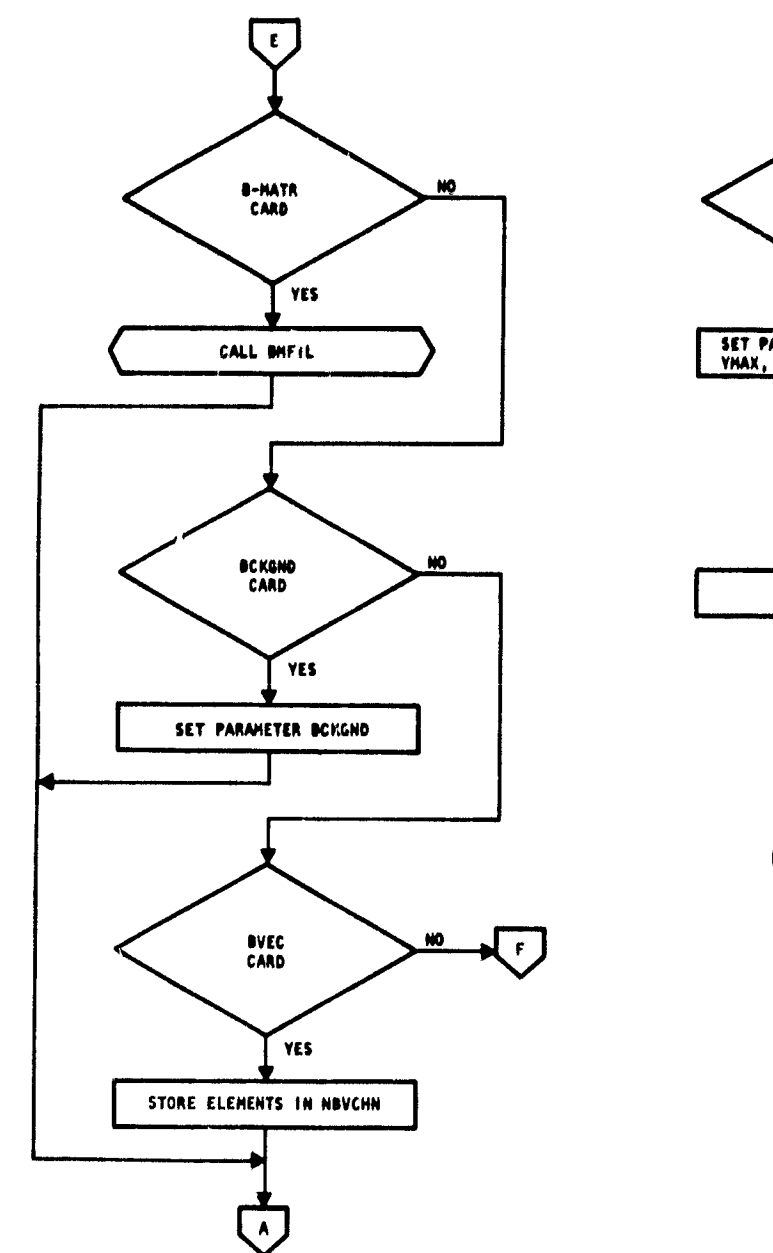

X

j.

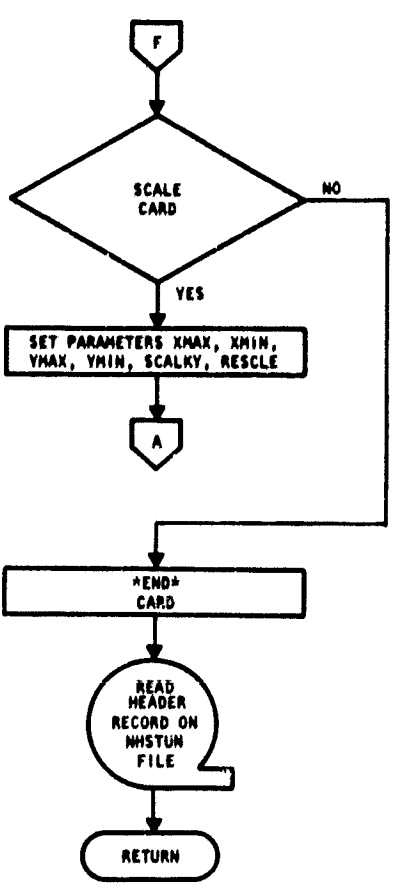

Ť

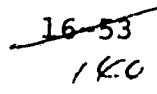

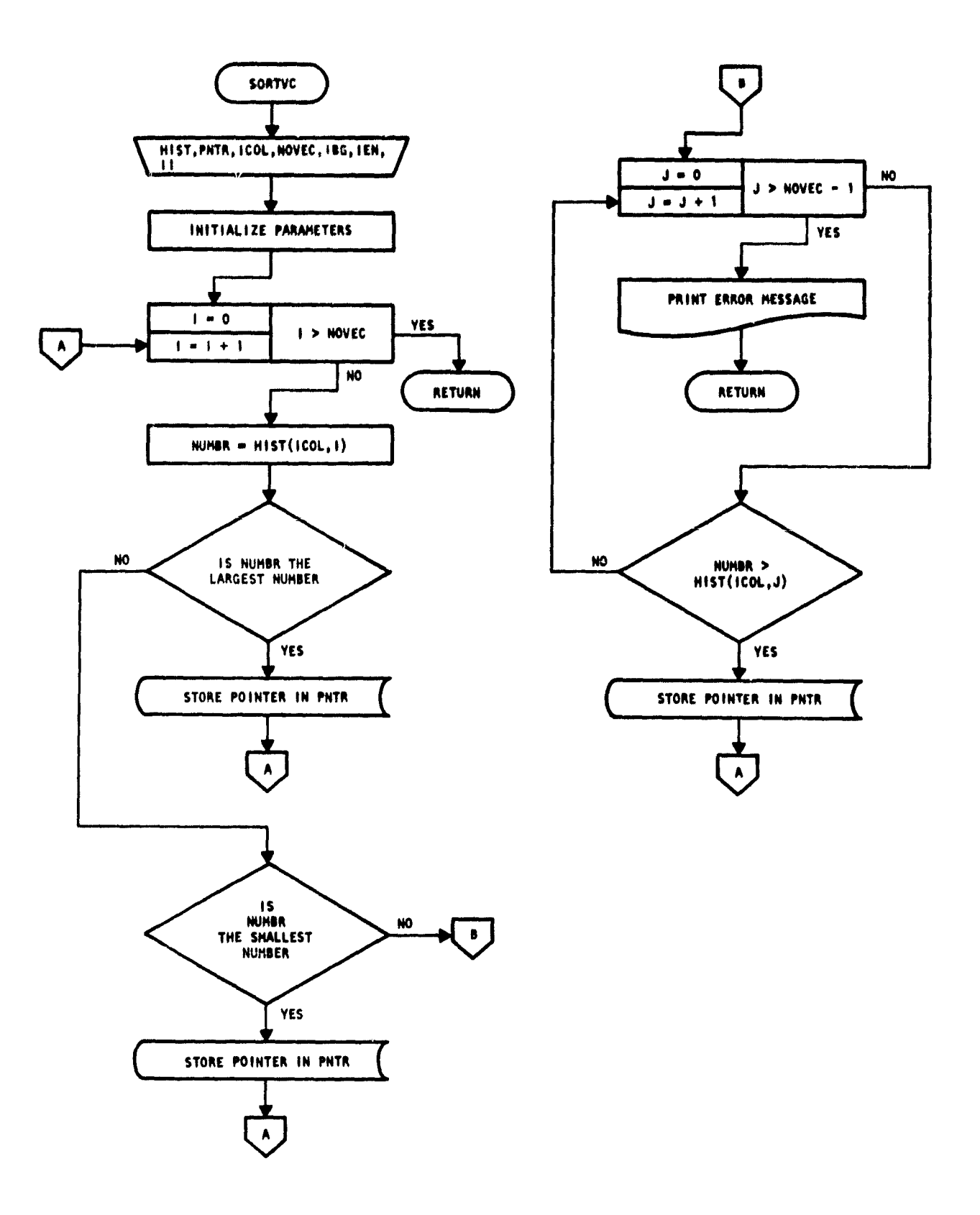

 $\frac{1}{2}$ 

 $\frac{5}{2}$ 

 $\frac{16 - 54}{7}$ 

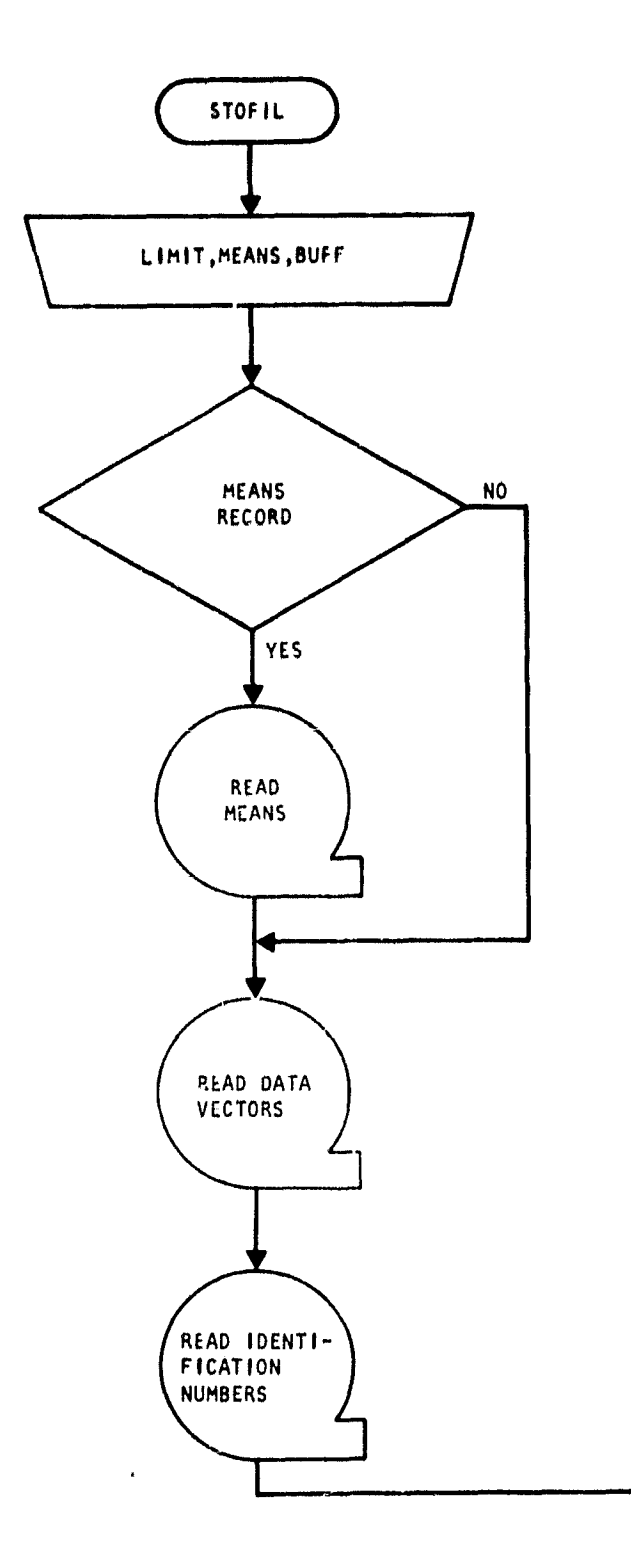

 $\sim$   $\sim$ 

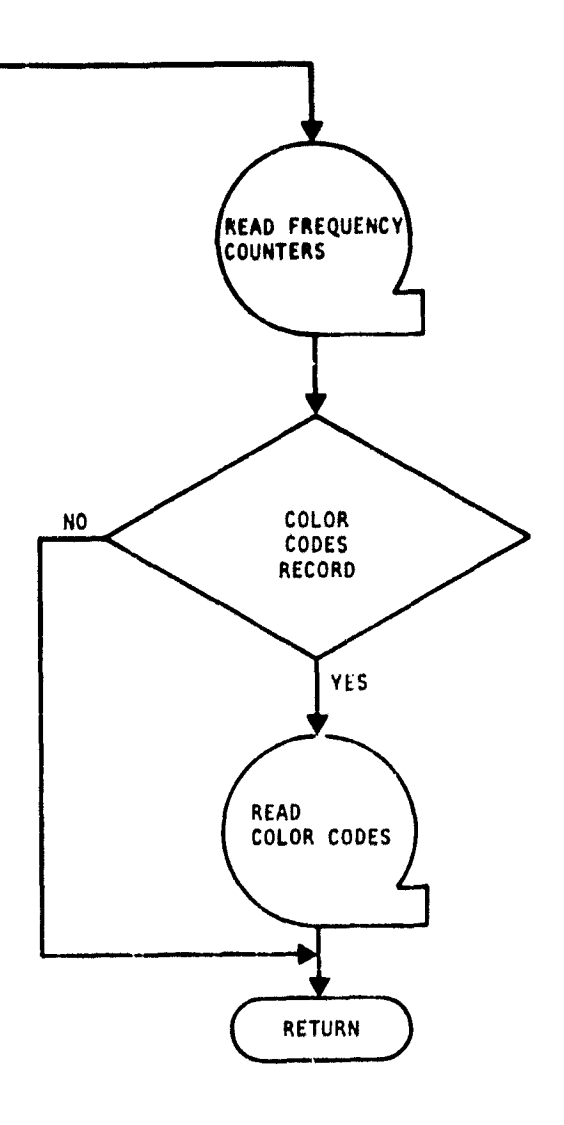

# $16 - 35$ <br> $142$

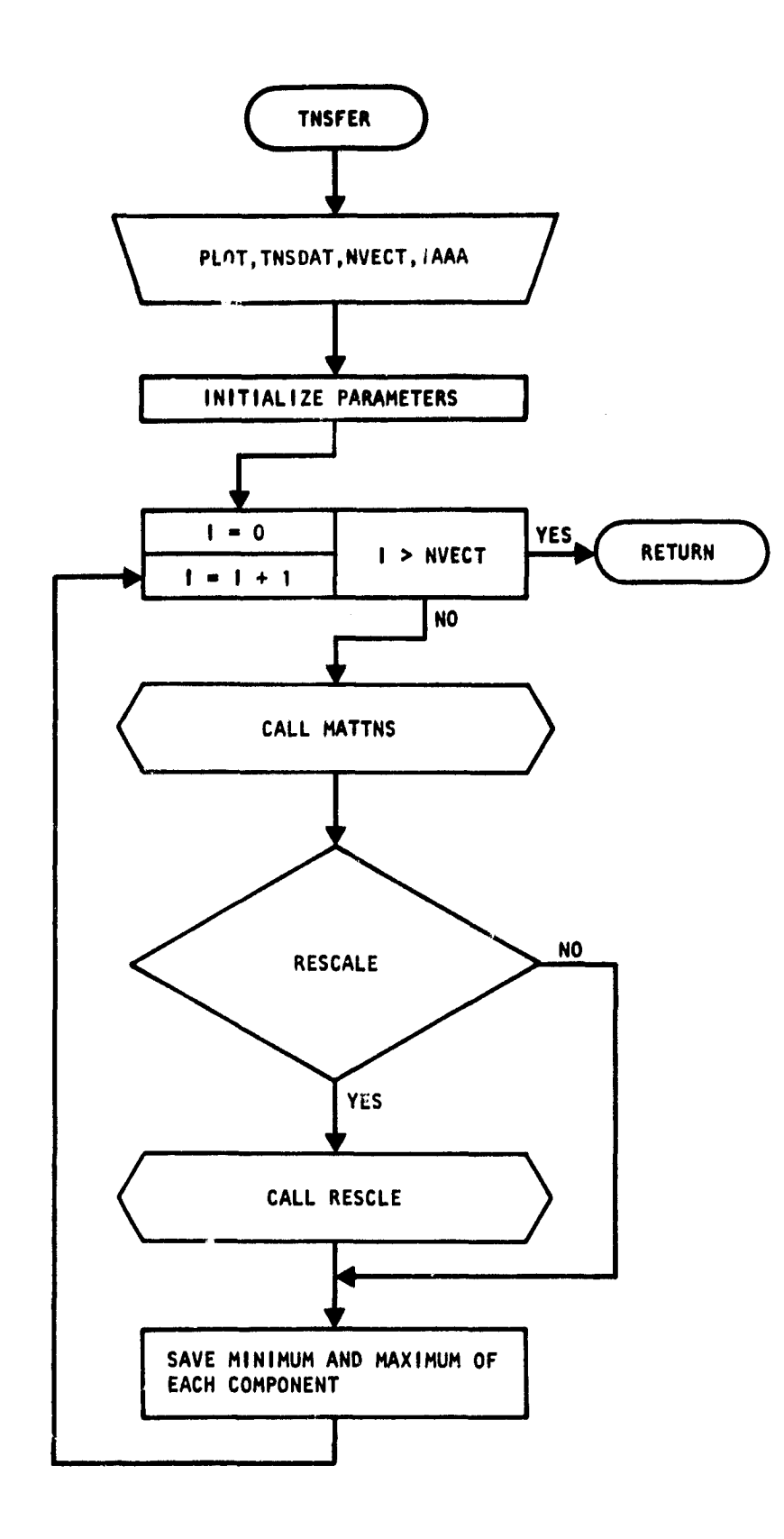

 $\frac{16-56}{11}$ 

 $\frac{1}{2}$ 

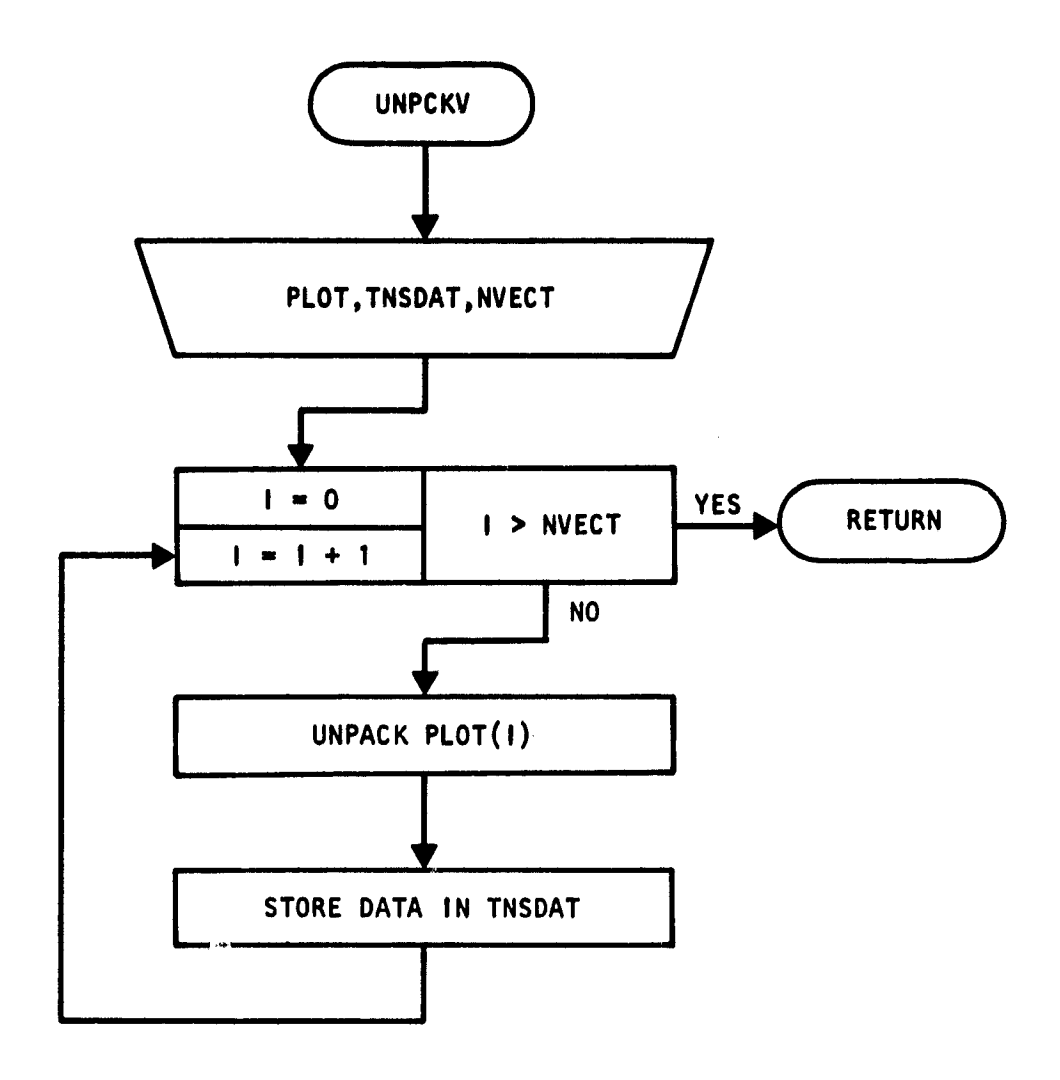

 $\cdot$ 

 $16 - 57$ 

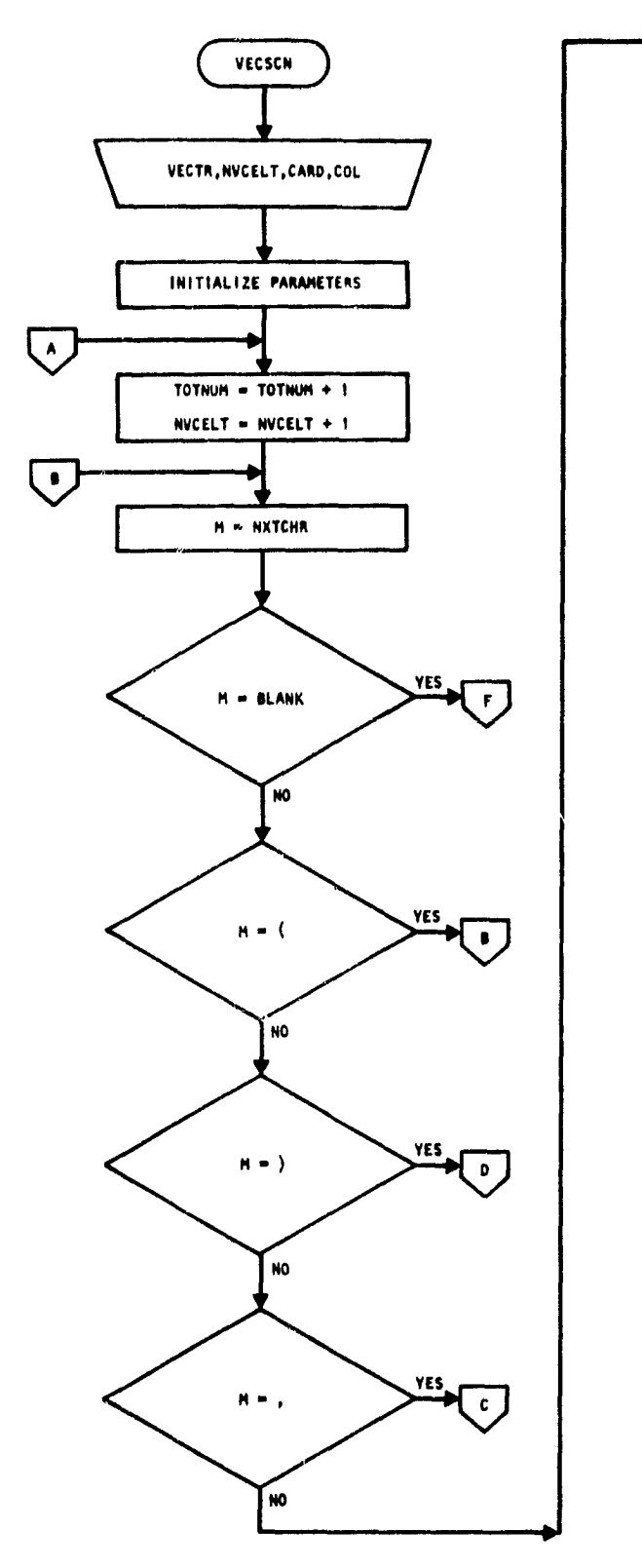

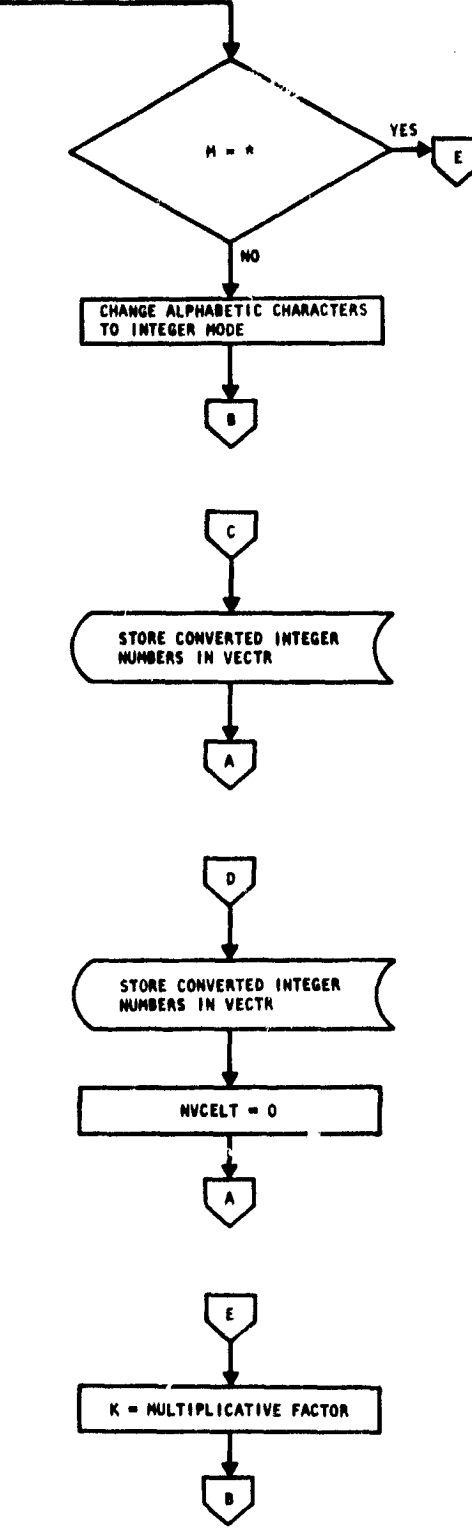

 $\lambda$ 

 $\frac{16 - 58}{115}$ 

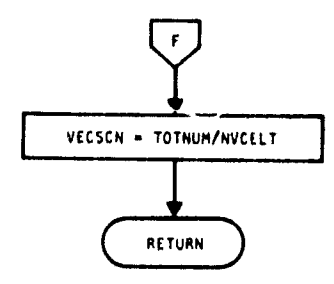

ORIGINAL PAGE IS Clip' POOR QUALITY

 $\bullet$ 

# 17. DOTDATA PROCESSOR SUBPROGRAMS

The DOTDATA processor accepts field definition card images and an MSS DATAPE as input and creates a dot data file on the DOTUNT, which *contains* spatial and spectral information on the dots or pixels selected by the user. DOTDATA calls 5 subprograms within the processor and 20 utility subprograms (documented in section 19). Figure 17-1 is a linkage diagram of the DOTDATA processor.

 $\frac{171}{147}$ 

# DOTDATA PROCESSOR

Subroutine level

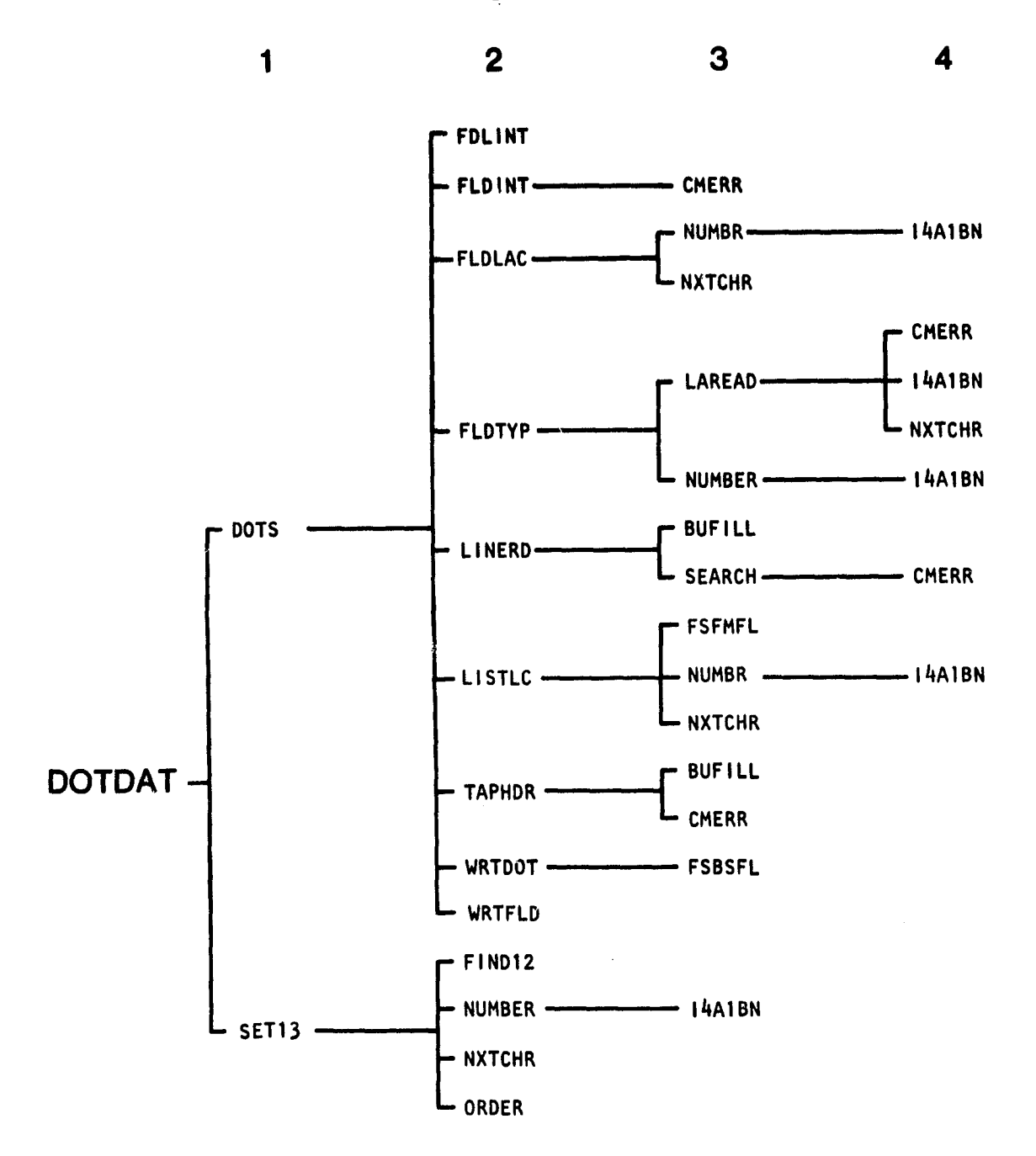

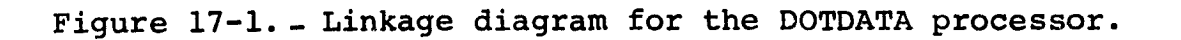

 $2\frac{1}{100}$ i V8

# 17.1 DOTDAT

The DOTDAT subprogram is the driver routine for the DOTDATA processor.

# 17.1.1 LINKAGES

The DOTDAT subprogram calls the DOTS and SET13 subprograms. It is called by MONTOR.

#### 17.1.2 INTERFACES

The DOTDAT subprogram interfaces with other routines through the calling arguments.

# 17.1.3 INPUTS

Calling sequence: CALL DOTDAT(ARRAY,TOP)

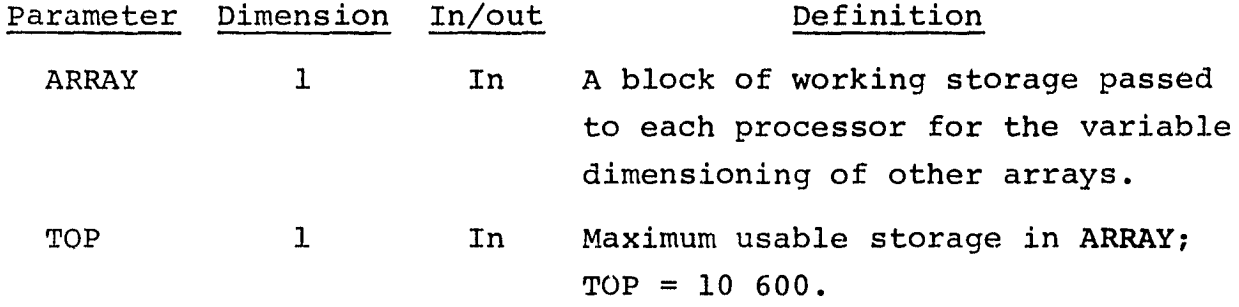

17.1.4 OUTPUTS

s

Not applicable.

17.1.5 STORAGE REQUIREMENTS

This subprogram requires 384 bytes of storage.

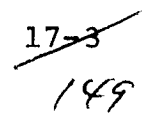

وأربيهما أأتنا ألاعا

# 17.1.6 DESCRIPTION

The subprogram DOTDAT calls SET13 to read and analyze the control cards. DOTS is called to coordinate the functions required to output the DOTUNT file.

.

17.1.7 FLOW CHART

The available subprogram flow charts for this processor are provided in section 17.6.

# 17.1.8 LISTING

The subprogram listing is provided in volume IV, section 17.

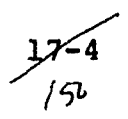

# 17.2 DOTS

The DOTS subprogram **is the coordinator and** supervisor of the *functions* **required to output the** DOTUNT file. This file is an interface to the ISOCLS, LABEL, and **DISPLAY processors.**

# 17.2.1 LINKAGES

The DOTS subprogram calls the FDLINT, FLDINT, FLDLAC, FLDTYP, LINERD, LISTLC, TAPHDR, WRTDOT, and WRTFLD subprograms. It is called by the DOTDAT driver routine.

# 17.2.2 INTERFACES

The DOTS subprogram interfaces with other routines through common blocks DOTVEC, GLOBAL, INFORM, and ISOLNK and through the calling arguments.

# 17.2.3 INPUTS

Calling sequence: CALL DOTS(DATA,FIELDS,VERTEX,TOP)

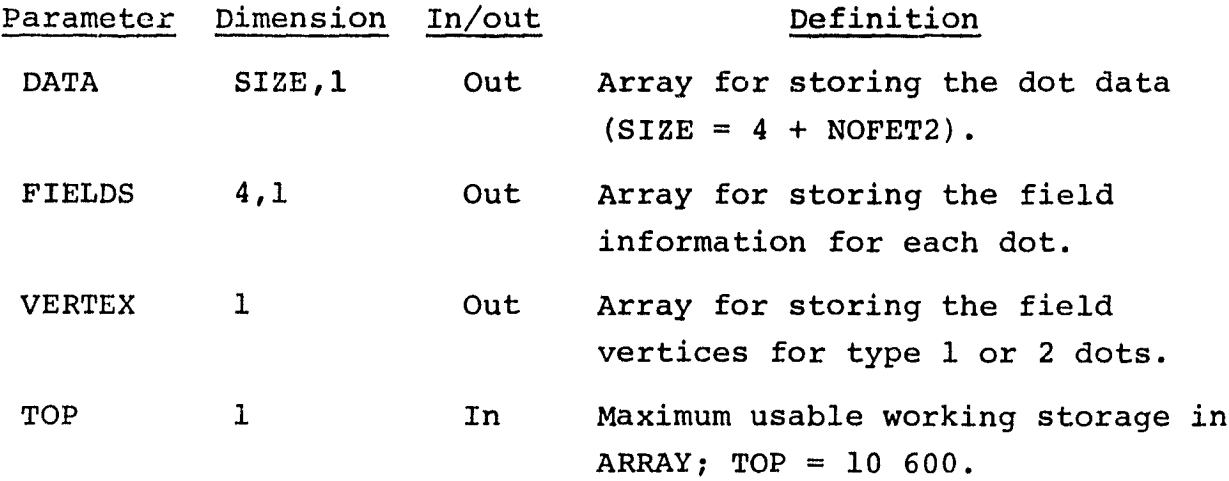

# 17.2.4 OUTPUTS

This subprogram outputs results on tape and on the printer.

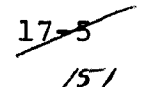

#### 17.2.5 STORAGE REQUIREMENTS

This subprogram requires 43 514 bytes of storage.

# 17.2.6 DESCRIPTION

The DOTS subprogram calls FLDTYP to read in a field definition card image for a type i field and the appropriate utility routines to read the MSS image data for the field. Information, such as line, sample, type, and category numbers and the dot grid intersection, is collected. A maximum of  $\frac{n \leq 5000}{(number \ of \ channels \leq 250)}$ dots may be collected. When all fields of type i have been processed, a file is written. Subprogram WRTDOT is called to output the DOTUNT file, and subprogram WRTFLD is called to print a summary of training or test fields. If applicable, the Sun angles from the input imagery data are output on the DOTUNT file. The dot data record is output on the line printer.

.

# 17.2.7 FLOW CHART

The available subprogram flow charts for this processor are provided in section 17.6.

#### 17.2.8 LISTING

The subprogram listing is provided in volume IV, section 17.

 $12\,6$ /5^

# 17.3 FLDLAC

The FLDLAC **subprogram reads the DOTUNT file and field definition** card images, computes **line and sample increments, and** stores dot information.

# 17.3.1 LINKAGES

• The FLDLAC subprogram **calls the NUMBR and NXTCHR subprograms.** It is called by DOTS.

#### 17.3.2 INTERFACES

The FLDLAC subprogram interfaces with other routines through common blocks DOTVEC and **INFORM** and through the calling arguments.

# 17.3.3 INPUTS

Input to the FLDLAC subprogra consists of the DOTUNT file output by the DOTDATA processor.

Calling sequence: CALL FLDLAC(FIELDS, STAMNT, \*, \*, \*, IPT, VERTEX)

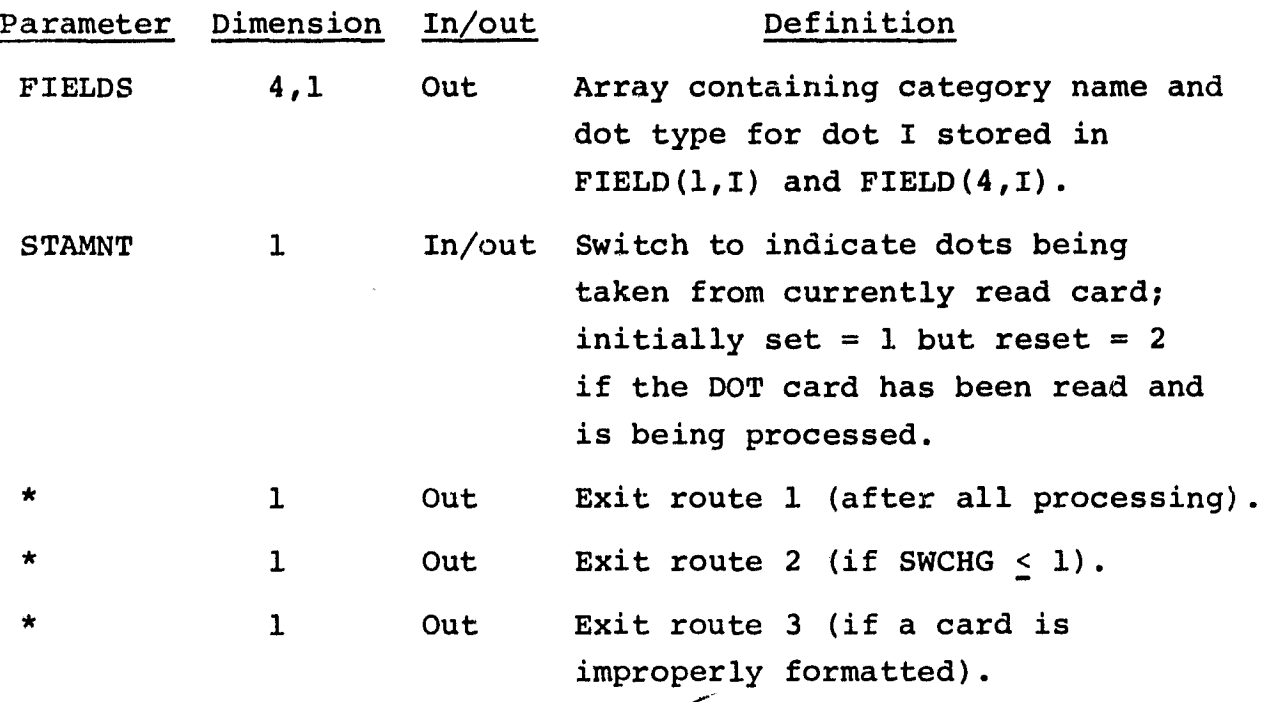

سمسول<br>*53/* 

**Making** 

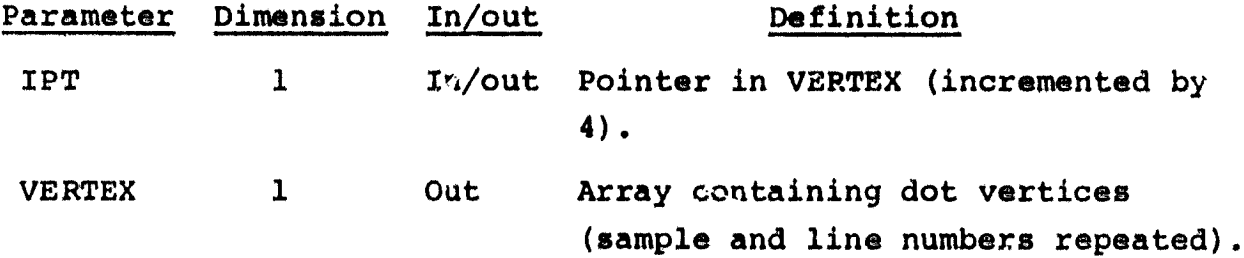

The control cards relevant to this routine are given in section 17.5.3 of volume 1I of this user guide.

17.3.4 OUTPUTS

 $\sim$ e $_{\rm 0.5}$ 

The results are returned for use by the calling routine.

17.3.5 STORAGE REQUIREMENTS

This subprogram requires 3026 bytes of storage.

17.3.6 DESCRIPTION

Not required.

17.3.7 FLOW CHART

The available subprogram flow charts for this processor are provided in section 17.6.

17.3.8 LISTING

The subprogram listing is provided in volume IV, section 17.

# 17.4 FLDTYP

The subprogram FLDTYP initiates the reading of the field definition data set and signals the calling routine DOTS when all the fields for a given type have been processed.

17.4.1 LINKAGES

The FLDTYP subprogram calls the LAREAD and NUMBER subprograms. It is called by DOTS.

17.4.2 INTERFACES

The FLDTYP subprogram interfaces with other routines through common blocks DOTVEC and INFORM and through the calling arguments.

# 17.4.3 INPUTS

Calling sequence: CALL FLDTYP(FIELDS, STAMNT, \*, \*, \*, IPT, VERTEX)

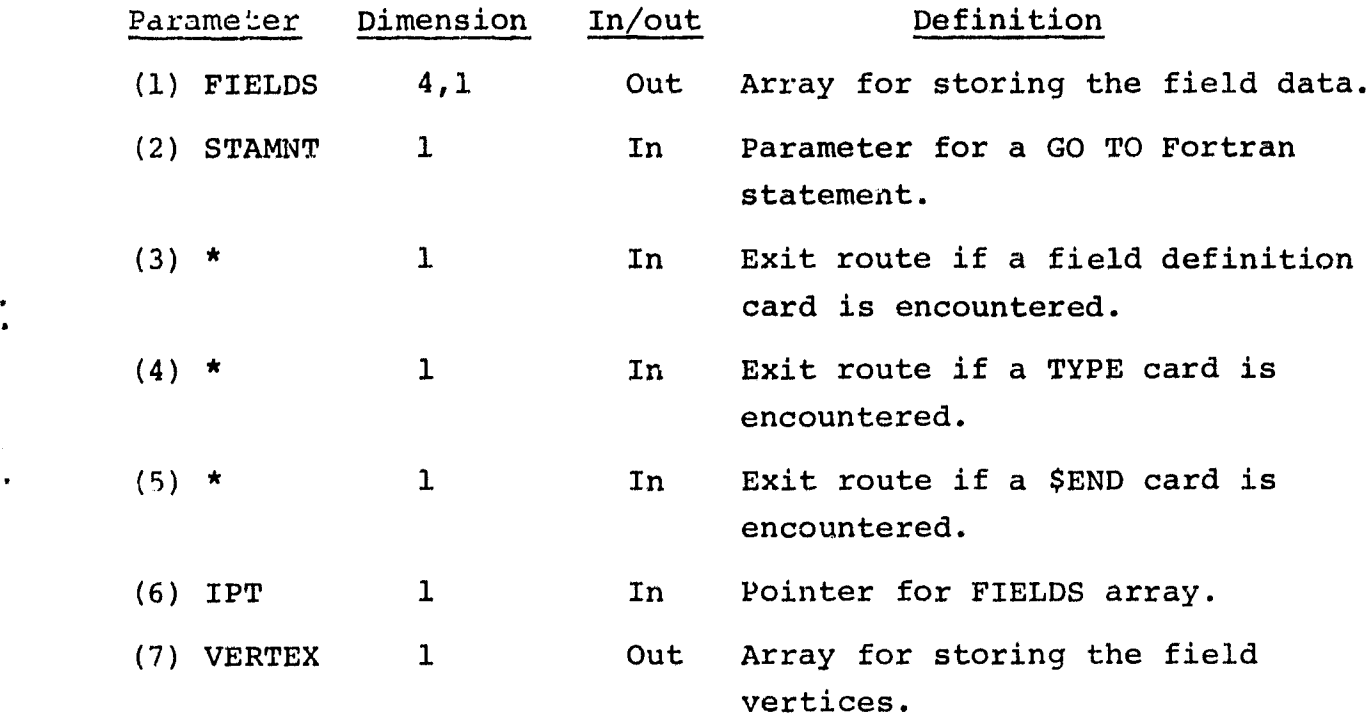

**'11?^**  $153$ 

3

The field definition card image format relevant to this routine is given in section 3.2.3 of volume II of this user guide.

## 17.4.4 OUTPUTS

This subprogram stores the type and category names in common block DOTVEC. ,

#### 17.4.5 STORAGE REQUIREMENTS

This subprogram requires 1318 bytes of storage.

# 17.4.6 DESCRIPTION

The subprogram FLDTYP signals the calling routine when a TYPE, field definition, or \$END card image is encountered by exiting through calling arguments. If a TYPE card image is encountered, the subprogram exits by calling argument  $(4)$ ; if a field definition card image is encountered, the subprogram exits by calling argument (3); if a \$END card is encountered, the subprogram exits by calling argument (5).

# 17.4.7 FLOW CHART

The available subprogram flow charts for this processor are provided in section 17.6.

#### 17.4.8 LISTING

The subprogram listing is provided in volume IV, section 17.

# 17.5 SET13

Subprogram SET13 reads and analyzes the control card images for the DOTDATA processor.

#### 17.5.1 LINKAGES

The SET13 subprogram calls the FIND12, NUMBER, NXTCHR, and ORDER subprograms. It is called by the DOTDAT driver routine.

#### 17.5.2 INTERFACES

The SET13 subprogram interfaces with other routines through common blocks DOTVEC, GLOBAL, and INFORM.

#### 17.5.3 INPUTS

Calling sequence: CALL SET13

The control cards relevant to this routine are given in section 17 (table 17-1) of volume II of this user guide.

# 17.5.4 OUTPUTS

This subprogram outputs a summary of user-requested options and, optionally, a list of selected channels and input data vectors.

#### 17.5.5 STORAGE REQUIREMENTS

This subprogram requires 3588 bytes of storage.

#### 17.5.6 DESCRIPTICN

Each control card image is read and analyzed for format errors. If the control card is valid, the appropriate parameters and switches are set. When applicable, if a control card image for a specific option is not input, a default value is supplied.

 $\frac{17.77}{57}$ 

# **17.5.7 FLOW CHART**

The available subprogram flow charts for this processor are provided **in section 17.6.**

**N-**

**17.5.8 LISTING**

 $\ddot{\cdot}$ 

į

The subprogram listing is provided in volume **IV, section** 17.

# 17.6 SUBPROGRAM FLOW CHARTS

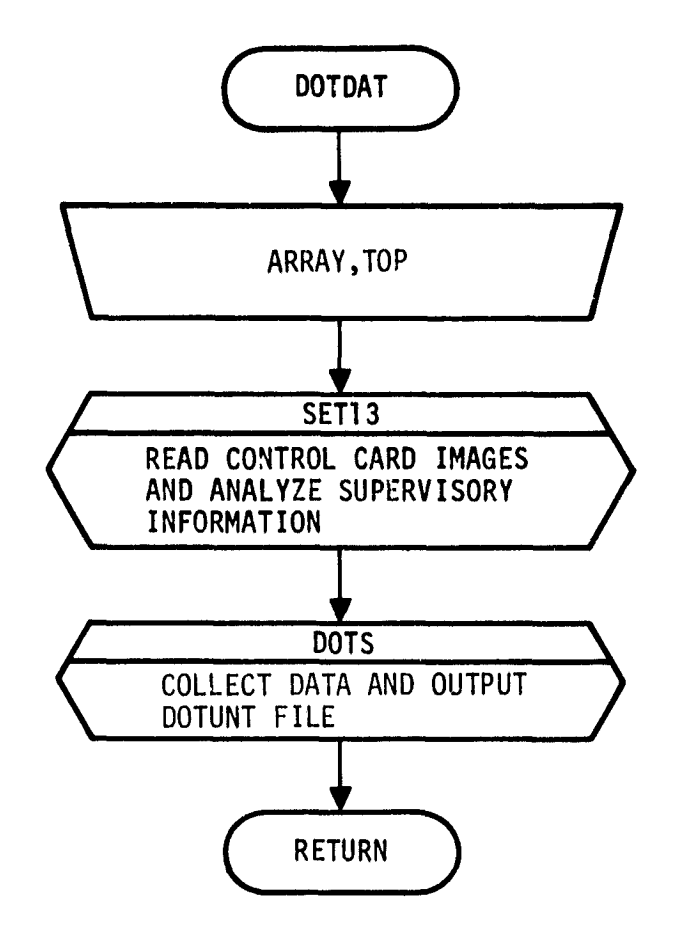

 $17 - 13$ 

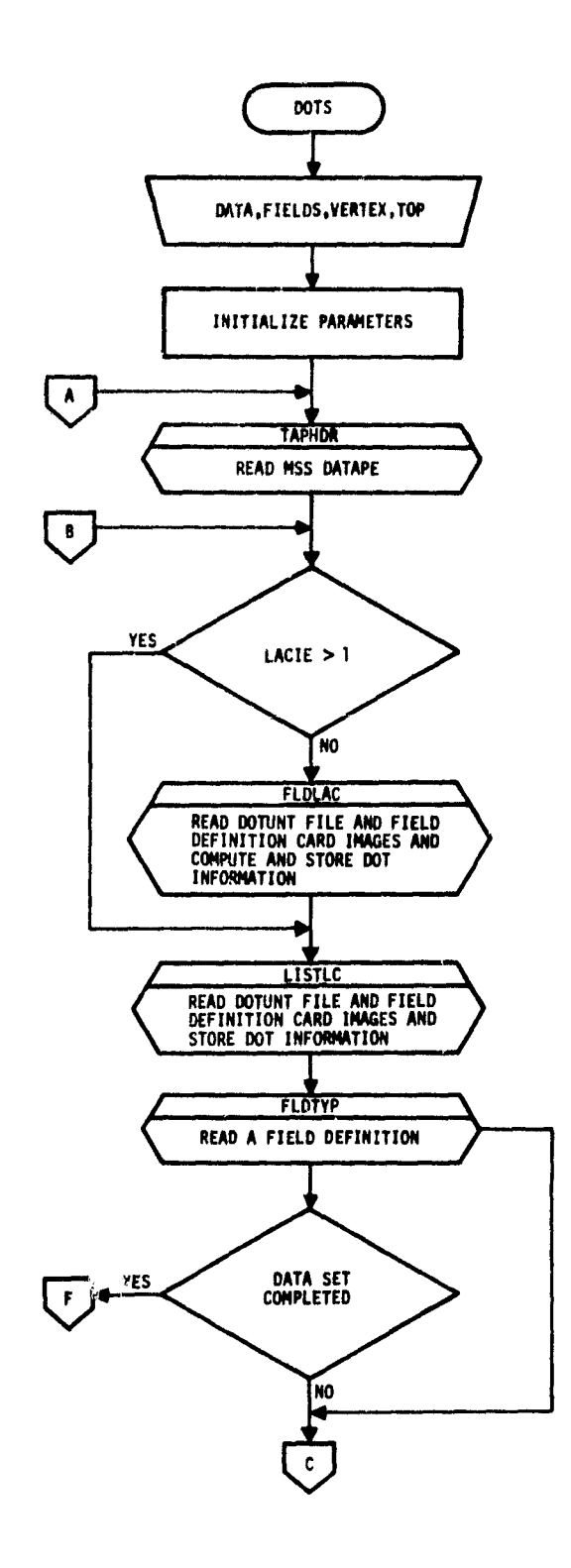

 $\sim$   $\sim$ 

 $\omega$  . Therefore

K

 $\phi_{\rm{NN}}$  as denoted

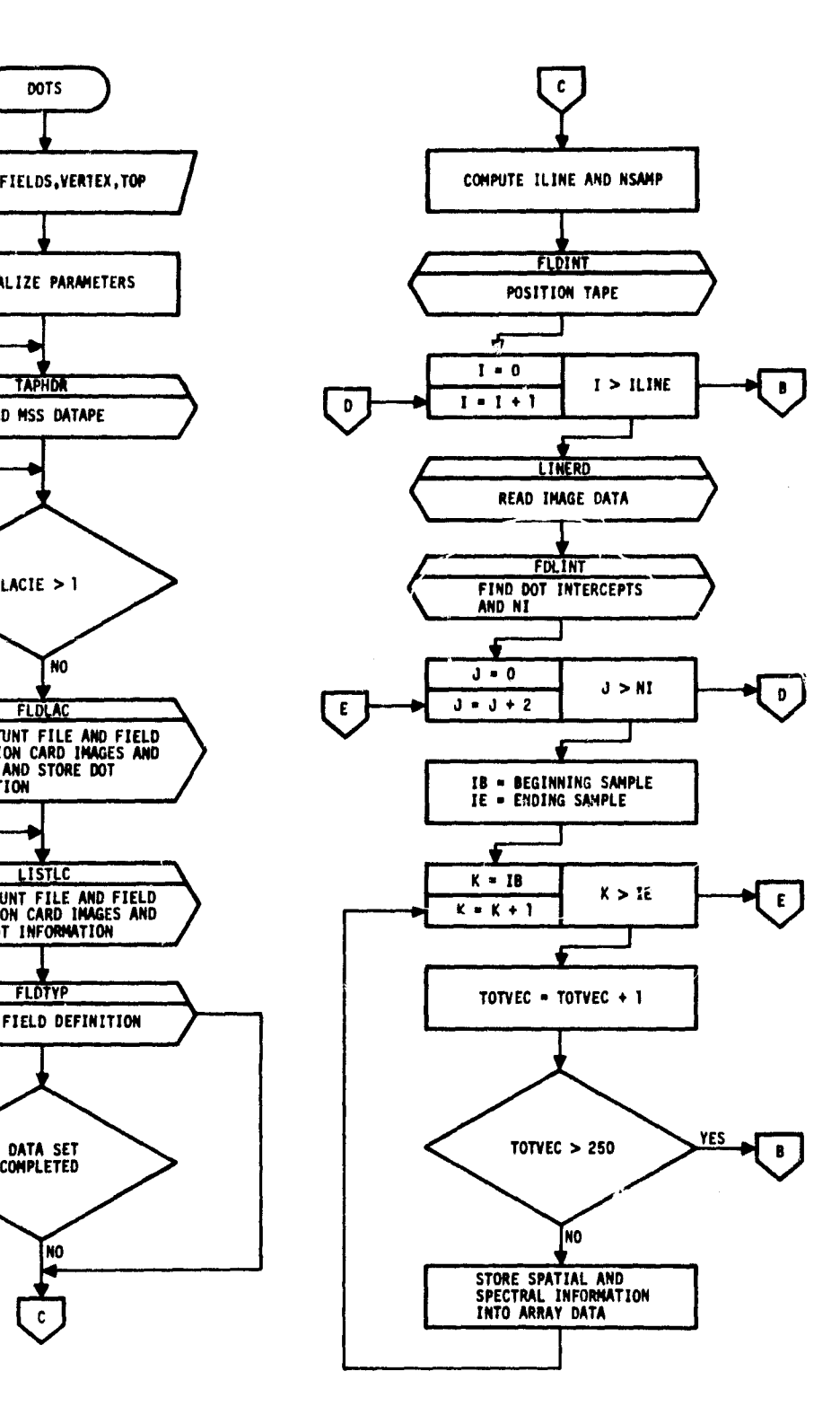

 $17 - 14$ 

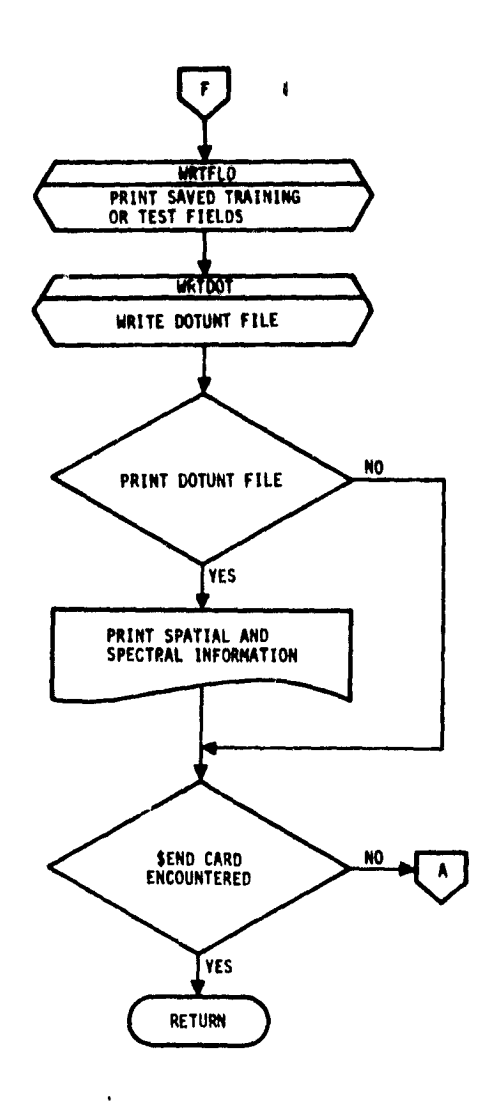

 $\bullet$  $\overline{a}$ 

> $\ddot{\phantom{a}}$  $\bullet$

 $\pmb{\ast}$ 

 $\bullet$ 

**TENT TAN BERGELAH DENGAN DENGAN DENGAN DENGAN DENGAN DENGAN DENGAN DENGAN DENGAN DENGAN DENGAN DENGAN DENGAN D**<br>Dengan dengan dengan dengan dengan dengan dengan dengan dengan dengan dengan dengan dengan dengan dengan deng

# 18. LABEL PROCESSOR SUBPROGRAMS

The LABEL processor aids the analyst in supervising the labeling of statistics obtained from the ISOCLS processor. The analyst may use one of two procedures for labeling: k-nearest-neighbor or all-of-a-kind. LABEL may also be used to relabel the pre viously processed DOTUNT or SAVTAP file. Optional output consists of a MAPUNT or MAPTAP file or line printer output of the relabeled DOTUNT or SAVTAP file. LABEL uses 19 processor sub programs and 36 utility subprograms (documented in section 19). Figure 18-1 is a linkage diagram of the LABEL processor.

.

 $18 - 1$ 

# **LABEL PROCESSOR**

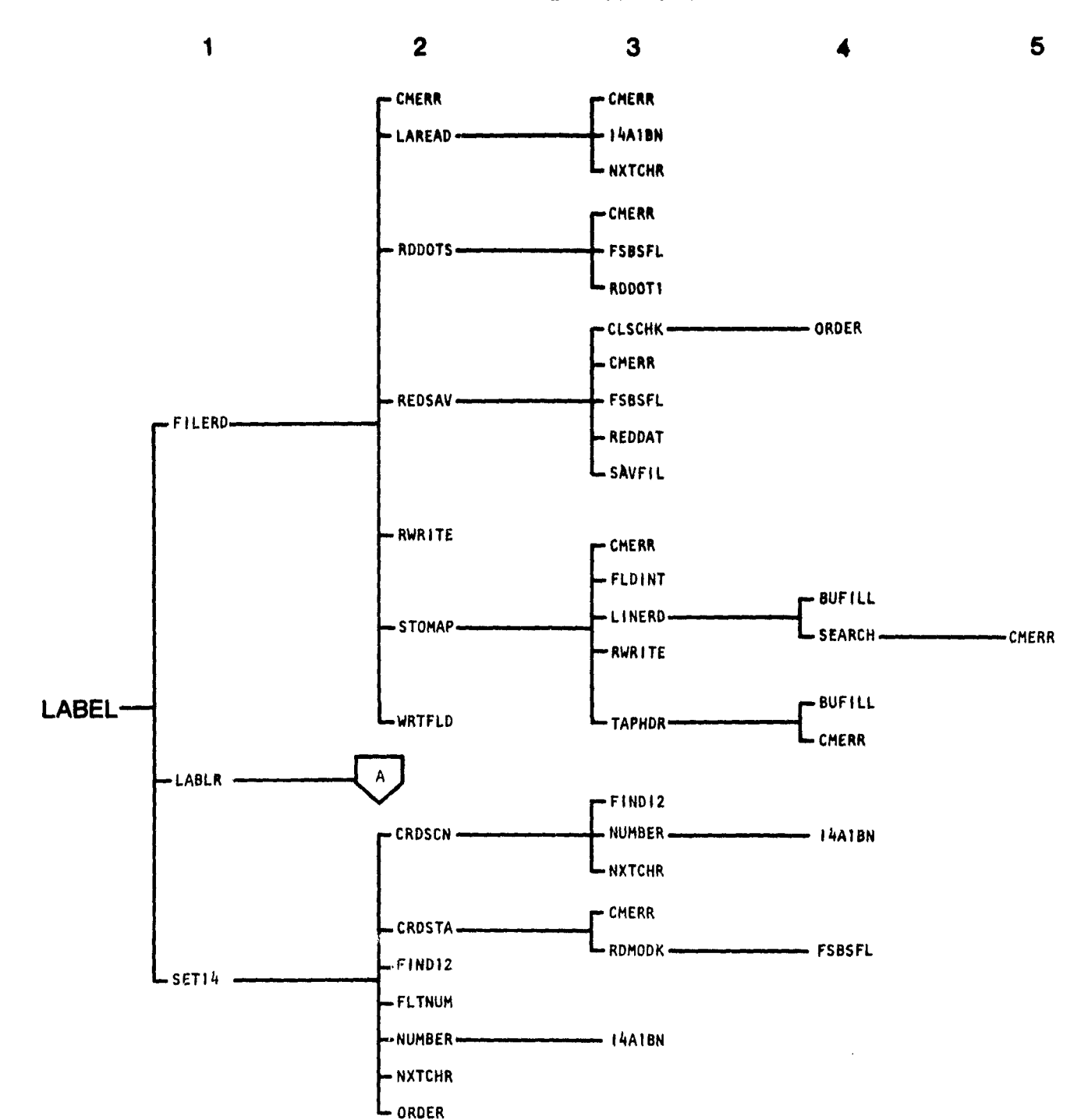

Subroutine level

Figure 18-1.- Linkage diagram for the LABEL processor.

 $\frac{18}{2}$ 

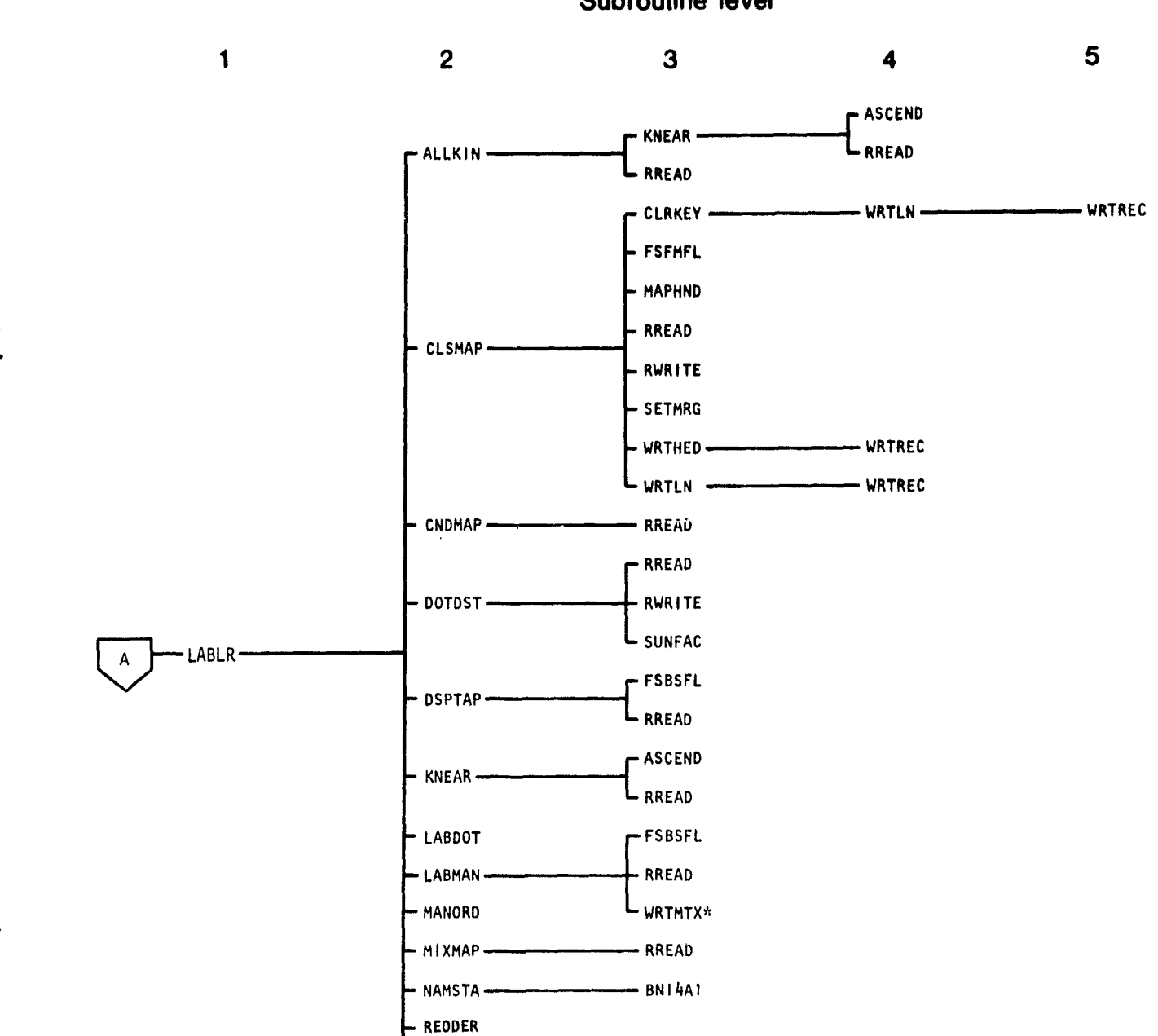

Subroutine level

\*Entry point is DWRTMX.

'

 $\frac{1}{2}$ 

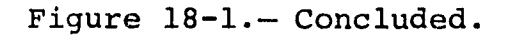

<u>L WRTDOT - WARDOT - WARDOT - FSBSFL</u>

 $\vdash$  RREAD RWRITE

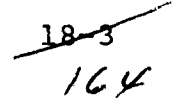

**The Secret Committee of Microbiology (2002)** 

# 18.1 LABEL

The LABEL subprogram is the driver routine for the LABEL processor.

18.1.1 LINKAGES

The LABEL subprogram calls the FILERD, LABLR, and SET14 subprograms. It is called by MONTOR.

,18.1.2 INTERFACES

The LABEL subprogram interfaces with other routines through the calling arguments.

18.1.3 INPUTS

Calling sequence: CALL LABEL (ARRAY, TOP)

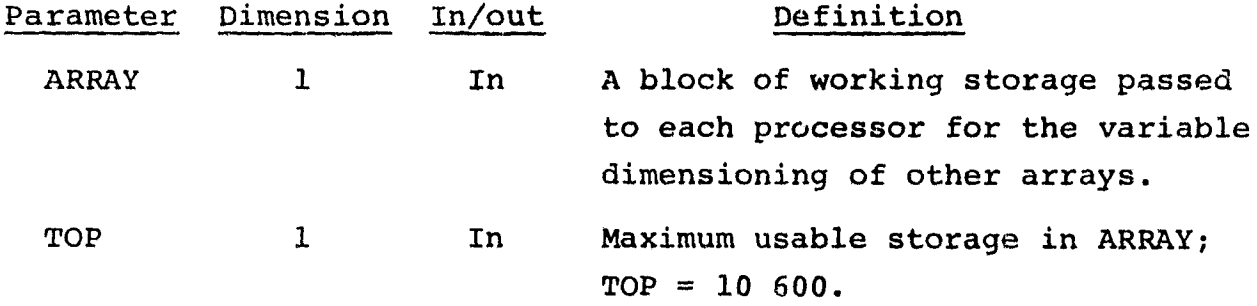

18.1.4 OUTPUTS

Not applicable.

18.1.5 STORAGE REQUIREMENTS

This subprogram requires 8548 bytes of storage.

18.1.6 DESCRIPTION

LABEL calls the subprograms SET14 to read and analyze the control cards, FILERD to read in the specified files, and LABLR to

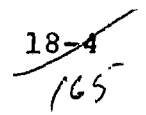

coordinate the functions required to execute the options specified by the analyst.

ī

# 18.1.7 FLOW CHART

The available subprogram flow charts for this processor are provided in section 18.20.

# 18.1.8 LISTING

**CONTRACTOR** 

The subprogram listing is provided in volume IV, section 18.

# 18.2 ALLKIN

**The ALLKIN subprogram labels the statistics obtained from the clustering processor ISOCLS, using the all-of-a-kind procedure.**

#### 18.2.1 LINKAGES

The ALLKIN subprogram **calls the KNEAR and RREAD subprograms.** It is called by the **LABLR subprogram.**

# 18.2.2 INTERFACES

The ALLKIN subprogram **interfaces with other routines** through common blocks GLOBAL, INFORM, and LABS and through the calling arguments.

# 18.2.3 INPUTS

Calling sequence: CALL ALLKIN(DOTS, SUBVEC, SUBNO, CATVEC, MEANS, DOTSUM)

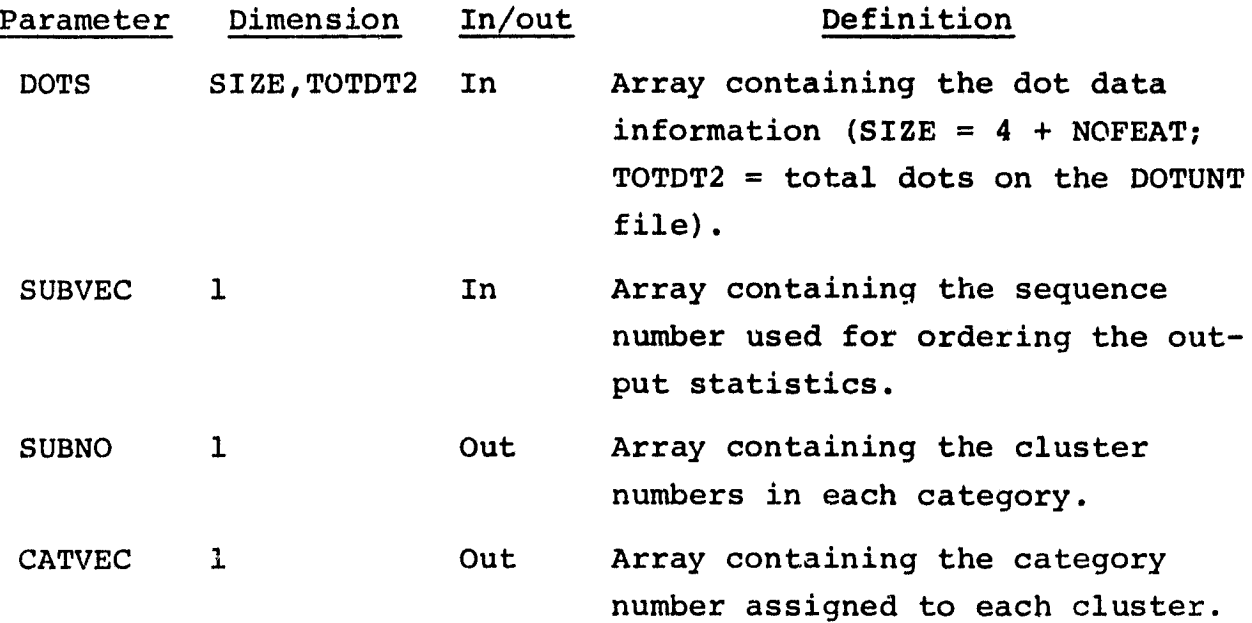

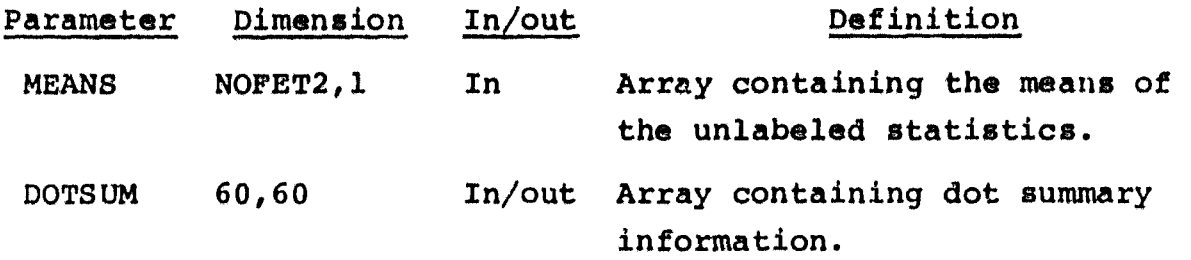

,

#### 18.2.4 OUTPUTS

This subprogram outputs line printer summaries of the dot labeling details for each cluster and of the results of cluster labeling for all subclasses processed.

#### 18.2.5 STORAGE REQUIREMENTS

This subprogram requires 7826 bytes of storage.

#### 18.2.6 DESCRIPTION

For a given cluster, ALLKIN scans the labeling dots and groups all the dots which were assigned to that cluster during the clustering process.

The labels for the group of dots are polled. If the labels are of one category, the cluster will bear that category label. If more than one category is encountered, the cluster is labeled according to the category with the majority of dots. If a given cluster does not contain any labeling dots within the cluster, the k-nearest-neighbor procedure is applied.

# 18.2.7 FLOW CHART

The available subprogram flow charts for this processor are provided in section 18.20.

#### 18.2.8 LISTING

The subprogram listing is provided in volume IV, section 18.

سهسها<br>*7* مار

#### **18.3 ASCEND**

*The* **ASCEND subprogram sorts an array of floating-point numbers in ascending order.**

# **18.3.1 LINKAGES**

*The* ASCEND subprogram does not call any other subprogram. it is called by the KNEAR **subprogram.**

# 18.3.2 INTERFACES

The ASCEND subprogram interfaces with other routines through the calling arguments.

# 18.3.3 INPUTS

Calling sequence: CALL ASCEND(SCN,LNCAT,PTRI,PTR2)

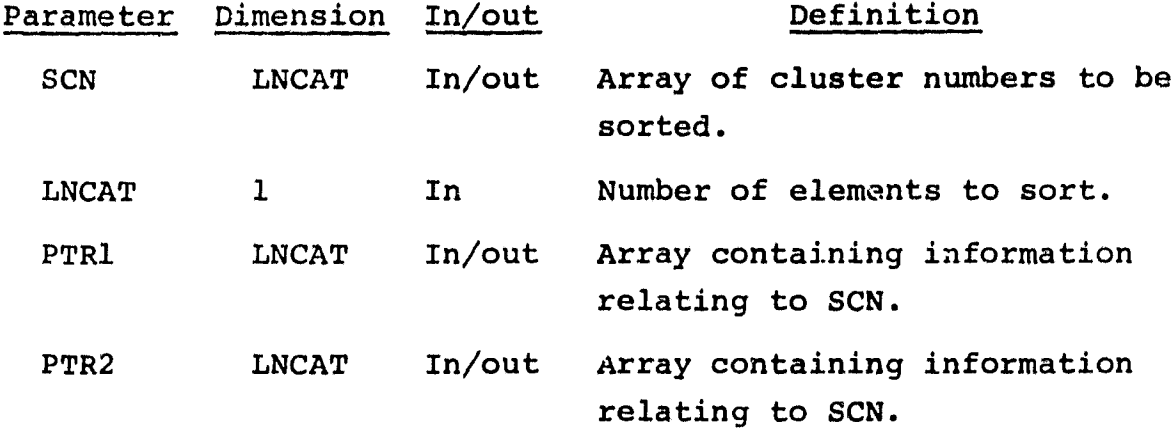

# 18.3.4 OUTPUTS

The results are returned for use by the calling routine.

# 18.3.5 STORAGE REQUIREMENTS

This subprogram requires 790 bytes of storage.

$$
\frac{18-8}{\sqrt{69}}
$$
# 18.3.6 DESCRIPTION

The subprogram ASCEND operates on three  $array = a$  floating-point and two integer arrays. The floating-point array is arranged in increasing order; the two integer arrays are sorted based on the ordering of the floating-point array.

i

# 18.3.7 rLOW CHART

The available subprogram flow charts for this processor are provided in section 18.20.

18.3.8 LISTING

### 18.4 CLRKEY

The CLRKEY subprogram writes the color keys on the mixed and conditional cluster map tapes.

**Charles Community Community** 

#### 18.4.1 LINKAGES

The CLRKEY subprogram calls the WRTLN subprogram. it is called by the CLSMAP subprogram.

### 18.4.2 INTERFACES

The CLRKEY subprogram interfaces with other routines through the calling arguments.

### 18.4.3 INPUTS

Calling sequence: CALL CLRKEY(ASIZ,IDATA,NOSUB2,CH,MEANS,NC)

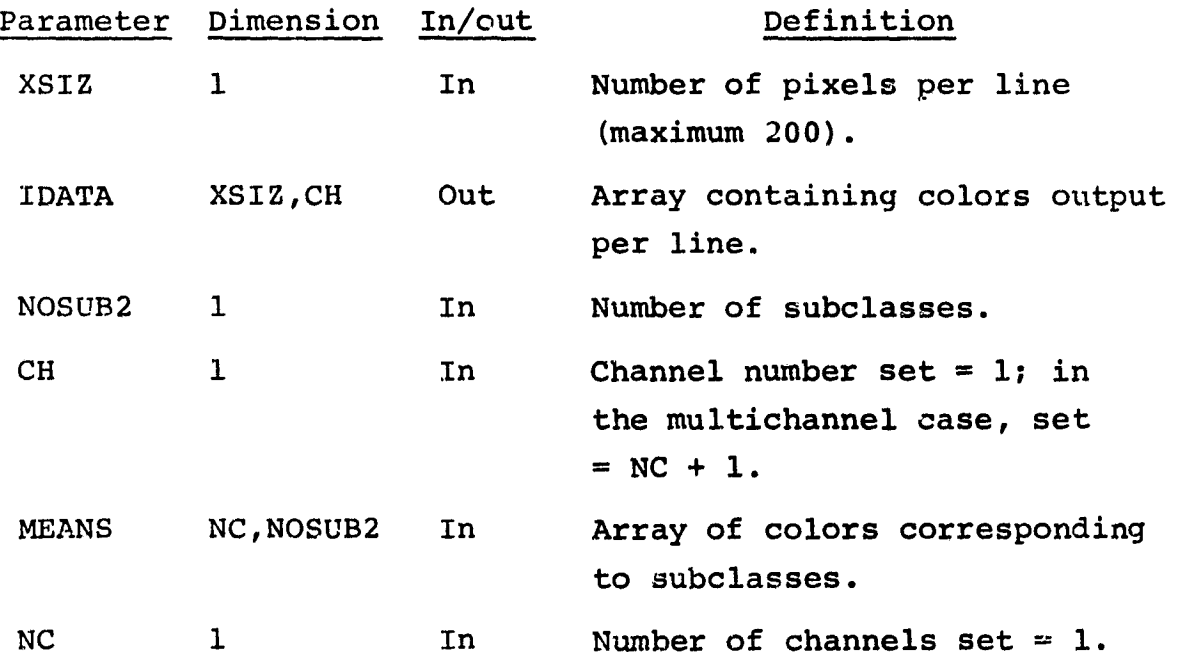

#### 18.4.4 OUTPUTS

This subprogram adds the color keys to the mixed or conditional cluster map tape.

$$
\frac{18}{7}
$$

# 18.4.5 STORAGE F. QUIREMENTS

Thi: subprogram requires 1220 bytes of storage.

18.4.6 DESCRIPTION

For each cluster (subclass), a 10-by-10 color number is written on the conditional and/or mixed cluster map tape. This cluster number is obtained from an internal table.

18.4.7 FLOW CHART

The available subprogram flow charts for this processor are provided in section 18.20.

1.8.4.8 LISPING

# 18.5 CLSMAP

. .

 $\omega_{\rm c}$  and  $\tau$ 

The CLSMAP subprogram outputs conditional and/or mixed cluster maps.

# 18.5.1 LINKAGES

The CLSMAP subprogram calls the CLRKEY, FSFMFL, MAPHND, RREAD, RWRITE, SETMRG, WRTHED, and WRTLN subprograms. It is called by the LABLR subprogram.

### 35.5.2 INTERFACES

The CLSMAP subprogram interfaces with other routines through common blocks GLOBAL, INFORM, and LABS and through the calling arguments.

# 18.5.3 INPUTS

Calling sequence: CALL CLSMAP (CATSUB, SWTCH, SUBNO, SUBVEC, SUBDES, CATVEC)

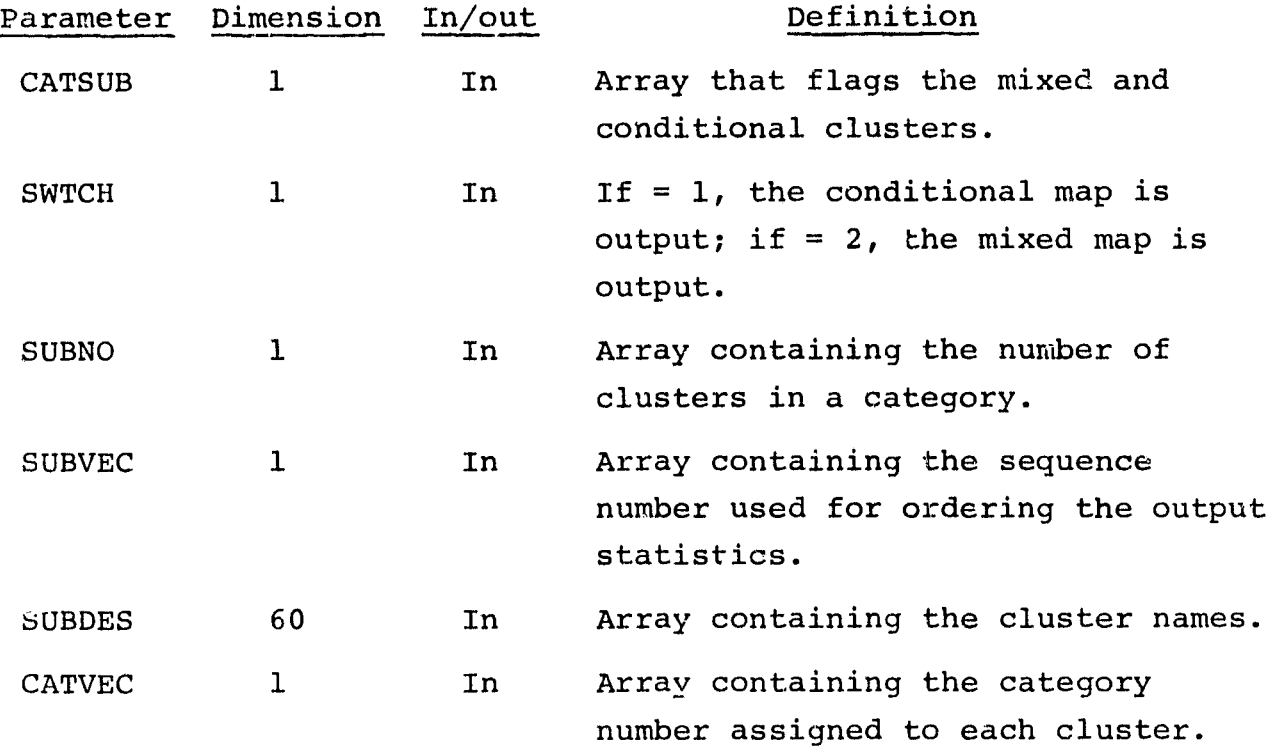

 $18 - 12$ <br> $(73)$ 

### **18.5.4 OUTPUTS**

This subprogram outputs a conditional and/or mixed cluster map on the specified unit. If both conditional and mixed cluster maps are requested, the conditional map is output first and then the mixed map.

A line printer symbol map of the conditional and/or mixed cluster map is printed.

### 18.5.5 STORAGE REQUIREMENTS

This subprogram requires 18 712 bytes of storage.

### 18.5.6 DESCRIPTION

For the line printer conditional or mixed map, each unconditional labeled cluster is assigned a category symbol and each conditional or mixed cluster is assigned a unique symbol.

For the output production film converter (PFC) tape the unconditional labeled clusters are arranged in alphabetical order, followed by the conditional or mixed clusters arranged by cluster number in ascending order. Each cluster is assigned a color by a table look-up technique.

The previously stored MAPUNT file is read into core from disk a line at a time. Each pixel of the line is assigned the appropriate predetermined symbol or color and output to the line printer and PFC tape, respectively.

#### 18.5.7 FLOW CHART

The available subprogram flow charts for this processor are provided in section 18.20.

### 18.5.8 LISTING

18-  $\overline{\phantom{a}}$ 

### 18.6 CNDMAP

The CNDMAP subprogram flags conditional clusters.

18.6.1 LINKAGES

The CNDMAP subprogram calls the RREAD subprogram. It is called by the LABLR subprogram.

18.6.2 INTERFACES

The CNDMAP subprogram interfaces with other routines through common blocks INFORM and LABS and through the calling arguments.

18.6.3 INPUTS

Calling sequence: CALL CNDMAP(DOTS,CNDSUB,CATVEC)

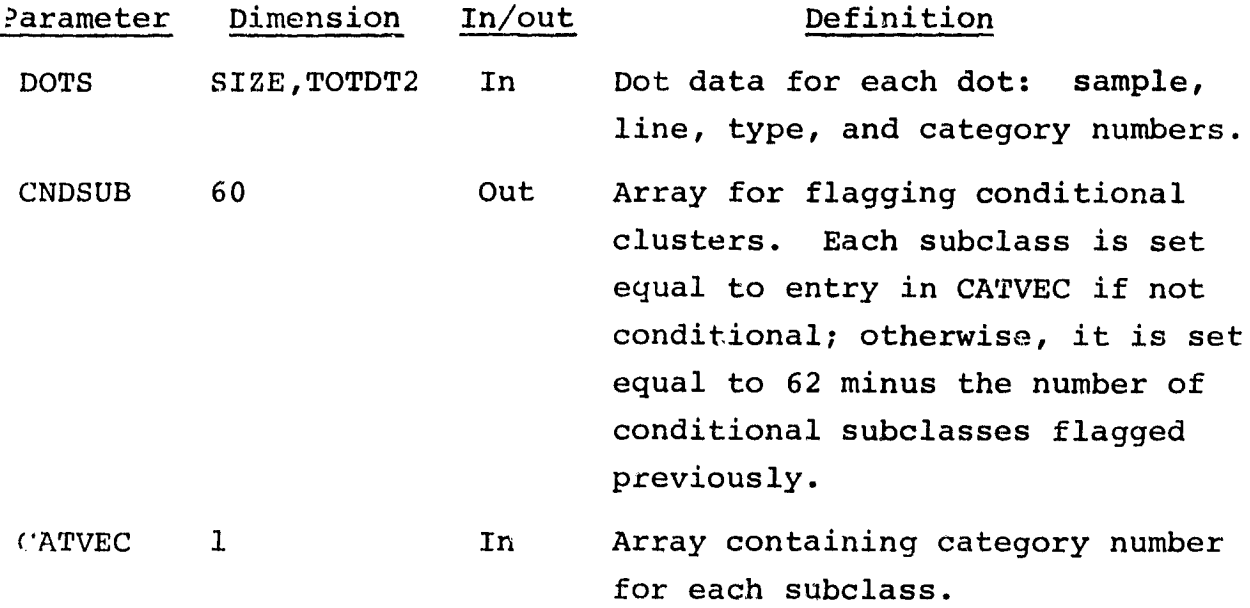

# 18.6.4 OUTPUTS

The results are returned for use by the calling routine.

 $\tilde{\mathbf{r}}_i$ 

# 18.6.5 STORAGE REQUIREMENTS

This subprogram requires 1808 bytes of storage.

# 18.6.6 DESCRIPTION

For each cluster I, the subprogram CNDMAP reads into core from disk that portion of the distance table for cluster I. The minimum distance between the labeled cluster I and dot of like label is found and compared with a threshold value. If the distance is greater than the threshold, the cluster is flagged as conditional. This flagging is done by assigning it a category number equal to 62 minus the number of clusters already flagged.

# 18.6.7 FLOW CHART

The available subprogram flow charts for this processor are provided in section 18.20.

# 18.6.8 LISTING

# 18.7 CRDSCN

**Contract** 

مستقدمات والموار

The CRDSCN function interprets the control cards DOTLABEL and STATLABEL.

#### 18.7.1 LINKAGES

The CRDSCN function calls the FIND12, NUMBER, and NXTCHR subprograms. It is called by the SET14 subprogram.

.

# 18.7.2 INTERFACES

The CRDSCN function interfaces with other routines through the calling arguments.

### 18.7.3 INPUTS

Calling sequence: CRDSCN(CARD,GRPDEX-GRPNAM,GROUPS,NOGRP,GRPTR)

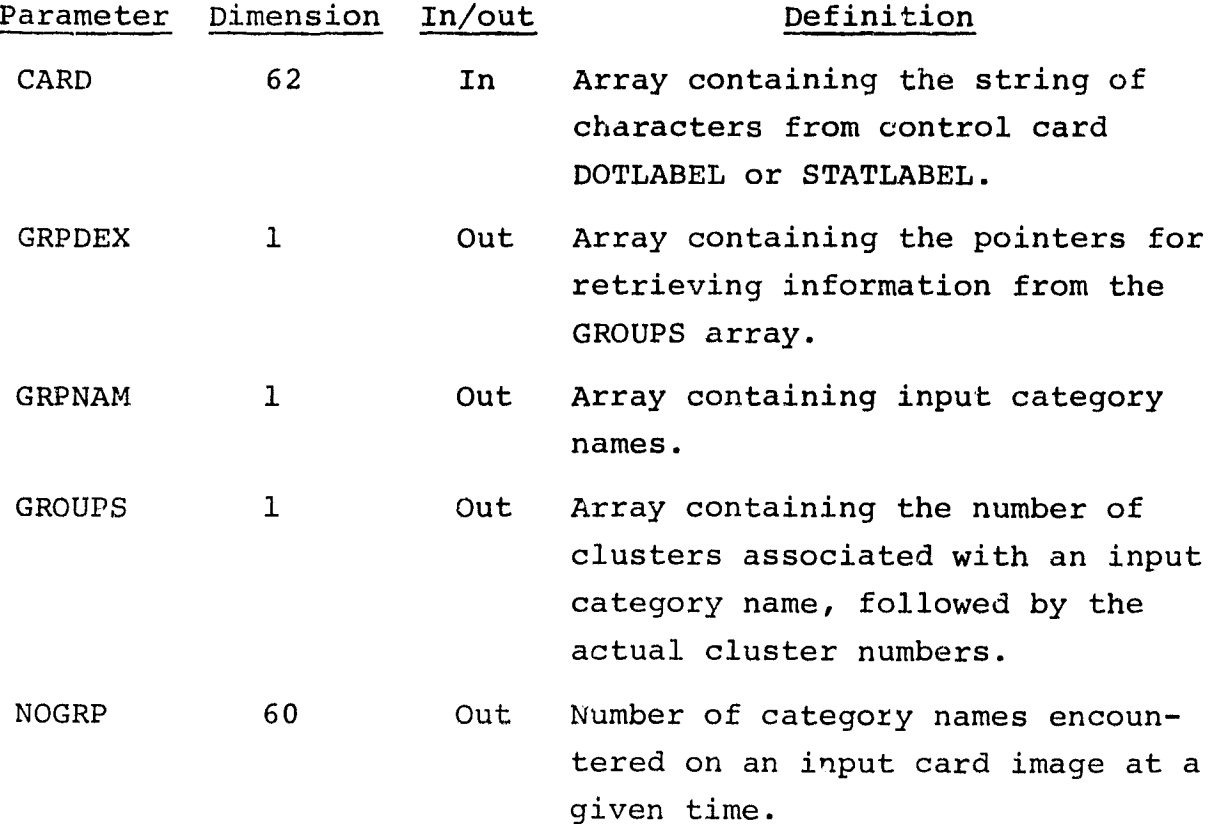

18416

X77

# Parameter Dimension In/out Definition GRPTR 1 In/out Pointer for storing into the GROUPS array.

The control cards relevant to this routine are given in section 18 (table 18-1) of volume II of this user guide.

18.7.4 OUTPUTS

The results are returned for use by the calling routine.

#### 18.7.5 STORAGE REQUIREMENTS

This subprogram requires 1310 bytes of storage.

18.7.6 DESCRIPTION

The function CRDSCN interprets an alphanumeric string, one character per word. The first seven characters are assumed to be alphabetic characters, followed by at least one numeric character.

The alphabetic characters define a category name plus a comma; the numeric characters are cluster numbers.

Three arrays are returned: One contains the labels (category names), one the numbers of the clusters or dots to relabel, and the other index pointers.

For the following control cards,

DOTLABEL WHEAT, 3, 4, 7 DOTLABEL NONWHT, 10, 12

the array will contain the following.

8–17<br>/78

 $GRPNAM(1) = WHEAT$  $GRPNAM(2) = NONWHT$  $\text{GRPDEX (1)} = 1$   $\text{GROUPS (1)} = 3$ GRPDEX (2) =  $5$ GROUPS  $(2) = 3$ GROUPS $(3) = 4$ GROUPS  $(4) = 7$ GROUPS $(5) = 7$ GROUPS  $(6) = 10$ GROUPS $(7) = 12$ 

18.7.7 FLOW CHART

The available subprogram flow charts for this processor are provided in section 18.20.

18.7.8 LISTING

The subprogram listing is provided in volume IV, section 18.

 $\frac{18-18}{179}$ 

### 18.8 DOTDST

The DOTDST subprogram computes the intercluster dot distance. The distances for **all** the labeling dots are computed and saved on disk for later referencing.

18.8.1 LINKAGES

The DOTDST subprogram calls the RREAD, RWRITE, and SUNFAC subprograms. It is called by the LABLR subprogram.

18.8.2 INTERFACES

The DOTDST subprogram interfaces with other routines through common blocks GLOBAL, INFORM. and LABS and through the calling arguments.

# 18.8.3 INPUTS

Calling sequence: CALL DOTDST (MEANS, DOTS, TABLE, TOP)

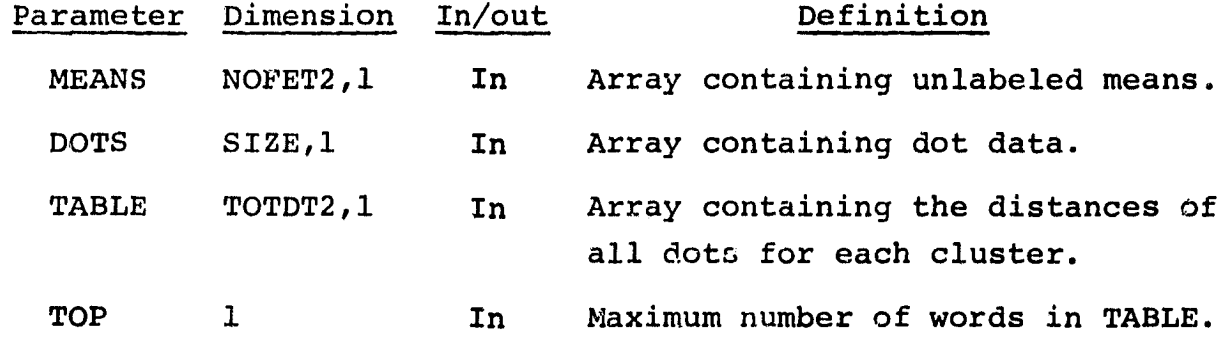

18.8.4 OUTPUTS

This subprogram outputs the intercluster dot distance table on the line printer.

18.8.5 STORAGE REQUIREMENTS

This subprogram requires 2982 bytes of storage.

 $186$ 

### **18.8.6 DESCRIPTION**

**The distance (Ll or L2) between each dot cluster pair is computed** using a default Sun-angle correction of 60° or using an analystspecified Sun-angle correction.

When the distances for a given cluster are computed, they are stored on high-speed disk one group at a time (a group contains the number of labeling dots). The number of writes to disk depends upon the number of cluster means.

To print the intercluster dot distance table, the program reads the distances into core and then prints them on the line printer.

### 18.8.7 FLOW CHART

The available subprogram flow charts for this processor are provided in section 18.20.

### 18.8.8 LISTING

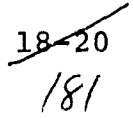

# 18.9 DSPTAP

The DSPTAP subprogram writes an unformatted unconditional **cluster** map tape to be used as input to the **DISPLAY** processor to obtain certain general performance summaries.

# 18.9.1 LINKAGES

The DSPTAP subprogram **calls** the FSBSFL and RREAD subprograms. It is called by the LABLR subprogram.

### 18.9.2 INTERFACES

The DSPTAP subprogram interfaces with other routines through common blocks GLOBAL, INFORM, and LABS and through the calling arguments.

# 18.9.3 INPUTS

Calling sequence: CALL DSPTAP(SUBNO, SUBDES, FLDSAV, VERTX, CATVEC, SUBVEC, MEANS, COVAR, TOP, DATA, NOFLD, TOTVRT)

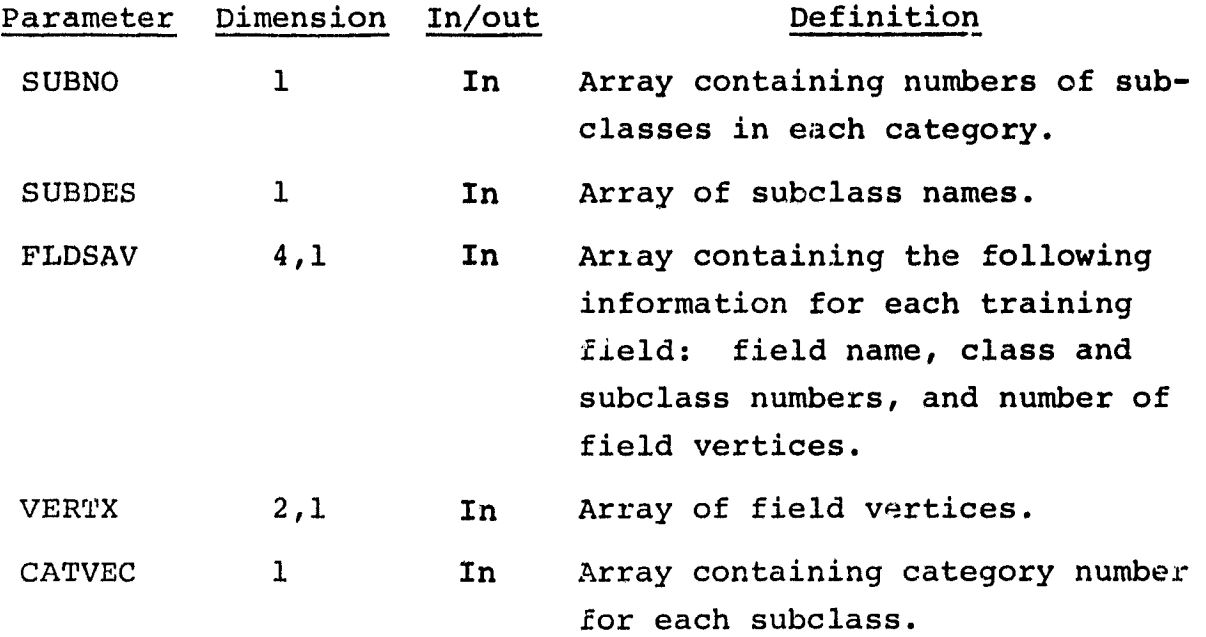

 $\frac{18-21}{182}$ 

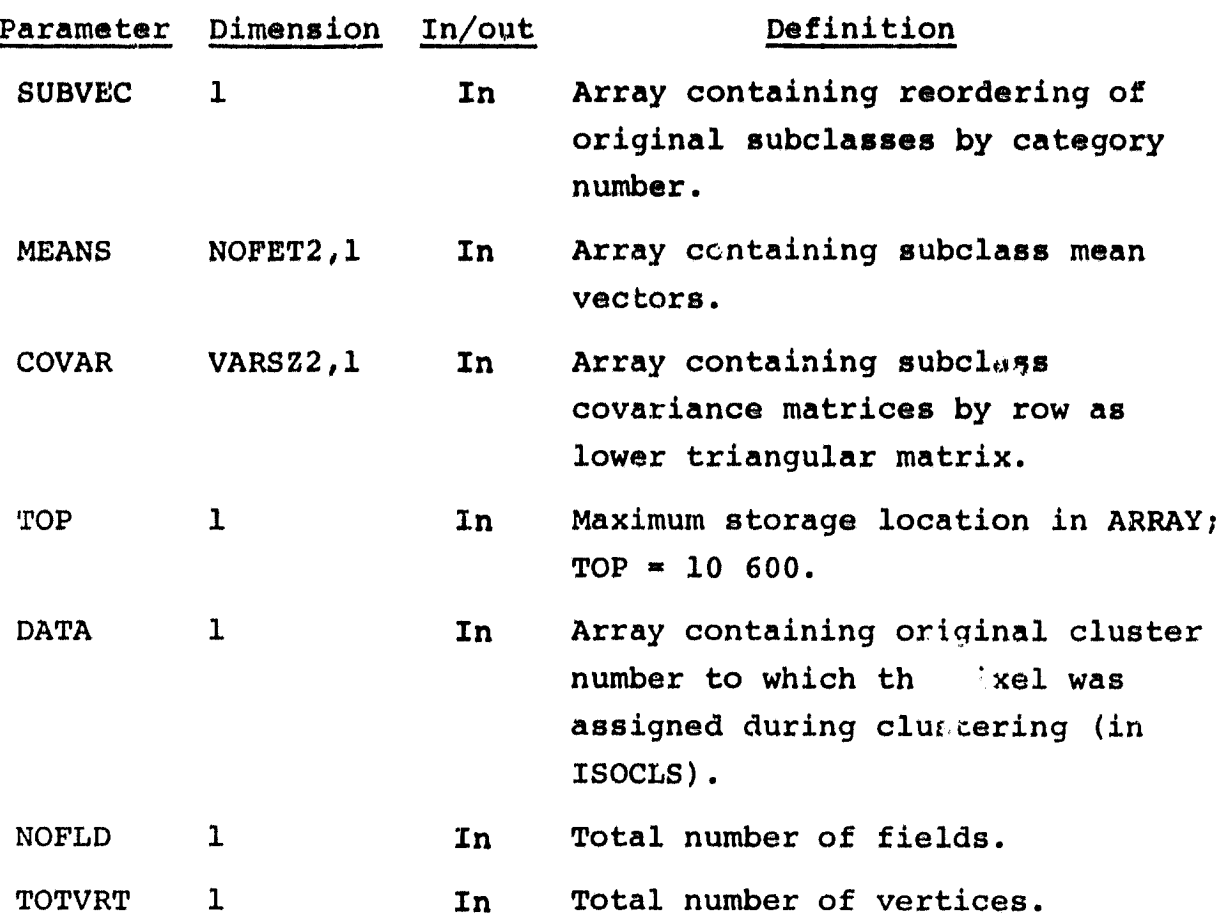

18.9.4 OUTPUTS

This subprogram outputs an unformatted tape (MAPTAP).

### 18.9.5 STORAGE REQUIREMENTS

This subprogram requires 13 108 bytes of storage.

# 18.9.6 DESCRIPTION

Input of the MAPUNT control card to the LABEL processor initiates the call to subprogram DSPTAP, which writes an unformatted, unconditional, cluster map tape for use by the DISPLAY processor. The ' yout is the same as that for the MAPTAP written by the CLASSIFY processor (see section  $4.4$  of volume II of this user guide). However, only category .nd subclass information is

18 2 *10,3*

provided; and there is no inclusion of class/subclass and category/class associations. The information obtained is the result of cluster labeling in the LABEL processor, using either the k-nearest-neighbor or the all-of-a-kind procedure.

# 18.9.7 FLOW CHART

T

 $\bar{L}$ 

The available subprogram flow charts for this processor are provided in section 18.20.

# 18.9.8 LISTING

# 18.10 FILERD

The FILERD subprogram computes the needed high-speed disk addresses and reads in the input files.

# 18.10.7 LINKAGES

The FALEPD Bubprogram calls the CMERR, LAREAD, RDDOTS, REDSAV, RWRITE, STOMAP, and **WRTFLD** subprograms. It is **called** by the LABEL driver routine.

I

### 18.10.2 INTERFACES

The FILERD subprogram interfaces with other routines through common blocks GLOBAL, INFORM, and LABS and through the calling arguments.

# 18. 10. 3 INPUTS

Input to the FILERD subprogram consists of the DOTUNT, MAPUNT, and SAVTAP files output by the various, processors. (See table 5-1, section 5, of volume II of this user guide for an overview of EOD-LARSYS files and processors.)

Calling sequence: CALL FILERD(ARRAY, TOP, NOFLD, TOTVRT, FLDSAV, VERTX)

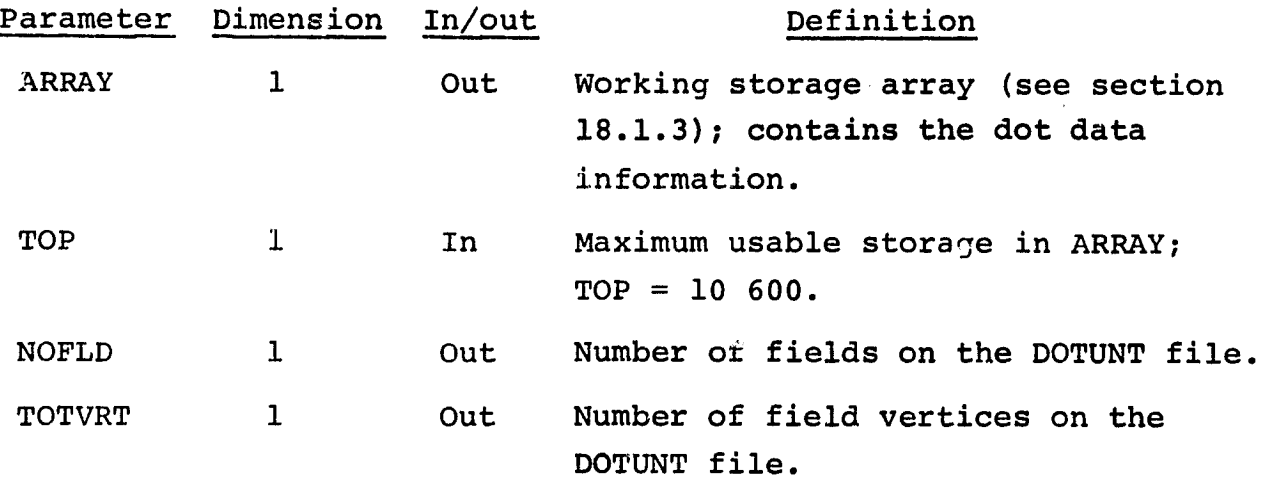

1 4  $18,24$ <br>  $185$   $C-3$ 

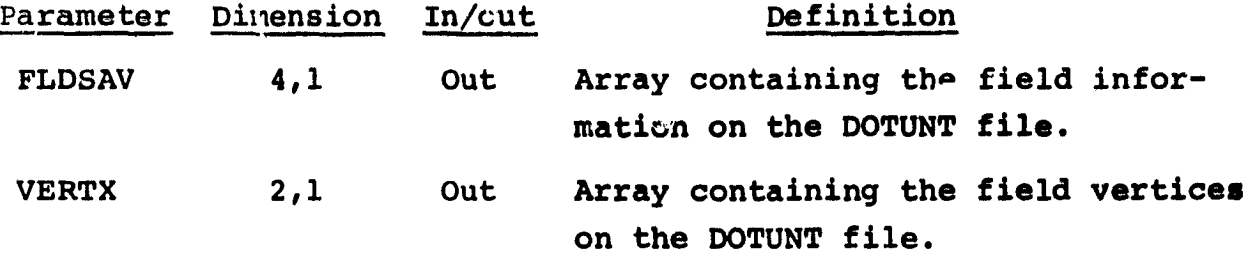

The field definition card image format relevant to this routine is described in section 3.2.3 of volume II of this user guide.

18.10.4 OUTPUTS

The results are stored for use by the calling routine.

18.10.5 STORAGE REQUIREMENTS This subprogram requires 1672 bytes of storage.

18.10.6 DESCRIPTION

The FILERD subprogram accepts the MAPUNT, SAVTAP, or DOTUNT file as input.

If a MAPUNT file is input, the subprogram FILERD initiates the reading of the field card, computes the dimensions of the input file, reads in the file, and stores the entire image on highspeed disk.

If a SAVTAP file is input, the statistics are read into the upper partition of the array. Only the means and covariances are stored on high-speed disk.

If a DOTUNT file is input, the file is read in and stored starting in the location of ARRAY previously occupied by the covariances.

> $18 - 25$ /,'G

Lased on the number of **files** read in, disk addresses that will be needed i.1 other routines are computed and stored in common block LABS.

# 18.10.7 FLOW CHART

- 225

The available subprogram flow charts for this processor are provided in section 18.20.

# 18.10.8 LISTING

# 18.11 **KNEAR**

**The KNEAR subprogram labels the statistics obtained from the clustering processor ISOCLS, using the k-nearest-neighbor procedure.**

18.11.1 LINKAGES

 **The KNEAR subprogram calls the ASCEND and RREAD subprograms.** It is called by the ALLKIN and LABLR subprograms.

18.11.2 INTERFACES

'

**Market and Contract Contract and State** 

The KNEAR subprogram interfaces with other routines through common blocks GLOBAL, INFORM, and LABS and through the calling arguments.

18.11.3 INPUTS

Calling sequence: CALL KNEAR(DOTS, SUBVEC, SUBNO, CATVEC, ITER, TAB1, SWTCH, CATNUM, CLUNUM, MEANS, DOTSUM)

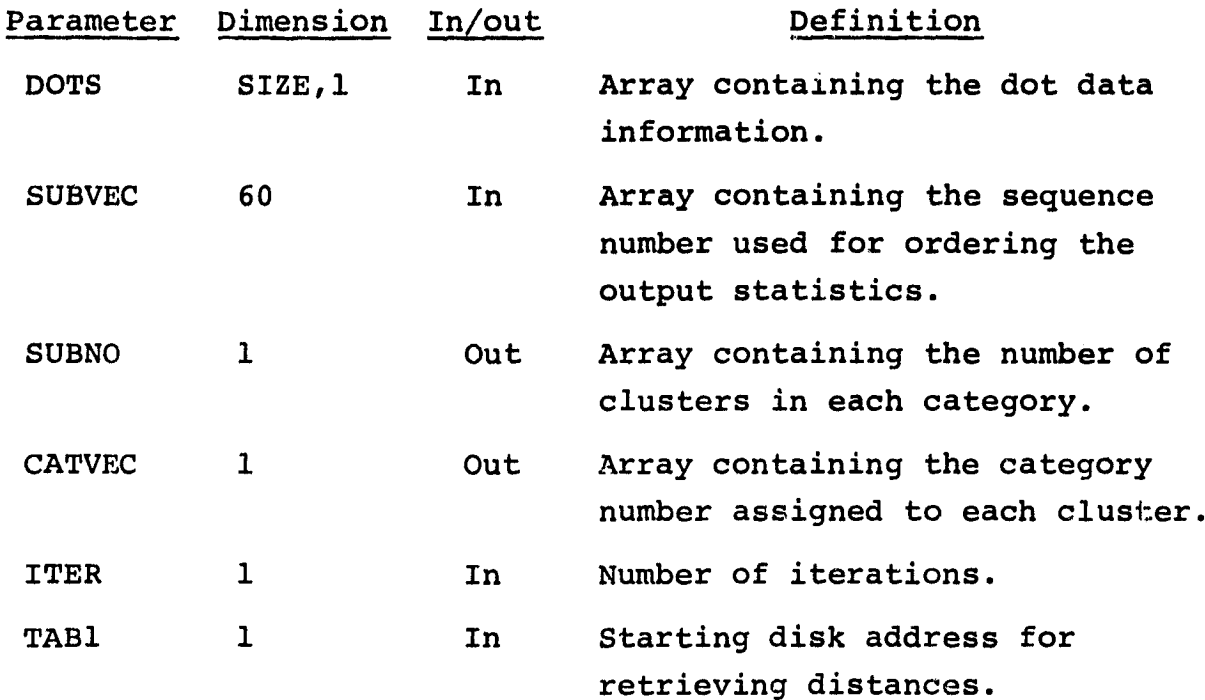

 $18 - 27$  $188$ 

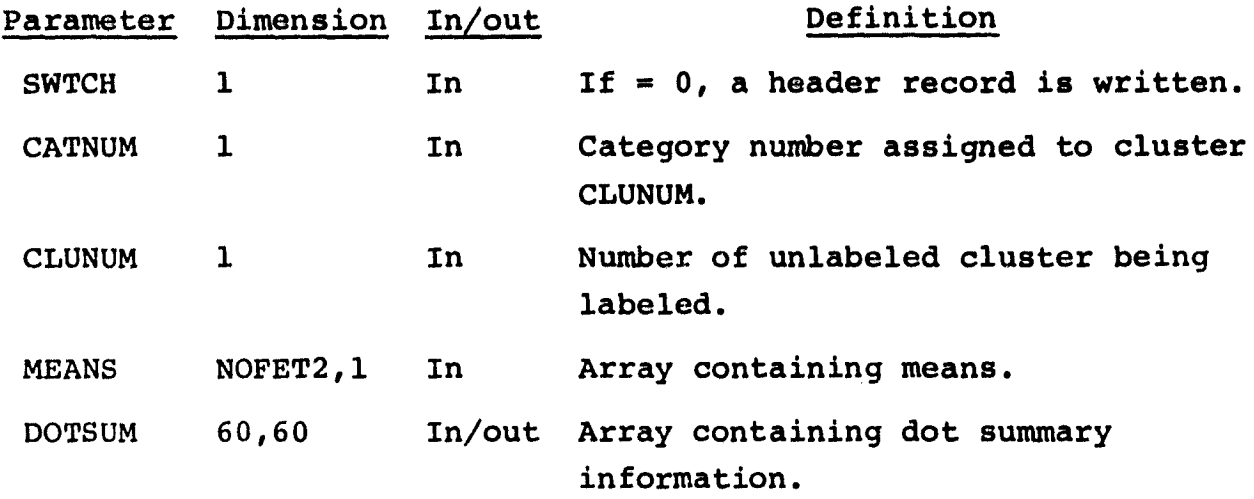

### 18.11.4 OUTPUTS

This subprogram outputs a line printer summary of the k-nearest labeling dots and Cluster Labeling Details and Cluster Labeling Summary reports.

### 18.11.5 STORAGE REQUIREMENTS

This subprogram requires 6470 bytes of storage.

# 18.11.6 DESCRIPTION

For a given cluster, a list of the category labels of the knearest dots to the cluster is computed. The label with the majority of the dots labe's the cluster. If a tie occurs,  $k - 1$ dots are used. The default value of k is 1.

# 18.11.7 FLOW CHART

The available subprogram flow charts for this processor are provided in section 18.20.

#### 18.11.8 LISTING

The subprogram listing is provided in volume IV, section 18.

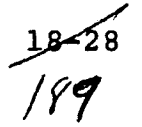

3

з. 3

# 18.12 LABDOT

The LABDOT subprogram labels or relabels the DOTUNT file.

18.12.1 LINKAGES

The LABDCT subprogram does not call any other subprogram. It is called by the LABLR subprogram.

### 18.12.2 INTERFACES

The LABDOT subprogram interfaces with other routines through common block LABS and through the calling arguments.

18.12.3 INPUTS

e

Calling sequence: CALL LABDOT(DOTS)

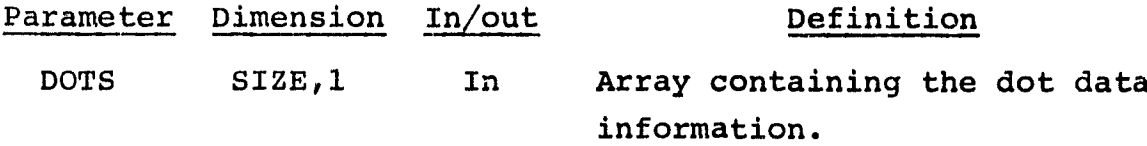

18.12,4 OUTPUTS

The results are stored for use by the calling routine.

# 18.12.5 STORAGE REQUIREMENTS

This subprogram requires 958 bytes of storage.

18.12.6 DESCRIPTION

 $\bullet$ 

The category names input through control cards are checked for new name entries. If a new category has been input, the arrays concerning the category information are adjusted.

Each dot number input through a control card in subprogram SET14 is relabeled to the appropriate label. No dots may be deleted from the set of dots being updated.

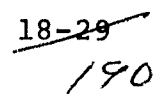

# 18.12.7 FLOW CHART

The available subprogram flow charts for this processor are provided in section 18.20.

18.12.8 LISTING

The subprogram listing is provided in volume IV, section 18.

.

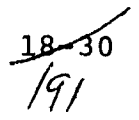

### 18.13 LABLR

**The LABLR subprogram is the coordinator and supervisor of the routines required to perform the operations specified by the analyst.**

The analyst may either update the DOTUNT and/or SAVTAP files or label a given set of statistics by one of two procedures (knearest-neighbor or **all**-of-a-kind) in one execution of the LABEL processor.

#### 18.13.1 LINKAGES

The LABLR subprogram calls the ALLKIN, CLSMAP, CNDMAP, DOTDST, DSPTAP, KNEAR, LABDOT, LABMAN, MANORD, MIXMAP, NAMSTA, REDDER, RREAD, RWRITE, and WRTDOT subprograms. It is called by the LABEL driver routine.

#### 18.13.2 INTERFACES

The LABLR subprogram interfaces with other routines through common blocks GLOBAL, **INFORM, and LABS and through the calling arguments.**

# **18.13.3 INPUTS**

**Calling sequence: CALL LABLR(ARRAY,TOP,NOFLD,TOTVRT,FLDSAV, . VERTX,MEANS,EXITT)**

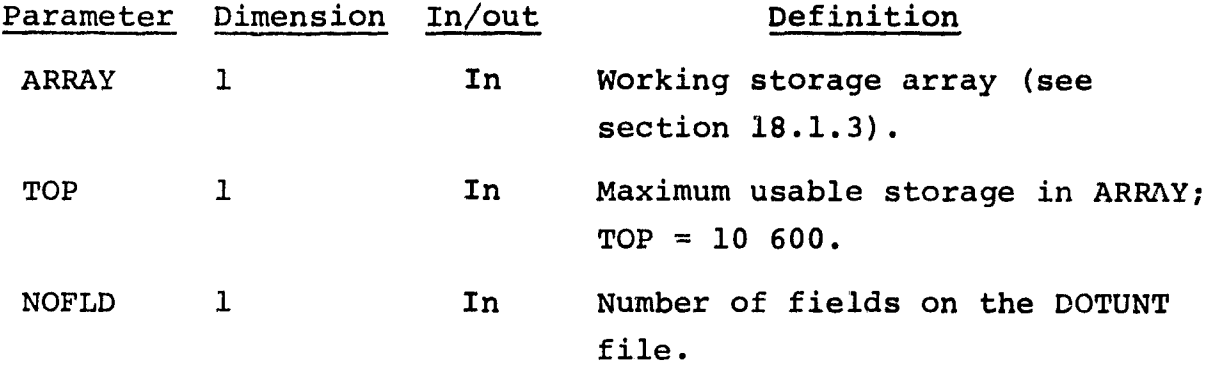

 $\frac{18 - 31}{191}$ 

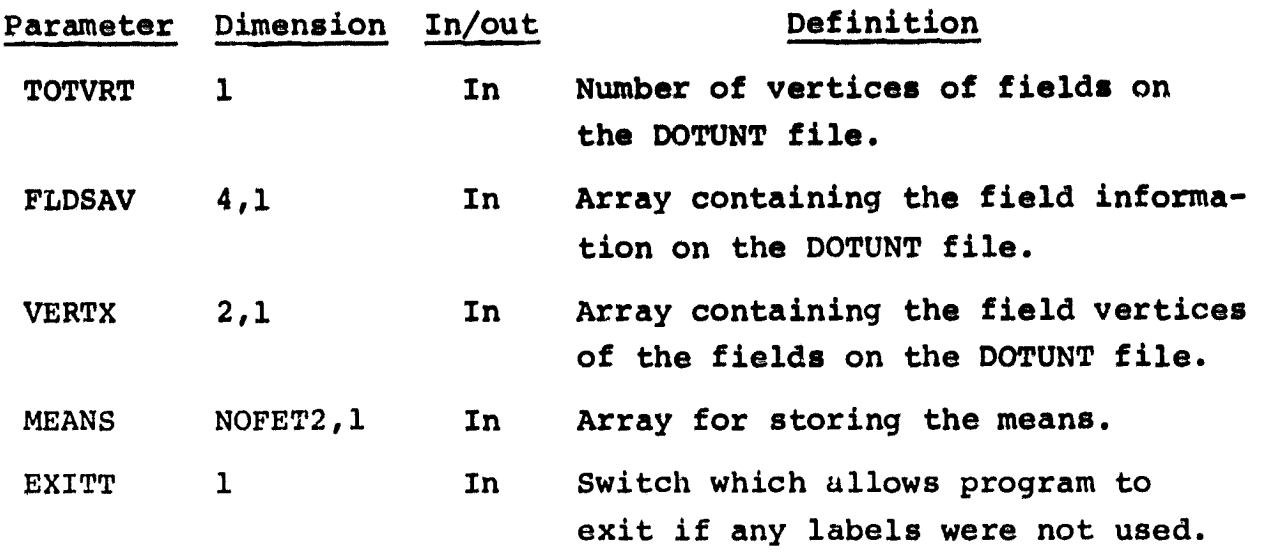

18.13.4 OUTPUTS

At the analyst's option, this subprogram outputs a conditional cluster map, a mixed cluster map, or the DISPLAY interface tape, MAPTAP.

### 18.13.5 STORAGE REQUIREMENTS

This subprogram requires 19 182 bytes of storage.

18.13.6 DESCRIPTION

Depending on the analyst-selected options, LABLR initializes the DOTSUM array to zero and supervises the following functions:

R

a. Relabeling of the SAVTAP file.

- b. Relabeling of the DOTUNT file.
- c. Execution of the k-nearest-neighbor procedure.
- d. Execution of the all-of-a-kind procedure.
- e. Output of the conditional cluster map.
- f. Output of the mixed cluster map.
- g. Output of the DISPLAY interface tape, MAPTAP.

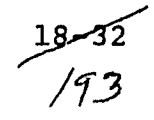

# 18.13.7 FLOW CHART

The available subprogram flow charts for this processor are provided in section 18.20.

18.13.8 LISTING

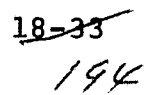

# **18.14**

**The MANORD subprogram relabels the SAVTAP file.**

# 18.14.1 LINKAGES

**This routine does not call any other subprogram. It is called** by the LABLR subprogram.

# 18.14.2 INTERFACES

The MANORD subprogram interfaces with other routines through common block LABS and through the calling arguments.

18.14.3 INPUTS

Calling sequence: CALL MANORD(CLSNAM, CLSVEC, SUBVEC, NOCLS2, SUBNO, NOSUB2)

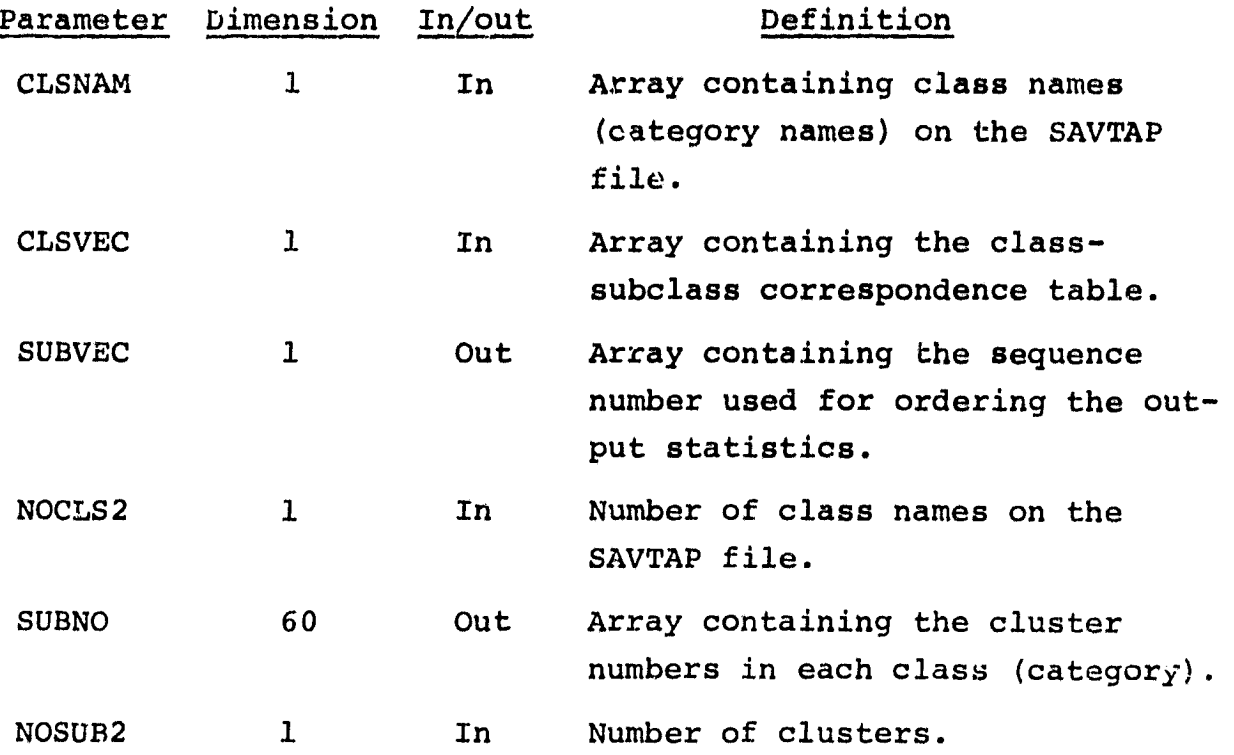

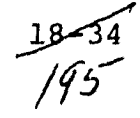

#### 18.14.4 OUTPUTS

This subprogram outputs **a list** of input **class** names. The results are returned for use by the calling routine.

# 18.14.5 STORAGE REQUIRENTS

This subprogram requires 1500 bytes of storage.

### 18.14.6 DESCRIPTION

The MANORD subprogram allows the user to relabel the SAVTAP file manually by inputting CLASSNAME card images (section 3.1.3, volume II). The MANORD subprogram compares the **class** names on the user-input card images with those from the SAVTAP file. If an error occurs on input, it generates a message and a list of names from the SAVTAP file. The SUBVC2 array is rearranged so that all subclasses (clusters) for a given class are grouped together. In this way, the user may regroup clusters into another class. (For example, if the cluster WHT1 belonged to the **class** WHEAT and the user decided it should belong to NONWHT, he could *assign* the cluster. WHT1 to the class NONWHT.) The new class number for the relabeled subclass is stored, and the number of subclasses in each new class is computed. Subclass numbers are ordered according to the newly assigned class number and are stored in SUBVEC. The regrouping of clusters causes the SAVTAP file to be rearranged, but the regrouped clusters are not • renamed.

### 18.14.7 FLOW CHART

The available subprogram flow charts for this processor are provided in section 18.20.

### 18.14.8 LISTING

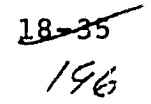

# 18.15 MAPHND

The MAPHND subprogram prints out the heading for the conditional **and/or mixed** cluster map.

I

### 18.15.1 LINKAGES

The MAPHND subprogram does not **call** any other subprogram. It is called by the CLSMAP subprogram.

### 18.15.2 INTERFACES

The MAPHND subprogram interfaces with other routines through common block INFORM and through the calling arguments.

18.15.3 INPUTS

Calling sequence: CALL MAPHND(NOCAT,CLSSYM,CATNAM,KATNO,SUBDES, CATSUB)

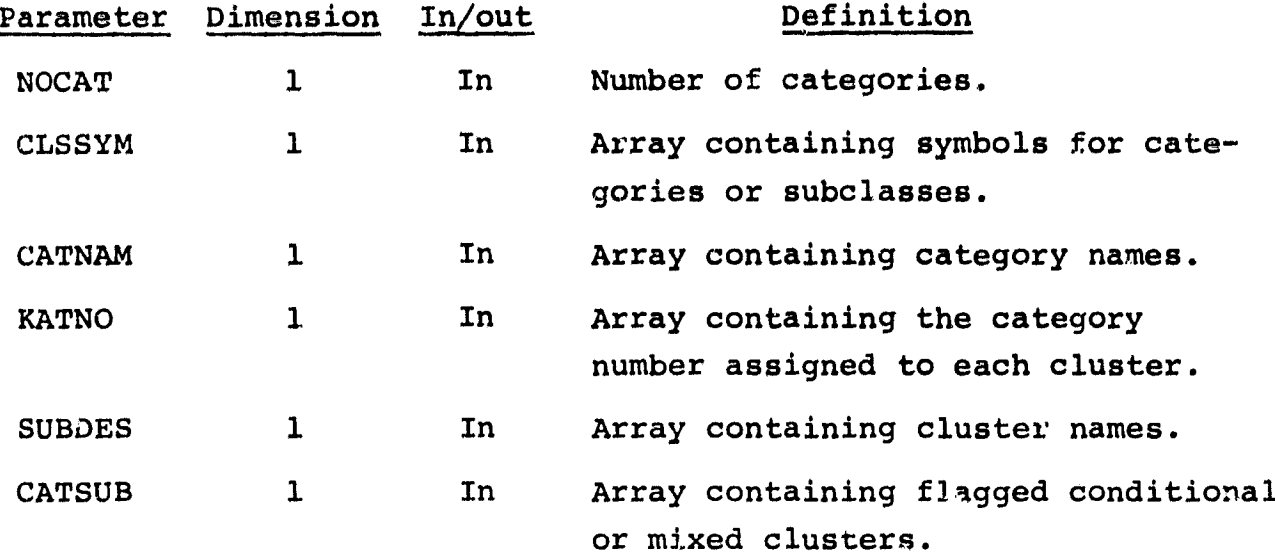

# 18.15.4 OUTPUTS

This subprogram prints the heading for the conditional ard/or mixed cluster map.

 $18 - 36$ <br>/97

# 18.15.5 STORAGE REQUIREMENTS

This subprogram requires 1128 bytes of storage.

# **18.15.6 DESCRIPTION**

All the clusters for a category are grouped together. Information such as the category name, cluster number, cluster name, and symbol for the cluster is printed on the heading of the *conditional* and/or mixed cluster map.

# 18.15.7 FLOW CHART

The available subprogram flow charts for this processor are provided in section 18.20.

# 18.15.8 *LISTING*

 $18 - 37$ <br> $/98$ 

# **18.16 MIXMAP**

**a \_**

**The MIXMAP** subprogram flags the conditional clusters.

#### 18.16.1 LINKAGES

**The MIXMAP** subprogram calls the RREAD subprogram. It is called by the LABLR subprogram.

### 18.16.2 INTERFACES

The MIXMAP subprogram interfaces with other routines through common blocks GLOBAL and LABS and through the calling arguments.

18.16.3 INPUTS

Calling sequence: CALL MIXMAP **(DOTS,MIXSUB,NOSUB2,CATVEC)**

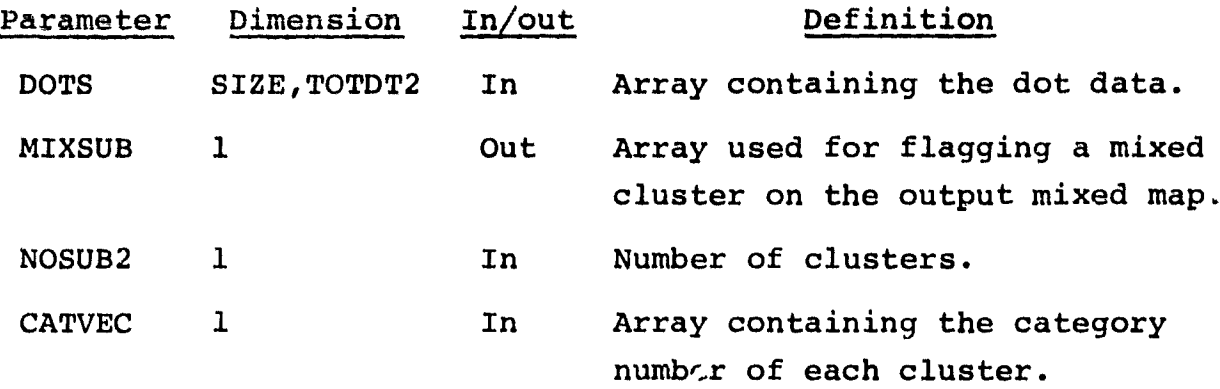

18.16.4 OUTPUTS

The results are returned for use by the calling routine.

18.16.5 STORAGE REQUIREMENTS

This subprogram requires 2020 bytes of storage.

18<sup>2</sup>38<br>/99

# 18.16.6 DESCRIPTION

**The MIXMAP subprogram retrieves,** from the high-speed disk, the cluster number assigned to each dot during **clustering. All the** dots belonging to cluster **I are collected, and their labels are** polled. If the labels define more than one **category, cluster I** is flagged as a mixed cluster. **A mixed cluster** is assigned **a** cluster of  $62 - J$ , where  $J =$  the number of mixed clusters encountered at that time.

# 18.16.7 FLOW CHART

The available subprogram flow charts for this processor are provided in section 18.20.

### 18.16.8 LISTING

The subprogram listing is provided in volume IV, section 18.

`18 oÓ

### 18.17 REODER

**The REODER subprogram provides a reordering of subclass names and numbers of associated pixels, as part of the manual relabeling** of statistics option in the LABEL processor.

### 18.17.1 LINKAGES

This routine does not call any other subprogram. It is called by the LABLR subprogram.

### 18.17.2 INTERFACES

The REODER subprogram interfaces with other routines through common block INFORM and through the calling arguments.

18.17.3 INPUTS

Calling sequence: CALL REODER(ARRAY,SUBVEC,N)

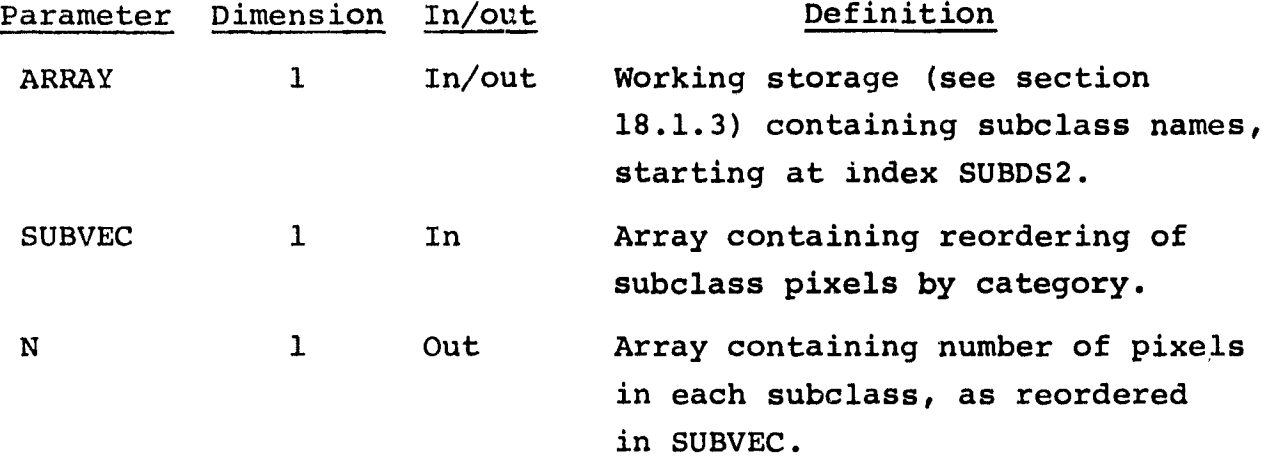

18.17.4 OUTPUTS

The results are returned for use by the calling routine.

18.17.5 STORAGE REQUIREMENTS

This subprogram requires 820 bytes of storage.

40 1761

# 1.8.17.6 DESCRIPTION

The subclass names and numbers of **pixels** per subclass are reordered according to SUBVEC. The new ordering places all subclasses associated with the first category first **in** order, all subclasses associated with the second category second in order, *and so* on.

# 18.17.7 FLOW CHART

The available subprogram flow charts for this processor are provided *in* section 18.20.

18.17.8 LISTING

# 18.18 SET14

'Y

The SET14 subprogram reads and analyzes the control cards for the LABEL processor.

18.18.1 LINKAGES

The SET14 subprogram calls the CRDSCN, CRDSTA, FIND12, FLTNUM, NUMBER, NXTCHR, and ORDER subprograms. It is called by the LABEL driver routine.

18.18.2 INTERFACES

The SET14 subprogram interfaces with other routines through common blocks GLOBAL, INFORM, and LABS and through the calling arguments.

18.18.3 INPUTS

Calling sequence: CALL SET14(ARRAY,TOP,EXIT)

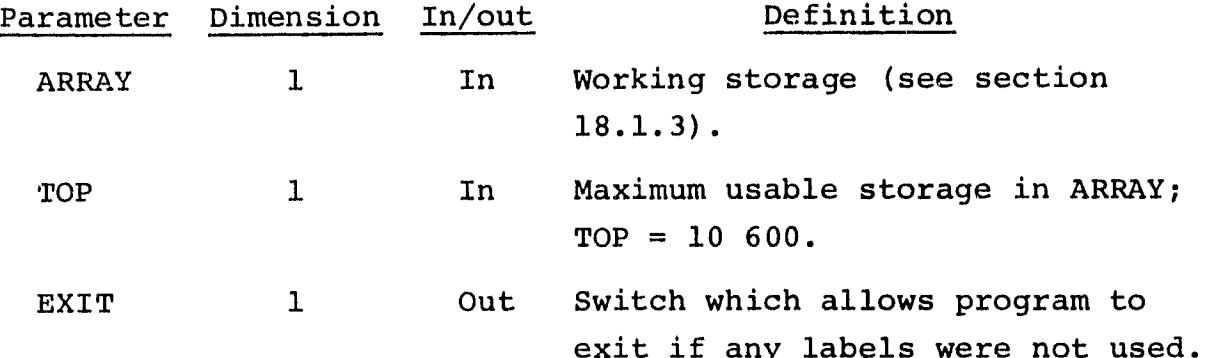

The control cards relevant to this routine are given in section 18 (table 18-1) of volume II of this user guide.

### 18.18.4 OUTPUTS

This subprogram outputs a line printer summary of the selected options.

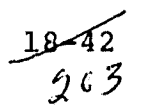

### 18.18.5 STORAGE REQUIREMENTS

This subprogram requires 9972 bytes of storage.

### 18.18.6 DESCRIPTION

Each control card is read and analyzed for format errors. If the control card is **valid, the appropriate** parameters and switches are set. If the card image is **invalid, an** appropriate error message is generated. When applicable, if a control card for a specific option is not input, a default value is supplied.

i

### 18.18.7 FLOW CHART

The available subprogram flow charts for this processor are provided in section 18.20.

### 18.18.8 LISTING

# 18.19 STOMAP

The STOMAP subprogram reads the input MAPUNT tape and stores the image on high-speed disk.

### 18.19.1 LINKAGES

The STOMAP subprogram calls the CMERR, FLDINT, LINERD, WRITE, **and TAPHDR subprograms. It is called by the FILERD subprogram.**

# 18.19.2 INTERFACES

The STOMAP subprogram interfaces with other routines through common block GLOBAL and through the calling arguments.

18.19.3 INPUTS

Input to the STOMAP subprogram consists of the MAPUNT tape containing the clustered or classified map output by the ISOCLS or DISPLAY processor.

Calling sequence: CALL **STOMAP(ILINE,NSAMP,HIST,LIMIT,BEGINI)**

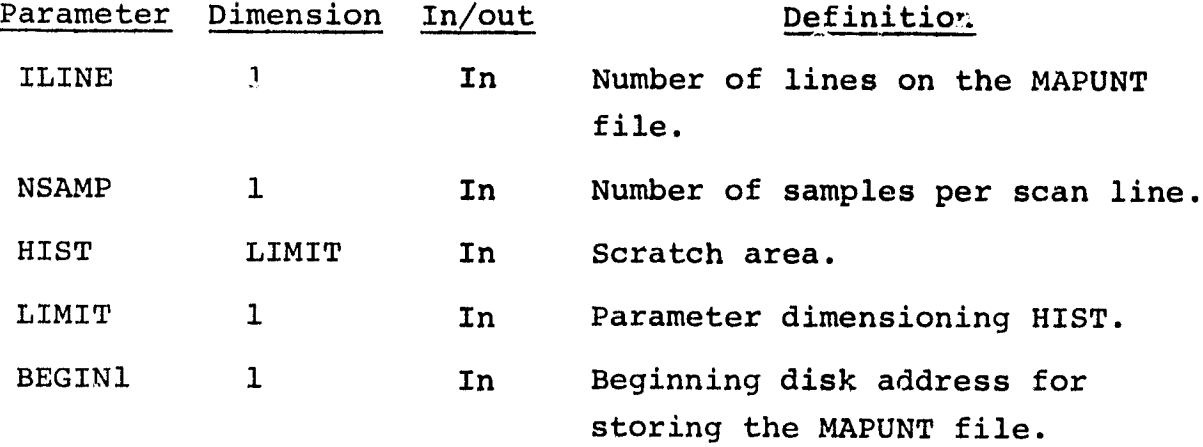

18.19.4 OUTPUTS

The results are stored on high-speed disk.

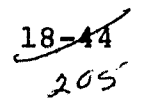
#### 18.19.5 STORAGE REQUIREMENTS

This subprogram requires 1234 bytes of storage.

## 18.19.6 DESCRIPTION

Based on the size of both the array HIST and the input MAPUNT file, the subprogram STOMAP computes how many scan lines of the file can be read into core at one time. When the buffer i<mark>s</mark> filled, the data are dumped onto high-speed disk. (The number of dumps to the disk is a function of the number of lines that can reside in core.)

#### 18.19.7 FLOW CHART

The available subprogram flow charts for this processor are provided in section 18.20.

#### 18.19.8 LISTING

T

おけい きま

.<br>Tanzania de marzo

time and

. . . .

.<br>The State County of Administration of the County of the County of the County of the County of the County of th

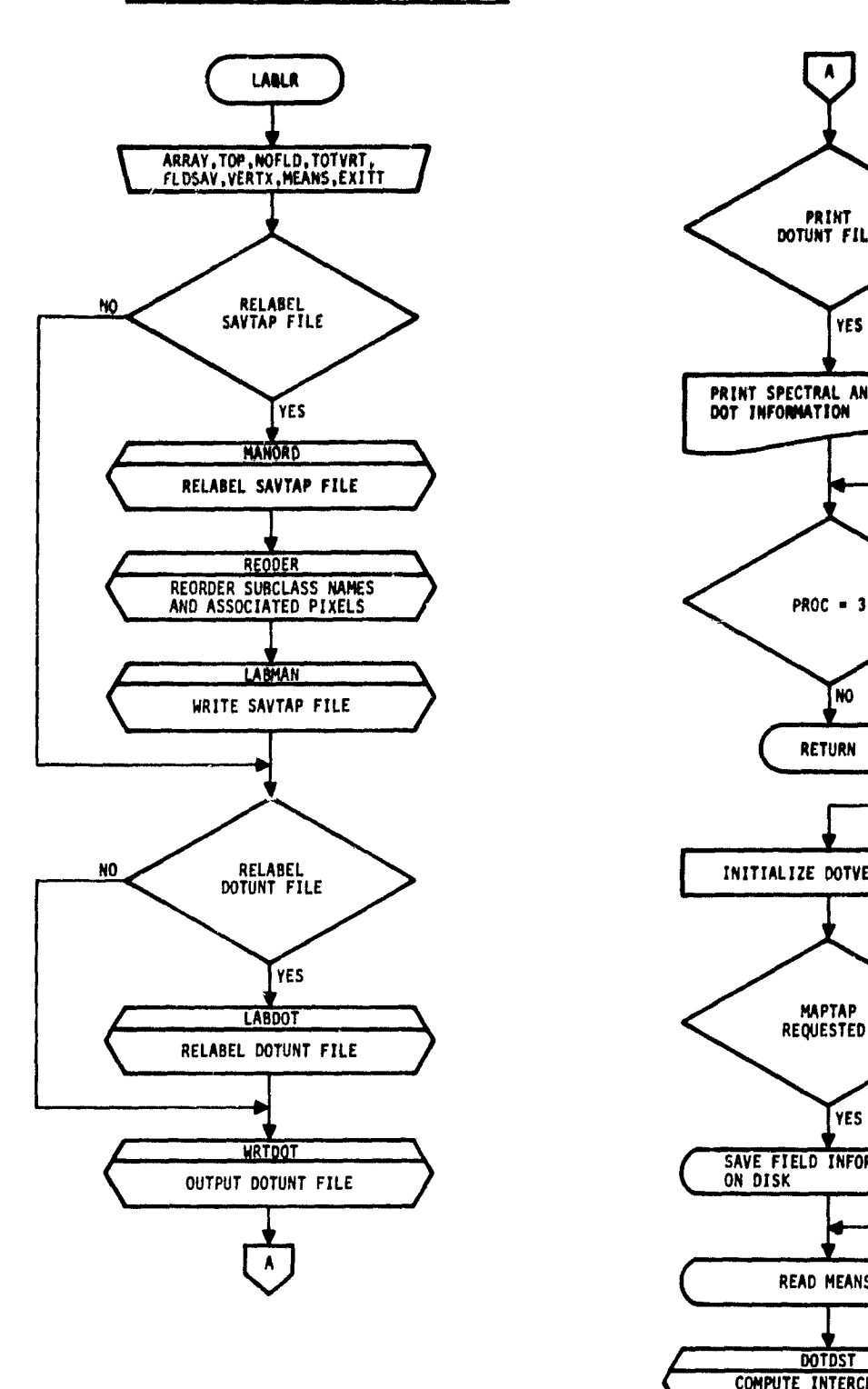

r

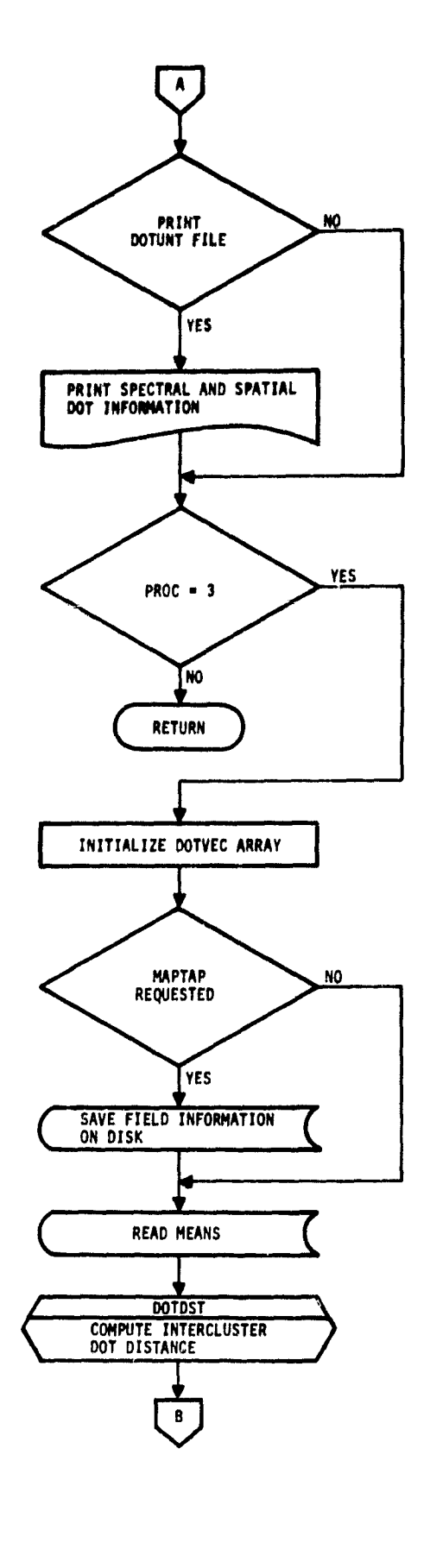

18-  $\mathcal{Z}^{0}$ ' $\mathcal{I}$ 

سيهدى سر

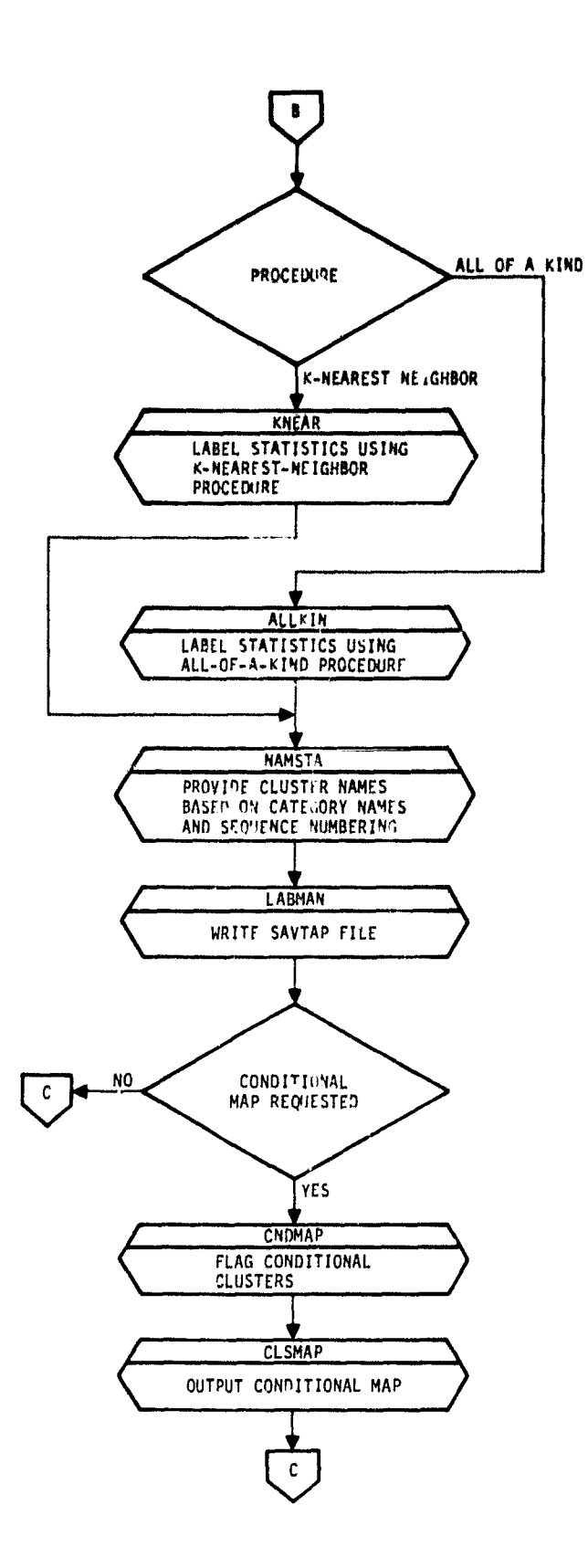

ł

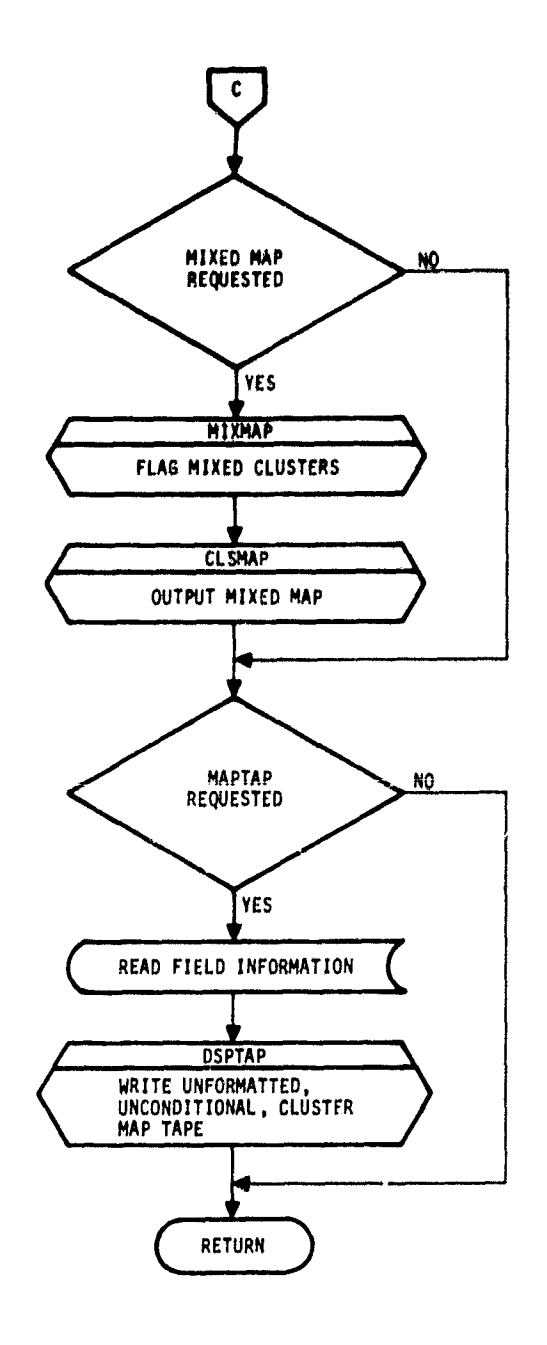

 $7.268$ 

. et

## **19. UTILITY SUBPROGRAMS**

**W -**

**The utility subprograms may be used by two or more processors. Sixty utilit y subprograms and their functions are listed in table 19-1. The subprograms are do umented in sections 19.1 through 19.60.**

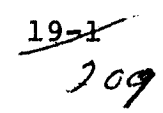

# TABLE 19-1.- **UTILITY SUBPROGRAMS AND FUNCTIONS**

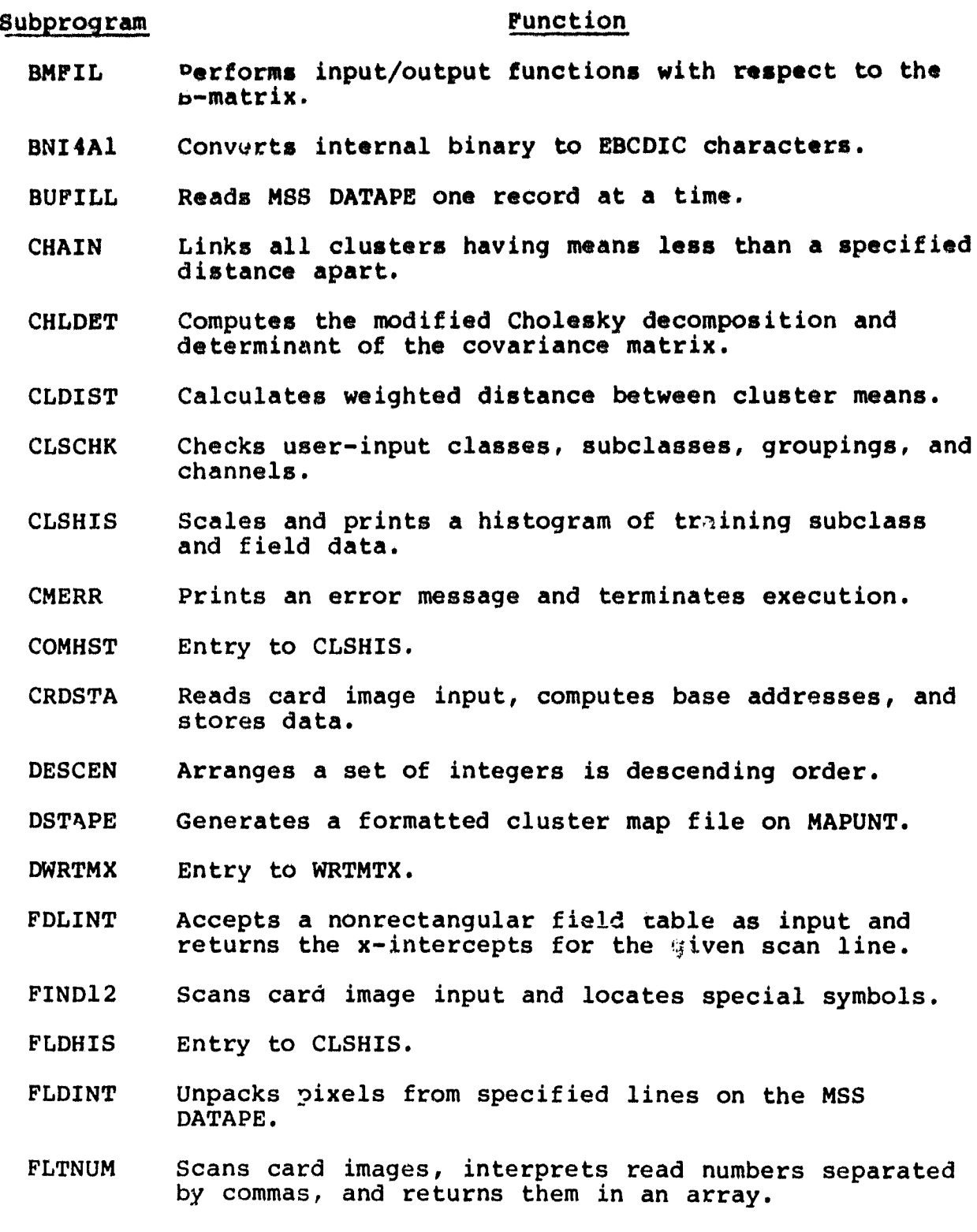

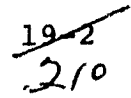

. .A

#### TABLE 19-1.- Continued.

## Subprogram Function

- **FSBSFL Positions file for an unformatted read or write.**
- FSFMFL Positions file for a formatted read or write.
- GETINF Retrieves stored information.
- GETST Retrieves, formats, writes. and stores statistics from the SAVTAP file.
- GRPSCN Scans field definition card images and determines if classes or subclasses have been assigned to groups.
- HISTGM Calculates histograms and writes histogrammed statistics on file.
- dISTIC Computes and displays statistics for the histogram.
- HSTGRM Entry to CLSHIS.
- **I4AlBN** Converts EBCDIC digits to internal binary integers.
- LABMAN Writes a formatted SAVTAP file and creates a module STAT file.
- LAREAD Reads field definition card images.
- LINERD Reads one scan line of data from the MSS DATAPE.
- LISTLC Reads dot data files, computes line and sample increments, and stores data.
- MATVEC Multiplies a matrix A by a vector B and scores the result in a vector C.
- MTMDAT Multiplies a matrix A by the transpose of a matrix B and stores the result in a lower triangular matrix DD.
- MTMLS6 Multiplies a matrix A by a vector B and stores the result in matrix C.
- NAMSTA Provides cluster names based on category names and sequence numbering.
- NUMBER Scans control card images searching for integers.

سى بەل<br>بەر شە

#### TABLE 19-1.- Continued.

#### Subprogram

#### Function

- NUMBR Processes one field definition card image at a time and reads and stores all numbers.
- NXTCHR Locates and enters the next nonblank character on a card image being read.
- ORDER Arranges a set of N integers in ascending order.
- PRINT Generates most of the output for the ISOCLS and TESTSP processors.
- **PRTCOV** Writes the transformed covariance matrix.

RANK Calculates greenness value for each cluster and outputs an ordered list of color keys, cluster numbers, and greenness values.

- RDDOTS Reads the DOTUNT file.
- RDDOTI Retrieves spectral and/or spatial information from the DOTUNT file.
- RDFILC Entry to RDMEAN.
- RDMEAN Reads a card image file, stores requested channels, and prints a summary of means for requested channels.
- RDMODK Reads in remainder of the module STAT file and writes statistics on the SAVTAP file.
- REDDAT Reads covariances and means from the SAVTAP file and reduces statistics.
- REDSAV Reads the SAVTAP file and reduces statistics to a user-requested subset.
- RREAD Simulates the random read of a work file used to store data temporarily during execution.
- RWRITE Simulates the random write of a work file used to store data temporarily during execution.
- SAVFIL Reads records from the SAVTAP file.
- SEARCH Searches for the correct scan line to process.

SETMRG Inactive.

 $19-4$ <br> $212$ 

#### TABLE 19-1.- Continued.

#### Subprogram Function

- SETUP7 Reads control cards, analyzes supervisory information, and sets options for the ISOCLS and TESTSP processors.
- SUNFAC Computes Sun-angle gain corrections for pixel radiance values for each channel based on input Sun angles.
- TAPHDR Reads the header record of the MSS DATAPE (formatted read).
- WRTBM Entry to WRTBMT.
- WRTBMT Writes the transformed B-matrix.
- WRTDOT Outputs the DOTUNT file for the LABEL and DOTDATA processors.
- WRTFLD Prints saved training or test fields.
- WRTHED Writes the header record for each data tape (formatted write).
- WRTLN Writes the data for each data tape (formatted write).
- WRTMTX Prints the single-precision covariance matrices; entry DWRTMX prints the double-precision covariance matrix.
- WRTREC Prints a scan line (one record) of data.

سی سود<br>3/مئ

## 19.1 **BMFIL**

r,

The BMFIL subprogram performs one of five input/output functions with regard to the B-matrix.

## 19.1.1 LINKAGES

This routine does not call any other subprogram. The subprograms which call it, along with the respective processors, are listed below.

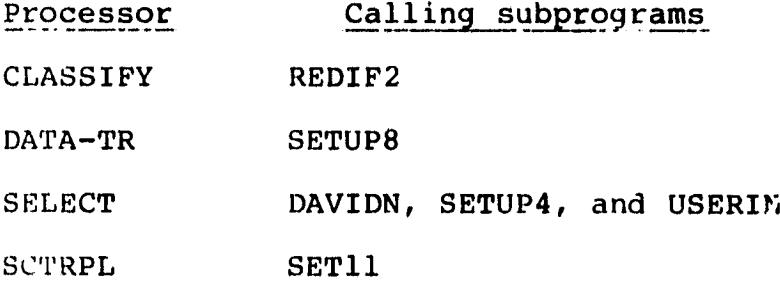

## 19.1.2 INTERFACES

The BMFIL subprogram interfaces with other routines through common block GLOBAL and through the calling arguments.

## 19.1.3 INPUTS

Calling sequence: CALL BMFIL(BMAT,LCOMB,NOFET,VEC,KEY)

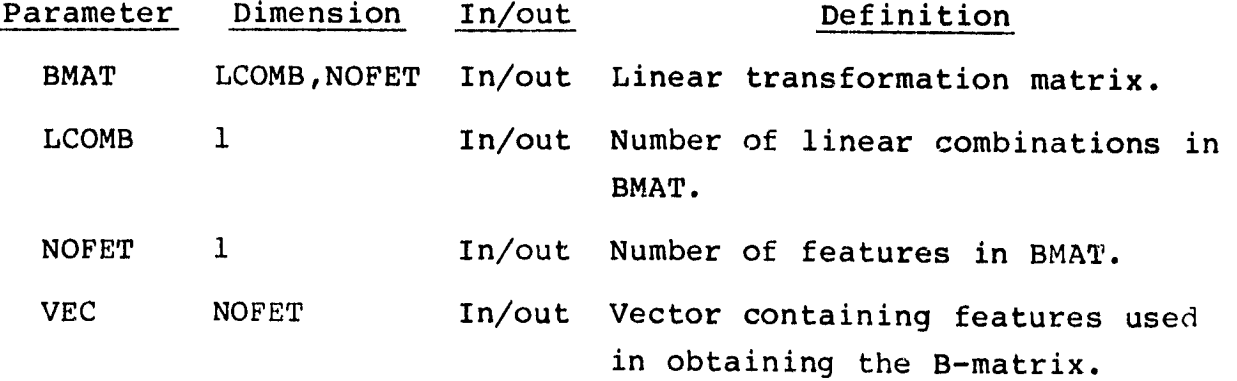

 $214$ 

# Parameter Dimension In/out Definition

KEY 1 1 In Determines the input/output **function to be performed.**

19.1.4 OUTPUTS

This subprogram outputs the B-**matrix on file or cards.**

#### 19.1.5 STORAGE REQUIREMENTS

This subprogram requires 1372 bytes of storage.

#### 19.1.6 DESCRIPTION

Depending on the value of the parameter KEY, one of five input/ output functions is performed for the calling routine: If KEY  $= 1$ , the B-matrix is read from card images and stored on file; if KEY = 2, the B-matrix is read from the file; if KEY = 3, the values of LCOMB, NOFET, and VEC are read from the file (used to establish B-matrix dimensions); if KEY =  $4$ , the B-matrix is output on cards; and if  $KEY = 5$ , the B-matrix is output to tape or disk file.

#### 19.1.7 FLOW CHART

The available flow charts for the utility subprograms are provided in section 19.61.

19.1.8 LISTING

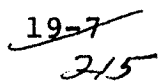

## 19.2 BNI4Al

The BNI4Al subprogram converts internal binary numbers from the integer-4 form to a string of EBCDIC characters. The characters are stored one per word in the high-order bit positions.

.<br>Martin Milayunah

## 19.2.1 LINKAGES

This routine does not call any other subprogram. The subprograms which call it, along with the respective processors, are listed below.

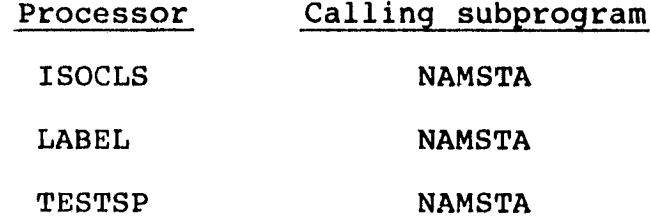

## 19.2.2 INTERFACES

The BNI4A1 subprogram interfaces with other routines through the calling arguments.

19.2.3 INPUTS

Calling sequence: CALL BNI4Al(IFLD, INCHR, IBN)

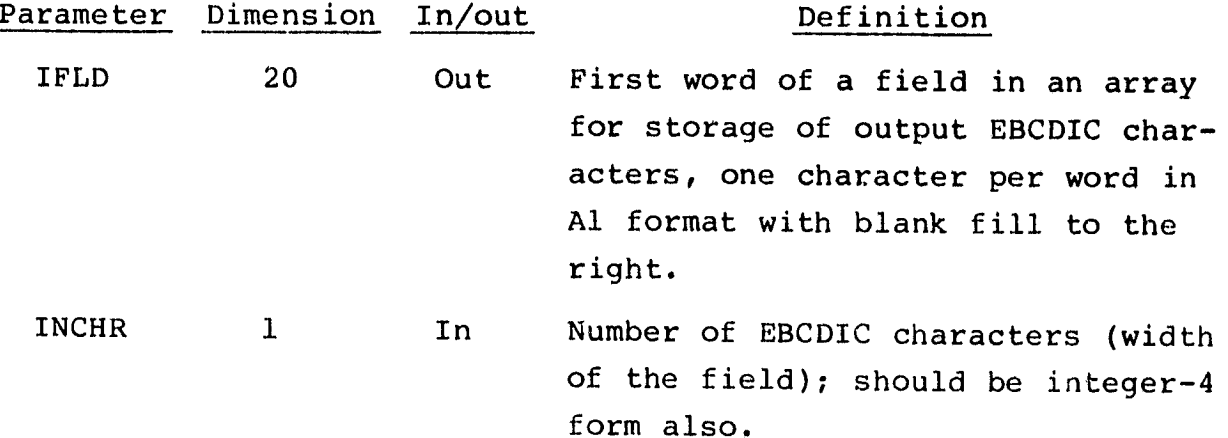

 $19-8$ <br> $7/6$ 

.<br>العب

## Parameter Dimension In/out Definition

IBN 1 In Integer in internal binary form, positive or negative in the legal range  $-2^{31}$  to  $(2^{31}-1)$ .

19.2.4 OUTPUTS

The results are returned for use by the calling routine.

19.2.5 STORAGE REQUIREMENTS

This subprogram requires 722 bytes of storage.

19.2.6 DESCRIPi'ION

The BNI4Al subprogram accepts integers in internal binary, positive or negative, integer-4 form. It converts the integers to a string of EBCDIC characters and stores them left justified, one character per word, with blank fill to the right.

19.2.7 FLOW CHART

The available flow charts for the utility subprograms are provided in section 19.61.

19.2.8 LISTING

e.

The subprogram listing is provided in volume IV, section 19.

 $2/7$ 

# 19.3 BUFILL

The BUFILL subprogram **reads** the MSS DATAPE one record at a time.

## 19.3.1 LINKAGES

This routine does not call any other subprogram. The subprograms which call it, along with the respective processors, are listed below.

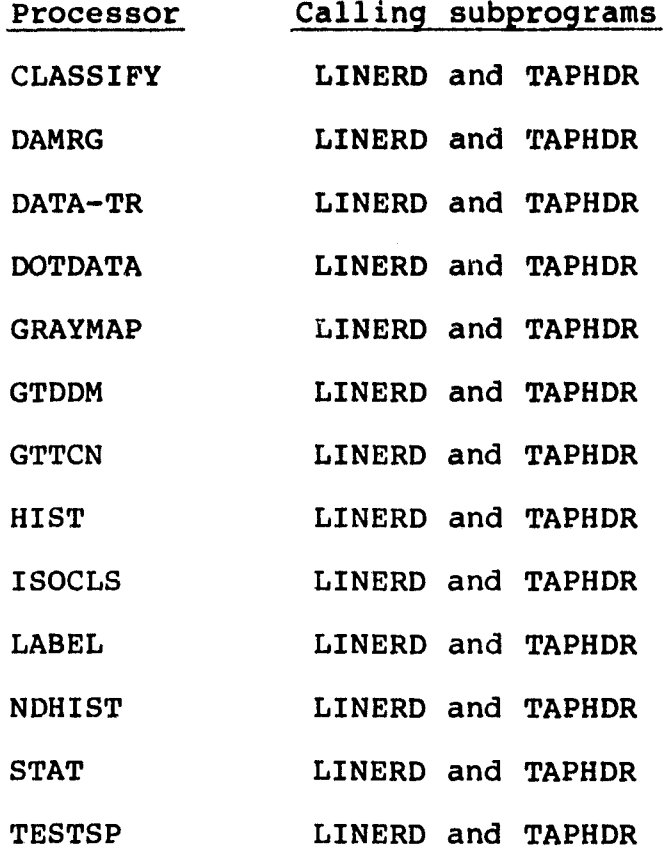

## 19.3.2 INTERFACES

The BUFILL subprogram interfaces with other routines through the calling arguments.

 $\frac{19}{10}$ 

19.3.3 INPUTS

Calling sequence: CALL BUFILL(IREC, IUNIT, MAXREC, IBUF, NRPDS, ENDTAP,IERR)

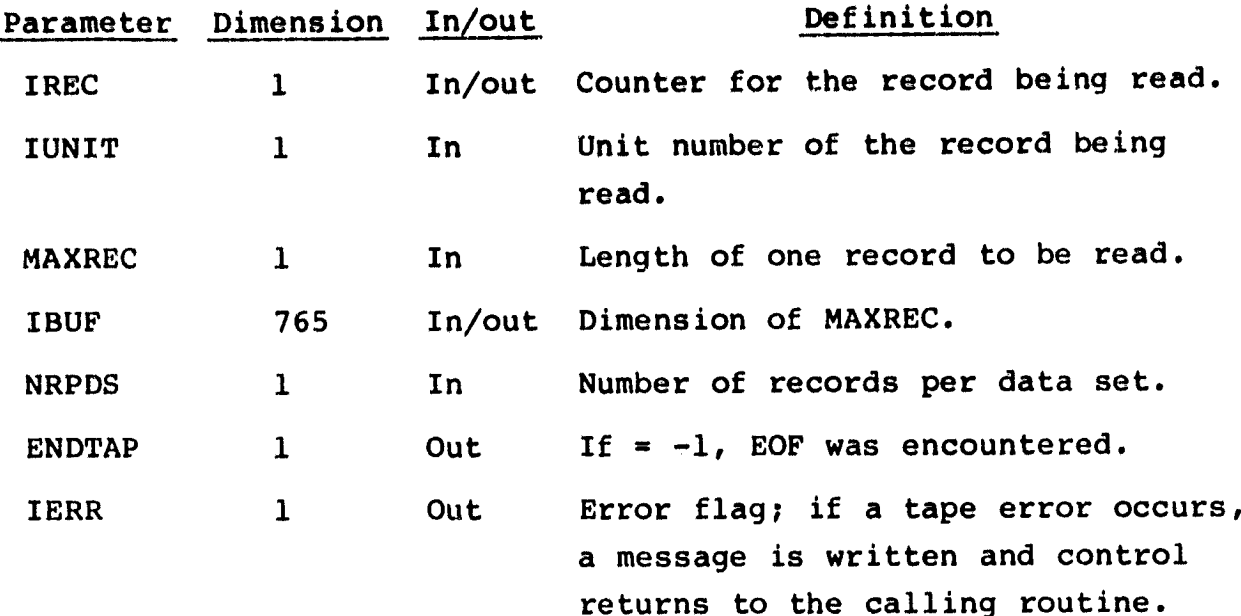

19.3.4 OUTPUTS

The results are returned for use by the calling routine.

19.3.5 STORAGE REQUIREMENTS

This subprogram requires 812 bytes of storage.

19.3.6 DESCRIPTION

The subprogram BUFILL reads one record at a time from the MSS DATAPE. It reads NRPDS records up to a maximum of 10 records in an execution.

19.3.7 FLOW CHART

أمجر أيجرد أيتماليهم

The available flow charts for the utility subprograms are provided in section 19.61.

 $\frac{19}{7}$ 

i

# 19.3.8 LISTING

F-

t  $\mathbf{y} = \begin{bmatrix} 1 & 0 \\ 0 & 0 \end{bmatrix}$  $, c$ 

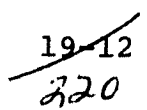

## 19.4 CHAIN

The CHAIN subprogram links all clusters with names less than a specified distance apart.

i 3

19.4.1 LINKAGES

The CHAIN subprogram does not call any other subprogram. The subprograms which call it, along with the respective processors, are listed below.

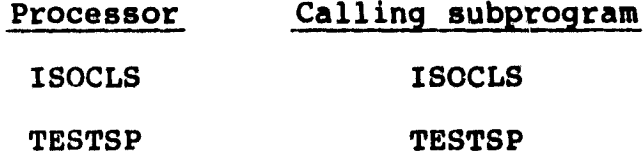

#### 19.4.2 INTERFACES

The CHAIN subprogram interfaces with other routines through common blocks GLOBAL and PASS and through the calling arguments.

19.4.3 INPUTS'

Calling sequence: CALL CHAIN(CLD)

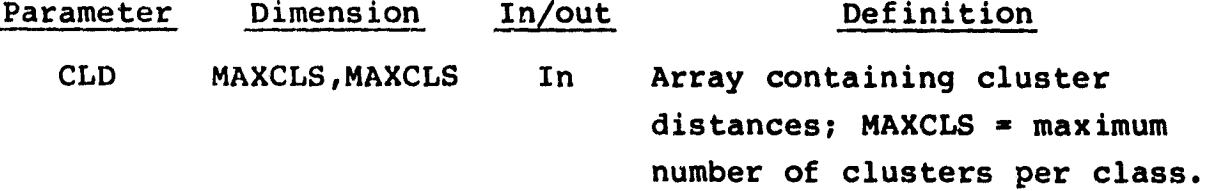

19.4.4 OUTPUTS

This subprogram outputs a printed summary of clusters which were chained.

19.4.5 STORAGE REQUIREMENTS

This subprogram requires 1804 bytes of storage.

 $\begin{array}{c} \text{19-13} \\ \text{22}\end{array}$ 

## 19.4.6 DESCRIPTION

This subprogram chains all clusters, the means of which are less than DLM1N units apart. CHAIN builds an array ICHAIN to contain the numbers of chained clusters and prints a summary of chained clusters. (The chaining process is described in detail in volume II, section 9.1.4.)

#### 19.4.7 FLOW CHART

The available flow charts for the utility subprograms are provided in section 19.61.

19.4.8 LISTING

en u

## 19.5 CHLDET

The CHLDET subprogram computes the modified Cholesky decomposition of the covariance matrix. To ascertain if the covariance matrix is singular, CHLDET computes and returns the determinant.

## 19.5.1 LINKAGES

The CHLDET subprogram does not call any other subprogram. The subprograms which call it; along with the respective processors, are listed below.

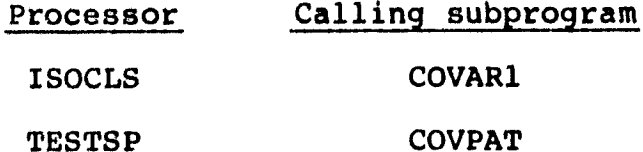

#### 19.5.2 INTERFACES

The CHLDET subprogram interfaces with other routines through the calling arguments.

## 19.5.3 INPUTS

Calling sequence: CALL CHLDET(KKK, NV, DUM, DET)

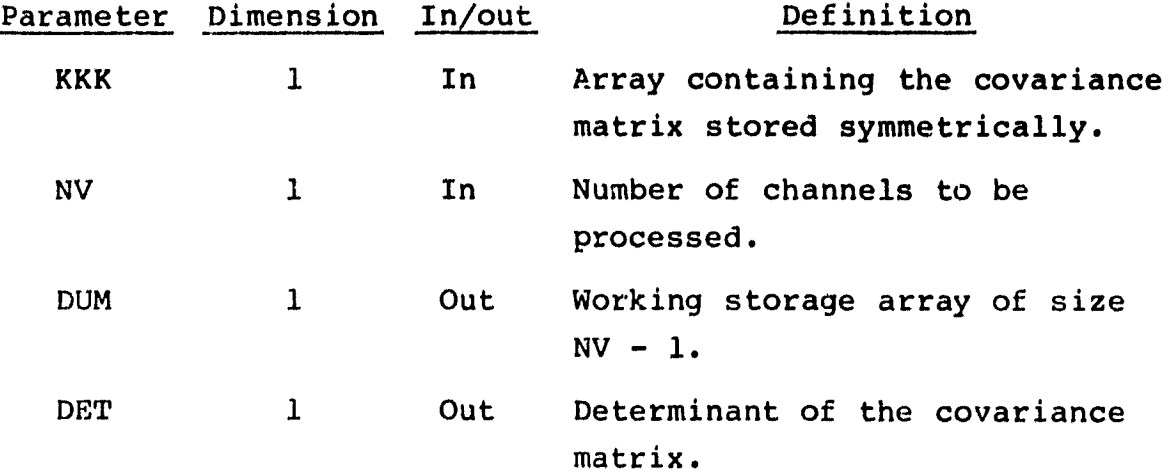

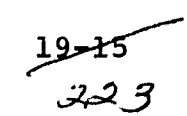

#### **19.5.4 OUTPUTS**

**The results are returned for use by the calling routine.**

#### **19.5.5 STORAGE REQUIREMENTS**

**This subprogram requires 2986 bytes of storage.**

#### **19.5.6 DESCRIPTION**

**The CHLDET subprogram transfers the input covariance matrix KKK into KK. It sets up a loop over all input channels and (1) computes the elements of the diagonal matrix D and stores them in the diagonal elements of the covariance matrix KK, (2) computes the elements of the lower triangular matrix L and stores them in the off-diagonal elements of KK, and (3) obtains the modified Cholesky factorization of the input matrix and stores the result in symmetric notation in KK. The determinant is returned in DET.**

#### **19.5.7 FLOW CHART**

**The available flow charts for the utility subprograms are provided in section 19.61.**

## **19.5.8 LISTING**

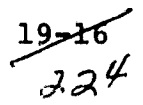

## 19.6 CLDIST

The CLDIST subprogram calculates the weighted distance between cluster means.

T

#### *19.6.1 LINKAGES*

The CLDIST subprogram does *not call* any other subprogram. The subprograms which call it, along with the respective processors, are listed below.

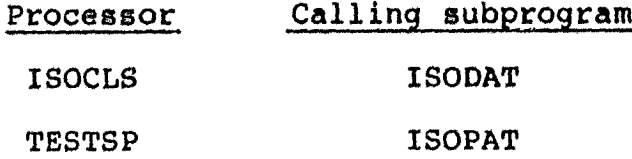

19.6.2 INTERFACES

The CLDIST subprogram interfaces with other routines through common block PASS and through the calling arguments.

19.6.3 INPUTS

Calling sequence: CALL CLDIST(CLD, STDEV, MEANS)

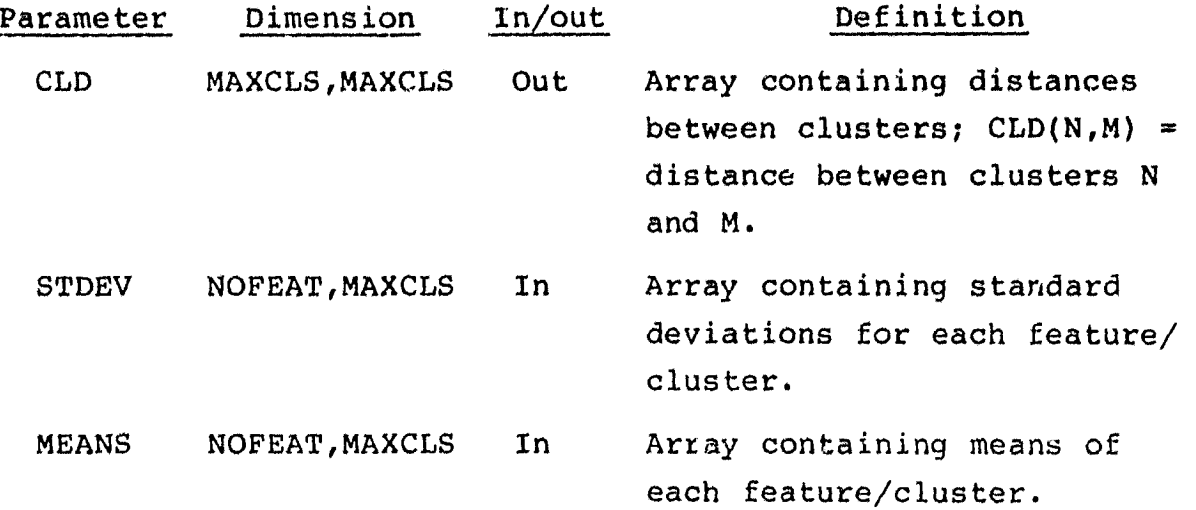

 $225 -$ 

19.6.4 OUTPUTS

Not applicable.

19.6.5 STORAGE REQUIREMENTS

This subprogran requires 1228 bytes of storage.

19.6.6 DESCRIPTION

CLDIST calculates the distance between clusters using the following equation:

$$
CLD_{ij} = \left[ \frac{(\mu_{ki} - \mu_{kj})^2}{\sigma_{ki} \sigma_{kj}} \right]^{1/2}
$$

 $\overline{\phantom{a}}$ 

where

 $i, j$  = index for the specific cluster

 $k =$  index for the specific feature

 $\mu$  = mean

 $\sigma$  = standard deviation

If  $\sigma_{ki}$  or  $\sigma_{ki} = 0$ , CLD<sub>ij</sub> is arbitrarily set to 999.99 to prevent the cluster from being cha ned to other clusters. A standard deviation of zero usually indicates bad data.

19.6.7 FLOW CHART

The available flow charts for the utility subprograms are provided in section 19.61.

19.6.8 LISTING

The subprogram listing is provided in volume IV, section 19.

 $2218$ 

## 19.7 CLSCHK

The CLSCHK subprogram checks the validity of user requests regarding classes, s bclasses, groupings, and channels and saves the results.

## 19.7.1 LINKAGES

'

This routine calls the ORDER subprogram. The subprogram which calls it, along with the processors, is listed below.

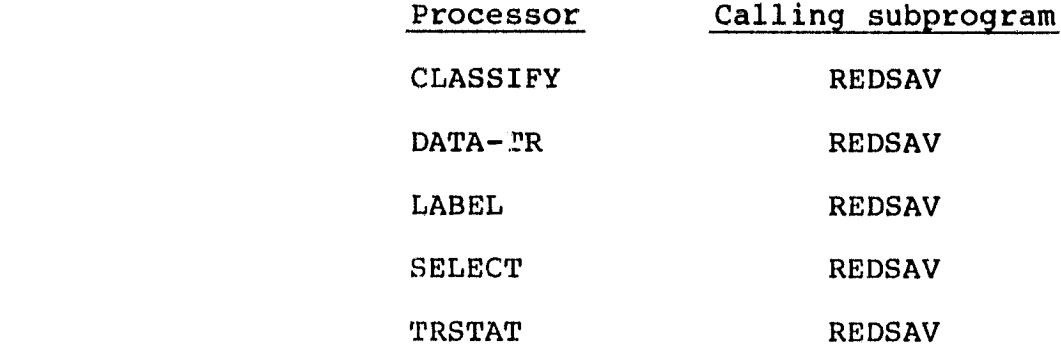

## 19.7.2 INTERFACES

The CLSCHK subprogram interfaces with other routines through common block INFORM and through the calling arguments.

#### 19.7.3 INPUTS

Calling sequence: CALL CLSCHK(CLSDES, SUBDES, FLDSAV, VERTEX, SUBNO, NOFEAT,FETVEC,NOCLS,NOFLD,BMFLG,NOSUB)

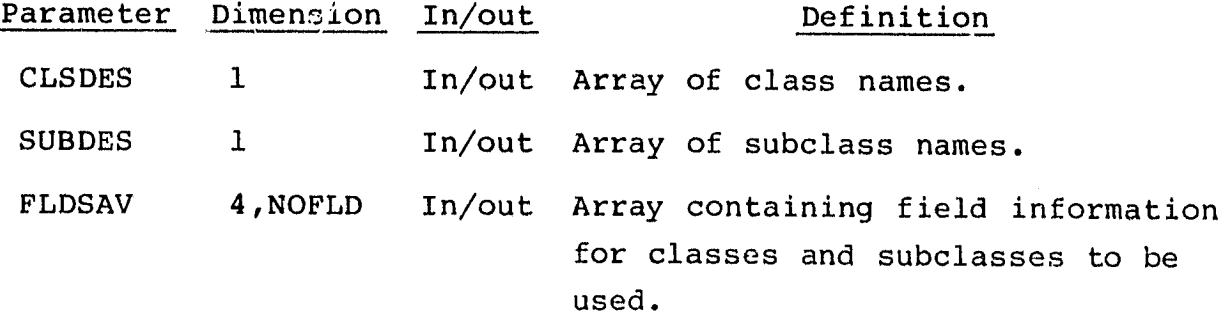

 $19 - 19$  $227$ 

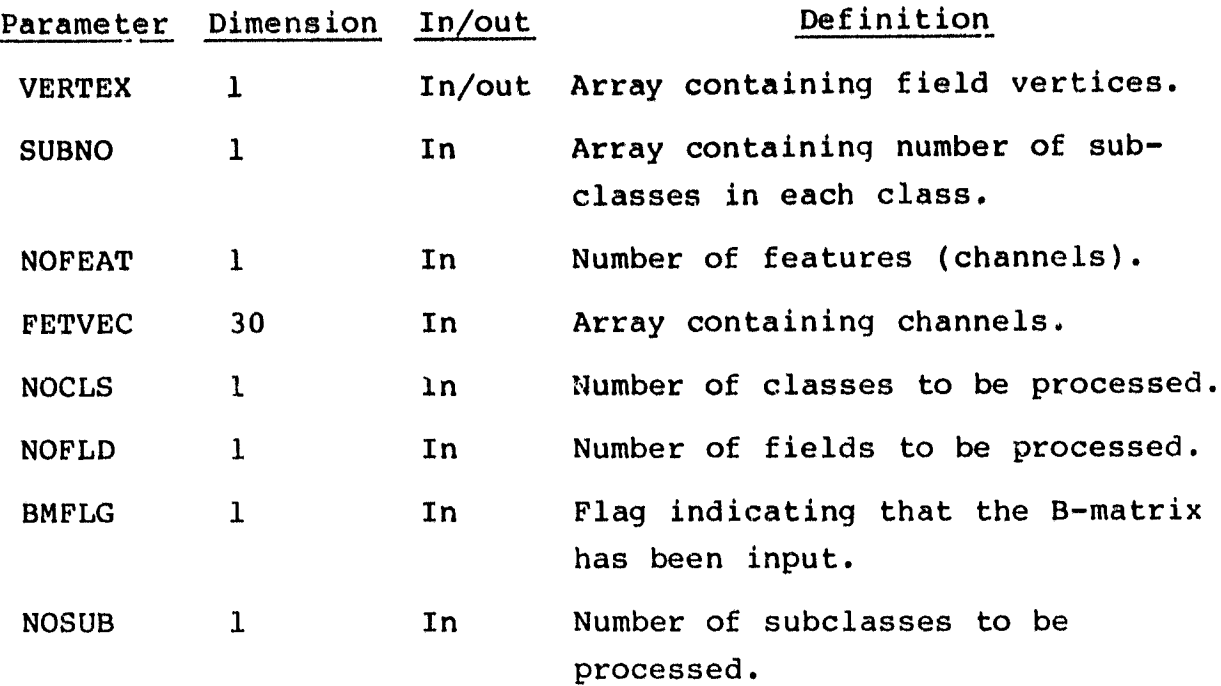

#### 19.7.4 OUTPUTS

The results are returned for use by the calling routine.

## 19.7.5 STORAGE REQUIREMENTS

This subprogram requires 5640 bytes of storage.

#### 19.7.6 DESCRIPTION

The CLSCHK subprogram performs the following functions:

- a. Checks to assure that each requested subclass is in the input statistics; if not, it prints a diagnostic message and proceeds to the next subclass.
- b. If the subclass has been assigned to a group, checks to assure that the group is in the input statistics.
- C. Deletes all group subclasses, adds back the first subclass from each group, and constructs a group for each subclass not explicitly grouped.
- d. Calls subroutine ORDER to arrange subclasses in ascending order.
- e. Initializes an array, SUBPTR, which contains the new index for each subclass to be used in processing.
- f. Checks the validity of the requested channels, writes a message if the channel is not valid, and ignores it in classification.
- g. Checks the B-matrix channels to assure that they are a subset of available training data channels; if channels are incorrect, an error message is printed and the program terminates.
- h. If channels are correct, sets up a revised inverse table of channels.
- i. Sets up the CLSVC2 array for storing the class numbers to which corresponding subclasses belong.
- j. Saves field descriptions for classes and subclasses to be used.

#### 19.7.7 FLOW CHART

The available flow charts for the utility subprograms are provided in section 19.61.

#### **19.7.8 LISTING**

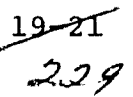

## 19.8 CLSHIS

The CLSHIS subprogram scales and prints a histogram of training subclass and training field data.

## 19.8.1 LINKAGES

This routine calls the SETMRG subprogram. The subprograms which call it, along with the respective processors, are listed below. CLSHIS has three entry points: COMHST, FLDHIS, and HSTGRM.

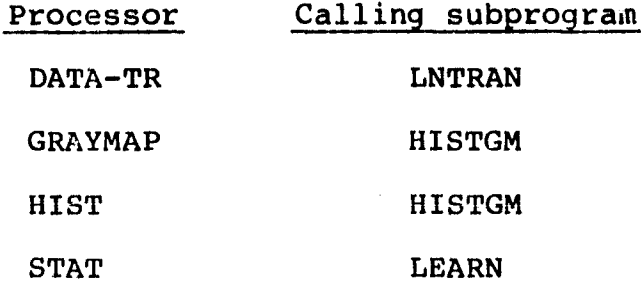

#### 19.8.2 INTERFACES

The CLSHIS subprogram interfaces with other routines through common block GLOBAL and through the calling arguments.

## 19.8.3 INPUTS

Calling sequences:

a. CALL CLSHIS(TALLY, HISBUF, TTL, XSIZ, XHGH, XLOW, YSIZ, NOHIST, FLDPTS,HISVEC)

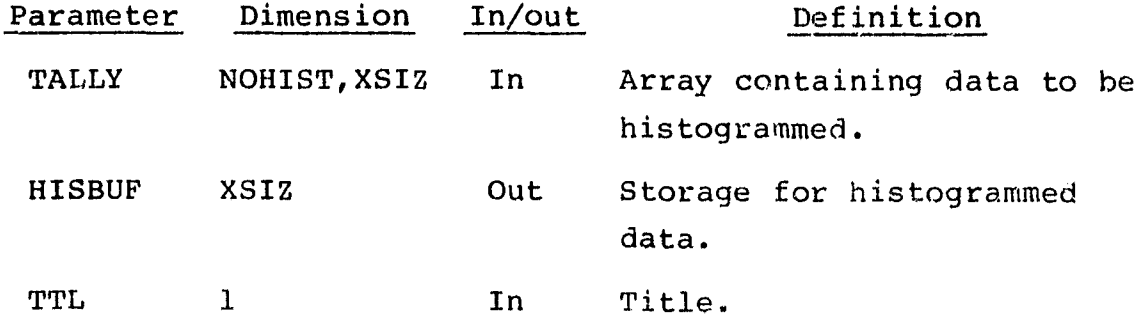

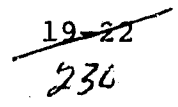

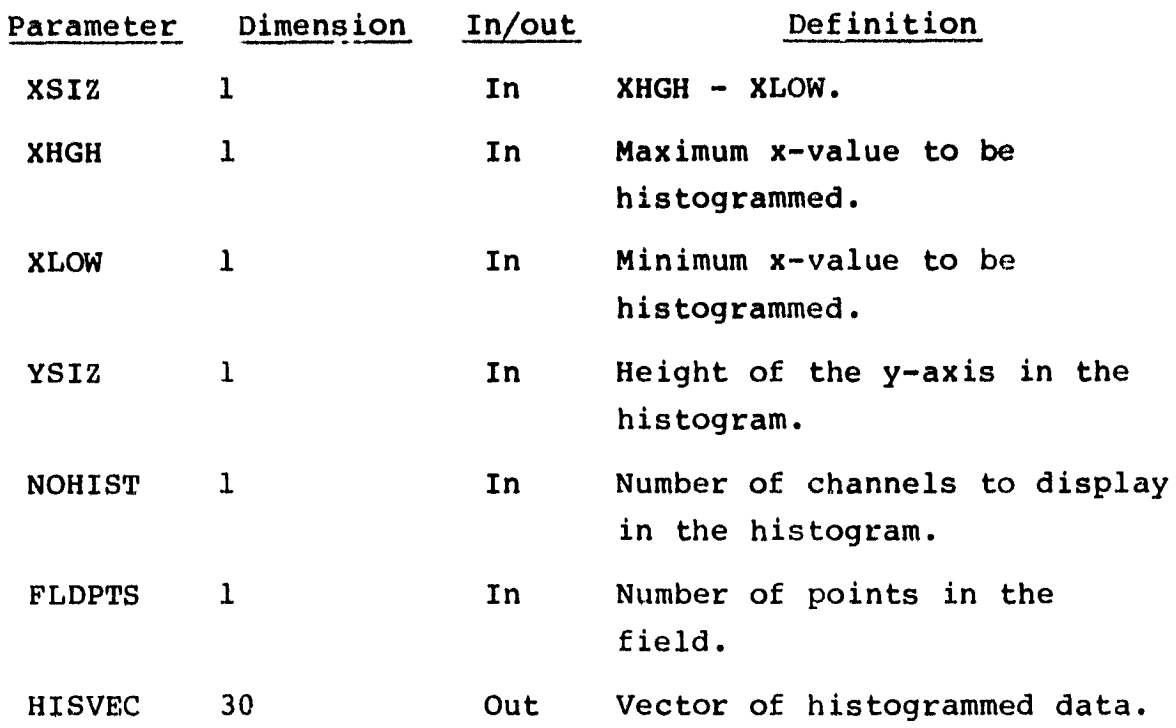

b. ENTRY COMHST(TALLY, HISBUF, TTL, NOHIST, HISVEC, XSIZ, XHGH, XLOW, YSIZ)

C. ENTRY FLDHIS(TALLY,HISBUF,TTL,XSIZ,XHGH,XLOW,YSIZ,NOHIST, FLDPTS, TITLE, HISVEC)

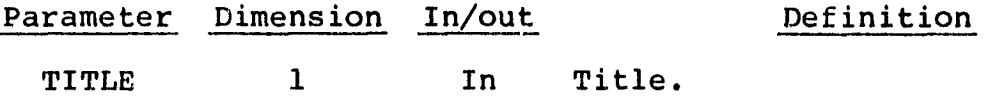

d. ENTRY HSTGRM(TALLY,HISBUF,TTL,PRINT,XSIZ,XHGH,XLOW,YSIZ, NOHIST,FLDPTS,HISVEC)

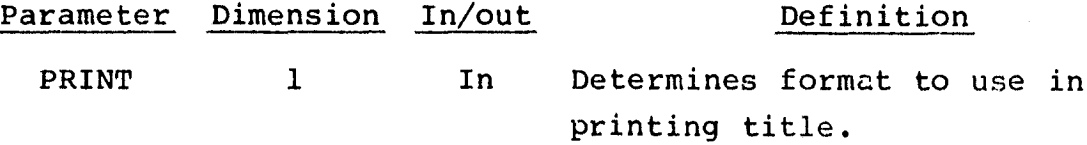

 $29 - 23$ 

19.8.4 OUTPUTS

This subprogram outputs a histogram of training field and subclass data.

19.8.5 STORAGE REQUIREMENTS

This subprogram requires 4050 bytes of storage.

19.8.6 DESCRIPTION

Not required.

19.8.7 FLOW CHART

The available flow charts for the utility subprograms are provided in section 19.61.

19.8.8 LISTING

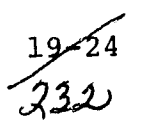

## 19.9 CMERR

R-

The CMERR subprogram generates an error message.

# 19.9.1 LINKAGES

This routine does not call any other subprogram. The subprograms • which call it, along with the respective processors, are listed below.

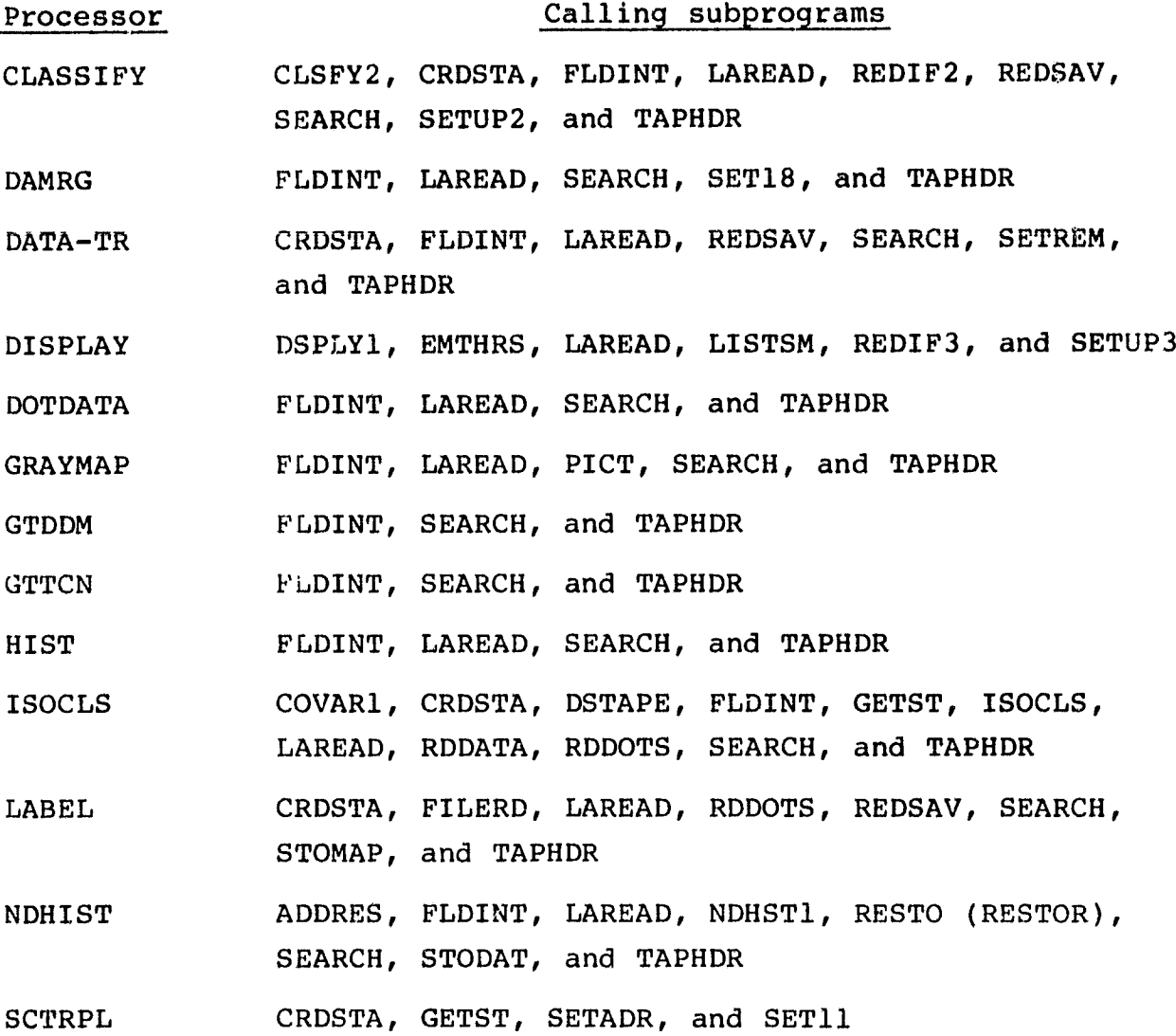

 $\frac{19 - 25}{233}$ 

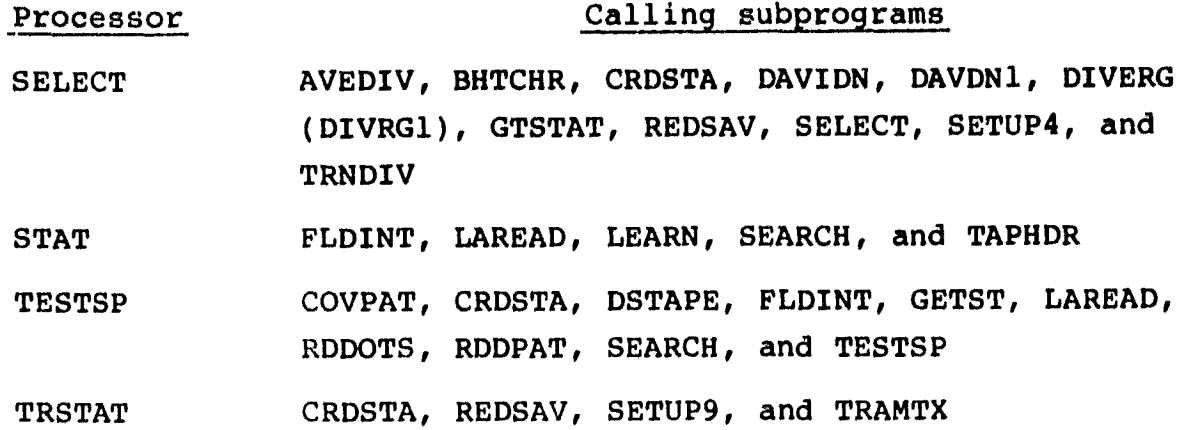

19.9.2 INTERFACES

The CMERR subprogram interfaces with other routines through the calling sequence.

19.9.3 INPUTS

Calling sequence: CALL CMERR

19.9.4 OUTPUTS

This subprogram outputs the following error message: "ERROR HAS OCCURRED."

19.9.5 STORAGE REQUIREMENTS

This subprogram requires 300 bytes of storage.

19.9.6 DESCRIPTION Not required.

19.9.7 FLOW CHART

The available flow charts for the utility subprograms are provided in section 19.61.

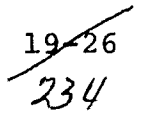

# **19.9.8 LISTING**

**- \_ n\_**

 $\sim$   $\infty$ 

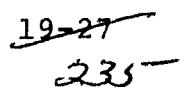

## 19.10 CRDSTA

The CRDSTA subprogram reads card image input, computes base addresses, and stores data in ARRAY.

## 19.10.1 LINKAGES

This routine calls the CMERR and RDMODK subprograms. The subprograms which call it, along with the respective processors, are listed below.

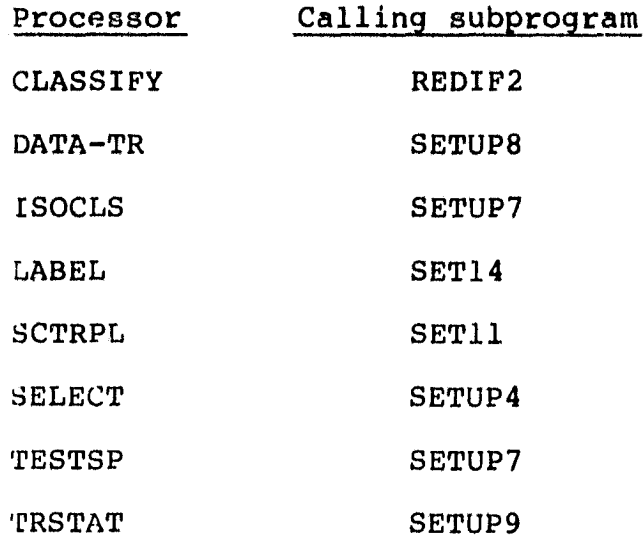

19.10.2 INTERFACES

The CRDSTA subprogram interfaces with other routines through common blocks GLOBAL, INFORM, and PASSB and through the calling arguments.

19.10.3 INPUTS

Calling sequence: CALL CRDSTA(ARRAY, TOP)

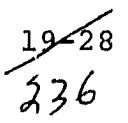

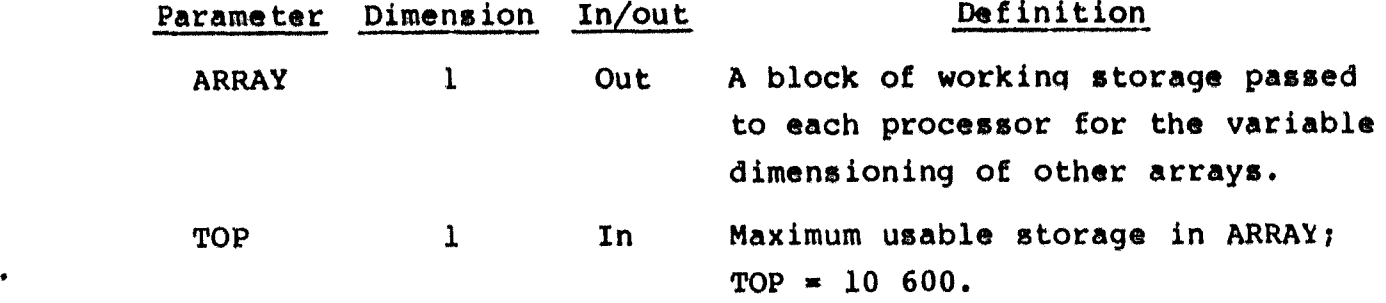

19.10.4 OUTPUTS

This subprogram stores data in ARRAY.

19.10.5 STORAGE: REQUIREMENTS

This subprogram requires 1058 bytes of storage.

19.10.6 DESCRIPTION

The CRDSTA subprogram reads keywords to be used in base addresses and computes base addresses for data input on cards. If the module STAT deck is input, subprogram RDMODK is called to read in the statistical data and write them on the SAVTAP file. CRDSTA prints an error message and exits if input exceeds core limits.

19.10.7 FLOW CHART

The available flow charts for the utility subprograms are provided in section 19.61.

19.10.8 LISTING The subprogram listing is provided in volume IV, section 19.

> 79-29 \_Z3 7

 $\ddot{\phantom{1}}$ 

3 ef

## 19.11 DESCEN

The DESCEN subprogram arranges a set of integers in descending ordev.

## 19.11.1 LINKAGES

The DESCEN subprogram does not call any other subprogram. The subprograms which call it, along with the respective processors, are listed below.

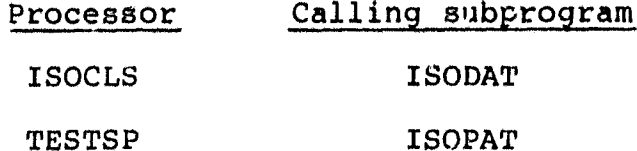

19.11.2 INTERFACES

The DESCEN subprogram interfaces with other routines through the calling arguments.

19.11.3 INPUTS

Calling sequence: CALL DESCEN(SCN, LNCAT, PTR1, PTR2)

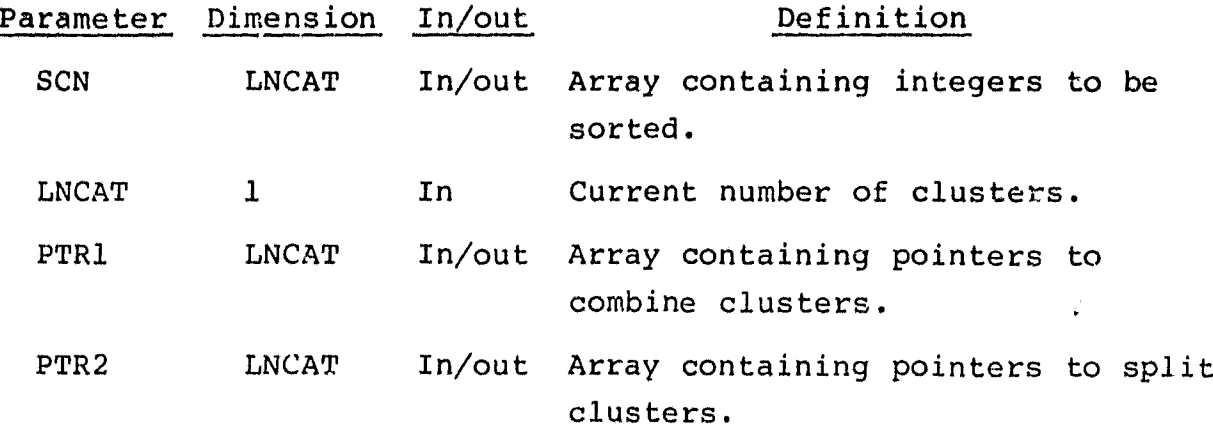

.<br>A38

## 19.13.4 OUTPUTS

The results **are** returned for use by the calling routine.

19.11.5 STORAGE REQUIREMENTS

**This** subprogram requires 790 bytes of storage.

19.11.6 DESCRIPTION Not required.

19.11.7 FLOW CHART

The available flow charts for the utility subprograms are provided in section 19.61.

19.11.8 LISTING

.<br>1976 - **Ale Mart Alemania, ale** princ

19<del>-3</del>1<br>339

#### 19.12 DSTAPE

r

 $\bar{\mathbf{a}}$ 

 $\lambda$ 

roma<del>tia</del> po

The DSTAPE subprogram generates a MAPUNT file in either Universal or LARSYS II format, if requested by the user.

## 19.12.1 LINKAG! i

The DSTAPE subprogram calls the CMERR, FDLINT, RANK, RREAD, WRTHED, and WRTLN subprograms. The subprograms which call it, along with the respective processors, are listed below.

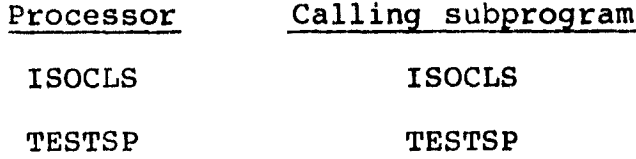

#### 19.12.2 INTERFACES

The DSTAPE subprogram interfaces with other routines through common blocks GLOBAL and PASS and through the calling arguments.

19.12.3 INPUTS

Calling sequence: CALL DSTAPE(IPLACE, IBUF, MEANS, FLDINF)

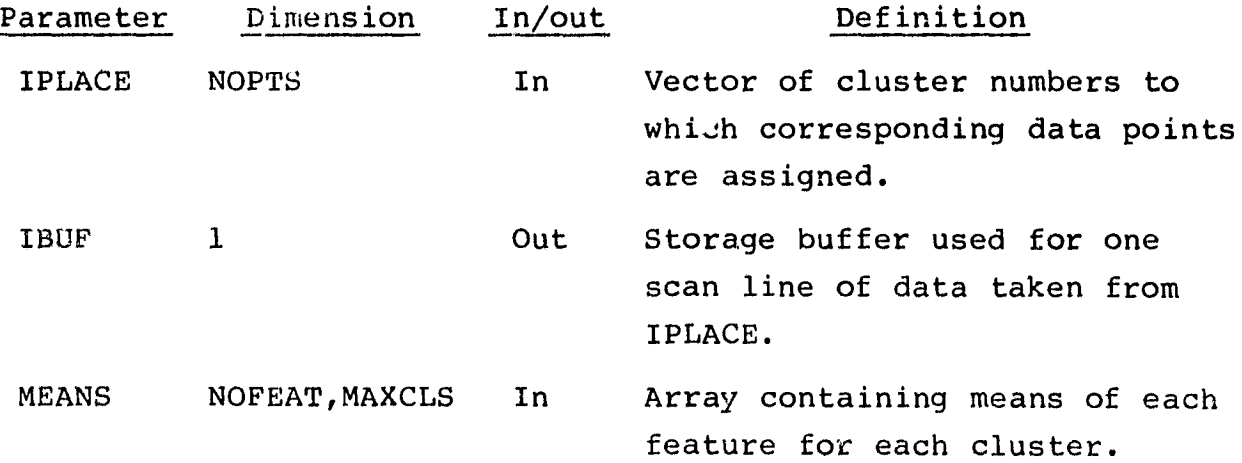

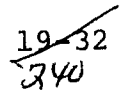

# Parameter Dimension In/out FLDINF 1 In Array containing field information (name, class and subclass numbers, and vertices (sample and line numbers)).

#### 19.12.4 OUTPUTS

r

w

This subprogram outputs a MAPUNT file.

#### 19.12.5 STORAGE REQUIREMENTS

This subprogram requires 4274 bytes of storage.

#### 19.12.6 DESCRIPTION

Beginning with the first field input by the user, a buffer is filled with the cluster identification for one scan line of data. Subprogram FDLINT is called to retrieve the pixel numbers and return the ordered pixel intercepts on the scan line. The line is written on tape until all lines from a given field have been written on MAPUNT. One file is output for each input field.

Definition

#### 19.12.7 FLOW CHART

The available flow charts for the utility subprograms are provided in section 19.61.

#### 19.12.8 LISTING
## 19.13 FDLINT

The FDLINT subprogram returns the pixel numbers of those pixels on a given line that are contained within the boundaries of a nonrectangular field.

19.13.1 LINKAGES

This routine does not call any other subprogram. The subprograms which call it, along with the respective processors, are listed below.

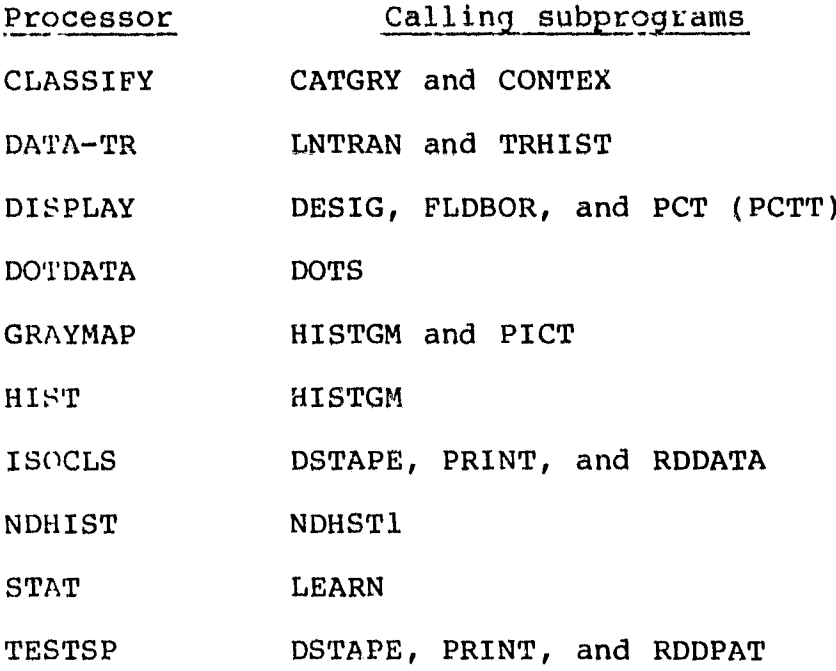

#### 19.13.2 INTERFACES

The FDLINT subprogram interfaces with other routines through the calling arguments.

## 19.13.3 INPUTS

Calling sequence: CALL FDLINT(FIELD, NPTS, FL, YLINE, NSAMP, JJ)

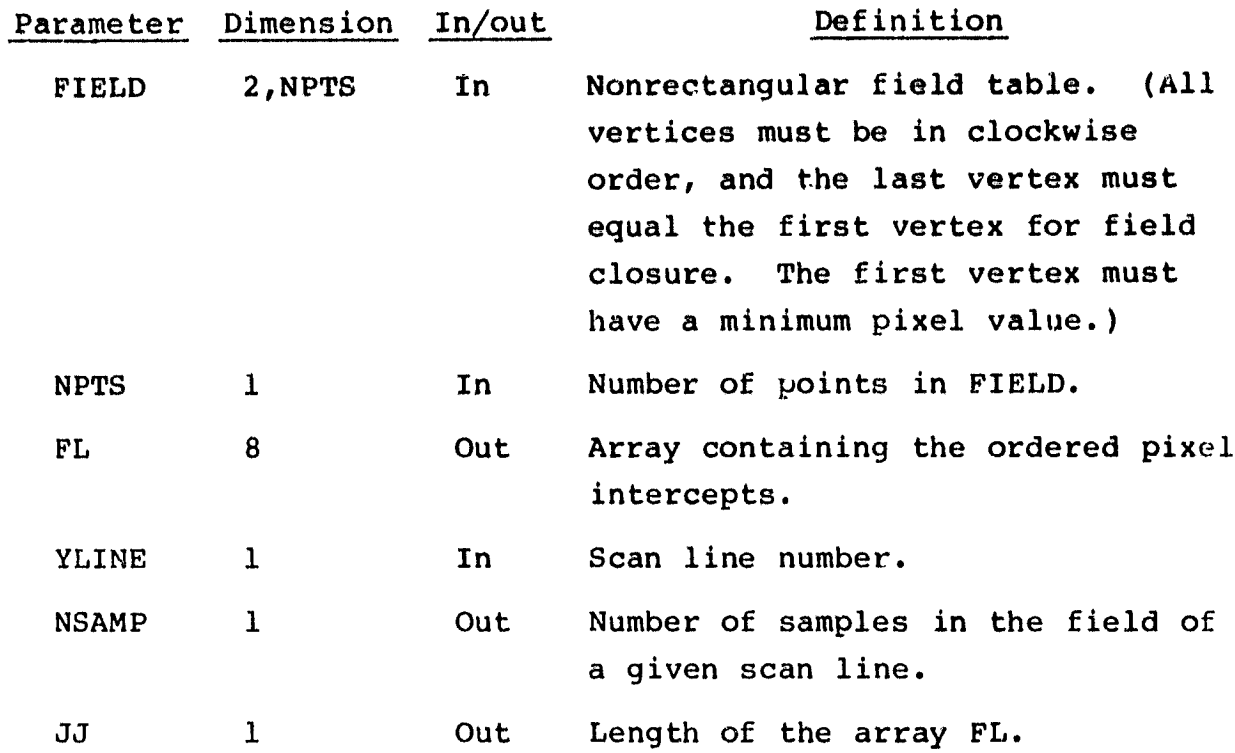

19.13.4 OUTPUTS

4"

The results are returned for use by the calling routine.

19.13.5 STORAGE REQUIREMENTS

This subprogram requires 3284 bytes of storage.

19.13.6 DESCRIPTION

The subprogram FDLINT accepts a nonrectangular field table as input and returns the x-intercepts for the given scan line y.

19.13.7 FLOW CHART

The available flow charts for the utility subprograms are provided in section 19.61.

19.13.8 LISTING

The subprogram listing is provided in volume IV, section 19.

 $243$ 

# 19.14 FIND12

The FIND12 function scans card input and locates special symbols.

## **19.14.1 LINKAGES**

This routine does not call any other subprogram. The subprograms which call it, along with the respective processors, are listed below.

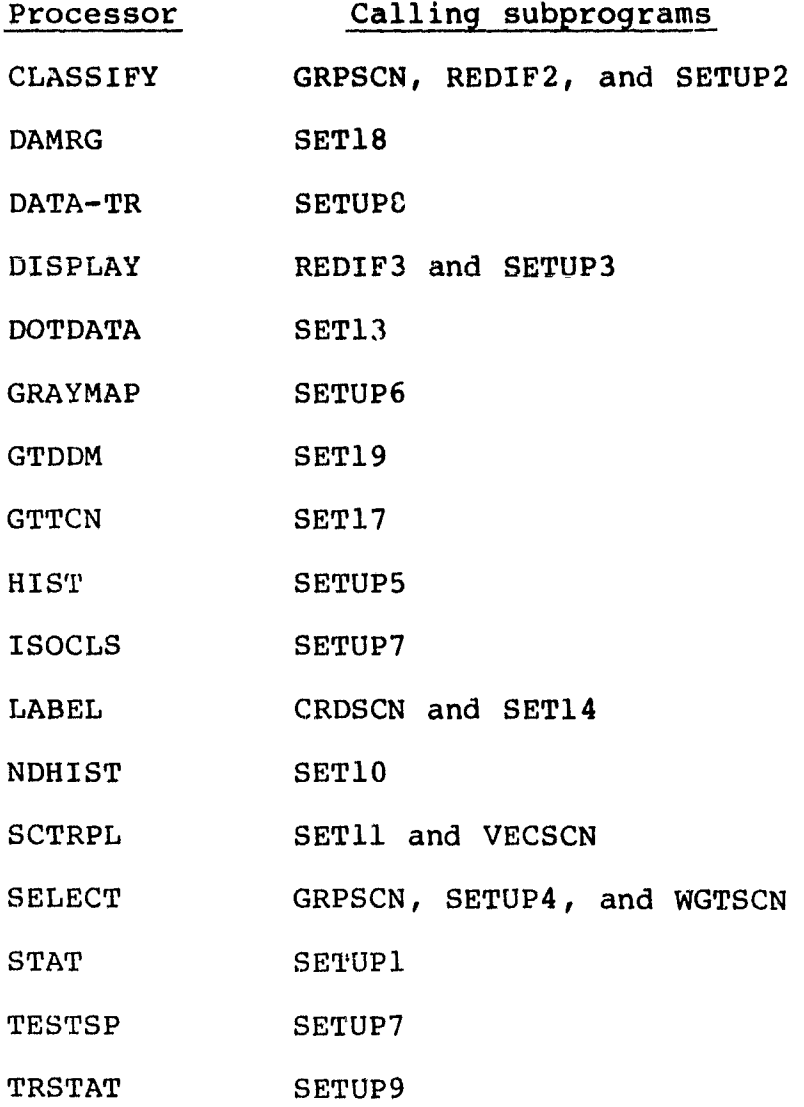

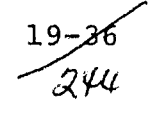

#### 19.14.2 INTERFACES

The FIND12 subprogram interfaces with other routines through the calling arguments.

19.14.3 INPUTS

Calling sequence: FIND12(CARD, COL, VECTOR)

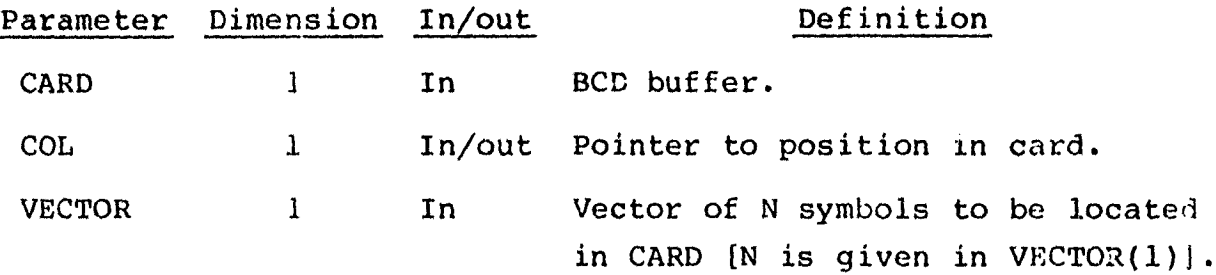

#### 19.14.4 OUTPUTS

The results are returned for use by the calling routine.

## 19.14.5 STORAGE REQUIREMENTS

This subprogram requires 548 bytes of storage.

19.14.6 DESCRIPTION

The input card is scanned for any of the symbols in the given array.

19.14.7 FLOW CHART

The available flow charts for the utility subprograms are provided in section 19.61.

19.14.8 LISTING

The subprogram listing is provided in volume IV, section 19.

77–19<br>سی پر ہے

### 19.15 FLDINT

----mom•-^-....--

The FLDINT subprogram unpacks pixels from specified lines on the MSS DATAPE.

## 19.15.1 LINKAGES

This routine calls the CMERR subprogram. The subprograms which call it, along with the respective processors, are listed below.

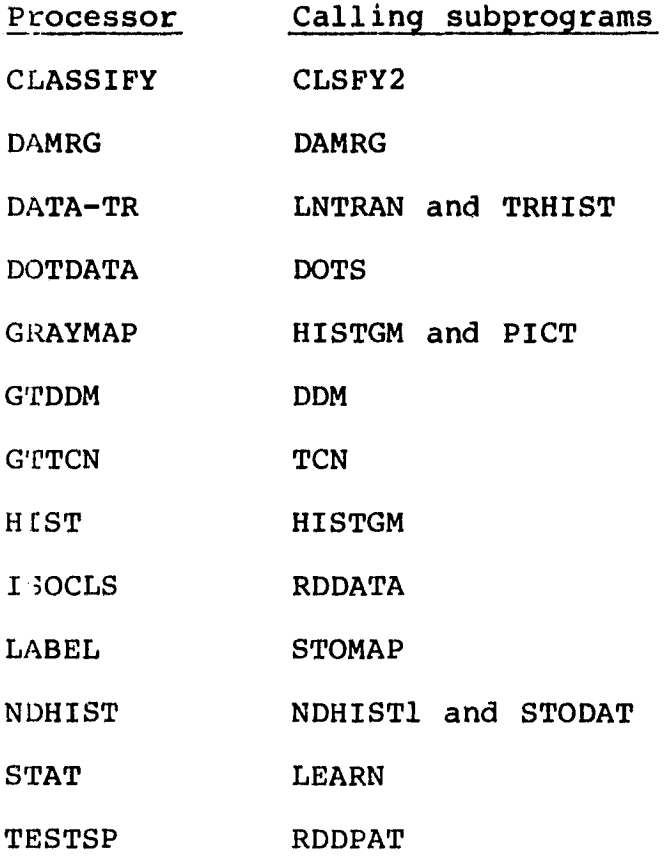

#### 19.15.2 INTERFACES

The FLDINT subprogram interfaces with other routines through common block TAPERD and through the calling arguments.

19.15.3 INPUTS

Calling sequence: CALL FLDINT(BLOCK,FETVEC,NOFEAT)

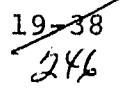

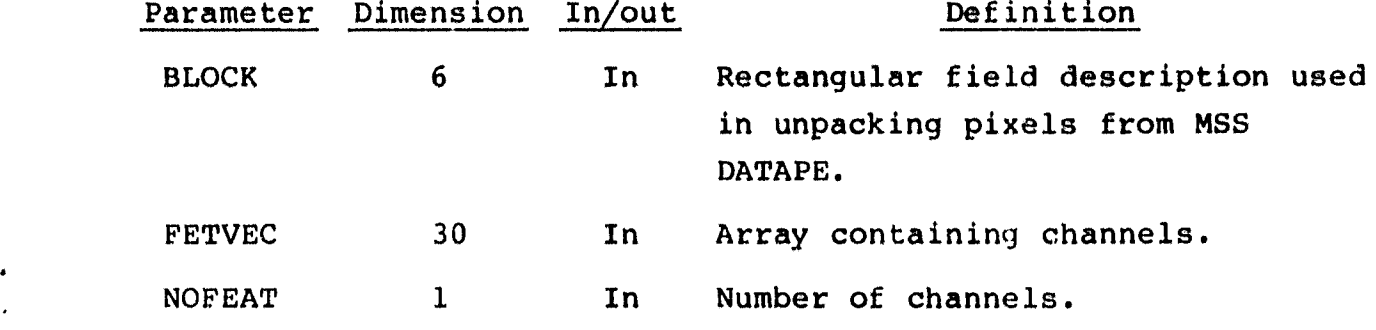

19.15.4 OUTPUTS

The results are returned for use by the calling routine.

## 19.15.5 STORAGE REQUIREMENTS

This subprogram requires 2586 bytes of storage.

## 19.15.6 DESCRIPTION

The FLDINT subprogram positions the input tape at the correct scan line for a specific field, establishes areas on the scan line to unpack, and unpacks data for each channel in FETVEC. If a requested input channel number is greater than the total number of channels on the input file, the subprogram exits by calling the CMERR subprogram.

19.15.7 FLOW CHART

The available flow charts for the utility subprograms are provided in section 19.61.

19.15.8 LISTING

#### 19.16 FLTNUM

l`

÷

 $\epsilon$ 

Ť  $\bar{\xi}$ 

 $\ddot{\tilde{\star}}$ 

The FLTNUM subprogram is a function that scans cards, interprets real numbers separated by commas, and returns them in the array NUMVEC.

Matina (na mare) apostolo (n. 1932)<br>Martina (n. 1944)

#### 19.16.1 LINKAGES

This routine does not call any other subprogram. The subprograms which call it, along with the respective processors, are listed below.

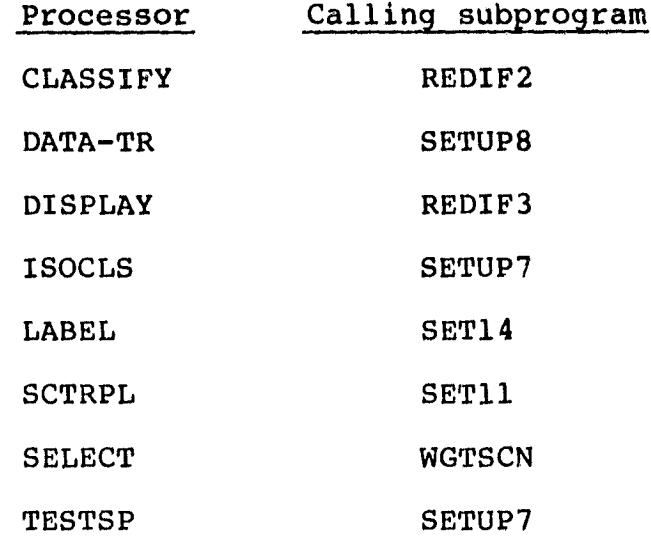

19.16.2 INTERFACES

The FLTNUM subprogram interfaces with other routines through the calling arguments.

19.16.3 INPUTS

Calling sequence: FLTNUM(CARD, COL, NUMVEC, VECMAX)

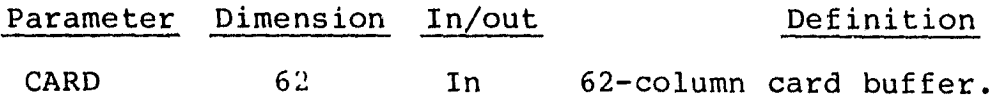

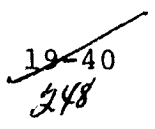

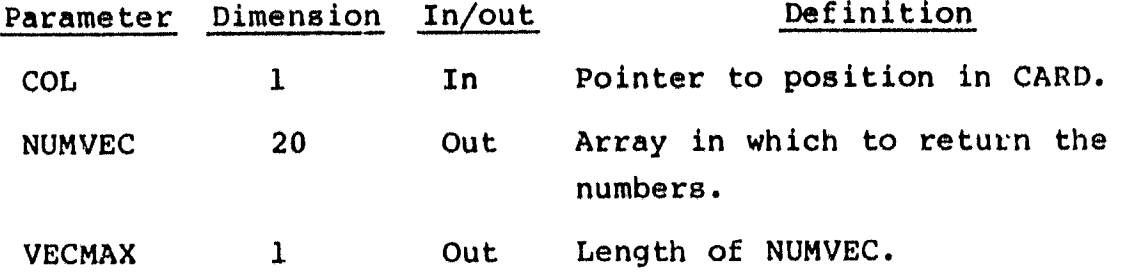

19.16.4 OUTPUTS

4

.

R

This subprogram stores results in NUMVEC.

19.16.5 STORAGE REQUIREMENTS

This subprogram requires 1452 bytes of storage.

19.16.6 DESCRIPTION

The FLTNUM subprogram accepts integers input as card images, interprets them, and stops at the first nonnumeric character, except when the characters are used to denote a data statement format.

19.16.7 FLOW CHART

The available flow charts for the utility subprograms are provided in section 19.61.

19.16.8 LISTING

### 19.17 FSBSFL

The FSBSFL subprogram is a tile-positioning routine for unformatted reads or writes.

I

## 19.17.1 LINKAGES

Ì

This routine does not call any other subprogram. The subprograms which call it, along with the respective processors, are listed below.

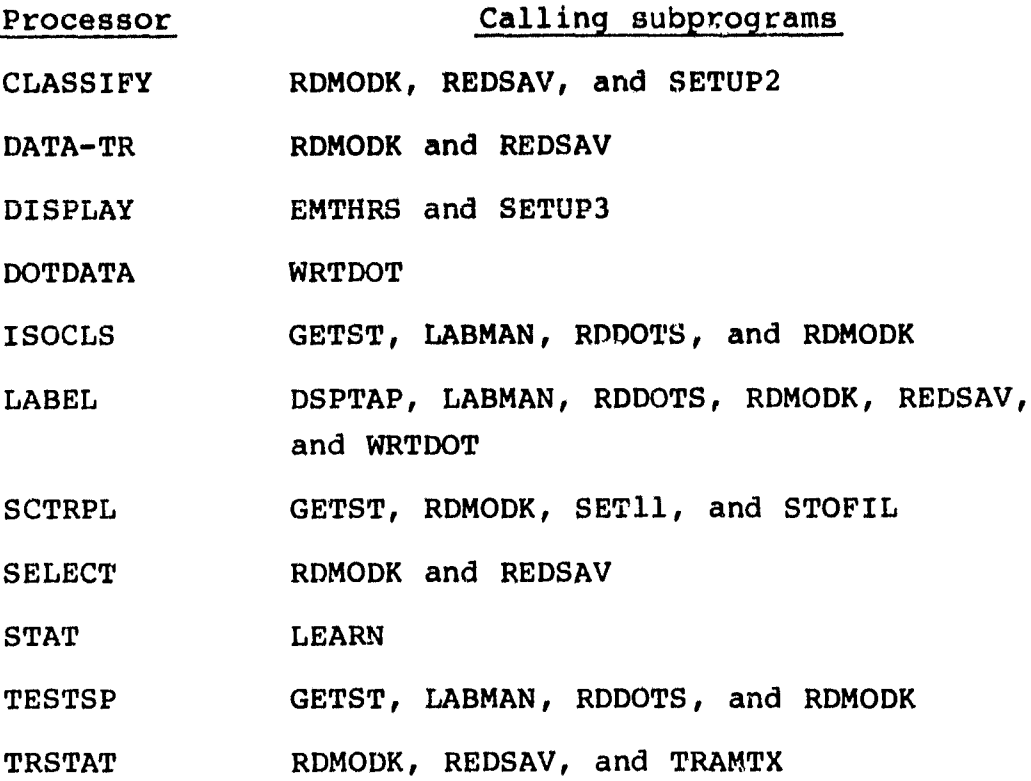

### 19.17.2 INTERFACES

The FSBSFL subprogram interfaces with other routines through the calling arguments.

19.17.3 INPUTS

Calling sequence: CALL FSBSFL(UNIT, FILE, ISTAT)

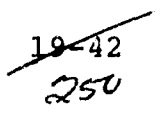

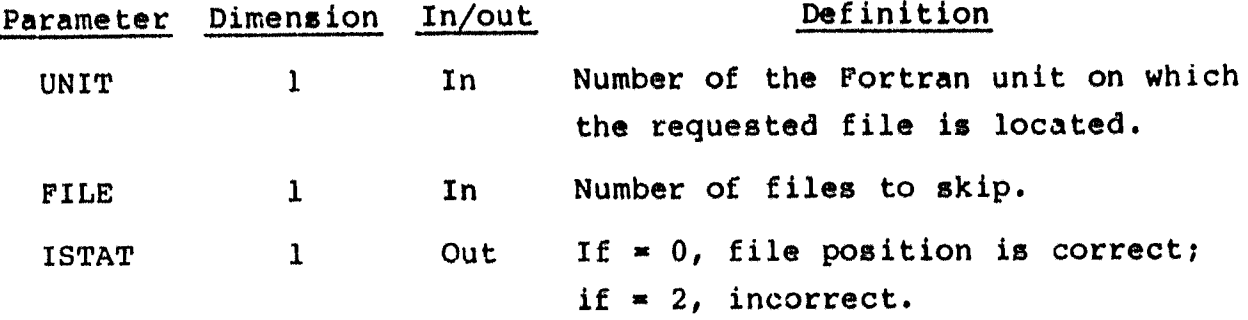

19.17.4 OUTPUTS

W.

Not applicable.

19.17.5 STORAGE REQUIREMENTS

This subprogram requires 552 bytes of storage.

## 19.17.6 DESCRIPTION

The FSBSFL subprogram moves forward on the tape until it reaches the requested file number. If the parameter FILE is negative, it generates an error message stating that the unit only moves forward. Control returns to the calling program when FILE  $\leq$  0 or when the unit is positioned on the requested file.

19.17.7 FLOW CHART

The available flow charts for the utility subprograms are provided in section 19.61.

19.17.8 LISTING

## **19.18 FSFMFL**

**i**

IL

**The FSFMFL** subprogram is **a file**-**positioning routine for formatted reads or writes. (The formats of interest in the system are** Universal and LARSYS III.)

## 19.18.1 LINKAGES

This routine does not call any other subprogram. The subprograms which call it, along with the respective processors, **are** listed below.

f

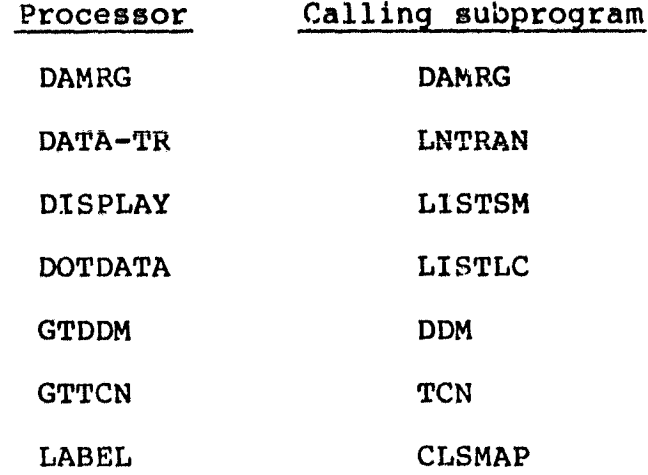

19.18.2 INTERFACES

The FSFMFL subprogram interfaces with other routines through the calling arguments.

19.18.3 INPUTS

Calling sequence: CALL FSFMFL(UNIT, FILE, ISTAT)

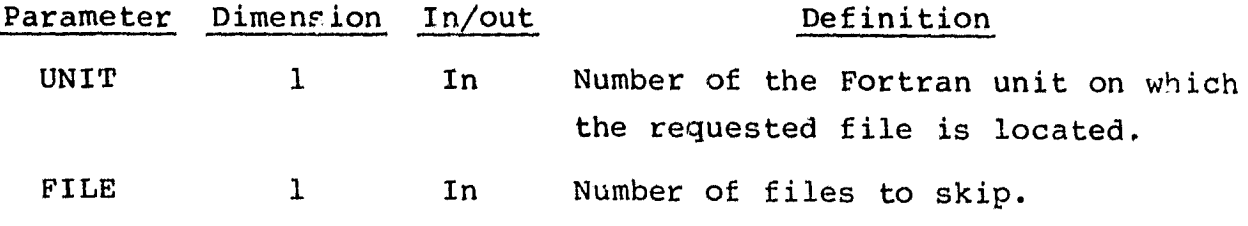

 $\leq_4$  $352/$ 

## Parameter Dimension In/out Definition

ISTAT 1 Out If  $= 0$ , file position is correct; if  $= 2$ , incorrect.

19.18.4 OUTPUTS

Not applicable.

 $T^2$  of  $\bullet$  .

19.18.5 STORAGE REQUIREMENTS

This subprogram requires 580 bytes of storage.

19.18.6 DESCRIPTION

The FSFMFL subprogram positions the tape on UNIT at FILE and returns the status in ISTAT.

19.18.7 FLOW CHART

The available flow charts for the utility subprograms are provided in section 19.61.

### 19.19 GETINF

The GETINF subprogram retrieves stored information from ARRAY.

### 19.19.1 LINKAGES

The GETINF subprogram calls the NAMSTA subprogram. The subprograms which call it, along with the respective processors, are listed below.

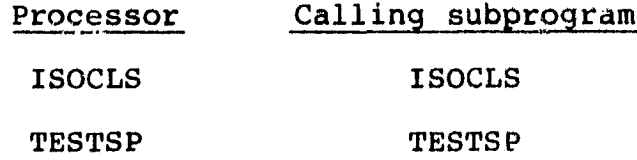

19.19.2 INTERFACES

The GETINF subprogram interfaces with other routines through the calling arguments.

19.19.3 INPUTS

Calling sequence: CALL GETINF(ARRAY, FLDSAV, VERTEX, CLSNMS, NOSUBS, SUBNM, NOCLS, TOTEUB)

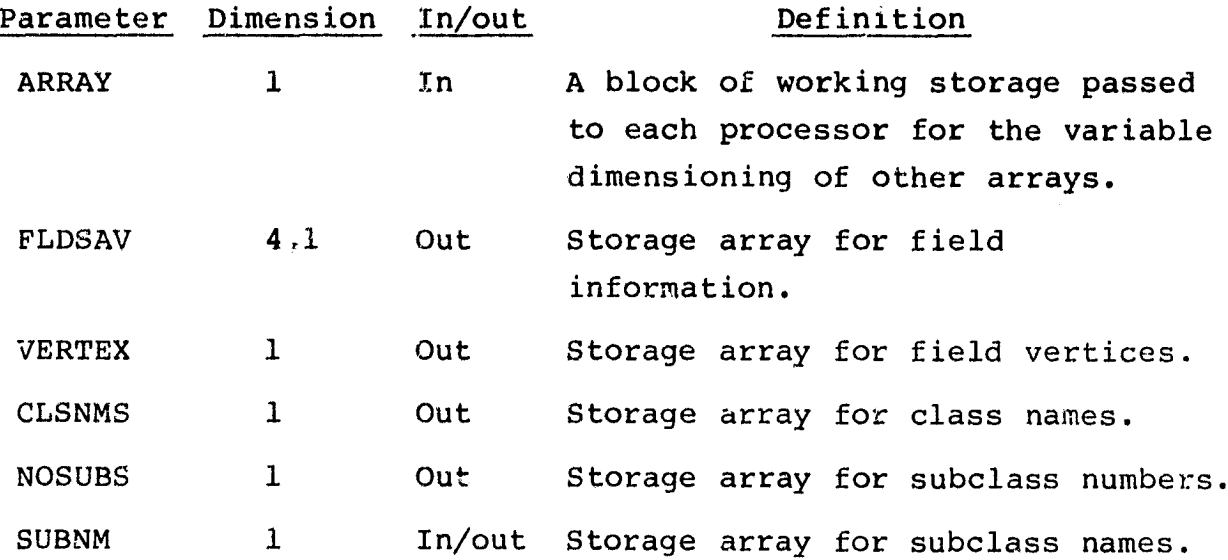

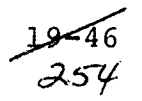

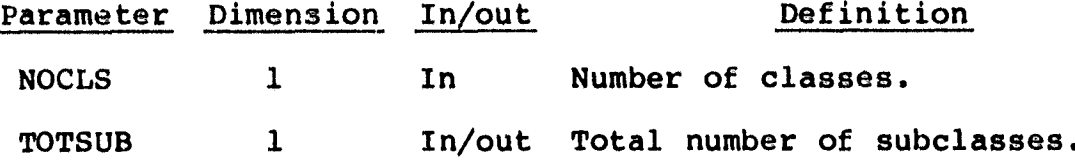

19.19.4 OUTPUTS

The results are returned for use by the calling routine.

#### 19.19.5 STORAGE REQUIREMENTS

This subprogram requires 1480 bytes of storage.

#### 19.19.6 DESCRIPTION

Subprogram GETINF retrieves field information, vertices, class and subclass names, and subclass numbers frcm ARRAY and stores them in the specified output arrays. It calls the NAMSTA subprogram to assign names to clusters and update statistical information.

#### 19.19.7 FLOW CHART

The available flow charts for the utility subprograms are provided in section 19.61.

#### 19.19.8 LISTING

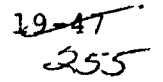

## 19.20 GETST

The GETST subprogram retrieves statistics from the SAVTAP file, rewrites them in a specified format, and stores them in the arrays MENS and STDEV.

"q

### 19.20.1 LINKAGES

This routine calls the CMERR and FSBSFL subprograms. The subprograms which call it, along with the respective processors, are listed below.

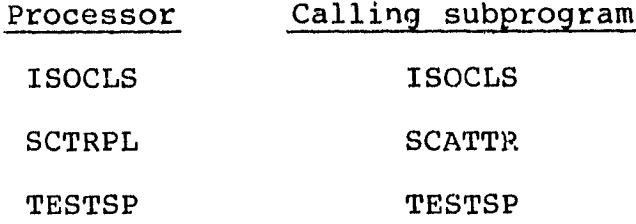

#### 19.20.2 INTERFACES

The GETST subprogram interfaces with other routines through the calling arguments.

19.20.3 INPUTS

Input to the GETST subprogram consists of the SAVTAP file output by the STAT processor.

Calling sequence: CALL GETST(UNIT,FILE,MENS,STDEV,NOSUB2,SUBVEC, NOCHAN, CHNVEC, MEANS, COVAR, ITRIG)

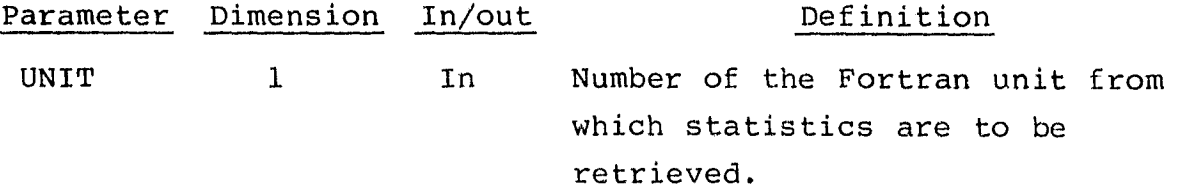

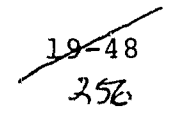

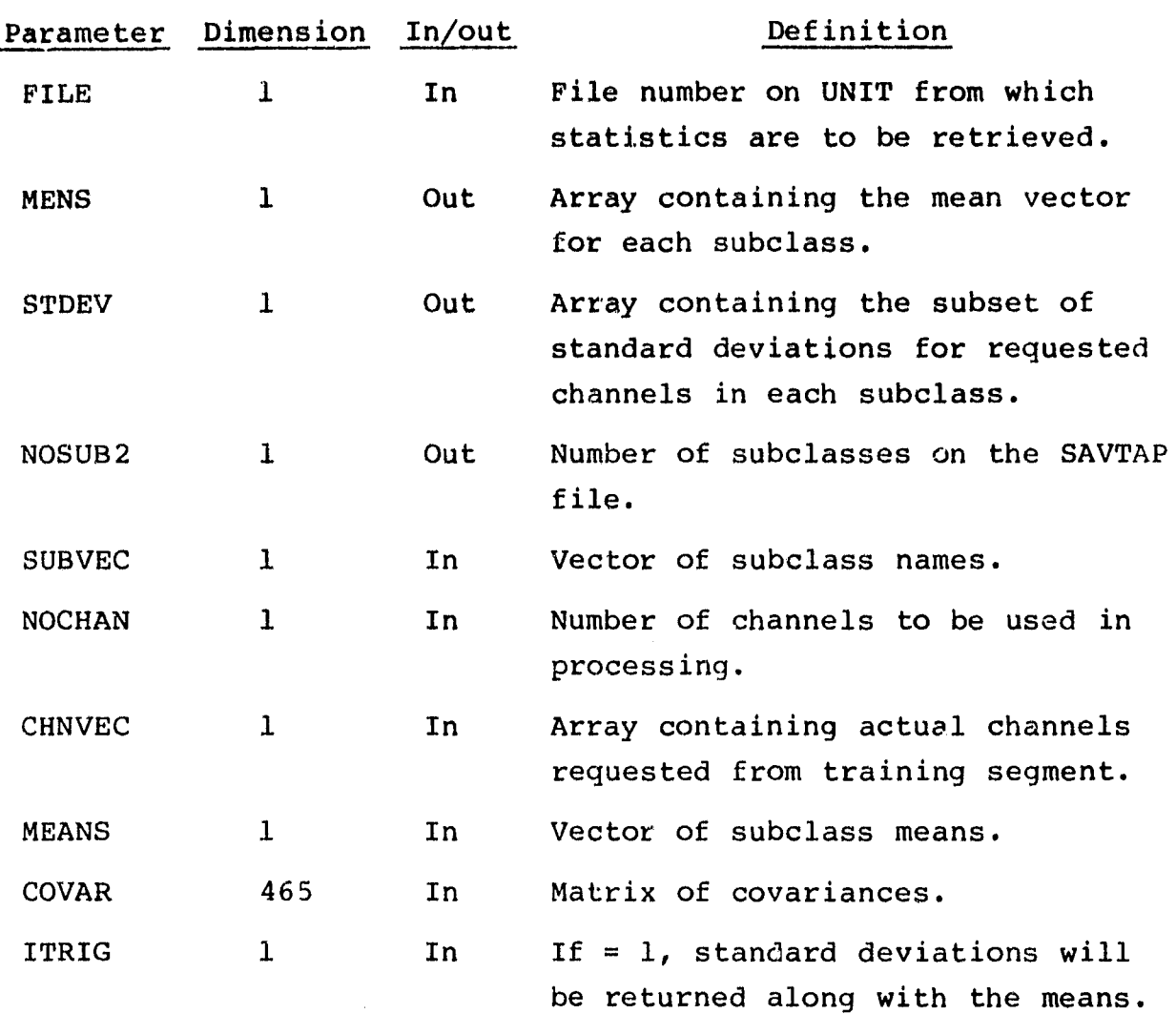

#### 19.20.4 OUTPUTS

This subprogram outputs the statistics in the arrays MENS and STDEV.

# 19.20.5 STORAGE REQUIREMENTS

This subprogram requires 3126 bytes of storage.

## 19.20.6 DESCRIPTION

The storage arrays passed to this subroutine for the means and standard deviations should be dimensioned singularly in the calling routine. The statistics are stored in the following manner.

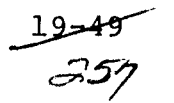

\_1i

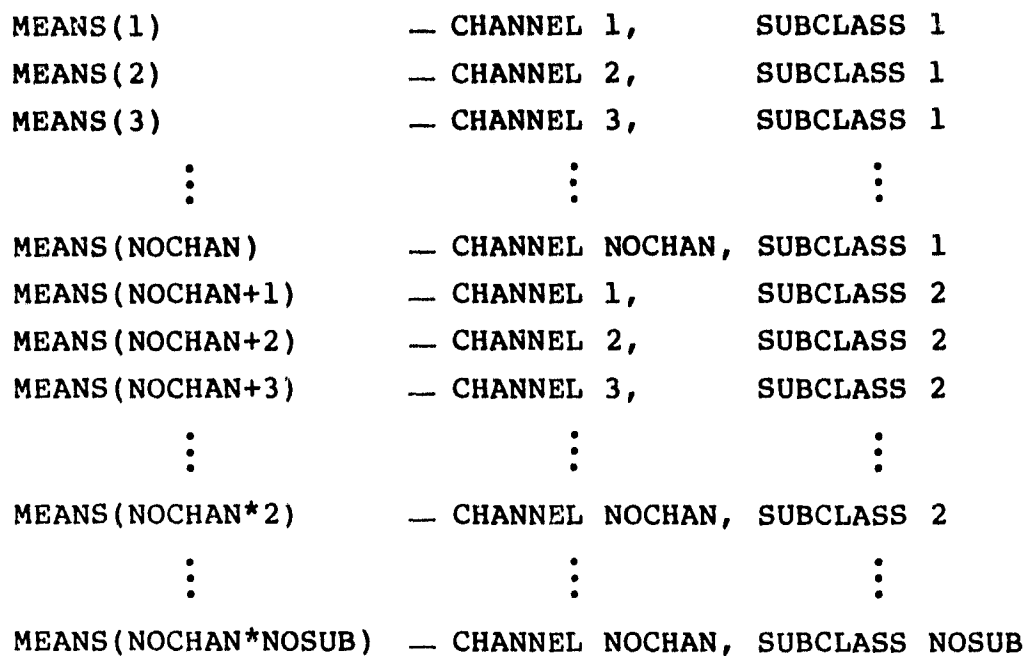

The standard deviations (STDEV) are stored in the same manner.

19.20.7 FLOW CHART

The available flow charts for the utility subprograms are provided in section 19.61.

19.20.8 LISTING

The subprogram listing is provided in volume IV, section 19.

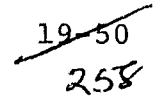

 $\sim$ 

Ŧ.

{J 1 a

## 19.21 GRPSCN

The GRPSCN subprogram is a function which scans training and/or test field definition card images and determines if classes or subclasses have been assigned to groups.

#### 19.21.1 LINKAGES

This routine call. the FIND12, NUMBER, and NXTCHR subprograms. The subprograms which call it, along with the respective processors, are listed below.

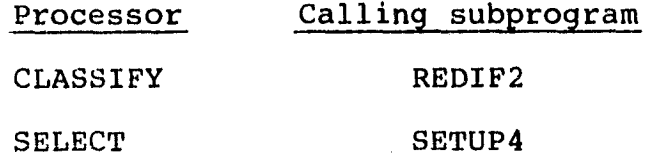

### 19.21.2 INTERFACES

The GRPSCN function interfaces with other routines through common block INFORM and through the calling arguments.

#### 19.21.3 INPUTS

Calling sequence: GRPSCN(CARD, NNCLAS, GRPTR)

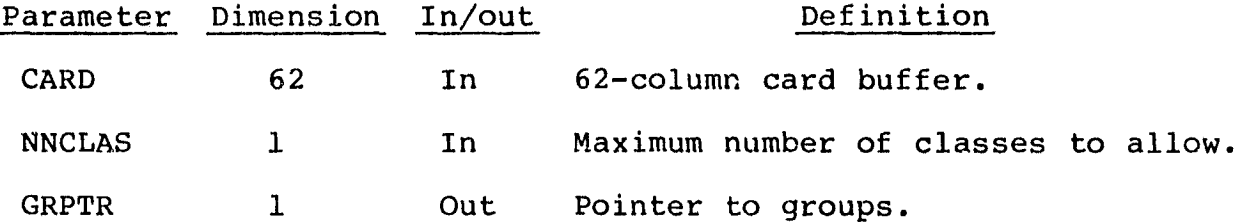

#### 19.21.4 OUTPUTS

The results are returned for use by the calling routine.

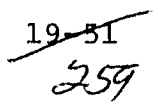

4

### **19.21.5 STORAGE REQUIREMENTS**

**This subprogram requires 1644 bytes of storage.**

**19.21.6 DESCRIPTION**

<sup>f</sup> Field definition cards are input and scanned, and an error message is generated if the end of a group is reached and a class is not found.

 $\overline{z}$ 

19.21.7 FLOW CHART

The available flow charts for the utility subprograms are provided in section 19.61.

19.21.8 LISTING

 $\mathbf{I}$ 

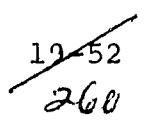

## 19.22 HISTGM

The HISTGM subprogram calculates histograms and writes total histogrammed statistics on the HISFIL for use by the GRAYMAP processor.

19.22.1 LINKAGES

This routine calls the CLSHIS, FDLINT, FLDINT, HISTIC, LAREAD, LINERD, and TAPHDR subprograms. The subprograms which call it, along with the respective processors, are listed below.

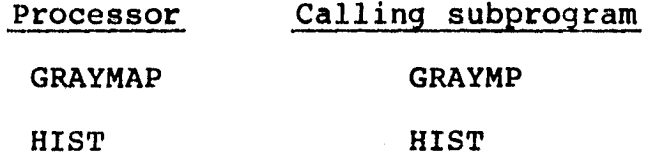

19.22.2 INTERFACES

The HISTGM subprogram interfaces with other routines through common blocks GLOBAL, GRCBLK, and HISTOR and through the calling arguments.

19.22.3 INPUTS

Calling sequence: CALL HISTGM(FILHIS, FLDTAL, TOTTAL)

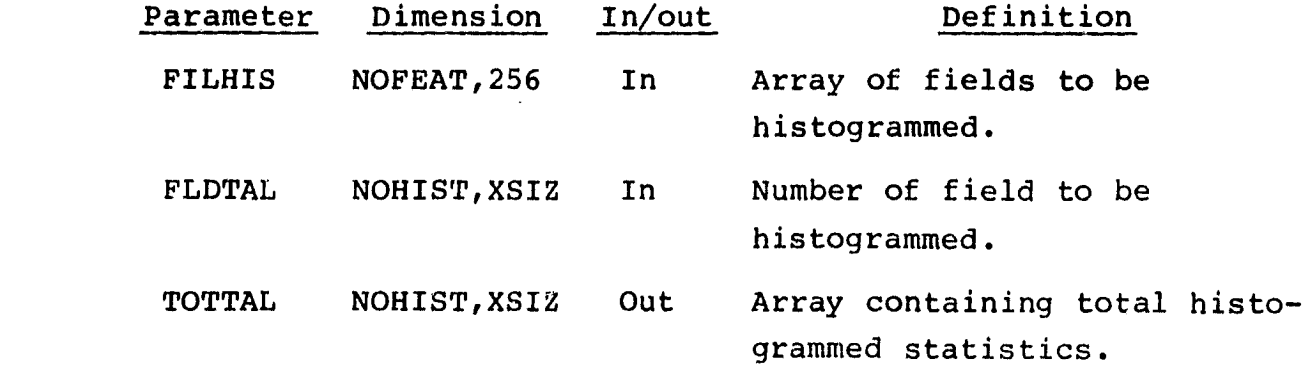

 $39 - 53$ 

#### 19.22.4 OUTPUTS

This subprogram outputs field and histogram statistics on the line printer, histogram statistics on tape, and histograms on the pen plotter.

### 19.22.5 STORAGE REQUIREMENTS

This subprogram requires 57 224 bytes of storage.

#### 19.22.6 DESCRIPTION

The HISTGM subprogram accepts data from the MSS DATAPE (via subprogram TAPHDR) and field definition cards. It stores field information, zeroes out part of the field histogram array, scales factors for plotting, and prints field statistics. It calls FLDINT to unpack pixels, LINERD to read each scan line of data, FDLINT to return pixel numbers, and HISTIC to compute and display statistics for the histogram. It writes each scan line of data on tape and plots a histogram for each field. After all data are read in, it writes the total histogram on tape, prints total statistics, and plots the total histogram.

#### 19.22.7 FLOW CHART

The available flow charts for the utility subprograms are provided in section 19.61.

19.22.8 LISTING

The subprogram listing is provided in volume IV, section 19.

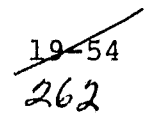

\_-A

### **19.23 HISTIC**

**The HISTIC subprogram computes and displays statistics for the histogram.**

ال<br>1944 - المسلمان<br>1945 - المسلمان

v

#### 19.23.1 LINKAGES

This routine does not **call any other** subprogram. The subprogram which calls it, along with the **processors,** is listed **below.**

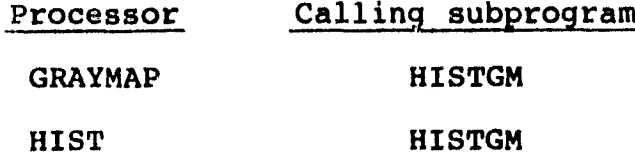

19.23.2 INTERFACES

The HISTIC subprogram interfaces with other routines through common blocks GLOBAL and GRCBLK and through the calling arguments.

19.23.3 INPUTS

Calling sequence: CALL HISTIC(IHG,NI,IFLD,VERTCS,NC)

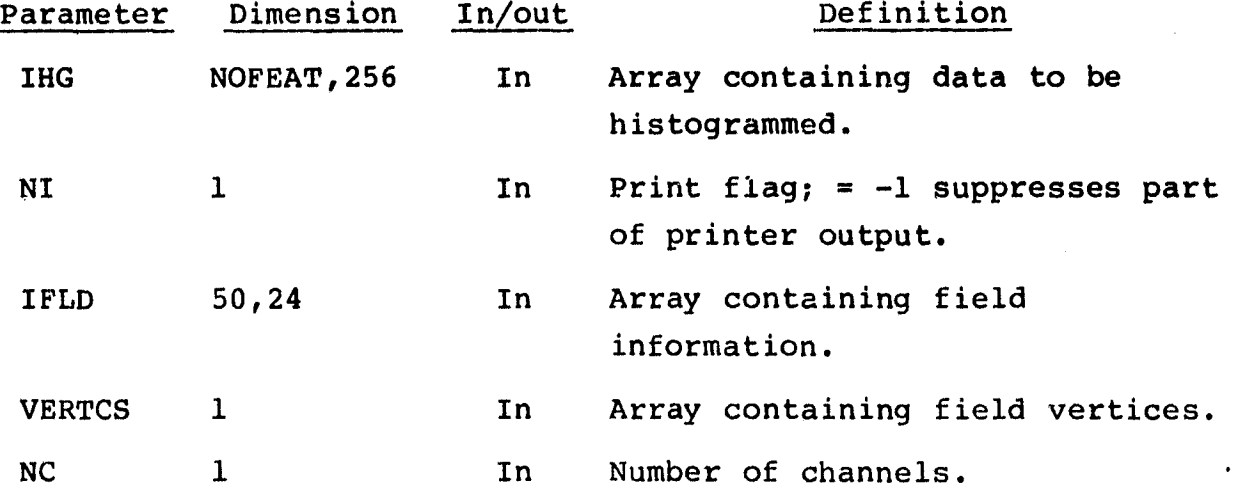

19.23.4 OUTPUTS

The results are returned for use by the calling routine.

1

.Ig6\_9

#### 19.23.5 STORAGE REQUIREMENTS

This subprogram requires 3814 bytes of storage.

## 19.23.6 DESCRIPTION

The HISTIC subprogram computes data ranges, means, standard deviations, and normalized ranges for plotting histograms. This information is returned to the HISTGM subprogram, which plots histograms for the HIST and GRAPMAP processors.

i

## 19.23.7 FLOW CHART

The available flow charts for the utility subprograms are provided in section 19.61.

### 19.23.8 LISTING

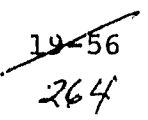

## 19.24 I4AlBN

The I4A1BN subprogram converts an array of EBCDIC digits to internal binary integers.

## 19.24.1 LINKAGES

'

À

" This routine does not call any other subprogram. The subprograms which call it, along with the respective processors, are listed below.

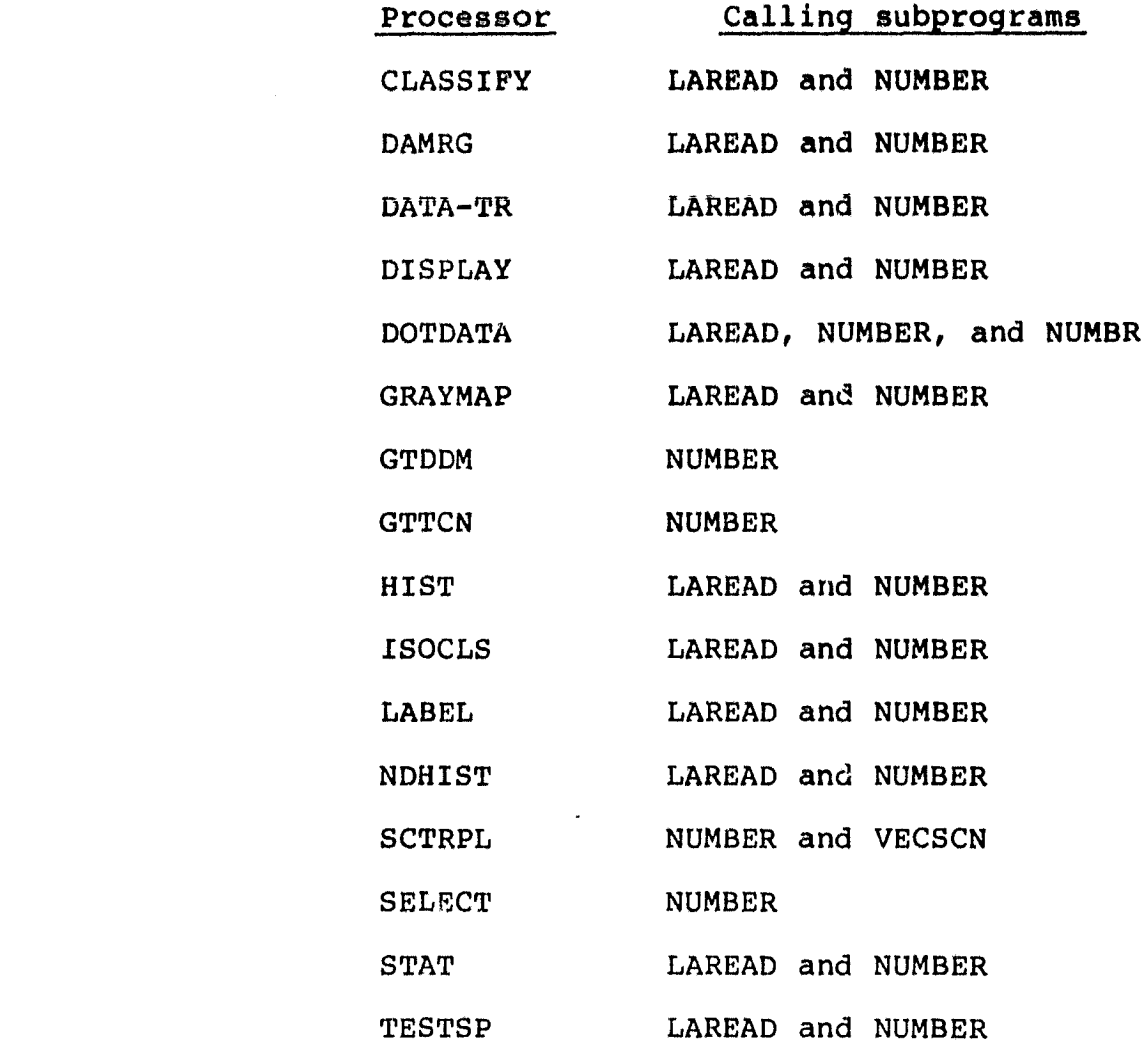

 $\frac{19 - 57}{265}$ 

#### 19.24.2 INTERFACES

The i4AlBN subprogram interfaces with other routines through the calling arguments.

19.24.3 INPUTS

Calling sequence: CALL 14AlBN(IFLD,NCHFLD,NCVTED)

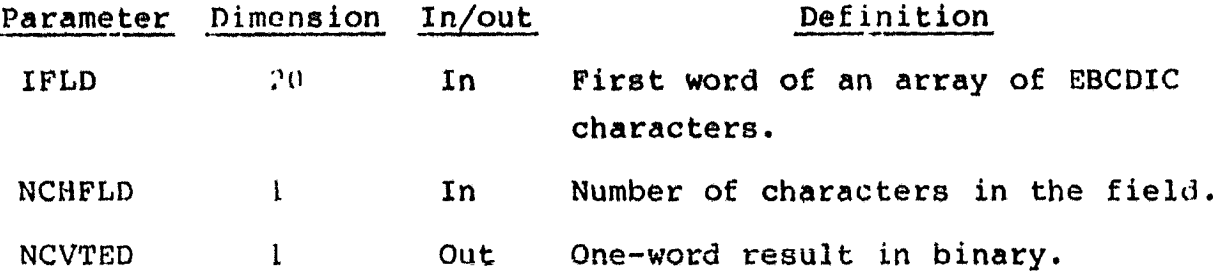

19.24.4 OUTPUTS

The results are returned for use by the calling routine.

#### 19.24.5 STORAGE REQUIREMENTS

This subprogram requires 1384 bytes of storage.

19.24.6 DESCRIPTION

This subprogram accepts an array of EBCDIC characters, looks for the first nonblank character, and determines if it is a digit or other character specified by the calling routine. It sets a minus flag for negative digits and converts digits to internal binary. If any character other than a blank or a digit is encountered, an error message is generated.

#### 19.24.7 FLOW CHART

The available flow charts for the utility subprograms are provided in section 19.61.

# 19.24.8 LISTING

.

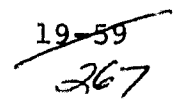

### 19.25 LABMAN

Subprogram LABMAN writes **a** statistics tape (SAVTAP) in the Universal or LARSYS II format and, optionally, creates the module **STAT file.**

### **19.25.1 LINKAGES**

**This routine calls the F5BSFL, BREAD, and WRTMTX subprograms. The subprograms which call** it, along with the respective processors, are listed below.

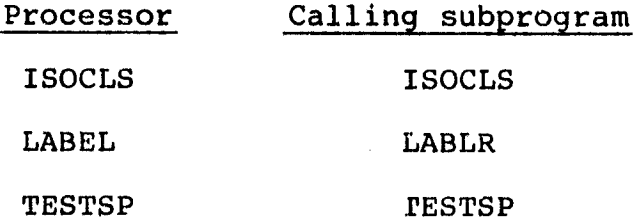

### 19.25.2 INTERFACES

The LABMAN subprogram interfaces with other routines through the calling arguments.

## 19.25.3 INPUTS

Input to the LABMAN subprogram consists of the SAVTAP file output by the ISOCLS, LABEL, STAT, or TRSTAT processor.

Calling sequence: CALL LABMAN(UNIT, FILE, NOCLS, TOTSUB, NOFEAT, TOTFLD, TOTVRT, FETVEC, FLDSAV, VERTEX, CLSNMS, NOSUBS, SUBNM, N, STADRS, VARSIZ,PUNCH,SUBVEC,PRNSTS,SWTCH)

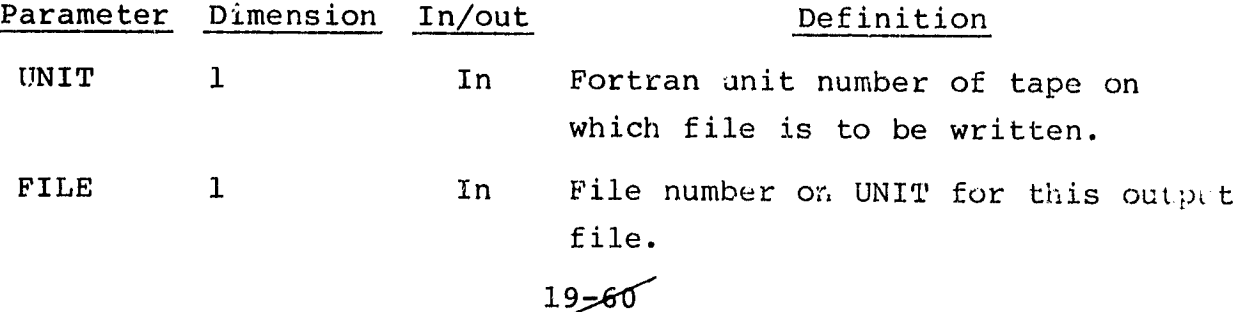

 $-268$ 

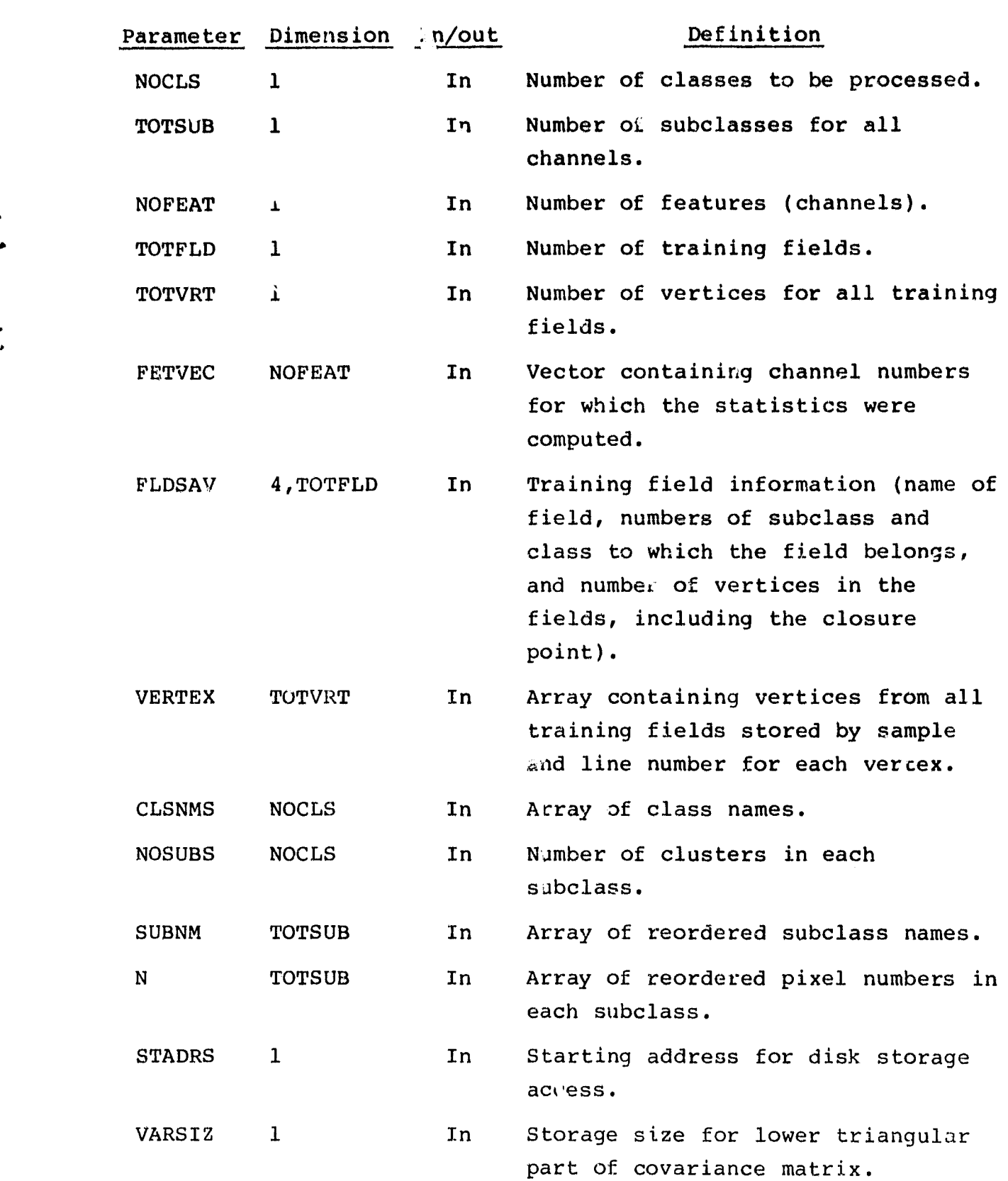

r^

 $19 - 61$ <br> $-269$ 

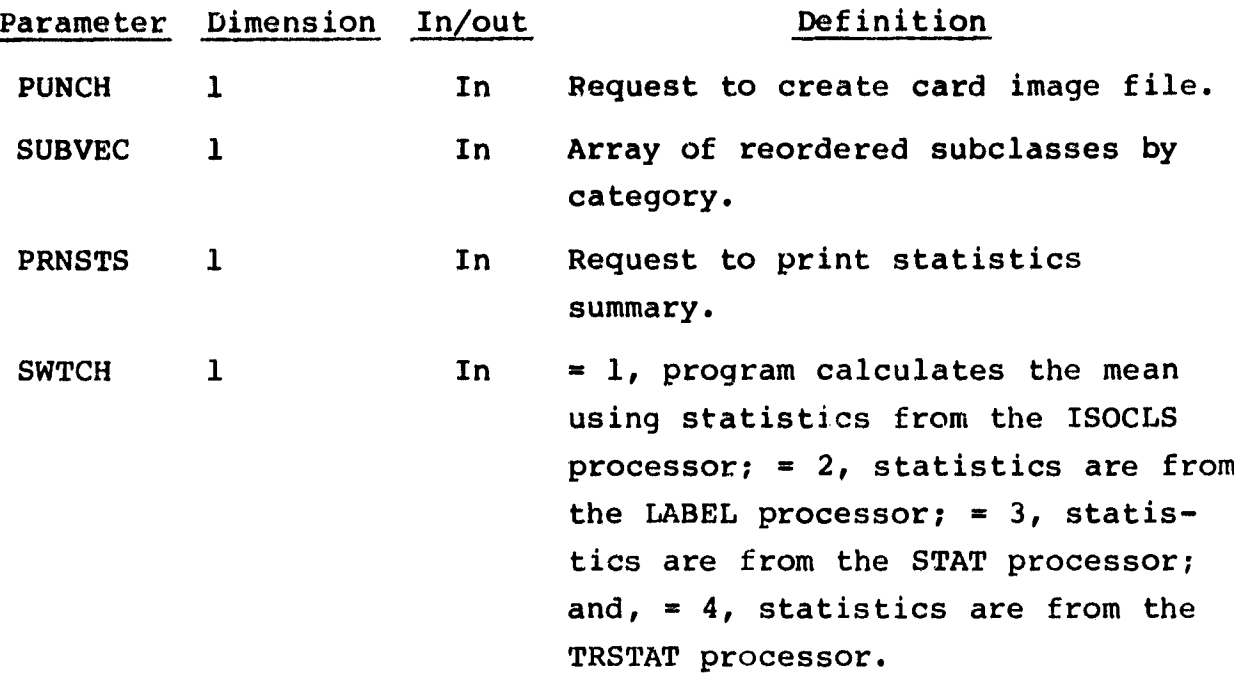

19.25.4 OUTPUTS

An unformatted statistics tape (SAVTAP) is output. Optionally, a card image file and/or a line printer summary is produced.

#### 19.25.5 STORAGE REQUIREMENTS

This subprogram requires 6594 bytes of storage.

### 19.25.6 DESCRIPTION

The LABMAN subprogram accepts training field information and statistics from the ISOCLS, LABEL, STAT, or TRSTAT processor. It reads means and covariances into core from disk storage. Statistics are rewritten to reflect manual relabeling of clusters and are output on the SAVTAP file; optionally, a card image file and/or line printer summary is produced.

> $\leq 62$ ^0

## 19.25.7 FLOW CHART

 $\mathbf{F}$ 

r

 $\mathbf{L}$ 

The available flow charts for the utility subprograms are provided in section 19.61.

*1*

19.25.8 LISTING

### 19.26 LAREAD

The LAREAD subprogram is **a** function that reads field definition card images.

#### 19.26.1 LINKAGES

This routine calls the CMERR, **I4AlBN,** and NXTCHR subprograms. The subprograms which call it, along with the respective processors, are listed below.

M

4 i

9i i

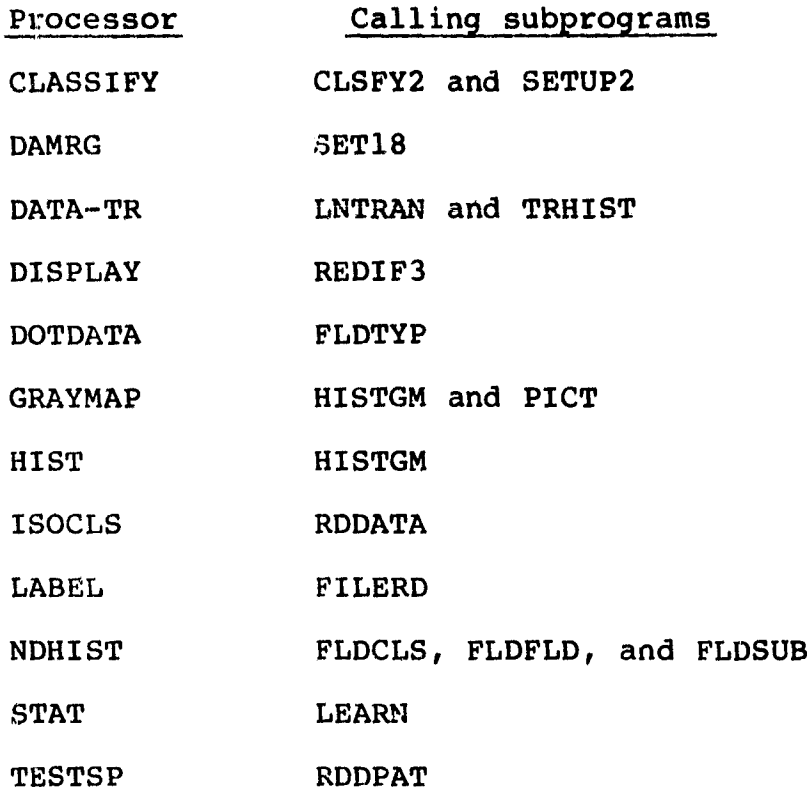

#### 19.26.2 INTERFACES

The LAREAD subprogram interfaces with other routines through the calling alguments.

 $\frac{19 - 64}{272}$ 

19.26.3 INPUTS

Calling sequence: LAREAD(FLDNAM, VERTCS, FLDINF, NC)

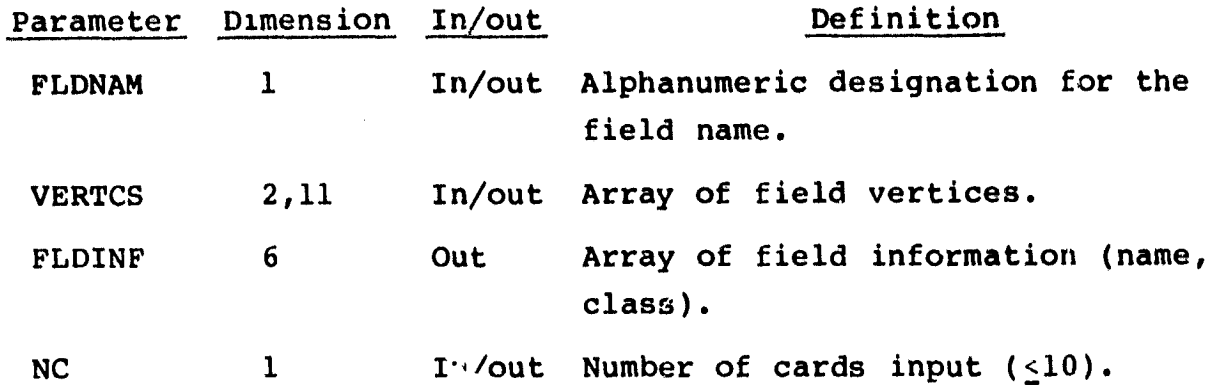

19.26.4 OUTPUTS

The results are returned for use by the calling routine.

19.26.5 STORAGE REQUIREMENTS

This subprogram requires 3222 bytes of storage.

### 19.26.6 DESCRIPTION

LAREAC reads the name and vertex line and sample numbers from field definition card images. Rectangular field coordinates are determined, and vertices are arranged in ascending clockwise order (smallest sample first).

19.26.7 FLOW CHART

The available flow charts for the utility subprograms are pro-. vided in section 19.61.

19.26.8 LISTING

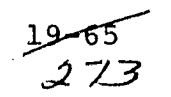

## 19.27 LINERD

The LINERD **subprogram reads one scan line of data from the** MSS DATAPE.

## 19.27.1 LINKAGES

**This routine calls the BUFILL and SEARCH subprograms. The subprograms which call** it, along with the respective processors, are listed below.

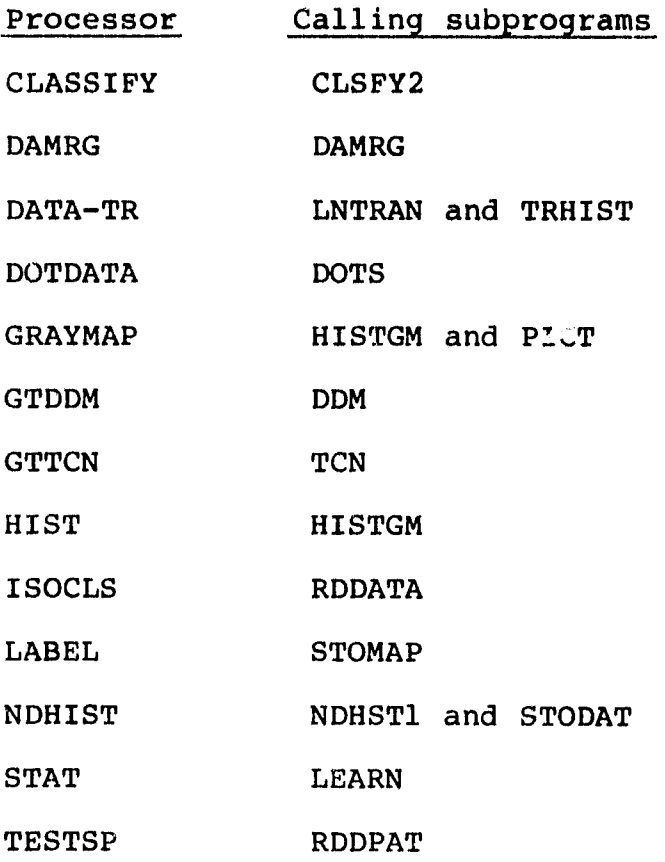

## 19.27.2 INTERFACES

The LINERD subprogram interfaces with other routines through common blocks BUFF and TAPRRD and through the calling arguments.

-66

 $\mathcal{X}$ 

## **19.27.3 INPUTS**

### **Calling sequence: CALL LINERD(IDATA,ENDTAP)**

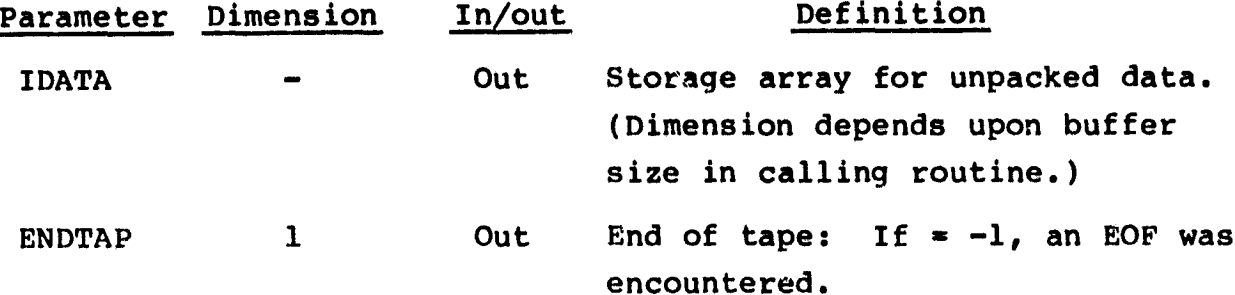

19.27.4 OUTPUTS

The results are returned for use by the **calling routine.**

## 19.27.5 STORAGE REQUIREMENTS

This subprogram requires 15 768 bytes of storage.

19.27.6 DESCRIPTION

The information to be unpacked from the Universal-formatted MSS DATAF.7 occupies the following byte positions on the tape header record

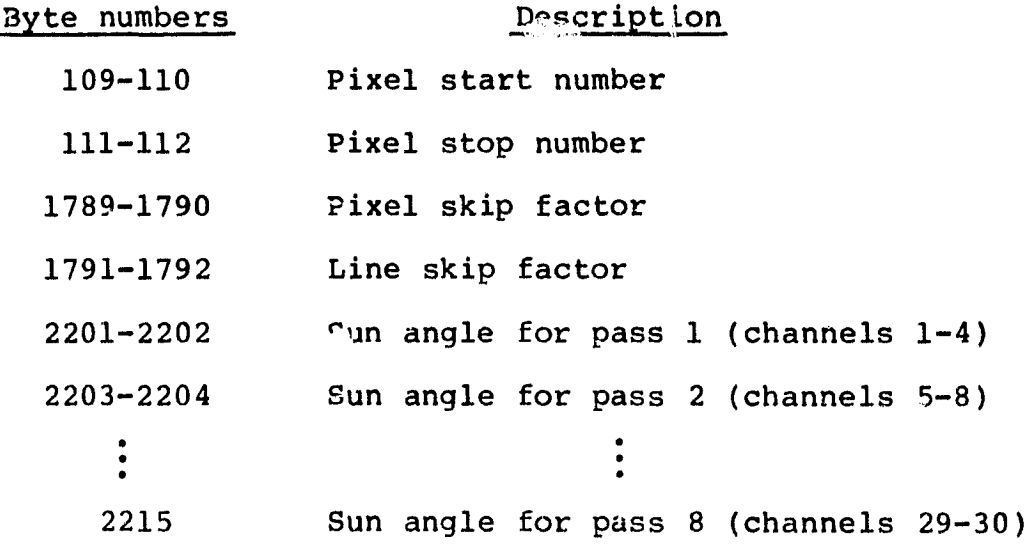

19<del>567</del><br>-275

x

**The information just listed is placed in labeled common TAPERD.**

19.27.7 FLOW CHART

**The available flow charts for the utility subprograms are provided in section 19.61.**

**19.27.8 LISTING**

a

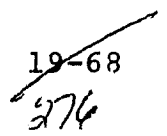

### 19.28 LISTLC

The LISTLC subprogram reads the PPTC, GT, and AI dot data files for the DISPLAY and DOTDATA processors, as specified by control card images PPUN, GTUN, and AIUN. It computes line and sample increments and stores the dot data.

## 19.28.1 LINKAGES

The LISTLC subprogram calls the FSFMFL, NUMBR, and NXTCHR subprograms. The subprograms which call it, along with the respective processors, are listed below.

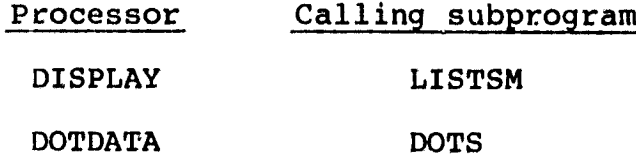

#### 19.28.2 INTERFACES

The LISTLC subprogram interfaces with other routines through common blocks DOTVEC and INFORM and through the calling arguments.

19.28.3 INPUTS

Input to the LISTLC subprogram consists of the PPTC, GT, and/or AI dot data files (see section 12.13 for a description of these files).

Calling sequence: CALL LISTLC(FIELDS, STAMNT, \*, \*, \*, SWCHG, INIT, IUNIT,IFILE,IPT,VERTEX)

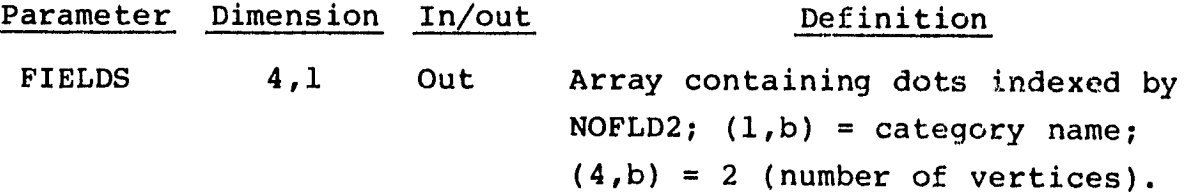

 $\frac{19 - 69}{\sqrt{27}}$
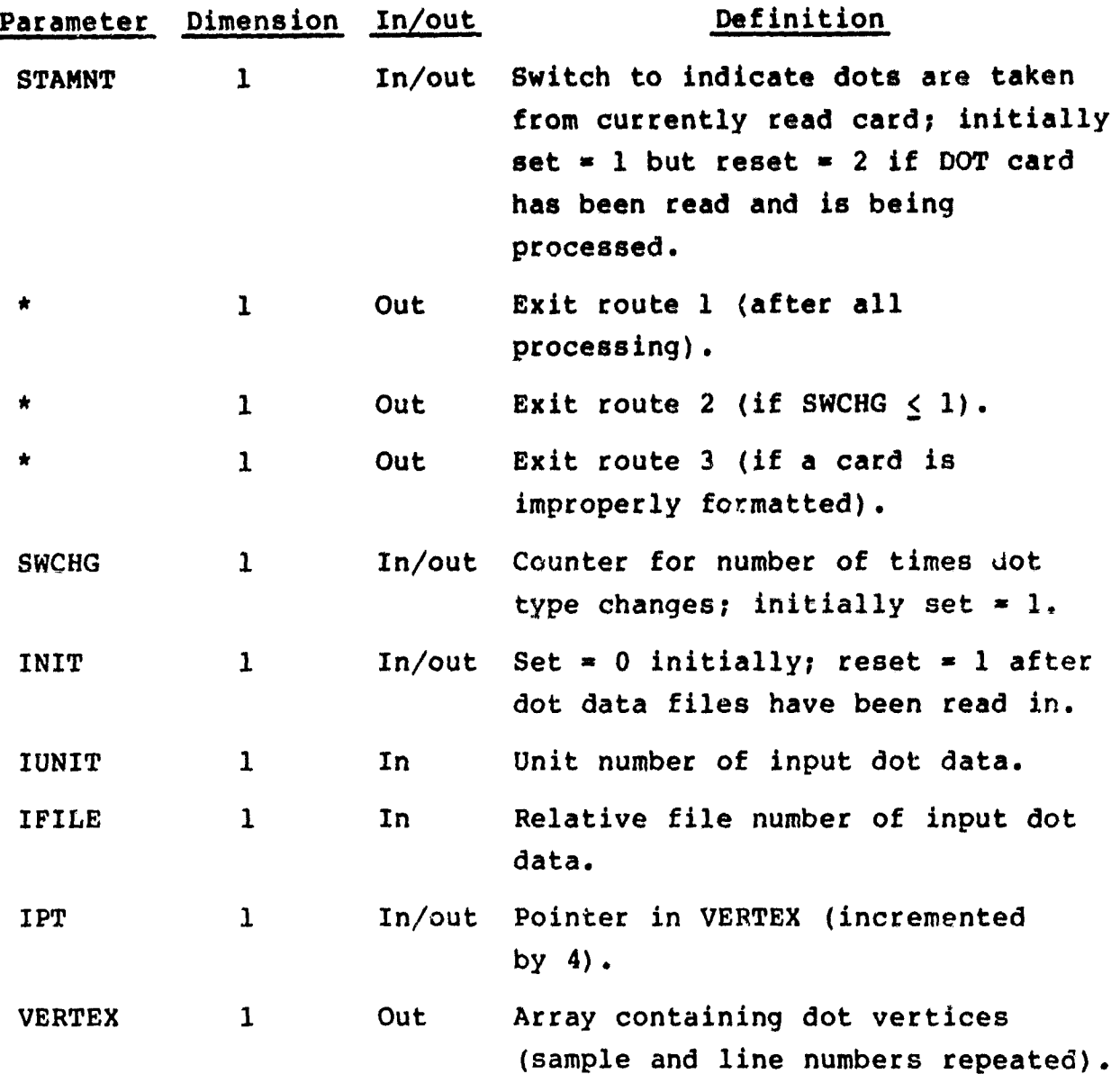

The field definition card images relevant to this routine are given in section 17.5.4 of volume II of this user guide.

**9–7**0

C /1`

19.28.4 OUTPUTS

The results are stored for use by the calling routine.

19.28.5 STORAGE REQUIREMENTS

This subprogram requires 3026 bytes of storage.

19.28.6 DESCRIPTION

Not required.

19.28.7 FLOW CHART

The available flow charts for the utility subprograms are provided in section 19.61.

19.28.8 LISTING

# 19.29 MATVEC

**• The MATVEC subprogram multiplies matrix A by vector B and stores the result in vector** C.

19.29.1 LINKAGES

This routine does not call any other subprogram. The subprograms which call it, along with the respective **processors, are listed below.**

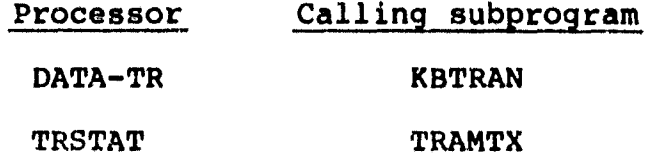

19.29.2 INTERFACES

The MATVEC subprogram interfaces with other routines through the calling arguments.

19.29.3 INPUTS

Calling sequence: CALL MATVEC(A,B,C,L,M)

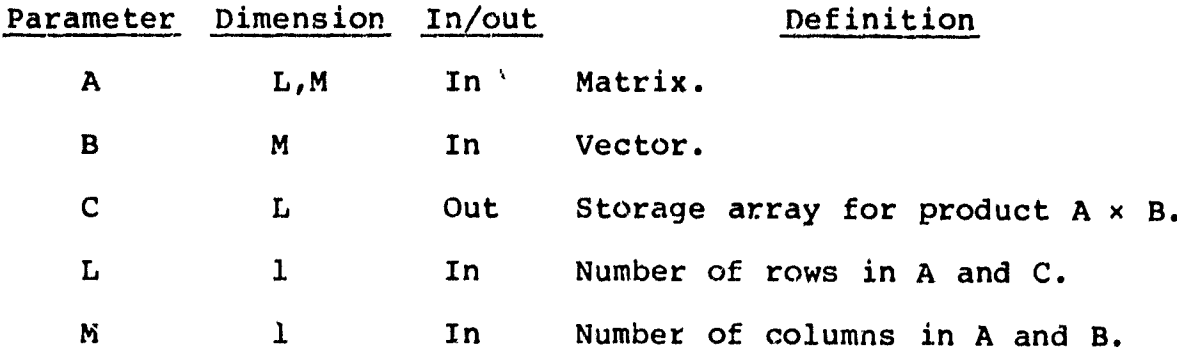

19.29.4 OUTPUTS

The results are returned for use by the calling routine.

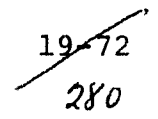

# **19.29.5 STORAGE REQUIREMENTS**

**This subprogram uses 588 bytes of storage.**

**19.29.6 DESCRIPTION**

**A matrix A and a vector B are input via calling argument. The product of A times D is stored in vector C.**

 $\overline{\phantom{a}}$ 

**19.29.7 PLOW CHART**

 $\mathbf{I}$ 

**The available** flow **charts for the utility subprograms are** provided in section 19.61.

19.29.8 LISTING

# 19.30 MTMDAT

 $\frac{1}{2\sqrt{2}}\sum_{i=1}^n\sum_{j=1}^n\sum_{j=1}^n\sum_{j=1}^n\sum_{j=1}^n\sum_{j=1}^n\sum_{j=1}^n\sum_{j=1}^n\sum_{j=1}^n\sum_{j=1}^n\sum_{j=1}^n\sum_{j=1}^n\sum_{j=1}^n\sum_{j=1}^n\sum_{j=1}^n\sum_{j=1}^n\sum_{j=1}^n\sum_{j=1}^n\sum_{j=1}^n\sum_{j=1}^n\sum_{j=1}^n\sum_{j=1}^n\sum_{j=1}^n\sum$ 

The MTMDAT subprogram multiplies matrix A by the transpose of matrix B and stores the result in a lower triangular matrix DD.

# '19.30.1 LINKAGES

This routine does not call any other subprogram. The subprograms which call it, along with the respective processors, are listed below.

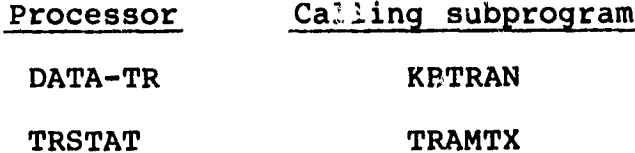

# 19.30.2 INTERFACES

The MTMDAT subprogram interfaces with other routines through the calling arguments.

## 19.30.3 INPUTS

Calling sequence: CALL MTMDAT(A,B,C,L,M,N,D,DD)

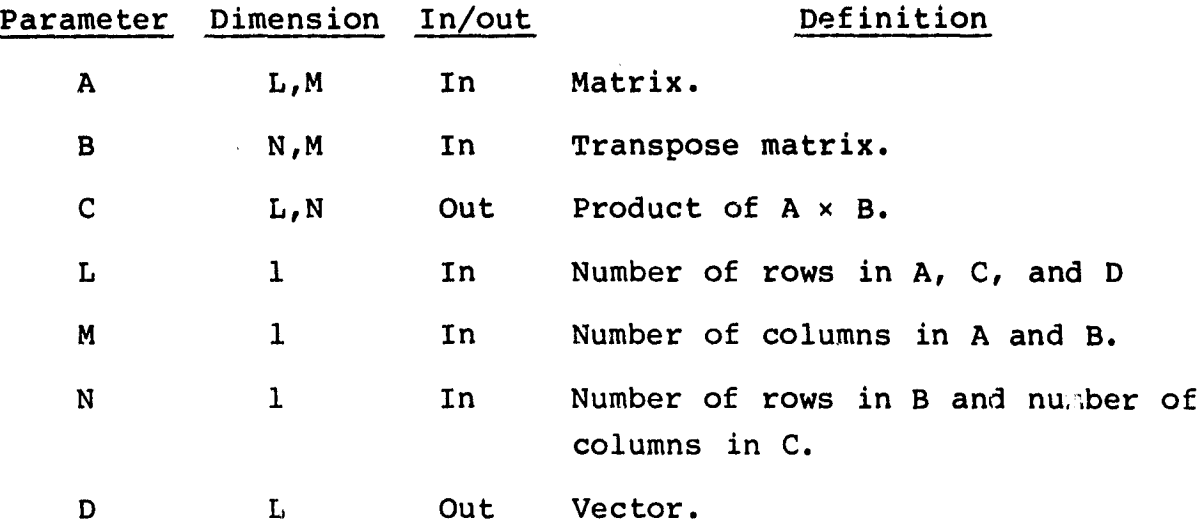

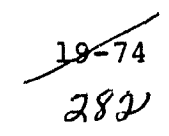

 $C - 4$ 

# Parameter Dimension In/out Definition

DD 1 Out Array for storage of lower triangular matrix, product of  $A \times B$ .

19.30.4 OUTPUTS

The results are returned for use by the calling routine.

# 19.30.5 STORAGE REQUIREMENTS

This subprogram requires 1020 bytes of storage.

19.30.6 DESCRIPTION

A matrix A and a transposed matrix B are input via calling argument. The program multiplies A times B to obtain a result C, which is stored in a lower triangular array DD.

#### 19.30.7 FLOW CHART

The available flow charts for the utility subprograms are provided in section 19.61.

#### 19.30.8 LISTING

The subprogram listing is provided in volume IV, section 19.

 $29 - 75$ <br>283

# 19.31 MTMLS6

The MTMLS6 subprogram multiplies a matrix A by a vector B and stores the result in matrix C.

# 19.31.1 LINKAGES

This routine does not call any other subprogram. The subprograms which call it, along with the respective processors, are listed below.

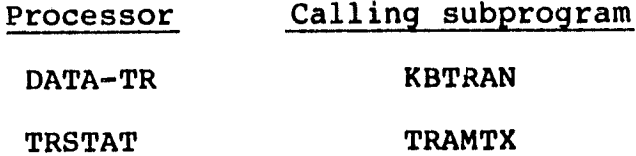

# 19.31.2 INTERFACES

The MTMLS6 subprogram interfaces with other routines through the calling arguments.

19.31.3 INPUTS

Calling sequence: CALL MTMLS6(A,B,C,M,N)

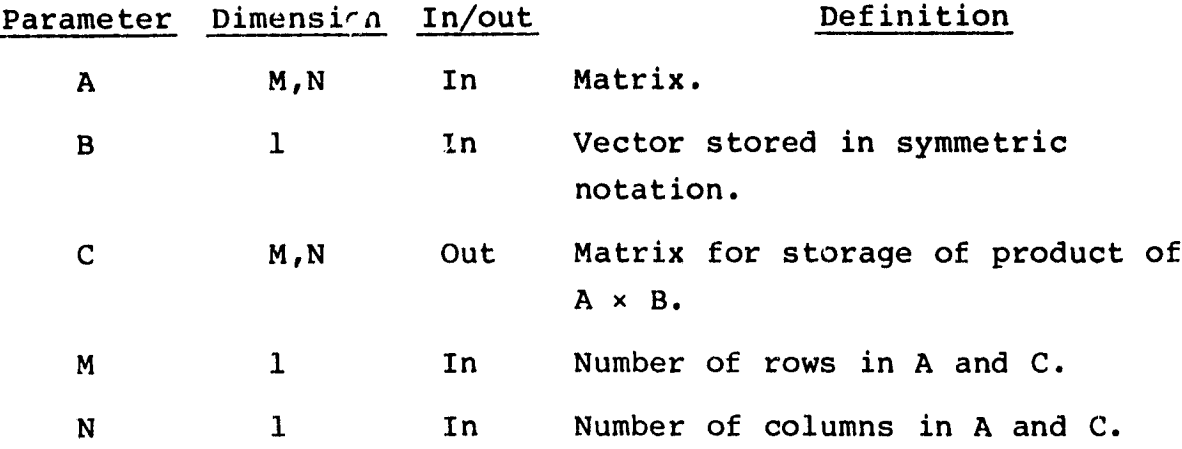

19.31.4 OUTPUTS

The results are returned for use by the calling routine.

-76  $284$ 

# 19.31.5 **STORAGE REQUIREMENTS**

This subprogram requires 880 bytes of storage.

19.31.6 **DESCRIPTION** Not required.

19.31.7 FLOW CHART

.

.

ţ

The available flow charts for the utility **subprograms are** provided in section 19.61.

19.31.8 LISTING

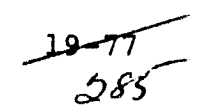

#### 19.32 NAMSTA

Subprogram NAMSTA provides cluster names based on category names and sequence numbering. **A** check is made to ensure that each category is involved in the naming of at least one cluster. If not, that category is deleted from the total count of number of categories.

## 19.32.1 LINKAGES

This routine calls the **BNI4Al** subprogram. The subprograms which call it, along with the respective processors, are listed below.

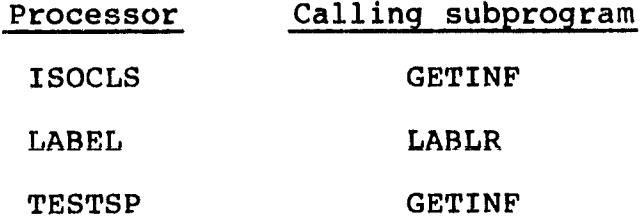

#### 19.32.2 INTERFACES

The NAMSTA subprogram interfaces with other routines through the calling arguments.

#### 19.32.3 INPUTS

Calling sequence: CALL NAMSTA(SUBNAM,CATVEC,SUBNO,NOSUB2,CATNAM, NOCAT)

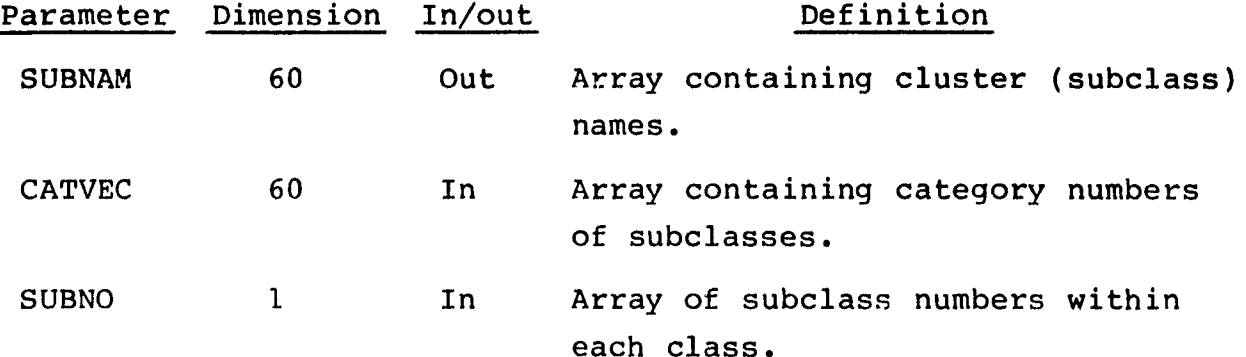

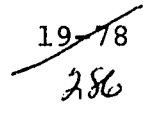

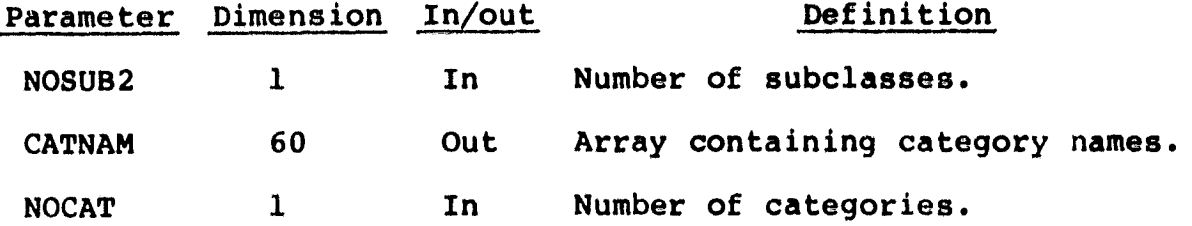

19.32.4 OUTPUTS

The results are stored for use by the calling routine.

# 19.32.5 STORAGE REQUIREMENTS

This subprogram requires 860 bytes of storage.

# 19.32.6 DESCRIPTION

NAMSTA assigns names to clusters using the first two characters of the category name and two digits. The cluster names are stored in the vector SUBNAM on the basis of the category assignment to each cluster. If a category has no associated clusters, SUBNO and NOCAT are adjusted to remove that category from subsequent consideration.

# 19.32.7 FLOW CHART

The available flow charts for the utility subprograms are provided in section 19.61.

#### 19.32.8 LISTING

The subprogram listing is provided in volume IV, section 19.

 $\frac{19}{287}$ 

# 19.33 NUMBER

**The NUMBER subprogram is a function that scans control cards looking for integer numbers.**

# 19.33.1 LINKAGES

 $\blacktriangleright$ 

This routine calls the I4AlB. subprogram. The subprograms which **call it, along with the respective processors, are listed below.**

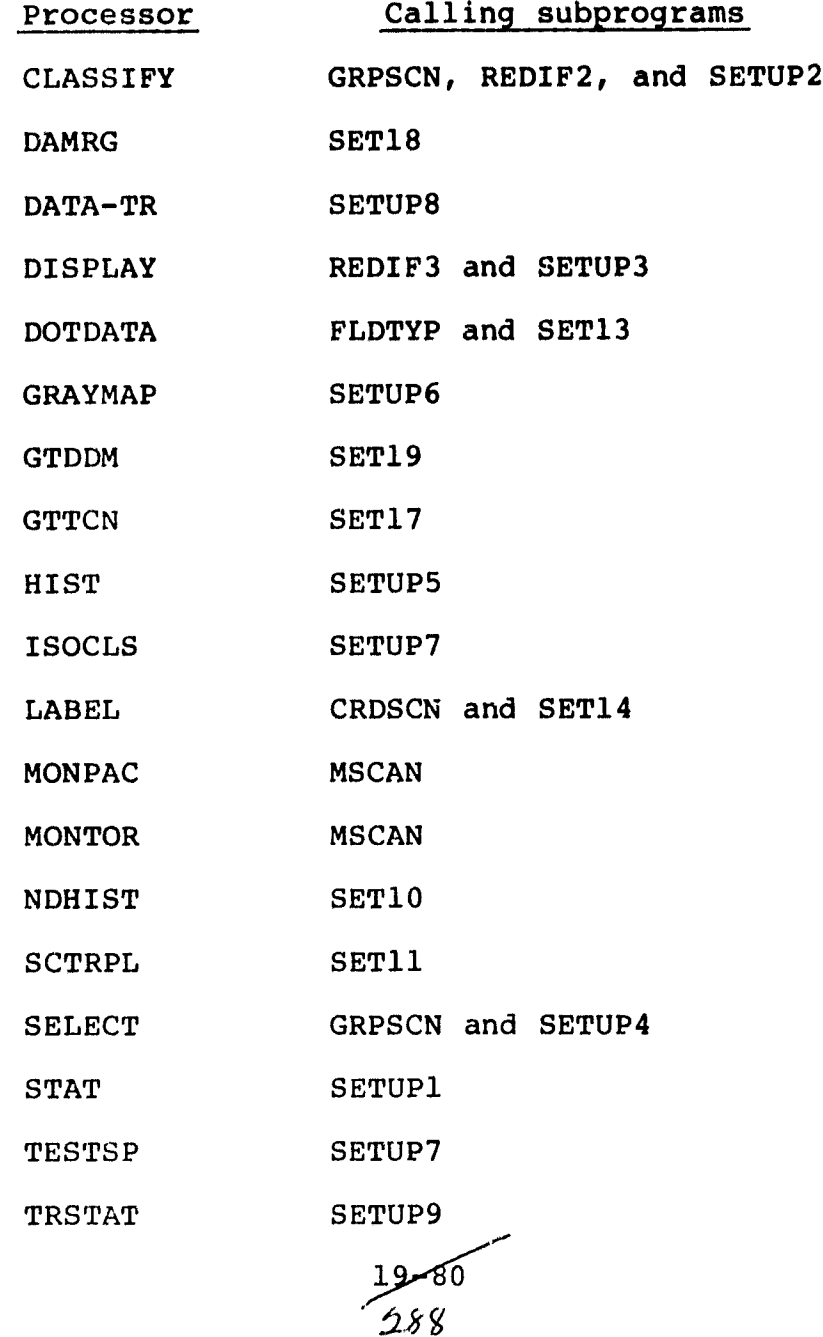

## 19.33.2 INTERFACES

**The NUMBER subprogram interfaces with other routines through the** calling arguments.

19.33.3 **INPUTS**

**.**

I

Calling sequence: NUMBER(CARD, COL, NUMVEC, NOW)

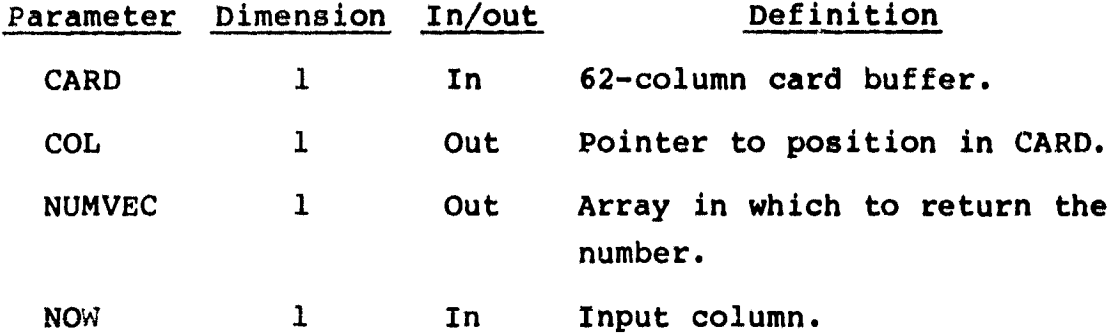

**19.33.4 OUTPUTS**

The results are returned for use by the calling routine.

19.33.5 STORAGE REQUIREMENTS

This subprogram requires 986 bytes of storage.

19.33.6 DESCRIPTION

Not required.

19.33.7 FLOW CHART

The available flow charts for the utility subprograms are provided in section 19.61.

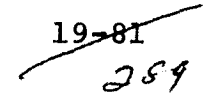

## 19.34 NUMBR

The NUMBR subprogram processes one field definition card image at a time. It reads and stores all numbers in array NDOTS, with NDCARD as an index.

## 19.34.1 LINKAGES

This routine calls the I4AlBN subprogram. The subprograms which call it, along with the respective processors, are listed below.

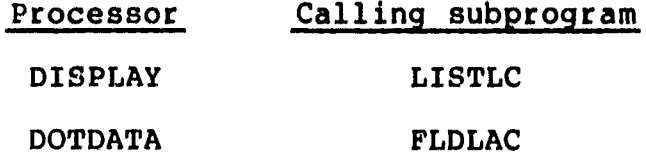

#### 19.34.2 INTERFACES

The NUMBR subprogram interfaces with other routines through the calling arguments.

19.34.3 INPUTS

Calling sequence: CALL NUMBR(NDOTS, NDCARD, CARD, COL)

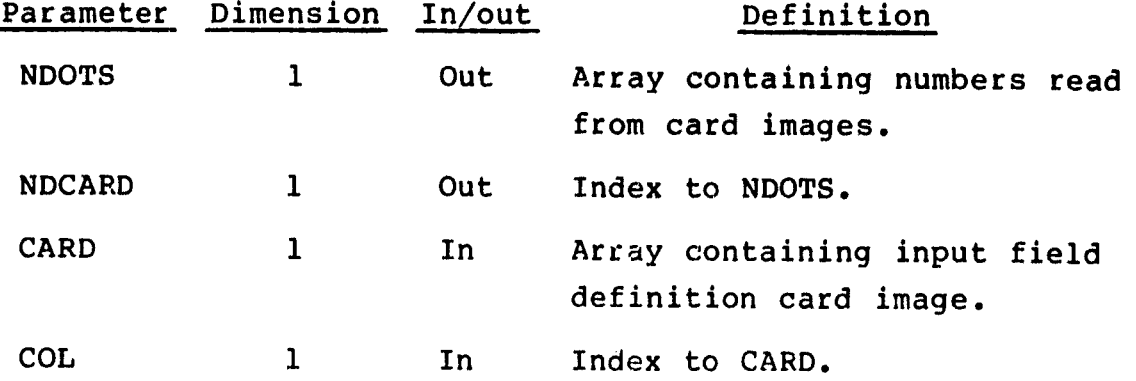

The field definition card images relevant to this routine are given in section 17.5.4 of volume II of this user guide.

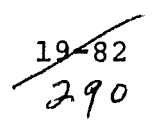

**19.34.4 OUTPUTS**

**The results are returned for use by the calling routine.**

**19.34.5 STORAGE REQUIREMENTS**

**This subprogram requires 792 bytes of storage.**

**19.34.6 DESCRIPTION Not required.**

**19.34.7 FLOW CHART**

**The available flow charts for the utility subprograms are provided in section 19.61.**

**19.34.8 LISTING**

**1 3 J, r/**

# 19.35 NXTCHR

**The NXTCHR subprogram is a function which locates and enters the next nonblank character in a card being read.**

# **19.35.1 LINKAGES**

**This routine does not call any other subprogram. The subprograms which call it, along with the respective processors, are listed below.**

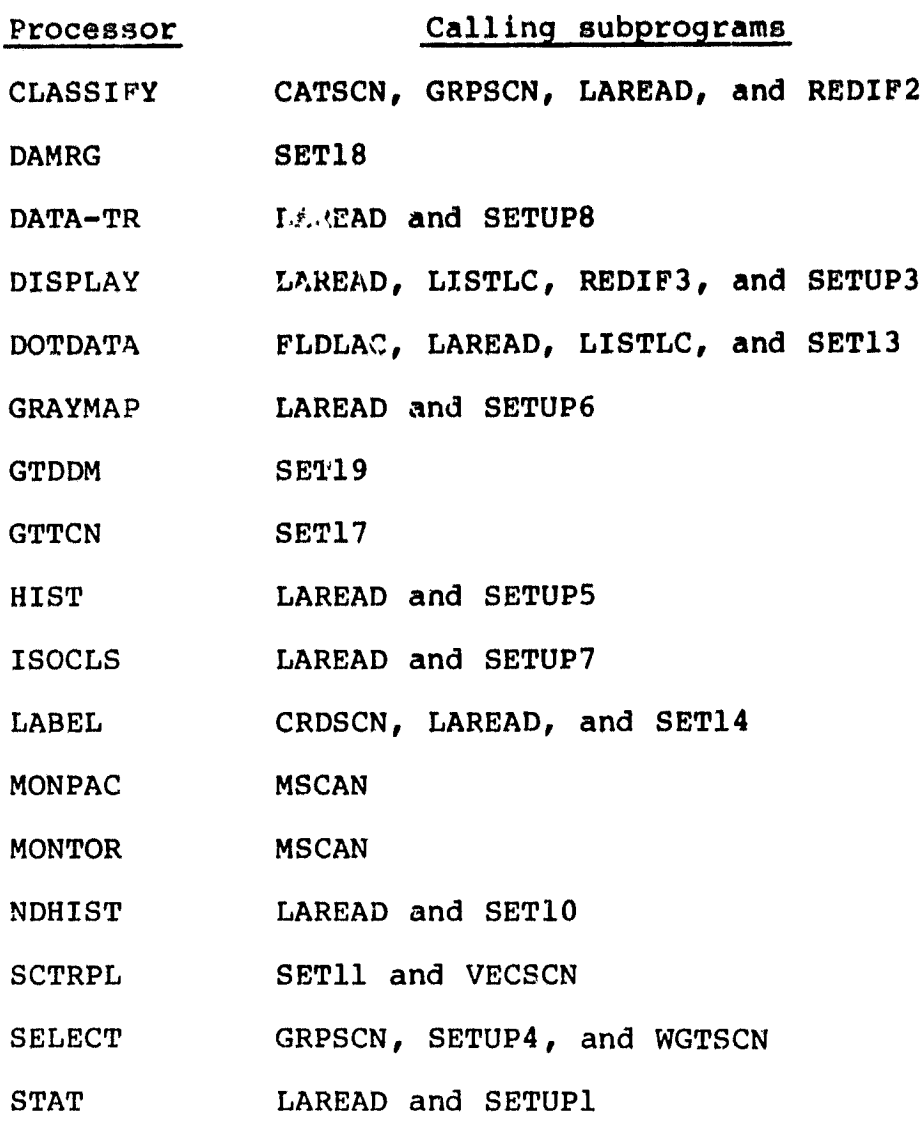

.

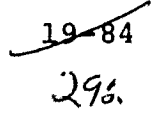

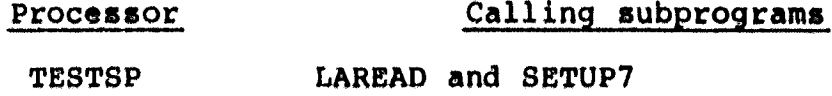

TRSTAT SETUP9

19.35.2 INTERFACES

The NXTCHR subprogram interfaces with other routines through the calling arguments.

19.35.3 INPUTS

Calling sequence: NXTCHR(CARD,COL)

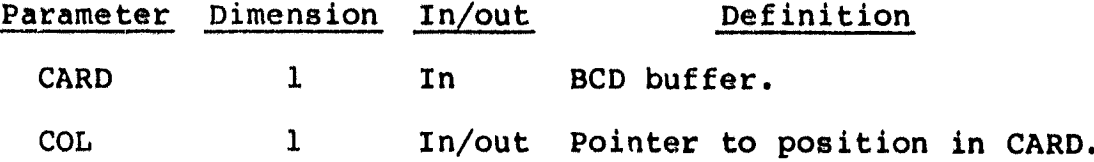

19.35.4 OUTPUTS

The results are returned for use by the calling routine.

19.35.5 STORAGE REQUIREMENTS This subprogram requires 510 bytes of storage.

19.35.6 DESCRIPTION

Not required.

19.35.7 FLOW CHART The available flow charts for the utility subprograms are provided in section 19.61.

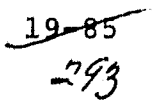

# 19.36 ORDER

The ORDER subprogram **arranges a** set of **N integers in ascending order.**

19.36.1 LINKAGES

This routine does not **call** any other subprogram. The subprograms which call it, along with the respective processors, are listed below.

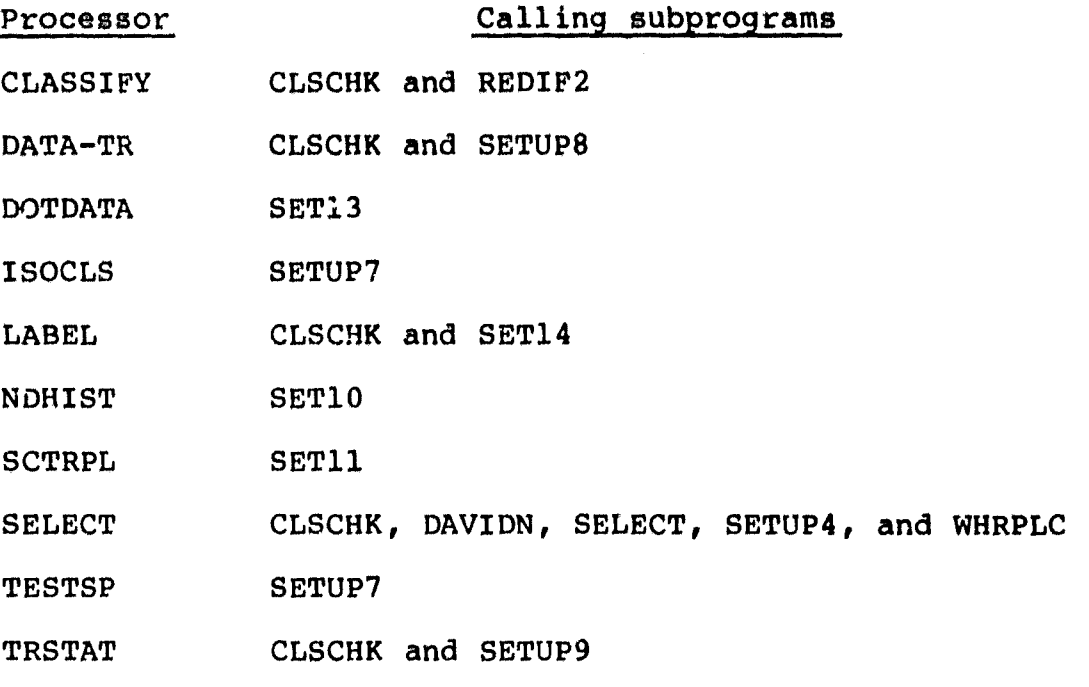

 $\mathbf{r}$ Ļ,

19.36.2 INTERFACES

The OFDER subprogram interfaces with other routines through the calling arguments. •

19.36.3 INPUTS

Calling sequence: CALL ORDER(VEC,N)

ر19

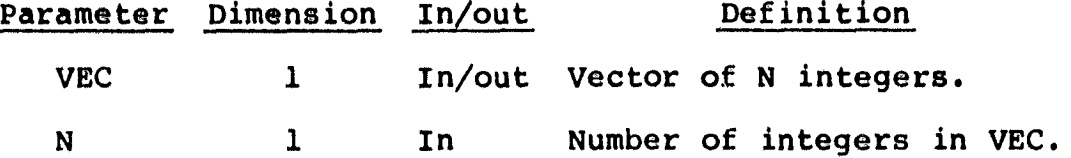

19.36.4 OUTPUTS

The results are returned for use by the calling routine.

## 19.36.5 STORAGE REQUIREMENTS

This subprogram requires 484 bytes of storage.

## 19.36.6 DESCRIPTION

The subprogram ORDER operates on an input vector of N unsorted integers by comparing and switching values in pairs until all integers are in logical ascending order. It returns the values in the array VEC.

#### 19.36.7 FLOW CHART

The available flow charts for the utility subprograms are provided in section 19.61.

#### 19.36.8 LISTING

The subprogram listing is provided in volume IV, section 19.

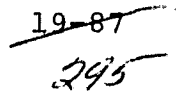

 $\mathbf{u}$ 

# 19.37 PRINT

The PRINT subprogram generates most of the output for the ISOCLS and TESTSP processors.

## 19.37.1 LINKAGES

The PRINT subprogram calls the FDLINT, RREAD, and SETMRG subprograms. The subprograms which call it, along with the respective processors, are listed below.

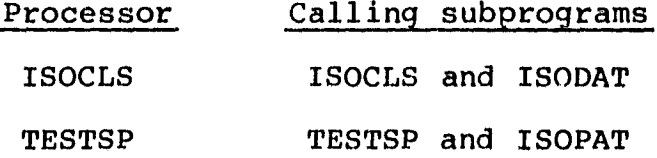

#### 19.37.2 INTERFACES

The PRINT subprogram interfaces with other routines through common blocks GLOBAL and PASS and through the calling arguments.

## 19.37.3 INPUTS

Calling sequence: CALL PRINT(KKT, IPLACE, MEANS, STDEV, CLD, FLDINF,N)

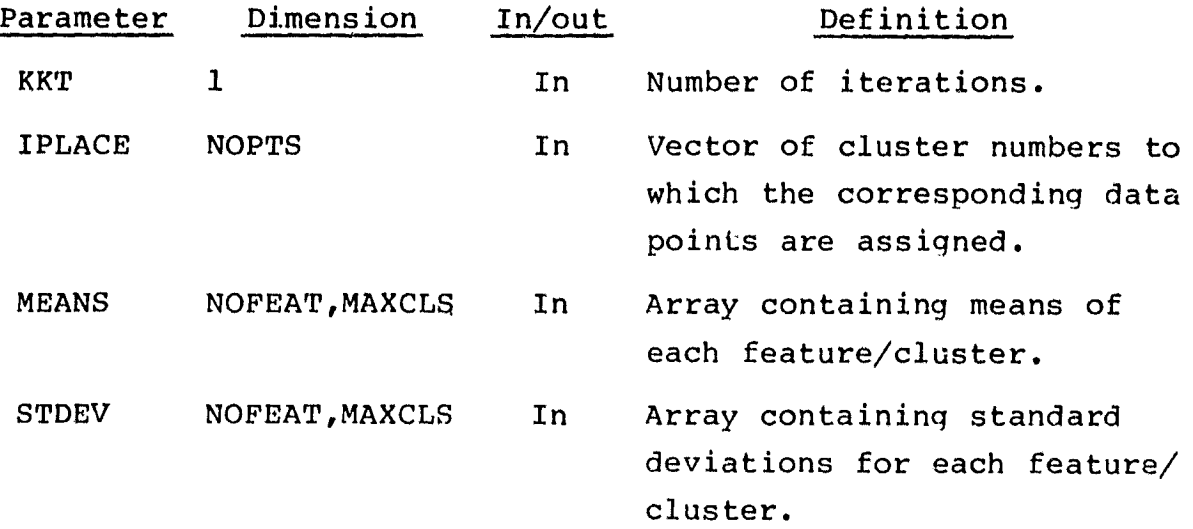

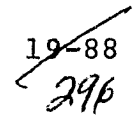

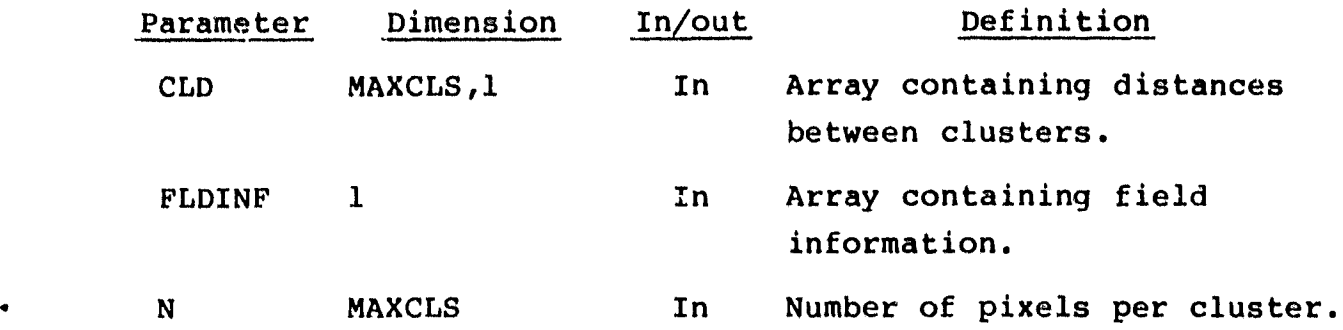

**19.37.4** OUTPUTS

This subprogram outputs the information in section 19.37.6 on the specified unit.

19.37.5 STORAGE REQUIREMENTS

This subprogram requires 6568 bytes of storage.

19.37.6 DESCRIPTION

The PRINT subprogram prints the following information each time it is called: header record, total clusters, total data points, summary of points in each cluster, means, standard deviations, and distances between clusters.

If requested by the user, the following information is printed for each field: header record, field name, total points in the field, field boundaries (line and sample numbers), the symbol for each pixel in the field, and a summary of points for each cluster in the field.

19.37.7 FLOW CHART

The available flow charts for the utility subprograms are provided in section 19.61.

19.37.8 LISTING

The subprogram listing is provided in volume IV, section 19.

89–39<br>م تهي

#### 19.38 PRTCOV

The PRTCOV subprogram writes the transformed covariance matrix.

## 19.38.1 LINKAGES

This routine calls the WRTMTX susprogram. The subprograms which call it, along with the respective processors, are listed below.

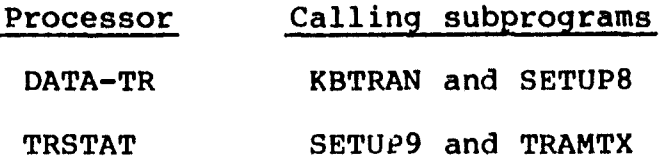

#### 19.38 . 2 INTERFACES

The PRTCOV subprogram interfaces with other routines through common blacks GLOBAL, INFORM, and TRBLCK and through the calling arguments.

19.38.3 INPUTS

Calling sequence: CALL PRTCOV(COVMTX, AVEMTX, CV1, AV1, CLSMTX)

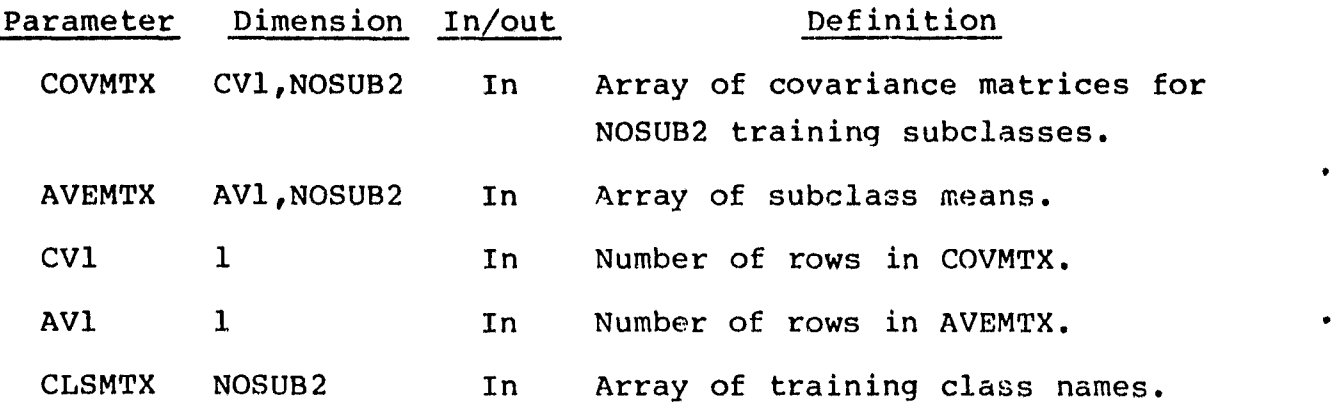

19.38.4 OUTPUTS

This subprogram outputs the transformed covariance matrix on the specified unit.

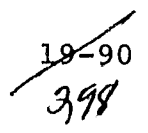

# 19.38.5 STORAGE REQUIREMENTS

This subprogram requires 1032 bytes of storage.

19.38.6 DESCRIPTION

The subprogram PRTCOV writes the heading for the transformed covariance matrix and calls subprogram WRTMTX to write the matrix.

I;,

م روابط میں ا

19.38.7 FLOW CHART

The available flow charts for the utility subprograms are provided in section 19.61.

19.38.8 LISTING

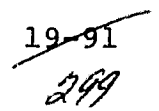

# 19.39 RANK

The RANK subprogram calculates the greenness value for each cluster and outputs an ordered list of color keys, cluster numbers, and greenness values.

19.39.1 LINKAGES

The RANK subprogram does not call any other subprogram. **The sub**program which **calls it,** along with the processors, is listed below.

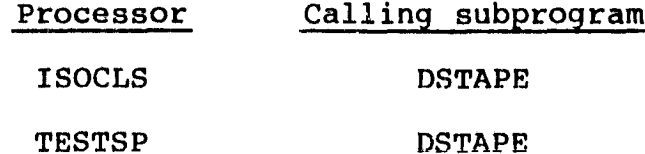

19.39.2 INTERFACES

The RANK subprogram interfaces with other routines through common block GLOBAL and through the calling arguments.

19.39.3 INPUTS

Calling sequence: CALL RANK(NOFEAT, FETVC2, LNCAT, MEANS, IPTT)

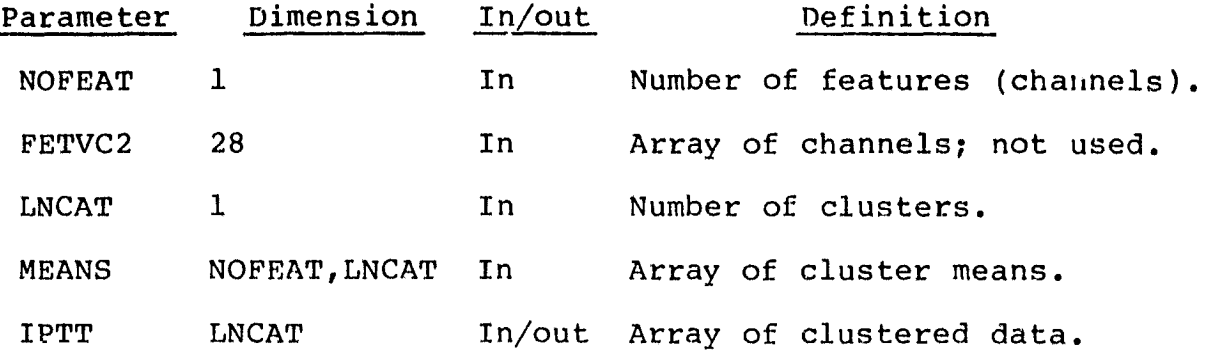

.

19.39.4 OUTPUTS

i

This subprogram outputs results on the line printer.

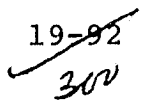

# 19.39.5 STORAGE REQUIREMENTS

This subprogram requires 1712 bytes of storage.

19.39.6 DESCRIPTION

The RANK subprogram checks to see if the number of input channels is a multiple of 4; if not, it prints out color keys ordered by cluster number. If channels are a multiple of 4, RANK sorts data according to the average greenness of each cluster over all acquisitions and prints the color keys, cluster numbers, and greenness values.

# 19.39.7 FLOW CHART

The available flow charts for the utility subprograms are provided in section 19.61.

19.39.8 LISTING

#### 19.40 RDDOTS

The RDDOTS subprogram reads information from the DOTUNT file.

**I**

**\_\_\_.way**

**19.40.1 LINKAGES**

**This routine calls the CMERR, FSBSFL, and RDDOTl subprograms.** The subprograms which call it, along with the respective proces**sors, are listed below.**

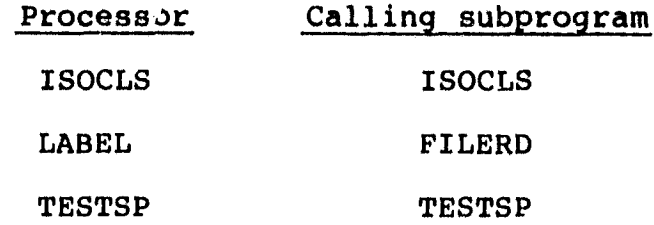

#### 19.40.2 INTERFACES

The RDDOTS subprogram interfaces with other routines through common block GLOBAL and through the calling arguments.

## **19.40.3 INPUTS**

RDDOTS accepts a multifile unformatted Fortran-created tape in the format defined in appendix H of the "As-Built" Design Specification for EOD-LARSYS Procedure 1 (JSC-13143, LEC-11293, October 1977).

Calling sequence: CALL RDDOTS(DOTS, DOTVEC, TOTDT3, TYPSWT, SIZES, TOTDT2,NOCAT,CATNAM,NOFET2,FETVC2,NOFEAT,FETVEC,NOSUN,ANGLE, NOFLD, TOTVRT, FLDSAV, VERTEX, KVAR)

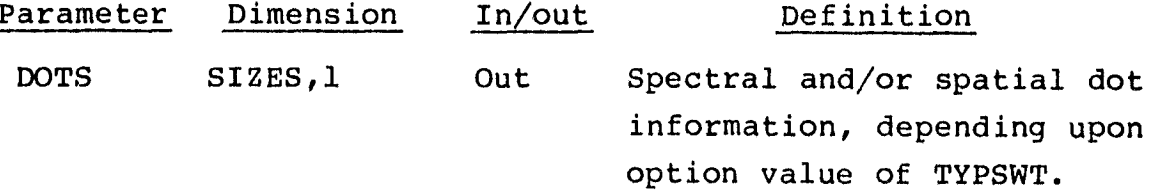

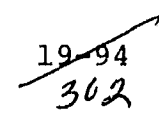

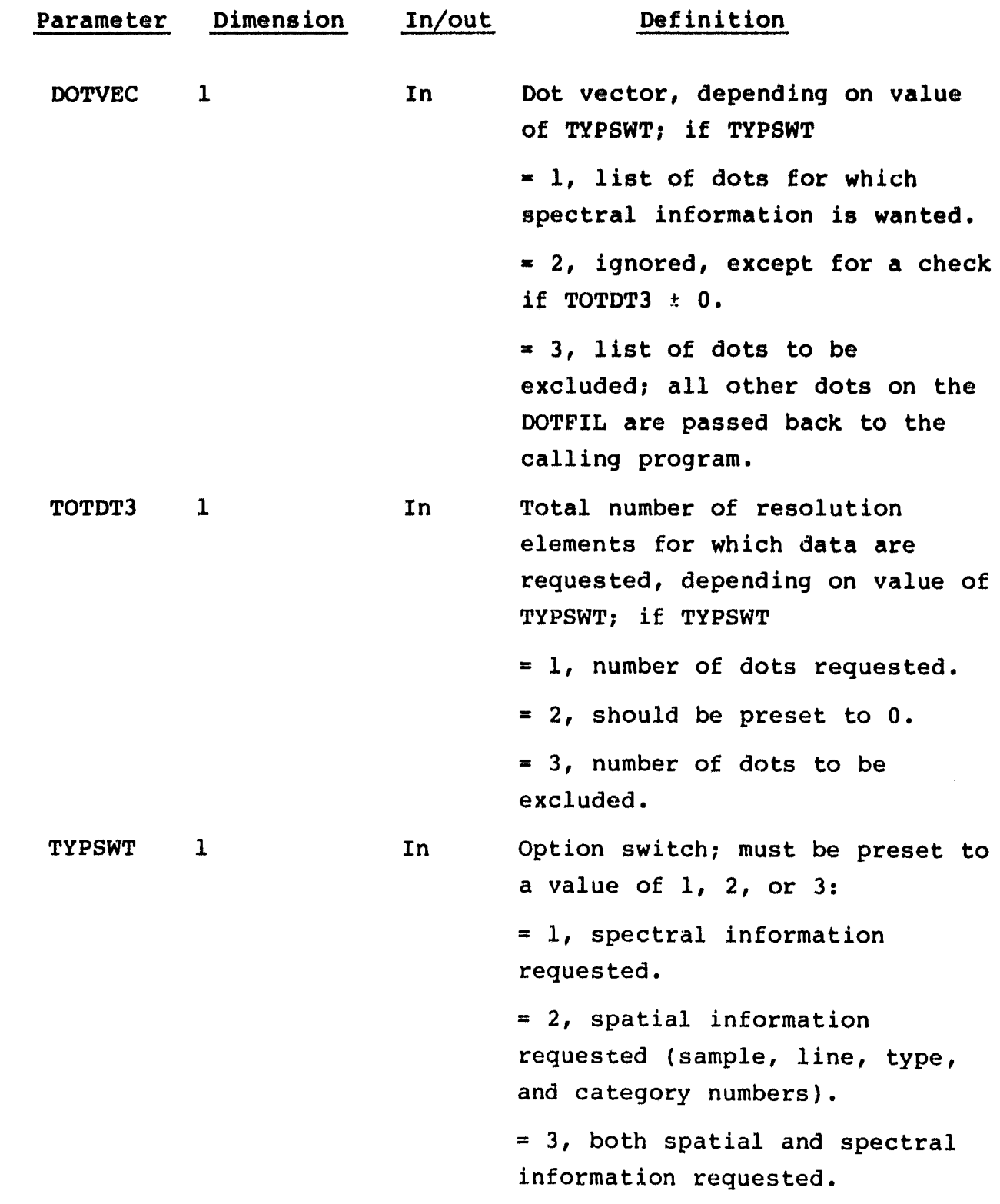

 $\ddot{\phantom{0}}$ s

**GET** 

دوسوسي بر ر

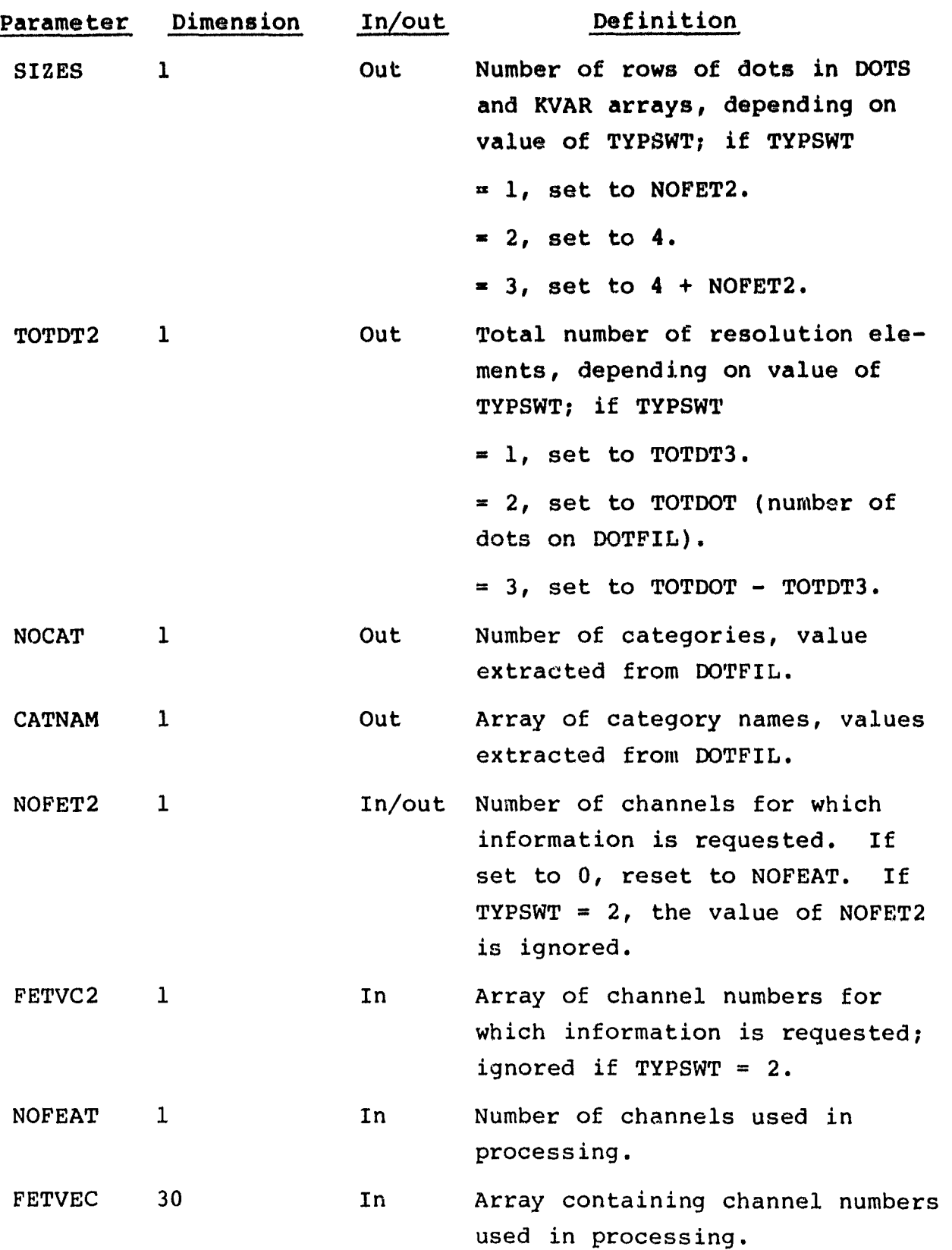

A

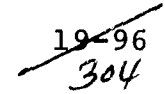

 $\downarrow$  .

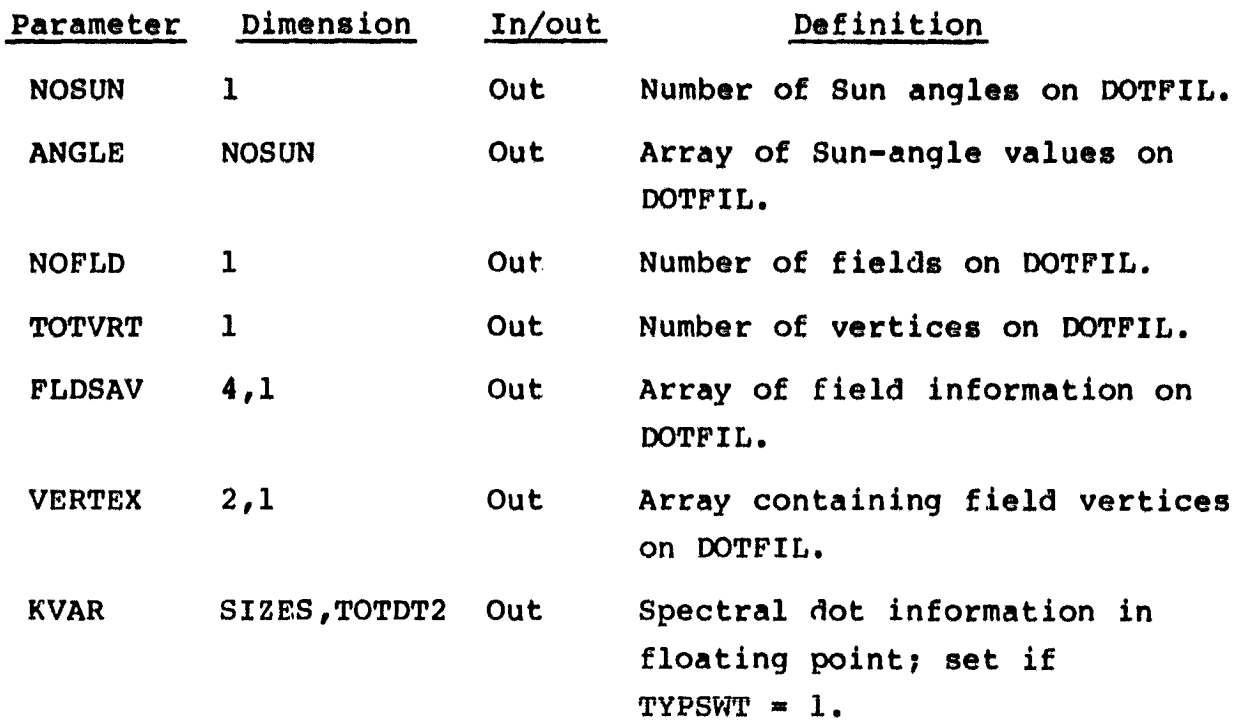

# 19.40.4 OUTPUTS

r

The results are returned for use by the calling routine.

19.40.5 STORAGE REQUIREMENTS

This subprogram requires 22 836 bytes of storage.

19.40.6 DESCRIPTION

The dot data tape is read and appropriate information is extracted. There are three modes of extraction:

a. Dot spectral information

b. Dot spatial information

c. Both spectral and spatial information

In all cases, the count information (first record) is made available.

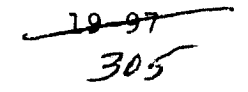

.<br>مهر ۱۹۹۵ -

Each file on the dot data tape consists of three records. Please refer to the flow chart provided in section 19.61 for details concerning contents of these records and the file description in appendix Hof the "As-Built" Design Specification for COD-LARSYS Procedure 1 (JSC-13143, LEC-11293, October 1977).

Dot spectral information consists of radiance values for specified dots and chennels. Dot spatial information consists of sample number, line number, type number (1 for label/starting dots, 2 for bias dots), and category number for those dots specified by the user.

RDDOTS extracts data for three processors — LABEL, ISOCLS, and TESTSP. Since IFOCLS and TESTSP need different portions of the dot data, a switch passed via a calling argument controls which portions of the file to return to the calling routine.

19.40.7 FLOW CHART

The available flow charts for the utility subprograms are provided in section 19.61.

#### 19.40.8 LISTING

The subprogram listing is provided in volume IV, section 19.

 $\frac{9-90}{30k}$ 

# 19.41 RDDOTI

**The RDDOTI subprogram retrieves spectral and/or spatial information from the DOTFIL.**

# **19.41.1 LINKAGES**

This routine does not call any other subprogram. The subprogram which **calls** it, **along** with the processors, is listed below.

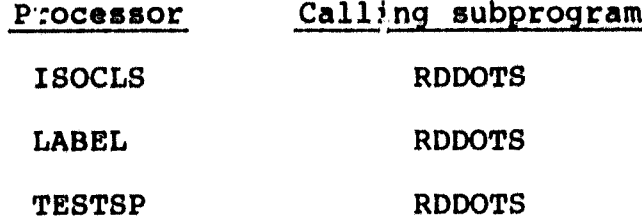

# 19.41.2 INTERFACES

The RDDOTl subprogram interfaces with other routines through the calling arguments.

19.41.3 INPUTS

x

 $\bullet$ 

 $\pmb{\ast}$ 

Calling sequence: CALL RDDOT1(TEMDOT, DOTS, KVAR, SIZES, TOTDT2, DOTVEC,FETVC3,SIZE,TOTDOT,TOTDT3,NOFET2,TYPSWT)

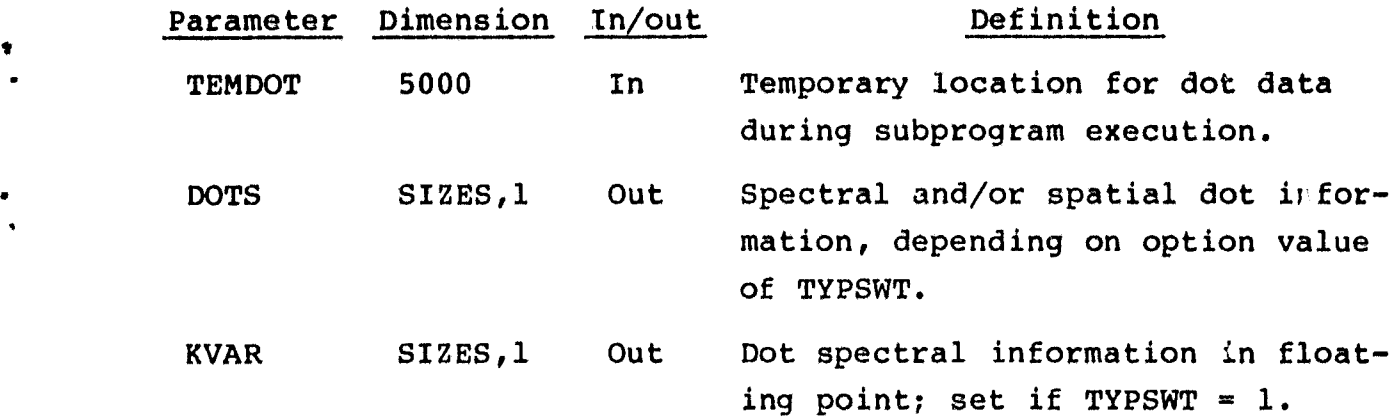

19–99<br>- *307* 

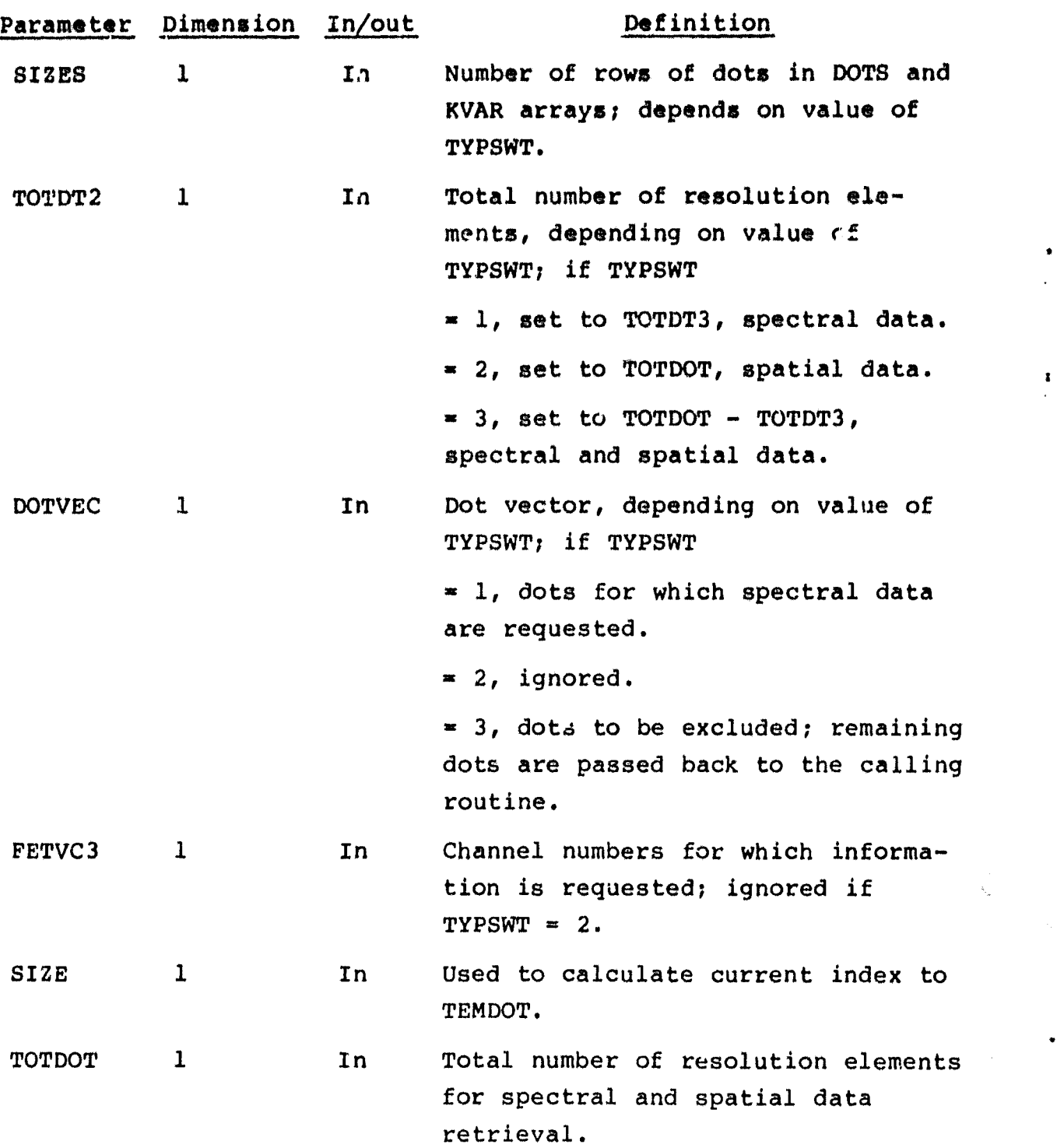

 $\pmb{\ddot{z}}$ 

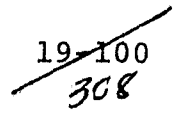

 $\frac{1}{T}$ 

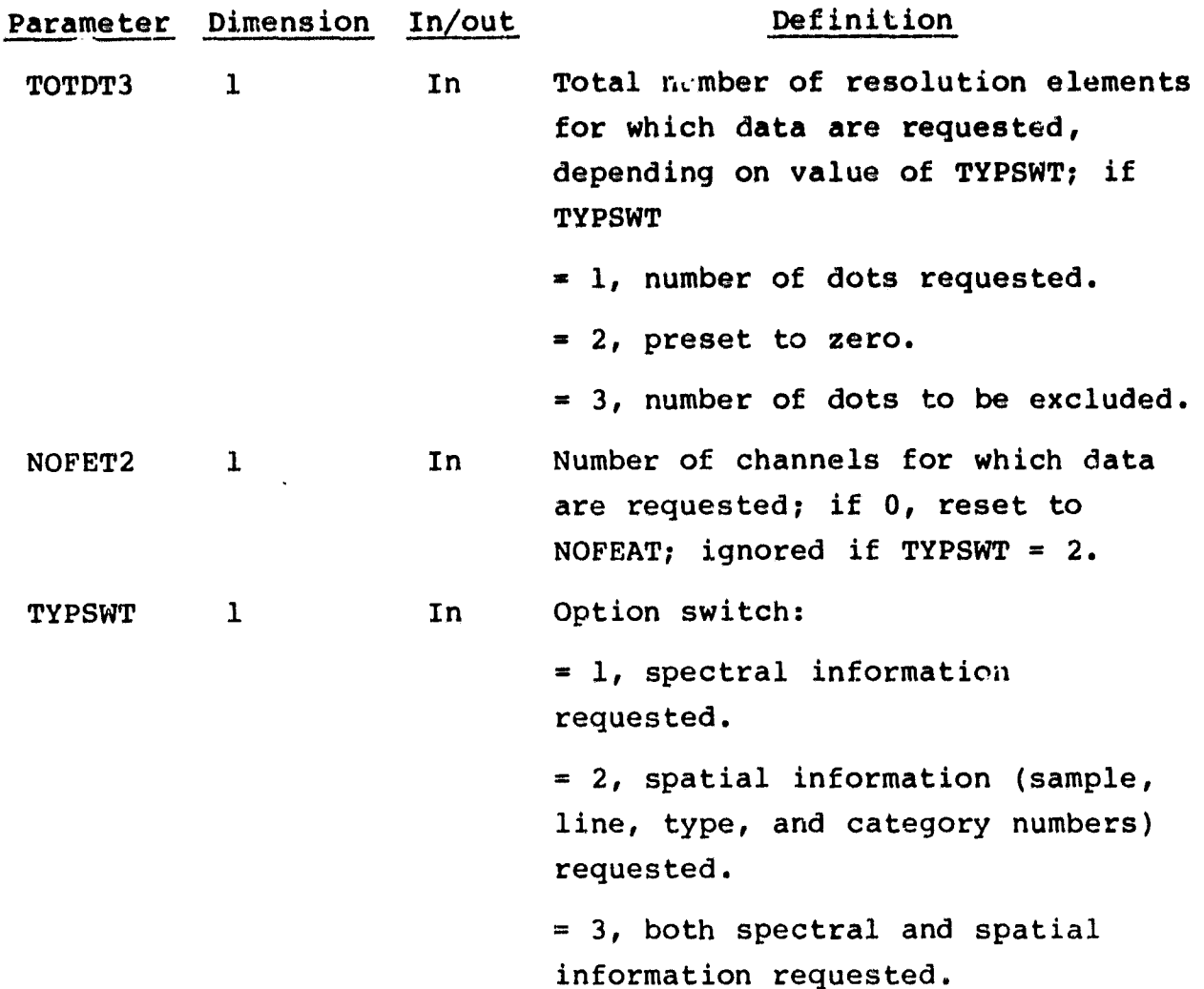

.<br>I De la Carta de Carta de Ca

19.41.4 OUTPUTS

i

r r

è

المستعدين

The results are returned for use by the calling routine.

19.41.5 STORAGE REQUIREMENTS

This subprogram requires 1440 bytes of storage.

19.41.6 DESCRIPTION

According to the value of the parameter TYPSWT, RDDOTI retrieves the following information from the DOTFIL (which has been read in by the calling routine, RDDOTS).

- a. If TYPSWT = 1, spectral (radiance) values for the specified dots and channels are extracted.
- b. If TYPSWT = 2, spatial (sample, line, type, and category) numbers are extracted.
- c. If TYPSWT =  $3$ , both spectral and spatial data are extracted.

19.41.7 FLOW CHART

.<br>The company of the property

The available flow charts for the utility subprograms are provided in section 19.61.

19.41.8 LISTING

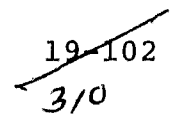

# 19.42 RDMEAN

401 Va.

The RDMEAN subprogram reads the MEAN card image file for the ISOCLS and TESTSP processors. Another entry point, RDFILE, reads the card file, stores only requested channels, and **prints a sum**mary of means for requested channels.

f  $\mathsf{I}$ 3

1

# 19.42.1 LINKAGES

• The RDMEAN subprogram calls the RREAD and RWRITE subprograms. The subprograms which call it, along with the respective processors, are listed below.

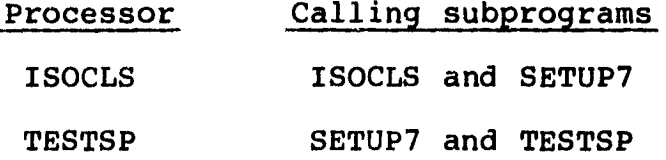

19.42.2 INTERFACES

The RDMEAN subprogram interfaces with other routines through common blocks GLOBAL, PASS, and PASSA and through the calling arguments.

19.42.3 INPUTS

Calling sequences:

a. CALL RDMEAN(MENS)

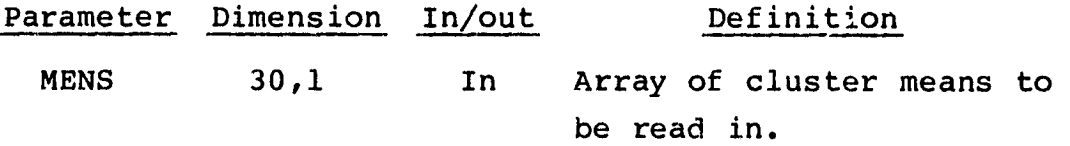

#### b. ENTRY RDFILE(MEANS,MENS)

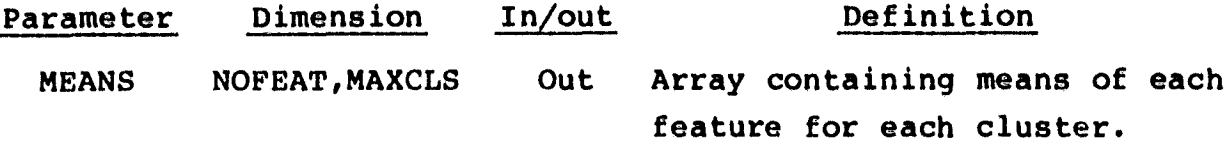

19.42.4 OUTPUTS

This subprogram outputs initial cluster means on the specified unit.

#### 19.42.5 STORAGE REQUIREMENTS

This subprogram requires 2112 bytes of storage,

# 19.42.6 DESCRIPTION

The RDMEAN subprogram goes to the beginning disk address where card images are stored and calls RWRITE to extract unformatted image data, place them in the buffer, and write the entire record.

Entry RDFILE reads the entire record, stores only the means for user-requested channels, and prints initial cluster centers for these channels on the specified unit. If the means for a specified channel are not on file, a message to that effect is printed and dummy values are used.

#### 19.42.7 FLOW CHART

The available flow charts for the utility subprograms are provided in section 19.61.

# 19.42.8 LISTING

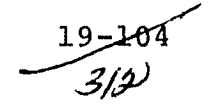

## 19.43 RDMODK

The **RDMODIC** subprogram reads in the remainder of the module STAT file and writes the following statistics on the SAVTAP file: means, covariances, class and subclass descriptions, number of subclasses in each class, field information, and vertices.

#### 19.43.1 LINKAGES

This routine calls the FSBSFL subprogram. The subprogram which calls it, along with the processors, is listed below.

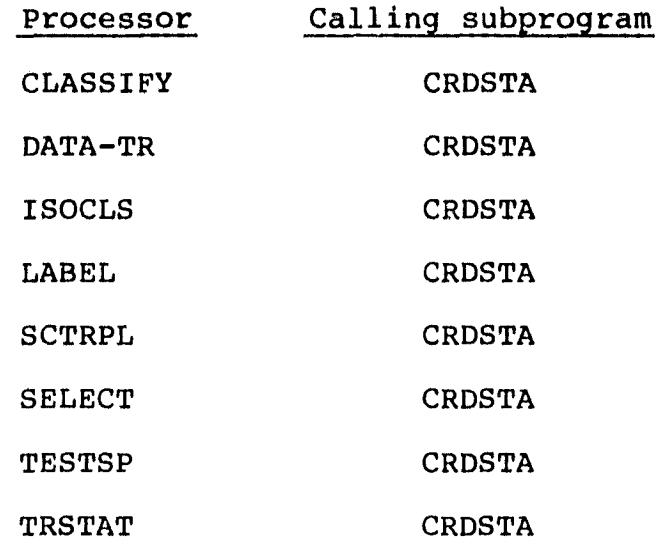

# 19.43.2 INTERFACES

The RDMODK subprogram interfaces with other routines through common blocks GLOBAL, INFORM, and PASSB and through the calling arguments.

#### 19.43.3 INPUTS

Input to the RDMODK subprogram consists of the module STAT file output by the STAT processor.

Calling sequence: CALL RDMODK(AVAR, COVAR, CLSDES, SUBNO, SUBDES, FLDSAV,VERTEX,ARRAY)

بىمد<u>و</u><br>2/<del>3</del>
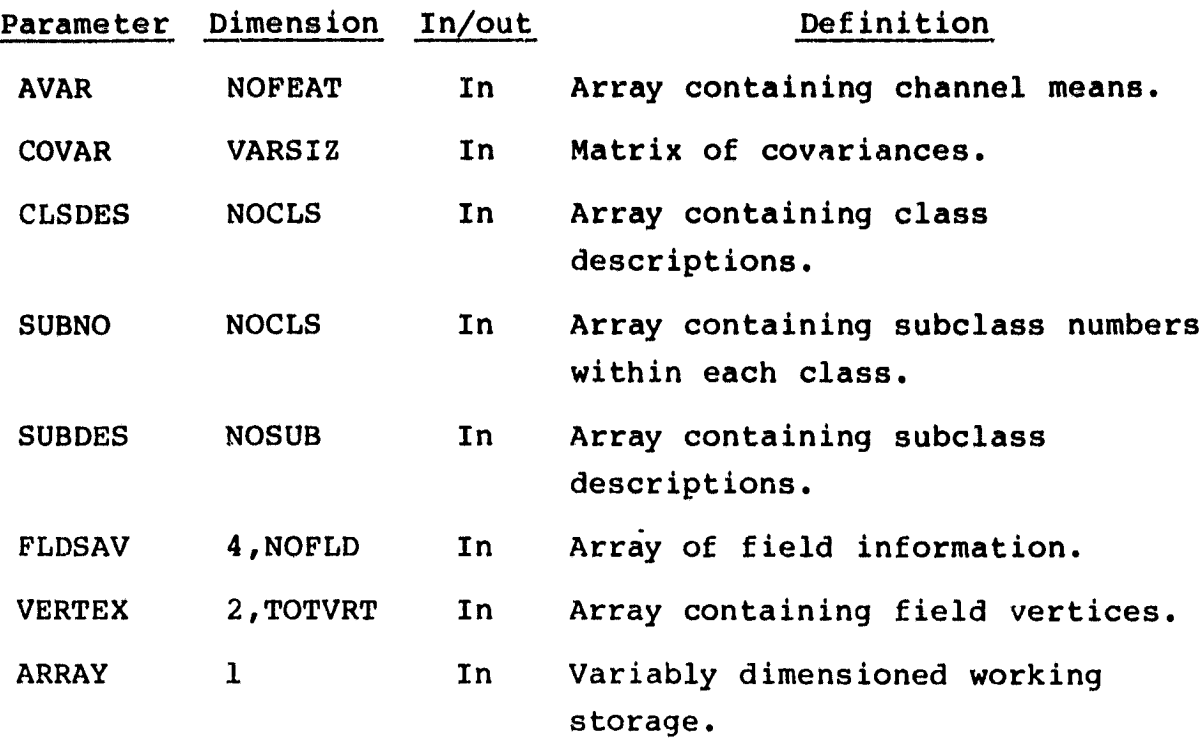

19.43.4 OUTPUTS

**pr:**

This subprogram outputs results on the SAVTAP file.

# 19.43.5 STORAGE REQUIREMENTS

This subprogram requires 2328 bytes of storage.

# 19.43.6 DESCRIPTION

The RDMODK subprogram calls FSBSFL to position the SAVTAP to the desired file. If the correct file is not found, it generates an error message and reads the module STAT deck to check for input errors. If the file is found, the field information and vertices are written on SAVTAP in the Universal or LARSYS II format.

# 19.43.7 FLOW CHART

The available flow charts for the utility subprograms are provided in section 19.61.

19 706

# 19.93.8 LISTING

The subprogram listing is provided in volume IV, section 19.

 $\frac{19-107}{3/5}$ 

# 19.44 REDDAT

Subprogram REDDAT reads covariances and means from the SAVTAP file and reduces statistics.

#### **19.44.1 LINKAGES**

This routine does not call any other subprogram. The subprogram which calls it, along with the processors, is listed below.

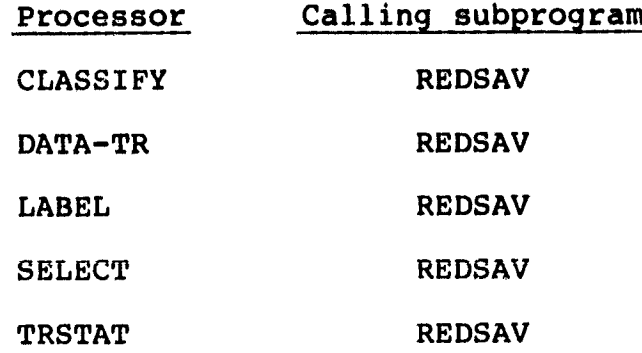

#### 19.44.2 INTERFACES

The REDDAT subprogram interfaces with other routines through common blocks BESTKN, GLOBAL, and INFORM and through the calling arguments.

#### 19.44.3 INPUTS

Calling sequence: CALL REDDAT(COVAR, AVAR, CLSDES, SUBNO, SUBDES, FLDSAV,VERTEX,COV,AVEN,CLSDS,SUBNOS,SUBDS,FLDSV,VERTX,NOFEAT, VARSIZ, NOCLS, NOFLD, NOSUB, FETVEC)

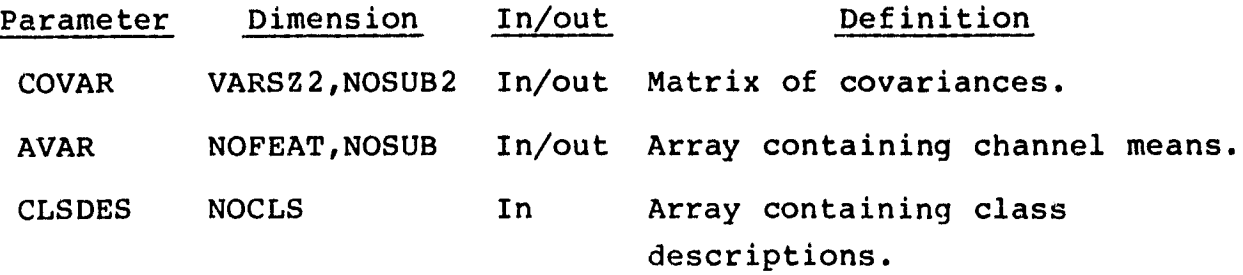

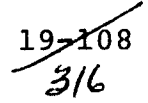

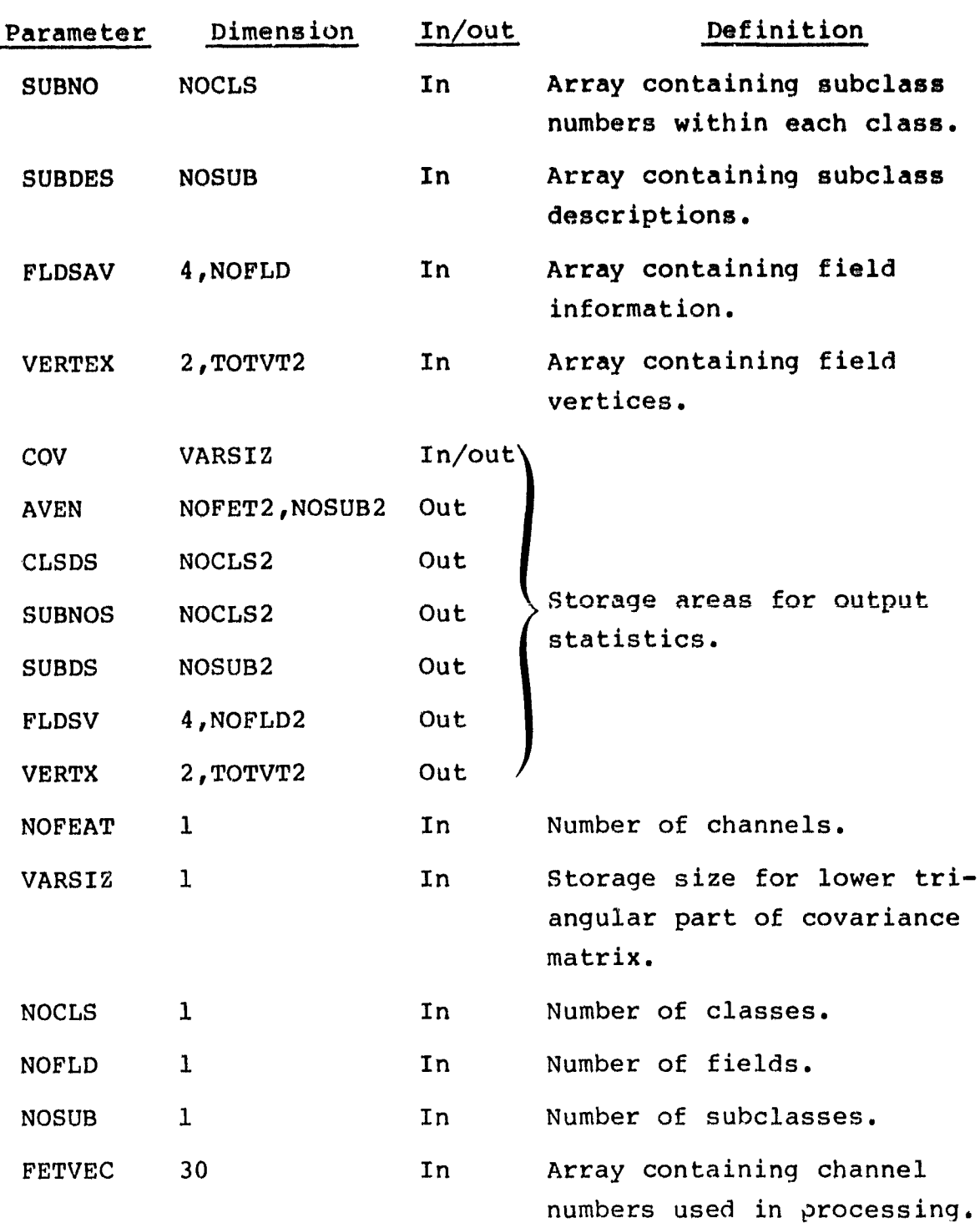

# 19.44.4 OUTPUTS

 $\frac{1}{2}$  .

<u> Levis Lindam</u>

The results are returned for use by the calling routine.

19- 3/7

#### **19.44.5 STORAGE REQUIREMENTS**

**This subprogram requires 3946 bytes of storage.**

#### **19.44.6 DESCRIPTION**

**The** REDDAT subprogram reads statistics from the SAVTAP file and

- a. Reduces means and covariances.
- b. Reduces class description and array containing number of subclasses.
- c. Reduces subclass descriptions, field information, and vertices.
- d. Zeroes out a portion of covariance array containing subclasses that have been grouped.
- e. Checks classification channels against training channels.
- f. Reduces subclasses by channels.
- g. Groups subclasses and means.
- h. After grouping, stores the number of points per subclass.

#### 19.44.7 FLOW CHART

The available flow charts for the utility subprograms are provided in section 19.61.

# 19.44.8 LISTING

The subprogram listing is provided in volume IV, section 19.

#### 19.45 REDSAV

The REDSAV subprogram reads the SAVTAP file (which **was written by** the STAT or ISOCLS processor or by the input of a module STAT **file) and reduces the statistics to a user-requested subset.**

#### 19.45.1 LINKAGES

**This routine calls the CLSCHK, CMERR, FSBSFL, REDDAT, and SAVFIL** subprograms. The subprograms which call it, along with the respective processors, are listed below.

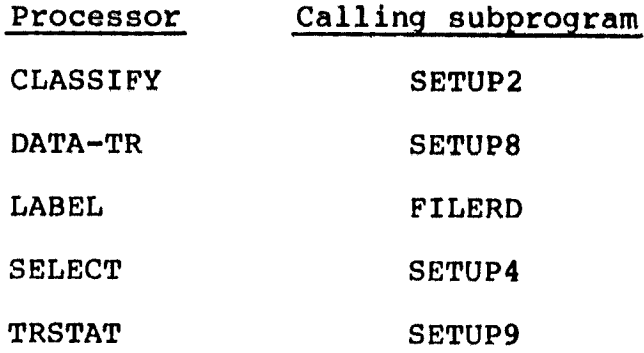

#### 19.45.2 INTERFACES

The REDSAV subprogram interfaces with other routines through common blocks GLOBAL and INFORM and through the calling arguments.

#### 19.45.3 INPUTS

Input to the REDSAV subprogram consists of the SAVTAP file output by the ISOCLS, STAT, or TESTSP processor.

Calling sequence: CALL REDSAV(ARRAY,TOP,BMFLG)

319

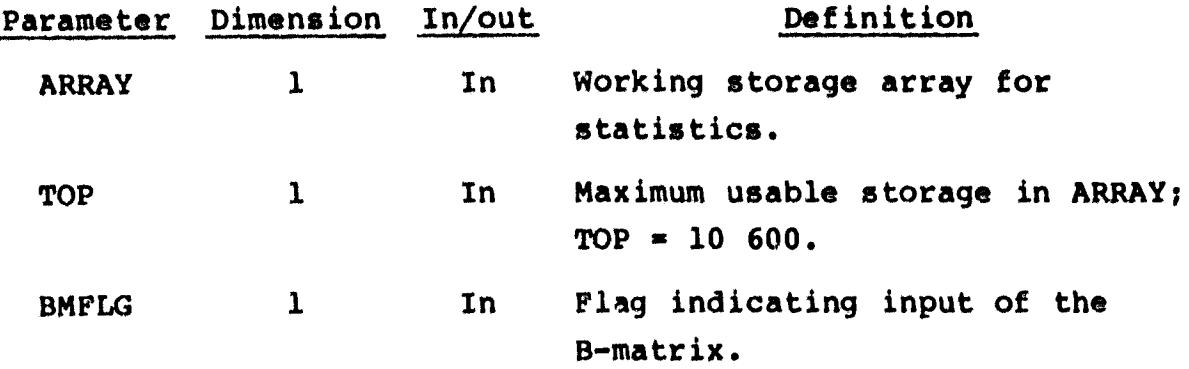

19.45.4 OUTPUTS

This subprogram stores reduced statistics in ARRAY.

19.45.5 STORAGE REQUIREMENTS

This subprogram requires 12 170 bytes of storage.

19.45.6 DESCRIPTION

The REDSAV subprogram reads statistics from the SAVTAP file, computes bases and reduced bases, and calls the REDDAT subprogram for statistics reduction.

19.45.7 FLOW CHART

The available flow charts for the utility subprograms are provided in section 19.61.

19.45.8 LISTING The subprogram Listing is provided in volume IV, section 19.

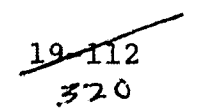

#### **19.46 RREAD**

**The RREAD subprogram simulates the random read of a work File used to store data temporarily during execution of a processor.**

**.**

# **19.46.1 LINKAGES**

**This routine does not call any other subprogram. The subprograms which call it, along with the respective processors, are listed below.**

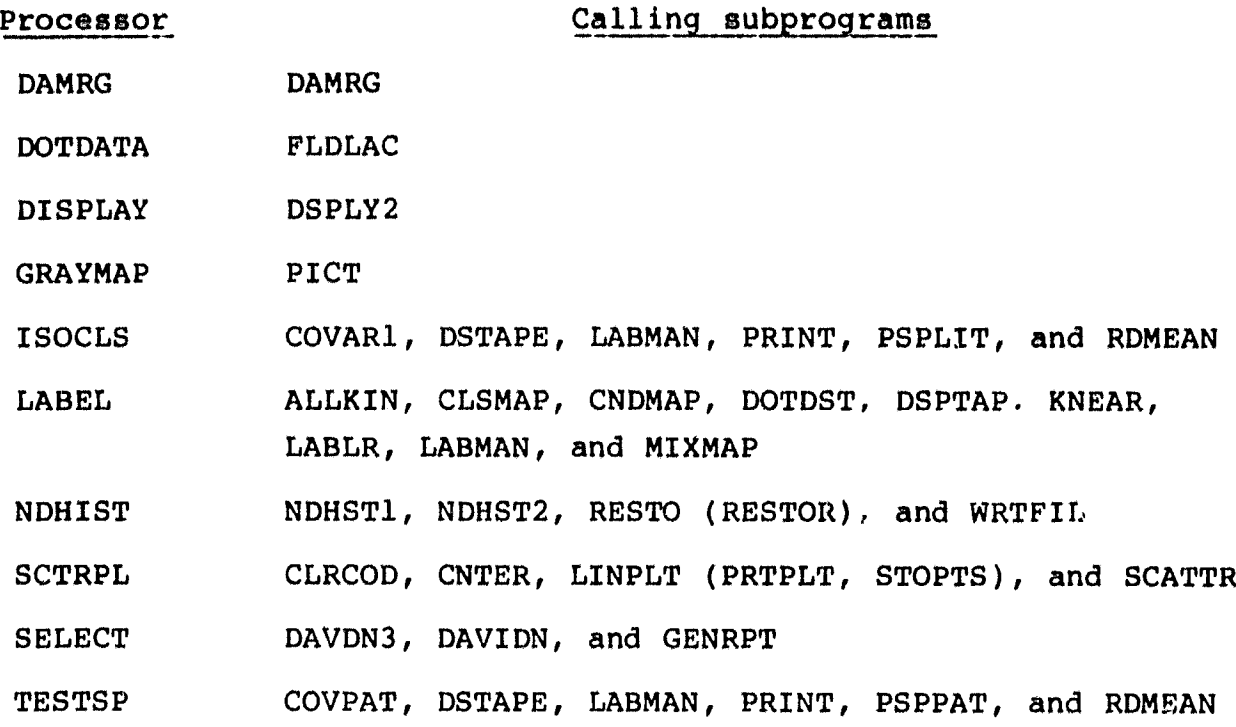

19.46.2 INTERFACES

The RREAD subprogram interfaces with other routines through the calling arguments.

# 19.46.3 INPUTS

Calling sequence: CALL RREAD(BEGADD, WHERE, TOTWDS, STATUS)

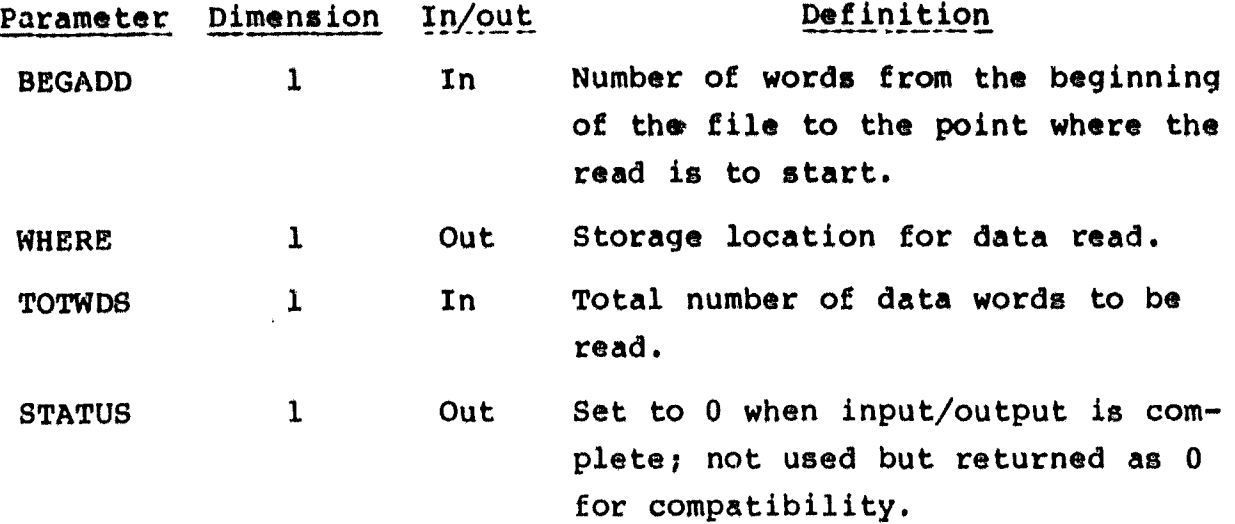

#### 19.46.4 OUTPUTS

This subprogram outputs the data exactly as read from the scratch file into the output area defined by the calling argument WHERE.

# 19.46.5 STORAGE REQUIREMENTS

This subprogram requires 1982 bytes of storage.

#### 19.46.6 DESCRIPTION

Using calling arguments BEGADD and TOTWDS, subprogram RREAD calculates the number of records of size BUFSIZ that are required to store the requested data. The records are read one at a time, and their contents are stored serially in WHERE.

 $\mathcal{F}_{\mathbf{S}}$ 

#### 19.46.7 FLOW CHART

The available flow charts for the utility subprograms are provided in section 19.61.

# 19.46.8 LISTING

The subprogram listing is given in volume IV, section 19.

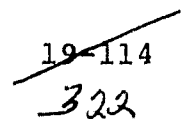

# 19.47 RWRITE

The RWRITE subprogram simulates the random write of **a** work file used to store data temporarily during the execution of a processor.

## 19.47.1 LINKAGES

This routine does not call any other subprogram. The subprograms which call it, along with the respective processors, are listed below.

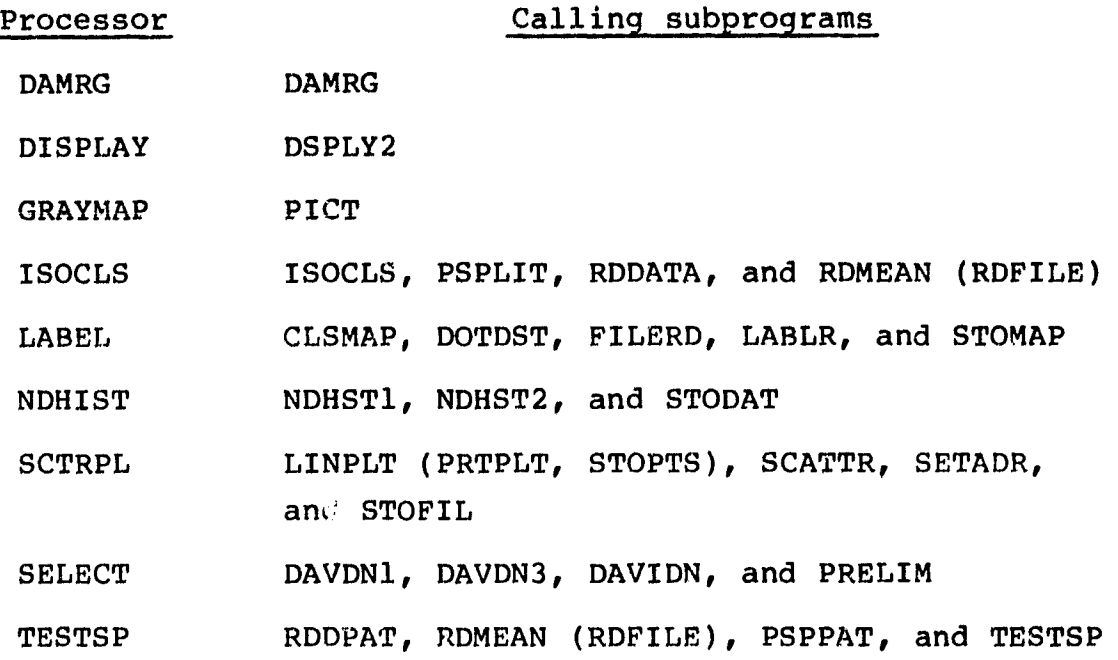

## 19.47.2 INTERFACES

The RWRITE subprogram interfaces with other routines through the calling arguments.

# 19.47.3 INPUTS

Calling sequence: CALL RWRITE(BEGADD, WHERE, TOTWDS, STATUS)

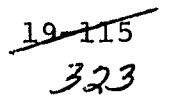

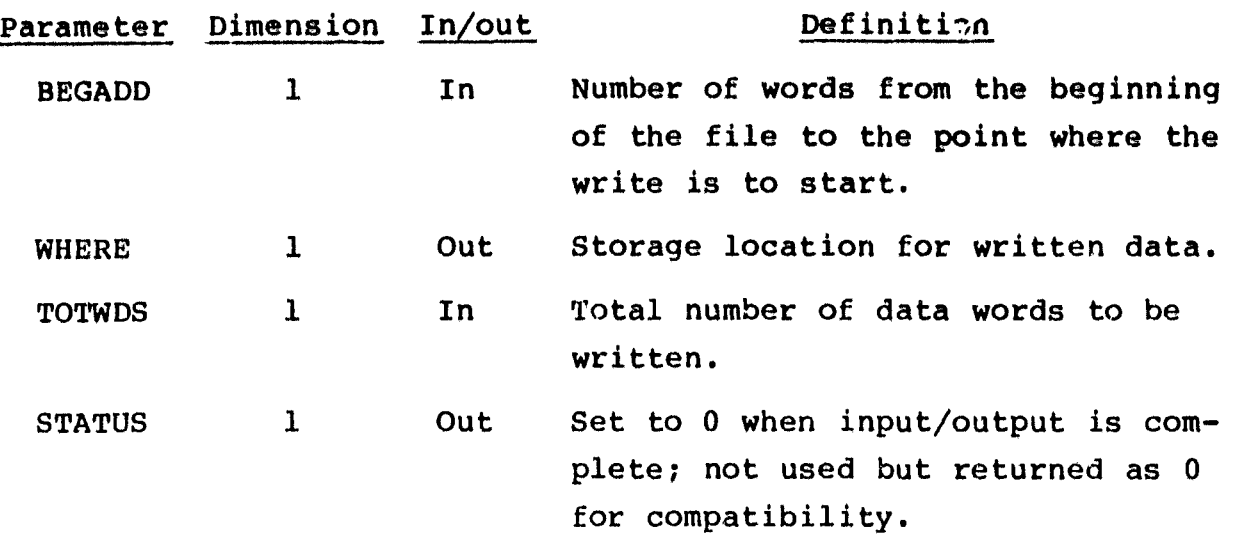

#### 19.47.4 OUTPUTS

This subprogram outputs the data exactly as read from the scratch file into the output area defined by the calling argument WHERE.

# 19.47.5 STORAGE REQUIREMENTS

This subprogram requires 2084 bytes of storage.

#### 19.47.6 DESCRIPTION

Using BEGADD and TOTWDS, subprogram RWRITE calculates the number of records of size BUFSIZ that are required to store the data. The records are read one at a time, and their contents are stored serially in WHERE. After data are stored, control is returned to the calling routine.

#### 19.47.7 FLOW CHART

The available flow charts for the utility subprograms are provided in section 19.61.

# 19.47.8 LISTING

The subprogram listing is provided in volume IV, section 19.

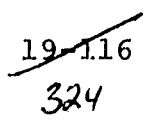

# 19.48 SAVFIL

**The SAVFIL subprogram reads records from the SAVTAP file.**

#### **19.48.1 LINKAGES**

This routine **does not call any other subprogram. The subprogram** which calls it, along with the processors, is listed below.

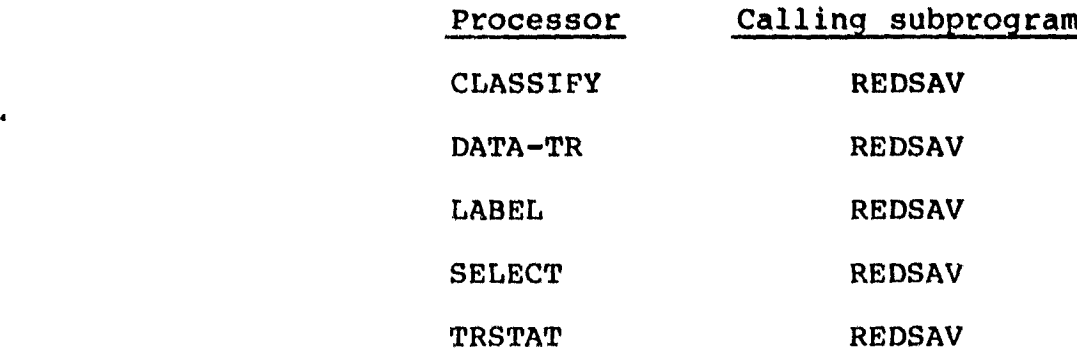

#### 19.48.2 INTERFACES

The SAVFIL subprogram interfaces with other routines through common blocks GLOBAL and INFORM and through the calling arguments.

19.48.3 INPUTS

Input to the SAVFIL subprogram consists of the SAVTAP file output by the ISOCLS, STAT, or TESTSP processor.

Calling sequence: CALL SAVFIL(FLDSAV, VERTEX, CLSID, SUBNO, SUBDES, NOFLD,NOCLS,NOSUB)

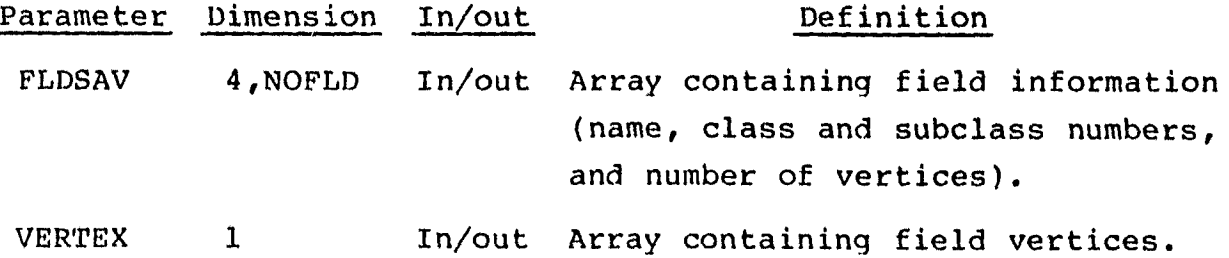

19-117<br>- *325* 

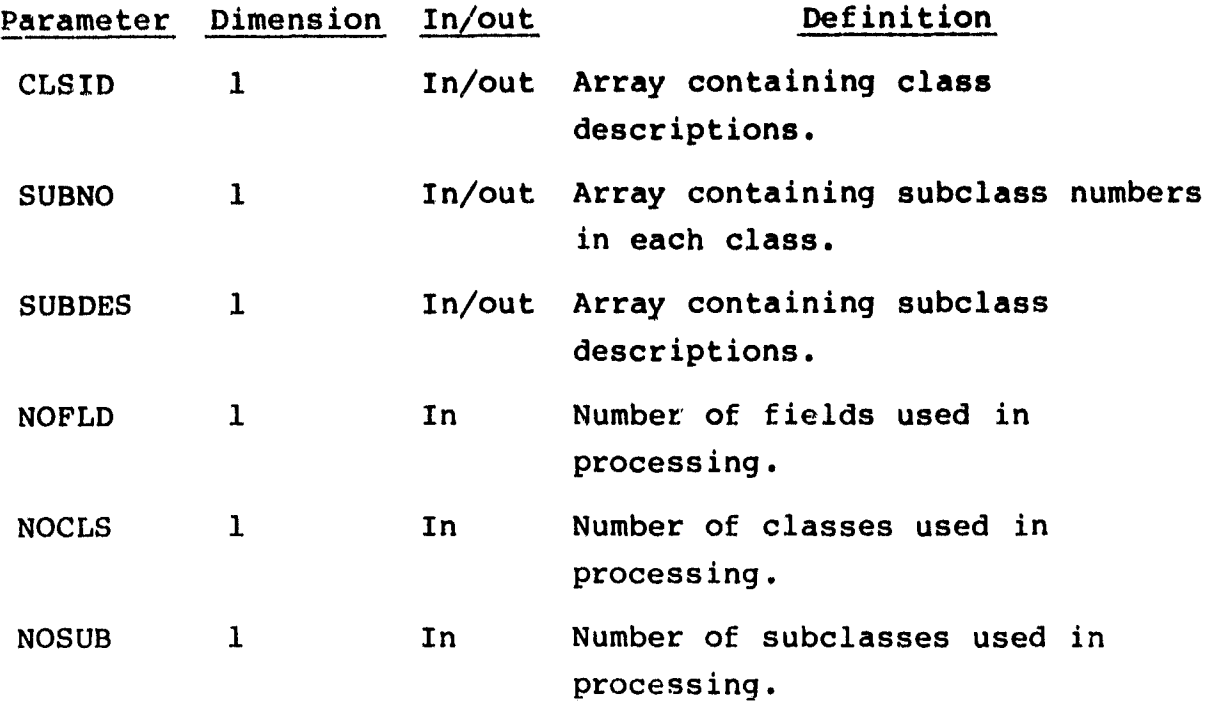

 $\pmb{\tau}$ 

19.48.4 OUTPUTS

The results are returned for use by the calling routine.

19.48.5 STORAGE REQUIREMENTS

This subprogram requires 900 bytes of storage.

19.48.6 DESCRIPTION Not required.

19.48.7 FLOW CHART

The available flow charts for the utility subprograms are provided in section 19.61.

19.48.8 LISTING The subprogram listing is provided in volume IV, section 19.

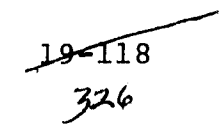

# 19.49 SEARCH

**The SEARCH subprogram searches for the correct scan line to be processed.**

19.49.1 LINKAGES

**This routine calls the CMERR subprogram. The subprogram which calls it, along with the processors, is listed below.**

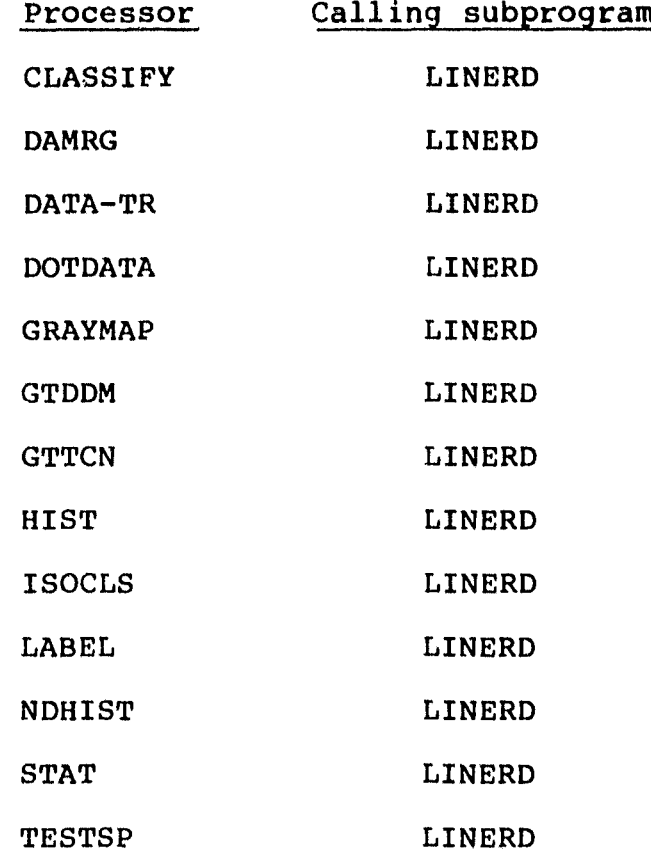

#### 19.49.2 INTERFACES

The SEARCH subprogram interfaces with other routines through common block TAPERD and through the calling arguments.

19.49.3 INPUTS

Calling sequence: CALL SEARCH(\*,\*,ENDTAP,IBUF,NRPDS,NDSPR)

i .92 7

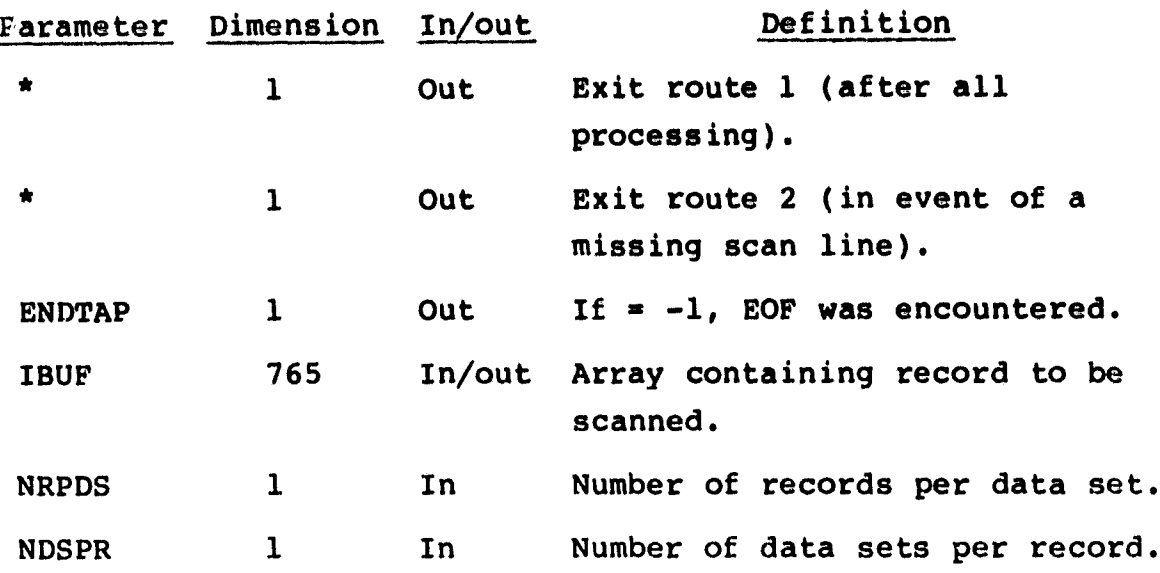

 $\mathbf{I}$  -1 $\mathbf{I}$ 

a,

19.49.4 OUTPUTS

The results are returned for use by the calling routine.

# 19.49.5 STORAGE REQUIREMENTS

This subprogram requires 1450 bytes of storage.

#### 19.49.6 DESCRIPTION

SEARCH looks for a specified scan line of data and informs the user how many times it scans each record and how many records are scanned during each search. If it is unable to locate the appropriate line, it so informs t he user and either furnishes a previous scan (if available) or aborts via CMERR.

# 19.49.7 FLOW CHART

The available flow charts for the utility subprograms are provided in section 19.61.

# 19.49.8 LISTING

The subprogram listing is provided in volume IV, section 19.

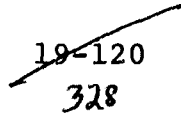

# 19.50 SETMRG

The SETMRG subprogram is an inactive routine.

# 19.50.1 LINKAGES

This routine does not **call any other subprogram. The subprograms which** call it, **along** with the **respective processors, are** listed below.

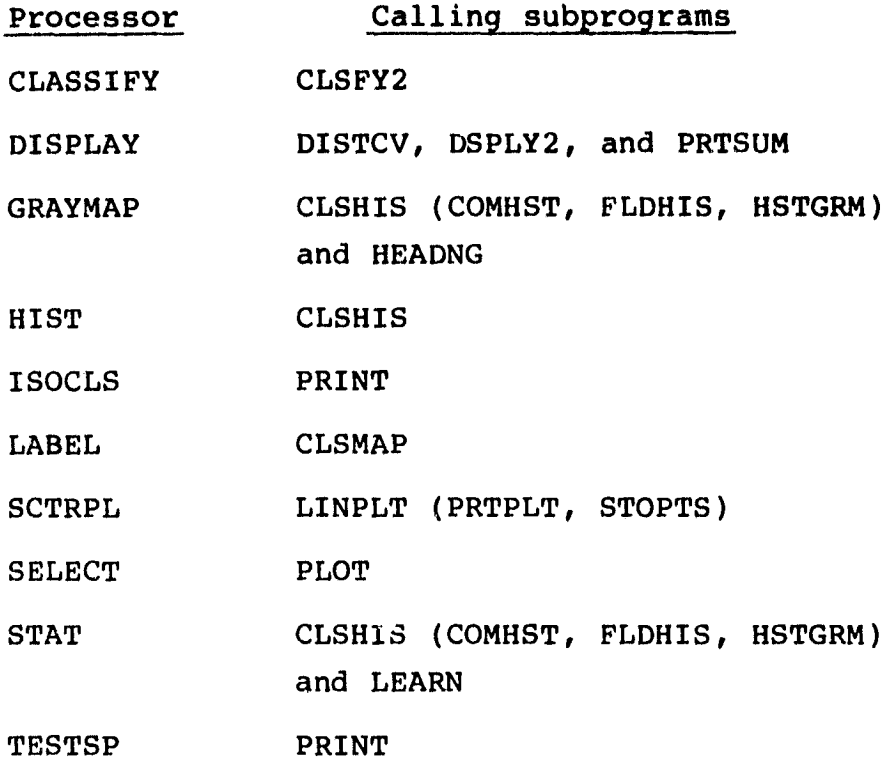

19.50.2 INTERFACES

The SETMRG subprogram interfaces with other routines through the calling arguments.

19.50.3 INPUTS

.<br>۱۳ **س**ال ریون*دیشور*وره

Calling sequence: CALL SETMRG(A,B,C)

 $\frac{19 - 121}{379}$ 

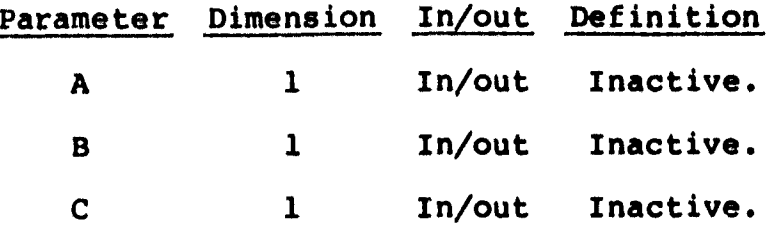

19.50.4 OUTPUTS

Not applicable.

19.50.5 STORAGE REQUIREMENTS This subprogram requires 324 bytes of storage.

19.50.6 DESCRIPTION

Not required.

19.50.7 FLOW CHART

The available flow charts for the utility subprograms are provided in section 19.61.

19.50.8 LISTING

The subprogram listing is provided in volume IV, section 19.

-122 .33 0

# 19.51 SETUP7

The SETUP7 subprogram reads and analyzes all control card input and sets options for the ISOCLS and TESTSP processors.

#### 19.51.1 LINKAGES

The SETUP7 subprogram calls the CRDSTA, FIND12, FLTNUM, NUMBER, NXTCHR, ORDER, and RDMEAN subprograms. The subprograms which call it, along with the respective processors, are listed below.

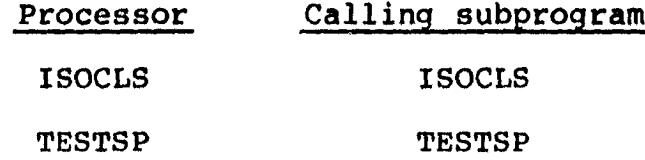

# 19.51.2 INTERFACES

The SETUP7 subprogram interfaces with other routines through common blocks GLOBAL, ISOLNK, and PASS and through the calling arguments.

## 19.51.3 INPUTS

Optional input to the SETUP7 subprogram consists of SAVTAP and DOTUNT files output by the STAT and DOTDATA processors, respectively.

Calling sequence: CALL SETUP7(ARRAY, TOP, ITIME)

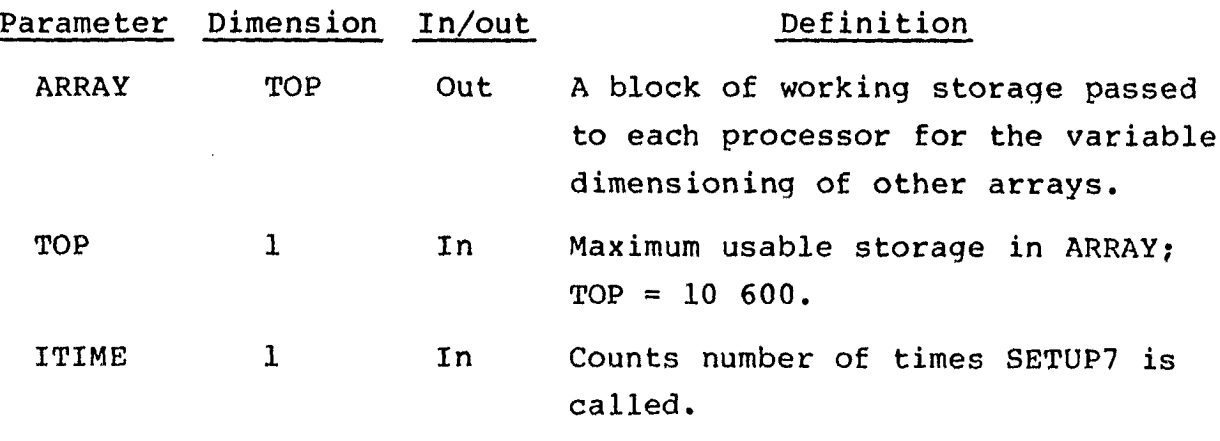

 $19 -$ 331 The control cards relevant to this routine are given in volume II, section 9 (table 9-1), of this user guide. Class and field definitions (volume II, section 3.2.3) and (optionally) initial cluster centers are input by the user.

#### 19.51.4 OUTPUTS

The SETVP7 subprogram prints messages if errors occur on the CHANNELS, DATAFILE, STATFILE, and DOTFILE cards or in the event of any invalid input; a list of user-requested parameter values and options; and other diagnostic messages (volume II, section 9).

#### 19.51.5 STORAGE REQUIREMENTS

This subprogram requires 9888 bytes of storage.

#### 19.51.6 DESCRIPTION

The SFTUP7 subprogram initializes default values for input parameters and sets up the reread buffer for card input. It reads each control card, identifies the keyword, and branches to the statement number which processes that input. After the card ig processed, the program branches back to the read statement and reads the next card. SETUP7 sets up supervisory procedures for clustering, reads in the module STAT file and stores statistics on the SAVTAP file for subsequent processing, and prints a list of user-requested parameter values and options.

#### 19.51.7 FLOW CHART

The available flow charts for the utility subprograms are provided in section 19.61.

# 19.51.8 LISTING

The subprogram listing is provided in volume IV, section 19.

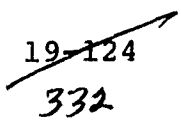

#### 19.52 SUNFAC

**Subprogram SUNFAC computes Sun-angle gain corrections for pixel radiance values for each channel based on input Sun angles.**

 $\mathbf{1}$ 

# 19.52.1 LINKAGES

This routine does not call any other subprogram. The subprograms which call it, **along with the respective processors, are listed below.**

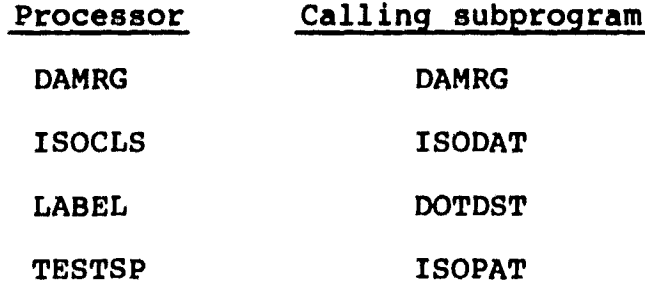

# 19.52.2 INTERFACES

The SUNFAC subprogram interfaces with other routines through common block GLOBAL and through the calling arguments.

19.52.3 INPUTS

Calling sequence: CALL SUNFAC(SUNCOR, SUNANG, FETVEC, NOFEAT, ISUNC, ISUNT)

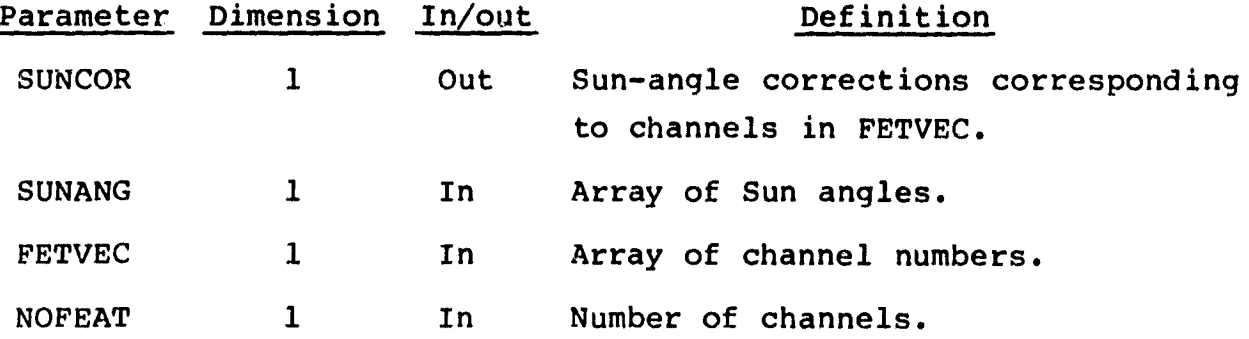

19<del>-12</del>5<br>- *333* 

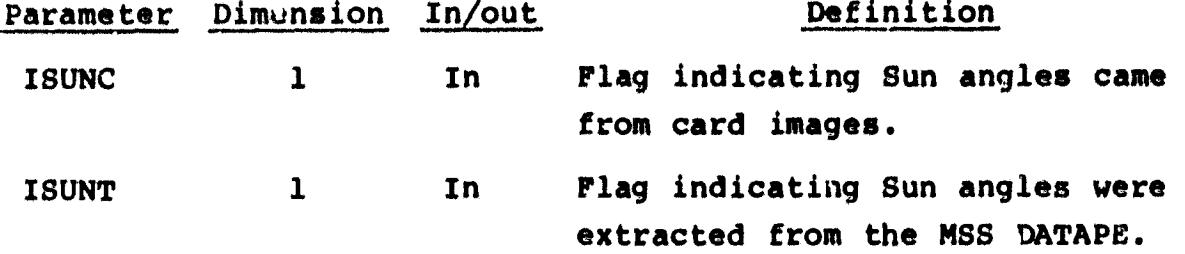

#### 19.52.4 OUTPUTS .

The results are returned for use by the calling routine.

#### 19.52.5 STORAGE REQUIREMENTS

This subprogram requires 2492 bytes of storage.

#### 19.52.6 DESCRIPTION

The Sun-angle corrections are computed from an internal table covering four channels at a haze factor of 25 percent. The corrections correspond to the channels contained in FETVEC. If the ISUNT flag is on, the f irst Sun angle in SUNANG is assumed to correspond to pass 1. If the ISUNC flag is on, the first Sun angle in SUNANG is assumed to correspond to the first pass in FETVEC.

The Sun-angle corrections, which basically are gain factors, are used in the computation of cluster mean-dot distances. The Sunangle gain corrections computed by SUNFAC are used in computing pixel/cluster mean distances in the clustering routines PSPLIT and PSPPAT in determining the largest standard deviations in routines ISODAT and ISOPAT.

# 19.52.7 FLOW CHART

The available flow charts for the utility subprograms are provided in section 19.61.

1 juli 26

 $\mathscr{F}\mathscr{F}$ 

# **19.52.8 LISTING**

**The subprogram listing is provided in volume Iv, section 19.**

19<del>1</del>27<br>335

**2**

**李子 深度** 

# 19.53 TAPHDR

The TAPHDR subprogram reads the header record of the MSS DATAPE in either the Universal or LARSYS 11 format.

# 19.53.1 LINKAGES

This routine calls the BUFILL and CMERR subprograms. The subprograms which call it, along with the respective processors, are listed below.

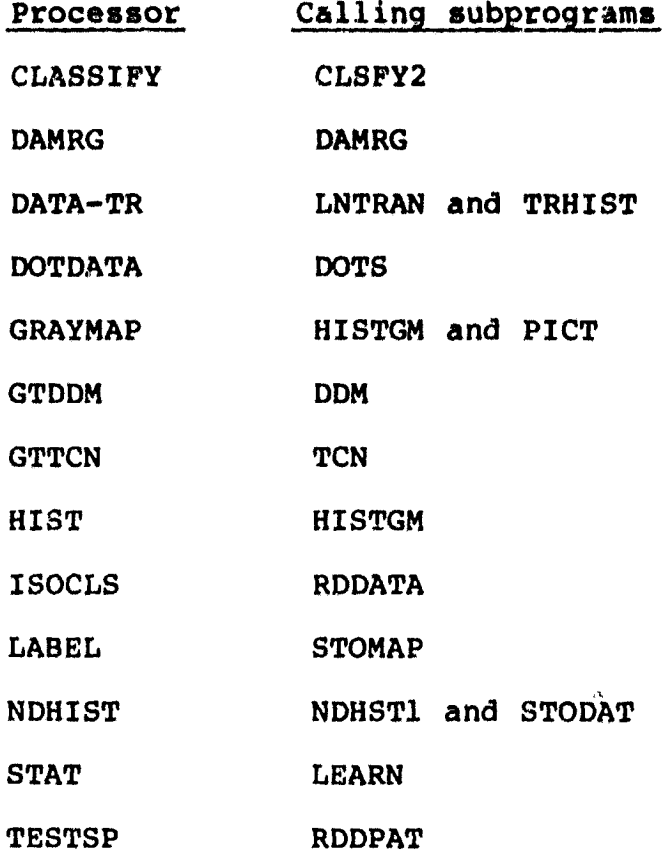

# 19.53.2 INTERFACES

The TAPHDR subprogram interfaces with other routines through common blocks IDSTOR, ISALNK, and TAPERD and through the calling arguments.

> $19 - 728$ ^3b

> > $\blacktriangle$

## 19.53.3 INPUTS

Input to the TAPHDR subprogram consists of a multifile MSS DATAPE **in Universal or LARSYS II format.**

**W** now we have a set of the set of the set of the set of the set of the set of the set of the set of the set of the

Calling sequence: CALL **TAPHDR(DATAPE,IFILE)**

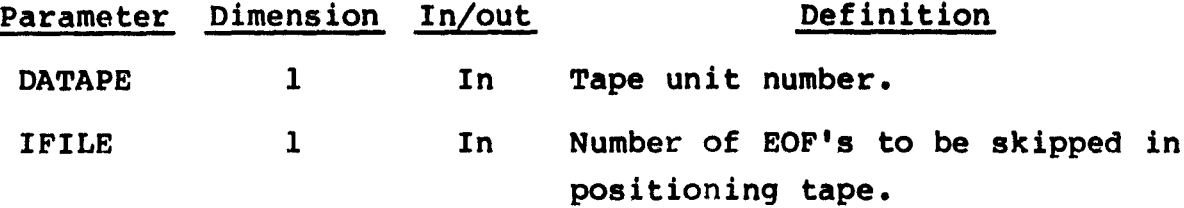

**19.53.4** OUTPUTS

The results are returned for use by the calling routine.

19.53.5 STORAGE REQUIREMENTS

This subprogram requires 34 382 bytes of storage.

19.53.6 DESCRIPTION

The TAPHDR subprogram unpacks the following information from the header record of the MSS DATAPE:

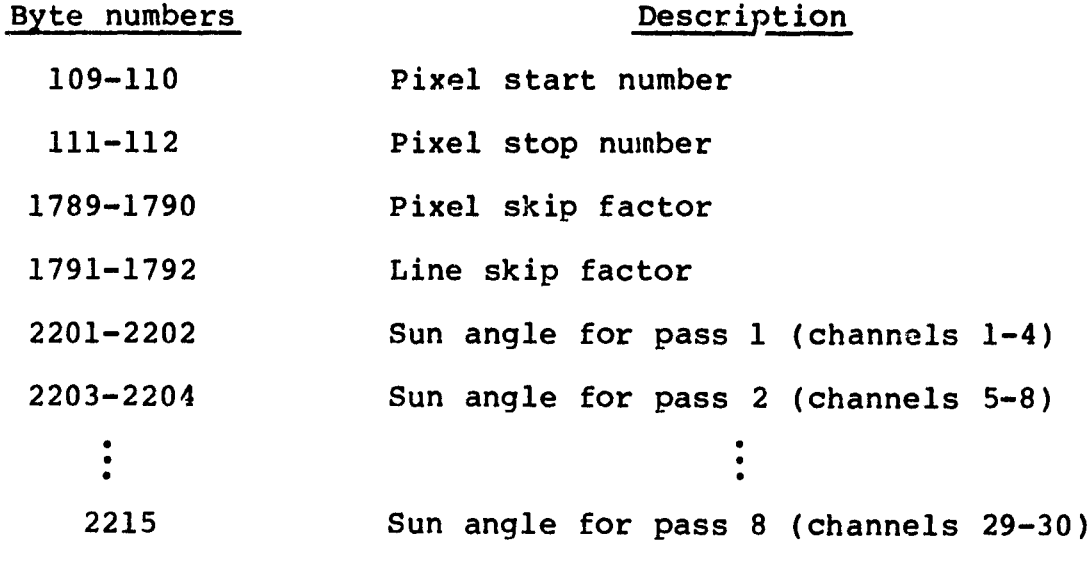

 $19 - 129$ 

This information is unpacked simply by **extending** the **T.APHDR** sub**program data vectors HWRD, BIT, and NB; expanding the dimension** of the ID vector; and expanding an existing unpacking code block. The above information will be placed **in labeled** common **ISOLNK.**

The arrays HWRD and NB **are precalculated word and** bit positions which must be extracted from the header record.

The subprograms **FLDINT** (section 19.15) and **LINERD** (section 19.27) are required, also, to read'the **MSS DATAPE.**

19.53.7 **FLOW CHART**

The available flow charts for the utility subprograms are provided in section 19.61.

#### 19.53.8 LISTING

1

The subprogram listing is provided in volume IV, section 19.

 $19 - 130$ <br> $338$ 

# 19.54 WRTBMT

The WRTBMT subprogram writes the B-matrix. The subprogram WRTBMT has two entries: WRTBMT, which is used to **write the doubleprecision B-matrix (GMAT); and WRTBM, which is used to write the** single-precision B-matrix (BBMAT).

# 19.54.1 LINKAGES

This routine does not call any other subprogram. The subprograms which call it, along with the respective processors, **are listed below.**

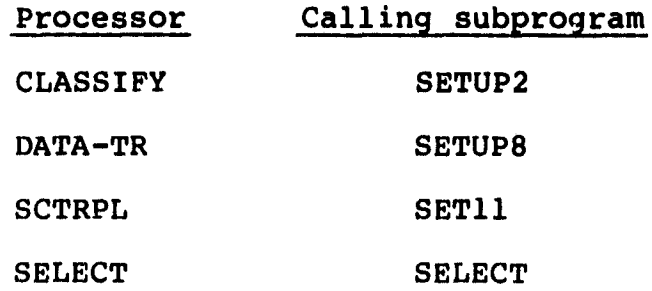

#### 19.54.2 INTERFACES

The WRTBMT subprogram interfaces with other routines through common block GLOBAL and through the calling arguments.

19.54.3 INPUTS

Calling sequences:

a. CALL WRTBMT(BMAT,NOFET4,NOFET2,FETVC2)

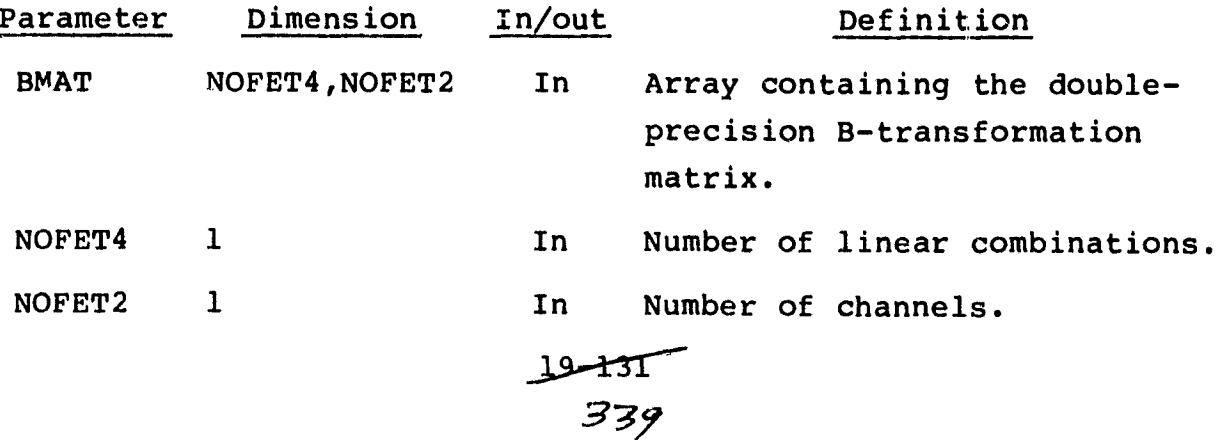

# **Parameter Dimension In/out Definition FETVC2 30 In Array of channels.**

**b. ENTRY** WRTBM(BBMAT,NOFET4,NOFET2,FETVC2)

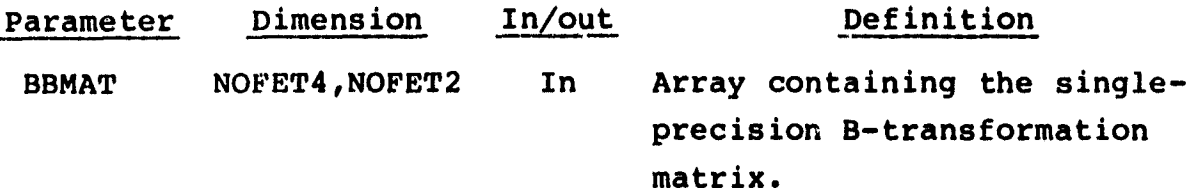

#### 19.54.4 OUTPUTS

This subprogram outputs the linear transformation B-matrix, including the number of channels and number of linear combinations, on the specified unit.

# 19.54.5 STORAGE REQUIREMENTS

This subprogram requires 1416 bytes of storage.

19.54.6 DESCRIPTION

Not required.

19.54.7 FLOW CHART

The available flow charts for the utility subprograms are provided in section 19.61.

19.54.8 LISTING The subprogram listing is provided in volume IV, section 19.

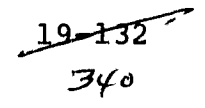

1

# 19.55 WRTDOT

**The subprogram WRTDOT outputs the dot data tape, DOTFIL, for the processors DOTDATA and LABEL.**

{

**i**

19.55.1 LINKAGES

This routine calls the FSBSFL subprogram. The subprograms which **call it, along with the respective processors, are listed below.**

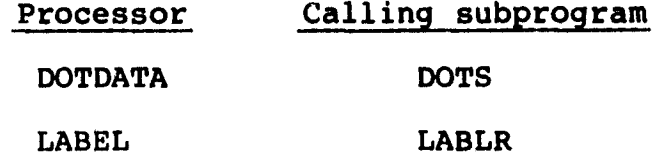

19.55.2 INTERFACES

The WRTDOT subprogram interfaces with other routines through the calling arguments.

19.55.3 INPUTS

Calling sequence: CALL WRTDOT(TOTDOT,NOSUN,FLDSAV,VERTEX,ANGLE, DOTS, NOCAT, CATNAM, SIZE, NOFET2, FETVC2, TOTVT2, NOFLD2, UNIT, FILE)

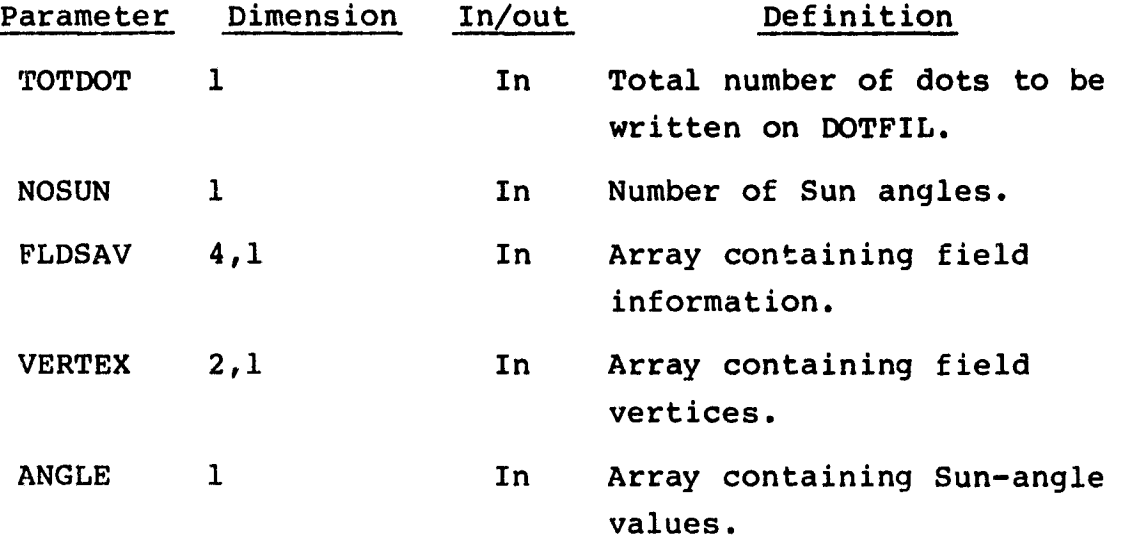

Sty

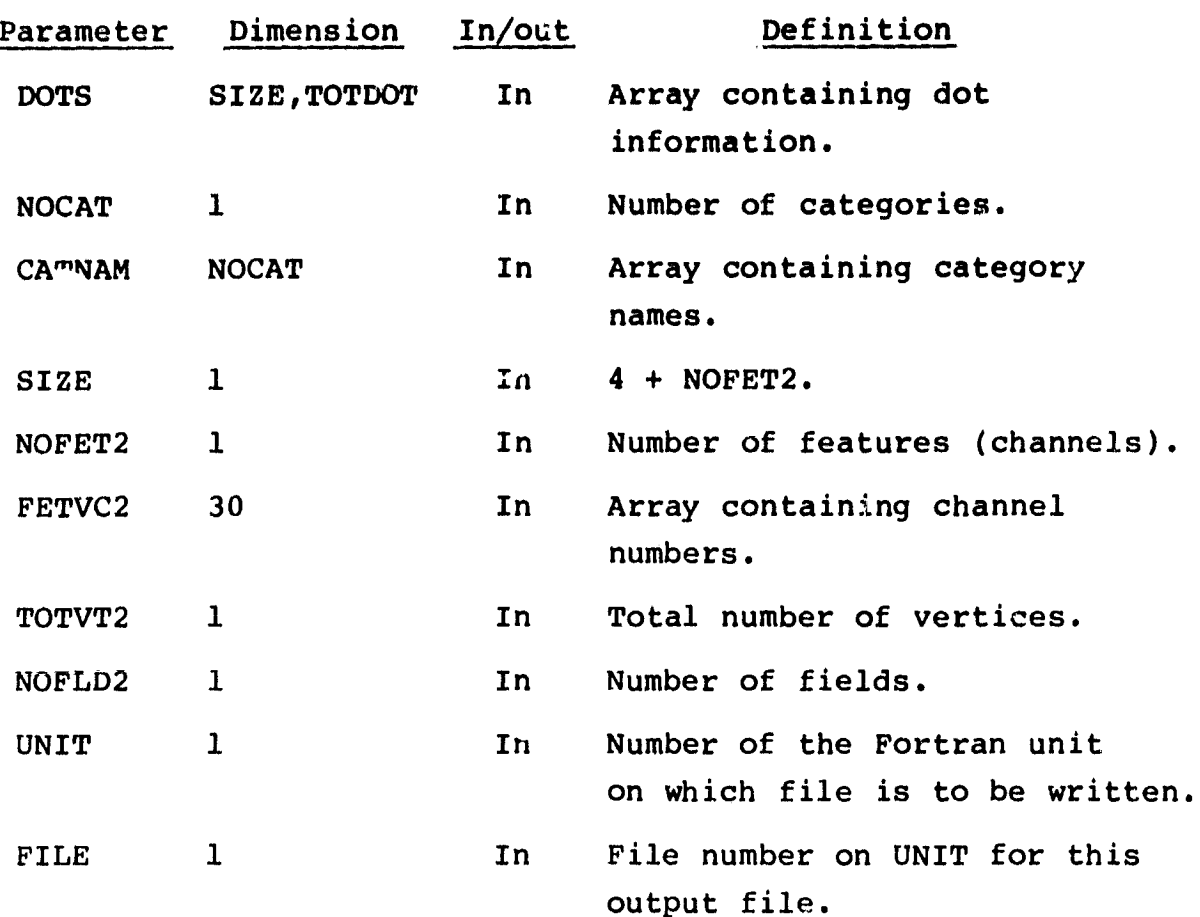

19.55.4 OUTPUTS

WRTDOT outputs a multifile unformatted Fortran tape with three records per file.

19.55.5 STORAGE REQUIREMENTS

This subprogram requires 1308 bytes of storage.

19.55.6 DESCRIPTION

WRTDOT outputs the DOTFIL; one file is written per call to WRTDOT. In general, two types of files are written, the first containing labeling/starting dots and the second containing bias correction dots. A file is created for each type of dot.

# **19.55.7 FLOW CHART**

**The available flow charts for the utility subprograms are provided in section 19.61.**

**19.55.8 LISTING**

**The subprogram listing is provided in volume IV, section 19.**

 $\Delta$ 

# 19.56 WRTFLD

The WRTFLD subprogram prints saved training or test fields.

19.56.1 LINKAGES

This routine does not call any other subprogram. The subprograms which call it, along with the respective processors, are listed below.

II

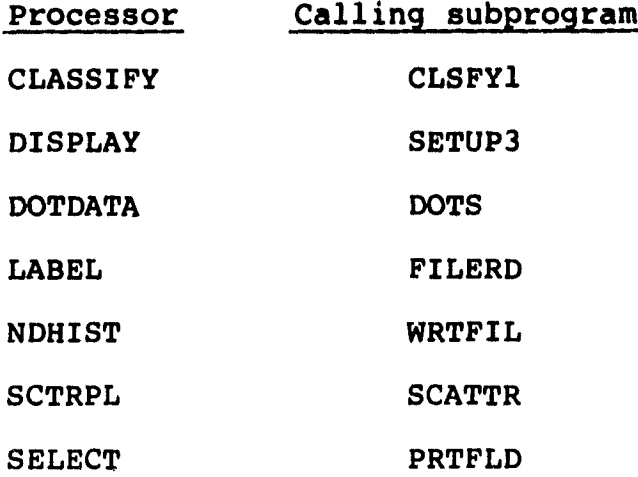

19.56.2 INTERFACES

The WRTFLD subprogram interfaces with other routines through common block GLOBAL and through the calling arguments.

19.56.3 INPUTS

Calling sequence: CALL WRTFLD(FLDSAV, VERTEX, NOFLD, KEY, CLSNAM, SUBNAM)

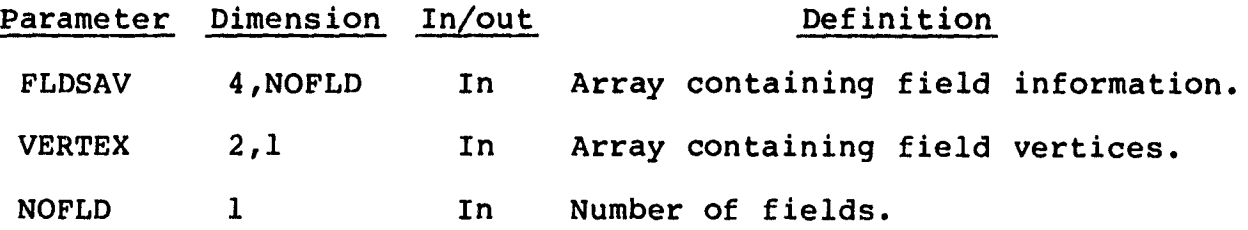

19-

–<br>344

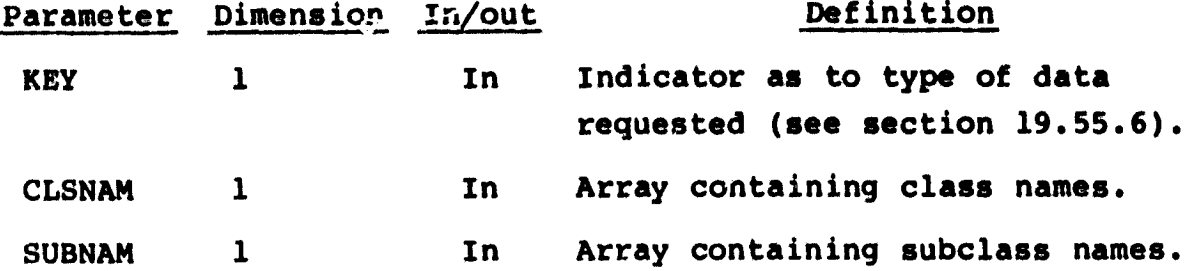

19.56.4 OUTPUTS

This subprogram outputs saved training or test fields on the specified unit.

19.56.5 STORAGE REQUIREMENTS

This subprogram requires 2060 bytes of storage.

19.56.6 DESCRIPTION

المستوجب وتعليقه للطاريعين

Subprogram WRTFLD prints out saved training or test fields in accordance with the value of the parameter KEY.

If KEY  $= 1$ , saved training fields are output.

If  $KEY = 2$ , input test fields are output.

Training and test fields are printed out in the following columnar form:

FIELD CLASS SUBCLASS VERTICES (SAMPLE, LINE) If KEY = 3, designated fields are printed out in the following columnar form:

#### DESIGNATED FIELDS

FIELD DESIGNATED VERTICES (SAMPLE, LINE) Also, upon user request, this subprogram will print out a separate list of DO/DU fields.

 $\frac{19 - 137}{345}$ 

# 19.56.7 FLOW CHART

The available flow charts for the utility subprograms are provided in section 19.61.

19.56.8 LISTING

The subprogram listing is provided in volume IV, section 19.

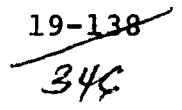

ش

# 19.57 WRTHED

The WRTHED subprogram writes the header record for each data tape in universal or LARSYS III format.

# 19.57.1 LINKAGES

This routine calls the WRTREC subprogram. The subprograms which call it, along with the respective processors, are listed below.

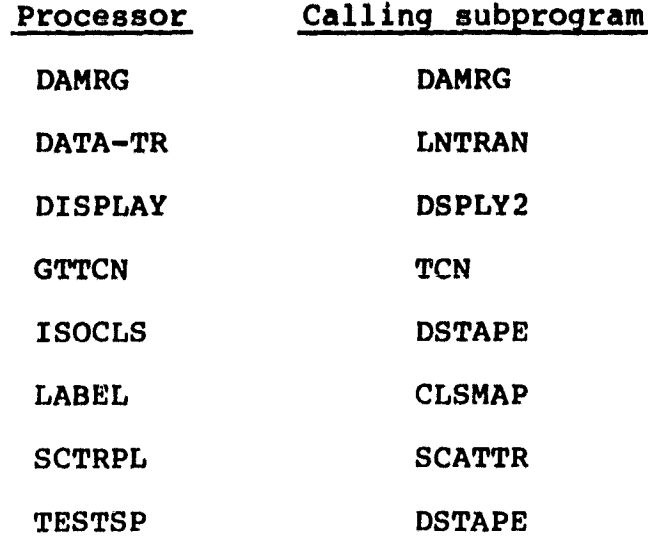

# 19.57.2 INTERFACES

The WRTHED subprogram interfaces with other routines through common blocks IDSTOR, TAPERD, and WRTAP and through the calling arguments.

19.57.3 INPUTS

Calling sequence: CALL WRTHED(NCHAN, FEAT, NSAMP, FRMAT, IUNIT)

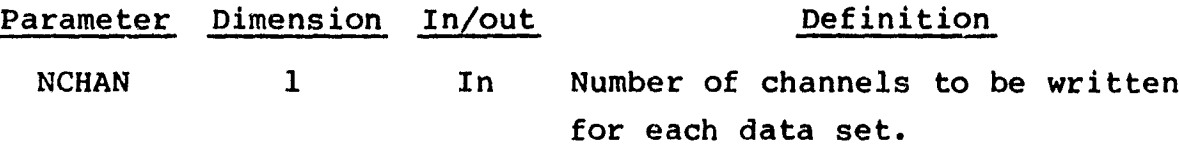

19<del>-139</del><br>3*K*7

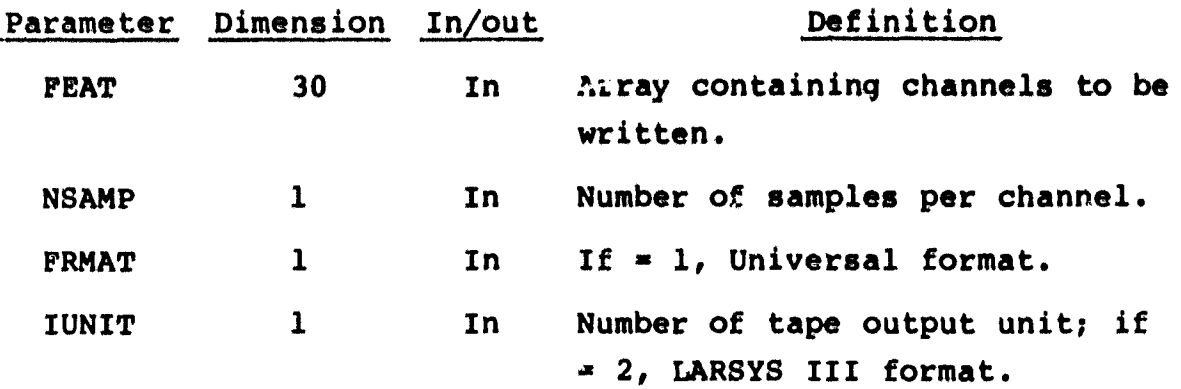

19.57.4 OUTPUTS

 $\blacktriangledown$ 

This subprogram outputs the header record on tape.

19.57.5 STORAGE REQUIREMENTS

This subprogram requires 5912 bytes of storage.

19.57.6 **DESCRIPTION**

The WRTHED subprogram writes the header record in 32-bit bytes for LARSYS III and 8-bit bytes for Universal format. This information is packed. One call is made to this subprogram for each reel of tape.

19.57.7 FLOW CHART

The available flow charts for the utility subprograms are provided in section 19.61.

19.57.8 LISTING

The subprogram listing is provided in volume IV, section 19.

 $19 - 140$ <br> $348$ 

# 19.58 WRTLN

The WRTLN subprogram writes the data for each data tape in either Universal or LARSYS II format.

19.58.1 LINKAGES

This routine calls the WRTREC subprogram. The subprograms which call it, along with the respective processors, are listed below.

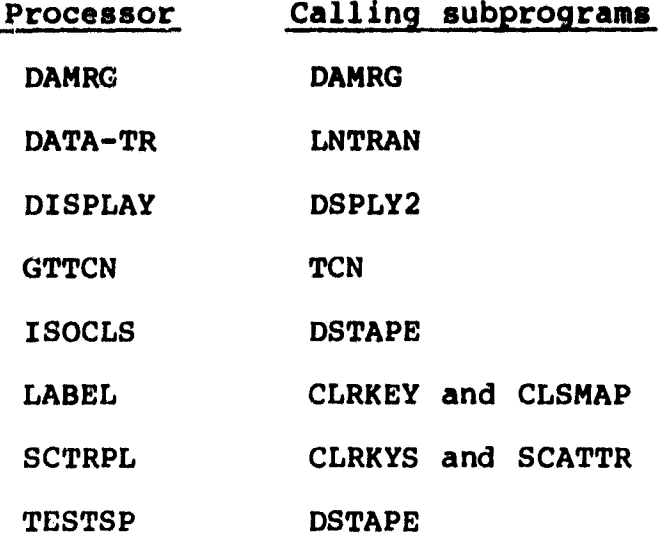

19.58.2 INTERFACES

The WRTLN subprogram interfaces with other routines through common block WRTAP and through the calling arguments.

19.58.3 INPUTS

Calling sequence: CALL WRTLN(IDATA,LSTLIN)

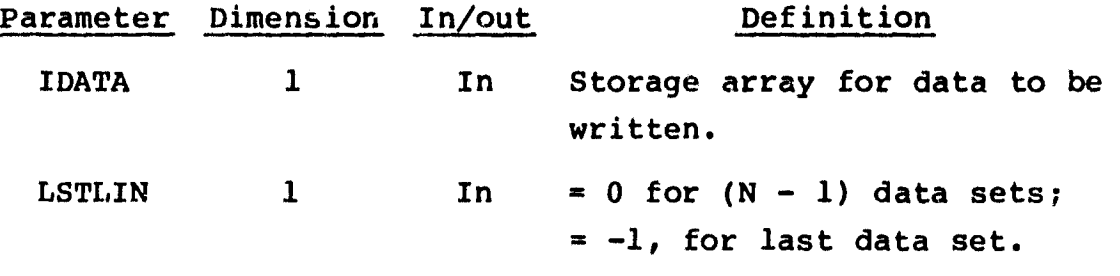

 $\frac{19 - 141}{369}$
#### **19.58.4 OUTPUTS**

**This subprogram outputs the packed data in 8-bit bytes on tape.**

**•**

**.**

**t**

ر<br>د

#### **19.58.5 STORAGE REQUIREMENTS**

**This subprogram requires 15 132 bytes of storage.**

### **19.58.6 DESCRIPTION**

**The WRTLN subprogram writes the data in 8-bit bytes. WRTLN must be called for each data set to be written. Packed data are written on tape in LARSYS II format, one set of packed data per record. Packed data are written also in Universal format. Ancillary information is packed into the array PACRAY and then written on tape by calling WRTREC.**

### 19.58.7 **FLOW CHART**

**The available flow charts for the utility subprograms are provided in section 19.61.**

#### 19.58.8 **LISTING**

The subprogram listing is provided in volume IV, section 19.

# **19.59 WRTMTX**

**The WRTMTX subprogram prints the single-precision covariance matrices. Entry DWRTMX prints the double-precision covariance matrices.**

1

# **19.59.1** LINKAGES

**This routine does not call any other subprogram. The subprograms which call it, along with the respective processors, are listed below.**

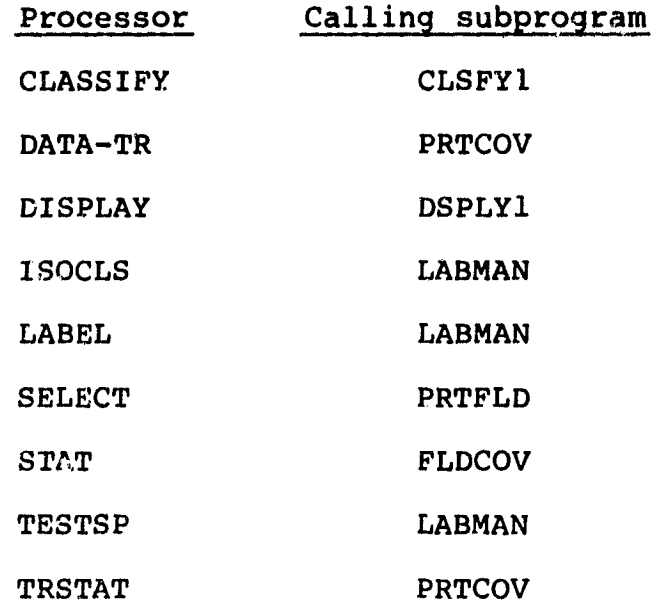

#### 19.59.2 INTERFACES

The WRTMTX subprogram interfaces with other routines through the **calling arguments.**

19.59.3 INPUTS

**Calling sequences:**

a. CALL WRTMTX(MATICE, SIZE, BCD)

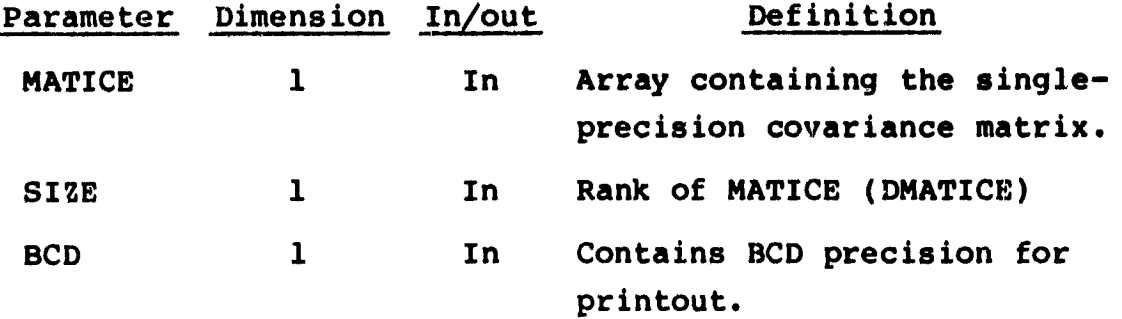

b. ENTRY DWRTMX(DMATIC, SIZE, BCD)

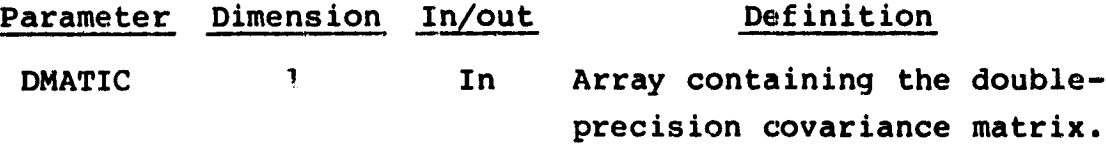

#### 19.59.4 OUTPUTS

This subprogram outputs the single- or double-precision covariance matrix on the specified unit.

#### 19.59.5 STORAGE REQUIRPMENTS

This subprogram requires 1040 bytes of storage.

#### 19.59.6 DESCRIPTION

The subprogram WRTMTX has two entry points: WRTMTX, which prints the single-precision covariance matrix; and DWRTMX, which prints the double-precision covariance matrix.

#### 19.59.7 FLOW CHART

The available flow charts for the utility subprograms are provided in section 19.61.

#### 19. 59.8 LISTING

F4

The subprogram listing is provided in volume IV, section 19.

 $\frac{19-144}{352}$ 

# 19.60 WRTREC

F-.

The WRTREC subprogram outputs a scan line (one record) of data.

19.60.1 LINKAGES

This routine does not call any other subprogram. The subprograms which call it, along with the respective **processors, are listed below.**

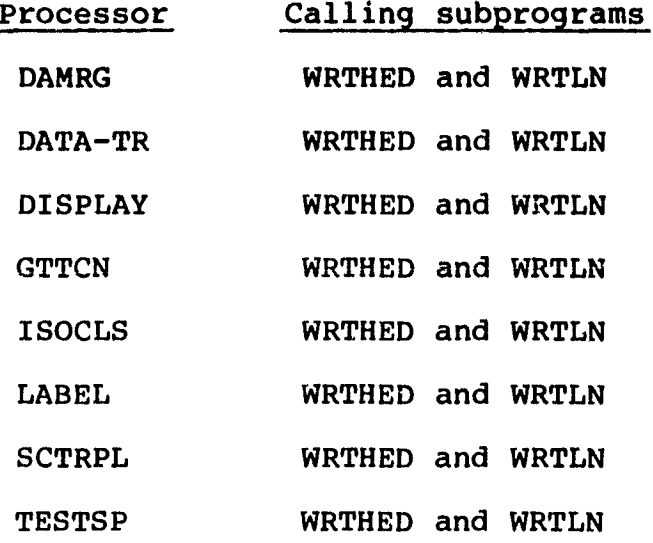

19.60.2 INTERFACES

The WRTREC subprogram interfaces with other routines through the calling arguments.

19.60.3 INPUTS

Calling sequence: CALL WRTREC(UNIT,LENGTH,IBUF)

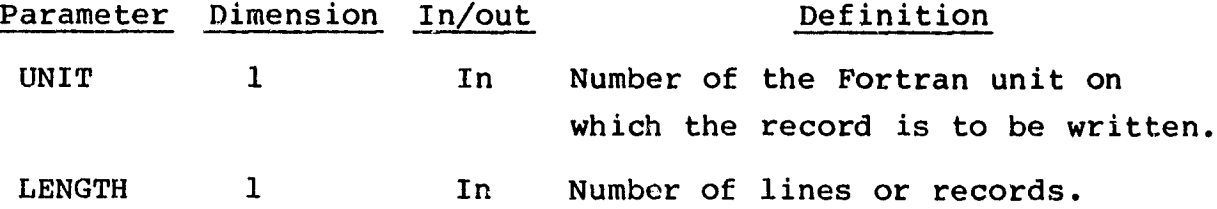

 $19 - 145$  $353$ 

# Parameter Dimension In/out Definition

IBUF 3000 In Array containing records to be written.

19.60.4 OUTPUTS

This subprogram outputs a scan line of data on the specified unit.

19.60.5 STORAGE REQUIREMENTS

This subprogram requires 448 bytes of storage.

19.60.6 DESCRIPTION Not required.

19.60.7 FLOW CHART

The available flow charts for the utility subprograms are provided in section 19.61.

19.60.8 LISTING The subprogram listing is provided in volume IV, section 19.

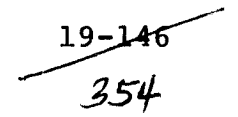

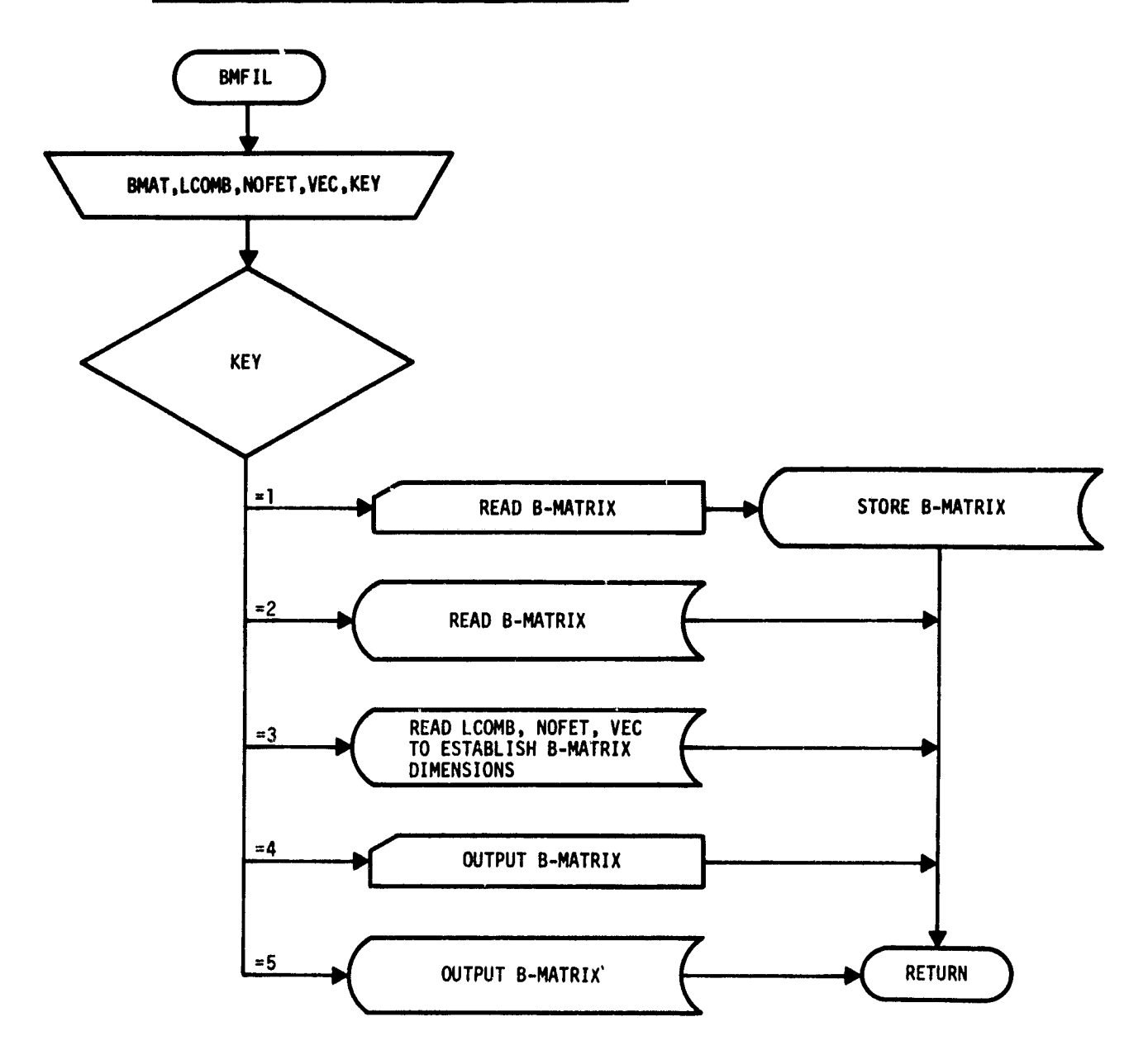

**Constitution of the ends of the constitution of the constitution** 

**19.61 UTILITY SUBPROGRAM FLOW CHARTS**

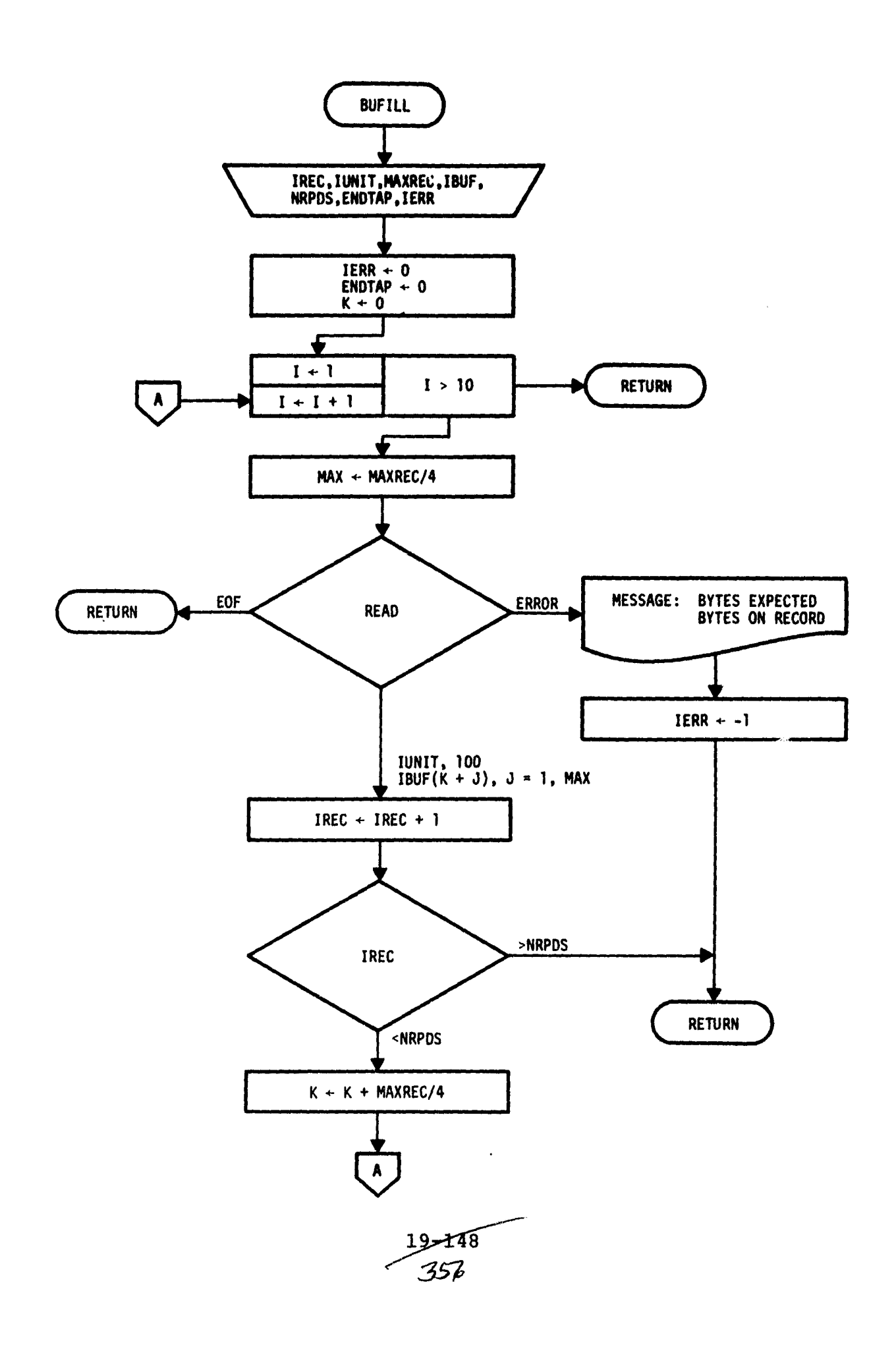

 $\label{eq:3.1} \mathcal{L}_{\text{ph}}(x) = \mathcal{L}_{\text{ph}}(x) \qquad \qquad \text{where} \qquad \mathcal{L}_{\text{ph}}$ 

---<del>---</del>-

سيدب

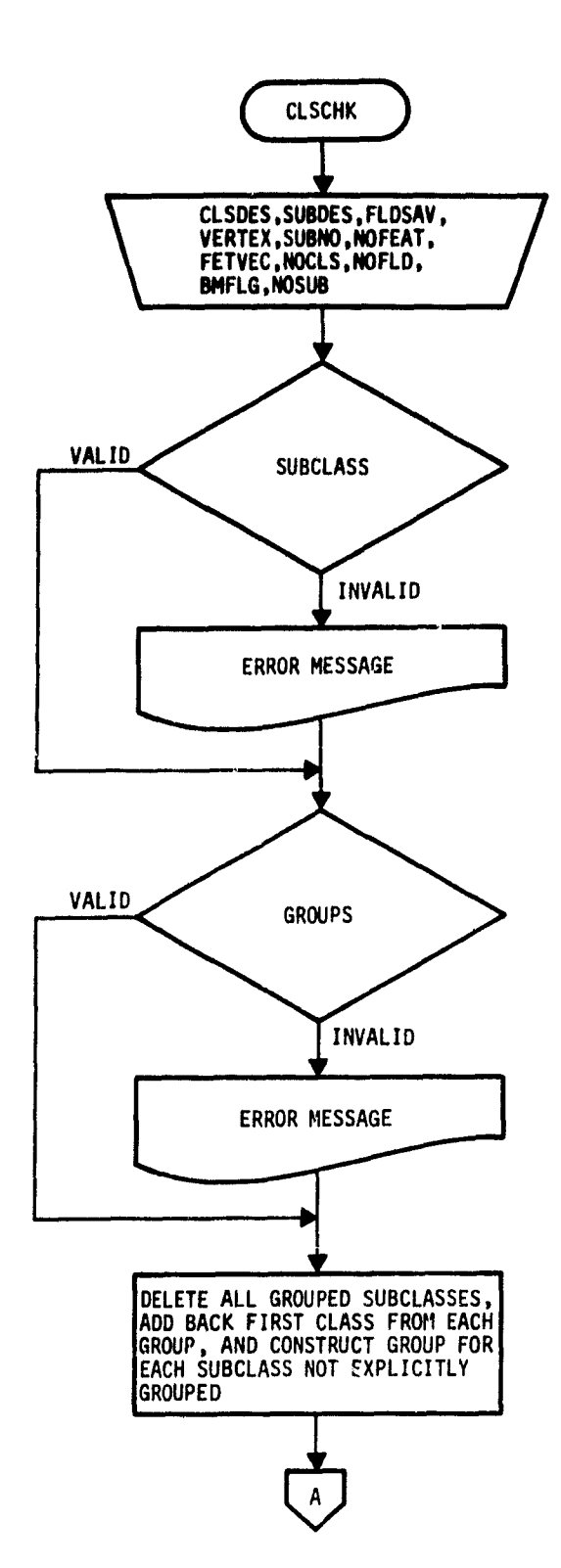

.<br>Notes

 $\overline{\mathbf{r}}$ 

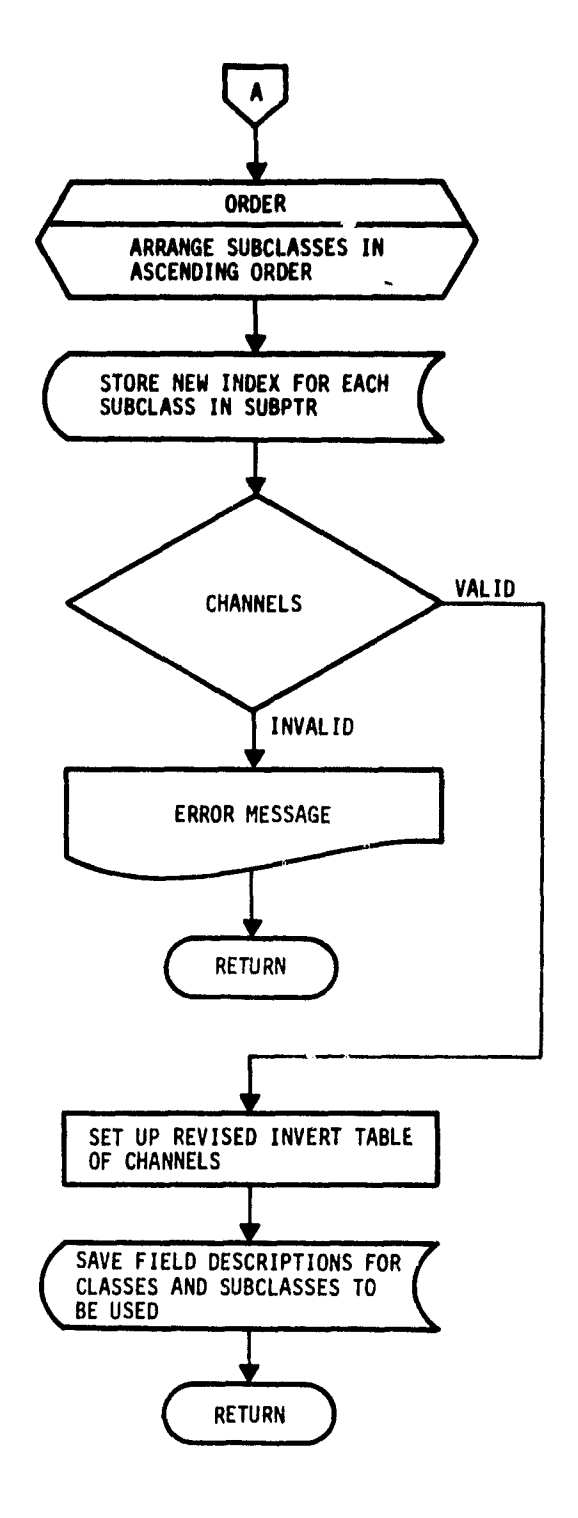

 $\frac{19 - 149}{357}$ 

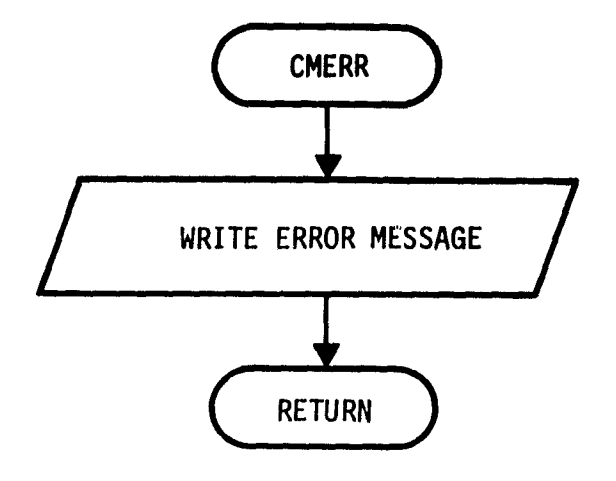

a series and the company of the company of the company and the company of the company of the company of the company of the company of the company of the company of the company of the company of the company of the company o

 $\hat{p}$  , and  $\hat{p}$ 

 $\frac{1}{2}$ 

 $\pmb{\dagger}$ 

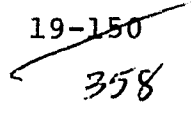

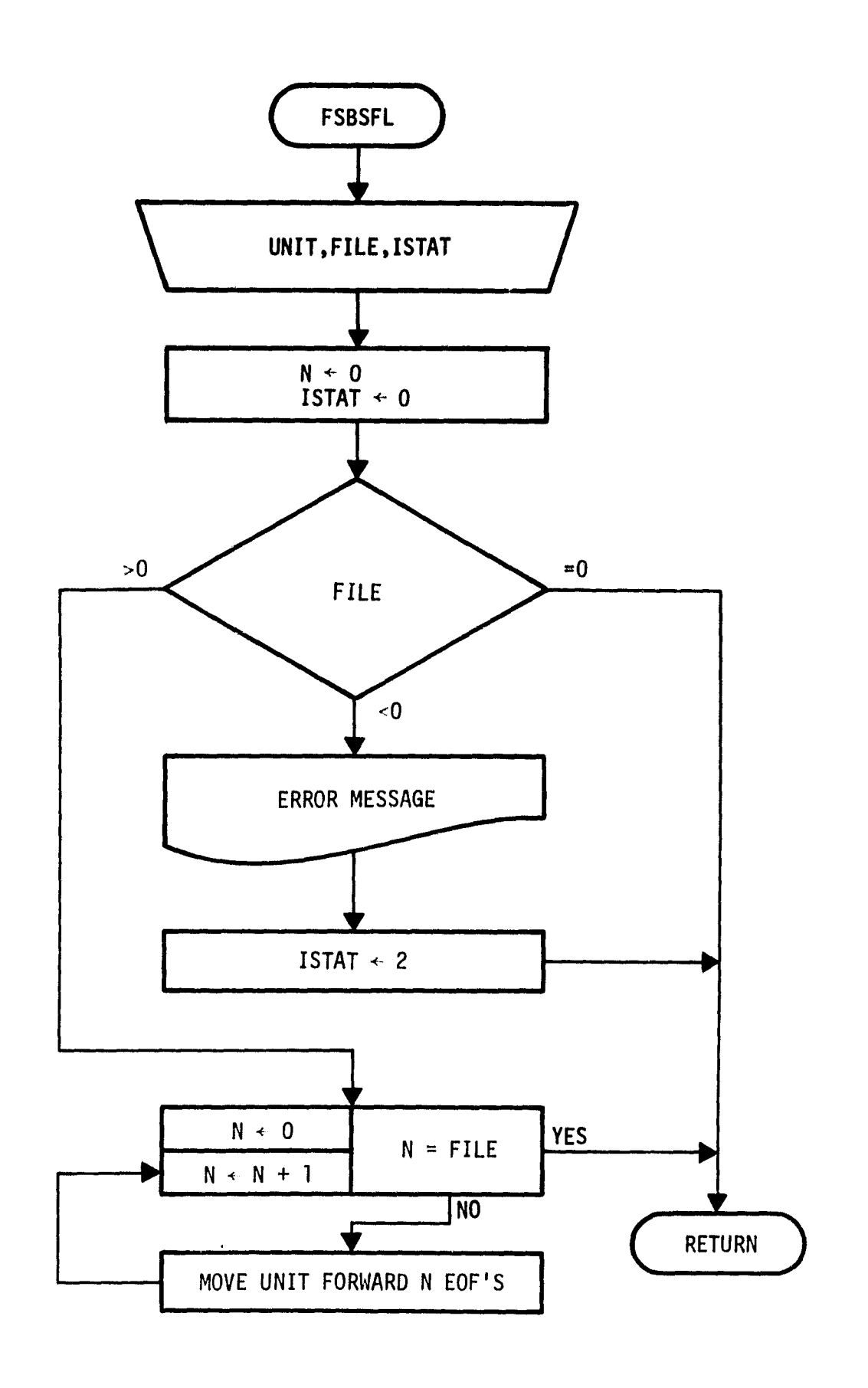

 $\ddot{\phantom{a}}$ 

 $\bullet$ 

 $19 - 151$ <br> $359$ 

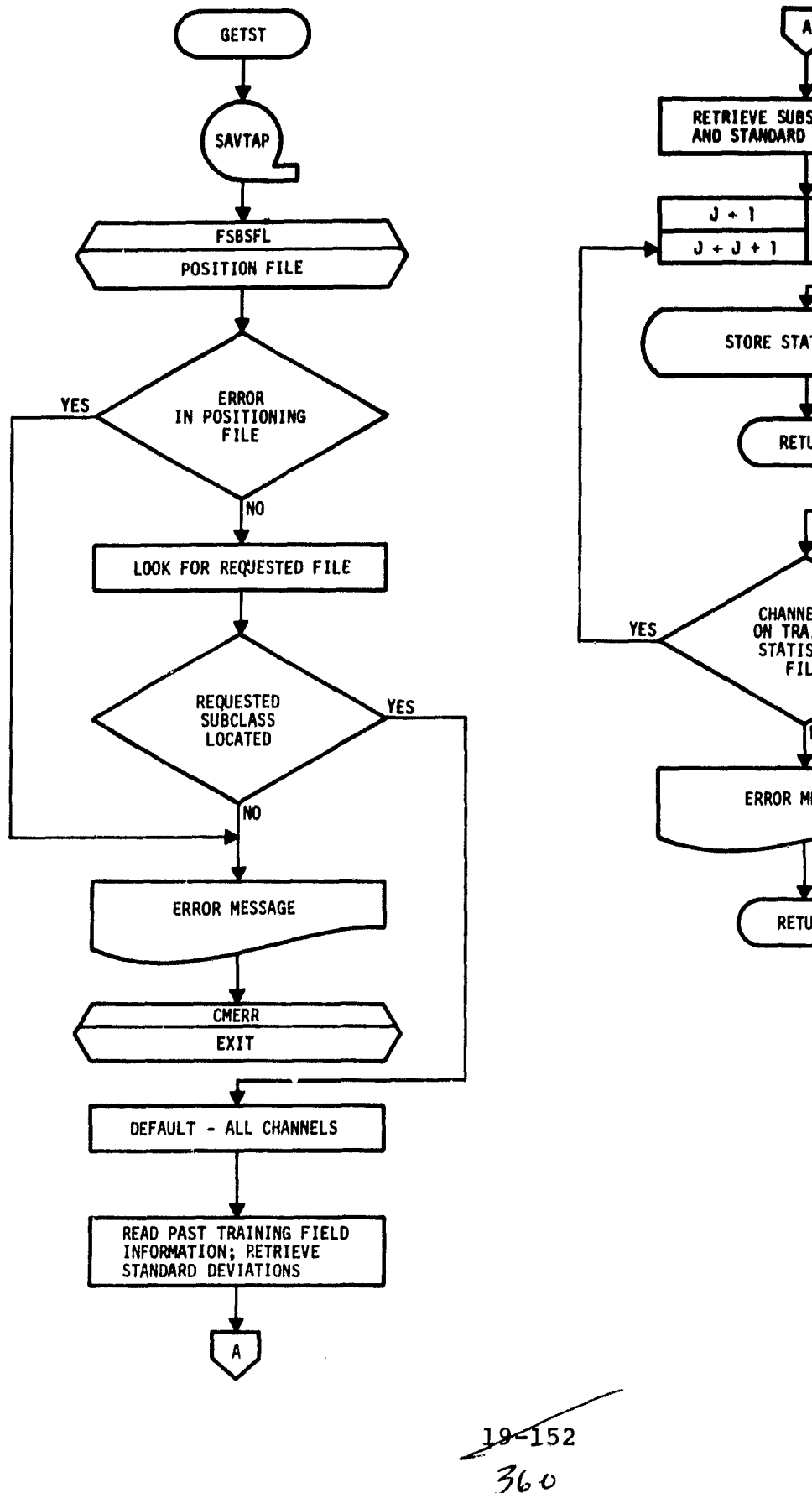

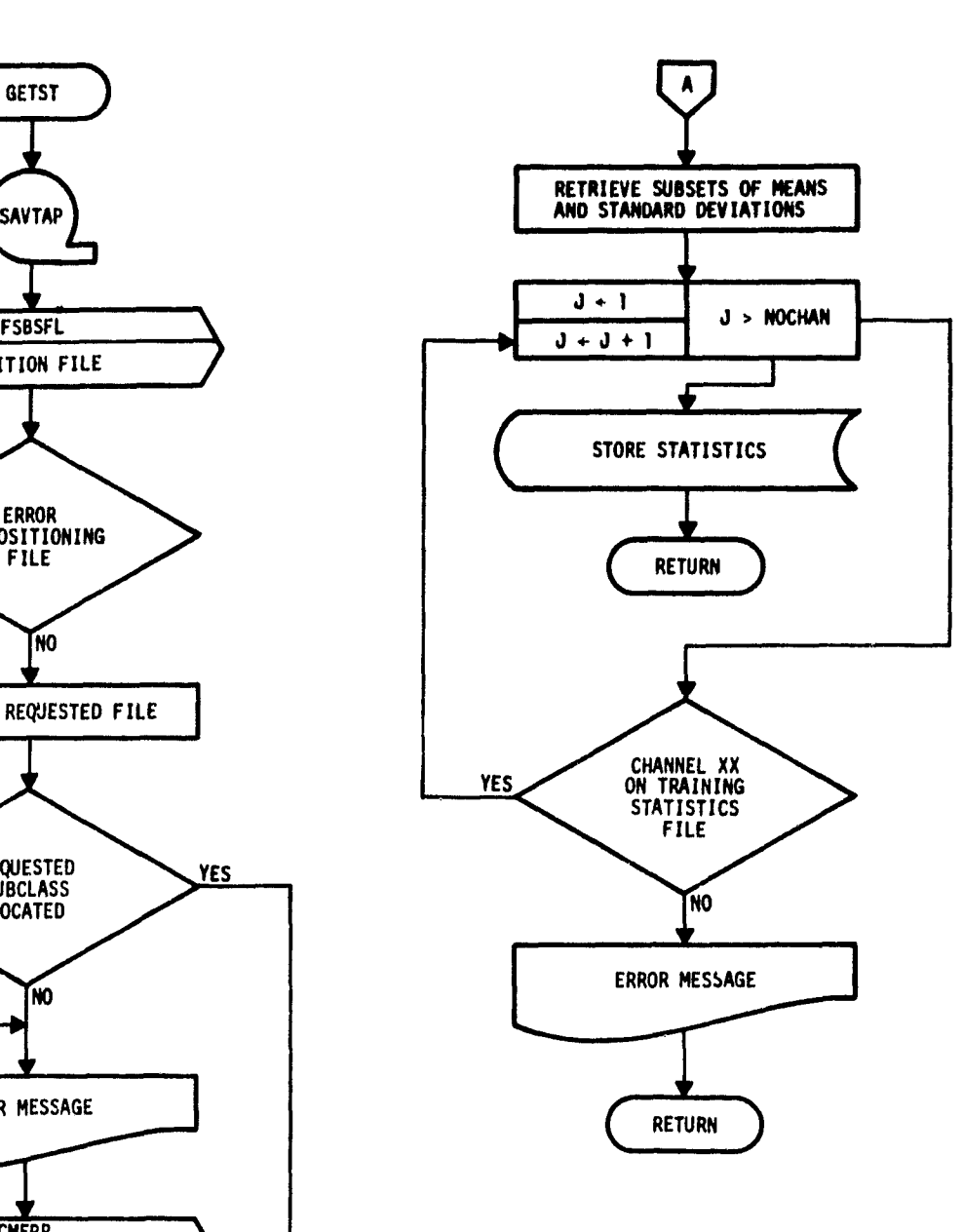

52 \_. 3w

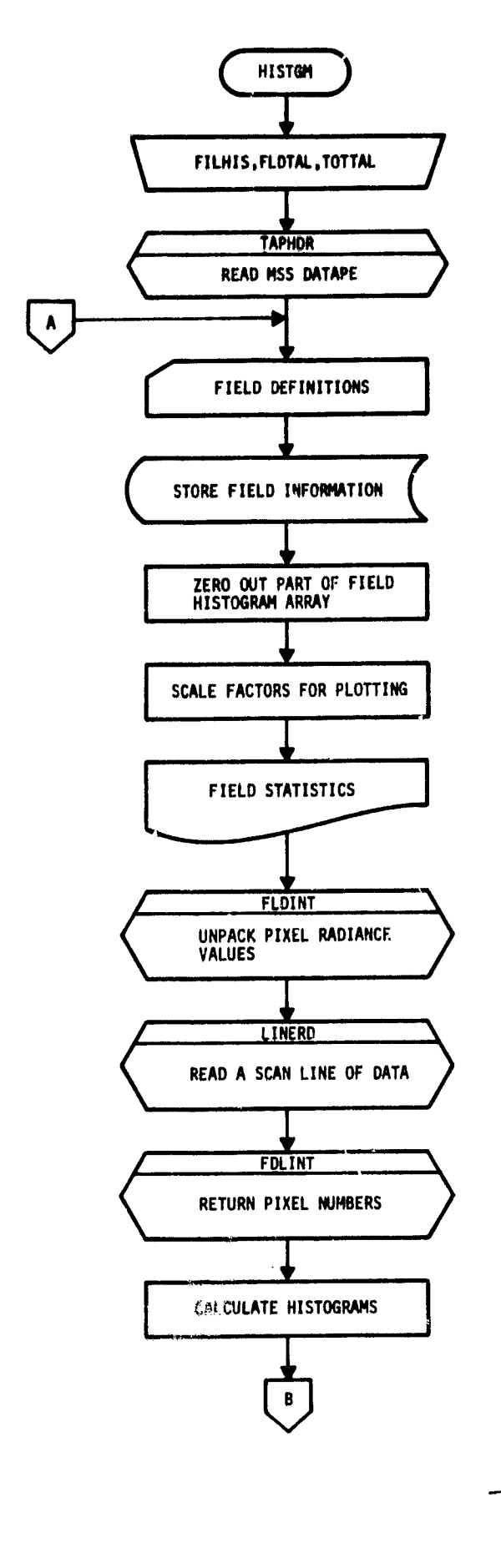

iley is

 $\ddot{\phantom{a}}$ 

 $\mathbf{L}$ 

ţ  $\sim$   $\sim$ 

and the second will also all

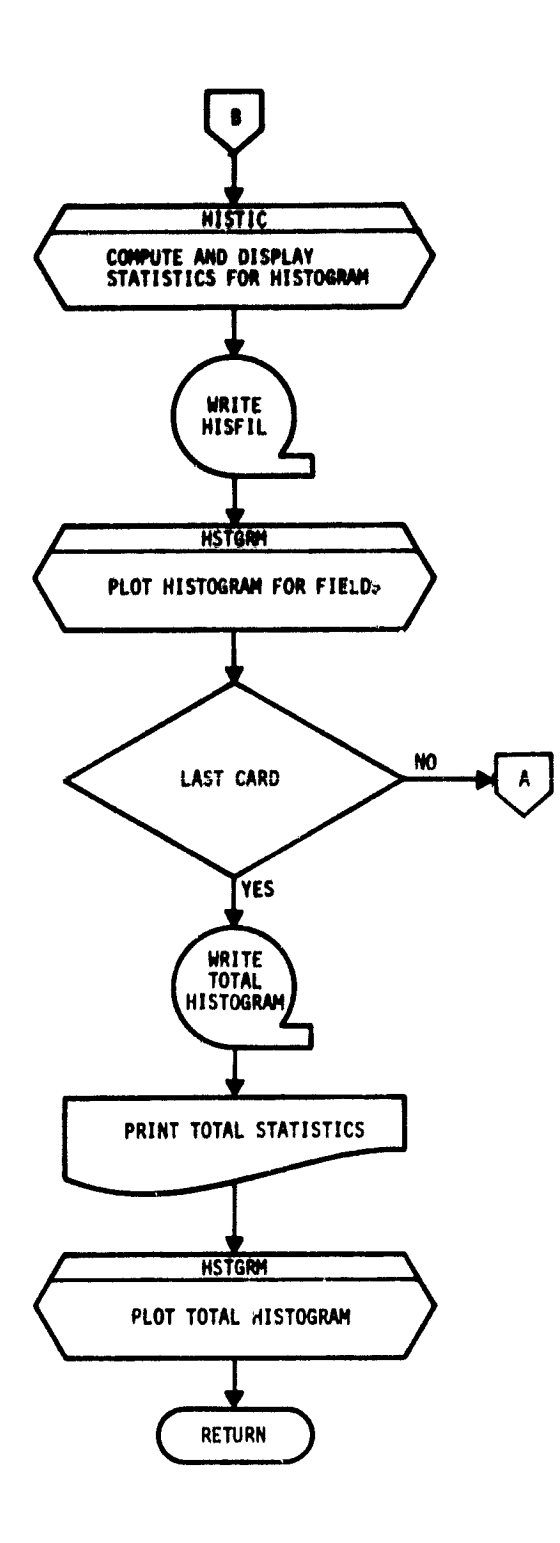

 $\frac{19 - 153}{36}$ 

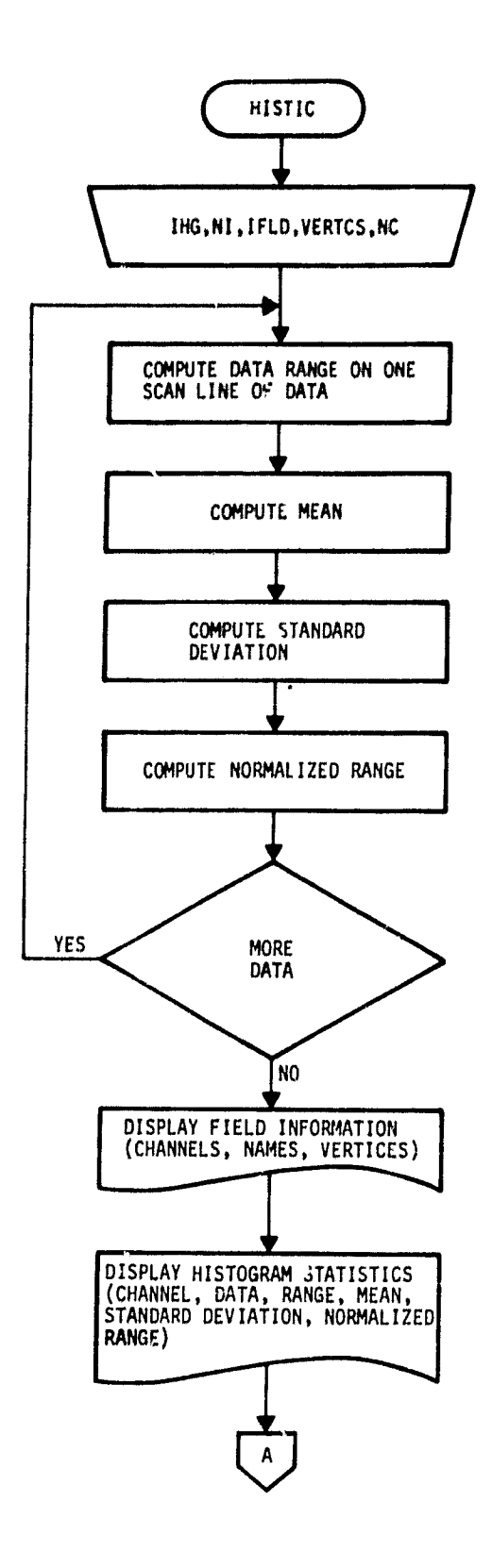

 $\alpha$ 

ŀ

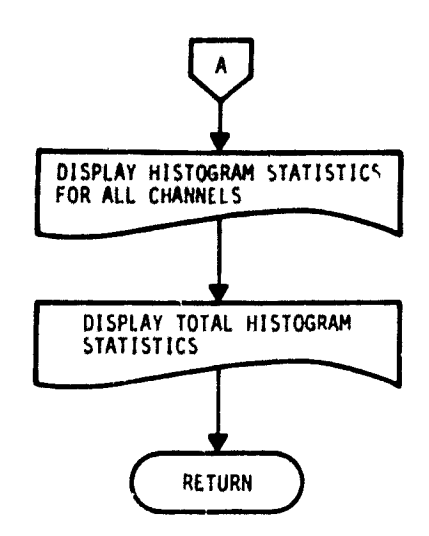

°:-A

 $\mathbf{u}_i$ 

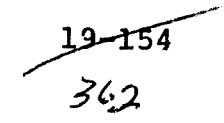

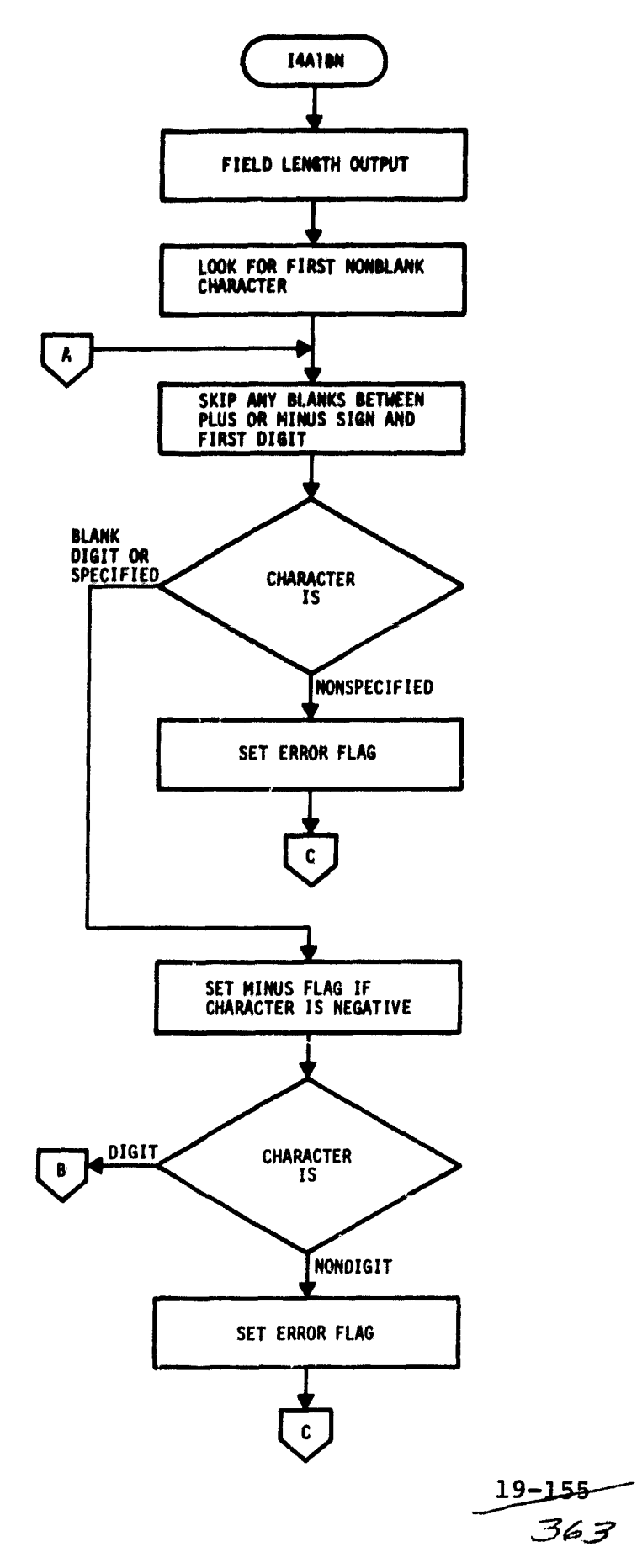

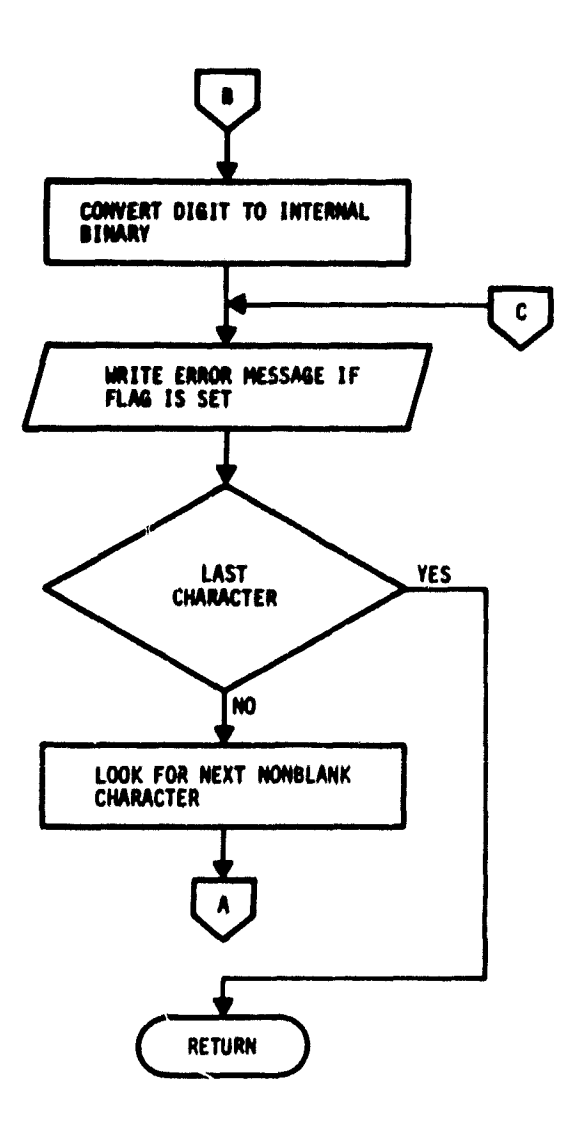

 $\mathbf{v}_\mathrm{c}$ 

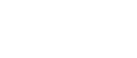

363

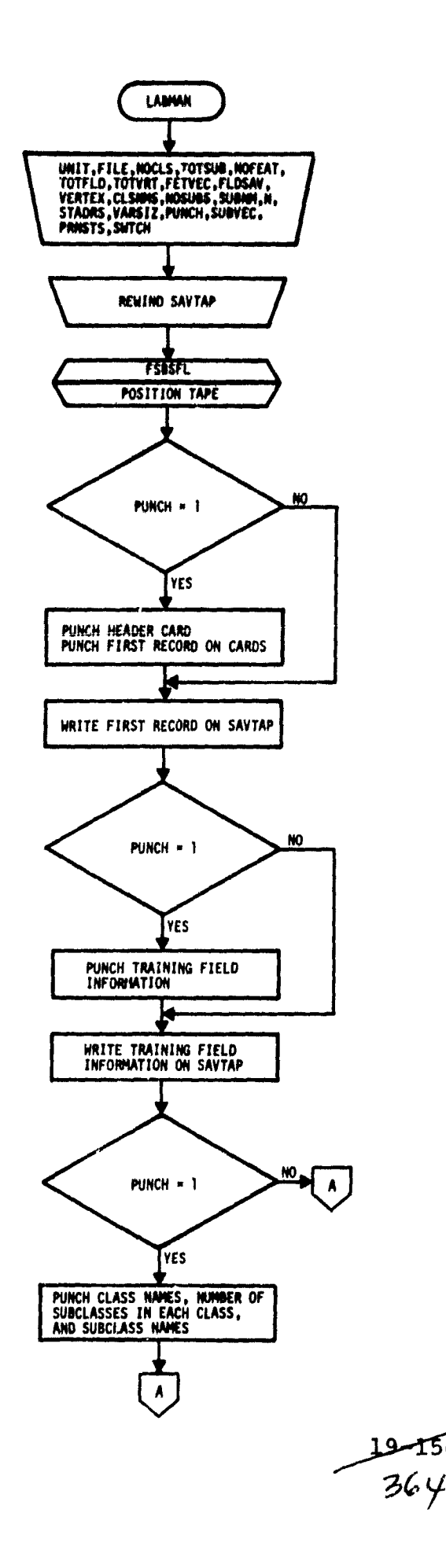

 $\frac{1}{2} \frac{1}{2} \frac{$ 

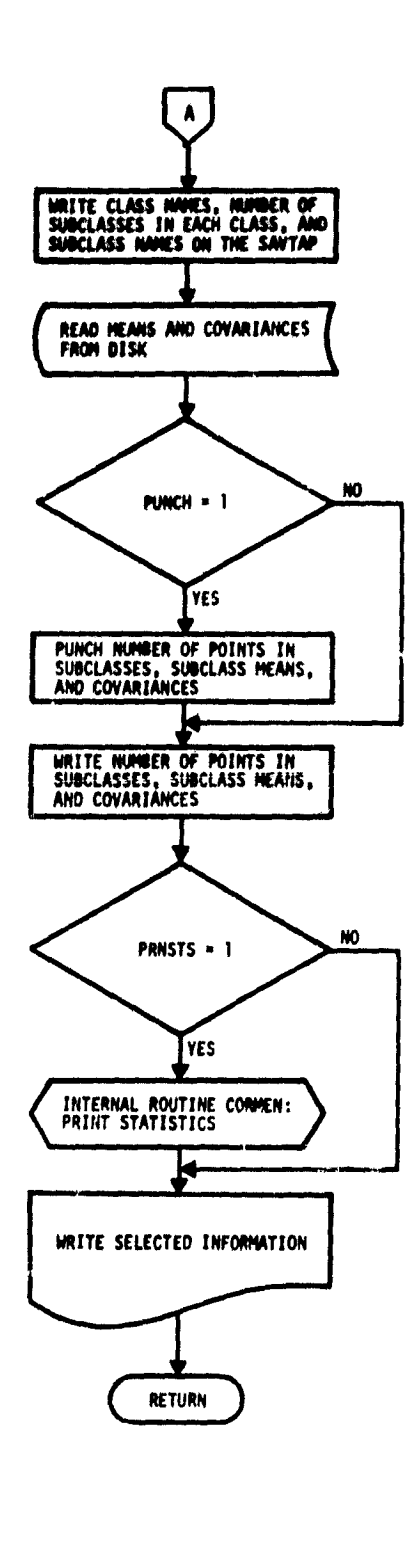

6

 $\mathbb{C}^{\mathbb{C} \times \mathbb{C}}$ 

 $\bullet|$ 

G ۰

۰,

•

 $\bullet$   $|$ 

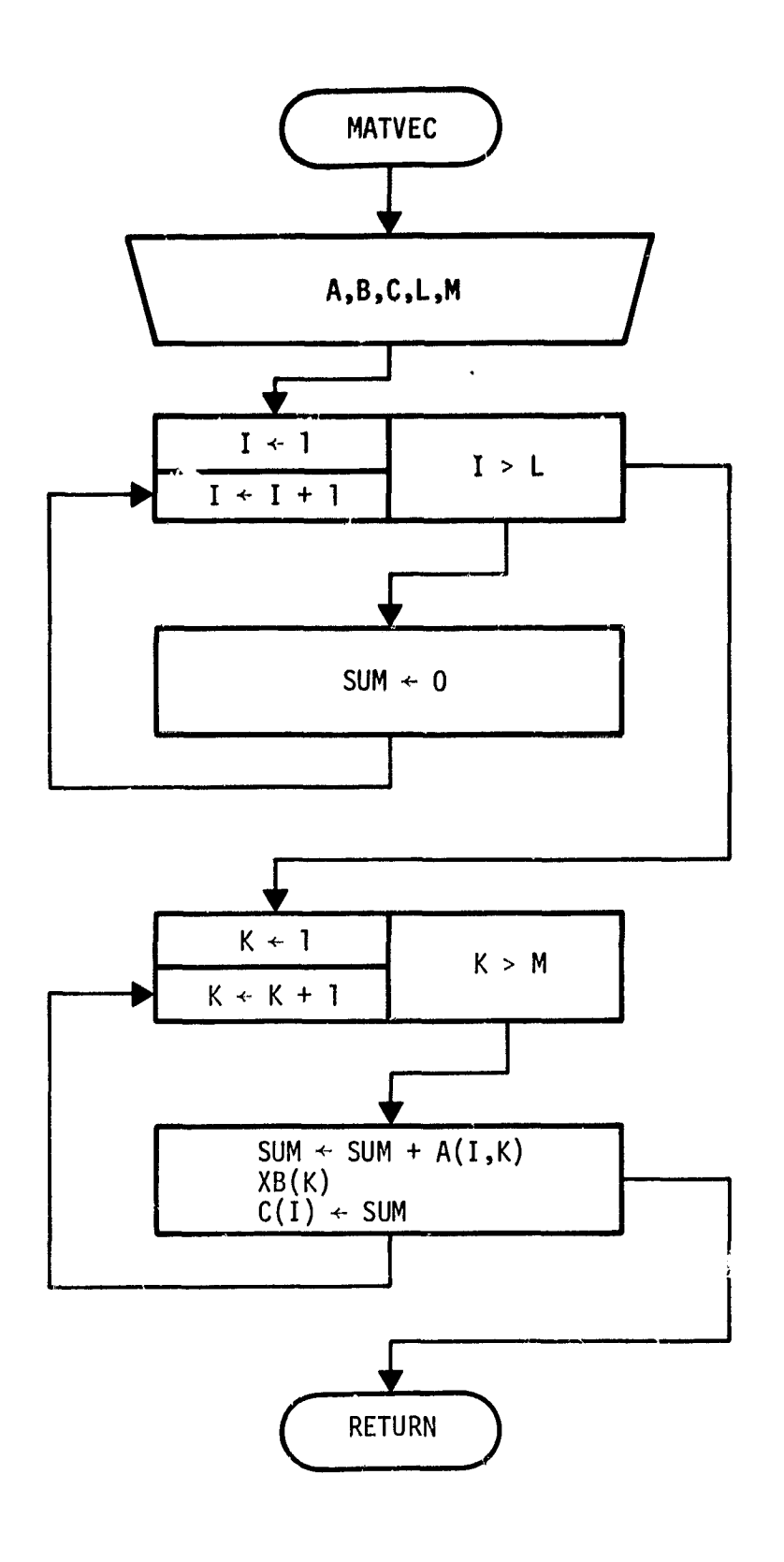

ij.

 $\mathcal{F}^{\perp}$ 

**19-**

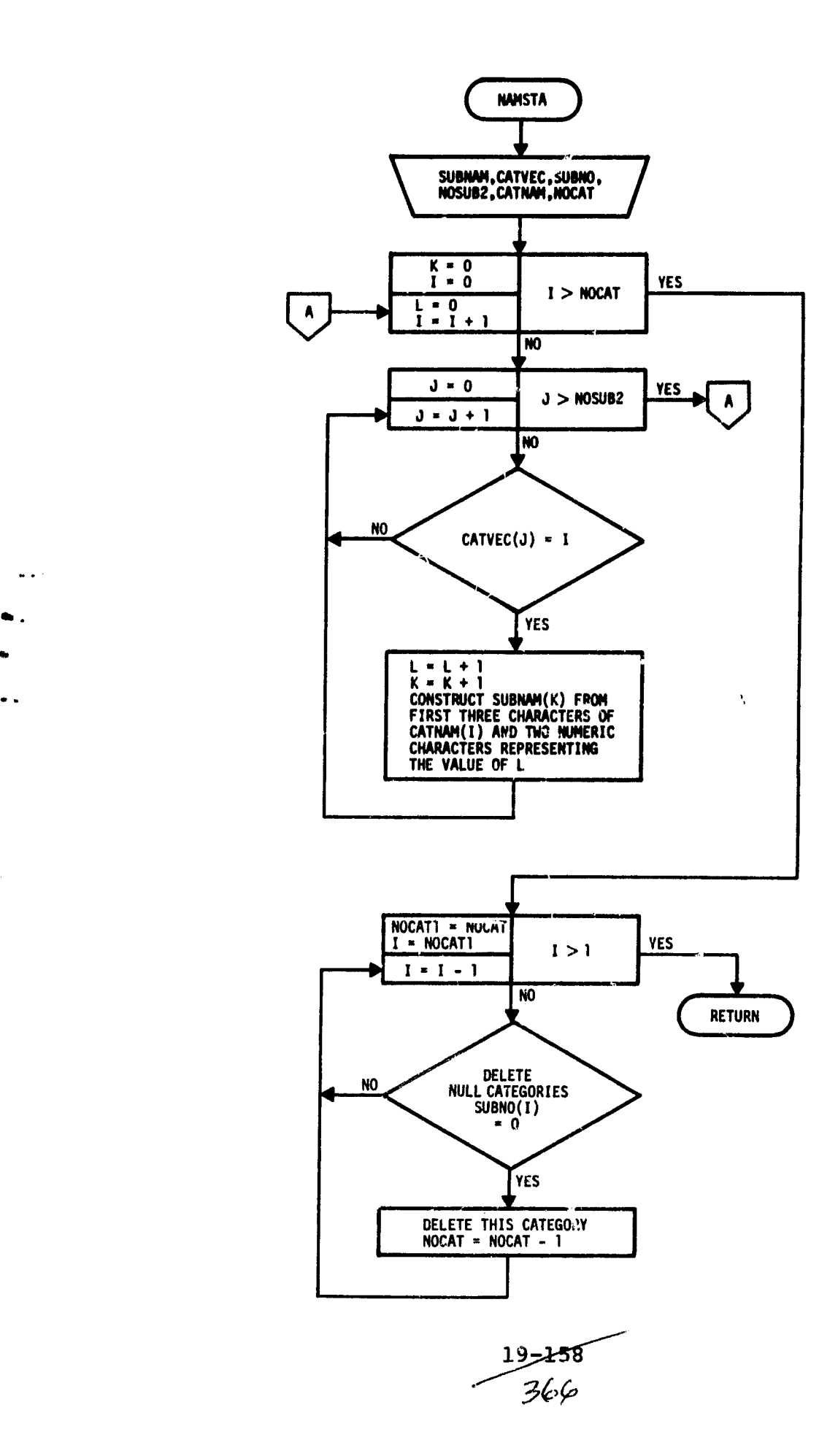

,r

 $\sim$ 

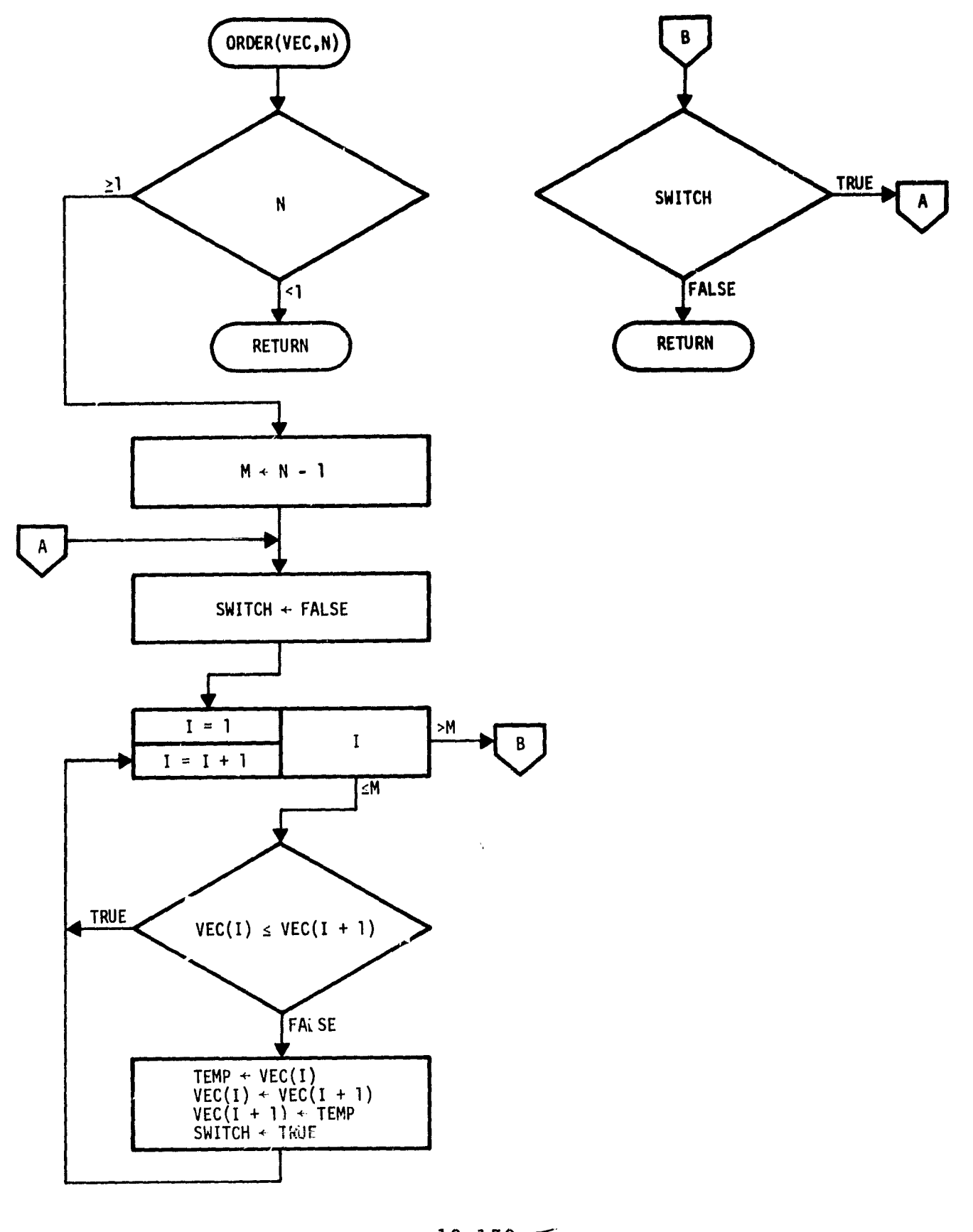

 $\frac{19-159}{367}$ 

 $\bullet$ 

 $\mathcal{A}$  ,

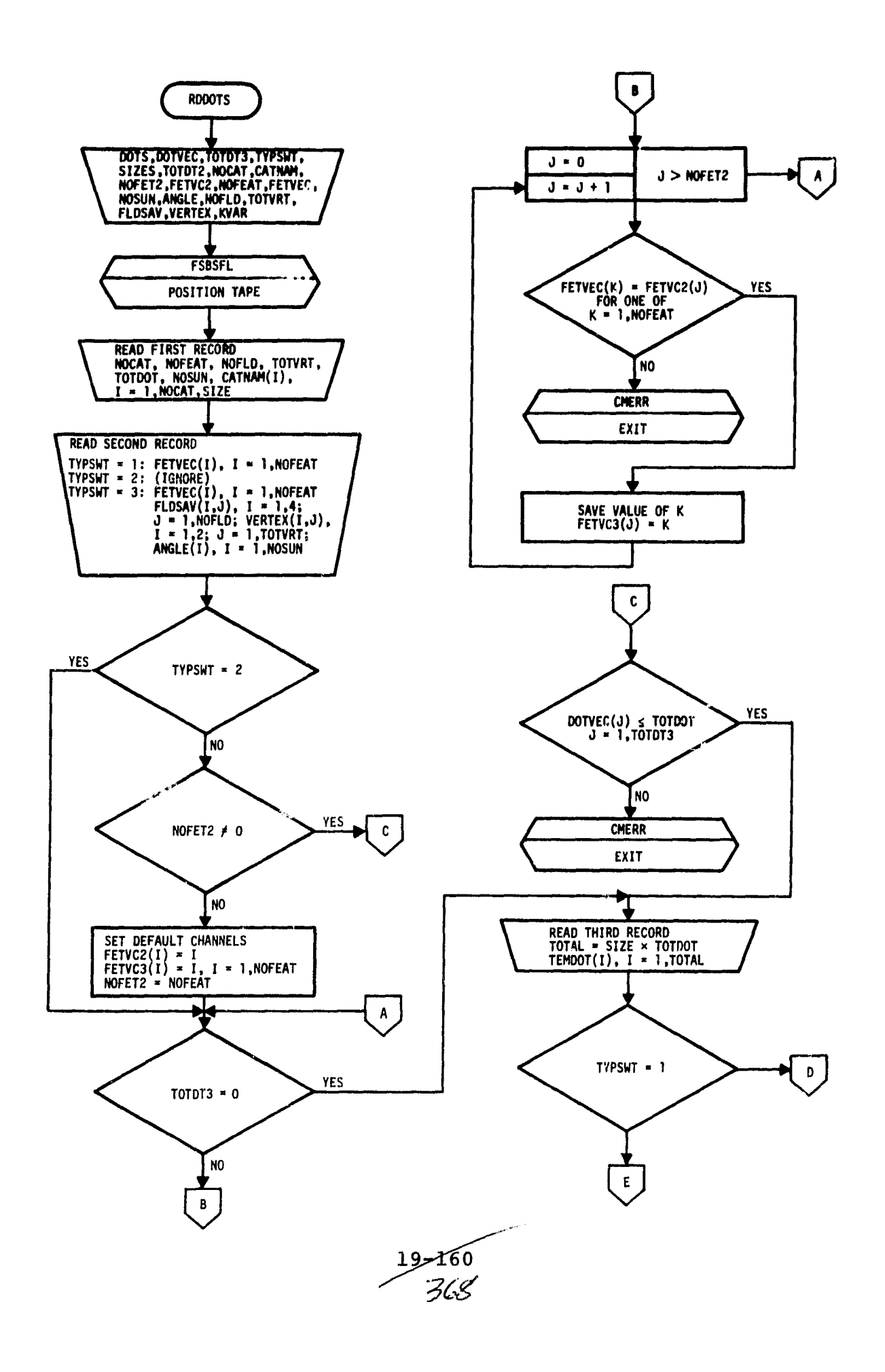

ه خود دور

 $\Delta\omega_{\rm{eff}}$  is a particle of

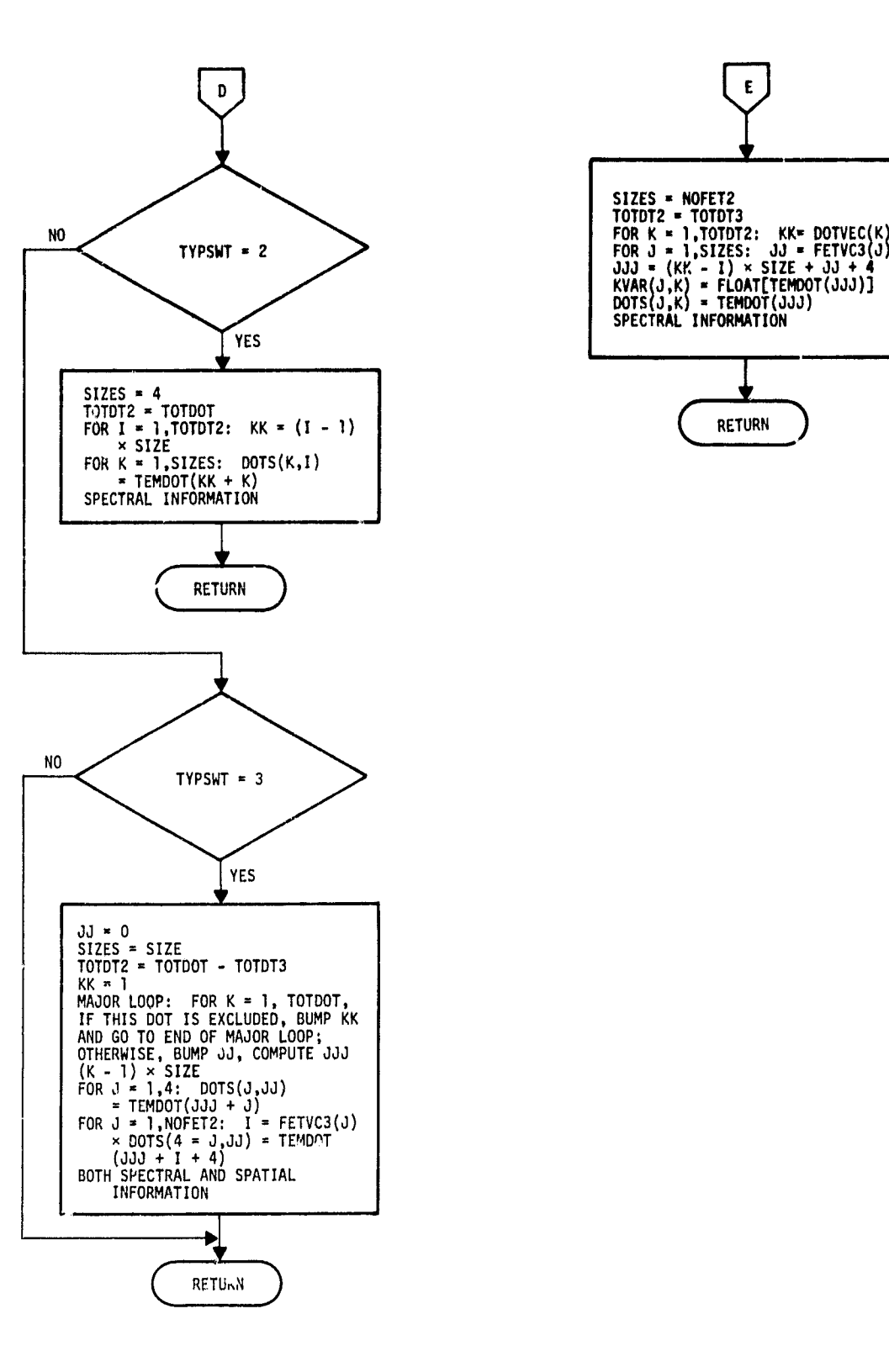

 $\bar{z}$ 

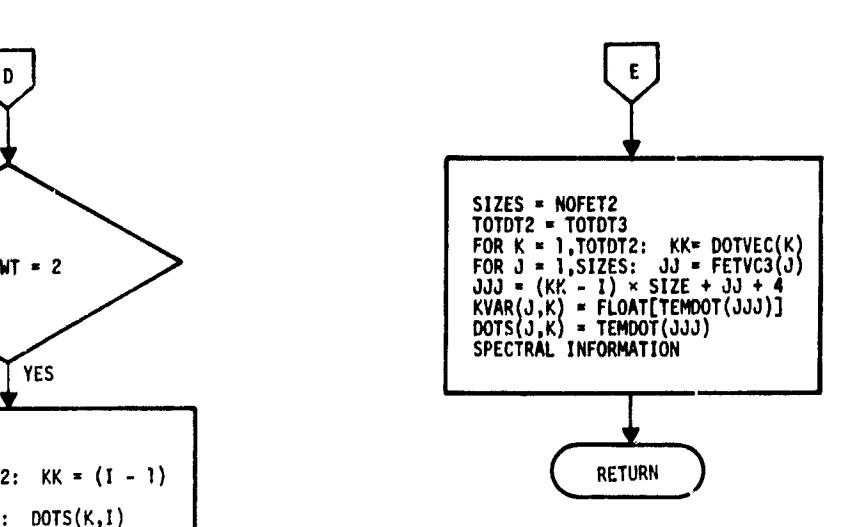

 $\ddot{\cdot}$ 

 $29 - 161$ <br> $369$ 

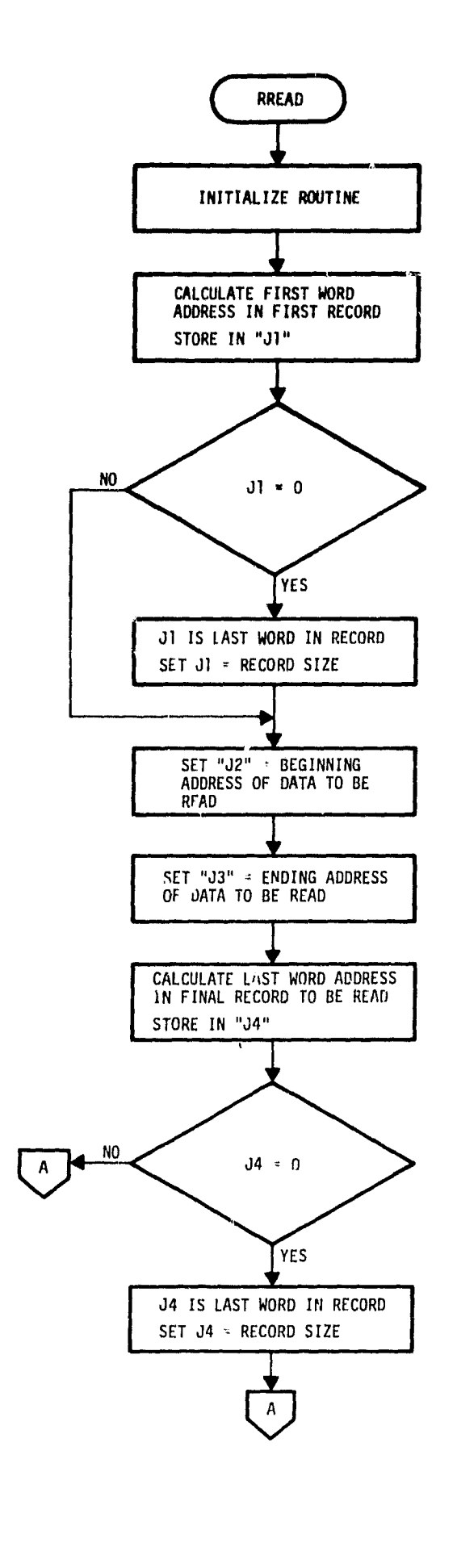

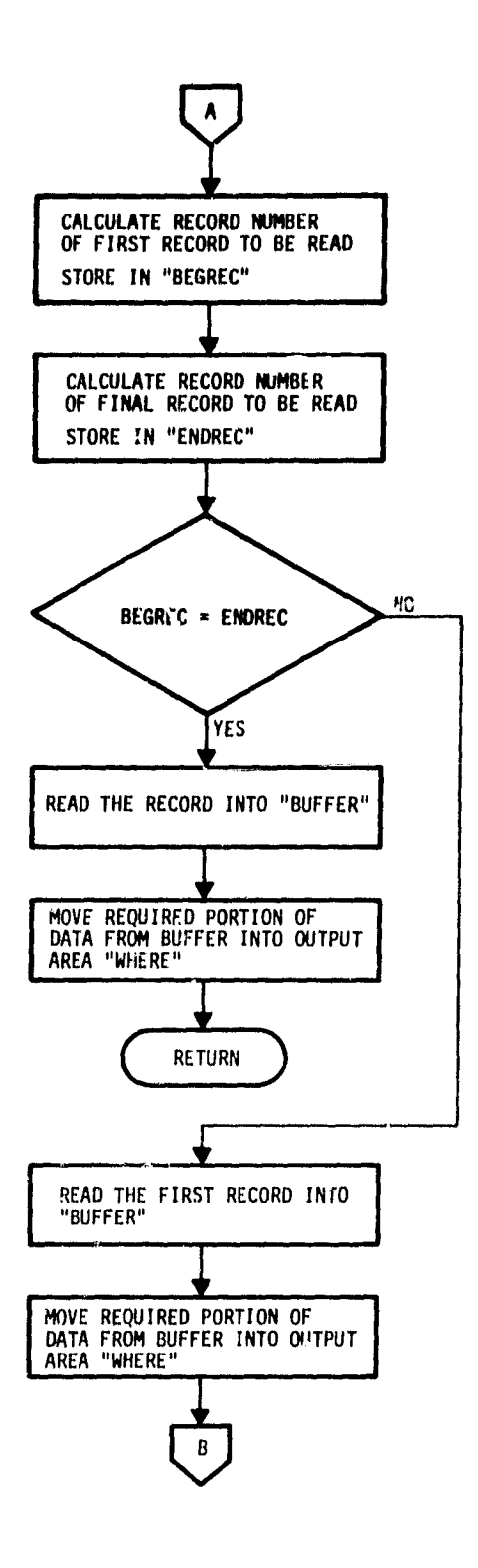

62 **57**

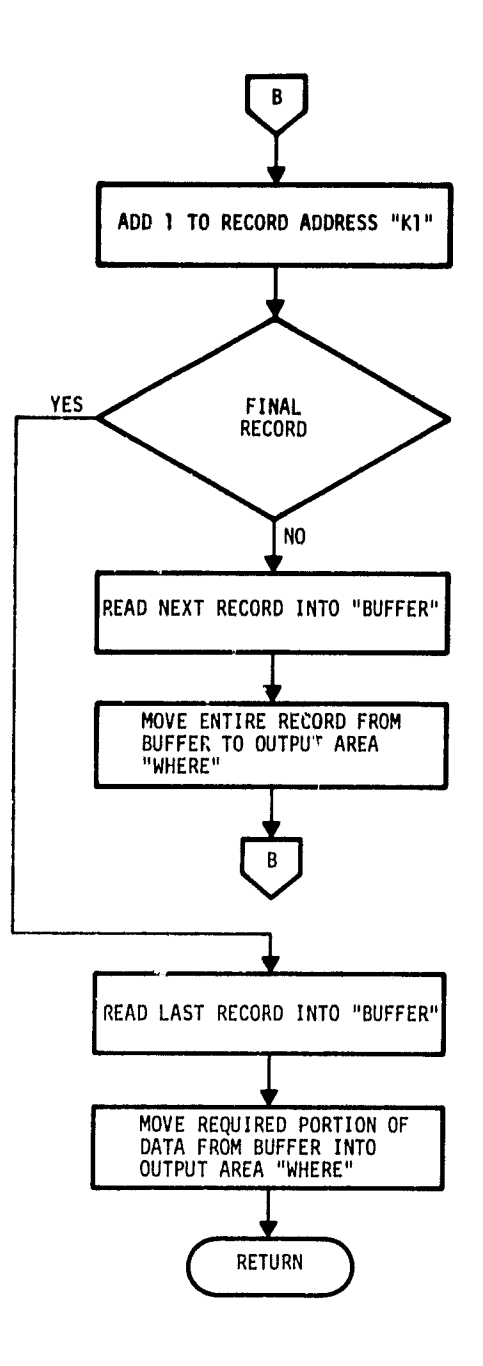

 $\ddot{\phantom{a}}$ 

**Registration** 

 $\hat{\mathcal{A}}$ 

 $\begin{array}{c} \text{ORIGINAL PAGE IS} \\ \text{OF POOR QUALITY} \end{array}$ 

 $\frac{19 - 163}{37}$ 

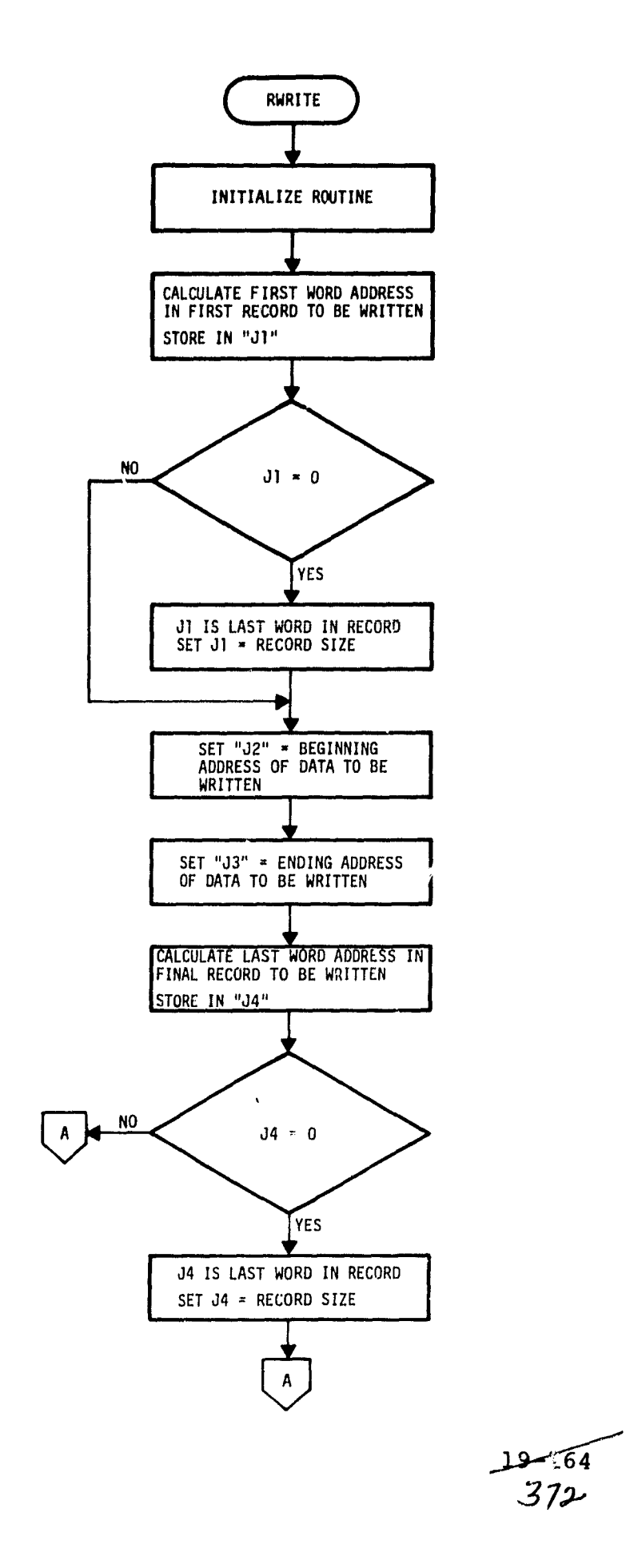

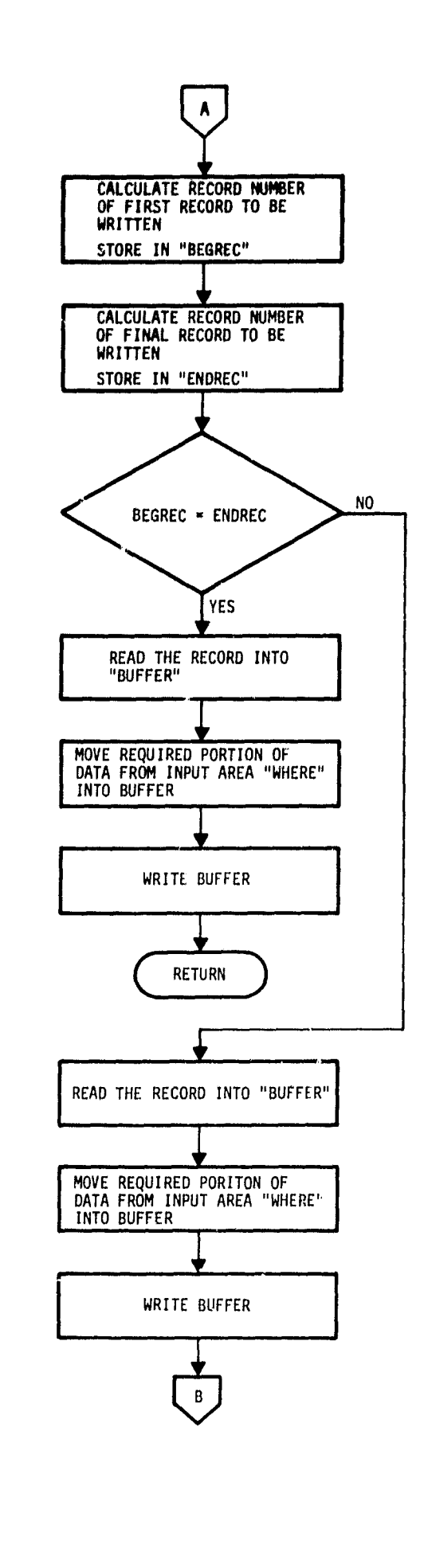

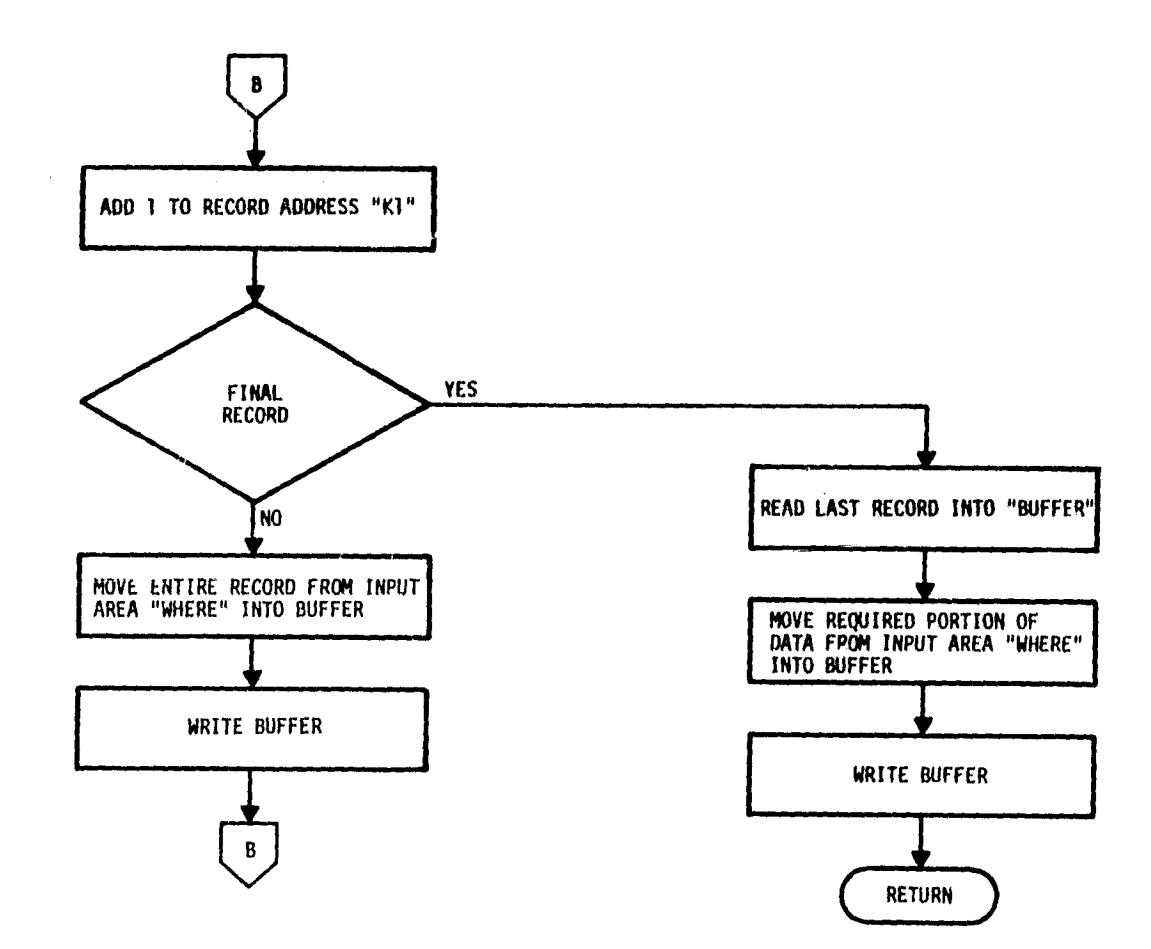

 $\pmb{\lambda}$ 

 $\ddot{\phantom{0}}$ 

w

 $\bar{\phantom{a}}$ 

 $\bullet$ 

 $\alpha$  $\mathbf{\hat{t}}$  a alament<br>Indonesia

 $\bullet$ 

 $-$ 

 $\frac{19-165}{323}$ 

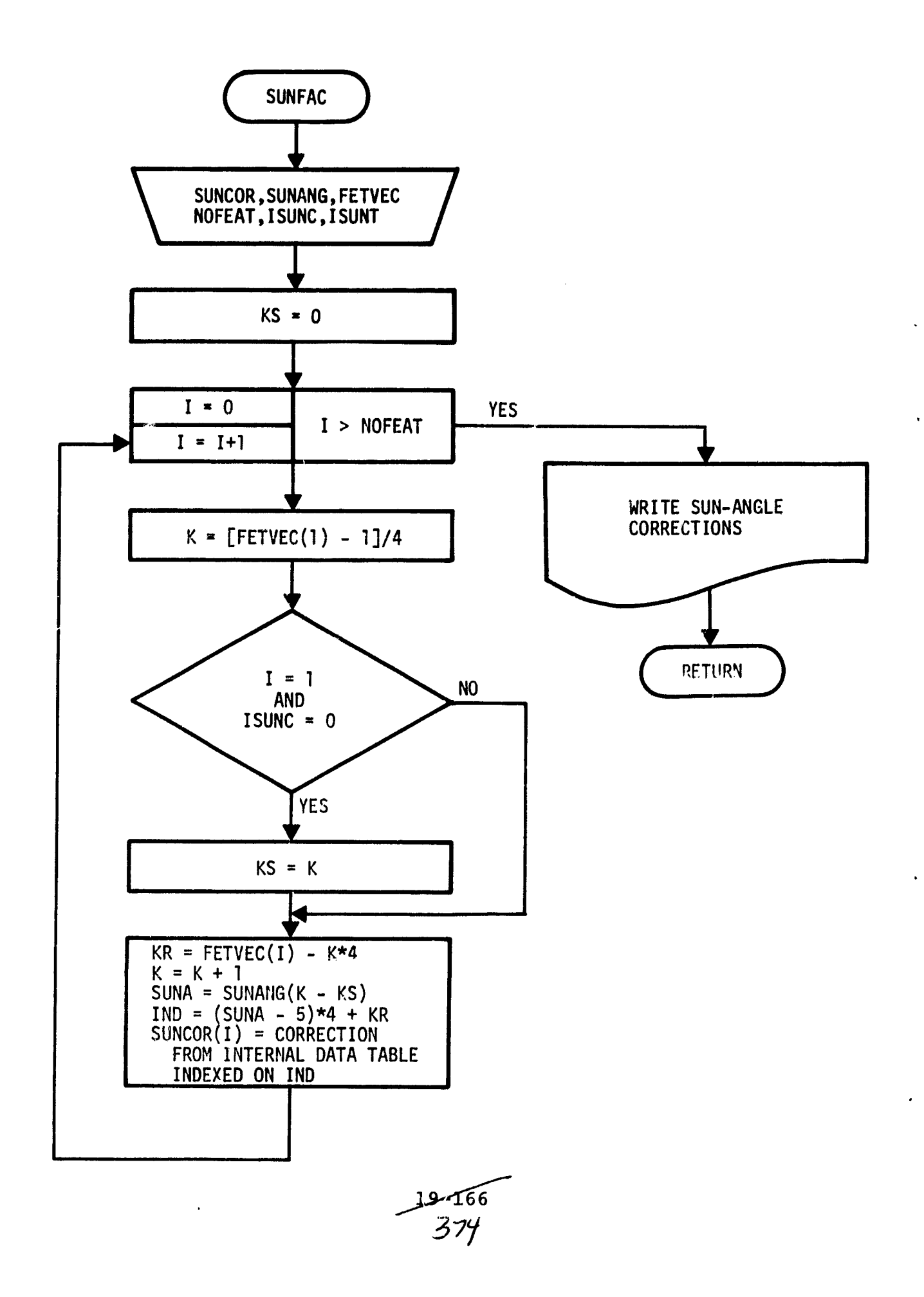

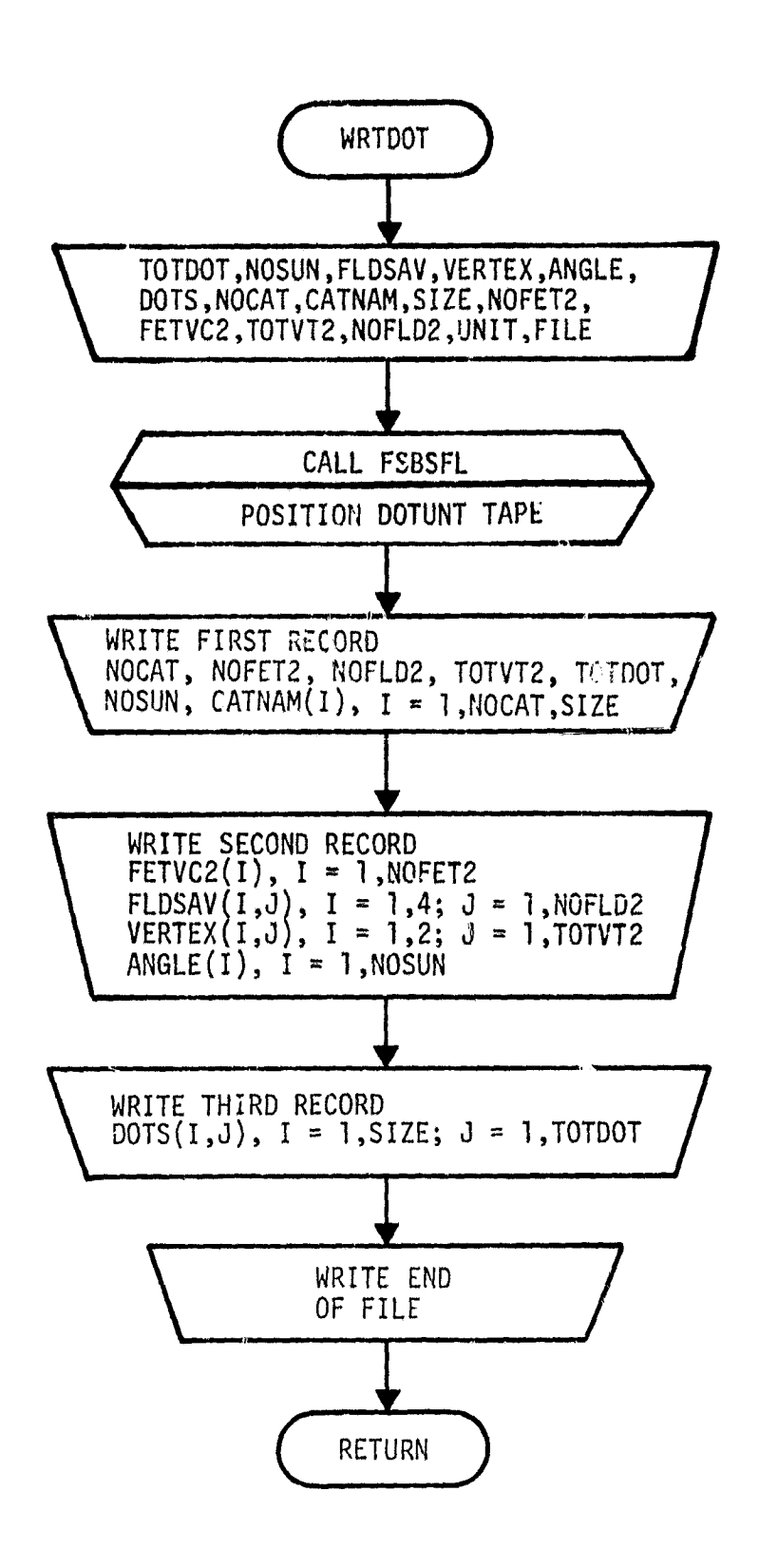

 $\frac{19-167}{375}$ 

#### 20. DAMRG PROCESSOR SUBPROGRAMS

The DAMRG processor merges formatted MSS DATAPB files in one of three ways: channel, spatial, or line merge. All merging is based on user-specified fields, and output is in Universal or LARSYS III format. The DAMRG processor 'has two subprograms within the processor and uses 18 utility subprograms (documented in section 19). Figure 20-1 is a linkage diagram of the DAMRG processor.

 $\mathcal{E}$ 

# DAMRG PROCESSOR

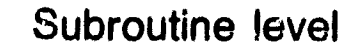

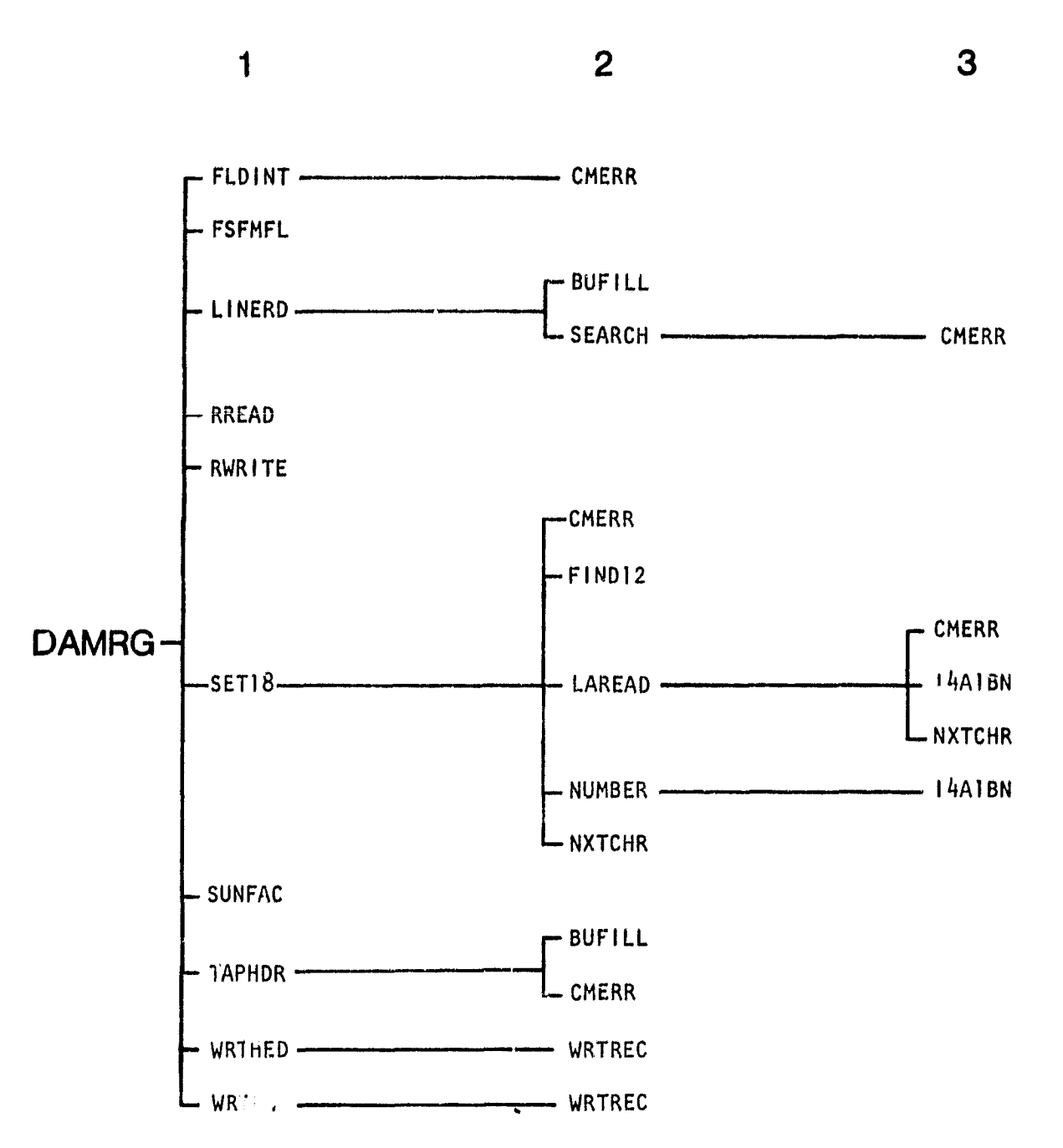

Figure 20-1.- Linkage diagram for the DAMRG processor.

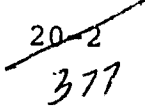

# 20.1 DAMRG

`Fk k

> The DAMRG subprogram is the driver routine for the DAMRG processor.

#### 20.1.1 LINKAGES

This routine calls the FLDINT, FSFMFL, LINERD, RREAD, RWRITE, SET18, SUNFAC, TAPHDR, WRTHED, and WRTLN subprograms. It is called by MONTOR.

20.1.2 INTERFACES

The DAMRG subprogram interfaces with other routines through common blocks GLOBAL, ISOLNK, MRGDAT, TAPERD, and WRTAP and through  $\bullet$ the calling arguments.

20.1.3 INPUTS

Calling sequence: CALL DAMRG(ARRAY, TOP)

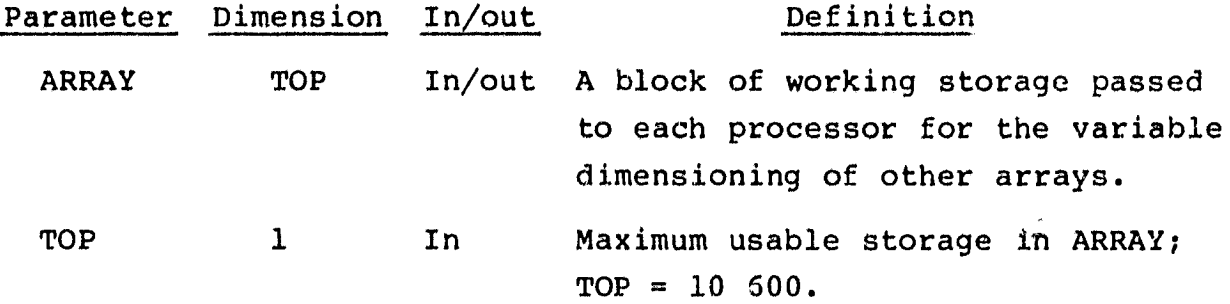

20.1.4 OUTPUTS

This subprogram outputs an MSS data file in either LARSYS III or Universal format.

the second control

 $\bullet$ 

 $\bullet$ 

 $\bullet$ 

O

O

 $\bullet$ 

 $\bullet$ 

¥.

۰

 $\bullet$ 

 $\bullet$  i

 $\frac{1}{\epsilon}$ 

3^

20.1.5 STORAGE REQUIREMENTS

This subprogram requires 4600 bytes of storage.

سي 20<del>0</del>3<br>پيونژ

#### 20.1.6 DESCRIPTION

The DAMRG subprogram calls SET18 to obtain decoded input data and then processes each input file in order of occurrence in the control card image file. Each input file is written to the randomaccess disk file. After all input files have been processed, the output MSS data file is written. (The detailed processing steps are set out in the subprogram listing, volume IV, section 20.)

#### 20.17 FLOW CHART

The available subprogram flow charts for this processor are provided in section 20.3.

#### 20.1.8 LISTING

The subprogram listing is provided in volume IV, section 20.

 $0.6$ 

<u>ان</u><br>ا

#### 20.2 SET18

The SET18 subprogram reads and analyzes control card and field definition card images.

#### 20.2.1 LINKAGES

This routine calls the CMERR, FIND12, LAREAD, NUMBER, and NXTCHR subprograms. It is called by the DAMRG driver routine.

20.2.2 INTERFACES

The SET18 subprogram interfaces with other routines through common blocks GLOBAL, ISOLNK, MRGDAT, TAPERD, and WRTAP and through the calling arguments.

## 20.2.3 INPUTS

Calling sequence: CALL SET18(ARRAY, TOP)

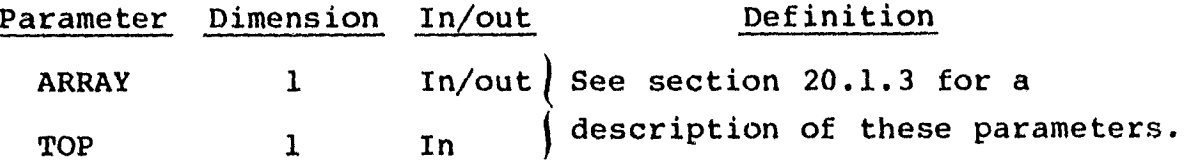

The control and field definition card images relevant to this routine are given in section 20 (table 20-1) and section 3.2.3, respectively, of volume II of this user guide.

#### 20.2.4 OUTPUTS

The results are returned for use by the calling routine.

#### $20.2.5$  STORAGE REQUIREMENACH

This subprogram requires 6126 bytes of storage.

380

i

#### 20.2.6 DESCRIPTION

The SET18 subprogram processes control card and field definition card images provided by the user and initializes variables in the GLOBAL, ISOLNK, and MRGDAT common blocks.

SET18 reads, stores, and compares the first four characters of each control card *image* against a data array. When a match is found, transfer is made to the corresponding code to decode information starting at column 11.

### A count will be made in all cards of the form

DATAPE INPUT/

to determine the number of input files. Upon encountering the \*END delimiter, the field definition card images will be read and decoded by repeated calls to LAREAD (one call if channel or pseudomerge option). The \$END card delimits card input and triggers a return to the calling routine.

Continuation of information from one card image to another will occur only on LINES control cards (pseudomerge option). The way of handling these card images is sketched as follows:

 $NOLINE = 0 (initially)$ 

Upon encountering a LINES card image,

```
NOLINE = NUMBER(CARD, COL, LINES, NOLINE)
```
This keeps a running total of lines read in and stores line numbers in LINES. Lines associated with input files will be discerned by use of NLINES(6), the count for each file in order of input.

#### 20.2 7 FLOW CHART

The available subprogram flow charts for this processor are provided in section 20.3.

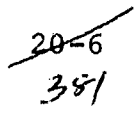

# **20.2.8 LISTING**

<del>Shanac</del>k bu sala sa ku

لا ما معرض الاستقلال التي تسمى القانة العاملية المستعادة المستعمل وا**لمستعمل والمستعمل المتعاربين بما على المستعمر** 

**The subprogram listing is provided in volume IV, section 20.**

tronomento<br>2000 - Alexandro

سهمبر20<br>رح<sup>38</sup>ی

 $\bar{z}$ 

# 20.3 SUBPROGRAM FLOW CHARTS

No flow charts are available for the DAMRG processor.

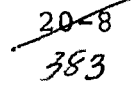

## 21, GTDDM PROCESSOR SUBPROGRAMS

The GTDDM processor accepts the converted ground-truth crop code file generated by the GTTCN processor as input and labels the 209 dots. It generates a LACIE-formatted dot card image file for each ground-truth image file. This processor calls 8 dedicated routines and 11 utility subprograms. Figure 21-1 is a linkage diagram of the GTDDM processor.

 $35y$ 

. À

# **GTDDM PROCESSOR**

# Subroutine level

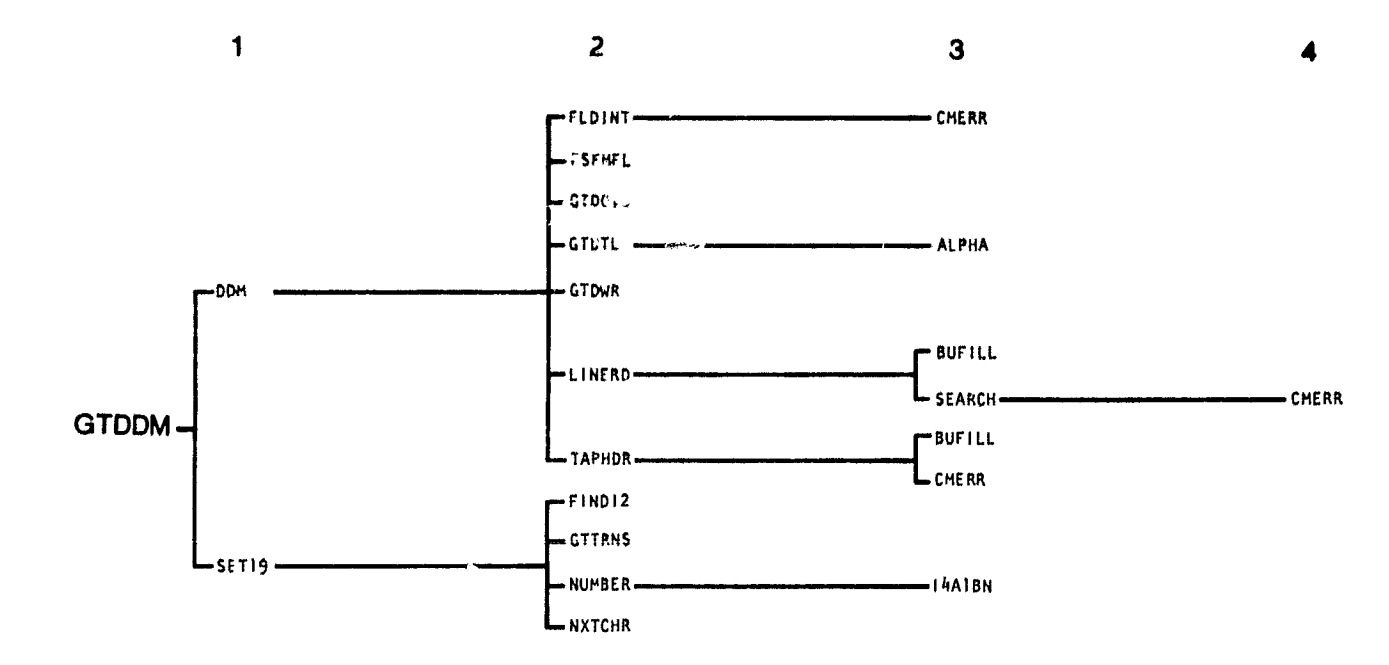

Figure 21-1.- Linkage diagram for the GTDDM processor.

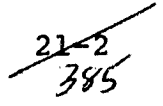
## 21. 1 GTDDM

The GTDDM subprogram is the driver routine for the GTDDM processor.

## 21.1.1 LINKAGES

This routine calls the DDM and SET19 subprograms. It is called by MONTOR.

## 21.1.2 INTERFACES

The GTDDM subprogram interfaces with other routines through the calling arguments.

## 21.1.3 INPUTS

Calling sequence: CALL GTDDM(ARRAY, TOP)

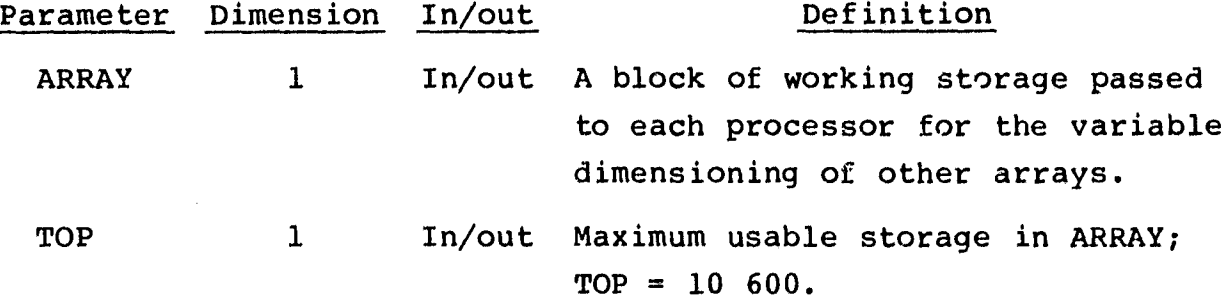

## 21.1.4 OUTPUTS

The GTDDM subprogram generates a LACIE-formatted dot card image file. (See "As-Built" Design Specification for LACIE-•Formatted Dot Cards in EOD-LARSYS, JSC-13972, LEC-12154, April 1978.)

## 21.1.5 STORAGE REQUIREMENTS

 $\sigma_{\rm{max}}$  and a constraints

This subprogram requires approximately 1600 bytes of storage.

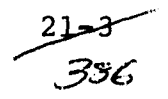

## 21.1.6 DESCRIPTION

The GTDDM subprogram calls the SET19 subprogram to read and analyze control cards and set options and the DDM subprogram to label the 209 dots from the ground-truth image file.

## 21.1.7 FLOW CHART

The available subprogram flow charts for this processor are provided in section 21.9.

## 21.1.8 LISTING

The subprogram listing is provided in volume IV, section 21.

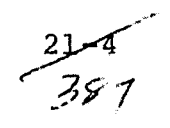

## 21.2 ALPHA

The ALPHA function accepts a symbol S as input and checks to **see** if S is an alphabetic character. As soon as S is found as **a** valid alphabetic character, the integer value of the character is returned in ALPHA. If S is not an alphabetic character, an error message is generated.

## 21.2.1 LINKAGES

The ALPHA function does not call any other subprogram. It is called by the GTDTL subprogram.

## 21.2.2 INTERFACES

The ALPHA function interfaces with other routines through the calling arguments.

21.2.3 INPUTS

Calling sequence: ALPHA(S)

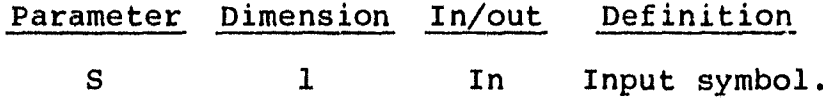

21.2.4 OUTPUTS

The results are returned for use by the calling routine.

21.2.5 STORAGE REQUIREMENTS

This subprogram requires approximately 2400 bytes of storage.

21.2.6 DESCRIPTION

Not required.

$$
358 -
$$

## 21.2.7 FLOW CHART

Ţ

 $\begin{array}{c} 1 \\ 1 \\ 2 \\ 3 \\ 4 \end{array}$ 

The available subprogram flow charts for this processor are provided in section 21.9.

21.2.8 LISTING

The subprogram listing is provided in volume IV, section 21.

 $\bullet$ 

## 21.3 DDM

The DDM subprogram processes and labols the 209 dots provided by the GTTCN processor.

 $\mathbf o$ 

## 21.3.1 LINKAGES

This routine calls the FLDINT, FSFMFL, GTDOTS, GTDTL, GTDWR, LINERD, and TAPHDR subprograms. It is called by the GTDDM driver routine.

#### 21.3.2 INTERFACES

The DDM subprogram interfaces with other routines through common blocks GTHK and TAPERD and through the calling arguments.

## 21.3.3 INPUTS

Input to the DDM subprogram consists of the GTRDU and GTWRU files output by the GTTCN processor.

Calling sequence: CALL DDM(ARRAY, TOP)

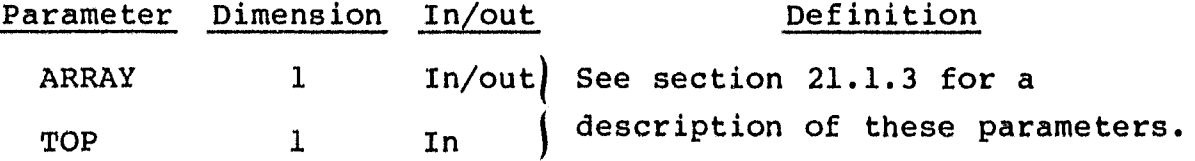

21.3.4 OUTPUTS

This subprogram outputs the labeled dot data file.

## 21.3.5 STORAGE REQUIREMENTS

This subprogram requires approximately 5600 bytes of storage.

 $22$ 

## 21.3.6 DESCRIPTION

 $\bullet$ 

The DDM subprogram reads the input crop code file one line at a time and, for each line containing pixels on the LACIE grid, adds this information to the LACIE-formatted ground-truth file which is output.

 $\hat{\mathcal{F}}$  .

*21.3.7 FLOW CHART*

The available subprogram flow charts for this processor are provided in section 21.9.

**21.3.8 LISTING**

*4 9*

The subprogram listing is provided in volume IV, section 21.

 $\frac{21-8}{39}$ 

*4*

್ರ

ļ

自然理

## 21.4 GTDOTS

For each line on the LACIE grid, the GTDOTS subprogram extracts crop code values for samples on the LACIE grid (input in array IDATA) and stores them in array DMTX.

21.4.1 LINKAGES

This routine does not call any other subprogram. It is called by the DDM subprogram.

21.4.2 INTERFACES

The GTDOTS subprogram interfaces with other routines through common block GTBK and through the calling arguments.

## 21.4.3 INPUTS

Calling sequence: CALL GTDOTS(IDATA, DMTX, LINE)

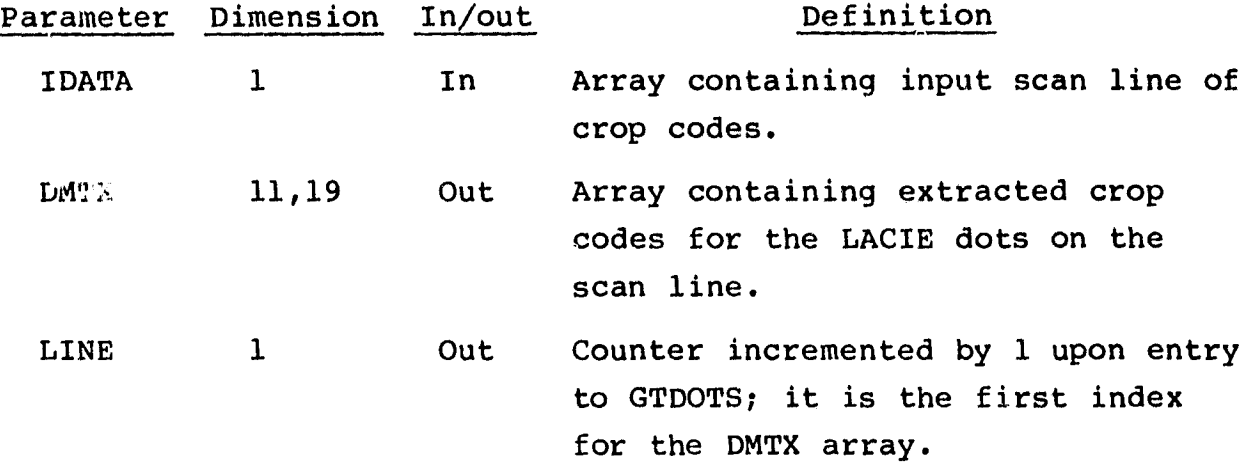

21.4.4 OUTPUTS

Not applicable.

#### 21.4.5 STORAGE REQUIREMENTS

This subprogram requires approximately 1600 bytes of storage.

وسود<br>سوپو

4

21.4.6 DESCRIPTION

Not required.

21.4.7 FLOW CHART

The available subprogram flow charts for this processor are provided in section 21.9.

21.4.8 LISTING

The subprogram listing is provided in volume IV, section 21.

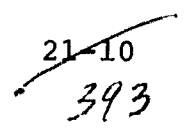

**.MdW**

#### 21.5 GTDTL

The GTDTL subprogram replaces the crop codes in the DMTX array with one-character names using the transformation table TRNS1 in common block TR. It also builds the tables TRNS2 and TRNS3, which are used to print out the names of existing categories.

## 21.5.1 LINKAGES

This routine calls the ALPHA subprogram. It is called by the DDM subprogram.

21.5.2 INTERFACES

The GTDTL subprogram interfaces with other routines through common block TR and through the calling arguments.

21.5.3 INPUTS

Calling sequence: CALL GTDTL(DMTX,NSYM)

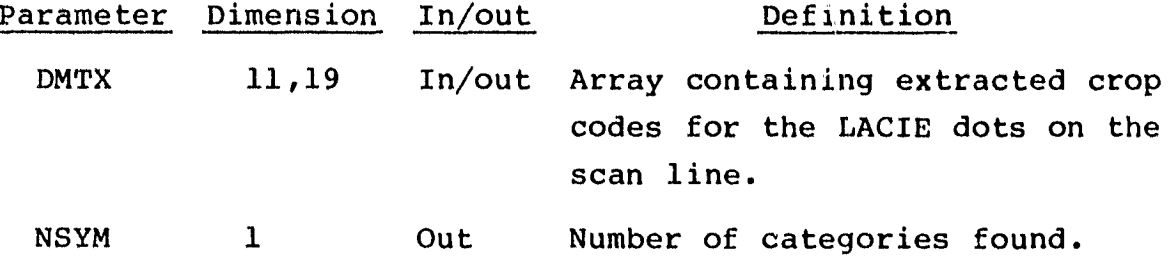

• 21.5.4 OUTPUTS

This subprogram outputs the number of categories.

21.5.5 STORAGE REQUIREMENTS

This subprogram requires approximately 3200 bytes of storage.

21.5.6 DESCRIPTION

Not required.

pea

## 21.5.7 FLOW CHART

**The available subprogram** flow charts for this **processor are** provided in section 21.9.

21.5.8 LISTING

مسداها

The subprogram listing is provided in volume IV, section 21.

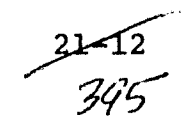

a

## 21.6 GTDWR

The GTDWR subprogram accepts a matrix of dot labels and a type mask matrix as input and outputs LACIE-formatted dot files on both the printer and the ground-truth output unit.

#### 21.6.1 LINKAGES

This routine does not call any other subprogram. It is called by the DDM subprogram.

## 21.6.2 INTERFACES

The GTDWR subprogram interfaces with other routines through common blocks GTBK and TR and through the calling arguments.

## 21.6.3 INPUTS

Calling sequence: CALL GTDWR(DMTX, TYPE, NSYM)

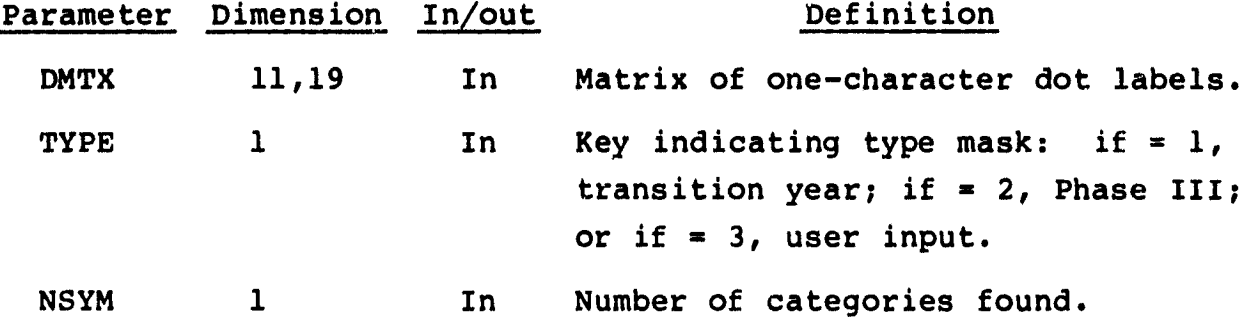

#### 21.6.4 OUTPUTS

This subprogram outputs LACIE-formatted dot data on the line printer and the ground-truth output unit.

## 21.6.5 STORAGE REQUIREMENTS

This subprogram requires approximately 4000 bytes of storage.

173ء<br>جيھ پي 2

21.6.6 DESCRIPTION

Not required.

21.6.7 FLOW CHART

The available subprogram flow charts for this processor are provided in section 21.9.

21.6.8 LISTING

The subprogram listing is provided in volume IV, section 21.

 $\frac{21-14}{297}$ 

# 21.7 GTTRNS  $\begin{bmatrix} 1 \end{bmatrix}$

The GTTRNS subprogram constructs the default transformation of crop code numbers to one-character crop names.

## 21.7.1 LINKAGES

This routine does not call any other subprogram. It is called by the SET19 subprogram.

#### 21.7.2 INTERFACES

The GTTRNS subprogram interfaces with other routines through common block TR.

21.7.3 INPUTS

Calling sequence: CALL GTTRNS

21.7.4 OUTPUTS

The results are returned for use by the calling routine.

21.7.5 STORAGE REQUIREMENTS

This subprogram requires approximately 2400 bytes of storage.

21.7.6 DESCRIPTION

Not required.

21.7.7 FLOW CHART

The available subprogram flow charts for this processor are provided in section 21.9.

21.7.8 LISTING The subprogram listing is provided in volume IV, section 21.

 $225$ 3y71?

## 21.8 SET19

The SET19 subprogram reads and analyzes control card images and sets options.

21.8.1 LINKAGES

This routine calls the FIND12, GTTRNS, NUMBER, and NXTCHR subprograms. It is called by the GTDDM driver routine.

21.8.2 INTERFACES

The SET19 subprogram interfaces with other routines through common blocks GLOBAL, GTBK, INFORM, TAPERD, and TR.

21.8.3 INPUTS

Calling sequence: CALL SET19

The control cards relevant to this routine are given in section 21 (table 21-1) of volume II of this user guide.

21.8.4 OUTPUTS This subprogram outputs a list of user-requested options.

21.8.5 STORAGE REQUIREMENTS

This subprogram requires approximately 12 800 bytes of storage.

21.8.6 DESCRIPTION Not required.

21.8.7 FLOW CHART

The available subprogram flow charts for this processor are provided in section 21.9.

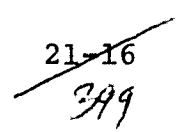

## **21.8.8 LISTING**

**The subprogram listing is provided in volume IV, section 21.**

 $\frac{21+1}{401}$ 

3 j**y** 4

# 21.9 SUBPROGRAM FLOW CHARTS

No flow charts are provided For the GTDDM processor.

 $21$ 18

## 22. GTTCN PROCESSOR SUBPROGRAMS

The GTTCN processor is a ground-truth file conversion routine. It accepts Universal-formatted 351-sample by 392-line groundtruth image files as input, reduces the data to 117 samples by 196 lines, and outputs the results in Universal format. The GTTCN processor utilizes 6 routines that are exclusive to the processor and 14 utility subprograms. Figure 22-1 is a linkage diagram of the GTTCN processor,

 $22 - 1$ 

# GTTON PROCESSOR

a in the art was considered and the

## Subroutine level

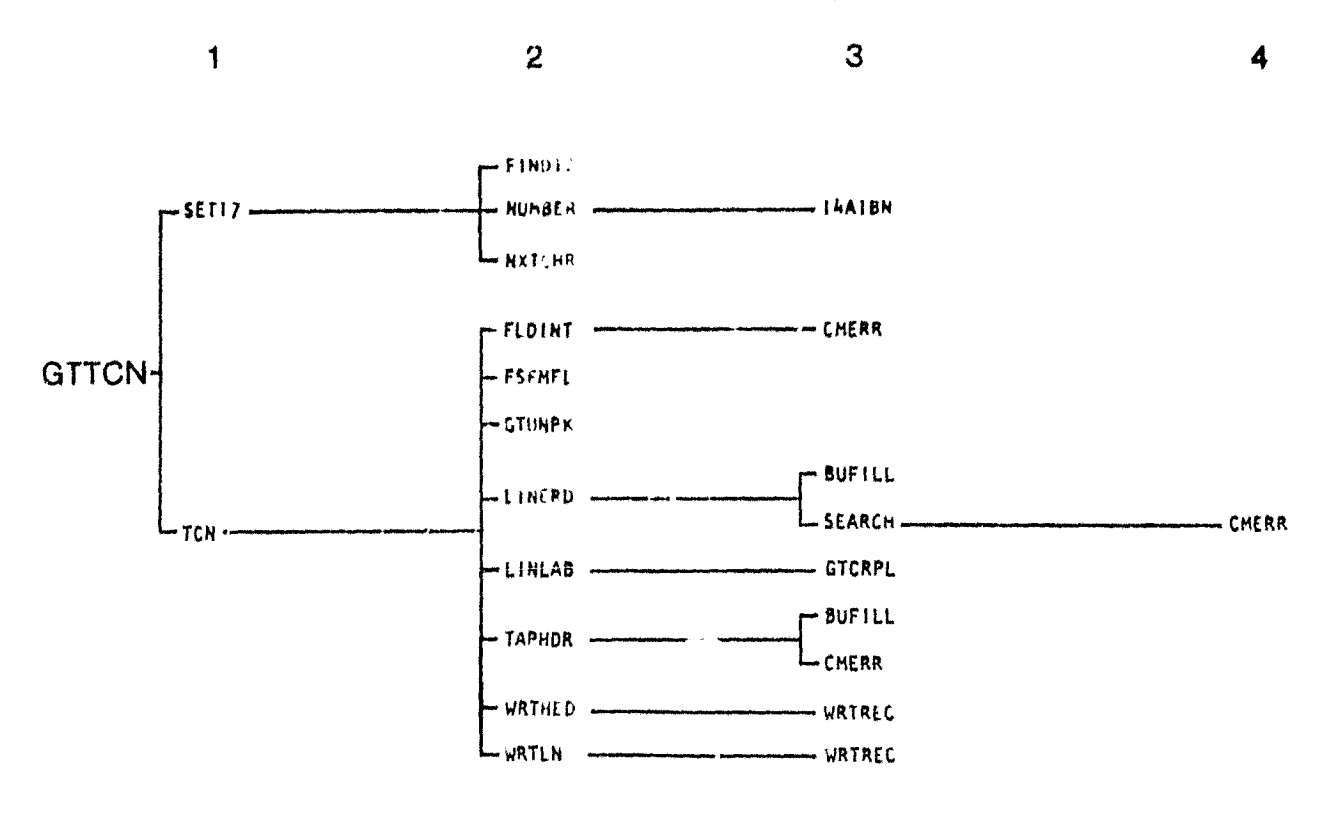

Figure 22-1.- Linkage diagram for the GTTCN processor.

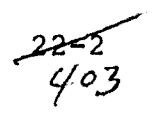

## 22.1 GTTCN

**The** GTTCN **subprogram is** the driver routine for the GTTCN **processor.**

22.1.1 **LINKAGES**

This routine **calls** the SET17 and TCN **subprograms. It is called** by MONTOR.

22.1.2 INTERFACES

The GTTCN subprogram interfaces with other routines through the calling arguments.

22.1.3 INPUTS

Calling sequence: CALL GTTCN(ARRAY, TOP)

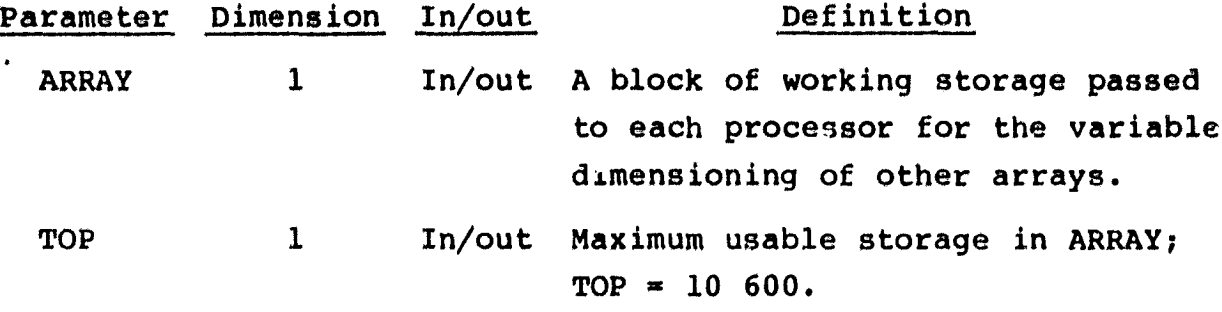

22.1.4 OUTPUTS

Not applicable.

22.1.5 STORAGE REQUIREMENTS

This subprogram requires approximately 1600 bytes of storage.

22.1.6 DESCRIPTION

The GTTCN subprogram calls the SET17 subprogram to analyze control cards and set options and the TCN subprogram to perform the ground-truth tape conversion.

 $\begin{array}{c} \hline \mu \rightarrow \mu \nu \rightarrow \mu \nu \rightarrow \mu$ 

## 22.1.7 FLOW CHART

The available subprogram flow charts for this processor are provided in section 22.7.

22.1.8 LISTING

 $\bullet$  0.000  $\bullet$  0.000  $\bullet$  0.000  $\bullet$ 

The subprogram listing is provided in volume IV, section 22.

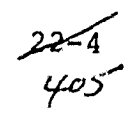

 $\bullet$ 

 $\mathbf{C}$ 

 $\bullet$ 

\$

## 22.2 GTCRPL

The GTCRPL subprogram examines the **six** subpixel labels and labels the pixel.

## 22.2.1 LINKAGES

This routine does not call any other subprogram. It is called by the LINLAB subprogram.

22.2.2 INTERFACES

The GTCRPL subprogram interfaces with other routines through common block GTBK and through the calling arguments.

22.2.3 INPUTS

Calling sequence: CALL GTCRPL(CROP,MT,NC)

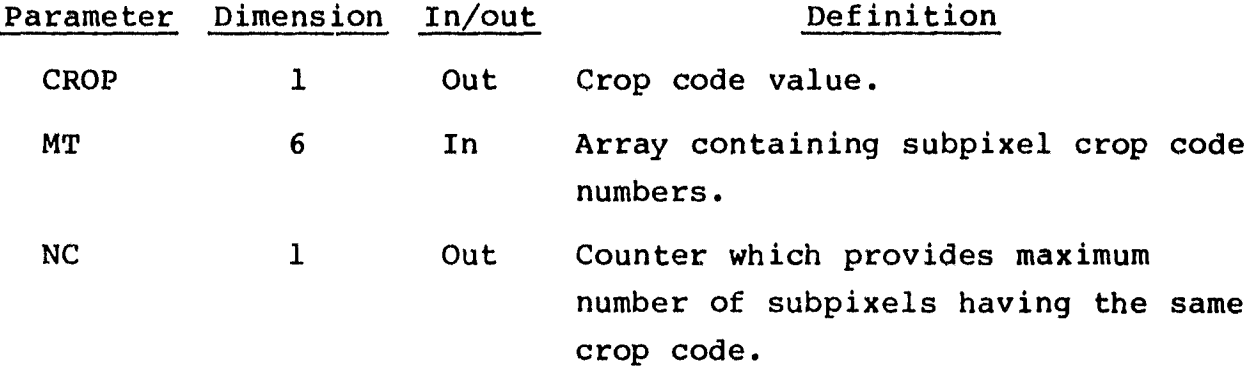

22.2.4 OUTPUTS

The results are returned for use by the calling routine.

#### 22.2.5 STORAGE REQUIREMENTS

This subprogram requires approximately 2400 bytes of storage.

22.2.6 DESCRIPTION

Not required.

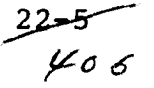

## 22.2.7 FLOW CHART

The available subprogram flow charts for this processor are provided in section 22.7.

## 22.2.8 LISTING

The subprogram listing is provided in volume IV, section 22.

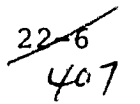

## 22.3 GTUNPK

The GTUNPK subprogram converts the crop code to a numerical designation.

## 22.3.1 LINKAGES

This routine does not call any other subprogram. It is called by the TCN subprogram.

## 22.3.2 INTERFACES

The GTUNPK subprogram interfaces with other routines through the calling arguments.

## 22.3.3 INPUTS

Calling sequence: CALL GTUNPK(IDATA, Nl, N2, OS, NRPDS, LENGTH)

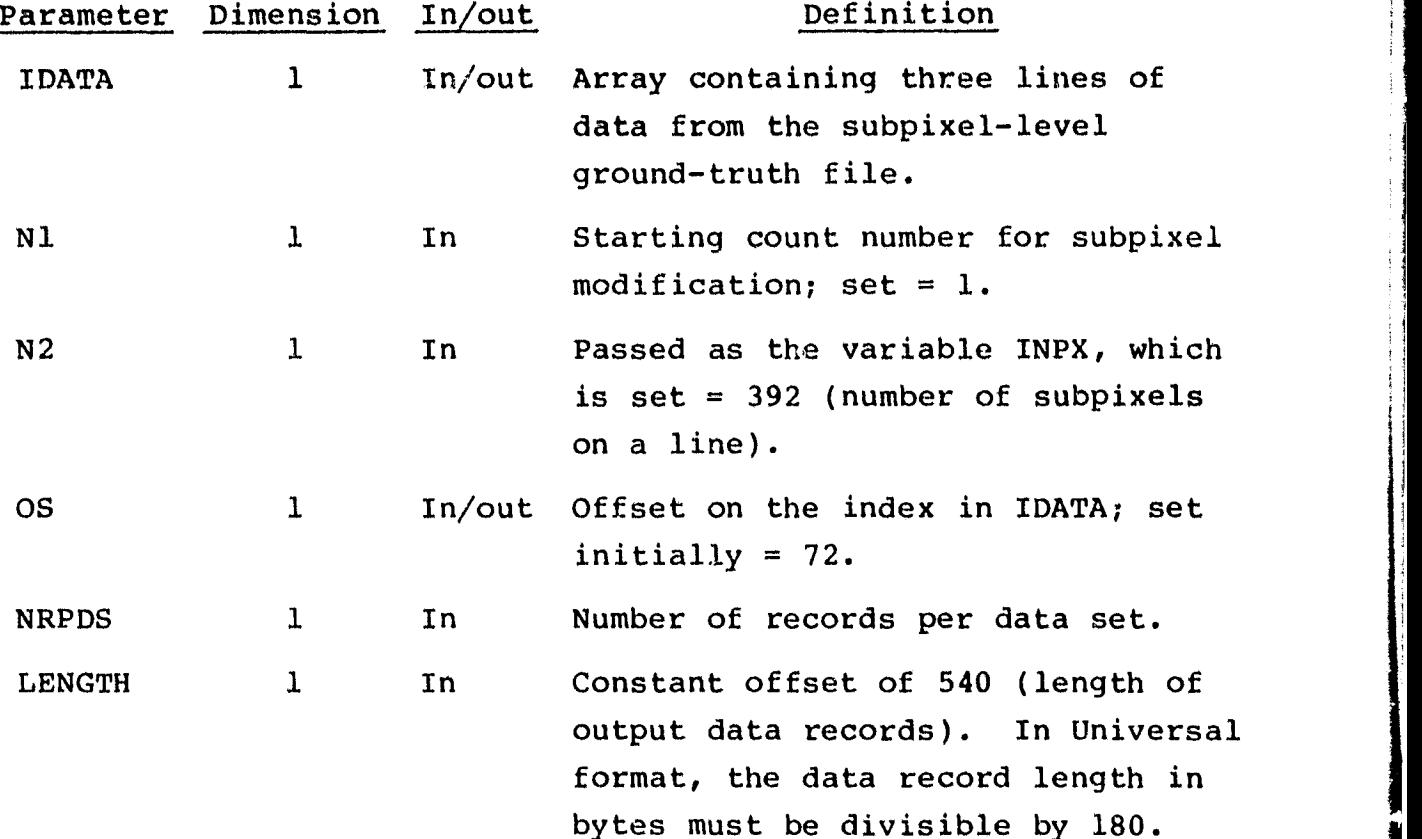

 $22 - 7$  $y \circ s'$ 

## 22.3.4 OUTPUTS

 $\blacksquare$ 

The results are returned for use by the calling routine.

#### 22.3.5 STORAGE REQUIREMENTS

This subprogram requires 2400 bytes of storage.

## 22.3.6 DESCRIPTION

The numerical crop code designation is calculated in the following manner: If the input number is greater than 128, 128 is subtracted from the input number; if the input number is less than or equal to 128, 128 is added to the input number.

#### 22.3.7 FLOW CHART

The available subprogram flow charts for this processor are provided in section 22.7.

## 22.3.8 LISTING

The subprogram listing is provided in volume IV, section 22.

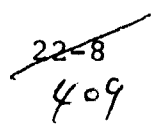

we

## 22.4 LINLAB

For each three lines of input data, the LINLAB subprogram produces one line of output data, with the crop code determined by the GTCRPL subprogram.

## 22.4.1 LINKAGES

This routine calls the GTCRPL subprogram. It is called by the TCN subprogram.

#### 22.4.2 INTERFACES

The LINLAB subprogram interfaces with other routines through the calling arguments.

## 22.4.3 INPUTS

Calling sequence: CALL LINLAB(IDATA, MAXREC)

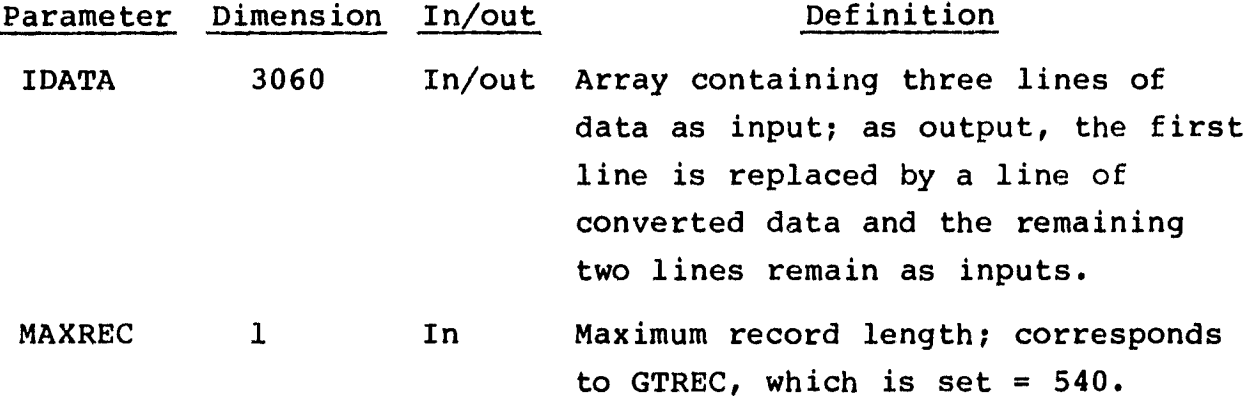

#### 22.4.4 OUTPUTS

This subprogram outputs pixel values for one scan line in IDATA.

## 22.4.5 STORAGE REQUIREMENTS

This subprogram requires approximately 2400 bytes of storage.

ەسىمىسىمىسىستە.<br>ت*ە* / يىلم

22.4.6 DESCRIPTION

Not required.

.<br>Persoa al III-l

## 22.4.7 FLOW CHART

The available subprogram flow charts for this processor are provided in section 22.7.

## 22.4.8 LISTING

The subprogram listing is provided in volume IV, section 22.

2,2-'  $\mathcal{H}^{\prime}$ 

## 22.5 SET17

The SET17 subprogram analyzes control card images and sets options.

## 22.5.1 LINKAGES

This routine calls the FIND12, NUMBER, and NXTCHR subprograms and the Fortran REREAD subprogram. It is called by the GTTCN driver routine.

## 22.5.2 INTERFACES

The SET17 subprogram interfaces with other routines through common blocks GLOBAL, GTBK, INFORM, and TAPERD.

22.5.3 INPUTS

Calling sequence: CALL SET17

The control cards relevant to this routine are given in section 22 (table 22-1) of volume II of this user guide.

#### 22.5.4 OUTPUTS

This subprogram outputs an input summary, a list of userrequested options, and a list of files to be converted.

#### 22.5.5 STORAGE REQUIREMENTS

This subprogram requires approximately 8000 bytes of storage.

## 22.5.6 DESCRIPTION

The SET17 subprogram accepts card image and tape input. It analyzes each control card and generates a message if an error occurs. An input summary and lists of user-requested options and files to be converted are generated.

 $\frac{22 - 17}{4}$ 

## 22.5.7 PLOW CHART

The available subprogram flow charts for this processor are provided in section 22.7.

22.5.8 LISTING

The subprogram listing is provided in volume IV, section 22.

.

7

.

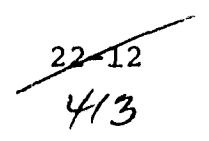

 $\sim$  points shown in the co

.<br>Gwel

## **22.6 TCN**

**P**

**The TCN subprogram converts Universal-formatted 351-sample by 392-line ground-truth image tape files to Universal-formatted 117-sample by 196-line files.**

**22.6.1 LINKAGES**

**This routine calls the FLDINT, FSFMFL, GTUNPK, LINERD, LINLAB, TAPHDR, WRTHED, and WRTLN subprograms. It is called by the GTTCN driver routine.**

#### **22.6.2 INTERFACES**

**The TCN subprogram interfaces with other routines through common blocks GTBK, TAPERD, and WRTAP and through the calling arguments.**

## **22.6.3 INPUTS**

**Input to the TCN subprogram consists of the MSS DATAPE in Universal format.**

Calling sequence: CALL TCN(ARRAY, TOP)

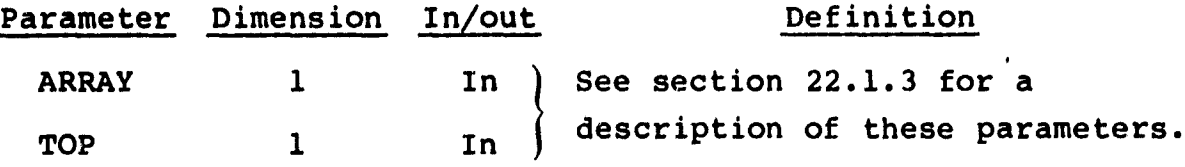

**22.6.4 OUTPUTS**

**This subprogram outputs a Universal-formatted image tape.**

#### **22.6.5 STORAGE REQUIREMENTS**

**This subprogram requires approximately 4800 bytes of storage.**

## 22.6.6 DESCRIPTION

The conversion of the 351-sample by 392-line ground-truth image files to 117-sample by 196-line image files requires a labeling procedure for mapping six subpixel classifications as one pixel. The user may select any or all of the six subpixels in the labeling process. Pixels are labeled by majority rule, with the first label taking precedence in the event of a tie. The TCN subprogram calls utility subprograms FLDINT, FSFMFL, LINERD, and TAPHDR to read in image data; subprograms GTUNPK and LINLAB to perform the conversion; and utility subprograms WRTHED and WRTLN to output the reduced image files.

## 22.6.7 FLOW CHART

The available subprogram flow charts for this processor are provided in section 22.7.

#### 22.6.8 LISTING

The subprogram listing is provided in volume IV, section 22.

 $22 - 24$ 

.

# 22.7 SUBPROGRAM FLOW CHARTS

 $\sim$ 

No flow charts are provided for the GTTCN processor.

$$
\begin{array}{c}\n22-15 \\
\hline\n\end{array}
$$

## 23. TESTSP PROCESSOR SUBPROGRAMS

The TESTSP processor is an iterative self-organizing clustering procedure which uses sample values of pixels clustered in packed form on disk storage. Basically, TESTSP performs the same functions as the ISOCLS processor except that the storage required by TESTSP is only one-fourth of that used by ISOCLS. TESTSP utilizes 5 processor subprograms and 43 utility subprograms (documented in section 19). Figure 23-1 is a linkage diagram for the TESTSP processor.

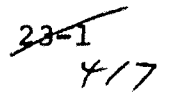

1

.

## TESTSP PROCESSOR

4

f

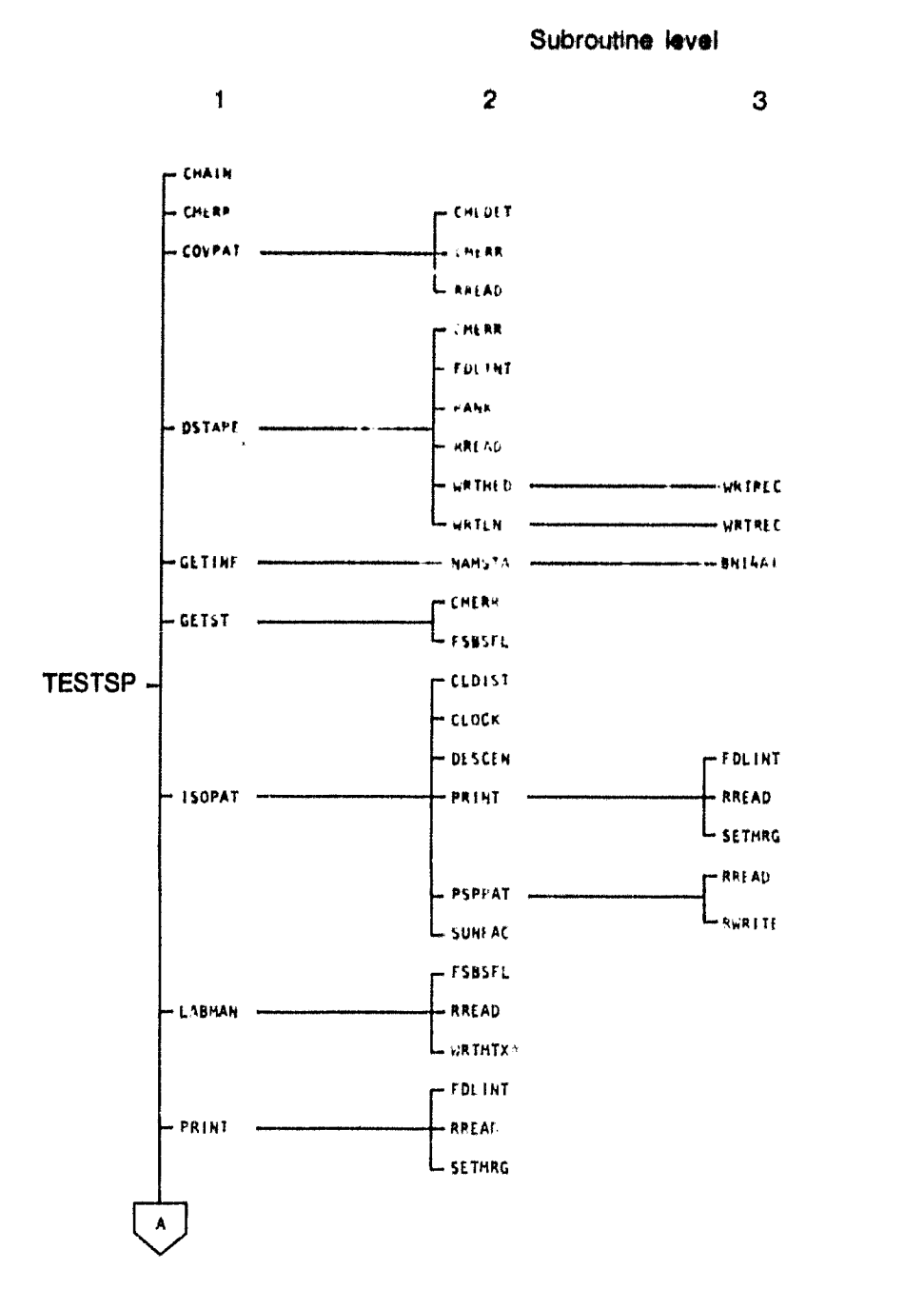

^Entry point,, is DWRTMx.

Figure 23-1.- Linkage diagram for the TESTSP processor.

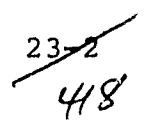

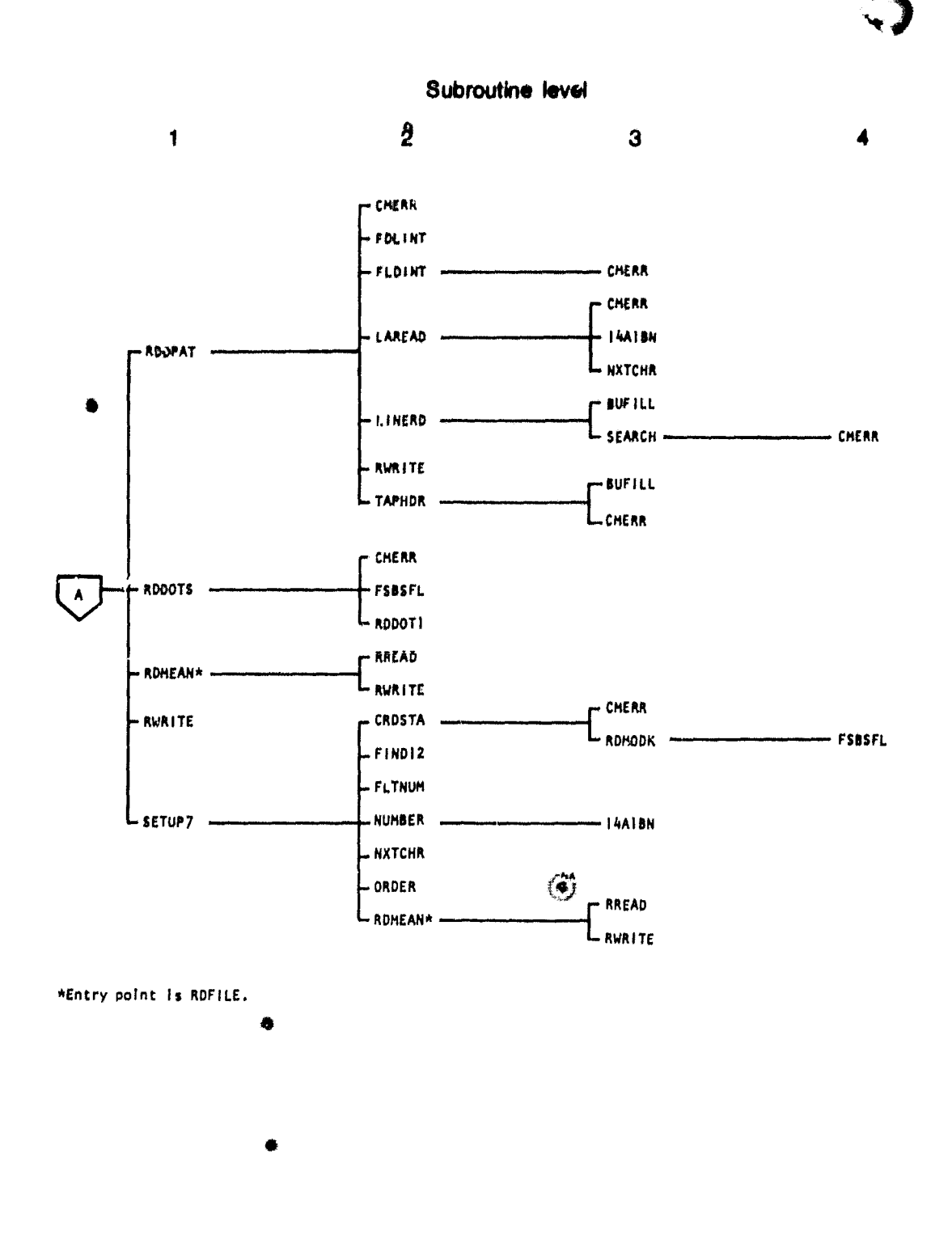

6

្មា

Figure  $\bar{z}_{3-1}$ .- Concluded.

w

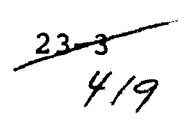

## 23.1 TESTSP

F

The TESTSP subprogram performs a modified version of the clustering algorithm (ISOCLS, section 9.1). It is the driver outine for the TESTSP processor.

#### 23.1.1 LINKAGES

The TESTSP routine calls the CHAIN, CMERR, COVPAT, DSTAPE, GETINF, GETST, ISOPAT, LABMAN, PRINT, RDDOTS, RDDPAT, RDMEAN, RWRITE, and SETUP7 subprograms. It is called by MONPAC, which is a modified version of the MONTOR system monitor for the EOD-LARSYS.

## 23.1.2 INTERFACES

The TESTSP subprogram interfaces with other routines through common blocks GLOBAL, ISOLNK, and PASS and through the calling arguments.

23.1.3 INPUTS

Calling sequence: CALL TESTSP(ARRAY, TOP)

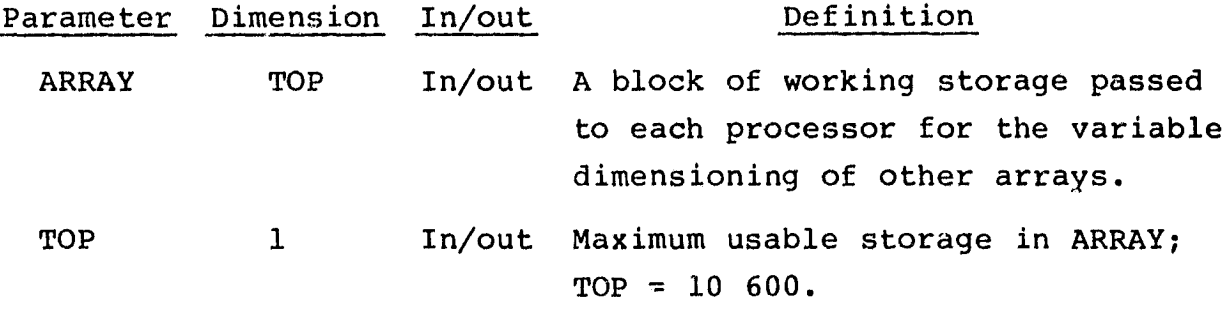

## 23.1.4 OUTPUTS

This subprogram outputs the SAVTAP file and (optionally) creates a MAPUNT file.

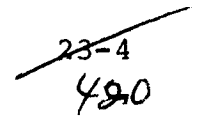

## 23.1.5 STORAGE REQUIREMENTS

This subprogram requires 8000 bytes of storage.

## 23.1.6 DESCRIPTION

r

s

.

With the exception of storage space allocated, the TESTSP subprogram performs the same operations as the ISOCLS subprogram (sectiau 9.1). Processor subprograms COVPAT, ISOPAT, PSPPAT, and RDDPAT are modified renditions of the ISOCLS subprograms COVARI, ISODAT, PSPLIT, and RDDATA, respectively.

## 23.1.7 PLOW CHART

The available subprogram flow charts for this processor are provided in section 23.6.

## 23.1.8 LISTING

The subprogram listing is provided in volume IV, section 23.

 $\mathscr{L}$ ə $\mathscr{L}$ ə $\mathscr{L}$
# 23.2 COVPAT

The COVPAT subprogram calculates and prints the covariance matrix for each cluster.

### 23.2.1 LINKAGES

This routine calls the CHLDET, CMERR, and RREAD subprograms. It is called by the TESTSP driver routine.

## 23.2.2 INTERFACES

The COVPAT subprogram interfaces with other routines through common blocks GLOBAL and PASS and through the calling arguments.

## 23.2.3 INPUTS

Calling sequence: CALL COVPAT(COVAR, IDAT1, IPLACE, MEANS, N, IBAD)

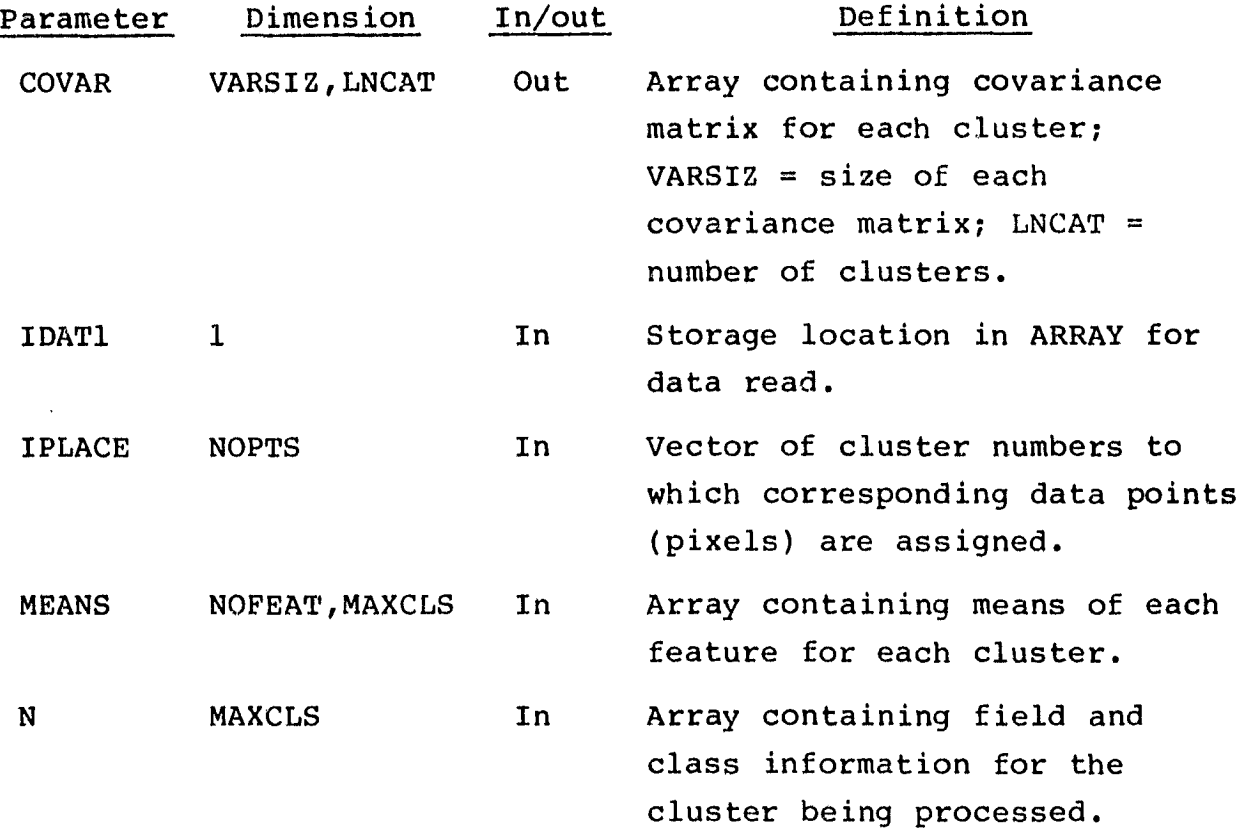

28–6<br>422

i

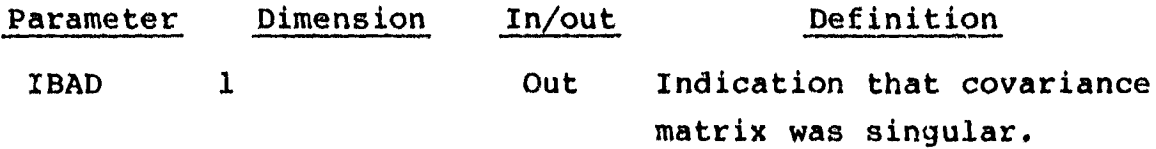

#### 23.2.4 OUTPUTS

'

f

This subprogram outputs the covariance matrix on the specified unit.

#### *23.2.5 STORAGE* REQUIREMENTS

This subprogram requires 4800 bytes of storage.

## *23.2.6* DESCRIPTION

The COVPAT subprogram calculates the lower triangular portion of the covariance matrix and stores each element in the *COVAR* array in consecutive locations. (See section *9.2.6* for a description of the equation and matrix.) It calls subprogram CHLDFT to compute the determinant and ascertain if the covariance matrix for each cluster is singular. If so, the cluster is deleted.

### 23.2.7 FLOW CHART

The available subprogram flow charts for this processor are provided in section *23.6.*

## *23.2.8* LISTING

The subprogram listing is provided in volume IV, section 23.

ا -5-<br>اسم کا

### **23.3 ISOPAT**

**The ISOPAT** subprogram performs the clustering process for the TESTSP processor.

### 23.3.1 LINKAGES

This routine calls the CLDIST, CLOCK, DESCEN, PRINT, PSPPAT, and SUNFAC subprograms. It is called by the TESTSP driver routine.

#### 23.3.2 INTERFACES

The ISOPAT subprogram interfaces with other routines through common blocks GLOBAL, ISOLNK, and PASS and through the calling arguments.

23.3.3 INPUTS

Calling sequence: CALL ISOPAT(IDATI,IPLACE,MEANS,N,STDEV,CLD, FLDINF,AVP,AMN)

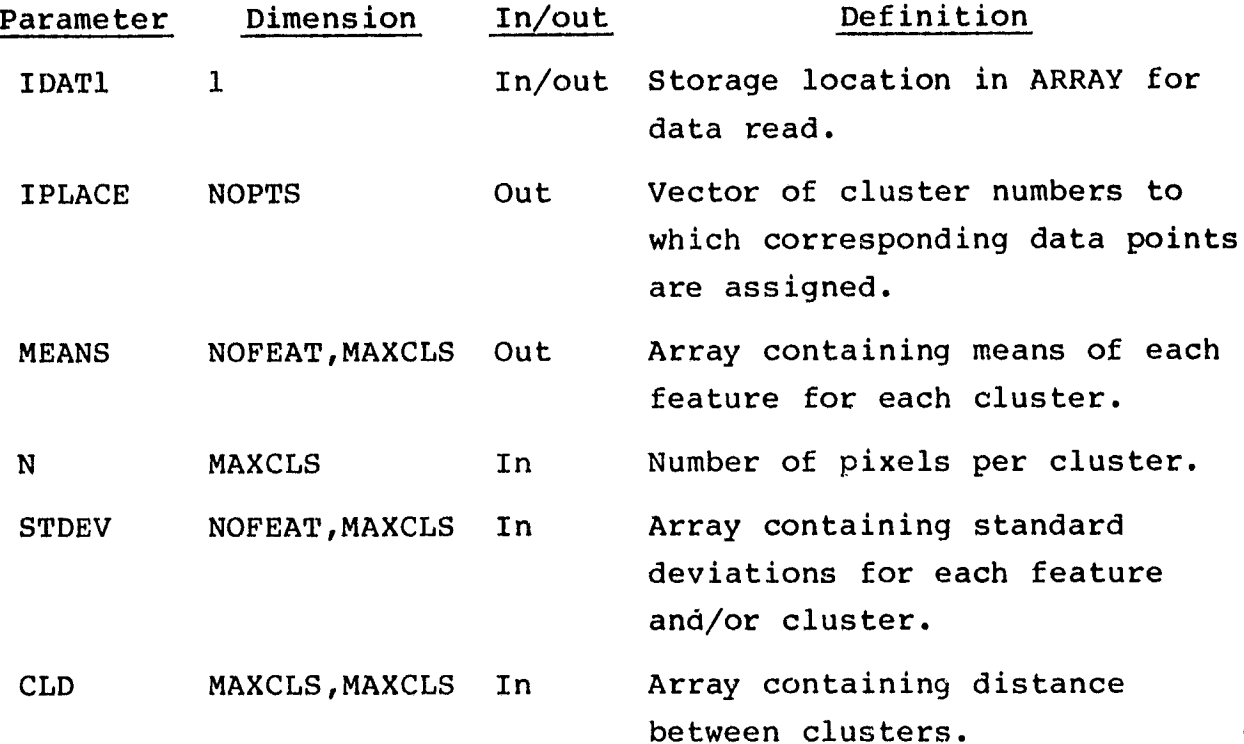

i

 $23 - 8$ <br> $424$ 

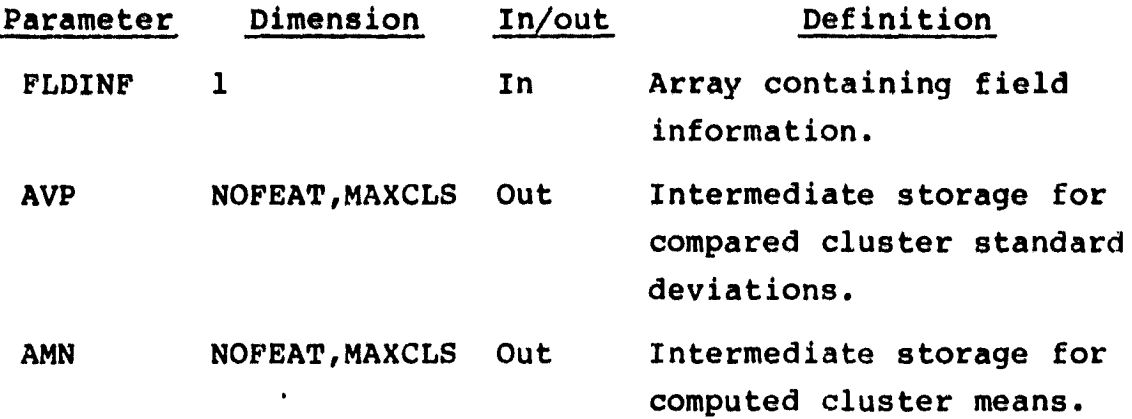

23.3.4 OUTPUTS

Not applicable.

#### 23.3.5 STORAGE REQUIREMENTS

This subprogram requires 16 304 bytes of storage.

#### 23.3.6 DESCRIPTION

W

The ISOPAT subprogram accepts field and statistical information as input, removes DO/DU pixels from the pixels to be clustered, applies a Sun-angle correction by channel to each pixel, and assigns data to clusters. Subprogram CLDIST is called to calculate distances between cluster centers. If the maximum number of iterations (ISTOP) equals zero, small clusters are deleted. If ISTOP does not equal zero, subprogram PRINT is called to output results.

ISOPAT continues by deleting clusters with fewer than the minimum allowable number (NMIN) of pixels. The current number of clusters (LNCAT) is reduced accordingly. The maximum standard deviation for each cluster is found, and a beginning sequence of SPLIT iterations is performed until at least 80 percent of the clusters processed have standard deviations less than the threshold parameter STDMAX. Then, iterations alternate between COMBINE

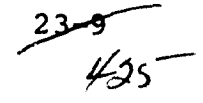

and SPLIT until the last iteration (ISTOP), which is always a SPLIT iteration. Parameters are reinitialized and the iteration procedure begins again. If ISTOP is not reached, the user must initialize the next iteration by entering "CLASSIFY AND CALCULATE NEW STATISTICS." (The iteration procedure is described in detail in volume II, section 9.1.3.)

## 23.3.7 FLOW CHART

W--

The available subprogram flow charts for this processor are provided in section 23.6.

#### 23.3.8 LISTING

The subprogram listing is provided in volume IV, section 23.

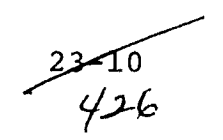

.

## 23.4 PSPPAT

Subprogram PSPPAT performs much of the computational work associated with the TESTSP processor. For each iteration of the clustering algorithm, it assigns pixels to clusters and computes the new mean and standard deviation vectors.

#### 23.4.1 LINKAGES

The PSPPAT subprogram calls the RREAD and RWRITE subprograms. It is called by the ISOPAT subprogram.

23.4.2 INTERFACES

The PSPPAT subprogram interfaces with other routines through common blocks ARRAY, ISOLNK, and PASS and through the calling arguments.

23.4.3 INPUTS

Calling sequence: CALL PSPPAT(MEANS,STDEV,N,CLD,IDATI,IPLACE, AVP,AMN,MEN)

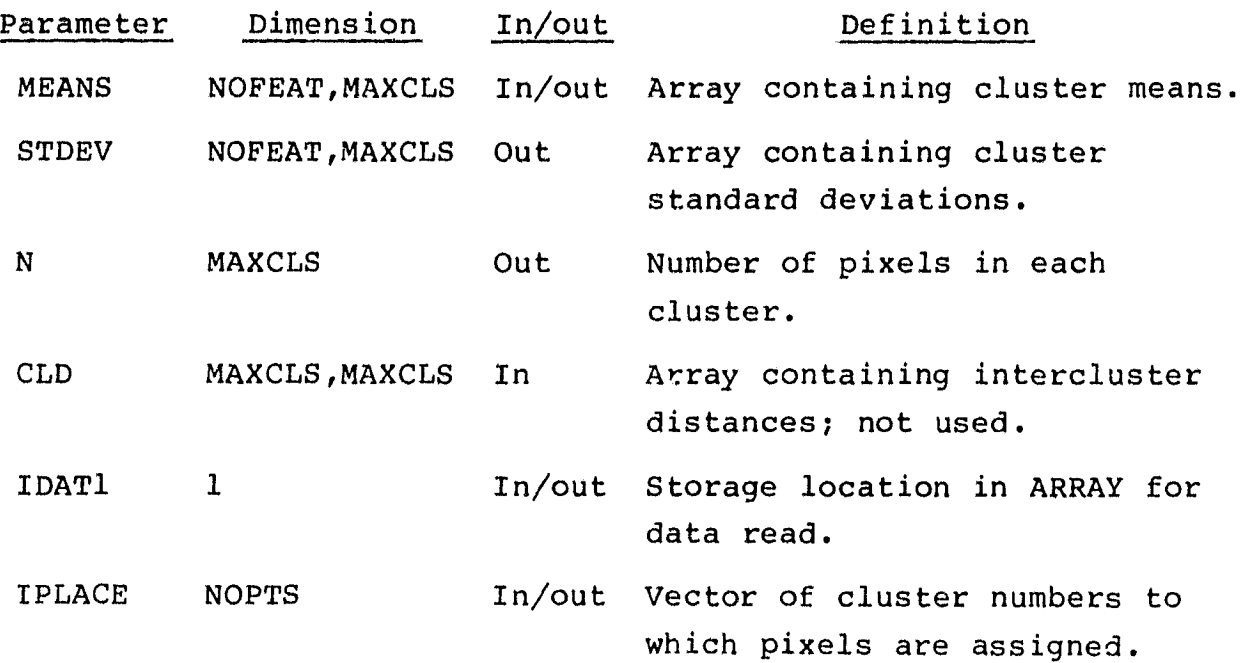

 $23 - 1$  $\mathscr{G}/\mathscr{J}$ 

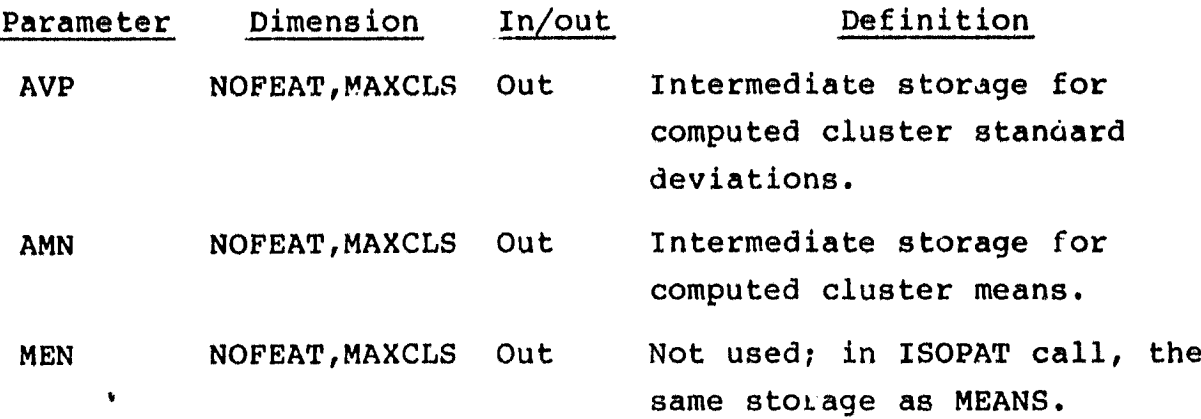

23.4.4 OUTPUTS

The results are returned for use by the calling routine.

#### 23.4.5 STORAGE REQUIREMENTS

This subprogram requires 6400 bytes of storage.

## 23.4.6 DESCRIPTION

As the pixel radiance values are read from disk, they are first tested for 0 or 255 values over all channels. DO and DU pixels are assigned cluster numbers greater than the cluster numbers assigned to classes. Any pixel not DO or DU is assigned to a cluster based on the minimum distance  $L_1$  from the means. At the user's option, Sun-angle correction factors can be applied to this distance computation. After all pixels are assigned to clusters, PSPPAT recomputes the cluster means and standard deviations.

In order to save calculation time, PSPPAT uses two basically identical cluster assignment loops, one which does and one which does not incorporate the Sun-angle corrections. Thus, this multiplication (with a default value of 1) is not performed for runs without Sun-angle corrections.

 $2 - 12$ <br> $470$ 

## 23.4.7 FLOW CHART

The available subprogram flow charts for this processor are provided in section 23.6.

23.4.8 LISTING

•

.

.

The subprogram listing is provided in volume IV, section 23.

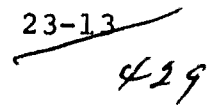

## 23.5 RDDPAT

The RDDPAT subprogram coordinates the routines which read fields of data from the MSS DATAPE and stores the data on disk for processing by TESTSP.

### 23.5.1 LINKAGES

The RDDPAT subprogram calls the CMERR, FDLINT, FLDINT, LAREAD, LINERD, RWRITE, and TAPHDR subprograms. It is called by the TESTSP driver routine.

r

### 23.5.2 INTERFACES

The RDDPAT subprogram interfaces with other routines through common blocks ARRAY, GLOBAL, and PASS and through the calling arguments.

## 23.5.3 INPUTS

Input to the RDDPAT subprogram consists of the MSS DATAPE and field definition card images (volume II, section 3.2.3).

Calling sequence: CALL RDDPAT(FDI,TOP,IDATA,IDIM,LAST)

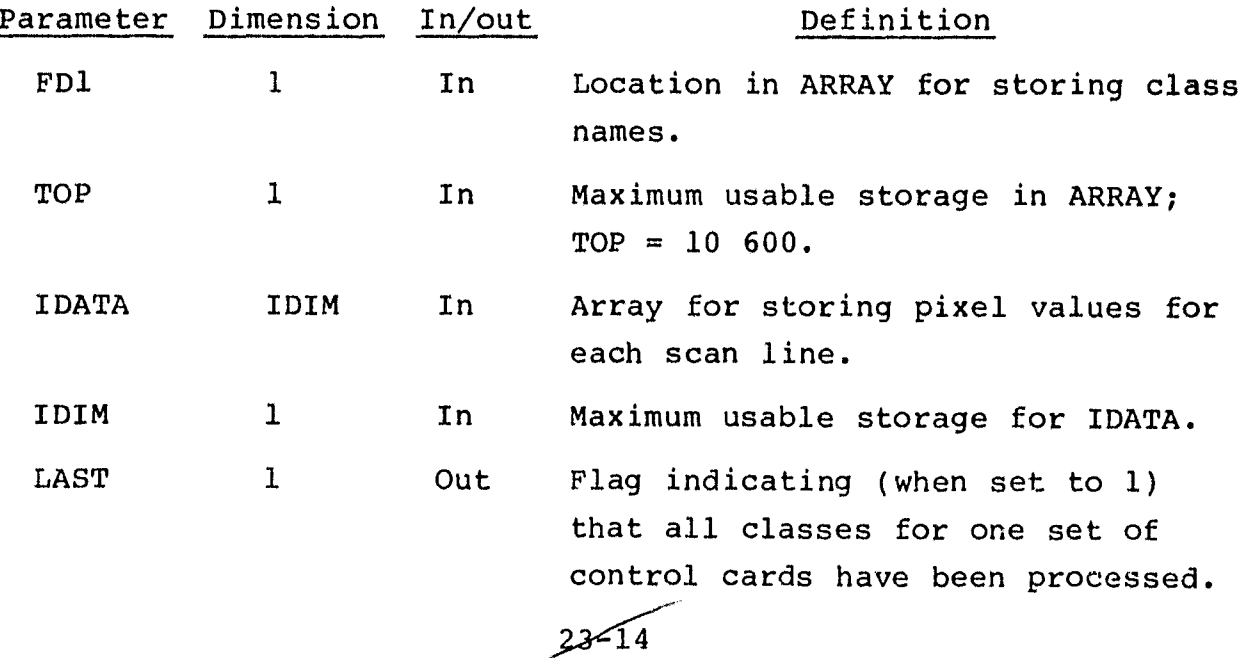

 $\epsilon$   $\frac{\sqrt{30}}{2}$ 

#### 23.5.4 OUTPU ZS

The RDDPAT subprogram outputs listings of DO/DU fields and fields to be clustered for each given class.

t

**Adb AWOL**

23.5.5 STORAGE REQUIREMENTS

This subprogram requires 10 670 bytes of storage.

#### 23.5.6 DESCRIPTION

The RDDPAT subprogram reserves 2000 locations in ARRAY for storing field definition information. Field definition cards are read for each class and/or field and are stored as follows:

- $ARRAY(1) = class name$
- $ARRAY(2)$  = index pointer to next class name
- $ARRAY(3) = number of clusters in this class$
- $ARRAY(4)$  = number of fields for this class
- $ARRAY(5) = first field name$
- $ARRAY(6) = number of vertices$
- $ARRAY(7) = actual vertex numbers$
- $ARRAY(8) = total pixels in the field$

 $ARRAY(9) = field information block for this field$ 

RDDPAT reads DO and DU CLASSNAML cards and the associated field definition cards, calculates field information, and computes information concerning DO/DU pixels for use by other subprograms; e.g., the number of DO/DU pixels in each field for the field being processed and the disk addresses for the DO/DU pixels. It also assigns printing symbols and special mean values (0 or 255) to DO and DU pixel radiance values. Special cluster numbers are assigned; i.e., numbers having values 1 and 2 greater than the numbers of other clusters are given to DO/DU pixels.

## 23.5.7 FLOW CHART

The available subprogram flow charts for this processor are provided in section 23.6.

23.5.8 LISTING

The subprogram listing is provided in volume IV, section 23.

# 23.6 SUBPROGRAM FLOW CHARTS

4

No flow charts are provided for the TESTSP processor.

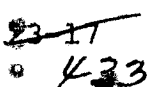

 $\overline{\mathbb{A}}$ 

ð

8 ैदे,

ว

 $\frac{1}{l}$ 

Ħ

 $\langle \hat{Q} \rangle$ 

 $\hat{\varphi}$  U.S. GOVERNMENT PRINTING OFFICE: 1980-671-099/936